# **Elosztói szabályzat**

# **Az elosztó hálózathoz való hozzáférés együttműködési szabályai**

# **MELLÉKLETEK**

**3. számú módosítás**

Budapest, 2009. december 4.

# Tartalomjegyzék

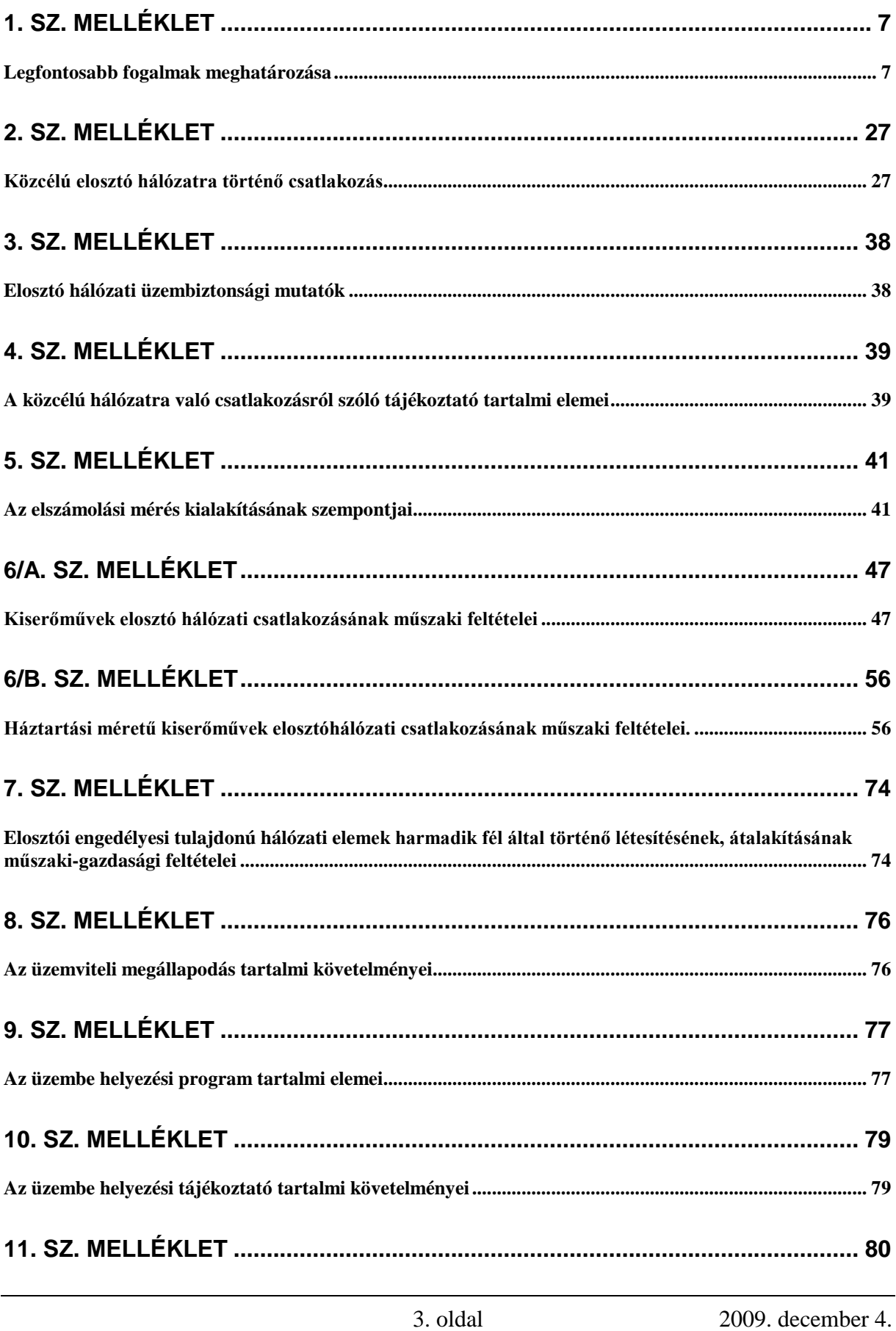

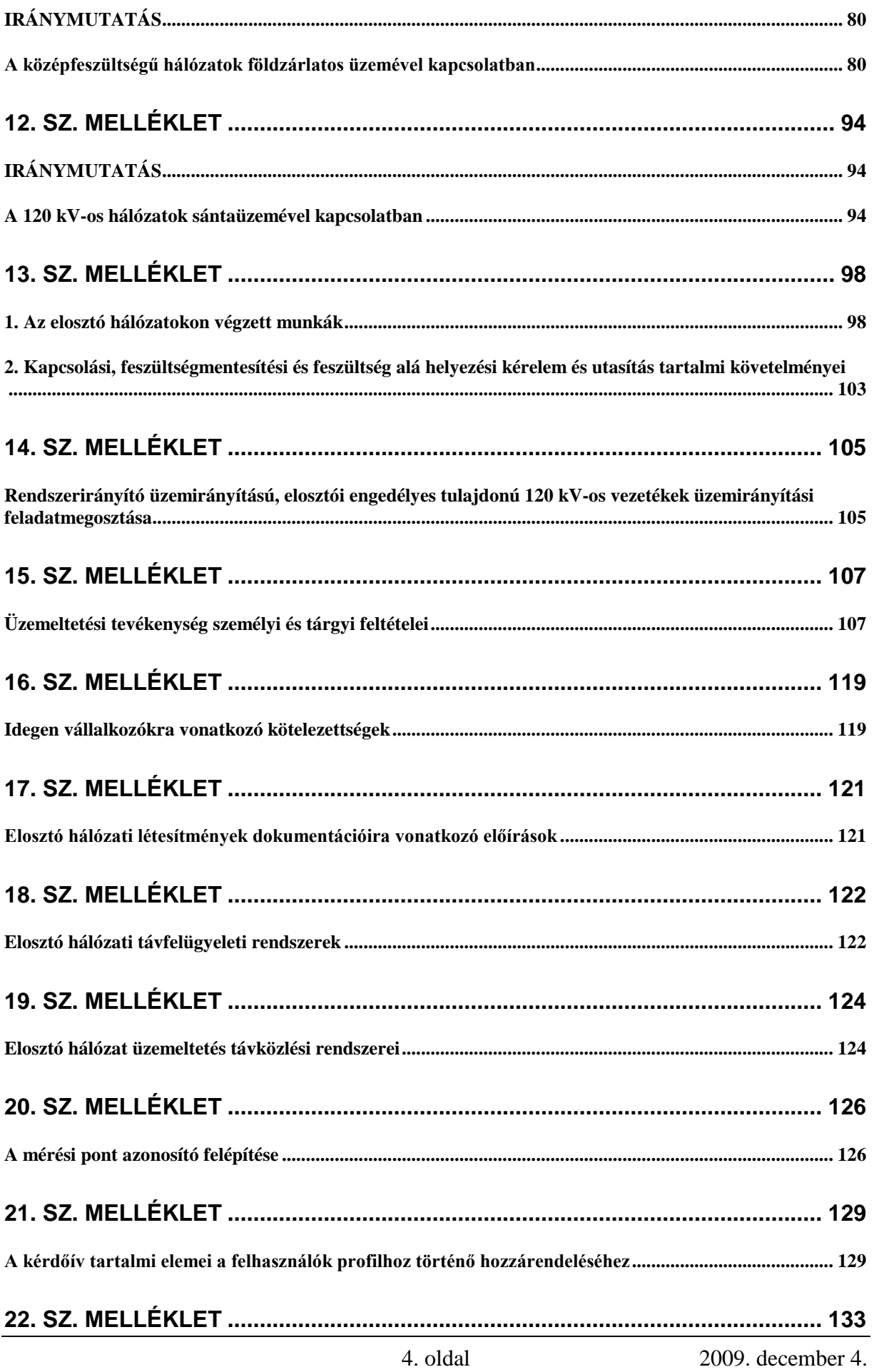

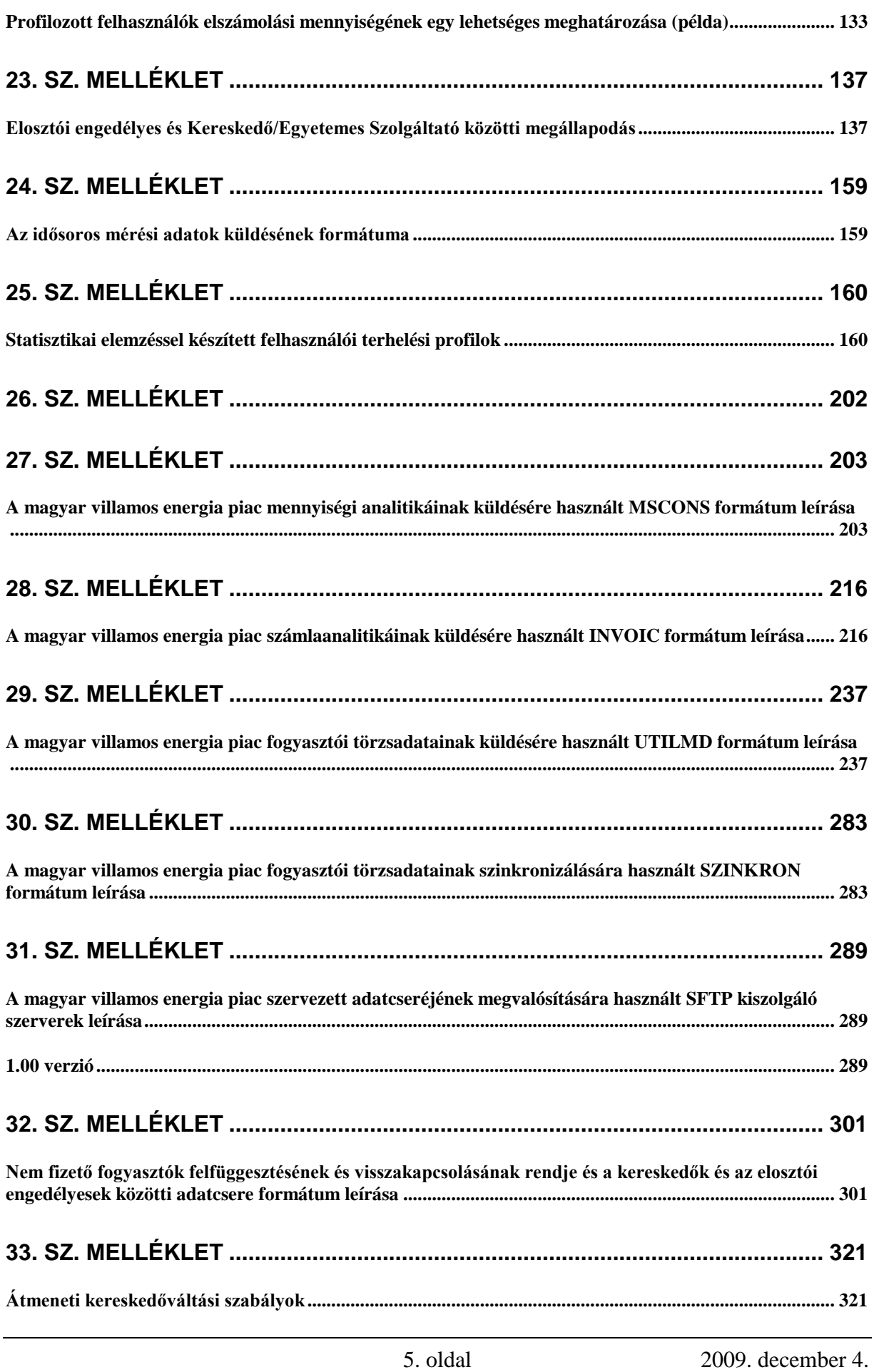

#### **1. sz. melléklet**

# **Legfontosabb fogalmak meghatározása**

#### *Alapellátás*

A MEH által meghatározott, minimálisan elvárt szolgáltatásminőségi mutatókkal jellemezhető, normál üzembiztonsági igényt kielégítő villamosenergia-ellátási szint, amelynek költségeit a hatósági rendszerhasználati díjak hivatottak fedezni.

#### *Alállomás*

Azon zárt terület, amely tartalmazza a hálózat vonali főberendezéseken kívüli többi főberendezését. (Így az erőművek hálózati kapcsolóberendezéseit tartalmazó alállomások is ide tartoznak.)

#### *Alállomási főberendezés*

A transzformátorok, gyűjtősínek, ezek, és a vonali főberendezések kapcsoló berendezései.

#### *Alfogyasztó*

Jelen szabályzat szempontjából jelenti azt a felhasználót, akit mért magánvezetékről látnak el villamos energiával, és a rendszerhasználati díjakat az elosztói engedélyessel számolja el.

# *Állomásfelelős*

Az *állomásfelelős* az elosztói engedéyes vagy az *üzemeltető* személyi állományába tartozó azon személy, akit az *üzemeltető* kijelölt és felhatalmazott arra, hogy az alállomás vagy annak egy jól elhatárolt része *feszültségmentes*ített állapotú munkára való átadása és feszültség alá helyezhetősége tekintetében *egyszemélyi felelősség*gel képviselje az illető *üzemeltető* üzemeltetési hatáskörébe tartozó alállomásban (NAF/KÖF, KÖF/KÖF alállomás és KÖF kapcsolóállomás) és azok biztonsági övezetében munkát végző összes munkacsoportot az *üzemirányító* felé, és az *üzemirányító*t a munkacsoportok felé.

# *Állomásgazda*

Az *állomásgazda* az elosztói engedélyes, vagy az *üzemeltető* személyi állományába tartozó azon személy, akit az *üzemeltető* kijelölt és felhatalmazott arra, hogy az alállomás tisztaságáról, rendjéről gondoskodjon, az adott előírás szerint rendszeresen ellenőrizze a *berendezés*ek állapotát, teljes körűen tájékozott legyen az alállomásban történő eseményekről, gondoskodjon az alállomási dokumentációk rendben tartásáról és aktuális állapotáról.

# *Árampálya*

Az a villamos hálózatrész, amely az adott felhasználási helyet – a közcélú elosztó hálózat transzformációs (KÖF esetén NAF/KÖF, illetve KÖF/KÖF; KIF esetén KÖF/KIF transzformáció) betáplálási pontjából kiindulva – közvetlenül ellátja villamos energiával.

Felfűzött ellátás esetén az íves vagy gyűrűs hálózaton a transzformációs betáplálási ponttól az üzemszerű bontási pontokig terjedő vezetékszakasz egy árampályának minősül.

# *Átviteli hálózat*

Az átviteli hálózat a közcélú hálózat azon része, melyet

- a 220 kV-os és/vagy az ennél nagyobb névleges feszültségű távvezeték, kábel a hozzátartozó (al)építményekkel és tartószerkezetekkel együtt,
- a 220 kV-os és/vagy az ennél nagyobb névleges feszültségű berendezésekkel is rendelkező alállomás 220 kV-os és/vagy az ennél nagyobb névleges feszültségű főberendezései a hozzájuk tartozó segédberendezésekkel, építményekkel, tartószerkezetekkel,
- a 750/400 kV-os, a 400/220 kV-os transzformátorok, a 400/120 kV-os, a 220/120 kV-os transzformátorok a 120 kV-os gyűjtősínnel,
- az átviteli hálózati alállomás 120 kV-os gyűjtősínjéhez erőművet csatlakoztató távvezeték, kábel a hozzátartozó (al)építményekkel és tartószerkezetekkel, a túloldali erőművi alállomással, főberendezéseivel, a hozzá tartozó segédberendezésekkel, építményekkel, tartószerkezetekkel együtt, amennyiben az erőmű 5 MW-nál nagyobb beépített kapacitással rendelkezik,

valamint az ezek üzemeltetéséhez, üzemirányításához szükséges infrastruktúra alkot.

# *Beavatkozásra előkészített állapot (BEÁ)*

A FAM beavatkozáshoz szükséges kapcsolási állapot kialakításával, valamint a KÜA létrehozásával előálló olyan állapot, melynek az a célja, hogy a technológiai folyamatok során a munkát végző személyek, az eszközök és a hálózati főberendezések minél nagyobb biztonságban legyenek.

# *BVTSZ*

Budapesti Villamos Teherelosztó Szolgálat

# *Célvezeték*

Az elosztóhálózatok táppontjából kiinduló vezeték, amely egy kapcsolóvagy ipari állomást táplál és róla szárnyvezetékek és felhasználói transzformátorok nem ágaznak le.

#### *Csatlakozási pont*

Lásd VET 3. § 5.

#### *Csatlakozási terv*

A tervezett villamos berendezés, létesítmény hálózati hatásait hálózatszámításokon keresztül részletesen elemző, műszaki specifikáció szintű (főbb készülékek, berendezések felsorolása, jellemzői stb.) létesítmények, berendezések elhelyezését, a villamos sémát vázlatosan bemutató dokumentáció, mely alapján még kivitelezés nem valósítható meg.

#### *Csatlakozó berendezés*

Lásd VET 3. § 6.

# *Főberendezés*

A villamosenergia-termelés, -átvitel, -elosztás, -szolgáltatás technológiai főfolyamatában az energia átalakítását, jellemzőinek megváltoztatását, szállítását végző üzemi berendezés, a hozzátartozó védelmi és irányítástechnikai rendszerrel.

Lehet:

- Erőművi főberendezés,
- Hálózati főberendezés (alállomási és vonali főberendezés).

#### *Elosztói átviteli megbízhatósági tartalék (DTRM)*

Az az elosztói átviteli kapacitástartalék, amely a szabályozási zónák közötti, nem ÁHBE határkeresztező elosztóvezetékeken történő üzemzavari kisegítéseket, valamint az adatpontatlanságokat veszi figyelembe.

# *Elosztói előzetesen lekötött kapacitás (DAAC)*

Az elosztói engedélyes által, a kereskedelmi engedélyesek szerződései alapján elfogadott, szabályozási zónák közötti, a nem ÁHBE határkeresztező elosztóvezetékeken magvalósuló teljesítménycsere, beleértve a folyamatban lévő szállításokat is.

# *Elosztói nettó átviteli kapacitás (DNTC)*

A két szabályozási zóna közötti nem ÁHBE határkeresztező elosztóvezetékeken megvalósuló teljesítménycsere lehetőség.

# *Elosztói rendelkezésre álló átviteli kapacitás (DATC)*

A két szabályozási zóna között meglévő, a nem ÁHBE határkeresztező elosztóvezetékeken további kereskedésre felhasználható teljesítménycsere lehetőség.

# *Elosztói teljes átviteli kapacitás (DTTC)*

A nem ÁHBE határkeresztező elosztóvezetékeken a két szabályozási zóna közötti maximális teljesítménycsere.

# *Egyéb üzemi hiba*

Kikapcsolással/kikapcsolódással vagy az üzembiztonság csökkenésével járó azon *üzemi hiba*, amely NAF és/vagy KÖF hálózatot érint.

Lehet:

- infrastrukturális eszközrendszeri hiba,
- üzemen kívüli állapotba kerülés.

# *Egyszemélyi felelősség*

Minden munkavállaló felelős az általa elvégzett, vezetett, irányított munkáért, és a munkavégzése során elmulasztott ill. hozott döntéseiért, utasításaiért, és ezek szakszerűségéért.

# *Egyszeres hiányállapot*

Olyan hiányállapot, amelyben egyidejűleg csak egy rendszerelem (szabadvezeték, kábel, transzformátor, erőművi blokk, meddőteljesítménytermelő és/vagy -nyelő berendezés) hiányzik a **normál állapothoz** képest (**n-1**)

# *Elosztói adatszolgáltatás időpontja*

Minden naptári hónap 25. napja.

# *Elosztó hálózat*

Lásd VET 3. § 9.

Jelen szabályzatban általában a 132 kV-os, a középfeszültségű és a kisfeszültségű közcélú hálózat. A kizárólag közvilágítás céljára épült kisfeszültségű hálózat VET 3.§ 41.pontja szerinti része az elosztó hálózat részét képezi.

# *Előre nem tervezhető feszültségmentesítés*

Előre nem tervezhető a *feszültségmentesítés*, ha a beavatkozáshoz KFMU előre nem készíthető, vagy a felhasználók az Üzletszabályzatban meghatározott idővel előbb nem értesíthetők ki, mert az üzemi hiba vagy rendkívüli üzemi esemény sürgős vagy azonnali beavatkozást tesz szükségessé az üzemi hiba elhárítása, megelőzése, az élet és/vagy vagyon megóvása érdekében.

# *Előre tervezhető feszültségmentesítés*

Előre tervezhető a *feszültségmentesítés*, ha a munka végrehajtásához KFMU előre elkészíthető (függetlenül attól, hogy szükséges-e vagy sem), és az érintett felhasználók a ESzSz, VHSZ illetve az elosztói engedélyes Üzletszabályzatában foglaltak szerint kiértesíthetők.

# *Elszámolási időszak*

Két leolvasás közötti, a hálózathasználati szerződésben rögzített időtartam (alapesetben 12 hónap).

# *Eredő terhelési profil*

A felhasználók igazított terhelési profiljainak összege.

# *Erősáramú villamos berendezés (hálózat, aggregátor, vezeték, generátor, transzformátor stb.)*

Erősáramú az a villamos *berendezés*, amely a villamos áram munkavégző képességének felhasználására (más energiává való átalakítására) szolgál, továbbá mindaz a villamos *berendezés*, amely a villamos energiát e *berendezés*ek céljára előállítja, átalakítja, szállítja, illetve elosztja.

A továbbiakban röviden csak a berendezés szót használjuk, illetve némely esetben az alkotó elemeket nevezzük meg, vagy szűkítjük a fogalmat, mint például "transzformátor", "hálózat", "alállomás", "generátor", "vezeték", "aggregátor" stb.

# *Eseti készenléti szolgálat*

Különleges eseményekhez vagy körülményekhez kapcsolódóan elrendelt, megrendelés alapján biztosított *készenléti szolgálat*, amely a szokásostól eltérő, különleges illetve rendkívüli események során válhat szükségessé a rendes *készenléti szolgálat*on felül, külön díjazás ellenében.

Ilyen különleges esemény például: nagy tömegeket vonzó sport vagy kulturális esemény, összejövetel, hadgyakorlat, rendkívüli méretű tárgyak szállítása. Különleges körülmény lehet például olyan hálózati munka, amely fokozott vagy speciális *készenlét*et igényel.

# *Felkészülési idő*

A riasztástól az indulásig számított azon maximális idő, amely alatt a beavatkozó *készenléti szolgálat*nak munkaidőn kívül az indulásra fel kell készülni, szükség esetén a társát fel kell vennie; illetve munkaidőben a tevékenységét be kell fejeznie és a munkaterületet biztonságos állapotban kell elhagynia.

# *Felvonulási idő*

A riasztástól számított azon maximális idő, amely alatt a beavatkozó *készenléti szolgálat*nak a beavatkozás helyszínére vagy annak legközelebbi közúti megközelíthetőségi pontjára el kell érnie.

# *Feszültségmentes állapot*

*Feszültségmentes* állapot az erősáramú villamos *berendezés* olyan állapota, amelyben a *berendezés* kapcsolata bármely lehetséges energiaforrással meg van szakítva és rajta a szabványsorozatban foglalt előírások szerinti műveleteket maradéktalanul elvégezték.

#### *Feszültség alatt álló berendezés*

A villamos *berendezés* az első üzembe helyezés időpontjától kezdődően mindenkor, ha rajta a szabványsorozatban meghatározott *feszültségmentesítés*t nem hajtották maradéktalanul végre.

# *Feszültség alatti munkavégzés (FAM)*

Az a tevékenység, amelynek során a beavatkozó szerelő a vonatkozó FAM szabályzatnak megfelelően a villamos hálózat feszültség alatt álló berendezésein munkát végez.

#### *Feszültség alá helyezés*

Az a kapcsolási művelet, illetőleg munkafolyamat, amelynek során a *berendezés* vagy annak egy része az energiatápláló, *feszültség alatt álló* vezetékkel vezetői vagy indukciós kapcsolatba kerül, vagy áramforrássá válik (MSZ 1585).

#### *Feszültségmentesítés*

Az a – meghatározott sorrendben végrehajtott, több műveletből álló – munkafolyamat, amelynek során a *feszültségmentes*ítendő *berendezés* vagy *berendezés*rész kapcsolata minden *lehetséges energiatápláló berendezés*sel megszűnik, és feszültség alá kerülését műszaki intézkedéssel megakadályozták. (MSZ 1585)

# *Fogyasztási tényező (ft)*

*A felhasználó Mértékadó Éves Fogyasztása osztva 1000 kWh-val*

*ft = MÉF [kWh] / 1000 [kWh]*

# *Felhasználói kikapcsolódás*

*Felhasználói kikapcsolódás* az *üzemi hiba* akkor, ha a szolgáltató berendezése a közcélú hálózat tulajdonjogi vagy kezelési határán túl keletkezett okból kapcsolódik ki, és a kikapcsolódás csak a hibát okozó felhasználónál áll fenn.

#### *Felhasználói korlátozás*

Előre megtervezett forgatókönyv szerint kézi kapcsolással vagy automatikák által a terv szerinti határértékek elérése esetén önműködően végrehajtott beavatkozás, amelynek következtében a felhasználó ellátása részlegesen vagy teljesen megszűnhet.

Lehet

- Hatósági
- Üzemzavari

# *Felhasználói szolgálat*

A területi egységeknél a KIF csoportos és egyedi *üzemi hibák* elhárítására szervezett szolgálat.

# *Folyamatirányító rendszer*

Alapvetően számítógépekből és számítógépes programokból álló olyan rendszer, amelynek feladata az üzemirányításhoz szükséges információk összegyűjtése, feldolgozása, megjelenítése, illetve a parancsok továbbítása a megfelelő berendezésekhez és az üzemirányítási helyekhez.

# *Fordulónap*

Minden naptári hónap első napja.

# *Főelosztó-hálózat*

Általában a 120 kV-os feszültségszintű, valamint a közép/középfeszültségű alállomásokat tápláló középfeszültségű hálózatot jelenti, a hozzá tartozó kapcsoló és átalakító berendezésekkel.

# *Fővezeték*

Fővezetéknek nevezzük az elosztóhálózat táppontjaiból kiinduló vezetéket, amely a róla leágazó szárnyvezetékek és felhasználók közvetlen táplálására szolgál.

# *Frekvenciafüggő terheléskorlátozás (FTK)*

Olyan frekvenciafüggő terheléskorlátozó automatikákkal megvalósított önműködő felhasználói korlátozás, amely a termelés és fogyasztás egyensúlyának helyreállítása érdekében a beállított frekvencia elérése és a késleltetési idő letelte esetén működésbe lép.

# *Frekvenciától független korlátozás (FKA)*

A felhasználói terhelést csökkentő, a frekvencia értékétől függetlenül működő automatika rendszer, amely előre meghatározott üzemi események bekövetkezésekor kézi indítással is működésbe hozható.

# *Gyűrűs hálózat*

Az a fővezetékből és ezek szárnyvezetékeiből álló hálózat, melynek fővezetékei egy táppontból indulnak ki és ugyanoda futnak vissza. Egy hoszszanti üzemszerű bontási helyet tartalmaznak, és sugarasan üzemelnek.

# *Hatósági korlátozás*

A villamosenergia-rendszer jelentős zavara és a villamosenergia-ellátási válsághelyzet esetén szükséges intézkedések során végrehajtott, összehangolt termelési, szállítási és szolgáltatási korlátozás. [285/2007. (X.29.) Korm. rendelet]

# *Hálózat*

Egymással összekapcsolt vezetékek és alállomások összessége.

# *Helyismereti vizsga*

Az elosztói engedélyes hatáskörében szervezett, műszaki, elérhetőségi, jellemző üzemállapoti kérdéseket tartalmazó, általában többfokozatú vizsga(rendszer), amely az adott gazdasági társaság meghatározott *berendezés*ein, illetve *berendezés*részein a vizsga fokozatától függően elvégezhető feladatok ellátására képesít.

#### *HKV*

A hangfrekvenciás központi vezérlés (HKV) fogalomkörébe azok a vezérlési rendszerek tartoznak, amelyek átviteli útja az erősáramú hálózat, és amelyben a vezérlő jelek a hálózati frekvenciára ültetett impulzusmodulált hangfrekvenciás kódolt jelek.

#### *Hurkolt hálózat*

Olyan vezetékrendszer, amelyben üzemszerűen több zárt kör (zárt gyűrűs, illetve íves hálózat) van, a vezetékek a csomópontokban többszörösen kapcsolódnak egymással és így az áram az egyes csomópontoknál elhelyezett felhasználókhoz több oldalról különféle utakon juthat el. A hurkolt hálózatot egy vagy több táppontból lehet táplálni.

#### *Ideiglenes csatlakozás*

A felhasználó a csatlakozási ponton 12 hónapnál rövidebb időtartamra csatlakozik az elosztó hálózatra.

# *Idény jellegű vételezés*

A felhasználó vételezési jellege 12 hónapon belül két jól elkülöníthető időszakra osztható.

# *Igazított terhelési profil*

A felhasználó tényleges felhasználásának megfelelő terhelési görbe, amelyet a normalizált profil fogyasztási tényezővel való szorzásával kell előállítani.

#### *Infrastrukturális eszközrendszer*

A villamos energia termelésének, szállításának, elosztásának és értékesítésének fő folyamatait segítő tárgyi feltételek összessége.

A következőket foglalja magába:

- Telemechanikai, távfelügyeleti, folyamatirányítási eszközök és ezek adatátviteli alrendszerei
- Korlátozási (FTK, FKA) alrendszer eszközei
- Fogyasztásvezérlő (HKV) és teljesítmény-gazdálkodó alrendszer eszközei
- Távközlés eszközei
- Védelem és automatika rendszer eszközei

• Elszámolási Mérés és Belső Elemző Mérés eszközei

# *Infrastrukturális eszközrendszeri hiba*

Mindazon események, amelyek az üzemirányító központokban, erőművekben, állomásokban az *infrastrukturális eszközrendszer* elemeinek meghibásodását, téves működését, működésének elmaradását, az üzemkészsége megszűnését és ezáltal a főberendezés üzemkészségének csökkenését okozzák.

# *Íves hálózat*

Az a fővezetékekből és ezek szárnyvezetékeiből álló hálózat, melynek fővezetékei két különböző táppontba csatlakoznak, egy hosszanti üzemszerű bontási hellyel rendelkeznek, és sugarasan üzemelnek.

# *Karbantartás*

A berendezés tervszerű, megelőző állagmegóvása, javítása, tisztítása, a szükséges alkatrészek, berendezésrészek cseréje, pótlások elvégzése, általában minden olyan munka, amely a berendezés biztonságos működését szolgálja.

# *KDSZ*

Körzeti Diszpécser Szolgálat, BVTSZ

# *Kereskedelmi Szabályzat*

Lásd VET. 3. § 67.

# *Kereskedő*

A profil alapú ellátás szempontjából a kereskedő az, aki az adott csatlakozási pontra ellátás alapú szerződést kötött a felhasználóval.

# *Kereskedői adatszolgáltatás határnapja*

Minden hónap 24. naptári napja (12 óra 00 perc)

# *Kezelő személyek*

Az üzemeltető által meghatározott berendezések rendszeres, rendeltetésszerű, folyamatos üzemének biztosításával (berendezések kezelésével, gondozásával, ellenőrzésével és felügyeletével) megbízott személy (a továbbiakban kezelő személy).

# *Készenlétes személy (készenlétes)*

Az a személy, aki munkaidőn kívül elsősorban a lakásán köteles tartózkodni olyan állapotban és abból a célból, hogy az *üzemi hibák* felderítésére, behatárolására, elhárítására és/vagy kijavítására igénybe vehető legyen. Munkaidőben a mozgásterét a *felvonulási idő* korlátozza be.

Munkaidőn kívül a *készenlétes* a rá vonatkozó *felvonulási idő* betarthatóságának figyelembevételével eltávozhat a lakásából, de a szolgálati beosztásban megadott hírközlő (kiértesítő) eszközzel az üzemirányító számára mindenkor elérhetőnek és az *üzemi hiba* elhárítására vonatkozó munkára igénybe vehetőnek kell lennie.

Munkaidőben a *készenlétes* csak úgy foglalkoztatható, hogy a rá vonatkozó *felvonulási idő* betarthatósága biztosítva legyen, és az üzemirányító által hírközlési eszközön keresztül mindig elérhető és az *üzemi hiba* elhárítására igénybe vehető legyen.

# *Készenléti idő*

Az üzemen kívüli *berendezés* üzembevételének elrendelésétől a *berendezés* üzemkészségének és feszültség alá helyezhetőségének az *üzemirányító*hoz történő bejelentéséig terjedő időtartam.

Lehet:

- egy meghatározott időtartam,
- készenléti idő "nincs".

# *Készenléti idő "nincs"*

A berendezést az engedélyezett kikapcsolási időn (*feszültség-mentesítés*i időtartományon) belül nem lehet üzembe venni. A FAM készenléti ideje a BEÁ megszüntetésének elrendelésétől a FAM biztonságos megszakításáig vagy befejezéséig és a BEÁ megszüntetésének az üzemirányítóhoz történő bejelentéséig terjedő időtartam.

# *Készenléti szolgálat (készenlét)*

A nagyfeszültségű (NAF), középfeszültségű (KÖF) *erősáramú villamos berendezés*ekben, valamint az ezekhez tartozó *infrastrukturális eszközrendszer*ben munkaidőn kívül vagy munkaidőben keletkezett *üzemi hibák* gyors behatárolására, azok végleges vagy ideiglenes kijavítására, a felhasználók lehető legrövidebb időn belül történő villamosenergia-ellátására létrehozott szolgálat.

A készenléti szolgálat állhat készenlétes és ügyeletes személyekből.

# *Készre jelentés*

Az a nyilatkozat, amellyel a munkát végző csoport munkavezetője közli, hogy az adott berendezésen a munkát befejezték és részéről az feszültség alá helyezhető.

# *KFMU*

Kapcsolási és feszültségmentesítési utasítás, melynek formai és tartalmi követelményeit az elosztói engedélyesek egyedileg határozzák meg, az elosztói szabályzattal összhangban.

# *Kisfeszültségű (KIF) elosztóhálózat*

A 0.4 kV-os névleges feszültségű hálózat

# *Középfeszültségű (KÖF) elosztóhálózat*

*Lásd VET 3. § 37.*

#### *Közvetlen vezeték*

Lásd VET 3. § 38.

#### *Különleges üzemviteli állapot (KÜÁ)*

A FAM-ra kijelölt berendezésnek a normálistól eltérő olyan üzemviteli állapota, amelynek során különleges intézkedések (pl. védelmek és automatikák működési idejének és módjának megváltoztatása, be-, illetve visszakapcsolások feltételhez kötése) biztosítják a FAM helyén esetleg bekövetkező villamos jellegű hiba következményeinek korlátozását.

#### *Lehatároló földelés (és rövidrezárás)*

Az a földelés (és rövidrezárás), amelyet az MSZ 1585 szabvány szerint végzett üzemi munkák elvégzéséhez a munkaterület lehatárolására a *lehetséges energiatápláló irány*ok felől ideiglenesen létesítenek vagy használnak.

A szöveg egyszerűsítése érdekében csak a *lehatároló földelés* fogalmat használjuk, elhagyva a " -rövidrezárás " szót, de az minden esetben oda értendő.

#### *Lehetséges energiatápláló berendezés (irány, pont)*

A munkaterület határán lévő minden olyan *berendezés* (irány, pont) *lehetséges energiatápláló berendezés*nek (*irány*nak, *pont*nak) minősül, amely felől a munkaterületre az elosztói engedélyesnek rendelkezésre álló vagy az általa elvárható gondosság esetén megszerezhető információk szerint villamos energia és feszültség juthat.

Lehetséges betápláló *berendezés*nek (iránynak, pontnak) kell tekinteni az üzemszerű és a tartalék betápláló *berendezés*t (irányt, pontot), a párhuzamosan járó engedélyezett generátort, az engedélyezett aggregátoros *berendezés*t (irányt, pontot), a keresztezések és megközelítések hatására induktív vagy kapacitív csatolás illetve üzemi hiba (pl. vezeték szakadás) következtében feszültség alá kerülhető *berendezés*t (irányt, pontot), valamint ha a bontási helyen felirat hívja fel a figyelmet a betáplálás lehetőségére.

# *Leválasztás*

A villamos berendezésnek a tápláló hálózat minden sarkáról (minden irányból galvanikusan) történő kikapcsolása.

#### *Maradékgörbe*

Az elosztóhálózat veszteségéből, és a profil elszámolású felhasználók aktuális vételezésének a meghirdetett profiltól való eltérései előjeles összegéből tevődik össze. (Az a terhelési görbe, amelyre az elosztói engedélyes menetrendet ad.)

# *Megbízás*

Az elosztói engedélyes vagy az *üzemeltető* által a jelen szabályzat szerint valamely tevékenység ellátására kiállított írásos dokumentum.

# *Megvalósíthatósági Tanulmány (MT)*

A tervezett villamos berendezés, létesítmény és az elosztó hálózat csatlakozására létrehozandó villamos kapcsolat megvalósíthatósági változatait és azok költségbecslését tartalmazó tanulmány.

# *Menetidő*

A *felvonulási idő* és a *felkészülési idő* különbsége.

# *Mennyiségi eltérés*

Egy csatlakozási ponton az adott elszámolási időszakban a mért és a Mértékadó Éves Fogyasztás alapján figyelembe vett villamos energia mennyiség különbsége. A pozitív eltérés túlfogyasztást, a negatív eltérés alulfogyasztást jelent.

# *Mért fogyasztás*

A fogyasztásmérő két leolvasása közötti időszakban felhasznált, a fogyasztásmérő számlálója leolvasott értékeinek különbségével meghatározott villamos energia mennyiség.

# *Mértékadó Éves Fogyasztás (MÉF)*

A fogyasztási tényező meghatározására használt villamos energia mennyiség.

# *Munkahelyi földelés (és rövidrezárás)*

Az a földelés (és rövidrezárás), amelyet az MSZ 1585 szabvány szerint végzett üzemi munkák során a munkahely közvetlen védelmére ideiglenesen létesítenek vagy használnak és a munkavégzés helyéről szemmel látható.

A továbbiakban a szöveg egyszerűsítése érdekében csak a *munkahelyi földelés* fogalmat használjuk, elhagyva a "és rövidrezárás" szót, de az minden esetben oda értendő.

# *Munkavezető*

Az a személy, aki személyre szóló, helyhez és időhöz kötött, szóbeli vagy írásbeli *megbízás*sal rendelkezik, és aki egy adott munkacsoportban dolgozók tevékenységét összehangolja, munkájukat megszervezi, annak során folyamatosan gondoskodik biztonságukról, számukra a munkával kapcsolatos utasítást ad és tevékenységüket ellenőrzi, és ezért felelősséggel tartozik.

A *munkavezető* alá tartozó munkacsoport szétválása estén (földrajzilag vagy munkafolyamat szempontjából) a *munkavezető*nek megbízott csoportvezetőt kell kineveznie a tőle elszakadó csoport irányítására. Ezen esetekben a *vonalfelelős* vagy az *állomásfelelős* felé történő jelentési kötelezettség, valamint az elvégzett munkáért való felelősség továbbra is az írásban kijelölt *munkavezető*t terheli.

# *Nagyfeszültségű (NAF) hálózat*

35 kV-nál nagyobb névleges feszültségű hálózat.

# *Normalizált terhelési profil*

Statisztikai elemzéssel készült felhasználói villamosteljesítmény-igény görbe, az évi villamosenergia-felhasználás felosztása az év minden naptári napjára, elszámolási időintervallumonkénti bontásban.

# *Normál kapcsolási állapot*

A hálózat előre meghatározott és legnagyobb üzembiztonságot adó kapcsolási állapota, az alállomások gyűjtősínjeinek, illetve a gyűjtősínhez csatlakozó leágazásoknak az elrendezését, rögzíti.

# *n-1 elv*

A villamos energia rendszer olyan kialakítása, hogy egyszeres hiányállapotban sem felhasználói kiesés, sem az üzemben maradó hálózaton túlterhelés, illetve feszültség-, frekvenciazavar nem lép fel. A kiesés után üzemben maradó rendszer továbbra is kielégíti az előírások szerinti műszaki követelményeket.

# *Összekötő berendezés*

Lásd VET 3. § 49.

# *Profilozási határ*

A kisfeszültségű hálózatról ellátott felhasználókra meghatározott 3×80 A névleges csatlakozási teljesítmény.

# *Próbaüzem (lsd. még Üzemi próba)*

Olyan üzemszerű állapot létrehozása, amelynél a berendezés teljesen az üzemszerűvel azonosan működik. A tényleges üzemtől csak az különbözteti meg, hogy a próbaüzem alatt lévő berendezés még nem a szokásosnak megfelelő üzembiztonságú, így fokozott megfigyelés alatt áll.

# *Reagálási idő*

Az irányítástechnikai berendezés jelzésétől számított azon maximális idő, amely alatt az irányító (és egyben (táv)beavatkozó) Diszpécseri Szolgálatnak az információkat ki kell értékelni és szükség esetén a beavatkozást (első kapcsolást) végre kell hajtani.

# *Rendszerhasználó*

Lásd VET 3. § 50.

# *Részfogyasztás*

Az adott elszámolási időszak felhasználásának egy hónapra eső része.

# *RKI hálózat*

Rendszerszintű koordinálást igénylő hálózat.

# *Rövid idejű hálózati zavar*

Rövid idejű hálózati zavarnak minősülnek a 3 percet nem meghaladó, felhasználói kieséssel járó üzemi hiba, amely lehet:

- A hálózatok automatikáinak visszakapcsolási idejét meg nem haladó kikapcsolódás.
- A mereven földelt csillagpontú hálózatokon azon eredménytelen visszakapcsolás, amely után felhasználói kiesés nem keletkezik. (Sánta üzem tartása.)
- A nem szünetmentes átkapcsoló automatikák és transzformátor visszakapcsoló automatikák eredményes működése.

# *Sugaras hálózat*

Egy táppontból táplált fővezetékekből és ezek szárnyvezetékeiből álló olyan hálózat, melynek vezetékei sem egymással, sem más táppontokból ellátott vezetékekkel nincsenek kapcsolatban.

# *Szárnyvezeték (leágazás)*

Szárnyvezetéknek (leágazásnak) nevezzük a fővezetéket az elosztóhálózat terhelését képező közép/kisfeszültségű transzformátor állomásokkal, illetve a középfeszültségű felhasználókkal összekötő vezetéket.

# *Szerelési felügyelő*

Az elosztói engedélyes, vagy az üzemeltető által kijelölt személy, aki idegen vállalat által feszültség alatt vagy feszültség közelében végzett munkáit előkészíti és felügyeli.

A munkaterület kiterjedtségétől, a munka jellegétől és bonyolultságától függően annyi szerelési felügyelőt kell kijelölni, amennyi a feladatok ellátásához szükséges, illetve a munkát úgy kell megszervezni, hogy a rendelkezésre álló szerelési felügyelők el tudják látni feladatukat.

#### *Szezonális készenléti szolgálat*

Évszakhoz kötött (adott időszakon belüli) *készenléti szolgálat*.

#### *Szigetüzem*

Olyan üzemállapot, amelyben a villamos energia termelése és felhasználása a magyar egységes szabályozású villamosenergia-rendszertől függetlenül, azzal össze nem kapcsolva történik.

#### *Távlati terv*

A villamos hálózatokon tervezett különböző hálózatfejlesztési beavatkozások hatását, műszaki megfelelőségét és gazdaságos voltát hosszabb távra (legalább a berendezések tervezett élettartama feléig) és a hálózati rendszeren belüli összefüggéseket is figyelembe vevő vizsgálatok eredményeit tartalmazó tervdokumentáció.

#### *Távmondat*

Az *üzemirányító*nál minden esetben írásban elkészített *feszültségmentesítés*i engedély (vagy egyéb jellegű utasítás vagy információ), melyet az *üzemirányító* írásos (fax, elektronikus) vagy szóbeli (telefon, URH) formában ad ki az *üzemeltetőnek.* A szóban kiadott *távmondat*ot az üzemirányító helyeken lévő hangrögzítő *berendezés*sel rögzíteni kell, szó szerint kell lediktálni, és vissza kell olvastatni.

#### *Távvezeték*

A védelem-automatika szempontjából egy egységet képező, a távvezeték végpontjain levő vonali szakaszolók közötti szabadvezetéket vagy kábelszakaszt vagy ezek kombinációját értjük a rá csatlakozó berendezésekkel — vivőfrekvenciás hullámzárak, csatoló- és szűrőkondenzátorok, túlfeszültség-levezetők és korlátozók — együtt.

#### *Tervszerű művelet*

Előre programozott munkaterv alapján végzett tevékenység, vagy olyan művelet, amelynél a művelet megtervezésére és a terv előzetes ellenőrzésére megfelelő időtartam áll a személyzet rendelkezésére.

# *Tényleges fogyasztás*

A mért fogyasztás esetleges korrekciója után, az elszámolási folyamatban figyelembe vett villamos energia mennyiség.

# *Ügyeletes személy*

Az a személy, aki munkaidőn kívül egy meghatározott helyen (munkahely, irányító központ, állomás, telephely stb.) köteles tartózkodni olyan állapotban és abból a célból, hogy az *üzemi hibák* felderítésére, behatárolására, elhárítására és/vagy kijavítására igénybe vehető legyen. Munkaidőben a mozgásterét a *felvonulási idő* korlátozza be.

# *Üzembe helyezés*

Új vagy nagyobb átalakításon átesett főberendezés meghatározott eljárási folyamat szerinti csatlakoztatása az együttműködő villamosenergiarendszerhez.

# *Üzembe helyezés egyszemélyi felelőse*

Az újonnan szerelt, átszerelt, vagy átrendezett főberendezés üzembe helyezési munkáinak összehangolásával és irányításával megbízott személy.

# *Üzemeltető*

Az a természetes vagy jogi személy, vagy jogi személyiséggel nem rendelkező gazdasági társaság, egyéb szervezet, amely az üzemi *berendezés*eket a *berendezés* tulajdonjogától függetlenül üzemelteti (kezeli).

# *Üzemeltetői távvezetékszakasz*

A távvezeték azon része, melyet az *üzemeltető*i határok határoznak meg.

Ha egy távvezetéknek egy *üzemeltető*je van, akkor az egyetlen *üzemeltetői távvezetékszakasz*nak számít, ha kettő *üzemeltető*je van, akkor kettő *üzemeltetői távvezetékszakasz*nak számít, és így tovább.

# *Üzemen kívüli állapotba kerülés*

Az üzembiztonságot csökkentő olyan *üzemi hiba*, amelynek következtében NAF és/vagy KÖF hálózati főberendezés kiesik vagy kikapcsolják, de ez nem vonja maga után sem felhasználó kiesését, sem az üzemben maradó hálózat túlterhelődését.

# *Üzemi munka*

Mindenfajta *erősáramú villamos berendezés* kezelése, gondozása, felügyelete, ellenőrzése, karbantartása, szerelése, javítása, bővítése, cseréje, pótlása és tisztítása, illetve az ezekkel összefüggésben álló teendők. Üzemi munka a villamos kezelőhelyiségek, villamos kezelőterek, elzárt villamos kezelőterek, villamos laboratóriumok és próbatermek kapcsoló*berendezés*einek a működtetése, üzemvitele, gondozása, kezelése és felügyelete is.

# *Üzemirányítás*

A berendezések üzemállapota feletti rendelkezés.

# *Üzemirányító*

Az a szakképzett és megbízott személy, illetve az ilyen személyekből álló szolgálat, aki vagy amely felügyeli a termelő-, szállító- és elosztó*berendezés*ek, kábel- és szabadvezeték-rendszerek és az ezekhez csatlakozó alállomások egészének vagy egy kijelölt részének üzemállapotát, utasítást ad az üzemzavar vagy a tervszerű és egyéb munkák miatt szükségessé váló beavatkozásokra, illetve engedélyezi azokat, és ezen vonatkozásban felel a rábízott *berendezés*(ek) folyamatos üzeméért.

Operatívan rendelkezik a rábízott alállomások és hálózatok üzemállapota felett, kezeli az ehhez kapcsolódó távműködtető és telemechanikai rendszereket.

# *Üzemirányítói engedély*

Az üzemirányító engedélye valamely üzemi művelet elvégzésére a kezelőszemélyzet kérése szerint.

# *Üzemirányítási hatáskör (illetékesség)*

Az *üzemirányítási hatáskör* az elosztói engedélyes területén lévő minden villamos hálózatra, kapcsoló és transzformátor-állomásra egyértelműen meghatározott operatív utasítás adási és rendelkezési jogosultság az alállomások és hálózatok üzemállapota felett.

Az *üzemirányítási illetékesség*ek pontos meghatározása az egyes elosztói engedélyesek belső szabályzatban található.

# *Üzemirányítói műveletek*

Az üzemirányító által olyan konkrét műveletek elvégzése, vagy elvégeztetése, amelyek a berendezések üzemállapotát megváltoztatják.

# *Üzemirányítói utasítás*

Olyan intézkedés, amit az üzemirányító a kezelőszemélyzetnek ad az energiarendszer egyes elemeinek be- vagy kikapcsolására, ill. a berendezés üzemi állapotának vagy a terhelésnek a megváltoztatására.

# *Üzemi esemény*

Az együttműködő villamosenergia-rendszer üzemében bekövetkező valamennyi állapotváltozás vagy beavatkozás.

Lehet:

- Üzemi hiba
- Tervezett üzemi esemény
- Egyedi, különleges, átmeneti állapot beállítása vagy létrejötte
- Rendkívüli üzemi esemény

# *Üzemi hiba*

Az *üzemi esemény*ek azon csoportja, amelyek nem tervezettek, azaz a villamosenergia-termelés, villamosenergia-átvitel vagy villamosenergiaelosztás tervszerű üzemmenetében nem szándékolt változást eredményeznek.

Lehet:

• üzemzavar,

- rövid idejű hálózati zavar,
- felhasználói kikapcsolódás,
- egyéb üzemi hiba.

#### *Üzemi próba*

Az első üzembe helyezést megelőző vagy az üzemben volt berendezéseken később szükségessé váló olyan műveletek, amelyek a berendezések részleges vagy teljes üzembevételével járnak, de nem céljuk a berendezésnek vagy berendezés résznek a üzembe helyezése, hanem csupán azok kipróbálása.

#### *Üzemi Szabályzat*

A magyar villamosenergia-rendszer együttműködésére vonatkozó kötelező érvényű előírások gyűjteménye.

#### *Üzemi személyzet*

Azon személyek köre, akiket az üzemeltető az üzemi munkák ellátásával állandóan vagy esetenként megbíz, és akik az üzemeltető személyi állományába tartoznak. Az üzemi személyzet körébe tartozhat szakképzett személy és kioktatott személy.

# *Üzemvitel*

Feladata a berendezések üzem közbeni kezelése, gondozása, ellenőrzése, felügyelete és az üzemi hiba elhárítása.

Üzemviteli tevékenységnek minősül a berendezések tartalékban állásának időtartama alatt végzett minden olyan tevékenység, amely a berendezések előírt paraméterek szerinti üzemkészségének megőrzését és az üzemirányító által elrendelt üzemállapot változtatás feltételeinek biztosítását szolgálja.

#### *Üzemviteli irányító személy*

Az a szakképzett és megbízott személy, illetve az ilyen személyekből álló szolgálat, aki vagy amely felügyeli és szabályozza a termelő- és elosztó berendezések, azok segédüzemei és kiszolgáló berendezései, kábel- és szabadvezeték rendszerek és az ezekhez csatlakozó alállomások egészének, vagy egy kijelölt részének üzemállapotát; utasítást ad, illetve engedélyezi az üzemzavar, vagy tervszerű munkák miatt szükségessé váló beavatkozásokat és egyéb munkákat és felel a rábízott berendezés(ek) folyamatos üzeméért.

#### *Üzemzavar*

A közcélú elosztóhálózatokon fellépő minden olyan *üzemi hiba*, amelynek következtében a villamosenergia-rendszer erőműveiben vagy hálózatain olyan esemény következik be, amely a villamos energia termelését, termelési készségét, elosztását, szolgáltatását vagy felhasználását korlátozza, illetve megszünteti, vagy az energiarendszer üzembiztonságát súlyosan veszélyezteti, a felhasználók villamosenergia-ellátása 3 percen túli időtartamra teljesen vagy részlegesen megszűnik, kivéve a *felhasználói kikapcsolódás*t. (lásd Üzemi Szabályzat)

# *Üzemzavari korlátozás*

Automatikák által megvalósított önműködő vagy kézzel indítható felhasználói korlátozás, amely lehet:

- frekvenciafüggő terheléskorlátozás (FTK)
- frekvenciától független korlátozás (FKA)

# *Vezérelt, külön mért felhasználás*

A felhasználó által meghatározott bármely, szakaszosan is biztonságosan üzemeltethető, külön mért – az elosztó vezérlőberendezésével vezérelt felhasználói áramkörre állandó jelleggel, megfelelő segédeszköz (szerszám) hiányában állagsérelem nélkül nem leválasztható módon, nem dugaszolhatóan csatlakoztatott – felhasználói berendezés fogyasztása.

# *Villamosenergia-rendszer*

Lásd VET 3. § 70.

#### *Villamosenergia-rendszer üzembiztonsága*

A villamosenergia-ellátás folyamatossági mutatója, a villamos energia minőségére vonatkozó előírások betartása mellett. Számszerűen a folyamatos üzem valószínűségével fejezhető ki.

# *Villamosmű*

Lásd VET 3. § 71.

Az erőmű, az átviteli és elosztó hálózat.

# *Villamosenergia-elosztás minősége*

A villamos energia főbb minőségi mutatóinak megegyezési foka az előírt értékekkel.

# *Villamos séma*

Az adott villamos berendezés egyes elemeinek villamos kapcsolatát ábrázoló vonalas kapcsolási rajz.

# *Virtuális mérőpont*

Nem fizikai mérőpont, általában több fogyasztásmérő adatainak összegzése

# *Vonalfelelős*

A *vonalfelelős* az elosztói engedélyes, vagy az *üzemeltető* személyi állományába tartozó azon személy, akit az elosztói engedélyes vagy az *üzemeltető* kijelölt és felhatalmazott arra, hogy a *feszültségmentes*ített állapotú *üzemeltetői távvezetékszakasz* munkára való átadása és feszültség alá helyezhetősége tekintetében *egyszemélyi felelősség*gel képviselje az illető *üzemeltető* üzemeltetési hatáskörébe tartozó vezetékszakaszon és azok biztonsági övezetében munkát végző összes munkacsoportot az *üzemirányító* felé, és az *üzemirányító*t a munkacsoportok felé.

#### *Vonali főberendezés*

A szabadvezetékek, az erőátviteli kábelek, a rajtuk lévő kapcsolókészülékek, mérőállomások, a vivőfrekvenciás hullámzárak és csatoló, valamint szűrőkondenzátorok és a rájuk csatlakozó túlfeszültség-levezetők.

#### **2. sz. melléklet**

# **Közcélú elosztó hálózatra történő csatlakozás**

# *1. A csatlakozásra vonatkozó megítélési alapelvek*

Általános esetben a rendszerhasználó igényét egy árampálya használatával, egy csatlakozási ponton keresztül kell biztosítani. Ez az ellátási mód megfelel a normál üzembiztonsági igényű (egyirányú) ellátásnak.

Egy felhasználási hely növelt üzembiztonsági igényű ellátását két vagy több árampályáról lehet biztosítani úgy, hogy az árampályák "n-1" elvet teljesítő – annak hiányában különböző – táppontból indulnak, és a felhasználó a csatlakozási ponto(ko)n lekötött teljesítményéhez az elosztói engedélyessel kötött hálózathasználati szerződésben foglaltak szerint a nap bármely szakában hozzáférhet.

Egy csatlakozási pont fentiek szerinti növelt üzembiztonságú ellátását többirányú ellátásnak is nevezzük.

Az e melléklet szerinti növelt üzembiztonságú ellátás választása esetén a hálózati csatlakozási szerződésekben a csatlakozási pontokat árampályánként kell meghatározni. A hálózathasználati szerződésben minden csatlakozási pontra vonatkozóan a felhasználó igénye szerinti lekötött teljesítmény értéket kell figyelembe venni.

A 4. pontban kapcsolási sémákkal is bemutatott egyirányú, többirányú több csatlakozási pontú ellátás kialakítása folyamán a csatlakozás módját és a csatlakozási pontok számát az elosztói engedélyes a rendszerhasználó igénye alapján, vele egyeztetve határozza meg.

# *2. Egy ingatlan ellátása több csatlakozással*

Egy ingatlan villamos energia ellátását alapesetben egy csatlakozási ponton keresztül kell biztosítani. Ha az ingatlanon belül több felhasználási hely található, az egyes felhasználási helyeket külön csatlakozási pontokon keresztül is el lehet látni, amennyiben az egyes felhasználási helyek mért hálózata független egymástól.

A magánvezetékek kialakításánál a következőket kell szem előtt tartani:

- Az egyes magánvezeték hálózatok nem kapcsolhatók össze egymással.
- Ezeket a hálózatokat úgy kell kialakítani, hogy azokon belül az egyes épületek, önálló tűzszakaszok egy helyen legyenek feszültségmentesíthetők.

 A közcélú hálózat ill. csatlakozó berendezés a helyismerettel nem rendelkező üzemeltetők által is biztonságosan kezelhető legyen.

Ha a több csatlakozási pont kialakítására az ellátás üzembiztonságának növelése miatt kerül sor, és ezért a magánvezetéken terhelésátcsoportosításra van lehetőség, az átkapcsolás szabályait és feltételeit a magánvezeték üzemeltetője és az elosztó engedélyes közötti hálózathasználati szerződésben kell rögzíteni.

# *3. Közcélú elosztóhálózat elvi kialakítása*

# **3.1. Középfeszültségű szabadvezeték-hálózat**

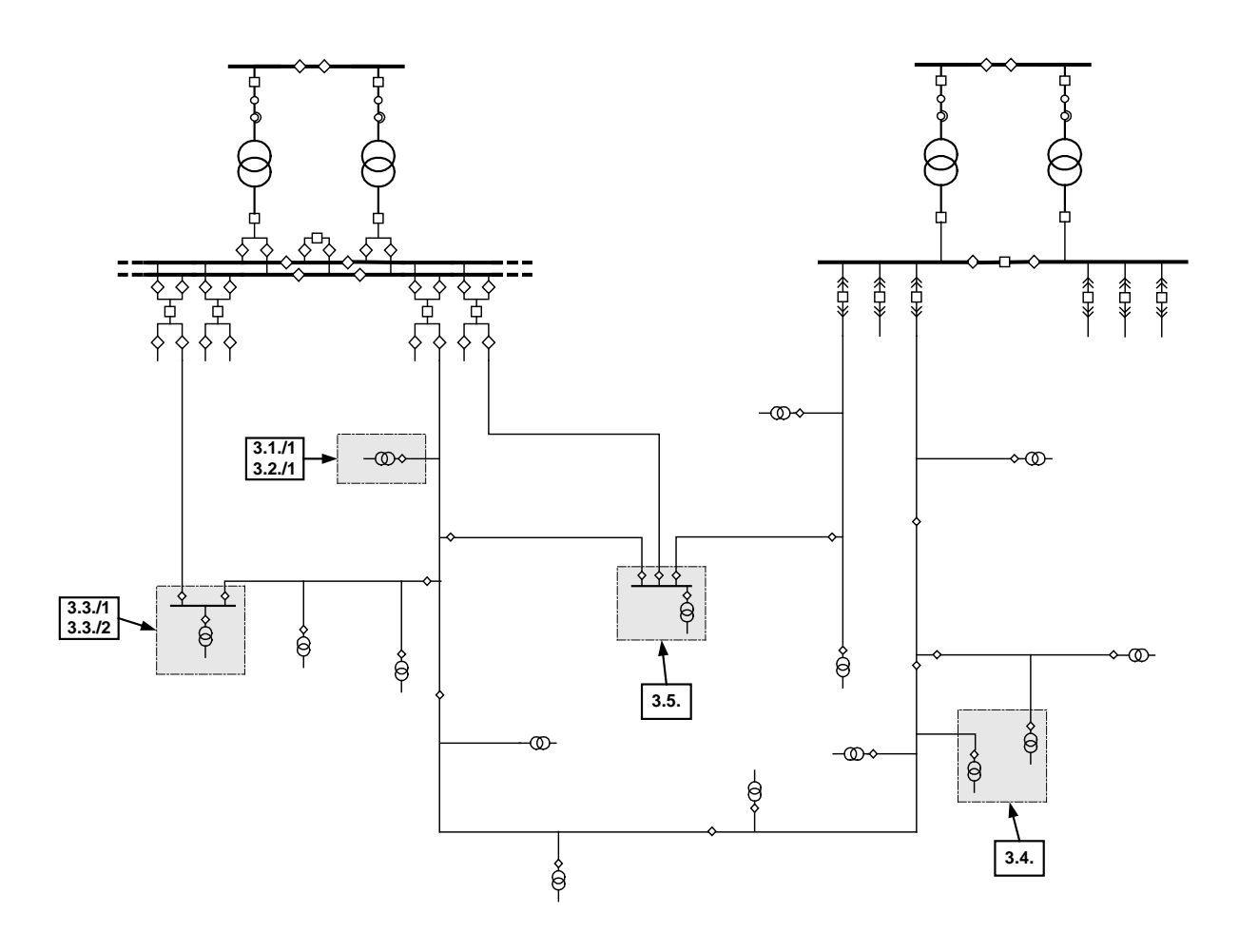

# **3.2. Középfeszültségű kábelhálózat**

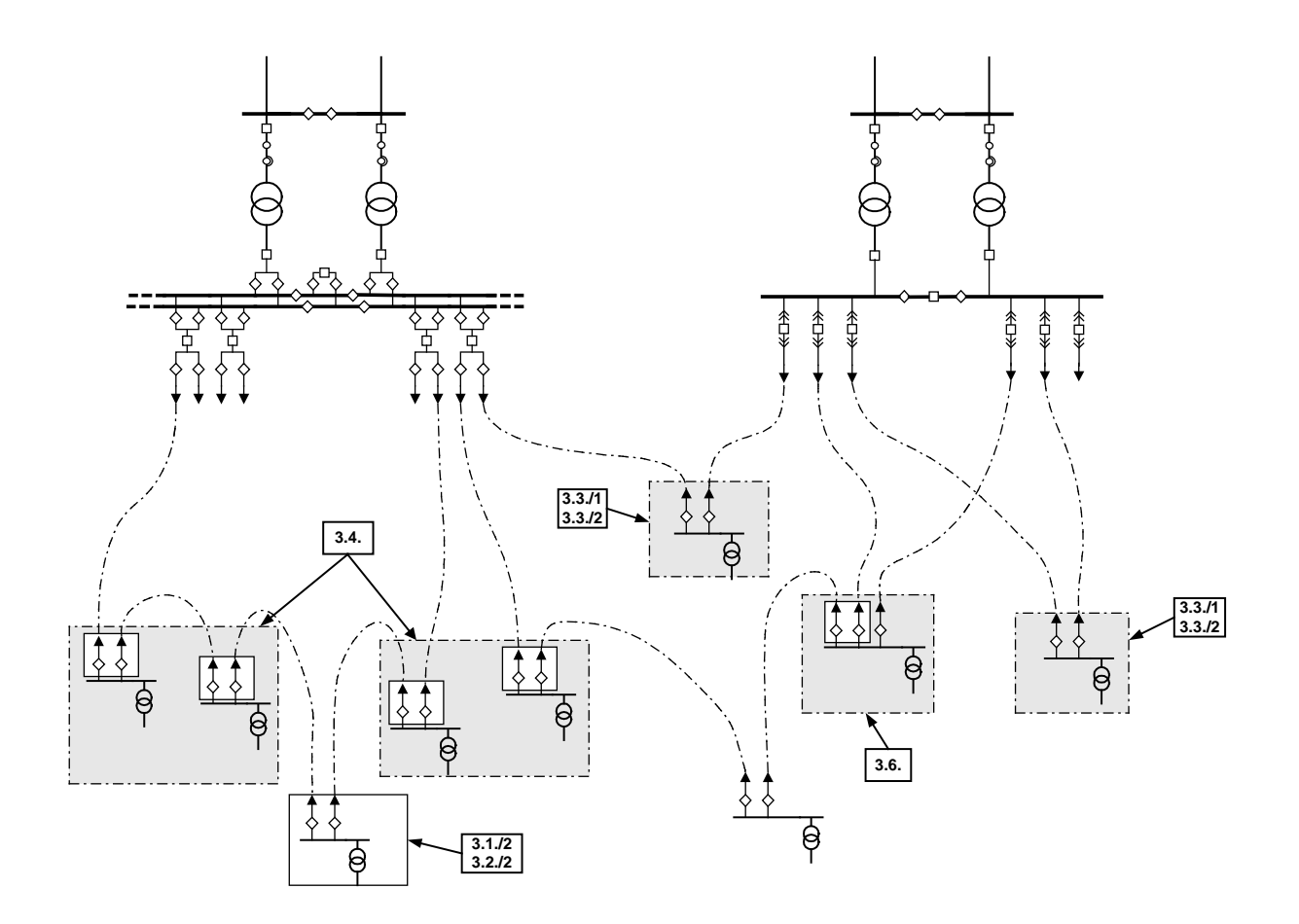

# *4. Csatlakozási minták a gyakorlatból merítve*

# **4.1. Középfeszültségű csatlakozás - egy csatlakozási pont (egyirányú ellátás)**

Csatlakozási pont

**3.1./1 Egyirányú sugaras ellátás 3.1./2 Egyirányú ellátás felfűzéssel (közcélú kábelhálózat)**

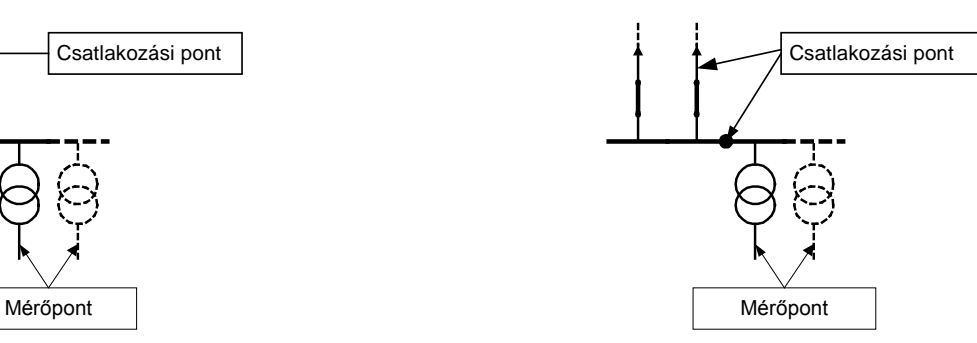

# **4.2. Középfeszültségű csatlakozás - egy csatlakozási pont (egyirányú ellátás)**

#### **3.2./1 Mérés középfeszültségen**

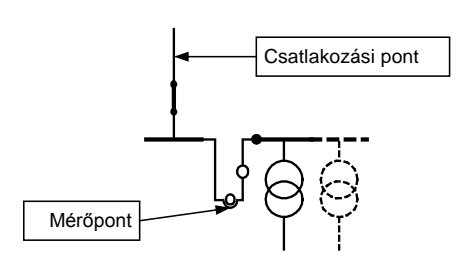

#### **3.2./2 Mérés középfeszültségen (közcélú kábelhálózat)**

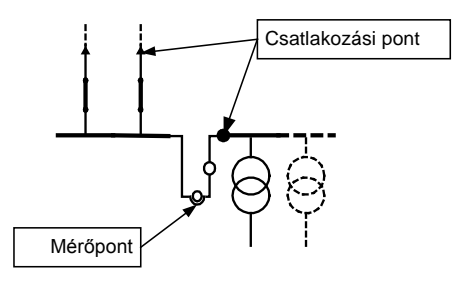

# **4.3. Középfeszültségű csatlakozás - két csatlakozási pont (kétirányú vagy tartalék ellátás)**

#### **3.3./1 Mérés kisfeszültségen 3.3./2 Mérés középfeszültségen**

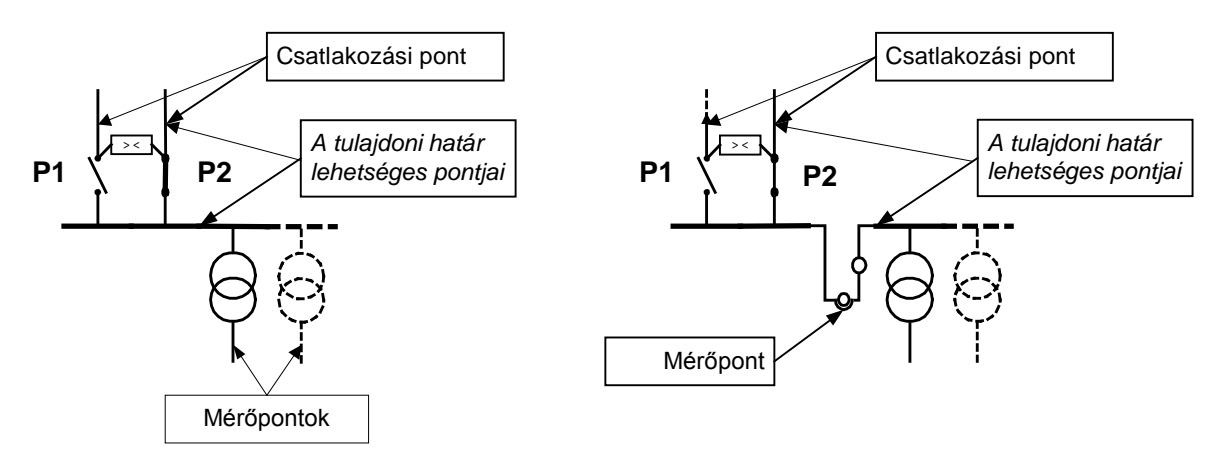

# **4.4. Középfeszültségű csatlakozás - két csatlakozási pont**

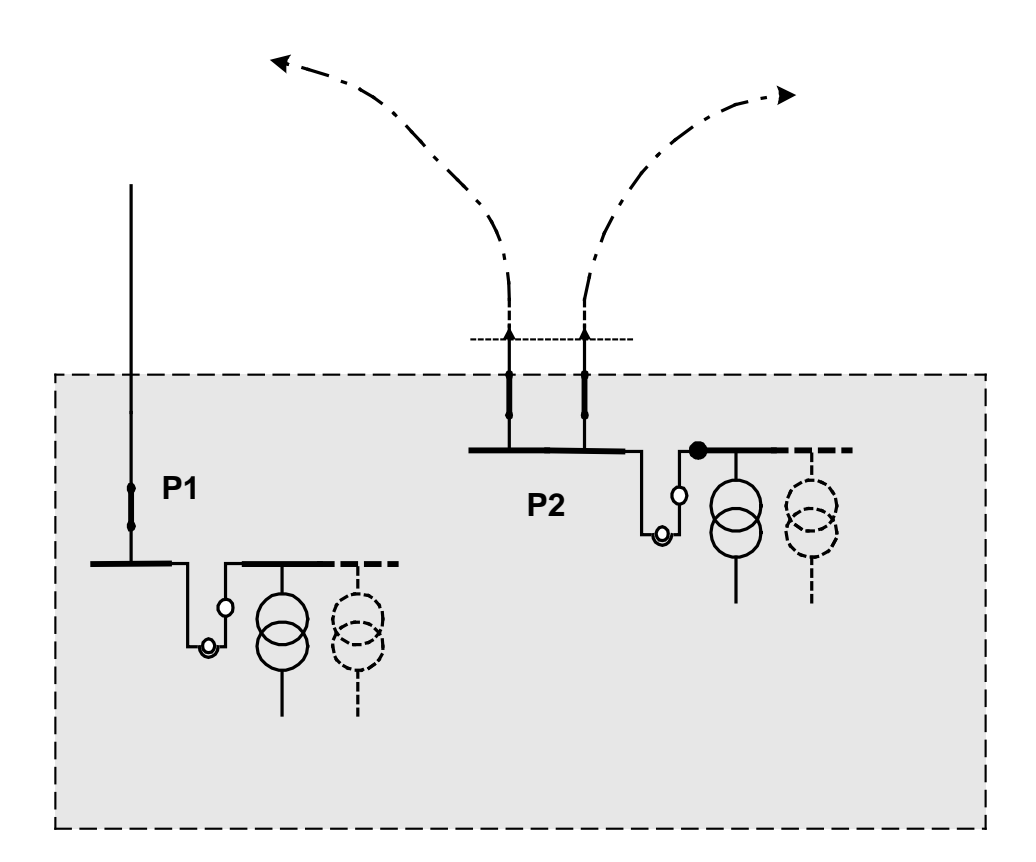

# **4.5 Középfeszültségű csatlakozás - több csatlakozási pont (többirányú ellátás)**

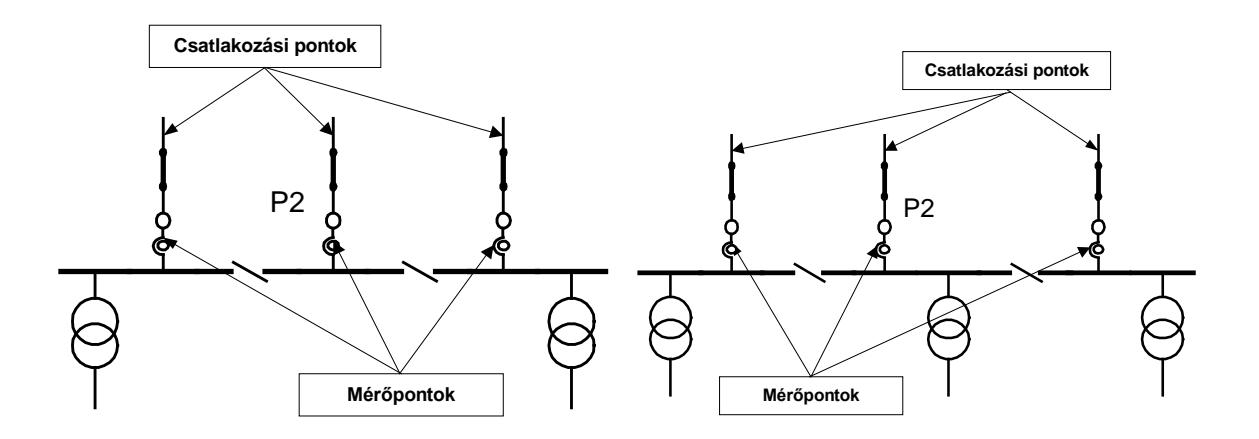

**4.6. Középfeszültségű csatlakozás - több csatlakozási pont (többirányú ellátás)**

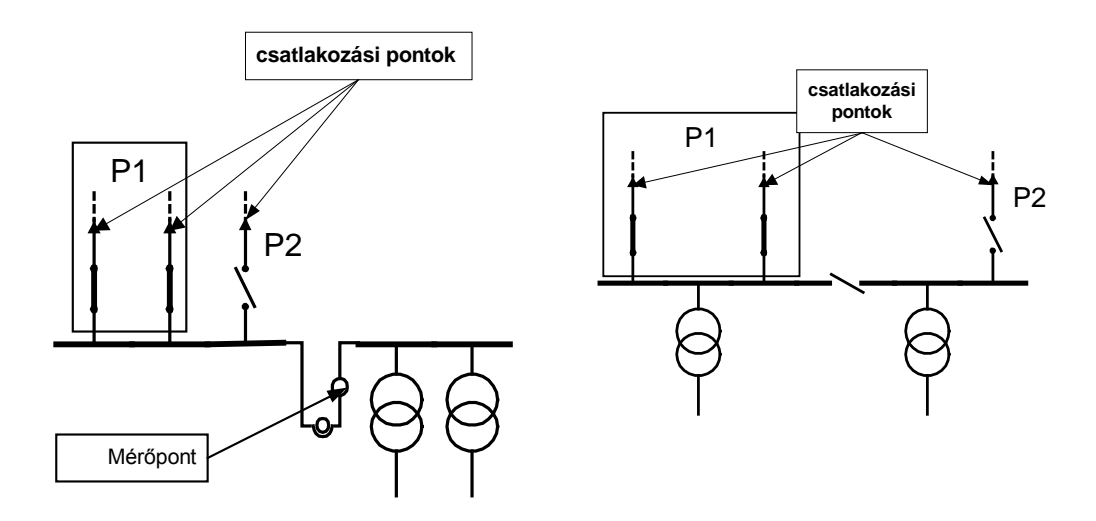

# *5. A 117/2007. (XII.29.) GKM rendeletben (a továbbiakban: Hcsr.) szabályozott és az ellátási szabályzatok hatáskörébe utalt kérdések, és egyéb, a rendeletben nem szabályozott kérdések*

#### **A rendszerhasználó beruházásában megvalósított hálózati elemek**

Közcélú hálózat létesítése általános esetben az elosztói engedélyes beruházásában valósul meg, ugyanis az elosztói engedélyes a VET (24-33.§) és a Vhr. (8. §) előírásai alapján köteles a felhasználók villamosenergiaellátásának műszaki feltételeit biztosítani, hálózatát fejleszteni, melynek során a legkisebb költség elve a rendező elv (VET 24. §). Közcélúként létesülő hálózatot csak hálózati engedélyes létesíthet – a VET XIV. fejezetében foglalt jogok alapján.

A rendszerhasználó közcélú hálózathoz való csatlakozásra vonatkozó igénybejelentésére az elosztói engedélyes tájékoztatót ad a csatlakozás műszaki-gazdasági feltételeiről. A tájékoztatónak a rendszerhasználó által történt elfogadása után a felek a csatlakozás műszaki/gazdasági feltételeinek megteremtésére hálózati csatlakozási szerződést kötnek. Amennyiben a két fél közösen abban állapodik meg, hogy a csatlakozás érdekében megvalósítandó közcélú hálózati elem az általános esettől eltérően a rendszerhasználó saját beruházásában valósul meg, akkor annak feltételeit jelen szabályzat 7. sz. melléklete alapján a hálózati csatlakozási szerződésben kell rögzíteni*.* Ebben az esetben fel kell hívni a rendszerhasználó figyelmét arra is, hogy a hálózati engedélyessel azonos eljárásrend szerint kell eljárnia, így különösen vezetékjogot és használati jogot kell alapítania az elosztói engedélyes javára, valamint a saját beruházásban létesült közcélú hálózat tulajdonjogát az elosztói engedélyesre át kell ruháznia. A tulajdon-átruházásnak a rendeletből következő műszaki/pénzügyi feltételeit is a hálózati csatlakozási szerződésben kell rögzíteni.

# **A legkisebb költségű csatlakozástól való eltérés**

# *Műszaki eltérés*

Amennyiben a rendszerhasználó a jelen szabályzatban bemutatott közcélú hálózati és csatlakozó vezetéki műszaki megoldások közül az adott körülmények között megvalósítható, legkisebb költségűtől eltérő megoldást szeretne megvalósíttatni, akkor a csatlakozási alapdíjon felül az alábbi csatlakozóvezeték- ill. közcélúvezeték-létesítési díjat kell megfizetnie:

• csatlakozóvezeték esetén a legkisebb költségű változat szerinti – a díjmentes hossz figyelembevételével számolt – normatív csatlakozóvezeték-létesítési díjon felül a ténylegesen megvalósuló csatlakozóvezeték-beruházás aktivált értéke és a legkisebb költségű változat normatív létesítési költsége közötti különbség 70 %-át;

• közcélú vezeték esetén a legkisebb költségű változat szerinti – a díjmentes hossz figyelembevételével számolt – normatív közcélú vezeték-létesítési díjon felül a ténylegesen megvalósuló közcélúvezeték-beruházás aktivált értéke és a legkisebb költségű változat normatív létesítési költsége közötti különbség 70 %-át.

#### Növelt üzembiztonsági igényű ellátás

Növelt üzembiztonságú ellátási igény esetén a csatlakozási díjat a Hcsr. 3. §. (9) bekezdése szerint csatlakozási pontonként, a Hcsr. rendelkezéseit minden csatlakozási pontra önállóan alkalmazva kell megfizetni. Ilyen esetben a csatlakozási díj számításához minden árampályához egy saját csatlakozási pontot kell rendelni, még ha azok fizikailag/elektromosan egybe is esnek. Csatlakozási alapdíjat ilyen esetben az irányonként rendelkezésre álló teljesítmény után kell fizetni.

#### *Eljárási eltérés*

Amennyiben közcélú hálózati elemek létesítése során a rendszerhasználó a normál hatósági és szakhatósági engedélyezési eljárásrendtől eltérő eljárás lefolytatását kéri, az ezzel összefüggő engedélyezési többletdíjakat meg kell fizetnie.

#### **Pályáztatás**

Amennyiben az elosztói engedélyes külső igényre olyan hálózatlétesítési vagy átalakítási tevékenységet végez – akár vállalkozói, akár hálózati csatlakozási szerződés keretében –, melynek során vállalkozókat foglalkoztat, és az igénylővel a ténylegesen felmerülő költségek alapján kell elszámolnia, az igénylő kérésére a tervezési és/vagy kivitelezési munkákat legalább 3 szerződött alvállalkozója bevonásával köteles megpályáztatni. A legkisebb költség elvének érvényre juttatása érdekében a pályáztatásnál – mivel a műszaki, minőségi és időkritériumok teljesítése alapkövetelmény – a költség az egyedüli elbírálási szempont.

#### **Ideiglenes csatlakozás**

Amennyiben egy rendszerhasználó a közcélú hálózatra ideiglenesen, azaz határozott időre – kevesebb, mint egy évre – kíván csatlakozni, akkor a leágazási pontot a hálózat azon pontján kell kijelölni, ahonnan igénye a közcélú hálózat átalakítása nélkül kielégíthető. Ebben az esetben a rendszerhasználónak nem kell csatlakozási díjat fizetnie, viszont a leágazási pont után létesítendő csatlakozóvezetéket teljes mértékben saját költségére kell megépítenie és annak használaton kívül helyezése után – egyéb megállapodás híján – az eredeti állapotot vissza kell állítania.

#### **[MEH1]Egy ingatlan ellátása több csatlakozással**

Amennyiben egy felhasználási helyen a felhasználó kérésére több csatlakozási pontot kell kialakítani, a csatlakozási díjat csatlakozási pontonként meg kell fizetni. A rendelet szerinti díjakat a felhasználási helyre csatlakozási pontonként önállóan kell értelmezni.

# *Beruházókra vonatkozó külön rendelkezések*

**Beruházó**: Jelen szabályzat értelmében olyan személy, vállalkozás vagy egyéb szervezet, aki/amely több felhasználási helyet létesít.

**Beruházás**: Jelen szabályzat értelmében olyan felhasználási helyek villamos közművesítése egy beruházó megrendelése alapján kötött szerződés szerint, amely felhasználási helyeken villamosenergia-vételezést harmadik személyek fognak folytatni,.

A beruházókra jelen szabályzat rendelkezéseit a jelen pontban foglalt eltérésekkel kell alkalmazni.

Minden rendszerhasználót megkülönböztetés nélkül megilleti a Hcsr.-ben foglalt díjmentesség. A beruházó nem tekinthető annyi számú rendszerhasználónak, ahány felhasználási helyet tervez létesíteni a beruházás megrendelése pillanatában, így a díjmentesség sem illeti meg. Díjmentességre a beruházás keretében létesült felhasználási helyeken villamos energiát ténylegesen vételező rendszerhasználók jogosultak. A beruházásra vonatkozó szerződés megkötésének időpontjában ezen rendszerhasználók az elosztói engedélyes számára nem ismertek. A felhasználási helyre ezen rendszerhasználók által megkötött, villamosenergia-vételezésre vonatkozó szerződés (hálózati csatlakozási és hálózathasználati szerződés) létrejöttéig a beruházás során villamosított felhasználási helyekre vonatkozó díjmentesség függő jogi helyzetben van (**feltételes díjmentesség**). Amennyiben beruházó a minden rendszerhasználó számára igazolt módon biztosítja a díjmentességet, a Feltételes Díjmentesség elszámolását az elosztói engedélyes vele végzi. Ellenkező esetben az elosztói engedélyes az elszámolást a rendszerhasználókkal végzi, a díjmentességet közvetlenül az ő részükre biztosítja.

Az elosztói engedélyes a beruházás lebonyolítására kötött szerződésben a Feltételes Díjmentességet az alább részletezett módok egyike szerint biztosítja a beruházó személyében, illetve a beruházásban rejlő kockázat mérlegelése és a beruházás volumene alapján. A beruházó személyében és a beruházásban rejlő kockázat mérlegelésében beruházó köteles az elosztói engedélyessel együttműködni, így különösen a kockázatelemzéshez szükséges adatokat az elosztói engedélyes részére biztosítani.

- *1. Feltételes díjmentesség összegének visszafizetése*
	- A beruházó a jövendő rendszerhasználók száma alapján meghatározott feltételes díjmentesség összegével (a díjmentes mennyiségekre
eső csatlakozási díjjal) nem csökkentett Hcsr. szerinti csatlakozási díjat, mint vállalkozási díjat fizet az elosztói engedélyes részére. Amennyiben a beruházó igazolni tudja, hogy rendszerhasználók jelentkeztek a beruházás során létesült felhasználási helyre, és azok a Beruházás műszaki átadás-átvételét követő öt éven belül villamosenergia-vételezésre vonatkozó szerződést kötöttek, valamint az egyéb szerződéses feltételek is teljesültek, az elosztói engedélyes köteles a díjmentességnek megfelelő mértékű visszatérítést a Beruházó részére megfizetni. A visszafizetés eljárásrendjének részletes szabályait a beruházóval kötött szerződés tartalmazza.

- *2. Bankgarancia*
	- Az elosztói engedélyes a feltételes díjmentesség összegét előfinanszírozza. A Beruházó a Hcsr. szerinti – a jövendő rendszerhasználók száma alapján meghatározott - feltételes díjmentesség összegével (a díjmentes mennyiségekre eső csatlakozási díjjal) csökkentett csatlakozási díjat fizeti meg, a feltételes díjmentesség összegére pedig a beruházó az elosztói engedélyes által elfogadott, feltétlen és visszavonhatatlan bankgaranciát (Bankgarancia) nyújt.
	- A bankgarancia a felek által közösen megállapított hátorozott futamidőre szól. Amennyiben a futamidő alatt rendszerhasználók jelentkeztek a beruházás során létesült felhasználási helyre, azok villamosenergia-vételezésre vonatkozó szerződést kötöttek, és az egyéb szerződéses feltételek is teljesültek, a bankgarancia összege megfelelően csökkentésre kerül. Amennyiben a futamidő vége előtt a beruházás során villamosított összes felhasználási helyre teljesülnek a bankgarancia csökkentésének feltételei, a Bankgarancia megszűnik. Ellenkező esetben a futamidő végét megelőzően az elosztói engedélyes jogosult követelését a bankgaranciából lehívni. Ezen összeg számításának alapja az azon felhasználási helyekre vonatkozó feltételes díjmentesség, melyekre nem teljesülnek a Bankgarancia csökkentésének feltételei. Amennyiben a bankgarancia lehívását követően újabb rendszerhasználók vonatkozásában teljesülnek a bankgarancia csökkentésének feltételei, az 1. pont szerint kell eljárni. A bankgarancia összege megállapításának, a Bankgarancia csökkentés eljárásrendjének részletes szabályait, a Bankgarancia rendkívüli lehívásának eseteit a beruházóval kötött szerződés tartalmazza.

#### **3. sz. melléklet**

# **Elosztó hálózati üzembiztonsági mutatók**

Az elosztó hálózat üzembiztonságát jellemző főbb mutatók (részletesen a MEH-nek az elosztóhálózat üzembiztonságára, az ellátás minőségére vonatkozó határozatai tartalmazzák):

- ♦ A hálózati rendszer kiesésének átlagos gyakorisága: Szolgáltatás kimaradások évi átlagos száma felhasználónként (db/ felhasználó/év) (összesen, ebből tervszerű, terven kívüli).
- ♦ A hálózati rendszer kiesés átlagos időtartama: A szolgáltatás-kimaradások átlagos időtartama felhasználónként (perc/ felhasználó/év) (összesen, ebből tervszerű, terven kívüli).
- ♦ Az érintett felhasználók kiesésének átlagos időtartama: A szolgáltatás visszaállításának átlagos ideje azokra a felhasználókra, akiket az év során érintett szolgáltatás-kimaradás (óra/érintett felhasználó/év) (összesen, ebből tervszerű, terven kívüli).
- ♦ Az ellátás helyreállítása terven kívüli szolgáltatás-kimaradás esetén: A hálózat üzemének nem tervezett szüneteltetése esetén 4 órán, illetve 24 órán belüli visszakapcsolt felhasználók aránya (%).
- ♦ Ellátás helyreállítása tervszerű szolgáltatás-kimaradás esetén: A hálózat üzemének előre tervezett szüneteltetése esetén 6 órán, illetve 12 órán belüli visszakapcsolt felhasználók aránya (%).
- ♦ felhasználói feszültségpanasz: Igazolódott felhasználói feszültségpanaszok 10000 felhasználóra vonatkoztatva (db/10000 felhasználó/év).
- ♦ Tartós szabványtalan feszültség:

Azon felhasználók száma, akiknél az elosztói engedélyes a hálózati feszültség szabványtalanságát a bejelentéstől számított 12 hónapon belül nem tudta megszüntetni, 10000 felhasználóra vonatkoztatva (db/10000 felhasználó/év).

- ♦ Szabadvezetékes hálózat általános üzembiztonsága: Üzemzavarok száma 100 km közép- és nagyfeszültségű szabadvezetékre külön (db/100 km).
- ♦ Kábeles hálózat általános üzembiztonsága: Üzemzavarok száma 100 km közép- és nagyfeszültségű kábelekre külön (db/100 km).

## **4. sz. melléklet**

# **A közcélú hálózatra való csatlakozásról szóló tájékoztató tartalmi elemei**

A csatlakozási eljárás és adatszolgáltatás részletes szabályait az elosztói engedélyesek üzletszabályzata tartalmazza.

# *1. Csatlakozási igény bejelentésének tartalmi elemei*

## **1.1 Általában**

- ♦ Az igénybejelentő (rendszerhasználó) adatai: neve, pontos címe, igénybejelentés oka, jogcíme.
- ♦ A felhasználási hely adatai (neve/megnevezése, címe, helyrajzi száma, a csatlakozási pontok darabszáma, rendeltetése, a felhasználási hellyel össze nem függő terület, ahová a rendszerhasználó a villamos energiát át kívánja vinni).
- ♦ A hálózatra csatlakozás kezdeti időpontja.
- ♦ Csatlakozó berendezések adatai (jelenleg meglévő csatlakozó berendezés(ek) típusa, feszültségszintje, tulajdonjoga, igényelt csatlakozó berendezés(ek) típusa, feszültségszintje, , tartalék csatlakozó berendezésen igényelt rendelkezésre álló teljesítmény).
- ♦ Jelenlegi, illetve igényelt egész napos, illetve vezérelt, külön mért rendelkezésre álló teljesítmény (kVA, kW, A fázisonkénti névleges áramerősség)
- ♦ Nyilatkozat, hozzájárulás a teljesítményigény méretlen felhasználói hálózaton keresztül történő kielégítéséhez
- ♦ Kivitelezői nyilatkozat (név, cím, működési engedéllyel kapcsolatos adatok)
- ♦ Közösen vételező (al)felhasználók felsorolása, saját áramfejlesztő berendezés, transzformátorok adatai, egyéb igények.

## **1.2. Speciális feltételek a villamosenergia-termelő berendezésekre**

- ♦ Helyszínrajz, amelyen látszik a telekhatár és a berendezés felállítási helye
- ♦ Villamos termelői berendezés valószínűsíthető üzemmódjainak (hibaállapotainak) megjelölése és az azokra megtett intézkedések.
- ♦ Az összes villamos berendezés áttekintő kapcsolási rajza a beépített üzemi eszközök névleges adataival (a kapcsolás egyvonalas legyen, kivéve, ha a működés áttekinthetőségéhez háromfázisú ábrázolás szükséges)
- ♦ Az üzemi berendezések és védelmi eszközök részletes műszaki leírása

Az elosztói engedélyes szakemberei számára a berendezés feszültség-, áram-, illetve azok időbeli működési jellemzőinek, és az elosztói engedélyes hálózatát érintő minden - kellő részletességű - információnak rendelkezésre kell állni.

Ez különösen az üzemszerű és védelmi jellegű be- és kikapcsolásokra, a berendezés saját védelmeinek az elosztói engedélyes hálózatát érintő kérdéseire vonatkozik. A leírás csak olyan - alapvetően hatásvázlat részletességű legyen, amely alapján az elosztói engedélyes szakemberei a kapcsolódási, leválási feltételeket, a feltételeknek az elosztói engedélyes hálózatát érintő részleteit megítélhetik.

A leírásnak ki kell terjednie a hajtógép, a generátor, és adott esetben a váltóirányító fajtájának és üzemmódjának ismertetésére, továbbá a hálózathoz való kapcsolódás módjára.

- ♦ A kapcsolóberendezések zárlatbiztossági adatai, hálózati visszahatás, feszültségszennyezés kérdései.
- ♦ A hangfrekvenciás jelszint befolyásolására vonatkozó vizsgálat (számítás) eredménye.
- ♦ A csatlakozási helytől függően környezeti hatástanulmány
- ♦ Az eszközökre vonatkozó gyártói megfelelőségi nyilatkozat.

# *2. A tájékoztatás tartalmi elemei*

- ♦ Tájékoztatás arról, hogy az igényelt rendelkezésre álló teljesítményt hálózatának mely részéről tudja szolgáltatni, valamint a csatlakozás, illetve a bekapcsolás műszakilag indokolt és jogszabályban előírt pénzügyi feltételeiről.
- ♦ Az elszámolási mérőberendezés ajánlott elhelyezési módja és annak műszaki adatai (specifikáció, méretek stb.).
- ♦ A szükséges engedélyek , a rendszerhasználói tulajdonba kerülő hálózati rész kivitelezésénél alkalmazandó gyártmányokra vonatkozó hatósági engedélyek szükségessége.
- ♦ Tájékoztatás az alkalmazandó műszaki megoldásokról (folyamatirányítás, védelem és automatika rendszer, távközlés stb.), túlfeszültség koordináció, érintésvédelmi mód és az érintésvédelmi paraméterek.
- ♦ Más felhasználó villamosenergia-vételezését esetleg befolyásoló hálózati zavarok (pl. feszültségtorzulás, feszültségvibrálás) okozására alkalmas felhasználói berendezés esetén az ilyen zavarok korlátozására (megelőzésére) vonatkozó előírások, ajánlások.
- ♦ Azon időpont, amitől kezdődően a közölt feltételek teljesítése esetén a hálózatra csatlakozás megoldható, illetve azon időtartam, ameddig az elosztói engedélyes a tájékoztatásban foglaltakhoz kötve van.

#### **5. sz. melléklet**

# **Az elszámolási mérés kialakításának szempontjai**

## *1. A mérőváltók kiválasztása és elhelyezése*

A mérőváltók kialakítása, kiválasztása és elhelyezése feleljen meg az elosztó hálózati üzemeltető által elkészített műszaki előírásban rögzített követelményeknek.

Az összetartozó feszültségváltókat és áramváltókat lehetőleg ugyanabban a betáplálási, leágazási, vagy mérőmezőben kell elhelyezni.

Nagyfeszültségű mérés esetén X/1 A áttételű áramváltókat és 120000/√3/100/√3 V áttételű feszültségváltókat kell alkalmazni.

Középfeszültségű mérés esetén X/5 A (vagy amennyiben ez nem lehetséges, akkor X/1 A) áttételű áramváltókat és X/√3/100/√3 V áttételű feszültségváltókat kell alkalmazni.

Kisfeszültségű mérés esetén X/5 A áttételű áramváltókat kell alkalmazni.

Az alkalmazott mérőváltók az 1991. évi XLV. törvény előírásai szerint hitelesítettek kell legyenek.

A mérőváltóknak az elszámolási méréshez használt 0,2 vagy 0,5 osztálypontosságú mérőmagját OMH (Országos Mérésügyi Hivatal) hitelesítéssel és záróbélyegzővel kell ellátni. A mérőváltók kialakítása olyan legyen, hogy szerkezetük ne legyen megbontható, illetve az adattáblájuk ne legyen kicserélhető a hitelesítési jel és a záróbélyegző megsértése nélkül.

## *2. Az alkalmazott mérőváltók osztálypontossága:*

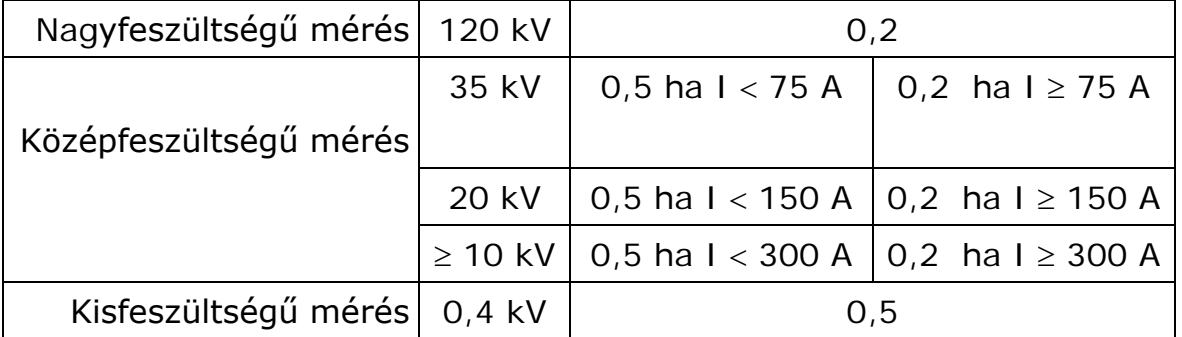

# *3. Áramváltók*

Kiválasztás szempontjából az elszámolási mérés áramváltóinak névleges árama feleljen meg a felhasználó számára rendelkezésre álló, a felhasználó által lekötött teljesítménynek, illetve a felhasználó által ténylegesen igénybe vett teljesítménynek. Amennyiben ez egyidejűleg nem megvalósítható, akkor a mérés áramváltóinak árama új felhasználó esetén a lekötni kívánt teljesítményhez, meglévő felhasználó esetén a ténylegesen igénybe vett teljesítményhez kell igazodjon.

A mérés csak akkor tekinthető hitelesnek, ha az áramváltó (nem üzemzavari) primer terhelőárama minden időpillanatban a névleges áram 10 és 120 %-a között van.

Egy adott áramváltó esetében a minimális terhelőáram csak akkor lehet az áramváltó névleges áramának 10 %-a alatt, ha a maximális terhelőáram a mérőváltó névleges áramának 105 és 120 %-a között van.

Az áramváltók kiválasztása általában akkor megfelelő, ha a primer terhelőáram (egy adott primer átkötésben) legalább az üzemidő 85-95 %-ban a névleges áram 50 és 120 %-a között van.

Amennyiben egy új felhasználó várhatóan egy éven belül nem fogja lekötni a rendelkezésre álló teljesítményt, vagy az egyidejűségi tényezője bizonytalan, akkor a felesleges költséget jelentő csere elkerülése érdekében célszerű primer oldalon átköthető nagy- illetve középfeszültségű áramváltókat beépíteni.

Elszámolási fogyasztásmérés céljára is használt mérőváltók esetében egyetlen mag terhelése sem haladhatja meg a magra vonatkozó maximális teljesítmény 95 %-át. Ezt minden mag esetében ellenőrizni kell.

Az áramváltók elszámolási méréshez használt magjának névleges teljesítménye lehetőleg 15 VA vagy 30 VA kell legyen.

Amennyiben az előírt áttétel, vagy termikus határáram, vagy dinamikus határáram miatt 15 VA-es névleges teljesítménnyel az áramváltó nem lenne legyártható, akkor 7,5 VA névleges teljesítményű áramváltó alkalmazása is megengedett. Ebben az esetben azonban a mérővezeték nyomvonalhossza nem lehet több mint 20 m, és az elszámolási fogyasztásmérés kábelezéséhez, huzalozásához minimum 6 mm2 keresztmetszetű tömör réz erű vezetéket kell használni.

A 120 kV névleges primer feszültségű áramváltók esetében 3 s időhatár mellett az előírt minimális termikus határáram 31,5 kA<sub>eff</sub>. (Az előírt minimális dinamikus határáram a termikus határáram 2,5-szerese.)

A közép- és kisfeszültségű áramváltók esetében 1 s időhatár mellett az előírt termikus határáramok minimuma a névleges primer feszültség függvényében:

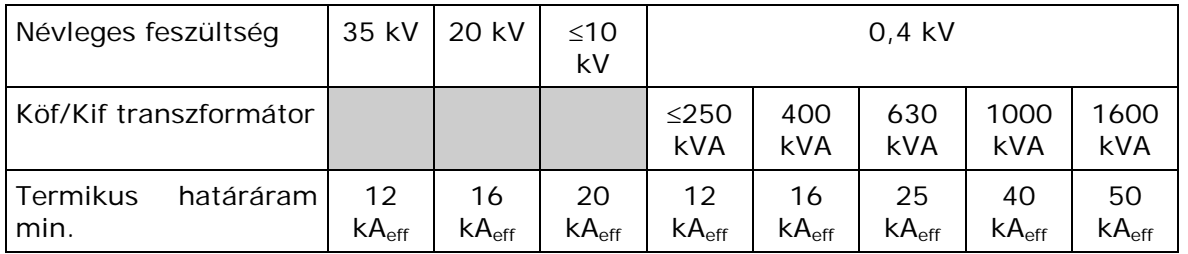

(Az előírt minimális dinamikus határáram a termikus határáram 2,5 szerese)

## *4. Feszültségváltók*

A mérés csak akkor tekinthető hitelesnek, ha a (nem üzemzavari) primer feszültség minden időpillanatban a névleges feszültség 80 és 120 %-a között van.

Elszámolási fogyasztásmérés céljára is használt feszültségváltó esetében egyetlen mag terhelése sem haladhatja meg a magra vonatkozó maximális teljesítmény 95 %-át. Ezt minden mag esetében ellenőrizni kell.

A feszültségváltó mérőkörében maximum 2 ‰ feszültségesés engedhető meg. A mérővezeték keresztmetszetét egy adott hossz esetén ennek figyelembe vételével kell meghatározni. A keresztmetszet számításánál a kötések öregedése miatt legalább 5 %-os biztonsági tényezőt kell figyelembe venni.

A feszültségváltók elszámolási méréshez használt magjának névleges teljesítménye általában 50 VA.

# *5. Mérőkábelek/mérővezetékek*

Az elszámolási fogyasztásmérés kábelezéséhez, huzalozásához minimum 2,5 mm2 keresztmetszetű tömör réz erű vezetéket kell használni.

A mérőkábeleket, mérővezetékeket minden esetben, az elosztóhálózati üzemeltető által elkészített műszaki előírás szerinti módon méretezni kell. A méretezést az elszámolási mérés tervében dokumentálni kell.

Törekedni kell arra, hogy a mérővezeték nyomvonalhossza lehetőleg 20 m-nél rövidebb legyen. Amennyiben ez valamilyen műszaki okból nem megvalósítható akkor a mérőkört úgy kell kialakítani, hogy a mérővezeték nyomvonalhossza ne haladja meg a 100 m-t. Minden ettől eltérő esetben előzetes írásbeli egyeztetés szükséges az elosztói engedélyessel.

A méréshez tartozó kábeleket és szigetelt vezetékeket a mérés befolyásolhatóságának elkerülése érdekében, az elosztói engedélyes által elkészített műszaki előírásban előírt védelemmel kell ellátni.

# *6. Mérőszekrény/mérőpanel*

A mérőszekrényben/mérőpanelon csak az elszámolási fogyasztásméréshez tartozó készülékek, sorozatkapcsok helyezhetők el.

A mérőszekrényben/mérőpanelen elszámolási fogyasztásmérő mérés elé, az elosztói engedélyes által elkészített műszaki előírás szerinti sorozatkapocs szerelvényt kell elhelyezni.

# *7. Kisfeszültségű csatlakozóvezetékek méretezése*

Nagyon fontos, hogy kisfeszültségű csatlakozási pont esetén a csatlakozóvezetéket és a méretlen fővezetéket az MSZ 447:1998 számú szabvány előírásai szerint feszültségesésre méretezni kell.

Az MSZ 447:1998 számú szabvány szerint a csatlakozóvezeték és a fővezetékek együttes feszültségesése az eredő méretezési teljesítménnyel va-

ló terhelés mellett a közcélú elosztóhálózat névleges feszültségének legfeljebb 2 %-a lehet. Az áramszolgáltatóval történő ettől eltérő megállapodás hiányában ebből legfeljebb 1 % legyen a csatlakozóvezeték és legfeljebb 1 % legyen valamennyi fővezeték együttes feszültségesése.

A felhasználóknál a szabványos feszültség csak az MSZ 447:1998 számú szabvány csatlakozóvezetékekre vonatkozó kitételének betartatása esetén biztosítható.

# *8. Mérőhely kialakításának minimális követelményei*

A mérőváltó nélküli fogyasztásmérő berendezés elhelyezésére szolgáló mérőhelyet a minimális követelmények és szabályok betartásával kell kialakítani. A mérőhelyet a felhasználó saját költségén alakítja ki.

A felhasználó csatlakozásának módjára, a csatlakozási pontok számára és elhelyezkedésére, valamint ezek módosítására a rendszerhasználó igényei alapján, a műszaki előírások és adottságok figyelembe vételével az elosztói engedélyes javaslatot tesz.

A fogyasztásmérő hely kialakítása az elosztói engedélyessel egyeztetett terv vagy csatlakozási műszaki dokumentáció alapján történhet.

Magyarországon kereskedelmi forgalomba hozható fogyasztásmérőszekrények fogyasztásmérő helyként való alkalmazása esetén csatlakozó műszaki dokumentáció készítése elegendő. Egyéb fogyasztásmérő-helyek esetén külön kiviteli tervdokumentációt kell készíteni.

# **8.1 Általános követelmények**

- Névleges feszültség: 400 V.
- Betáplálás minimális áramerőssége mérőszekrénynél 3x80 A.
- Zárlati áramerősség: 6000 A.
- Védettség: IP44.
- Mérőszekrény anyaga: műanyag, ütésállóság: Ik10; UVsugárzásálló és időjárásálló; hőstabil, nem éghető, legfeljebb nehezen éghető és önkioltó tulajdonságú, korróziómentes.
- Rendelkezzen típusvizsgálati jegyzőkönyvvel vagy MEEI megfelelőségi bizonylattal, előbbiek hiányában az elosztói engedélyes alkalmazásra vonatkozó hozzájáruló nyilatkozatával.
- Az érintésvédelmi szabványnak megfelelő legyen.

# **8.2 Csatlakozás**

A méretlen vezeték csatlakozására szolgáló sorkapcsoknak alkalmasnak kell lenniük - a vezeték fajtájának megfelelően - földkábel vagy légkábel fogadására.

A csatlakozás szorítópofákkal történhet 25-95 mm<sup>2</sup>-es tartományban RM, RMV és SM, 10-35 mm<sup>2</sup>-es tartományban RE, RMV szelvények fogadására.

Az árnyékolások csatlakozásának fogadására alkalmas PE sínnel is rendelkezzen.

# **8.3 Fogyasztásmérő hely típusok**

A fogyasztásmérő hely legyen alkalmas a felhasználó igényéhez illeszkedő fogyasztásmérő berendezések, vezérlő- és áramkorlátozó készülékek fogadására. Példák fogyasztásmérő hely típusokra:

- 1db 3F,
- 1db 3F+1db 1F+Hky (vagy Rky),
- 2db 3F+HKV+ mágnes kapcsoló

#### **8.4 A fogyasztásmérő hely ajtajával vagy takarólemezével szembeni követelmények**

Tömör, az illetéktelen beavatkozás ellen kétszintű védelmet biztosítson, egymástól függetlenül zárópecsételhető legyen. Azokban az esetekben, amikor egy zárópecsét az ajtó vagy takarólemez eltávolítását, illetve elmozdítását nem képes megakadályozni, két zárópecsétet kell alkalmazni. A két zárópecsét alkalmazásának szükségességéről az elosztói engedélyes nyilatkozik.

Kialakításuk tegye lehetővé a mérők leolvasását, az elosztói engedélyes üzemeltetésében lévő kismegszakítók kezelhetőségét a zárópecsételt részek kinyitása vagy levétele nélkül.

## **8.5 Készülékrögzítés**

Keresztsínes rögzítő elemekkel, TS-35 (kalap)sínnel.

#### **8.6 Az elosztói engedélyes üzemeltetésében álló kismegszakítók**

Sínre szerelhetőek legyenek, A zárópecsételt ajtó vagy fedél nyitása nélkül legyenek kezelhetők. A kezelőnyílás takarása külön zárható csapófedéllel történjen. A kerítésbe szerelt szekrényeknél a kismegszakítók kezelése felhasználói igény szerint a hátlapról is történhessen.

# **8.7 Vezetékelés**

A méretlen vezetékek kialakítása az elosztói engedélyes feladata. Amenynyiben a vezetékelést nem az elosztói engedélyes végzi, akkor a kialakításnak a következő követelményeknek kell megfelelnie.

A mérőszekrény elővezetékelését a maximális kiépítettségi lehetőségnek megfelelően kell kialakítani. A méretlen vezeték (erőátviteli) minimum 10 mm<sup>2</sup>, maximum 16 mm<sup>2</sup> sodrott réz, érvéghüvelyezve, a vezérlő készülékek tápellátása 2,5 mm<sup>2</sup> sodrott réz, érvéghüvelyezve (a fázisvezetők fekete, a nullavezető kék színű). A berendezések felszerelése után a szabadon maradt vezetékek végeit szigetelő hüvellyel (nem szigetelőszalaggal) kell ellátni.

A vezetékeket jelöléssel kell ellátni. A vezetékelésről bekötési rajzot kell mellékelni a jelölésnek megfelelően, amelyből 1 példányt az elosztói engedélyesnek kell átadni, 1 példányt a szekrényben kell elhelyezni.

## **8.8 Mért oldali vezeték és sorkapocs**

A mért vezeték: minimum 10 mm2 maximum 16 mm2 sodrott réz vezeték érvéghüvelyezve. A sorkapcsok befogadó mérete: 10-25 mm<sup>2</sup>.

## **9. Mérőszekrények elhelyezése:**

- *Földön:* a mérőszekrényt mindig lábazatra kell elhelyezni.
- *Kerítésben:* Amennyiben műszaki szempontból szükséges, lábazattal kell elkészíteni.
- *Falban:* A szekrénynek alkalmasnak kell lenni felül vagy oldalt, a zárpecsételt rész mögött ø 36 mm-es védőcső, földkábel esetén alul ø 50 mm-es védőcső fogadására. Földkábeles csatlakozás esetén nem kell lábazat (amennyiben a műszaki követelmények nem írják elő), de a szekrénynek egy külön zárpecsételt térrel alkalmasnak kell lennie földkábel fogadására. A méretlen kábel fogadása sorkapocsban történjen.
- *Oszlopon:* Statikai szempontok miatt 1 db 1 fázisú vagy 1db 3 fázisú fogyasztásmérőt tartalmazó szekrény szerelhető fel. A mért vezetéket légkábellel az oszlopról el lehet vinni.

# **6/A. sz. melléklet**

# **Kiserőművek elosztó hálózati csatlakozásának műszaki feltételei**

# *1. Csatlakozás*

Az illetékes elosztói engedélyes a tervezett kiserőmű (ingatlannyilvántartási térképen ábrázolt) földrajzi elhelyezkedésének és a generátor(ok) villamos adatinak ismeretében jelöli ki az elosztó hálózati csatlakozási pontot.

A *kiserőmű* telepítőjének az adott *elosztó hálózat* tulajdonságait figyelembe kell vennie.

A hálózati *csatlakozási* pont kijelölésénél nem meghatározó az *erőmű* által betáplált és a *csatlakozási pont* környezetének felhasználói által igényelt villamos energia viszonya. A várható üzemállapotok és üzemeltetési feltételek vizsgálatához azonban szükség van ennek elemzésére, melynek eredményét a csatlakozási és a hálózathasználati szerződésekben figyelembe kell venni.

Annak érdekében, hogy a *kiserőmű* zavaró visszahatások nélkül működjön és a többi *rendszerhasználó* ellátását hátrányosan ne befolyásolja, a *kiserőmű az elosztóhálózat*tal szigetüzemben nem működhet.

A hálózati *csatlakozási pont*on az elosztói engedélyes kezelésében lévő leválasztó kapcsolót kell beépíteni, amelyet úgy kell elhelyezni, hogy az elosztói engedélyes személyzete számára mindenkor hozzáférhető legyen.

A csatlakozási lehetőséget alapvetően a hálózati visszahatások szempontjából kell megítélni, amit befolyásol a hálózatnak a *csatlakozási pont*ot jellemző rövidzárlati teljesítménye, a *kiserőmű* névleges teljesítménye, fajtája és üzemmódja.

A *kiserőművek* hálózatra csatlakozó része alapvetően háromfázisú legyen. *Kiserőművek* 5 kVA-ig (naperőművek 5 kW-ig) egyfázisúan is csatlakoztathatók a kisfeszültségű hálózatra.

A *kiserőmű* maximális csatlakozási összteljesítményét (S<sub>nA</sub>) az elosztói engedélyes állapítja meg. Ezen vizsgálatoknál az elosztóhálózati csatlakozási pontra a létesítendő *erőmű* nélkül számított minimális rövidzárlati teljesítmény  $(S_{7H})$  ismeretében az alábbi közelítő összefüggések alapján a kiserőmű csatlakozási összteljesítménye:

# *Középfeszültségen:*

$$
S_{nA} \leq \frac{0.02 * S_{zH}}{k} = \frac{S_{zH}}{50 * k}
$$

*Kisfeszültségen:*

$$
S_{\text{nA}} \leq \frac{0.03 * S_{zH}}{k} = \frac{S_{zH}}{33 * k}
$$

Ahol *k* az **Ia** maximális felvett áram **In** névleges generátoráramhoz való aránya. Irányértékei:

k = **1**szinkrongenerátorok vagy váltóirányítók esetén;

k = **2** olyan aszinkrongenerátorok esetén, amelyeket szinkronfordulatszámuk 95-105 %-nál kapcsolnak be;

k = **Ia/In** a hálózatról motorként induló aszinkron generátorok esetén;

k = **8** ismeretlen **Ia** esetén;

Amennyiben a kiserőmű teljesítménye a fenti képletekből meghatározott maximális teljesítményt nem haladja meg, akkor csatlakoztatható, amenynyiben meghaladja, részletes számításokkal kell meghatározni a kiserőmű csatlakoztathatóságát. A rendszerhasználó kérésére az elosztói engedélyes a számításokat bemutatja.

# *2. Energia-elszámolás*

A *kiserőmű*ből a hálózatra adott, illetve a hálózatból vételezett villamos energiát a *csatlakozási pont*on külön-külön kell megmérni.

A mérőberendezés kialakítását, felépítését az érvényes szabályozások előírásainak megfelelően az elosztói engedélyes határozza meg.

Az 5 MW és ennél nagyobb beépített teljesítményű kiserőművek mérőberendezésének kialakítására az elosztói engedélyes a Rendszerirányítóval egyeztetetten intézkedik.

A *kiserőmű* létesítése előtt a mérési-elszámolási kérdéseket előre tisztázni kell, az ezek alapján készült terveket az elosztói engedélyesnek jóvá kell hagyni.

# *3. Kapcsolóberendezések*

A *kiserőmű*nek a hálózattal való összekapcsolására, valamint az elosztói engedélyes hálózatán vagy a *kiserőmű*ben bekövetkező hiba esetén a *kiserőmű* közcélú hálózatról történő leválasztására olyan

kapcsolóberendezést kell alkalmazni, amelyet a következő fejezetben tárgyalt védelmi berendezés működtet.

Saját szigetüzem kizárása esetén az előbbi célra a generátor kapcsolóberendezése is alkalmazható.

A kapcsolóberendezéssel minden fázisban galvanikus szétválasztást kell biztosítani.

Középfeszültségű csatlakozás esetén a kapcsolóberendezést a blokktranszformátor középfeszültségű oldalán célszerű elhelyezni, hogy bármilyen üzemzavar esetén a transzformátor és a generátor együtt váljon le a közcélú hálózatról.

A váltóirányítóval rendelkező *kiserőmű*veknél kapcsolóberendezést a váltóirányító váltakozó áramú oldalán is el kell helyezni. A kapcsolóberendezés a váltóirányítóban bekövetkező zárlat következtében nem válhat működésképtelenné.

A kapcsolóberendezés legyen képes a beépítés helyén fellépő zárlati áramkárosodás nélküli elviselésére.

A kiserőmű üzemeltetőjének az egész villamos berendezés rövidzárlati szilárdságát biztosítania kell. Az ehhez szükséges hálózati adatokat az elosztói engedélyesnek meg kell adnia az üzemeltető részére. Ha a *kiserőmű* révén a hálózatban fellépő rövidzárlati áram a megengedett érték fölé emelkedne, akkor a *kiserőmű* üzemeltetőjének intézkednie kell az erőműből jövő rövidzárlati áram elosztói engedélyes által megadott értékre történő korlátozásáról.

# *4. Védelmek*

A *kiserőmű*nél az alábbi védelmekről kell minimálisan gondoskodni:

- ♦ rövidzárlati védelem;
- ♦ túlterhelési védelem;
- ♦ földzárlati védelem;
- ♦ érintésvédelem.

A *kiserőmű*vek védelmi berendezéseit az érvényes MSZ szabványok szerint kell kivitelezni. A szigetüzemre alkalmas berendezéseknél ezeket a védelmeket a szigetüzemre is biztosítani kell.

Saját és más felhasználói berendezések védelmére olyan készülékeket kell alkalmazni, melyek beállíthatósági tartománya a következő:

- $\bullet$  Feszültségcsökkenési védelem  $1,00$ -tól 0,70 U<sub>n</sub>-ig;
	-
- ♦ Feszültségnövekedési védelem 1,00-tól 1,15 Un-ig; ♦ Frekvenciacsökkenési védelem 50-től 47 Hz-ig;

- ♦ Frekvencianövekedési védelem 50-től 52 Hz-ig;
	-

A feszültségcsökkenési és feszültségnövekedési védelmet 0,80 Un, illetve 1,10 Un értékre javasolt beállítani. A frekvenciacsökkenési és frekvencianövekedési védelmet a hálózati kiesések biztos és gyors felismerése érdekében a hálózati frekvenciához közeli értékre kell beállítani (48 Hz, illetve

51 Hz). Egyes esetben a hálózati adottságoktól függően más beállítási értékek válhatnak szükségessé, melyeket indokolt esetben az elosztói engedélyes előírhat.

A feszültségcsökkenés és feszültségemelkedés elleni védelmet (3 fázisú berendezésnél) háromfázisúan kell kialakítani. A frekvenciacsökkenési és frekvencianövekedési védelem egyfázisúan is kivitelezhető.

A feszültségcsökkenés/emelkedés, frekvenciacsökkenés/emelkedés elleni védelem kioldása az elosztói engedélyes engedélye alapján késleltetett is lehet, az időzítéseket a közcélú hálózathoz illeszteni kell.

Ha a *kiserőmű* gyors visszakapcsolással ellátott hálózatra csatlakozik, akkor a feszültségcsökkenés/emelkedés, frekvenciacsökkenés/emelkedés elleni védelmek csak akkor késleltethetők, ha a kiserőmű késleltetés nélküli lekapcsolásáról külön védelmi berendezés gondoskodik.

Védelmi beállításoknál figyelembe kell venni a teljesítménylengéseket is.

A védelmi berendezések funkcionális vizsgálatához egy alkalmas csatlakozási helyről kell gondoskodni.

Az üzemeltetőnek magának kell gondoskodnia arról, hogy az elosztói engedélyes hálózatán bekövetkező események, feszültségingadozások vagy gyorsvisszakapcsolások ne okozzanak kárt az *erőmű*ben.

# *5. Meddőteljesítmény-kompenzáció*

A *kiserőmű*vel együttműködő felhasználói berendezés cos ϕ-je a hatásos teljesítményvételezés, illetve -kiadás esetén is elégítse ki a hálózati csatlakozási tervben, csatlakozási szerződésben rögzített értéket. Ehhez szükség esetén meddőteljesítmény-kompenzáció szükséges.

A kompenzáló berendezés kialakításánál figyelembe kell venni az *erőmű* üzemmódját és az ebből a hálózati feszültségre adódó visszahatásokat.

Erősen ingadozó hajtóteljesítménynél (pl. szél*erőmű*) a meddőteljesítmény-kompenzációt automatikusan kell szabályozni.

Aszinkron generátor esetén a kompenzáló berendezéseket a generátor hálózatra kapcsolása előtt nem szabad bekapcsolni, és a generátor kikapcsolásával egyidejűleg a kondenzátorokat is ki kell kapcsolni.

Kompenzáló berendezés üzemeltetése miatt intézkedésekre lehet szükség a felharmonikus feszültségek csökkentése és a hangfrekvenciás vezérlőjelre gyakorolt befolyás elkerülése érdekében. Ezért a meddőteljesítménykompenzáló berendezés teljesítményét, kapcsolását és szabályozási módját az elosztói engedélyessel egyeztetni kell.

# *6. Rákapcsolási feltételek*

A *kiserőmű* üzeme során általában megengedett a generátorok külön üzemirányítói engedély nélküli be-, illetve kikapcsolása, de egyedi elbírálás alapján az elosztói engedélyes megkövetelheti a külön engedélyeztetést.

Az ellenfeszültségek elkerülésére műszaki berendezések beépítésével biztosítani kell, hogy az *erőmű*nek az elosztói engedélyes hálózatára kapcsolása csak akkor legyen lehetséges, ha a hálózati feszültség az *elosztóhálózat* irányából minden fázisban megjelenik.

A hozzákapcsoláshoz használható olyan kapcsoló, amely az egész felhasználói berendezést összeköti a hálózattal, vagy olyan, amely a generátort, illetve több párhuzamosan kapcsolt generátort köti össze a felhasználói berendezésekkel. E szakaszkapcsoló bekapcsolását meg kell akadályozni addig, míg a hálózati feszültség bármelyik fázisban a feszültségcsökkenési védelem megszólalási értéke alatt van. Az üzemi *erőmű* védelmére legalább 1 percnyi időkésleltetést kell előírni a feszültség visszatérése és az összekapcsolás között (ajánlott időkésleltetés 5 perc). Automatikus indító és szinkronozó berendezés alkalmazása esetén is ajánlatos a késleltetés beállítása.

Több generátornak egy kapcsolási ponton való rákapcsolását az időbeli lépcsőzésre vonatkozóan az elosztói engedélyessel egyeztetni kell.

A generátorok bekapcsolásakor fellépő feszültségváltozás középfeszültségen a 2 %-ot, kisfeszültségen a 3 %-ot nem haladhatja meg. (Az elosztói engedélyes nagyobb feszültségváltozást is engedélyezhet, ha a hálózati viszonyok azt lehetővé teszik.)

## **6.1. Szinkrongenerátorok bekapcsolása**

Állandó felügyelet nélkül üzemelő kiserőműveknél a szinkrongenerátorokat automata szinkronozó berendezéssel kell felszerelni, amellyel biztosítható a következő szinkronizálási feltételek betartása:

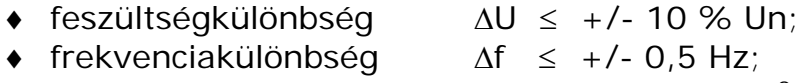

♦ fázisszög-különbség ∆*fi* ≤ +/- 10<sup>o</sup>  $\Delta f i \leq +/- 10^{\circ}$ ;

A hálózati impedancia generátorteljesítményhez való viszonyától függően a megengedhetetlen hálózati visszahatások elkerülésére indokolt lehet az előzőeknél szűkebb határok megállapítása is.

## **6.2. Aszinkron generátorok bekapcsolása**

Az olyan aszinkron generátorokat, amelyeket – feszültség nélkül – hajtómű indít be, a szinkron fordulatszám 95-105 %-a közötti fordulatszámnál kell bekapcsolni.

A szigetüzemre is képes, öngerjesztésű aszinkron generátoroknál, melyek feszültség nélküli bekapcsolása nem lehetséges, a szinkrongenerátorok rákapcsolási feltételeit kell betartani.

# **6.3. Váltóirányítós generátorok bekapcsolása**

Szigetüzemre nem alkalmas (hálózatvezetett) váltóirányítóknál elsőként az egyenáramú oldalt kell bekapcsolni. A váltakozó áramú oldal bekapcsolása csak ezt követően megengedett.

Szigetüzemre is alkalmas váltóirányítóknál a szinkrongenerátorok rákapcsolási feltételeit kell betartani.

# *7. Visszahatások a HKV-re*

A *kiserőmű*vek kialakításánál figyelembe kell venni, hogy az elosztói engedélyesek a hangfrekvenciás központi vezérlő berendezéseket 183,33 és 216,67 Hz frekvenciával üzemeltetik, valamint azt, hogy a hangfrekvenciás impulzusok adásszintjei rendszerint a névleges feszültség kb. 1 -4 %-a között vannak.

A jelszint *kiserőmű* — csatlakozási pontbeli alacsony hangfrekvenciás impedanciája — okozta megengedett csökkenésének mértéke általában 0,1 %. A jelszint 1 % alá csökkenése semmilyen esetben sem megengedett. Indokolt esetben az elosztói engedélyes legkésőbb a *kiserőmű* próbaüzemének lezártáig megkövetelheti HKV-zárókör beépítését.

A csatlakozási ponton váltóirányítóval betáplált, a központi vezérlő berendezés frekvenciájával megegyező frekvenciájú feszültségérték a névleges feszültség 0,1 %-át nem haladhatja meg.

A váltóirányító által — a helyileg alkalmazott vezérlési frekvencia  $\pm$  100 Hz-es tartományán belüli frekvenciával — gerjesztett feszültségek feszültségszintje a névleges feszültség 0,3 %-át nem haladhatja meg.

Kettőnél több *kiserőmű* azonos *elosztóhálózat*ra csatlakozása esetén tekintettel arra, hogy az előbbi névleges feszültségre vonatkoztatott 0,1 %, illetve 0,3 % határértékek betartása nem biztosít automatikus megoldást — kiegészítő vizsgálatokat kell végezni és az *erőmű* által betartandó határértékeket ezek eredményeinek figyelembe vételével az elosztói engedélyes határozza meg.

Az előbbi vizsgálatok alapján az elosztói engedélyes a már régebben csatlakoztatott *erőmű*vek csatlakozási feltételeinek szigorítását is előírhatja. Az ilyen kérések teljesítését a *kiserőmű*vek üzemeltetői nem tagadhatják meg.

# *8. Dokumentációk*

- ♦ Érvényes kiviteli műszaki terv
- ♦ Hatósági és egyéb engedélyek, nyilatkozatok
- ♦ Elszámolási mérőberendezések hitelesítési jegyzőkönyvei, az üzembe helyezés során felvett mérési jegyzőkönyvek
- ♦ Műszaki leírások, kezelési, karbantartási utasítások
- ♦ Relévédelmi és automatika rendszer műszaki paraméterei, beállítási lapok
- ♦ Engedélyezett üzembe helyezési program.

# *9. A csatlakozás engedélyezésének és kialakításának folyamata*

# **9.1 Főbb lépések**

Az alábbi eljárási leírásban kiserőmű alatt értendő maga a fizikai kiserőmű és a beruházás megvalósítása során eljáró kérelmező, ügyintéző (tulajdonos, beruházó, tervező stb.).

A csatlakozási szándék bejelentéséhez mellékelni kell a tervezett kiserőmű (ingatlan-nyilvántartási térképen ábrázolt) földrajzi elhelyezkedését és a generátor(ok) villamos adatait.

A csatlakozás feltételeiről az elosztói engedélyesnek előzetes tájékoztatást kell adnia. A tájékoztató a VHSZ-ben előírtak szerint tartalmazza a csatlakozási szerződés megkötéséhez szükséges benyújtandó dokumentumok felsorolását is.

120 kV-os csatlakozás esetén a csatlakozási terv készítése előtt megvalósíthatósági tanulmányt kell készíteni, amelyet az elosztói engedélyes hagy jóvá. A megvalósíthatósági tanulmány tartalmában a felek közösen állapodnak meg.

A csatlakozási szerződés megkötéséhez a kiserőműnek az alábbi eredeti vagy hiteles másolatú dokumentumokat is be kell nyújtania:

- 1. 30 napnál nem régebbi cégkivonatot,
- 2. A jogerős környezetvédelmi határozatot a külön jogszabályok által meghatározott esetekben,
- 3. Jóváhagyott csatlakozási tervet,
- 4. Jogerős építési engedélyt a Magyar Kereskedelmi Engedélyezési Hivataltól.

Az erőmű telepítéséhez szükséges engedélyeztetési eljárást a kiserőműnek kell lefolytatnia.

A csatlakozó berendezés kialakítása a kiserőmű feladata a VET 7.§ (5) bekezdésében írtak figyelembe vételével.

A kiserőmű csatlakozása miatt szükséges közcélú hálózat fejlesztés az elosztói engedélyes feladata, finanszírozását a vonatkozó jogszabályok szabályozzák.

Amennyiben a kiserőmű csatlakozási pontja a 120 kV-os hálózat, a csatlakozási tervet a rendszerirányítónak és a területileg illetékes elosztói engedélyesnek is jóvá kell hagynia.

A kiserőmű hálózati csatlakozásával kapcsolatos villamos tervet Magyarországon érvényes és megfelelő tervezői jogosultsággal rendelkező tervező készíthet.

Hálózati csatlakozási szerződést kötni csak a fenti dokumentumok birtokában lehet.

Hálózati csatlakozás kiépítése csak az elosztói engedélyes által jóváhagyott kiviteli terv alapján történhet.

Az üzembe helyezési eljárást az ellátási szabályzatokban, szabványokban és a területileg illetékes elosztói engedélyes üzletszabályzatában rögzítettek szerint kell lefolytatni.

A közcélúhálózat -használat megkezdésének feltétele az érvényes kiserőművi összevont engedély (a jogszabályokban meghatározott esetekben), a hálózathasználati szerződés és a mérlegköri(tagsági) szerződés megléte.

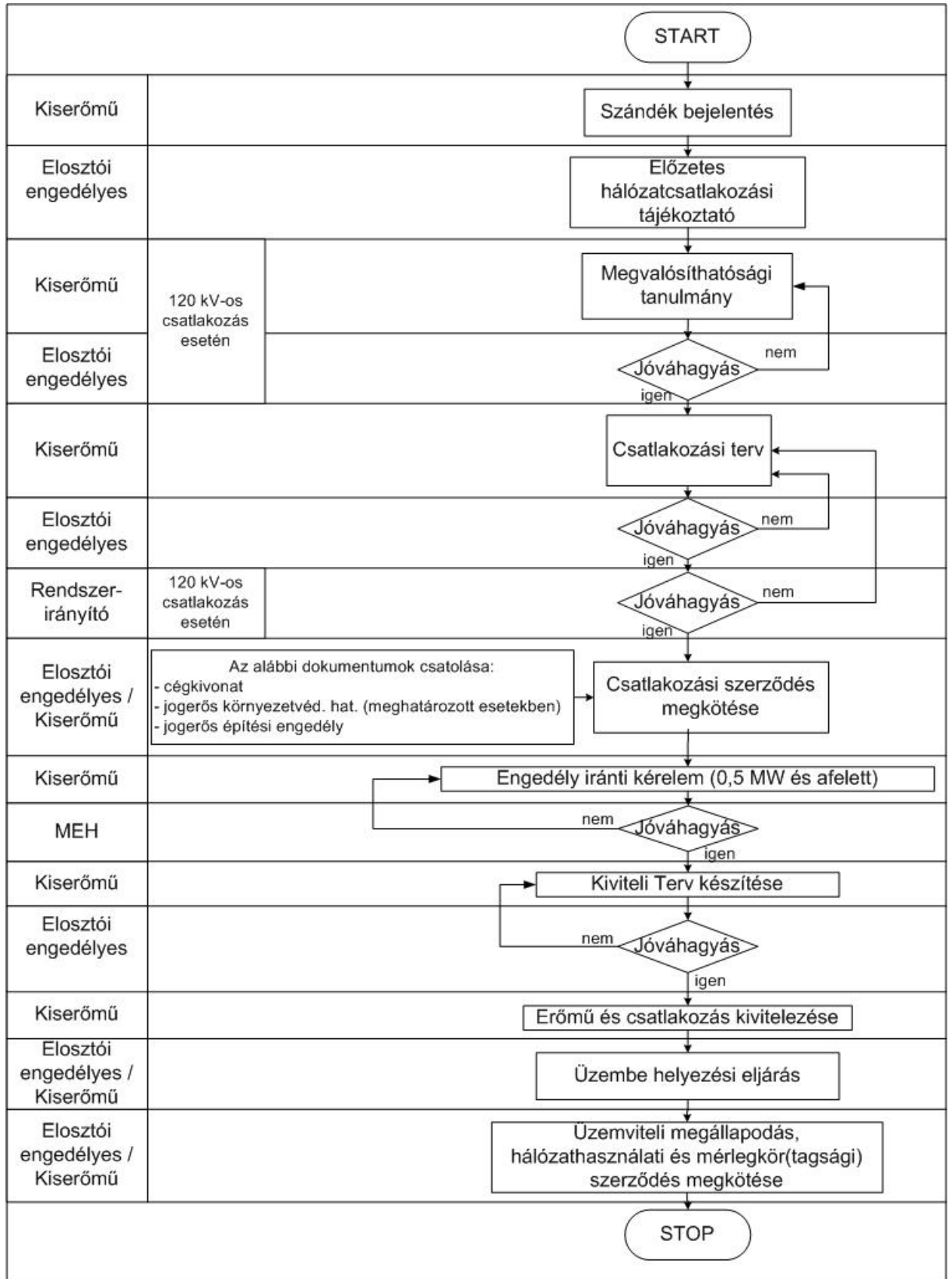

# **9.2 Kiserőmű telepítés engedélyezésének eljárási folyamata**

#### **6/B. sz. melléklet**

# **Háztartási méretű kiserőművek elosztóhálózati csatlakozásának műszaki feltételei.**

Az a kisfeszültségű csatlakozással rendelkező rendszerhasználó, aki saját meglévő, a közcélú hálózathoz kisfeszültségen csatlakozó felhasználói berendezésén, magánvezeték, vagy összekötő vezeték hálózatán legfeljebb 50 kVA teljesítményhatárig háztartási méretű kiserőművet **(továbbiakban: HMKE)** akar létesíteni és üzemeltetni a csatlakozás, termelés és üzemeltetés vonatkozásában az e mellékletben foglalt feltételeknek kell eleget tegyen.

Rendszerhasználó alatt a HMKE csatlakoztatásának, üzemeltetésének szabályozása vonatkozásban a felhasználó, az engedélyköteles magánvezetéket üzemeltető engedélyes, a nem engedélyköteles magánvezetéket üzemeltető továbbadó felhasználó értendő.

#### *Csatlakozás*

A HMKE felhasználói- illetve összekötő berendezésen, vagy magánvezetéken keresztül csatlakozhat a közcélú hálózatra. A csatlakozás tekintetében a HMKE névleges, illetve beépített teljesítménye alatt inverteres csatlakozás esetén az inverter névleges teljesítményét, forgógépes csatlakozás esetén a generátor névleges teljesítményét értjük.

A közcélú elosztó hálózat csatlakozási pontján HMKE betáplálásra rendelkezésre álló teljesítmény felső határa a felhasználóként rendelkezésre álló látszólagos teljesítmény kVA-ben kifejezett értéke, de maximum 50 kVA.

A HMKE telepítőjének az adott elosztóhálózat tulajdonságait, illetve ez alapján a hálózati engedélyes által támasztott műszaki feltételeket figyelembe kell vennie.

Annak érdekében, hogy a HMKE zavaró visszahatások nélkül működjön és a többi rendszerhasználó ellátását, az elosztóhálózat üzemállapotát, üzemzavar elhárítás eredményét hátrányosan ne befolyásolja a HMKE a közcélú elosztóhálózattal vagy annak bármely leválasztott részével együtt szigetüzemben nem működhet. (A HMKE saját felhasználói berendezéssel a hálózati engedélyes által megszabott műszaki feltételek figyelembevételével és engedélyével szigetüzemben maradhat.)

HMKE - ezen szabályzat hatályba lépését követően - elsődlegesen inverteren keresztül csatlakoztatható felhasználói- illetve összekötő be-

#### ELOSZTÓI SZABÁLYZAT - MELLÉKLETEK

rendezésen, vagy magánvezetéken keresztül a közcélú hálózatra. Kiserőművi 5 KVA-es névleges teljesítmény felett előnyös, ha az inverter alkalmas helyi feszültségszabályozásra cos $\varphi_{\text{Kapacitiv}} = 0.8$ , cos $\varphi_{\text{induktiv}} = 0.8$ fázistolás között. 5 kVA-nál nagyobb névleges teljesítményű, nem inverteren keresztül csatlakozó berendezésnél szükség esetén gondoskod-ni kell a HMKE zárlati áramának korlátozásáról<sup>[1](#page-56-0)</sup>.

Egyfázisú termelőegység általában 2,5 kVA-ig csatlakoztatható a kisfeszültségű hálózatra, 5 kVA felett csak 3 fázisú csatlakoztatás a megengedett. Amennyiben a felhasználó egyfázisú ellátással rendelkezik, és a hálózathasználati szerződésben szereplő kismegszakító érték megengedi, több egyfázisú HMKE is csatlakoztatható, de ezek össz névleges teljesítménye legfeljebb 5 kVA lehet.

A 2,5 és 5 kVA névleges teljesítményű termelőegységek egyfázisú csatlakoztatását az elosztói engedélyes az üzletszabályzatában rögzítettek szerint, az elosztóhálózati paraméterek figyelembevételével, az igénybejelentésre adott műszaki – gazdasági tájékoztatóban írt feltételekkel engedélyezheti.

## *Energia-elszámolás*

Ì,

A termelő tevékenységet folytatni kívánó felhasználó (ide értve a jogszabályok szerint engedélyezett módon továbbadó felhasználót is) a HMKE létesítésére vonatkozó igénybejelentésben köteles nyilatkozni arról, hogy bármely időpillanatban kíván-e villamos energiát betáplálni a közcélú hálózatba, vagy kizárólag saját célra vásárolt villamos energia mennyiségének a csökkentése illetve kielégítése érdekében fogja a villamos energiát megtermelni.

Ha a termelő tevékenységet megkezdeni szándékozó felhasználó nyilatkozata szerint a felhasználói- illetve összekötő berendezésen vagy magánvezetéken keresztül a közcélú hálózatba villamos energiát betáplál, úgy a hálózatra adott, illetve a hálózatból vételezett villamos energiát a csatlakozási ponton külön-külön kell megmérni, elszámolását pedig villamosenergia-kereskedővel kötött szerződés szerinti elszámolási időszakokra számított szaldóképzéssel kell megvalósítani. Az elszámolás

<span id="page-56-0"></span> $1$  A hálózat szempontjából, a fogyasztók védelme érdekében fontos a védelmek megfelelő működése, amit akkor biztosítható, ha a túláramokat korlátozzuk. Ezért lenne előnyös valamennyi HMKE esetén az inverteres (ISZM inverteres) hálózati oldali energiaátalakító berendezés. Mivel ez csak ajánlás lehet, a hálózat és a fogyasztók érdekében történt az a kívánalom, hogy a nem inverteres energiaátalakító hálózati visszahatása feleljen meg az inverteres visszahatásnak. Forgógépes esetben ez azt jelenti, hogy pl. soros antiparallel tirisztoros áramkorlátozót kell beépíteni a fázisokba, amivel biztosítható, hogy 1.1In-nél nagyobb áram ne lépjen fel, se szinkron kapcsoláskor, se egyéb esetben.

(szaldóképzés) ciklusideje a felek megállapodása szerint havi, negyedéves, vagy éves.

A HMKE-t üzemeltető felhasználó esetében a jogszabályok, és az ellátási szabályzatok mérlegkör tagságra vonatkozó előírásait mind az egyetemes szolgáltatásban részesülő illetve az abban nem részesülő felhasználók esetében is megfelelően alkalmazni kell.

Ha a HMKE-t üzemeltető felhasználó a csatlakozási ponton a közcélú hálózatba betáplálni nem kíván, a felhasználóként alkalmazott elszámolási mód marad érvényben.

A HMKE-t üzemeltető felhasználó esetén fogyasztásmérő berendezés költségei a csatlakozási ponton 3x16 A rendelkezésre álló teljesítményt meg nem haladó határig az elosztói engedélyest, fölötte a termelni kívánó felhasználót terhelik.

A HMKE-t üzemeltető felhasználó esetén a 3x16 A feletti csatlakozási igény esetén a mérőberendezés kialakítási módját és helyét a vonatkozó jogszabályokban és az ellátási szabályzatokban foglaltaknak megfelelően az elosztói engedélyes határozza meg. Az ezek alapján készült terveket az elosztói engedélyesnek jóvá kell hagynia. A tervek szerinti kialakítást az elosztói engedélyes az üzembe helyezési eljárás alkalmával ellenőrzi, hiányosság esetén az üzembe helyezés meghiúsul.

## *Érintésvédelem*

A felhasználó által üzemeltetett HMKE és a felhasználói berendezéseinek érintésvédelmi megoldásai meg kell feleljenek a berendezés gyártójának megfelelőségi nyilatkozata, és/vagy az akkreditált független vizsgáló intézmény által kiadott tanúsítvány előírásainak, illetve a közcélú hálózatokra a csatlakozási ponton megkövetelt érintésvédelmi előírásoknak. Amenynyiben az inverteres hálózati kapcsolatnál alkalmazott inverter váltakozó áramú kimenete nem földelhető, úgy leválasztó transzformátoron keresztül történő csatlakozást kell kialakítani.

## *Túlfeszültség védelem*

A felhasználó által üzemeltetett HMKE a csatlakozási ponton potenciális túlfeszültség forrás, ezért a telepítendő berendezésnek rendelkeznie kell a típusának megfelelő komplex túlfeszültség védelemmel, amely a hálózatba kerülő túlfeszültséget a szabványban rögzített mértékre korlátozza. A termelő berendezés túlfeszültség védelmi megoldását a HMKE csatlakozási dokumentációjának tartalmaznia kell.

#### *Harmonikus tartalom*

A hálózati visszahatások tekintetében az MSZ EN 50160 előírásai irányadóak. A HMKE-t üzemeltető felhasználó hálózatba visszatáplált névleges áramának maximális (a közbenső harmonikusokkal együtt értendő) felharmonikus tartalma nem haladhatja meg az 5%-ot.

## *Villogásmérték*

Ezen szabályozás előtt létesült forgógépes energia átalakító berendezés esetén az MSZ EN 50160 előírásai irányadóak. Felhasználói panasz esetén méréssel kell meggyőződni a villogás mértékéről és okáról. A vizsgálatok alapján az elosztói engedélyes a már régebben csatlakoztatott termelő egységek csatlakozási feltételeinek szigorítását is előírhatja, ezen csatlakozási feltételek teljesítését a HMKE üzemeltetője nem tagadhatja meg.

# *Visszahatások a hangfrekvenciás központi vezérlésre (HFKV)-re*

A felhasználó által csatlakoztatni kívánt HMKE berendezéseknél (ide értve a magánvezetéket, vagy összekötő berendezést is) figyelembe kell venni, hogy az elosztói engedélyesek a hangfrekvenciás központi vezérlő berendezéseket 183,33 vagy 216,67 Hz frekvenciával üzemeltetik, valamint azt, hogy a hangfrekvenciás impulzusok adásszintjei rendszerint a névleges feszültség kb. 1 %-4 % között vannak.

A HFKV fő beavatkozási területe a kisfeszültségű hálózat, amelyre a HFKV jelet érzékelő vevők vannak felszerelve, így a kisfeszültségű hálózatra csatlakozó termelőegységek hatása lehetséges:

- − forgógépes hálózati csatlakozású termelőegység jelszintcsökkentő hatása,
- − inverteres csatlakozás esetén a felharmonikusok zavarhatják meg a vevők biztonságos működését.

A viszonyokat jelszint méréssel lehet meghatározni. A HMKE által keltett HFKV visszahatás 0,1% jelcsökkenésnél nagyobb értékű nem lehet. Az elosztói engedélyes a próbaüzem lezárásáig megkövetelheti a HFKV zárókör beépítését. Felhasználói panasz esetén méréssel kell meggyőződni a viszszahatás okozójáról. A vizsgálatok alapján az elosztói engedélyes a már régebben csatlakoztatott termelő egységek csatlakozási feltételeinek szigorítását is előírhatja, ezen csatlakozási feltételek teljesítését a HMKE üzemeltetője nem tagadhatja meg.

# *Kapcsoló-berendezés*

A hálózati engedélyes közcélú hálózatán, a termelni kívánó felhasználó hálózatán vagy a HMKE-ben bekövetkező hiba esetén a HMKE közcélú hálózatról történő leválasztásra a felhasználói oldalon olyan automatikus (védelmi) kapcsoló-berendezést kell alkalmazni, amelyet a következő fejezetben tárgyalt védelmi berendezés működtet. A kapcsoló berendezésnek galvanikus leválasztást kell biztosítania. A kapcsoló-berendezést az inverter váltakozó áramú oldalán kell elhelyezni, kialakítása pedig olyan legyen, hogy az inverter belső hibája esetén se váljon működésképtelenné. A kapcsoló-berendezés a beépítés helyén fellépő zárlati áramot károsodás nélkül legyen képes elviselni.

A HMKE létesítőjének a közcélú hálózat zárlati szilárdságát figyelembevéve a csatlakoztatott villamos berendezés rövidzárlati szilárdságát biztosítania kell. Az ehhez szükséges hálózati adatokról az elosztói engedélyesnek kell tájékoztatást adnia a termelni kívánó felhasználó részére.

## *Védelmek*

A HMKE nem veszélyeztetheti a közcélú villamos hálózat biztonságos üzemét, és nem ronthatja a villamosenergia-szolgáltatás minőségi paramétereit:

- − nem táplálhat a közcélú hálózati zárlatra 1,1In-nél nagyobb áramot
- − nem maradhat a közcélú elosztóhálózattal szigetüzemben
- − nem okozhat megengedettnél nagyobb feszültségváltozást
- − nem okozhat a szabványban előírttól eltérő feszültséget
- − nem okozhat zavaró mértékű aszimmetriát, harmonikus torzítást, villogást
- − nem táplálhat a közcélú hálózatra a KIF/KÖF transzformátort aszimmetrikus gerjesztési állapotba juttató egyenáramú komponenst

A fentiek alapján HMKE-nél az alábbi védelmekről kell minimálisan gondoskodni:

- − rövidzárlati védelem;
- − túlterhelési védelem;
- − feszültségnövekedési védelem
- − feszültségcsökkenési védelem
- − frekvencianövekedési védelem
- − frekvenciacsökkenési védelem
- − elosztóhálózati-szigetüzem elleni védelem;
- − földzárlati/testzárlati védelem;
- − érintésvédelem;
- − egyenáramú védelem

A HMKE védelmi berendezéseit az érvényes szabványok szerint kell tervezni, kivitelezni. Ha a telepítendő HMKE, vagy ennek működtetésével összefüggő felhasználói hálózati elemként tervezett berendezés, vagy műszaki megoldás nem a vonatkozó hatályos szabványok előírása szerint kerül tervezésre a tervezőnek összehasonlító elemzéssel be kell mutatnia az engedélyezési tervdokumentációban az engedélyező elosztói engedélyes részére az eltérés mibenlétét, annak az alkalmazásra előírt szabványban írtakkal való egyenértékűségét, és indokolnia kell annak szükségszerűségét, vállalnia kell a szabványtól való eltérésből eredő következményeket.

A tervet készítőnek az általa alkalmazott megoldás vonatkozásban tervezői minőségében az elosztói engedélyes üzletszabályzatában meghatározott tartalmú felelősségi nyilatkozatot kell tennie. A felelősségi nyilatkozat megléte nem teszi automatikussá az engedélyezést, az elosztói engedélyes a szabványtól eltérő engedélyezési tervet saját hatáskörben írásos indokolással elutasíthatja. A tervező ilyen esetben a szakmai kamarához fordulhat szakvéleményért.

A felhasználónak a számára kedvező tartalmú szakvélemény birtokában lehetősége nyílik az elutasítás miatt keletkezett kára megtérítését kérni az elosztói engedélyestől. Az elosztói engedélyeshez írásban benyújtott kárigényének elutasítása esetén az illetékes, hatáskörrel rendelkező bírósághoz fordulhat kárigényével.

Saját és más felhasználói berendezések védelmére olyan készülékeket kell alkalmazni, melyek beállíthatósági tartománya a következő:

- − Feszültségcsökkenési védelem 1,00-tól 0,70 Un-ig javasolt beállítás: 0,8 Un/5 min
- − Feszültségnövekedési védelem 1,00-tól 1,15 Un-ig javasolt beállítás: 1,1 Un/1 min
- − Frekvencianövekedési védelem 50-től 52 Hz-ig javasolt beállítás: 50.2 Hz/10 s
- − Frekvenciacsökkenési védelem 48-től 50 Hz-ig javasolt beállítás: 49,8 Hz/10s

A feszültségcsökkenés és feszültségemelkedés elleni védelmet (3 fázisú berendezésnél) háromfázisúan kell kialakítani. A frekvencianövekedési és frekvenciacsökkenési védelem egyfázisúan is kivitelezhető.

A feszültségcsökkenés és feszültségemelkedés, frekvenciaemelkedés és frekvenciacsökkenési elleni védelem kioldása az elosztói engedélyes engedélye alapján késleltetett is lehet, az időzítéseket a közcélú hálózat jellemzőihez, védelmi beállításaihoz kell illeszteni.

A termelő berendezést olyan védelemmel kell ellátni, amely közcélú hálózaton bekövetkező feszültség kimaradásra 200 ms-on belül automatikusan kikapcsol, és a hálózati feszültség tartós visszatérése esetén 5 perc folytonos üzemben eltelt idő után kapcsol vissza, az előírt szinkronozási feltételekkel.

A HMKE-t létesíteni szándékozó felhasználónak kell gondoskodnia arról, hogy az elosztói engedélyes hálózatán bekövetkező események, feszültségingadozások vagy különböző visszakapcsolási, átkapcsolási jelenségek ne okozzanak kárt a termelő berendezésben.

Az egyenáramú védelem beállítási értéke 3A 5s. Nem szükséges egyenáramú védelem, amennyiben leválasztó transzformátoron keresztül csatlakozik a HMKE a hálózatra.

#### *Rákapcsolási feltételek*

Háztartási méretű kiserőművet az elosztói engedélyes csatlakoztatásra vonatkozó jóváhagyása után lehet a hálózattal párhuzamosan kapcsolni. A megtermelt villamos energiát csak a megfelelő mérőberendezés felszerelését követően lehet a kereskedő részére értékesíteni. A HMKE hálózatra csatlakoztatásánál, a minimális követelmény, hogy a rákapcsolás tartós hálózati feszültség esetén fázissorrend-helyesen, illetve egyfázisú csatlakozás esetén az előírt fázisra történjen. Egyedi elbírálás alapján a teljesítmény függvényében az elosztói engedélyes megkövetelheti a külön engedélyeztetést.

A HMKE felhasználói- illetve összekötő berendezésen, vagy magánvezetéken keresztül csatlakozhat a közcélú hálózatra.

A beépített berendezések csatlakozása fixen történjen, bontható csatlakozás (pl. dugaszoló aljzaton keresztül) nem engedélyezett!

#### **Inverterek bekapcsolása**

Hálózatvezetett váltóirányítóknál elsőként az egyenáramú oldalt kell bekapcsolni. A váltakozó áramú oldal bekapcsolása csak ezt követően megengedett. ISZM invertereknél szinkrongenerátorok rákapcsolási feltételeit kell betartani.

#### **Szinkrongenerátorok bekapcsolása**

Ezen szabályozás előtt létesült, állandó felügyelet nélkül üzemelő termelőegységnél a szinkrongenerátorokat automatikus szinkronozó berendezéssel kell felszerelni, amellyel biztosítható a következő szinkronizálási feltételek betartása:

- − feszültség különbség ∆U +/- 10 % Un
- − frekvencia különbség ∆f +/- 0,5 Hz
- − fázisszög különbség ∆Ψ +/- 10°

A hálózati impedancia generátorteljesítményhez való viszonyától függően a megengedhetetlen hálózati visszahatások elkerülésére indokolt lehet az előzőeknél szűkebb határok megállapítása is.

#### **Aszinkron generátorok bekapcsolása**

Ezen szabályozás előtt létesült olyan aszinkron generátorokat, amelyeket – feszültség nélkül – hajtómű indít be, a szinkronfordulatszám 95-105 %-a közötti fordulatszámnál kell bekapcsolni.

Öngerjesztésű aszinkrongenerátoroknál, melyek feszültség nélküli bekapcsolása nem lehetséges, a szinkrongenerátorok rákapcsolási feltételeit kell betartani. A berendezést lágyindítóval, és szabályozott meddőkompenzálással kell ellátni, amelyek együttesen biztosítják, hogy ez a megoldás hálózati visszahatása az inverteres csatlakozás által biztosított hálózati visszahatást ne haladja meg.

# *Saját szigetüzemi ellátás feltételei*

Saját szigetüzemi ellátásnak azt nevezzük, amikor a hálózati feszültség kiesését követően pillanatműködéssel (legfeljebb 200 msec) a HMKE és a saját fogyasztója lekapcsolódnak a közcélú hálózatról, majd a HMKE átáll szigetüzemi karakterisztikára és táplálja a saját fogyasztóját. A saját szigetüzemi ellátás feltételeit mindig az elosztói engedélyes szabja meg a közcélú hálózat tulajdonságait figyelembevéve.

Az ehhez szükséges műszaki feltételeket a felhasználónak kell megteremtenie. (pl. terhelésvezérlés) A feszültség visszatérését követően kellő mértékű kivárási idő után (pl. 5 perc) a HMKE-t le kell állítani, ezzel ezután a felhasználót a hálózatra kell kapcsolni, majd a HMKE-t szinkron üzembe kell állítani a hálózattal.

A gyors kapcsolási műveletekre pl. antiparallel tirisztorok alkalmazhatók, a látható hálózati leválasztásra pedig velük sorosan kapcsolt mágneskapcsoló.

Egy berendezés elosztói engedélyesek hálózatán történő általános alkalmazásához a berendezést (inverteres csatlakozás esetén az invertert, egyéb esetben az inverteres csatlakozást kielégítő berendezéseket: védelmi, szinkronozó és villamosenergia-előállító komplex rendszer) minősíteni kell a vonatkozó szabványok (jelenleg: prEN 62109-1, IEC 61727, IEC 62116) szerint. Ezen minősítéseket a MEEI Kft. végzi el a következő felosztásban:

- − Elfogadottak további minősítés nélkül azon berendezések, amelyek a fenti szabványokra rendelkeznek akkreditált minősítő intézet által kibocsájtott minősítéssel.
- − Azon berendezések, amelyek rendelkeznek a fenti szabványokon kívül más minősítéssel, azok fenti szabványoknak való megfelelőségét vizsgálja a minősítő intézet. Megfelelőség esetén a minősítést az intézet kiadja, nem megfelelő eredmény

#### ELOSZTÓI SZABÁLYZAT - MELLÉKLETEK

esetén kizárólag a nem megfelelőre minősített feltételek minősítését illetően a következő pont lép életbe.

− Azon berendezéseket, amelyek nem rendelkeznek a fenti szabványok szerinti minősítéssel, azokat a minősítő intézetben minősíttetni kell.

Ha a berendezés általános alkalmazásához az elosztói engedélyes hozzájárulását megadta, a jóváhagyással rendelkező berendezések listáját az elosztói engedélyes honlapján el kell helyezni.

#### *Dokumentáció*

−

Az elosztói engedélyes részére az engedélyeztetéshez benyújtandó csatlakozási dokumentáció elvárt tartalma:

- − csatlakozási dokumentáció kitöltött előlapja (1. melléklet) ,
- − telepített rendszer és a csatlakozási mód leírása,
- − a meglévő elszámolási mérőrendszer leírása, meglévő mérőhely kialakítása,
- − védelmi beállítási értékek táblázata (2. melléklet),
- − térképszelvényen jelölt telepítési hely, elhelyezési rajz,
- − tulajdoni lap, tulajdonosi hozzájárulás (amennyiben a beruházó nem azonos a tulajdonossal),
- − egyvonalas villamos séma a tulajdoni határ és tulajdonosok megjelölésével,
- − Termelői nyilatkozat (3. melléklet),

A csatlakozási dokumentációt az adott telepítésre vonatkozóan kell kidolgozni, és a hmke csatlakoztatásának engedélyeztetéshez az elosztói engedélyeshez véleményezésre, illetve jóváhagyásra be kell nyújtani.

#### *A csatlakozás engedélyezésének és kialakításának folyamata*

#### Új felhasználási hely létesítése esetén:

Az alábbi eljárási leírás szerint a HMKE csatlakoztatását kezdeményezheti a felhasználó és/vagy annak írásos meghatalmazása alapján eljáró a beruházás megvalósítása során eljáró kérelmező, ügyintéző (tulajdonos, beruházó, tervező stb.).

A csatlakozási szándék bejelentéséhez mellékelni kell a "Villamosenergiarendszerhasználói igénybejelentés" betétlapját a HMKE hálózatra csatlakoztatásához.

A csatlakozás műszaki, gazdasági feltételeiről az elosztói engedélyesnek ajánlatot kell adnia. A tájékoztató tartalmazza a szükséges benyújtandó dokumentumok felsorolását is.

A rendszerhasználó az elosztói engedélyes tájékoztatójában a szerződéskötés feltételeként meghatározottak teljesítése, valamint az általa megküldött dokumentumok, csatlakozási dokumentáció elosztói engedélyes általi jóváhagyatása után a hálózati csatlakozási szerződésre vonatkozó ajánlat (szerződéstervezet) elkészítését kezdeményezheti az elosztói engedélyesnél.

## Meglévő felhasználási hely esetén:

A Vhr. 5.§ (2) bekezdése alapján a felhasználóként ugyanazon csatlakozási ponton rendelkezésre álló teljesítmény határáig a csatlakozási szerződés módosítása nélkül csatlakozhat termelő berendezés (HMKE) a közcélú hálózatra.

A megváltozott helyzet kezelésére a csatlakozási szerződésben foglaltak kiegészítése céljából a HKME létesítését és üzemeltetését szabályozó üzemeltetési megállapodás megkötésére van szükség.

A felhasználó HMKE-t csak hatályos hálózathasználati szerződés mellékletét képező üzemeltetési megállapodás birtokában csatlakoztathatja a felhasználói berendezésre, illetve a közcélú hálózat felhasználóként rendelkezésre álló csatlakozási pontjára.

HMKE-t üzemeltetése esetén új felhasználói igénybejelentés esetén is a HMKE üzembe helyezésének a feltétele a hatályos üzemeltetési megállapodás megléte.

A HMKE csatlakozása miatt szükséges közcélú hálózat fejlesztés – a felhasználóként rendelkezésre álló teljesítmény határáig - az elosztói engedélyes feladata az érvényben lévő vonatkozó jogszabályok alapján. Amennyiben meglévő kisfeszültségű hálózat a HMKE üzemeltetésével kiegészített felhasználói igénynek – műszaki paraméterei tekintetében – nem felel meg, úgy az elosztói engedélyes a HMKE csatlakoztatási igényre adott válaszában köteles konkrétan leírni az okot, a szükséges műszaki fejlesztés tartalmát, illetve a fejlesztés kivitelezéséhez szükséges várható időtartamot.

Az üzemeltetési megállapodás hatálybalépése és a HMKE termelő berendezésének készre jelentése után a felek hálózathasználati szerződést kötnek, vagy a már meglévő hálózathasználati szerződést módosítják.

Ha a HMKE-t üzemeltetni kívánó felhasználó a közcélú hálózatba betáplál, az üzemeltetési megállapodás csak akkor jöhet létre, ha ezt megelőzően az őt ellátó egyetemes szolgáltató, vagy villamosenergia-kereskedő szerződéses kötelezettséget vállal arra, hogy a HMKE üzembe helyezésének napjától a hálózatba szaldó elszámolás alapján betáplált villamos energiát megvásárolja.

Az üzembe helyezési eljárást az ellátási szabályzatokban, szabványokban és az elosztói engedélyes üzletszabályzatában rögzítettek szerint kell lefolytatni.

Az üzembe helyezési eljárásról az elosztói engedélyest értesíteni kell, aki az üzembe helyezési eljáráson jogosult részt venni.

#### ELOSZTÓI SZABÁLYZAT - MELLÉKLETEK

#### HMKE hálózatra kapcsolás folyamatábrája

Háztartási méretű kiserőmű hálózatra kapcsolása

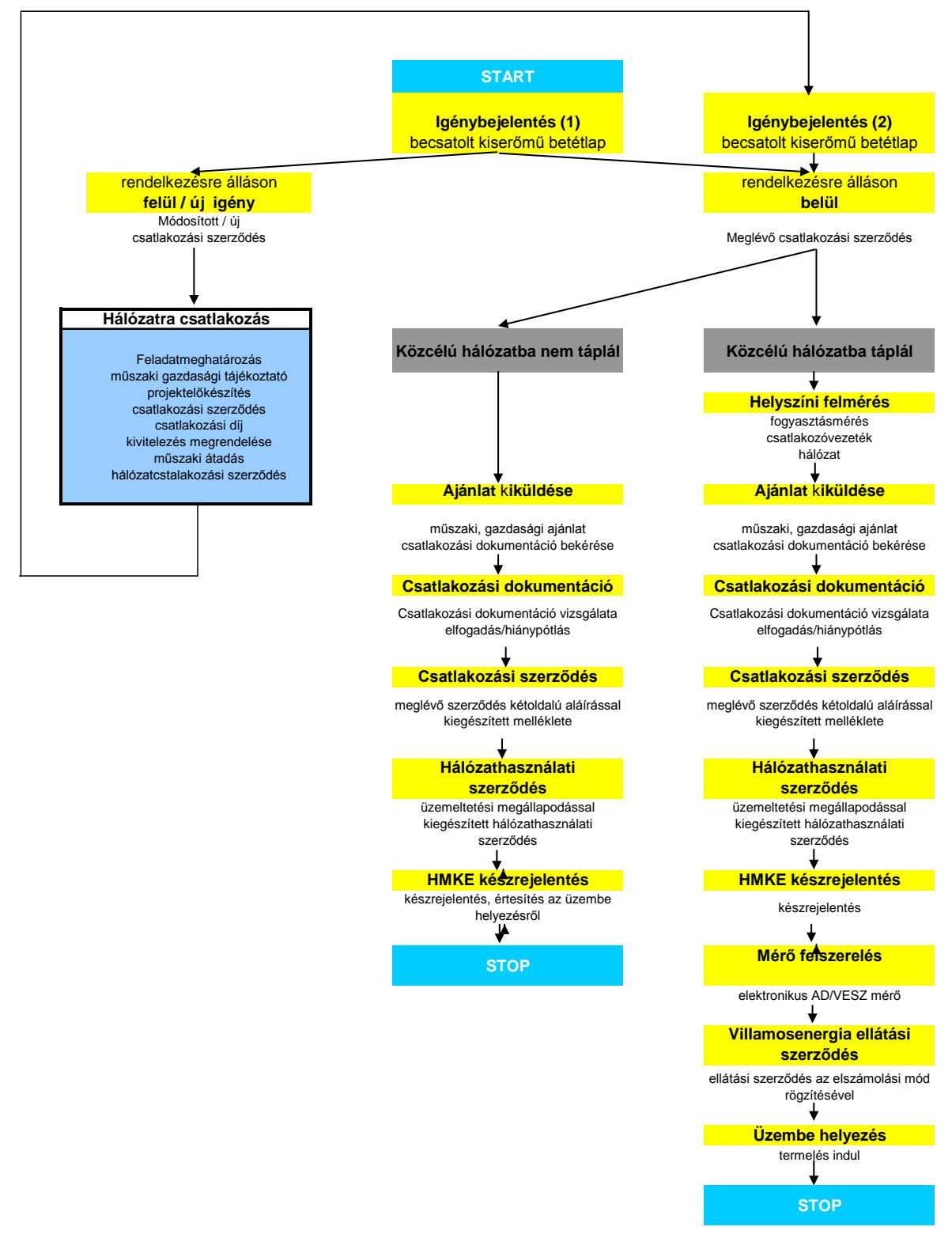

A csatlakozási dokumentáció mellékletei:

1. melléklet:

# **CSATLAKOZÁSI DOKUMENTÁCIÓ**

előlap magányszemély rendszerhasználó esetén

#### **Felhasználó és felhasználási hely adatai**

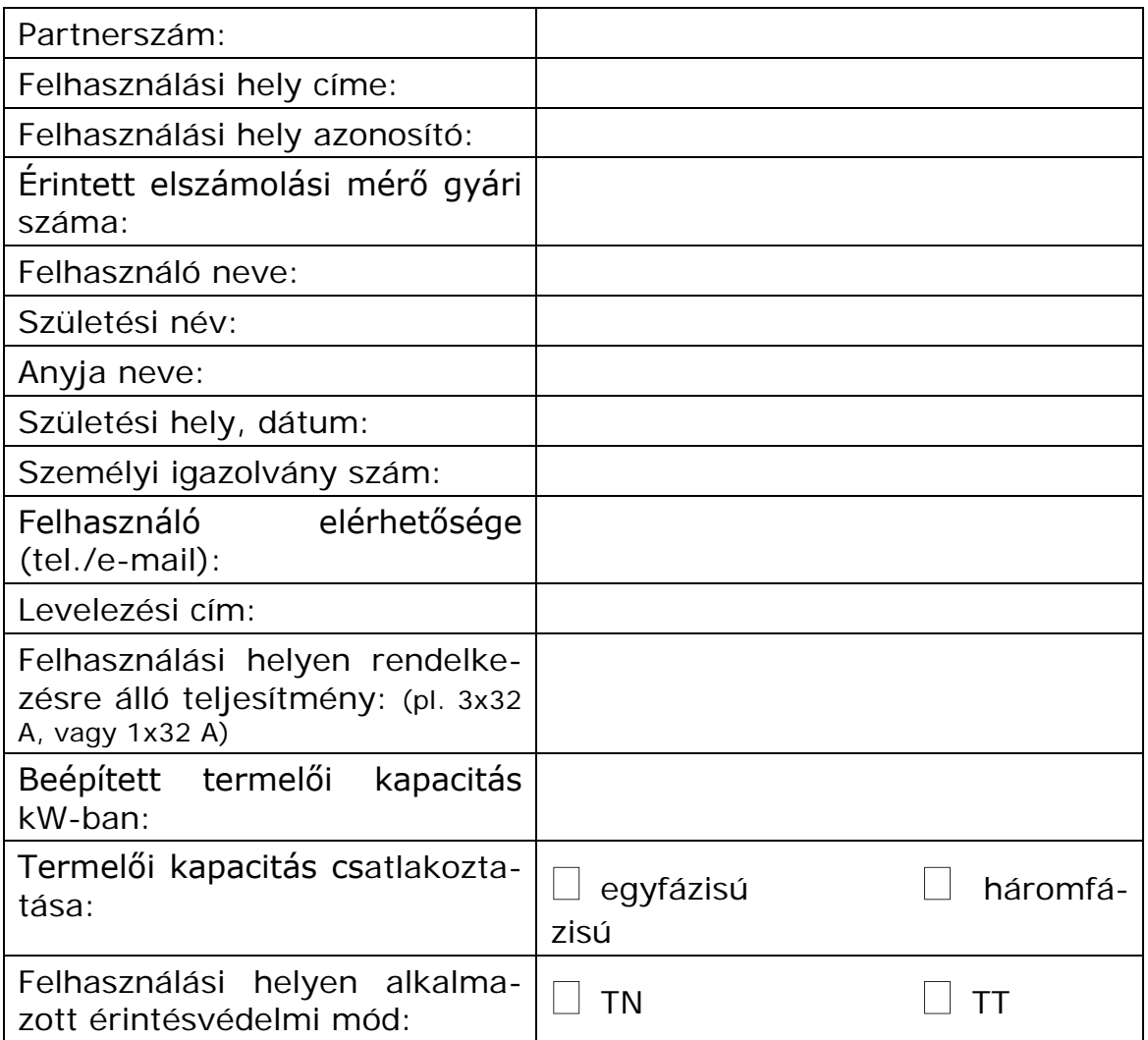

# **Csatlakozási dokumentáció készítőjének adatai**

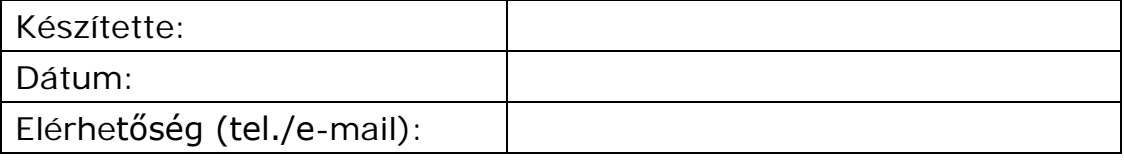

#### **Nyilatkozat**

A csatlakozási dokumentáció a jogszabályok, vonatkozó szabványok előírásainak figyelembevételével illetve szabványtól való eltérés esetén azzal legalább egyenértékű biztonságot adó kivitelben készült.

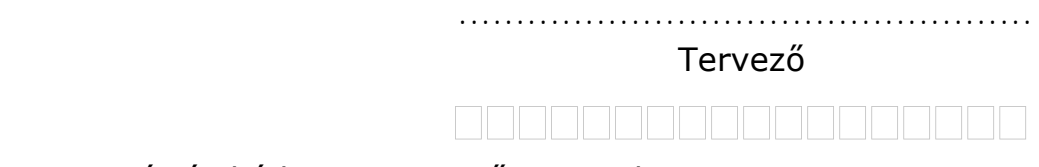

regisztrációs kód vagy tervezői jogosultság

-----------------------------------------------------------------------------------

# **CSATLAKOZÁSI DOKUMENTÁCIÓ**

előlap jogi személy rendszerhasználó esetén

#### **Felhasználó és felhasználási hely adatai**

-------------------------------

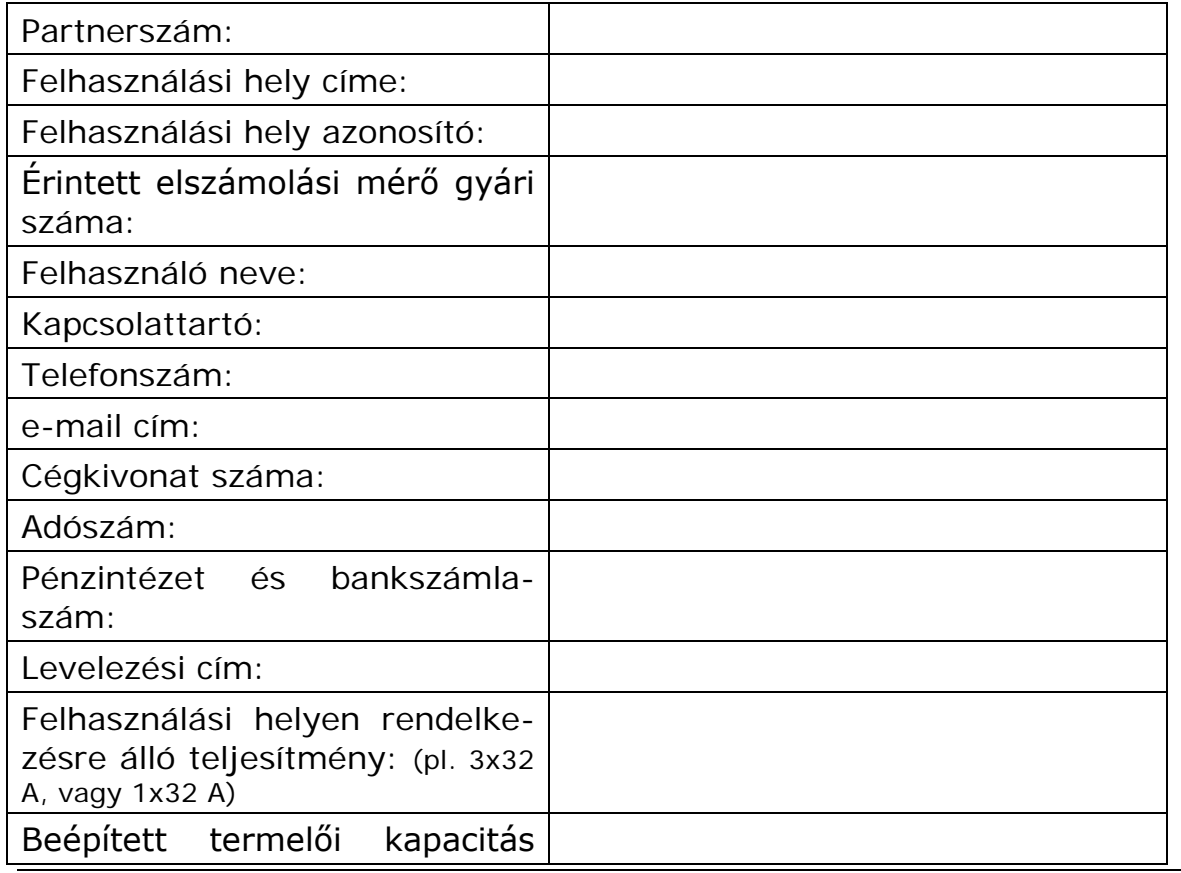

69. oldal 2009. december 4.

#### ELOSZTÓI SZABÁLYZAT - MELLÉKLETEK

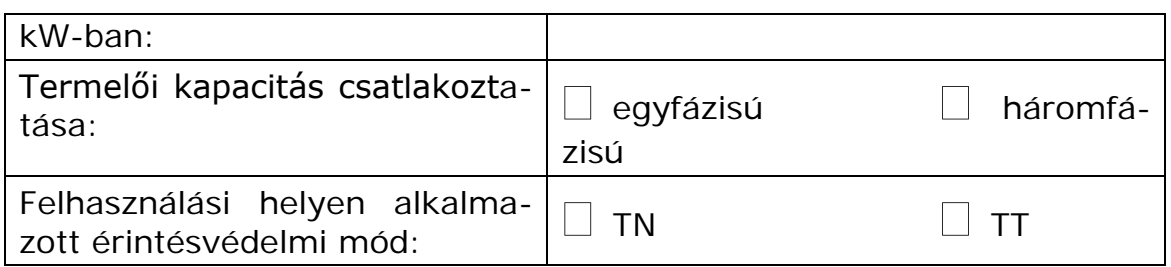

## **Csatlakozási dokumentáció készítőjének adatai**

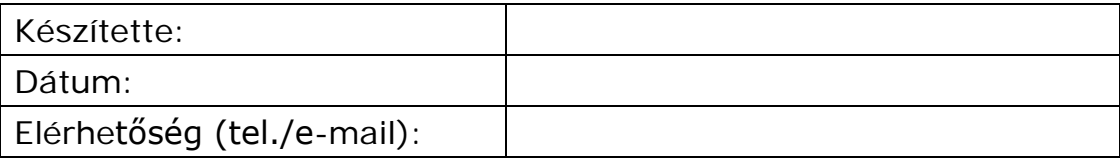

#### **Nyilatkozat**

A csatlakozási dokumentáció a jogszabályok, vonatkozó szabványok előírásainak figyelembevételével illetve szabványtól való eltérés esetén azzal legalább egyenértékű biztonságot adó kivitelben készült.

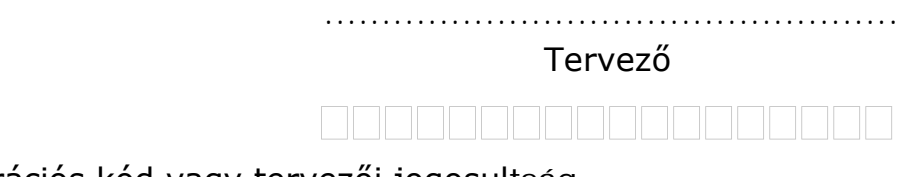

regisztrációs kód vagy tervezői jogosultság

## 2. melléklet

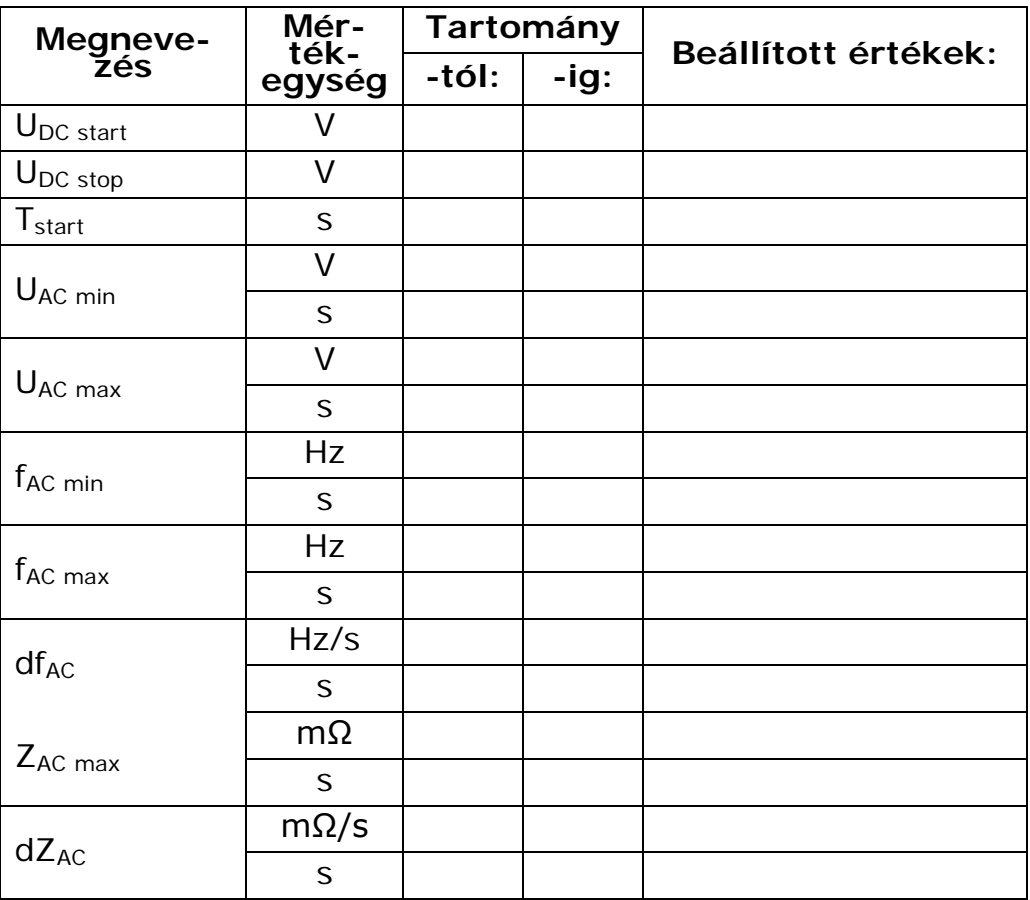

# **Védelmi beállítási értékek:**

#### 3. melléklet

# **TERMELŐI NYILATKOZAT**

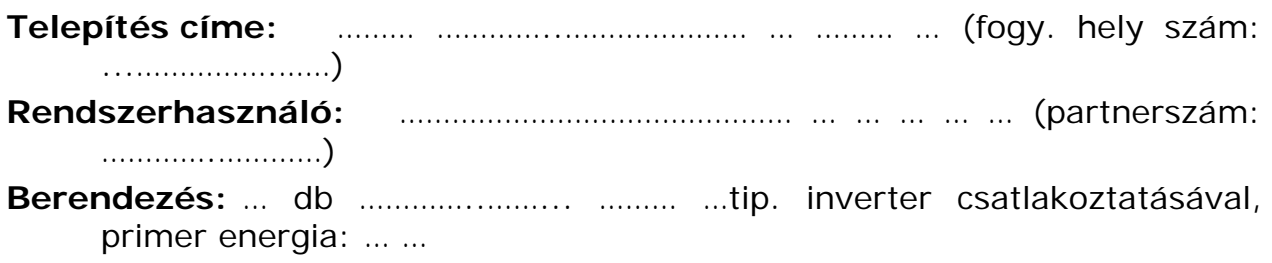

Alulírott rendszerhasználó nyilatkozom, hogy:

- A megtermelt villamos energiát a területileg illetékes egyetemes szolgáltató vagy kereskedő felé értékesíteni, az elszámolási ciklusban történő esetleges többlet termelés esetén a többletet kiszámlázni nem kívánom / kívánom. (A kívánt rész aláhúzandó.)
- A hálózati viszonyok változása, illetve a térség hálózatára újabb berendezéscsoportok csatlakoztatása miatt a jövőben szükség lehet fojtótekercs, kompenzáló berendezés, szűrőkör beépítésére a fogyasztók megfelelő minőségű ellátása érdekében. Amennyiben ez távlatilag szükségessé válik, annak termelő általi beépítését és beruházási költségviselését vállalom, tudomásul veszem. A termelő berendezés üzembe helyezése után az erre vonatkozó kontroll mérések elvégzéséhez hozzájárulásomat adom.
- Az alkalmazott berendezés által keltett zavarok egyenként és összességében sem haladják meg a vonatkozó szabvány (MSZ 50160) előírásait. A hálózatba visszatáplált áram maximális felharmónikus tartalma THDi < 5%. Üzembe helyezés után az erre vonatkozó kontroll mérések elvégzéséhez hozzájárulásomat adom.
- A villamos energia termelő berendezés, mely fixen beépített eszközökön keresztül csatlakozik a hálózatra, el van látva túlfeszültség elleni védelemmel, illetve olyan védelemmel, mely a közcélú kisfeszültségű hálózat irányából a hálózati feszültség kimaradása esetén az automatikus és galvanikus leválasztást 200 ms-on belül biztosítja. Tudomásul veszem, hogy a közcélú kisfeszültségű hálózatra való visszakapcsolásra csak a hálózati feszültség tartós visszatérését követően, legalább 5 perc elteltével kerülhet sor.
- A beépített inverter rendelkezik közcélú, kisfeszültségű villamos energia hálózatra történő csatlakoztatáshoz - független minősítő szervezet által, hálózati visszahatások szempontjából kiállított minősítési tanúsítvánnyal. Az alkalmazott inverter a(z) ………………..……………… forgalmazásában került értékesítésre.
- Tudomásul veszem, hogy az elosztói engedélyes területén a csatlakozó kiserőműi egységek ki vannak téve a közcélú hálózati védelmek alapműködését képező gyors (GVA) és lassú (LVA) visszakapcsolási műveletek, a tápponti transzformátor átkapcsoló automatikák (ETRA) okozta, általában rövid idejű üzemszüneteknek, továbbá más (nem a
#### ELOSZTÓI SZABÁLYZAT - MELLÉKLETEK

kooperációt biztosító) vonalakon bekövetkező zárlati eseményeknek. Ezen eseményeket normál hálózati eseményeknek tekintem, az ebből, illetve a kiserőmű működéséből adódó hálózati visszahatásokból eredő károk megtérítéséért az elosztói engedélyes felé sem igénnyel sem panasszal nem élek.

.................., 20…… ……………. .......

Rendszerhasználó: ………………………………………….

………………………………………….

# **Elosztói engedélyesi tulajdonú hálózati elemek harmadik fél által történő létesítésének, átalakításának műszakigazdasági feltételei**

E mellékletben foglaltakat a meglévő elosztó hálózat átépítésére, illetve új elosztó hálózat létesítésére kell alkalmazni, ha ezek nem az elosztói engedélyes beruházásában kerülnek kivitelezésre.

A műszaki feltételek részét képezi az újonnan kialakítandó közcélú hálózat teljes körű engedélyezhetősége is. A létesítés, eltávolítás, átalakítás vagy áthelyezés akkor minősül engedélyezhetőnek, ha az újonnan kialakítandó hálózatra a szükséges hatósági engedélyek megszerezhetők.

Az elosztói engedélyesek a fenti munkákat vagy vállalkozási szerződés keretében végzik el, vagy hozzájárulnak az igénylő beruházásában történő lebonyolításhoz.

A 3. fél által történő megvalósítás a következő minimumfeltételek mellett lehetséges:

- A létesítendő hálózati elemről a tervezési feladat-meghatározást, feladatleírást az elosztói engedélyes készíti el.
- Műszaki tervezésre kizárólag a Magyar Mérnöki Kamara tervezői névjegyzékében szereplő, az elosztói engedélyes által minősített tervezők jogosultak.
- A tervezők kizárólag az elosztói engedélyes hálózati kézikönyve szerinti technológiai megoldásokat és szerelési anyagokat, készülékeket, berendezéseket alkalmazhatják.
- A tervezők munkájuk során kötelesek minden érintett ingatlantulajdonost dokumentáltan megkeresni.
- NAF és KÖF hálózaton, valamint NAF/KÖF és KÖF/KIF transzformátorállomáson történő bármiféle beavatkozás esetén a VET és a Vhr. vezetékjogi/használati jogi engedélyezésről szóló rendelkezései szerint kell eljárni úgy, hogy az engedélyesre rótt vezetékjog és/vagy létesítési engedély kérelem benyújtási kötelezettségeket az elosztói engedélyes teljesíti a beadványterv teljes körű tervezői előkészítését és a kiviteli terv elosztói jóváhagyását követően. Ezen engedélyezés költségei, esetleges hiánypótlási feladatai és az engedélyezés átfutási idejének következményei beruházót, vagy az általa megbízott beruházás lebonyolítót terhelik.
- Kivitelezés kizárólag az elosztói engedélyes által jóváhagyott tervek, jogerős vezetékjogi és/vagy létesítési engedély birtokában, az ingatlantulajdonosok kártalanítása mellett végezhető. Az ingatlantulajdonosok kártalanítását a beruházó vagy az általa megbízott, a beruházást lebonyolító költségére kell végezni.
- Kivitelezést kizárólag az elosztói engedélyes által minősített vállalkozók végezhetnek.
- A kivitelezés során kizárólag a kiviteli tervekben jóváhagyott az elosztói engedélyesnél rendszeresített – szerelési anyagok, készülékek, berendezések építhetők be.
- A kivitelezés kizárólag az elosztói engedélyes műszaki ellenőrzése mellett végezhető. A műszaki ellenőrzés megrendelésekor a műszaki ellenőrzéshez szükséges jóváhagyott tervpéldányokat és az ahhoz kapcsolódó valamennyi engedélyt a beruházónak vagy a, beruházás általa megbízott lebonyolítójának az elosztói engedélyes rendelkezésére kell bocsátania. A műszaki ellenőrzés költségei a beruházót terhelik, melynek megfizetésére a felek megállapodást kötnek.
- A munkálatok megkezdése előtt a beruházónak a kivitelező, a műszaki ellenőr, a tervező és az elosztói engedélyes területileg illetékes, leendő üzemeltető szervezete bevonásával organizációs bejárást kell tartania.
- A kivitelezés során a kivitelezőknek az elosztói engedélyes által előírt egyéb, helyi specialitásokra vonatkozó előírásait be kell tartaniuk, melyek közül kiemelt figyelmet kell fordítani az alábbiakra:
	- $\rightarrow$  A kivitelezők kizárólag az elosztói engedélyes hálózati kézikönyve szerinti technológiai megoldásokat és szerelési anyagokat, készülékeket, berendezéseket alkalmazhatják, a hálózattipizálási előírásokat maradéktalan be kell tartaniuk.
	- → A feszültségmentesítések számának minimalizálása. A feszültségmentesítések indokolt számát az elosztói engedélyes hagyja jóvá. A feszültségmentesítéseket az elosztói engedélyesnél kell megrendelni, figyelembe véve az elosztói engedélyes üzletszabályzatban rögzített kiértesítési határidőket.
	- $\rightarrow$  A kivitelezési munkák műszaki átadásakor az elosztói engedélyes előírásainak megfelelő dokumentáltságú megvalósulási tervek (= D-tervek) elosztói engedélyes képviselőjének történő átadása.
	- → A kártalanítások és kártérítések beruházó, vagy az általa megbízott beruházáslebonyolító szervezet általi maradéktalan megtörténte.
- A műszaki átadás után a vezetékjogi és/vagy létesítési engedély elosztói engedélyes nevére szóló földhivatali bejegyeztetését beruházónak saját költségére 8 naptári napon belül az elosztói engedélyes képviseletében meg kell indítania.
- A megvalósult villamosművi létesítményt a sikeresen lezárt műszaki átadást követő 30 naptári napon belül, a tényleges (tervezési és engedélyezési díjat is tartalmazó) megvalósulási értéken az elosztói engedélyes tulajdonába kell adni. Fenti vagyonátadás megtörténte az elosztói engedélyes részéről a tárgyi villamosművi létesítmény végleges üzembe helyezésének feltétele.

# **Az üzemviteli megállapodás tartalmi követelményei**

Az üzemviteli megállapodás bevezetőjének tartalmaznia kell a megállapodó feleket és a megállapodás tárgyát.

### *1. Általános kérdések*

- ♦ Létesítmények műszaki ismertetése (az üzembe helyezési programban meghatározott részletezettséggel)
- ♦ Tulajdonjogi és üzemeltetési határok
- ♦ Hírközlés

#### *2. Operatív üzemviteli kérdések*

- ♦ Üzemirányítás
- ♦ Normál kapcsolás
- ♦ Üzemviteli előírások
- ♦ Feszültségmentesítési műveletek
- ♦ Utasításra jogosult személyek
- ♦ Üzemzavarok
- ♦ Védelmi berendezések
- ♦ Telemechanika
- ♦ Hangfrekvenciás adók, záró körök
- ♦ Villamosenergia-korlátozás
- ♦ Üzemi napló
- ♦ Védelmi és automatikai adatgyűjtés és értékelés

#### *3. Egyéb kérdések*

- ♦ Adatszolgáltatás
- ♦ Belépés idegen területre
- ♦ Vitás kérdések rendezése
- ♦ Mellékletek
- ♦ A megállapodás hatálya, érdekeltek

# **Az üzembe helyezési program tartalmi elemei**

#### *1. Bevezetés*

Az üzembe helyezési program bevezetésének tartalmaznia kell az üzembe helyezés tárgyát, az üzembe helyezendő főberendezés elnevezését és az üzembe helyezés időpontját.

### *2. Az üzembe helyezés időterve*

Az üzem behelyezés kapcsolásait és munkafázisait részletesen, hiánytalanul, időrendi sorrendben és ütemezéssel fel kell sorolni (figyelembe véve az üzemi próbák (beállítások, működési próbák), a próbaüzem üzemállapotokat is). Meg kell határozni az üzembe helyezés utáni normál üzemállapotot is.

### *3. Az üzembe helyezést megelőző intézkedések*

Fel kell sorolni a szükséges biztonsági intézkedéseket (KFMU), az üzembe helyezéshez szükséges üzemi személyzet létszámát, a négyes bizottság feladatait:

- ♦ Műszaki átadás-átvételi eljáráson felvett hiányosságok ellenőrzése
- ♦ Az ellenőrzés főbb területei és szempontjai

# *4. Tulajdoni, üzemeltetői, üzemirányítói határok*

Meg kell nevezni az üzembe helyezés egyszemélyi felelősét és a távközlő berendezéseken történő elérési lehetőségét, az üzembe helyezési program készítőjének, ellenőrző, engedélyezőjének személyeinek nevét, akik aláírásukkal kötelesek hitelesíteni a programot.

A berendezések pontos körülhatárolásával közölni kell a tulajdonos, az üzemeltető, a karbantartó, az üzemzavar elhárító, az illetékes üzemirányító megnevezését, címét és telefonszámát, valamint a védelmi és automatika adatgyűjtés és értékelés szempontjából az új berendezés hovatartozását és a pontos határokat.

Ki kell térni a biztosított hírközlési utak, valamint a telemechanikai összeköttetések és szolgáltatások leírására, a kezelésére jogosult szervezetre.

Meg kell határozni a védelmi és automatika berendezések beállítására, szükség szerinti átállítására jogosult szervet is.

Rögzíteni kell az irányítástechnikai, segédüzemi, hangfrekvenciás körvezérlések, fogyasztásmérés elszámolási berendezések kezelésére jogosult szervezetet.

# *5. Műszaki adatok*

A program mellékleteként közölni kell a berendezés műszaki leírását, az utasítások adására, vételére jogosultak névsorát.

A műszaki leírásban meg kell adni a tárgyi berendezés főbb műszaki adatait, amelyek a normál üzemvitel és üzemirányítás számára szükségesek.

Alállomások, vagy alállomási részek esetén egyvonalas kapcsolási vázlatot kell mellékelni. Távvezetékekről a fontosabb leágazásokat feltüntető vázlatos nyomvonalrajzot kell adni.

## **5.1. Megszakítók**

♦ zárlati megszakító képessége.

## **5.2. Távvezetékek**

- ♦ hossza, áramvezetők keresztmetszete és anyaga,
- ♦ névleges feszültsége,
- ♦ pozitív és zérus-sorrendű ohmos ellenállás,
- ♦ pozitív és zérus-sorrendű induktív reaktanciája,
- ♦ pozitív és zérus-sorrendű kapacitása,
- ♦ rendszerek közötti zérus-sorrendű kölcsönös impedancia valós és képzetes értéke (csak többrendszerű távvezetékeknél),
- ♦ nyári-, téli max. terhelhetőség,

## **5.3. Transzformátorok**

- ♦ névleges feszültség áttétele, kapcsolási csoportja,
- ♦ tekercsek névleges teljesítménye,
- ♦ tekercsek közötti névleges százalékos rövidzárási feszültsége,
- ♦ a legnagyobb feszültségű tekercs zérus-sorrendű impedanciája a névleges teljesítményre vonatkoztatva,
- ♦ csillagpont kezelés módja,
- ♦ vasvesztesége, rézvesztesége,
- ♦ szabályozási tartománya, szabályozási fokozatok száma.

Alállomások, vagy alállomási részek esetén egyvonalas kapcsolási vázlatot kell mellékelni. Távvezetékekről a fontosabb leágazásokat feltüntető vázlatos nyomvonalrajzot kell adni.

# *6. Mellékletek*

Mellékelni kell a vonatkozó

- ♦ Kapcsolási, feszültség-mentesítési és feszültség alá helyezési utasítást (KFMU).
- ♦ Szükség esetén az üzemzavar-elhárításra vonatkozó HAVÁRIA tervet.
- ♦ A vonatkozó üzemviteli megállapodást.

# **Az üzembe helyezési tájékoztató tartalmi követelményei**

Az üzembe helyezendő főberendezések pontos elnevezése. Tulajdonosának, üzemeltetőjének és üzemirányítójának megnevezése.

Az üzembe helyezés időpontja.

Az üzembe helyezés során, a hálózaton végzett kapcsolások időterve.

Az üzembe helyezés utáni üzemállapot.

Új alállomás esetén az üzemirányítási távközlési kapcsolatok felsorolása.

A próba üzem alatt a hibaelhárító személyzet nevét és elérhetőségi útvonalát.

A védelmi és automatika adatgyűjtés és értékelés szempontjából a főberendezések hovatartozása.

A főberendezés rövid műszaki leírása és a rendszerszintű irányításhoz szükséges megszakító (zárlati teljesítménye), távvezetéki és transzformátor adatokat, az alállomás egyvonalas kapcsolási vázlatát, illetve a távvezeték vázlatos nyomvonalrajzát.

# **IRÁNYMUTATÁS**

# **A középfeszültségű hálózatok földzárlatos üzemével kapcsolatban**

# *1. Az iránymutatás tárgya*

A középfeszültségű (10, 20, és 35 kV-os) hálózatok földzárlatos üzemének és ívoltó berendezéseinek üzemvitele.

# *2. Az iránymutatás célja*

A középfeszültségű hálózatok földzárlatos üzemének egységes szabályozása, amely alapján az elosztói engedélyesnek a középfeszültségű hálózatára vonatkozóan el kell készítenie a vállalati sajátosságokat is figyelembevevő részletes szabályozást.

## *3. Fogalommeghatározások*

#### **3.1. Földzárlat**

A földzárlat: valamely üzemszerűen feszültség alatt álló vezető szigetelési hiba következtében létrejövő galvanikus kapcsolata a földdel vagy más földelt szerkezettel.

#### **3.2. Egyfázisú földzárlat**

A fémesen összefüggő rendszer egyetlen pontján, egyetlen fázisvezető földzárlata.

#### **3.3. Kétfázisú föld rövidzárlat**

A fémesen összefüggő rendszer egyetlen pontján, ugyanazon időben, két különböző fázisvezető földzárlata.

#### **3.4. Kettős földzárlat**

A fémesen összefüggő rendszer két különböző pontján, ugyanazon időben, két különböző fázisvezető földzárlata.

Megjegyzés: az előző meghatározások értelemszerűen csak fémesen öszszefüggő középfeszültségű kompenzált hálózatra érvényesek.

#### **3.5. Földzárlati áram**

A földzárlati áram a földzárlat helyén a vezetőkből a földbe kilépő áram effektiv értéke.

(Földzárlati áram kompenzálás nélkül kapacitiv  $(I_c)$  és konduktiv  $(I_w)$  alap-, valamint felharmonikus összetevőkből áll.

## **3.6. A hálózat csillagpontja**

A hálózat csillagpontja a kompenzált hálózat esetében általában legalább egy -de az igényeknek megfelelően néhány arra alkalmas-, a hálózattal fémesen összefüggő pontja, amelyet vagy külön csillagpontképző transzformátorral, vagy a főtranszformátorok természetes csillagpontjának felhasználásával képeznek ki az ívoltó tekercsek és ellenállások csatlakoztatására.

## **3.7. Szigetelt csillagpontú hálózat**

Szigetelt csillagpontú hálózat olyan fémesen összefüggő hálózat, amelynek az esetleges jelző, mérő vagy védelmi berendezések igen nagy impedanciájú elemeinek kivételével egyik pontja sincs a földdel üzemszerűen összekötve.

## **3.8. Közvetlenül földelt hálózat**

Közvetlenül földelt az olyan fémesen összefüggő hálózat, melynek legalább egy pontja (pl. természetes csillagpontja) üzemszerűen közvetlenül földelve van.

## **3.9. Kompenzált hálózat**

Kompenzált hálózat olyan fémesen összefüggő hálózat, amely sem közvetlenül, sem közvetve nem földelt és a hálózat legalább egy alkalmas pontja (pl. természetes csillagpontja) ívoltó berendezésen keresztül üzemszerűen földelt.

### **3.10. Hosszúföldelt csillagpontú hálózat:**

Hosszúföldelt csillagpontú vagy közvetett földelésű az olyan fémesen öszszefüggő hálózat, amely közvetlenül nem földelt és nem kompenzált, de legalább egy alkalmas pontja (pl. természetes csillagpontja) a földzárlati áram korlátozása, a biztos potenciál rögzítés céljából ohmos-ellenálláson keresztül földelt.

# **3.11. Kompenzáladó áram (I**c**)**

Az I<sub>C</sub> kompenzálandó áram a földzárlat kompenzáció nélküli földzárlati áram kapacitív összetevőjének alapharmonikusa.

# **3.12. Kompezáló áram ( I**L**)**

Az IL kompenzáló áram a fémesen összefüggő hálózathoz csatlakozó földzárlatkompenzáló berendezések által -földzárlat esetén- szolgáltatott alapharmonikus induktív áramok összegének effektiv értéke.

## **3.13. Földzárlat-kompenzálás**

Földzárlat-kompenzálás az I<sub>C</sub> kapacitív kompenzálandó áramnak az I<sub>L</sub> induktív árammal való csökkentése a földzárlat helyén.

Megjegyzés: A földzárlat-kompenzáló berendezés(ek) eredő induktivitása és a hálózat eredő földkapacitása a földzárlatkor párhuzamos rezgőkört alkot.

# **3.14. Kompenzálási tényező (K)**

A kompenzálási tényező az I. kompenzáló és az I. kompenzálandó áram hányadosa, azaz

 $K=I_L/I_C$ 

Megjegyzés: A kompenzálási tényező javasolt értéke: K =(1,05..1,1)

# **3.15. A túlkompenzáltság**

A túlkompenzáltság az a kompenzálási állapot, amikor a földzárlat helyén az  $I_1$  kompenzáló áram nagyobb, mint az  $I_0$  kompenzálandó áram. Ez esetben a K tényező egynél nagyobb, a hibahelyi áram induktív meddő komponenst tartalmaz.

# **3.16. Alulkompenzáltság**

Az alulkompenzáltság az a kompenzálási állapot, amikor a földzárlat helyén az I<sub>L</sub> kompenzáló áram kisebb, mint az I<sub>C</sub> kompenzálandó áram. Ez esetben a K kompenzálási tényező egynél kisebb, a hibahelyi áram kapacitív meddő komponenst tartalmaz.

### **3.17. Rezonanciára kompenzáltság**

A rezonanciára kompenzáltság az a kompenzálási állapot, amikor a földzárlat helyén az I<sub>L</sub> kompenzáló áram megegyezik az I<sub>C</sub> kompenzálandó árammal. Ez esetben a K tényező egyenlő az egységgel, a hibahelyi áram alapharmonikus meddő komponenst nem tartalmaz.

Megjegyzés: Ez a rezonanciára kompenzált állapot az esetleges káros túlfeszültségek miatt kerülendő, üzemi körülmények között tartósan nem állítható elő és nem tartható.

# **3.18. Maradékáram (Ih)**

Az Ih maradékáram (a hibahelyi áram) a földzárlat kompenzált hálózaton fellépő földzárlati áram effektiv értéke. Konduktiv és meddő, alap és felharmonikus áram összetevőkből áll.

# **3.19. Centralizált földzárlat-kompenzáció**

A centralizált földzárlat kompenzáció a földzárlat kompenzálás megvalósításának az a változata, amelynél a kompenzáló áramot létrehozó ívoltó berendezés(-eke)t a tápponti alállomásban helyezik el.

### **3.20. Csillagponti kompenzáció**

A centralizált földzárlat kompenzációnak az a változata, amelynél az IL kompenzáló áramot létrehozó ívoltótekercs(-ek) a 120 kV/közép- és közép/középfeszültségű transzformátor középfeszültségű tekercselésének kivezetett csillagpontjához csatlakozik(nak).

### **3.21. Hónalj-kompenzáció**

A centralizált földzárlat kompenzációnak az a változata, amelynél az IL kompenzáló áramot létrehozó ívoltó berendezés(ek) a 120 kV/közép- és közép/középfeszültségű transzformátor 35 kV-os vagy 22 kV-os kapcsai és a gyűjtősín között csatlakozik(nak) csillagpontképző transzformátor közbeiktatásával a fémesen összefüggő hálózatra.

### **3.22. Gyűjtősín-kompenzáció**

A centralizált földzárlat kompenzációnak az a változata, amelynél az I<sub>L</sub> kompenzáló áramot létrehozó ívoltó berendezés(ek) az állomás gyűjtősínjére - mint külön leágazásra - csatlakozik(nak) csillagpontképző transzformátor közbeiktatásával.

Megjegyzés: A csillagponti, hónalj- és a gyűjtősín-kompenzáció egy fémesen összefüggő hálózaton vegyesen is alkalmazható.

### **3.23. Decentralizált földzárlat-kompenzáció**

A decentralizált földzárlatkompenzáció a földzárlat kompenzálás megvalósításának az a változata, amelynél az I<sub>I</sub> kompenzáló áramot létrehozó ívoltó berendezéseket részben az alállomáson kívül, a csillagpontképzésre alkalmas- általában felhasználókat is tápláló - transzformátorokon keresztül csatlakoztatjuk a hálózatra.

#### **3.24. Természetes aszimmetria feszültség**

A természetes aszimmetria feszültség a földzárlatmentes hálózat vizsgált csillagpontja és a föld között mérhető feszültség effektív értéke, a hálózathoz csatlakozó földzárlat kompenzáló berendezés(ek) kikapcsolt állapotában.

A természetes aszimmetria feszültség - primer oldalon közvetlenül mérve - legfeljebb 80 V/effektív érték lehet.

Megjegyzés: a természetes aszimmetria feszültség értéke az idő függvényében változhat. Nagyságát alapvetően a fázisok földkapacitásának aszimmetriája határozza meg, befolyásolják a terhelési viszonyok, a hálózat szigetelése és az időjárás is. Csökkentését a hálózat szimmetrizálásával (átrendezés, fázisforgatás) lehet elérni.

### **3.25. Üzemi aszimmetria feszültség**

Üzemi aszimmetria feszültség a földzárlatmentes hálózat vizsgált csillagpontja és a föld között mérhető feszültség effektív értéke a hálózathoz csatlakozó földzárlat - kompenzáló berendezés(-ek) bekapcsolt állapotában.

Megjegyzés: A legnagyobb üzemi aszimmetria feszültség akkor mérhető, ha a hálózat kapacitása és az ívoltó(k) induktivitása rezonanciára van hangolva. Ez a pontos kompenzáció normál üzem alatt nem kívánatos.

### **3.26. Földzárlati áram mesterséges növelése**

A földzárlati áramot mesterségesen meg kell növelni a zérussorrendű áram érzékelésű földzárlatvédelmek biztos és szelektív működésének biztosítása céljából.

Az áramnövelést az ívoltó tekerccsel -a védelem kiválasztási idejét biztonsággal meghaladó- párhuzamosan kapcsolódó, nagyfeszültségű ellenállás (FÁNOE) bekapcsolásával kell előidézni.

### **3.27. Mesterséges földzárlat**

Mesterséges egysarkú földzárlatnak nevezzük azt a földzárlatot, amelyet a középfeszültségű hálózat egy kijelölt helyén és fázisában művi úton idéznek elő.

Megjegyzés: A mesterséges földzárlatot a fémesen összefüggő hálózat földzárlati maradék áramának mérése, vagy a földzárlatvédelmek működésének ellenőrzése céljából létesítik.

### **3.28. Mesterséges aszimmetria feszültség**

Mesterséges aszimmetria feszültség a földzárlatmentes hálózat csillagpontja és a föld között mérhető feszültség abban az esetben, amikor egy kijelölt fázisban az erre a célra szolgáló ellenállással mesterséges aszimmetriát hozunk létre.

# *4. A 10, 20 és 35 kV-os középfeszültségű hálózatok csillagpontrögzítésének módjai*

### **4.1. Tiszta szabadvezeték-hálózat csillagpontrögzítése**

A csillagpont rögzítésének általános módja a kompenzálás.

Megjegyzés: A kompenzált hálózat adta üzemviteli előnyök a szabadvezetékes hálózatnál feltétlen jelentkeznek és teljes mértékben kihasználhatók.

### **4.2. Vegyes hálózat csillagpont rögzítése**

A vegyes (szabadvezeték és kábel) hálózatok csillagpont rögzítésének módja szintén a kompenzálás.

Megjegyzés: A 20 kV-os elosztórendszer kifejlődésével és uralkodóvá válásával egyre nagyobb arányban alakulnak ki jelentős kábelszakaszok is (városi kábel hálózatok, alállomások előtti ki-, ill. bevezető szakaszok, stb.) tartalmazó hálózatok, így a vegyes hálózatok egyre inkább az általános műszaki megoldást jelentik. A szükséges kompenzáló teljesítmények biztosítása, szintentartása és tartalékolása minden területen problémát jelent.

Az üzemszerűen fémesen összefüggő hálózaton, ha a legnagyobb kompenzálandó áram a 120 A-t meghaladja, a csillagpont rögzítését hosszúföldelten kell megoldani. Vegyes hálózatot tápláló kéttranszformátoros állomásokban, ha a terhelések elérik az egyik transzformátor teljesítőképességének a 70 %-át, kéttranszformátoros üzemet kell tartani. Ilyen üzem esetén, ha a vegyes hálózat egy transzformátorra eső kompenzálandó árama 120 A alatt van, a csillagpont rögzítését kompenzálással kell megoldani.

Amennyiben lehetőség van a hálózatok olyan megosztására, hogy az egyik transzformátorra csak kábeles hálózat csatlakoztatható, megengedett a szabadvezetéket vagy vegyes hálózatot tápláló transzformátor csillagpontjának kompenzálással történő rögzítése, míg a kábeles hálózatot tápláló transzformátor csillagpontját hosszúföldeléssel kell rögzíteni. Transzformátor meghibásodás vagy tervszerű kikapcsolás esetén a hálózat csak hoszszúföldelten üzemeltethető.

Amennyiben vegyes hálózatokat tápláló kéttranszformátoros alállomásokban egytranszformátoros üzemben a terhelések csúcsértéke nem éri el a névleges teljesítmény 70-80 %-át vagy/és ha a kábeles és szabadvezetékes hálózatrészt nem lehet külön transzformátorról üzemeltetni - megengedett ideiglenes (egyedi elbírálás alapján végleges) jelleggel az egész alállomás hosszúföldelt üzemeltetése.

Ezekben az állomásokban vagy a kéttranszformátoros üzem kialakításának feltételeit (sínbontó megszakító, kezeletlen állomásokban, automatikus transzformátor áttérés hosszúföldelt üzemmódra, stb.), vagy a kompenzált üzemmódra való áttérés feltételeinek megteremtését (pl. táppontsűrítéssel) kell előirányozni.

# **4.3. Kábelhálózat csillagpont kezelése**

Leggyakoribb csillagpontrögzítési mód a hosszúföldelés, de előfordulhat a szigetelt és kompenzált megoldás is.

Megjegyzés: A hosszúföldeléses csillagpontrögzítés az üzemviteli igényeket legjobban teljesítő megoldás. A földzárlatos üzem nem tartható, így a meghibásodás közvetlen kiesést jelent.

Üzemszerűen fémesen összefüggő hálózaton, ha a kompenzálandó áramszükséglet 10 A alatt van, a csillagpont szigetelt is lehet. 120 A alatti kompenzálandó áramszükségletig a kompenzált üzemmód javasolt. 120 A feletti kompenzálandó áramszükséglet esetén a csillagpontot hosszúföldelten kell rögzíteni.

# *5. A földzárlat-kompenzálás üzemvitelének iránymutatása*

Az elosztó hálózatot üzemeltetők belső szabályzataiban részletesen kell rendelkezni a

- ♦ kompenzáló berendezések üzemviteléről (5.1),
- ♦ a kompenzáló áram meghatározásáról és méréséről (5.2),
- ♦ a kompenzált berendezések beállításáról, üzemkészségének ellenőrzéséről (5.3),
- ♦ a földzárlat-kompenzálás ügyviteléről (5.4),
- ♦ a földzárlat-kompenzálás és a földzárlatos üzem vitelének határértékeiről (5.5), valamint
- ♦ a földzárlatos üzem engedélyezési folyamatáról (5.6).

## **5.1. A kompenzálás üzemvitele**

## *5.1.1. Kompenzáló berendezések üzembe helyezése*

Az üzembe helyezés részét képezi az egész nagyfeszültségű berendezés üzembe helyezésének. A vonatkozó létesítési, üzemi szabványok és előírások a mértékadók, ezeken kívül legalább a következő vizsgálatokat, ellenőrzéseket kell végezni.

A kisfeszültségű hálózat felhasználásával az ívoltóelem üzembe helyezése előtt a következő méréseket, vizsgálatokat kell elvégezni:

- ♦ váltakozó áramú mérés a primer tekercs folyamatosságára vonatkozóan,
- ♦ az áramfokozatok ellenőrzése,
- ♦ a feszültségváltó(k) ellenőrzése,
- ♦ a földelések ellenőrzése,
- ♦ a csillagpontképző és az ívoltó illesztésének, terhelhetőségének ellenőrzése,
- ♦ a hajtásszekrény fűtésének ellenőrzése,
- ♦ a kompenzáláshoz csatlakozó nagyfeszültségű ellenállások ellenőrzése,
- ♦ a védelmi berendezések próbáinak elvégzése,
- ♦ az ívoltó középfeszültségű kapcsainak bekötésének ellenőrzése (FAM KÜÁ figyelembevétele),
- ♦ 400 V-os segédtekercs ellenőrzése (a ZTC tip. ívoltótekercseknél).

# *5.1.2. Kompenzáló berendezések üzem közbeni ellenőrzése*

Az általános előírásokon kívül ellenőrizni kell:

# *5.1.2.1. Folytonosság mérése*

Kétévenként ellenőrizni kell az ívoltó tekercs folyamatosságát.

A folyamatosság ellenőrzése az ívoltó tekercs állásának feszültség és terhelés alatti változtatása közben kialakuló természetes aszimmetria feszültség mérésével történjen. Átkapcsolható ívoltónál minden állásban, folyamatosan hangolható ívoltónál a két végállás közötti pozíciókban kell a mérést elvégezni.

# *5.1.2.2. Védelmek ellenőrzése*

Ellenőrizni kell még a csillagpontképző transzformátor védelmi berendezését és a kiegészítő berendezések: védelmét /nagyfeszültségű ellenállások/.

## *5.1.2.3. Üzemi földelés mérése*

A decentralizáltan telepített ívoltó tekercsek üzemi földelését évenként méréssel, különös súllyal kell ellenőrizni, az előírásoknak és a szabványoknak megfelelően.

## *5.1.3. Kompenzáló berendezések védelme*

Ha az ívoltó tekercsek zárlatvédelmére gázvédelmet szereltek fel, a gázvédelem beállítása a gyártó feladata. A gázvédelem végleges kioldást adjon. A védelem működőkészségét az első üzembe helyezéskor vizsgálni kell. Ha a csillagpontképző transzformátor "hónalj" kapcsolásban van a főtranszformátorral, akkor a védelmére külön áramváltóról táplált független késleltetésű túláram idővédelmet alkalmazzunk, régi berendezéseknél még olvadó biztosító védelmet is üzemeltetünk. Mindkét megoldás esetén a védelem beállítás feltétele, hogy tartós földzárlatos üzem esetén, valamint a földzárlatvédelem által létrehozott megnövelt áramra se működjék védelem. Az olvadó biztosító védelem megszüntetését, ill. túláramvédelemre való cseréjét elő kell irányozni.

A kapcsolóval rendelkező nagyfeszültségű áramnövelő ellenállások zárlat és túlterhelés védelmére hőfokvédelmet alkalmazunk. A hőfokvédelem meghatározott, nem változtatható értékre van beállítva, jelenleg 75 °C.

# *5.1.4. Kompenzáló berendezések karbantartása*

Az ívoltó tekercsek, csillagpontképzők karbantartásai módja és gyakorisága megegyezik a transzformátorok karbantartására vonatkopó előírásokkal.

A FÁNOE karbantartási gyakoriságát és módját a készülékek kezelési utasítása határozza meg.

# **5.2. Kompenzáló áram meghatározása és mérései**

# *5.2.1. Kompenzáló áramszükséglet*

A kompenzáló áramszükséglet a hálózat leltári adataiból vonalanként, a gerinc és a leágazások összes hosszát figyelembe véve számítható a fajlagos értékek figyelembevételével.

A középfeszültségű hálózatra vonatkozó fajlagos értékek a gyártmánykatalógusokból és a típustervekből nyerhetők ki.

## *5.2.2. Kompenzáló áram meghatározása méréssel*

# *5.2.2.1. Töltőáram mérés*

A kompenzáló áramszükséglet meghatározható adott üzemi feszültségen végzett töltőáram méréssel. A mérés feltétele a hálózat szakaszra /vonalra/ kapcsolódó összes terhelő transzformátor és mérőváltó leválasztása és a kapacitív töltőáram mérése megfelelő pontosságú áramváltó felhasználásával.

### *5.2.2.2. Földkapacitás mérés*

Kompenzáló áramszükséglet meghatározásához alkalmazható közvetett mérési módszer a hálózatszakasz /vonal/ földkapacitásának mérésére. Az említett mérési módszer üzemi mérésként általánosságban nem alkalmazható, mivel a mérés idején a hálózatrészeket, vonalakat leágazásaikkal együtt ki kell kapcsolni, a felhasználói transzformátorokat és mérőváltókat le kell választani.

### *5.2.2.3. Mesterséges földzárlat létesítése*

A földzárlati áramszükséglet meghatározása mesterséges földzárlat létesítésével történik, a kompenzáló elemek beállításának változtatásával mérve a rezonancia állapotát.

A fenti mérési módszer egyúttal a földzárlati maradékáram meghatározására is általánosan használható.

### *5.2.2.4. Természetes aszimmetriára való rezonancia hangolás*

Üzem közben minden járulékos kapcsolás végzése nélkül, egyszerűen a hálózat természetes csillagpont eltolódásból adódó zérussorrendű feszültség maximumának mérésével meghatározható a hálózat földkapacitásának, és az ívoltó berendezések induktivitásának rezonancia pontja.

#### *5.2.3. Maradékáram mérése*

A középfeszültségű elosztóhálózatoknál a tartós földzárlatos üzemvitel meghatározásához szükséges. A maradékáram meghatározott értékének túllépése esetén a földzárlatos üzem abban a kompenzálási körzetben nem tartható. Éppen ezért szükséges meghatározott időszakonként méréssel is ellenőrizni a maradékáram effektív értékét.

### *5.2.4. Aszimmetria ellenőrzése*

Annak érdekében, hogy a földzárlat-kompenzálás a célkitűzéseknek megfelelő lehessen, a hálózati aszimmetria értékét ellenőrizni kell. Amennyiben szükséges, meg kell határozni az aszimmetria-viszonyokat és végre kell hajtani a szükséges forgatásokat.

#### **5.3. A kompenzált berendezések beállítása, üzemkészségének ellenőrzése**

A kompenzálással kapcsolatos mérések elvégzése, a mérési eredmények értékelése, a kompenzáló berendezések beállítása és üzemkészségének ellenőrzése, illetve ellenőriztetése az elosztó hálózati engedélyes belső szabályzataiban meghatározott szervezeti egységé(i)nek feladata és felelőssége. A mindenkori hálózatképnek megfelelő beállíttatása az adott hálózat üzemirányítójának a feladata.

## **5.4. Földzárlat-kompenzálás ügyvitele**

### *5.4.1. Ívoltó berendezések nyilvántartása*

Ívoltó berendezések nyilvántartása az üzemeltető feladata.

### *5.4.2. Kompenzálási körzetek nyilvántartása*

A kompenzálási körzetek nyilvántartása az elosztó hálózati üzemeltető engedélyes belső szabályzataiban meghatározott szervezetek és személyek feladata. A nyilvántartás célja egy-egy ellátási, kompenzálási körzethez tartozó hálózat földzárlati jellemzőinek rögzítése az üzemirányításhoz szükséges adatok összesítése. Erre a célra egy nyomtatványon fel kell tüntetni a kompenzálási körzet egyvonalas vázlatát. A vázlaton belül helyszámmal ellátva meg kell különböztetni az ívoltó berendezéseket a normál üzemállapotra vonatkozóan. Külön színnel kell az egyvonalas vázlaton szerepeltetni azon hálózatrészeket, melyek üzemzavari vagy egyéb okokból átkapcsolhatók a meghatározott kompenzálási körzet fémesen összefüggő hálózatára. Külön táblázatosan vonalanként (leágazásokkal együtt) a leltári adatok alapján fel kell tüntetni a szabadvezetékek és kábelek hosszát km-ben és a valamilyen módon - számítással, méréssel meghatározott kapacitív töltőáram szükségletet.

Külön rovatban kell feltüntetni a szükséges kompenzálás beállítás változtatás irányát és mértékét, jelölve a szükséges üzemviteli intézkedéseket a leágazás bekapcsolása vagy kikapcsolása esetére. Pl. a vonalszakasz öszszes kapacitív töltőáram szükséglete 5,5 A; bekapcsolása esetén a kompenzáló ívoltó tekercs beállítását felfelé 6 A-ral növeljük vagy kikapcsolás esetén 6 A-el csökkentjük.

#### **5.5. Földzárlat-kompenzálás és a földzárlatos üzemvitel határértékei**

### *5.5.1. Maximális ívoltóáram*

Megengedhető maximális ívoltóáram szükségletet rezonanciára számítva  $I_{\text{L}}$  = 120 A felső értékkel határozzuk meg kompenzálási körzetenként. Figyelembe véve a szükséges kb. 5-10 %-os túlkompenzálást és a kompenzáló teljesítmény tartalékolását, átkapcsolhatóságát maximálisan 150 A kompenzáló áramot szolgáltató ívoltó berendezés beépítése ingokolt.

Ahol a fenti értékek a hálózat kiterjedése, a földkábelek döntő többsége miatt egy táppontra vonatkozóan nem tarthatók, ott a földzárlatos üzemvitel előnyeinek biztosítása érdekében az előzőekben meghatározott értéket osztott transzformátoros üzemvitellel, vagy más fejlesztési intézkedésekkel kell biztosítani. A fentiekben meghatározott áramkapacitású ívoltó berendezések elhelyezését decentralizáltan kell megvalósítani a következő arányok fenntartásával.

A főelosztó hálózati táppontba célszerű telepíteni az összes kompenzáló teljesítmény kb. 50 %-át, de maximálisan 2/3 részét, ha a szükséges kompenzáló teljesítmény egy egységgel nem állítható elő. Decentralizáltan célszerű beépíteni a további kompenzáló teljesítményt szolgáltató ívoltókat lehetőleg az egyes vonalszakaszok és /nagy töltőáramú/ leágazások kapacitív töltőáramának kompenzálására.

## *5.5.2. Földzárlatos üzem tartása*

Az elosztó hálózati engedélyeseknek belső szabályzataikban kell meghatározni a földzárlatos üzem tartására kijelölt vonalak meghatározásának folyamatát és az ehhez kapcsolódó felelősségi köröket. Egy adott kompenzálási körzetben földzárlat tartásra akkor lehet vonalakat kijelölni, ha a maradékáram effektív értéke 12,5 A alatt van és ennek wattos összetevője 10 A alatti. E feltételen kívül a kijelölésnél figyelembe kell venni

- ♦ az oszlop földelések értékeit,
- ♦ az érintési és hibafeszültséget,
- ♦ a földzárlati alap és fedővédelmi kialakításokat a védelmi beállítási időkkel és
- ♦ az ide vonatkozó szabvány(ok) előírásait stb.

Nem szabad földzárlatos üzemre kijelölni:

- ♦ tiszta kábeles vonalat
- ♦ teljes hosszában lakott területen haladó vonalat (pl. egyes felfüggesztésű vonal később lakott területté vált nyomvonalon halad).

A földzárlatos üzemre való kijelölésnél - a műszaki jellemzők mellett - figyelembe kell venni azt, hogy a vonal fontos felhasználó(ka)t lát-e el. Fontosabb felhasználóknak tekinthetők azok, amelyek üzeme a villamosenergia-szolgáltatás folyamatosságának biztonságával szemben fokozott igényeket támasztanak (pl. robbanásveszélyes üzemek, víz- vagy sujtólégveszélyes bányák, kórházak, nagy anyagi kárt szenvedő üzemek, mint hűtőházak, egyes vegyi gyárak, stb.).

A fontos felhasználók folyamatos ellátását lehetőleg tartalék ellátással kell biztosítani (pl. íves hálózattal), ha ez nem valósítható meg, akkor a földzárlatos üzem tartására - ha a műszaki jellemzők megfelelőek - ki lehet jelölni az ellátó vonalat.

A földzárlatos üzem tartásának engedélyezése korlátozódhat bizonyos időszakokra (pl. aratás, szüret, sportrendezvény, stb. idejére, élet- és vagyonbiztonság miatt bizonyos vonalakon célszerű a földzárlatos üzemet megtiltani).

A szabadvezetékkel fémesen összefüggő kábelhálózaton fellépő földzárlatnál akkor szabad földzárlatos üzemet tartani, ha a földzárlat a szabadvezetéken van, és a földzárlatos üzem időtartamára és a maradékáram megengedett értékére vonatkozó feltételek teljesülnek.

Kábelhálózaton bekövetkezett földzárlat esetén földzárlatos üzemet tartani nem szabad.

A földzárlatos üzem elrendelése előtt tehát feltétlenül meg kell állapítani, hogy a hibahely a szabadvezetéken vagy a kábelhálózaton van-e. A behatárolás idejéig a kábel földzárlatát is tartani kell, mivel csak ezután állapítható meg a hiba helye.

# *5.5.3. Földzárlatos üzem időtartama*

A földzárlatos üzem vitelének maximális ideje - az eddigi üzemviteli tapasztalatok felmérése alapján - külön engedély nélkül 3 óra. Ha az üzemfolytonosság biztosítása vagy a hibafelderítés miatt a földzárlatos üzem vitelét tovább kell folytatni, akkor az üzemirányítónak a földzárlatos üzem engedélyezésére vonatkozó rész szerint kell eljárni.

## *5.5.4. Maradékáram megengedett értéke*

Maradékáram felső határát kompenzálási körzetenként maximálisan 12,5 A effektív áramértékben határozzuk meg, mely mérőváltón keresztül az utasításnak megfelelően mérhető. A maradékáram a kikompenzálhatatlan wattos maradékáram és a kompenzálási eltérésből adódó meddő és felharmonikus áram eredője. A wattos maradékáram 10 A-nál több nem lehet egy adott kompenzálási körzetben.

Ennél nagyobb maradékáram esetén a földzárlatos vonalat kikapcsolt állapotban kell hagyni és csak a próbakapcsolások időtartamára szabad bekapcsolni.

### *5.5.5. Földzárlatos üzem elhárítása, a hibahely behatárolása*

A földzárlat észlelése után minél előbb intézkedni kell a hibahely behatárolása érdekében. A hibahely behatárolását értelemszerűen, a kialakult gyakorlatnak megfelelően próbakapcsolásokkal vagy más módon (Tungiloc földzárlatkereső műszer, hiba bejelentése, stb.) kell elvégezni. Ha a behatárolás vagy bejelentés alapján a földzárlatos szakasz lakott területre esik, akkor a lehető legrövidebb időn belül gondoskodni kell a szakaszt tápláló, leghamarabb elérhető kapcsoló készülék (megszakító, oszlopkapcsoló) kikapcsolásáról.

A hibahely behatárolása után - ha azt nem követi azonnali kikapcsolás és javítás és ha az illetéktelenek által megközelíthető - annak őrzéséről gondoskodni kell mindaddig, amíg a berendezés kikapcsolása, ill. javítása meg nem történik.

A hiba behatárolása után lehetőség szerint gondoskodni kell az érintett felhasználók más hálózaton keresztül történő földzárlatmentes ellátásáról. Jelentős hálózatkép változással járó földzárlati hálózat átcsoportosítás esetén ellenőrizni kell a kompenzálási igény és teljesítmény egyensúlyát, hogy az előirt maradékáram értékét tartani lehessen.

A kompenzálás utánállítása - földzárlatmentes hálózaton - általában automatikusan történik.

## *5.5.6. Kompenzáló berendezések üzemzavara*

Ha a kompenzáló berendezés /csillagpontképző, ívoltótekercs/ meghibásodik és azonos teljesítményű tartalék berendezés áll rendelkezésre a kompenzálási körzeten belül - általában blokk kapcsolásban van -, továbbá ha védelmi vagy automatika rendszer ezt egyébként automatikusan nem téríti át, akkor ezt a műveletet az üzemrányitó utasítására kell elvégezni. Gondoskodni kell a meghibásodott berendezések előírásoknak megfelelő kijavításáról vagy cseréjéről.

Abban az esetben, ha a kompenzálási körzeten belül a meghibásodott berendezéssel azonos teljesítményű tartalék nem áll rendelkezésre, akkor a következők szerint kell eljárni:

Decentralizált kompenzálás telepítése esetén egy csillagpontképző transzformátor, vagy ívoltó tekercs meghibásodása még nem jelenti a rendszer csillagpontjának "szigetelt csillagpontúvá" válását. A tartalékolt kompenzáló teljesítmények igénybevételénél ebben az esetben is zavartalan lehet a hálózat üzemvitele.

Különös tekintettel kell lenni ebben az esetben is az esetleg nem teljes kikompenzáltságból adódó maradékáram megnövekedésére és így, ha ez túllépi az engedélyezett értéket, a tartós földzárlati üzemvitelt fel kell függeszteni. A csak centralizált kompenzáló berendezés hibájának elhárításáig a hálózatot hosszúföldelten kell üzemeltetni az áramnövelő ellenállás Különleges Üzemállapot /KÜÁ/ szakaszolójának bekapcsolásával. Ha a KÜÁ üzemállapot nem hozható létre, mert

- ♦ a FÁNOE nem rendelkezik "KÜÁ" kivezetéssel,
- ♦ az ívoltó berendezés csillagpontképzőhöz csatlakozik és az hibásodott meg,
- ♦ az ívoltó berendezés gyűjtősínre csatlakozik és annak kapcsolója hibásodott meg,

akkor a hálózat, mint szigetelt rendszer 24 óra hosszáig üzemelhet a földzárlatos üzem vitelének megtiltása mellett. Ez idő alatt gondoskodni kell a javításról, illetve cseréről.

# **5.6. Földzárlatos üzem engedélyezése**

A hálózat földzárlatos üzeme meghatározott időn túl is engedélyezhető, ha az energiaellátás folyamatosságához különleges érdek fűződik, de csak akkor, ha a hibahelyet felderítették és annak megfelelő őrzéséről gondoskodtak.

Ha ez nem történt meg, a hibás hálózatot le kell kapcsolni és csak a behatárolás idejére szabad visszakapcsolni (esetenként max. 1 percre).

A középfeszültségű hálózatok földzárlatos üzemének meghosszabbításának eljárási rendjét az elosztó hálózati engedélyesek belső szabályzatainak kell tartalmaznia.

# *6. Kompenzáló teljesítmény tartalékolása*

A kompenzáló teljesítmény tartalékolására az összes kapacitív töltőáram legalább 30 %-ának megfelelő kompenzáló áramot szolgáltató berendezést kell biztosítani.

A tartalék kompenzálási teljesítmény biztosítja a hálózat fejlesztése miatt beálló ívoltó igény folyamatos rendelkezésre állását, amelyet esetenkénti teljesítmény bővítéssel kell az előírt tartalékot biztosító szintre hozni.

#### **6.1. A kompenzáló teljesítmény tartalékolásának normál üzemi módjai**

Kis rendszerek (20 A ívoltó áram igény alatt) kompenzáló teljesítmény tartalékát a központi kompenzálásban kell biztosítani. Centralizált és decentralizált kompenzációt alkalmazó rendszerekben a tartalékot a centralizált kompenzálásban kell biztosítani.

#### **6.2. A kompenzáló teljesítmény tartalékolásának módjai üzemzavar esetén**

Az üzemzavari vagy tervszerű hálózati átcsoportosítások esetében az előírt kb. 30 %-os kompenzáló teljesítmény tartalék biztosítja az átkapcsolt hálózati részek ilyen irányú igényét.

Teljes táppont kiesés esetén a tartalék kompenzálási teljesítmény biztosítható legyen a szomszédos transzformátorállomások kompenzáló berendezéseinek felhasználásával.

Ha egy tápponton üzemszerűen két vagy több 120/középfeszültségű transzformátor üzemel, akkor a tartalékot úgy kell figyelembe venni, hogy a minimális üzemelő transzformátor - mely még a terület energia ellátását biztosíthatja - rendelkezzen a szükséges kompenzáló teljesítménnyel úgy, hogy 10 % tartalék még legyen.

Fenti tartalékolási elvek közül a mindenkori hálózati környezet szerint adódó minimális követelményt kell kielégíteni.

# **IRÁNYMUTATÁS**

# **A 120 kV-os hálózatok sántaüzemével kapcsolatban**

## *1. Cél*

Az iránymutatás célja, a hálózati engedélyesek számára meghatározni, hogy mikor és milyen feltételekkel lehet sántaüzemet tartani a közcélú 120 kV-os hálózaton.

## *2. Területi érvényesség*

Az iránymutatás hatálya kiterjed a Magyarországon található teljes 120 kV-os hálózatra.

## *3. Kapcsolódó dokumentumok*

- ♦ Elosztói Szabályzat
- ♦ Üzemi Szabályzat
- ♦ Villamosmű Műszaki-Biztonsági Követelményei Szabályzat

# *4. Fogalom meghatározások*

#### **Sántaüzem**

Hatásosan földelt hálózat esetén, a hálózat egy részének olyan üzemállapota, amikor az energia átvitele az egyik fázis megszakadása mellett a másik két fázison és a földön keresztül történik.

A 120 kV-os közcélú hálózat távvezetékeinek FN zárlatára eredménytelen egyfázisú visszakapcsolás után, illetve egyéb okból történő egyfázisú kikapcsolódása esetén sántaüzem jöhet létre. Sántaüzem jön létre akkor is, ha primer kiváltó ok (maradó zárlat) nélkül a hálózat egyik fázisvezetője megszakad (pl.: megszakító visszaesése egy fázisban, áramkötés szakadás, stb.).

Az ilyen üzemállapot fenntartásának műszaki és biztonságtechnikai feltételei vannak.

#### **Sántaüzem tartása**

Automatika működést követően előálló üzemállapot.

#### **Sántaüzem fenntartása**

A sántaüzem tartása (létrehozása) után a berendezés üzemirányítójának döntése arról, hogy a felhasználók energia ellátását ilyen feltételek mellett is tartósan fenn kell tartani.

# *5. Felelősség, hatáskör*

Jelen iránymutatásban előírtak betartásáért a 120 kV-os hálózatot üzemeltető engedélyeseknek belső utasításban kell meghatározni a felelős szervezeteket, illetve személyeket

- ♦ a védelmi és automatika rendszer programozását,
- ♦ az utasítás általános szintű koordinálását,
- ♦ a sántaüzem tiltás/engedélyezés időintervallumát, valamint
- ♦ a mellékleteket (A 120 kV-os távvezetékek automatika programozása; A sántaüzemmel is ellátandó felhasználók listája).

A sántaüzemmel is ellátandó felhasználói kört a megkötött üzemviteli megállapodások alapján kell meghatározni.

# *6. Eljárás leírása*

### **6.1. Sántaüzem fenntartásának műszaki és biztonságtechnikai feltételei**

### *6.1.1.Sántaüzemet lehet fenntartani, ha*

- a) a sántaüzem egyértelműen alállomáson belüli hiba (pl.: megszakító visszaesés, megszakító működés elmaradás, ...) vagy olyan távvezetéki hiba (pl.: áramkötés szakadás) miatt következett be amely zárlat nélkül csak aszimmetriát okoz és
	- ♦ az emberéletre és vagyonbiztonságra nem jelent veszélyt, és
	- ♦ a létrejött aszimmetria a villamos berendezéseket nem károsítja.
- b) a felhasználók üzembiztos ellátása megköveteli a távvezeték ilyen módon történő üzemben tartását és
	- ♦ a sántaüzemet előidéző meghibásodás helye pontosan ismert, és
	- ♦ az emberéletre és vagyonbiztonságra nem jelent veszélyt, és
	- ♦ a hiba helyének őrzéséről szükség esetén gondoskodtak, és
	- ♦ a létrejött aszimmetria a villamos berendezéseket nem károsítja, és
	- ♦ a felhasználók ellátása más módon nem biztosítható.
- c) a felhasználónál az áramszolgáltatás kimaradása miatt emberélet kerülhet veszélybe (pl.: bánya), illetve súlyos anyagi károk keletkezhetnek (pl.: folyamatos üzemű felhasználó) és
	- ♦ az emberéletre és vagyonbiztonságra nem jelent veszélyt, és
	- ◆ a létrejött aszimmetria a villamos berendezéseket nem károsítia, és
	- ♦ a felhasználók ellátása más módon nem biztosítható.
- d) a sántaüzemből származó negatív sorrendű áram a közeli erőművek generátorainál nem haladja meg az állórész névleges áramának 5 % át. Az érintett vezeték felhasználói végén levő gyűjtősín negatív sorrendű feszültség aszimmetriája pedig nem nagyobb 5 %-nál.

# *6.1.2. Sántaüzemet nem szabad fenntartani, ha*

az előző pontban ismertetett körülményekhez kapcsolt feltételek nem teljesülnek.

### *6.1.3. A sántaüzem fenntartását meg kell kísérelni abban az esetben, ha*

a távvezeték alapvédelme egyfázisú végleges kioldást adott, de a létrejött aszimmetria miatt előálló zérus sorrendű áram hatására a tartalékvédelem háromfázisúan kikapcsolta a távvezetéket, és a sántaüzem tartásának d) pont alatti feltétele valamint a b) vagy c) pont alatti feltétele adott.

Elméleti megfontolások és gyakorlati tapasztalatok alapján távvezetékek esetében kb. 50 MW felhasználói terület látható el sántaüzemmel anélkül, hogy a létrejövő aszimmetria a berendezésekre káros hatással lenne és a zérus sorrendű tartalékvédelem kikapcsolná a távvezetéket. Ezért ilyen esetben a felhasználói terület 50 MW-ra történő lecsökkentése után a távvezeték sántaüzembe történő visszakapcsolását meg lehet kísérelni. Transzformátor sántaüzem esetén a fenti határteljesítmény a transzformátor névleges teljesítményének kb. 50 - 70 %-a.

Sikertelen visszakapcsolás esetén a felhasználói területet tovább kell csökkenteni, majd a visszakapcsolás újra megismételhető.

A sikeres visszakapcsolás valószínűségének növelése és a bekapcsolási áramlökés csökkentése érdekében a felhasználókat fokozatosan, lehetőleg fontossági sorrendben kell visszakapcsolni.

# **6.2. Sántaüzem tartásának és fenntartásának rendje**

A 120 kV-os hálózatot üzemeltető engedélyeseknek -jelen iránymutatás figyelembevételével- belső utasításban (vagy annak mellékletében) kell szabályoznia

- az eljárási rendet amelynek keretében az érintett engedélyesekkel egyetértésben rögzíteni kell, hogy a 6.1.1.pont alatti feltételek teljesülnek-e,

- a vezetékenkénti minősítéseket a sántaüzem tarthatóságával kapcsolatban, melyeket a távvezeték védelmi lapján is rögzíteni kell,

- a sántaüzemmel is ellátandó felhasználói kört (a felhasználókkal megkötött üzemviteli megállapodások alapján).

A 120 kV-os hálózat távvezetékei az előző pontban felsorolt feltételeknek megfelelően sántaüzem tartás szempontjából két csoportba sorolhatók.

### *6.2.1Sántaüzem tartása tilos*

A sántaüzem tartása nem engedélyezett

- a sűrűn lakott övezeten áthaladó távvezetékeken,

- az egyes nagy erőművekbe csatlakozó távvezetékeken,

- az egyedi megállapodások alapján ilyennek nyilvánított távvezetékeken, valamint

- a távvezeték védelmi lapokon ilyennek nyilvánított távvezetékeken.

A visszakapcsoló automatika program: végleges kioldás háromfázisú

# *6.2.2. Sántaüzem tartása engedélyezett*

A visszakapcsoló automatika program: végleges kioldás EVA után egyfázisú.

Ebben az esetben az illetékes üzemirányító feladata és kötelessége eldönteni, hogy indokolt és lehetséges-e a sántaüzem fenntartása, figyelembe véve az érintett felhasználói kört és a 6.1.1 pontban leírt feltételek teljesülését.

# *6.2.3 A sántaüzem tartásának kezdete*

Kezelőszemélyzettel vagy távkezeléssel rendelkező alállomások esetén a sántaüzem tartása -védelmi működéssel, vagy- az illetékes üzemirányító ilyen értelmű döntése után kézi kapcsolással kezdődik

# **6.3. Jelentési kötelezettségek**

A 120 kV-os hálózatot üzemeltető engedélyeseknek belső utasításban kell meghatároznia az elosztói szabályzatban leírtaknak megfelelően.

# **1. Az elosztó hálózatokon végzett munkák**

### **1.1. Alállomásokon végzett munkák**

Alállomási főberendezéseken végzett munkák esetén az üzemeltetőnek az érintett berendezés felelősét (aki egyben állomásfelelős is lehet) ki kell jelölnie.

Alállomási főberendezéseken végzendő munkák esetén szükségessé váló kikapcsolásokat és feszültségmentesítéseket az üzemirányítótól csak az érintett berendezés felelőse kérheti.

Kapcsolást igénylő alállomási műveletek megkezdése előtt a munkálatok vezetője az érintett berendezés felelősénél tartozik jelentkezni és a berendezés kikapcsolását kérni.

A berendezés felelőse az előző bekezdésben rögzített kérés után engedélyt kér az üzemirányítótól a szükséges kapcsolási műveletek elvégzésére. Az engedély elbírálásáról (megadásáról vagy elutasításáról) naplóbejegyzést kell készíteni.

Alállomási főberendezéseken tervszerű kapcsolások előtt, amennyiben egy főberendezés kapcsolásánál több főberendezést érint (pl. gyűjtősínáttérés), előírásszerű számozott oldalú könyvben, kapcsolási tervet kell készíteni.

Amennyiben a kapcsolásokat az üzemirányító kapcsolási műveletenként irányítja, a helyszínen kapcsolási tervet nem kell készíteni.

A berendezés felelőse végrehajtja, vagy végrehajtatja az üzemirányító által engedélyezett kapcsolási műveleteket. A kapcsolási, illetve feszültségmentesítési műveletek befejezése után a műveletek befejezését mind az üzemirányító, mind a berendezés felelőse naplózni köteles.

A távvezeték alállomási kapcsolóberendezésén történő munkavégzések során a távvezetéknek földelő szakaszolóval történő földelése földelőrövidrezáróval a folyamatos földelés biztosítása mellett felcserélhető, közben a vonali és földelő szakaszolókon a munkák elvégezhetők a vonalfelelős külön értesítése, illetve hozzájárulása nélkül, az állomásfelelős hozzájárulásával.

Az alállomáson végzendő munkálatok elvégzésére csak a berendezés felelőse adhat engedélyt. A berendezés felelősének engedélye és tudomása nélkül az alállomáson nem szabad senkinek sem dolgozni.

Üzemirányító, illetve a berendezés felelősének tudta és engedélye nélkül az alállomáson tartózkodni és ott munkát végezni tilos (fűnyírás, takarítás, stb.).

A szerelési felügyelő feladatát elláthatja:

♦ a berendezés felelőse, illetve

♦ meghatározott feltételek megléte esetén a munkát végző csoport tagja, amennyiben rendelkezik a megbízott szakterület által kiadott ilyen irányú vizsgával.

A munka elvégzése után az illetékes berendezés felelőse – a munkaterület visszavétele után - meggyőződik a berendezés üzemkészségéről, ezt haladéktalanul bejelenti az üzemirányítónak, aki a továbbiakban intézkedik. A bejelentés után a berendezést feszültség alatt állónak kell tekinteni. Távkapcsolás esetén, amennyiben az állomásban dolgoznak, csak berendezés felelősének értesítése után lehet távkapcsolást végrehajtani.

Amennyiben a tervezett és előzetesen engedélyezett munka megkezdéséhez, vagy folytatásához az üzemirányító nem járul hozzá, illetve az érintett berendezéseknek a készenléti időn belüli üzembe helyezését elrendeli, a berendezés felelősének feladata az érdekeltek értesítése és a felmerült akadály naplózása.

# **1.2. Főelosztó hálózati vezetékeken végzett munkák**

Főelosztó hálózati vezetékeken végzett munkák esetén az üzemeltető szervezetnek vonalfelelőst kell kijelölnie, aki a munka egyszemélyi felelőse. Vonalfelelőst kell kijelölni akkor is, ha valamely vonali főberendezést csak biztonsági okból kell feszültségmentesíteni, például biztonsági övezetében végzett munka miatt.

Vonalfelelős lehet a hálózati engedélyessel, vagy az üzemeltetővel munkaviszonyban álló üzemi személy, illetve az üzemeltetővel szerződéses viszonyban álló szervezet munkavállalója, amennyiben rendelkezik a megfelelő képzettséggel, illetve feljogosítással.

Főelosztó hálózati vezetékek kikapcsolását, vagy feszültség-mentesítését vonali munkák esetén csak a vonalfelelős kérheti.

A feszültség-mentesített távvezeték átvételét majd dokumentálnia kell a vonalfelelősnek, amely dokumentumokat 5 évig meg kell őrizni.

Nem kell vonalfelelőst kijelölni az alállomási kerítésen belül lévő vivőfrekvenciás hullámzárakon, csatoló, valamint szűrőkondenzátorokon, a vezetékre csatlakozó túlfeszültség-levezetőkön, vonali és segédsín szakaszolókon végzett munkákra. Ezen berendezéseken végzett munkák egyszemélyi felelőse az állomásfelelős.

A vonalfelelős személyesíti meg a vonali munkákban résztvevő összes dolgozó és az üzemirányító közötti kapcsolatot. Egy személyben felelősséggel képviseli a dolgozókat az üzemirányító felé, és viszont.

Figyelemmel kíséri minden szükséges szempontból a munkavégzést. Megbízatása alatt a folyó munkákról tájékozottnak kell lennie.

Egy üzemeltetői távvezetékszakasznak csak egy vonalfelelőse lehet, aki megbízatását a vezetéknek az üzemirányítótól való átvétele és visszaadása közötti időben, a következőkben leírtaktól eltekintve, másra át nem ruházhatja.

Ha a vonalfelelős feladatát indokolt akadály miatt nem tudja ellátni, akkor az üzemeltető intézkedik új vonalfelelős kijelölésére. Az így kijelölt új vonalfelelős megbízatása csak akkor lép életbe, ha a személyi változásról az üzemeltető az összes munkacsoportot értesítette, azt az üzemirányítónak bejelentette, és az új vonalfelelős az üzemirányítónál jelentkezett, hogy átvette vonalfelelősi megbízatását, feladatát ismeri, és a szóban forgó munkáról tájékozódott.

A vonalfelelős az esedékesség időpontja előtt vonalfelelősi megbízatásának bejelentésével együtt kéri az üzemirányítótól a hatáskörébe kijelölt vezeték feszültségmentesítését.

A vezeték feszültségmentesítésének megtörténte után az üzemirányító közli a vonalfelelőssel, hogy a vezeték feszültségmentes. A vezeték végpontjainak földelését az üzemirányító távműködtetéssel is elvégezheti. Feszültség-mentesítésről szóló értesítést vezetéki viszonylatban az üzemirányító csak a vonalfelelősnek adhat.

A vonalfelelős köteles az üzemirányítótól megkérdezni az érintett alállomásokban a vezetéki földelések és rövidrezárások helyeit, időpontjait és azokat az átadó nevével együtt naplózza. Egyben közli az üzemirányítóval a vonali munkák tartama alatt tartózkodási helyét, és a vele való kapcsolat felvételének módját.

A vonalfelelős az értesítés után engedélyezheti a munkálatok megkezdését. A vezetéken végzendő munkálatok elvégzésére csak a vonalfelelős adhat engedélyt. A vonalfelelős engedélye és tudomása nélkül a vezetéken nem szabad senkinek sem dolgozni. A munkát végző csoport vezetője csak a vonalfelelőstől fogadhat el munkakezdésre engedélyt.

A vezetéken végzendő munkálatokkal kapcsolatban a munkavezető, aki egyben vonalfelelős is a munka megkezdése előtt a munkautasításban foglaltakat tudomásul vétel miatt aláíratja a munkacsoport(ok) vezetőivel és a munkacsoport(ok) tagjaival. A munka befejezése után a munkautasítást úgy a csoportvezetők, mint a munkacsoport tagjai aláírják.

A vonalfelelős vezetéken végzett munkálatok befejezésével köteles meggyőződni, hogy a csoportok dolgozói a vezetékről levonultak-e, a munkahelyi földelések és rövidrezárások eltávolítása megtörtént-e, és saját munkaterületükön a vezeték üzemképes-e. Mindezeket névvel és időponttal naplózza.

Minden olyan esetben, amikor a munka befejezése után fázisegyeztetést kell végezni, a vonalfelelős és a munkát végző csoport annak eredményét elérhető helyen köteles megvárni. A fázisegyeztetés szükségességéről az üzemeltető dönt.

A vezetéken minden munkacsoport vezetője a munkálatok befejeztével köteles a vonalfelelősnek a helyi földelések eltávolítását, a távvezeték üzemkészségét a feszültség alá helyezhetőségét szabályszerűen késedelem nélkül bejelenteni. A bejelentés után a munkacsoportnak a távvezetéket feszültség alatt állónak kell tekinteni.

A vezetéken végzett munkálatok befejeztével a vezeték üzemkészségét kizárólag csak a vonalfelelős jogosult bejelenteni, illetve a bejelentést csak a vonalfelelőstől szabad elfogadni. A bejelentést naplózni kell, és a bejelentés után a vezetéket feszültség alatt állónak kell tekinteni. A vonalfelelős megbízatása ettől kezdődően megszűnik.

Amennyiben a tervezett és előzetesen engedélyezett munka megkezdéséhez, vagy folytatásához az üzemirányító nem járul hozzá, illetve az érintett berendezéseknek a készenléti időn belüli üzembe helyezését elrendeli, vagy bármely más okból kifolyólag a tervezett munkát nem lehet megkezdeni, illetve elvégezni, a vonalfelelős feladata az érdekeltek értesítése és a felmerült akadály naplózása. A berendezés újbóli üzembe vételénél a vonalfelelősnek a fentiek szerint kell eljárnia.

# **1.3. Középfeszültségű hálózaton végzett munkák**

Középfeszültségű hálózatokon végzendő műveleteket az illetékes üzemirányító felé előzetesen be kell jelenteni (igénybejelentés).

Középfeszültségű elosztóhálózatokon a tervszerű munkák végzéséhez az üzemeltető által megbízott személynek írásos "Kapcsolási és feszültségmentesítési utasítás"-t — KFMU — kell készítenie. A KFMU-t a kitöltési előírásban meghatározott módon kell elkészíteni, ellenőrizni és végrehajtását elrendelni.

Amennyiben az elvégzendő munka feszültség-mentesítést nem igényel (pl. a hálózat normál kapcsolási állapotának módosítása), a kapcsolási tervet előírásszerű számozott oldalú könyvben is el lehet készíteni.

A munkavezető a munkavégzés megkezdése előtt az illetékes üzemirányítótól kéri a berendezés feszültségmentesítését, és amennyiben szükséges — pl. személycserék, hálózatkép módosulások stb. miatti — változások dokumentálását közösen hajtják végre. Az üzemirányító ezután kezdeményezi a KFMU végrehajtását.

Az üzemirányító engedélyezi a KFMU egyes lépéseinek végrehajtását. Ha több, egymást követő lépés hatása a végrehajtó részéről a helyszínen is áttekinthető, az üzemirányító egyszerre engedélyezheti több lépés végrehajtását is.

Kapcsolási, vagy feszültség-mentesítési műveleteket csak az arra feljogosítással rendelkező személy végezhet. A feszültség-mentesített berendezést a feszültség-mentesítést végző a "Munkaterület átadás-átvételi nyilatkozat"-al adja át a munkaterületet a munkavezetőnek. Amennyiben a munkavégzéshez szerelési felügyelet szükséges, annak biztosítása a munkavezető feladata. A szerelési felügyeletnek feljogosítottnak kell lennie.

Nem kell KFMU-t készíteni a közép-/kisfeszültségű transzformátorállomáson végzett feszültség-mentesítéshez, ha az a középfeszültségű hálózatról egyetlen kapcsolóelemmel (a transzformátortól belátható módon) leválasztható és a biztonságos munkavégzés feltételei biztosíthatók. A kikapcsolt illetve feszültség-mentesített berendezést, illetve a kikapcsolás időtartamát az üzemi naplóban, illetve a helyszínen az építési naplóban rögzíteni kell.

A KFMU-t, valamint a "Munkaterület átadás-átvételi lap"-ot 5 évig visszakereshető módon kell irattárazni a kapcsolást végző szervezeti egységnél. Az irattározott példánynak kell tartalmaznia az átadás-átvételt bizonyító aláírásokat, valamint a munkacsoport tagjainak tudomásul vevő aláírásait.

# **1.4. Kisfeszültségű elosztóhálózaton végzett munkák**

Munkát csak a kisfeszültségű hálózati üzemirányítással megbízott személy előzetes engedélyével, vagy utasítására szabad végezni.

A kapcsolási és feszültség-mentesítési műveleteket a munkautasításon, vagy KFMU-n kell megtervezni. A munka végrehajtása során az egyes műveletekhez oda kell írni a végrehajtás időpontját.

Kapcsolási vagy feszültségmentesítési műveleteket csak az arra feljogosítással rendelkező személy végezhet.

Az üzemeltetővel szerződéses viszonyban álló vállalkozó munkavállalója abban az esetben végezhet önállóan kapcsolást, feszültség-mentesítést a KFMU alapján, amennyiben az áramkör egyértelműen azonosítható és a leválasztás egy kapcsoló berendezéssel vagy kapcsolható biztosító egységgel elvégezhető. A műveletek végrehajtását a kisfeszültségű hálózati üzemirányító engedélyével lehet megkezdeni.

Nem kell a műveleteket írásban megtervezni, ha a munkahely leválasztása egy helyen (kapcsolóval vagy biztosító eltávolításával) elvégezhető, a feszültség-mentesítés szabályosan biztosítható, a munkahelyet erősáramú szabadvezeték nem keresztezi, és az engedélyes, vagy az általa megbízott üzemeltető alkalmazottai végzik a munkát. A kikapcsolt illetve feszültségmentesített berendezést, illetve a kikapcsolás időtartamát a munkautasításon ekkor is rögzíteni kell. A munkautasítást a munka elvégzése után a kisfeszültségű üzemirányítónak le kell adni.

# **2. Kapcsolási, feszültségmentesítési és feszültség alá helyezési kérelem és utasítás tartalmi követelményei**

# *2.1. KFMU résztvevők alapadatai*

Az elosztói engedélyes kapcsolást, feszültség-mentesítést vagy feszültség alá helyezést fogadó szervezeti egység neve, címe. Minden kérelmet, utasítást sorszámmal kell ellátni, melyet az elosztói engedélyes készítő üzemegységénél naptári évenként egytől kezdődően kell számozni. Rögzíteni kell a mellékletek számát is.

A kapcsolást, vagy feszültség-mentesítést igénylő saját, vagy idegen szerv nevét, szervezeti egységét, címét, és felelős dolgozójának nevét, aki a munka megkezdése előtt kéri a helyi üzemeltetőtől a kapcsolási, feszültség-mentesítési vagy feszültség alá helyezési kérelmet.

### *2.2. Munkával kapcsolatos információk*

A munkahely, feszültség-mentesítendő /feszültség alá helyezendő berendezés pontos megnevezése, a végzendő munka rövid leírása, tervezett dátum szerinti időtartama, napi pontos óra beosztással. Meg kell adni a készenléti időt is.

Fokozott gondossággal kell eljárni a következő betáplálási lehetőségek esetén:

- hurkolt hálózat vagy többirányú ellátás
- párhuzamosan járó generátoros berendezés
- aggregátoros (szabályosan létesítették, engedélyezett) felhasználóhoz menő csatlakozó berendezés
- kisfeszültségű hálózat ( erőátvitel, közvilágítás, hőtárolós)
- keresztezés vagy megközelítés

A munkacsoport(ok) tevékenységét koordináló munka irányítójának, vezetőjének neve, további kijelölt munkavezető(k) neve.

# *2.3. Műveleti sorrend*

A kapcsolási és feszültség-mentesítési, feszültség alá helyezési műveletek részletes sorrendje és a végrehajtás időpontja. Feszültség-mentesítendő hálózat egyvonalas kapcsolási és feszültség-mentesítési rajza. (A feszültség-mentesítendő hálózat színe: zöld, a feszültség alattié: piros.)

### *2.4. Munka lebonyolításával kapcsolatos adatok*

A KFMU-t készíttető, ellenőrző, engedélyező neve, aláírással, dátummal, a kapcsolási, feszültség-mentesítési, feszültség alá helyezési műveletekért felelős dolgozó(k) neve(i), a szerelési felügyelő(k) neve(i).

Magasabb szintű üzemirányítónak történő bejelentés, illetve engedélyezés dátuma, pontos időpontja és a bejelentő/engedélyező neve. A bejelentő mindig csak a közvetlenül fölérendelt üzemirányítóhoz fordulhat távmondattal.

Az utasítás végrehajtását elrendelő - hatáskörileg illetékes üzemviteli vezető- neve, elrendelés pontos dátuma, időpontja aláírással megerősítve, illetve az utasítást kapó szervezeti egységek felsorolása.

A végrehajtásra kiadott nyomtatványon a szükségessé váló javítások esetén úgy kell módosítani az eredeti szöveget, hogy az továbbra is olvasható legyen. Az átvezetést minden példányon el kell végezni.

### *2.5. Munkaterület átadási, átvételi eljárásának tartalmi elemei*

Elosztói engedélyes szervezeti egységének neve, érvényességének dátuma.

Az utasításban előírt kapcsolás, feszültség-mentesítés megtörténtének nyilatkozata, főbb veszélyforrásokra történő figyelmeztetés, a berendezés átadása a vonalfelelős/állomásfelelős részéről a felelős munkavezetőnek, illetve a szerelési felügyelői tevékenység megkezdésének nyilatkozata aláírásokkal megerősítve. Minden esetben szükséges a dátum és időpont rögzítése.

Munkában résztvevő dolgozók nyilatkozata aláírásukkal megerősítve arról, hogy a munkavezető a munkával kapcsolatos munkavédelmi oktatást megtartotta, a feszültségmentes munkaterületet ismerik. A munkához szükséges védőeszközök rendelkezésre állnak. A nyilatkozatban rögzíteni kell, hogy csak a kijelölt munkaterületen dolgoznak és kizárólag a meghatározott munkát végzik.

Ugyanígy kell nyilatkozni aláírással megerősítve a munkában részvevő dolgozóknak a munkaterületről történő levonulásról is.

A berendezés üzembe történő visszaadásakor az átadó munkavezető nyilatkozik a munkacsoport által elhelyezett földelő-rövidrezáró(k), letiltás(ok) eltávolításának tényéről - a szerelési felügyelő a tevékenység befejezéséről-, és a berendezést átadja az üzemeltetésért felelős vonalfelelősnek /állomásfelelősnek. Minden esetben szükséges az aláírás, a dátum és időpont rögzítése.

A feszültség alá helyezés megkezdhetőségéről a vonalfelelősnek /állomásfelelősnek nyilatkozni kell az illetékes üzemirányító felé, mely tényt mindkét fél írásban rögzít pontos név és időpont megjelöléssel.

### *2.6. Kapcsolási lapok 120 kV-os távvezetéki munkák esetén*

A 120 kV-os távvezeték vagy távvezeték mezők feszültségmentesítéséhez szükséges kapcsolások lebonyolítására, műveleti sorrendjének megtervezéséhez az elosztói engedélyesek kapcsolási lapot alkalmaznak.

# **Rendszerirányító üzemirányítású, elosztói engedélyes tulajdonú 120 kV-os vezetékek üzemirányítási feladatmegosztása**

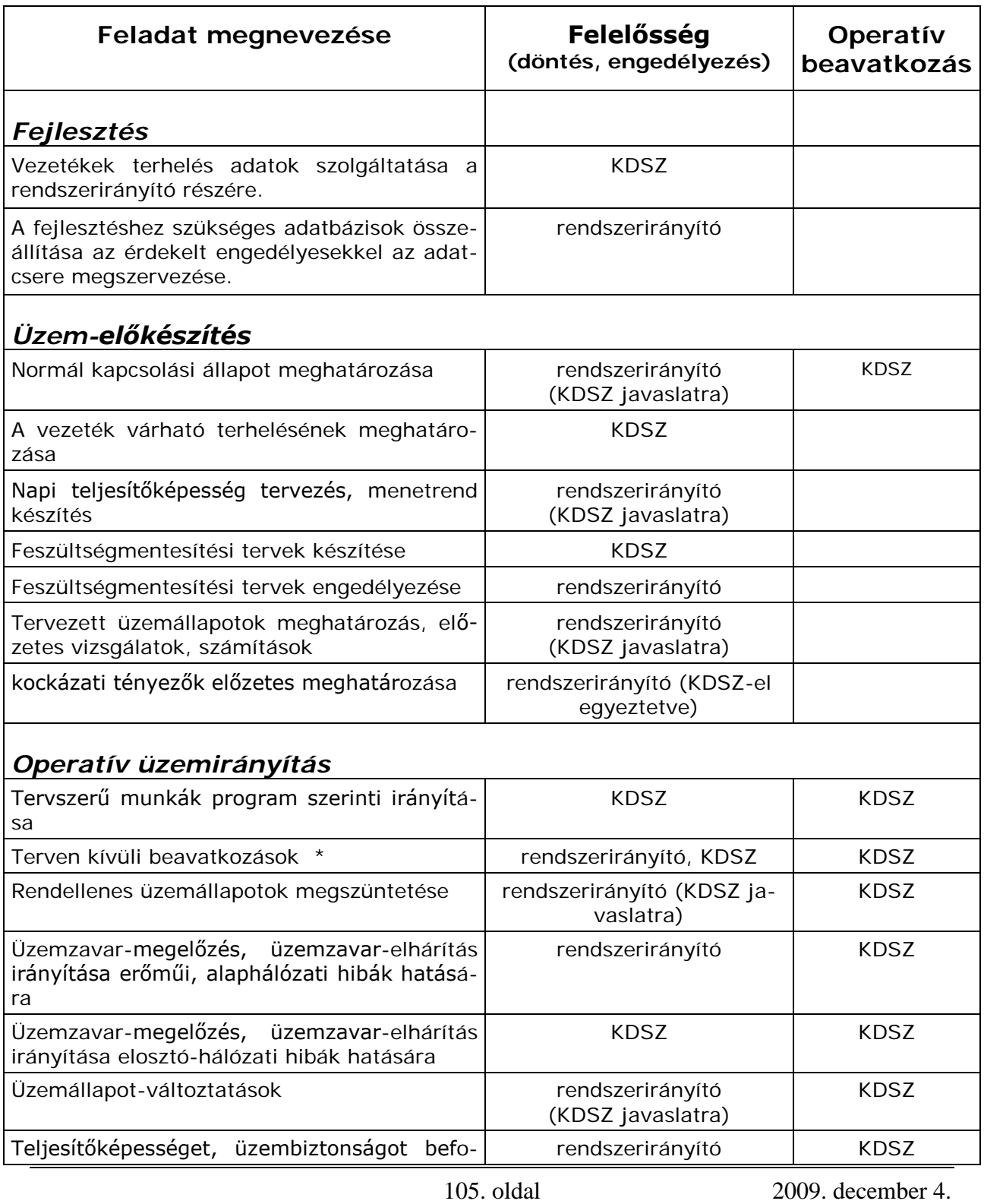

### ELOSZTÓI SZABÁLYZAT - MELLÉKLETEK

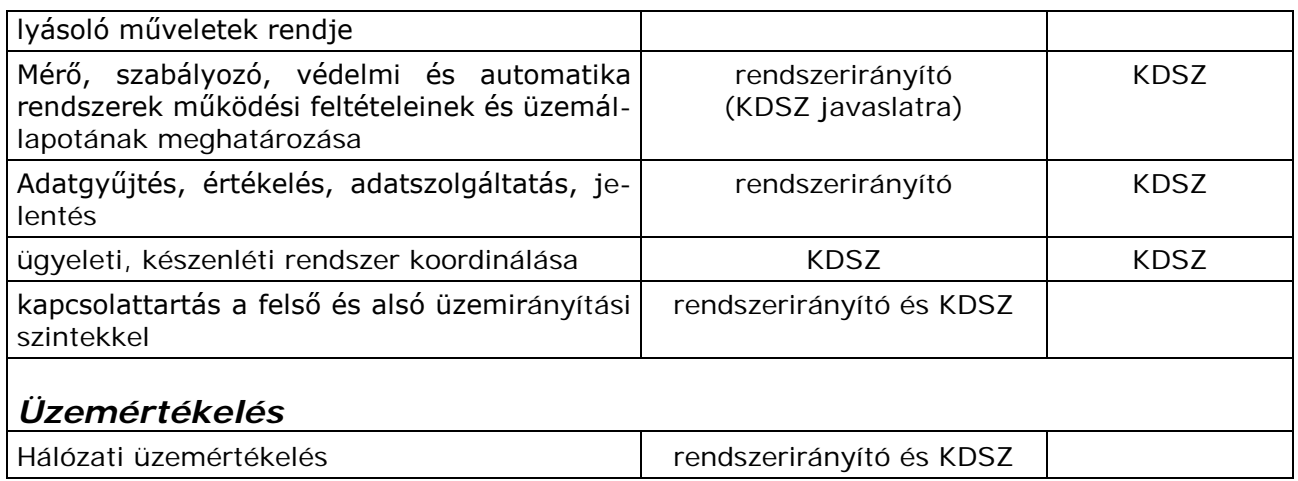

\* A terven kívüli beavatkozást kiváltó üzemi esemény helyétől függően. (120 kV KDSZ, 120 kV fölött rendszerirányító)

# **Üzemeltetési tevékenység személyi és tárgyi feltételei**

# *1. Üzemeltetési tevékenység személyi feltételei*

### **1.1. Kezelési jogosultság**

Az elosztók által kezelt villamosműveken történő kapcsolásra utasítást az a személy adhat, illetve kapcsolást az a személy végezhet, aki a vonatkozó személyi feltételeknek megfelel. Minden üzemegységnél meg kell határozni a kezelési feladattal megbízható munkavállalókat.

### **1.2. Személyi feltételek**

Az erősáramú villamos berendezés, illetve annak egy része feszültségmentesítésével, vagy a villamos hálózati kapcsolások előkészítésével, valamint a munkák végrehajtásának irányításával, végrehajtásával foglalkozó üzemi személyzet személyi feltételei a következők:

- ♦ egészségi alkalmasság,
- ♦ előírt szakképzettség,
- ♦ előírt szakmai gyakorlat,
- ♦ kioktatottság,
- ♦ megbízás az adott munkára,
- ♦ feladatköréhez szükséges helyismereti vizsga letétele (feljogosítás).

# *1.2.1. Egészségi alkalmasság*

Egészségi szempontból (kapcsolási munka végzésére) alkalmas az a személy, akire vonatkoztatva a következő feltételek egyidejűleg teljesülnek:

- ♦ az előírt előzetes és időszakos orvosi vizsgálaton részt vett, és azon e munkák végzésére alkalmas minősítést kapott,
- ♦ magát e munkák végzésére alkalmasnak minősíti,
- ♦ közvetlen munkavezetője a munkavégzésből nem zárja ki.

### *1.2.2. A villamosmű üzemirányító vagy kezelő képesítés megszerzésének előfeltétele*

### *Üzemirányító képesítés megszerzésének előfeltétele*

Nagy- és középfeszültségű erősáramú villamos berendezések kezelésének irányítására képesítést csak az a szakképzett személy szerezhet, aki erősáramú villamosmérnöki vagy üzemmérnöki diplomával, vagy szakirányú technikusi oklevéllel rendelkezik. Kisfeszültségű erősáramú villamos berendezések kezelésének irányítására képesítést csak az a szakképzett személy szerezhet, aki erősáramú villamosmérnöki vagy üzemmérnöki diplomával, vagy szakirányú technikusi oklevéllel, vagy önálló villanyszerelői képesítéssel rendelkezik.

## *Villamosmű kezelői képesítés megszerzésének előfeltétele*

Erősáramú villamos berendezés, illetve annak meghatározott része kezelésére képesítést csak az a szakképzett személy szerezhet, aki erősáramú villamosmérnöki, vagy üzemmérnöki, vagy villamos energiaipari technikusi oklevéllel, vagy villamosmű kezelői tanfolyam elvégzését igazoló bizonyítvánnyal, és önálló villanyszerelői képesítéssel rendelkezik.

### *1.2.3.Villamosmű üzemirányítására, kezelésére képesített személy*

### *Villamosmű üzemirányítására képesített személy*

Villamosmű irányítására az előfeltételeknek megfelelő, elegendő gyakorlattal rendelkező szakképzett személy képesített, aki külön erre a célra összeállított vizsgaanyagból

- ♦ a BVTSZ/KDSZ üzemirányítói ismeretekből 6. szakmai fokozatú helyismereti vizsgát az illetékes vizsgabizottság előtt sikeresen letette és arról bizonyítványt kapott, illetve
- ♦ az ÜIK üzemirányítói ismeretekből területi illetékességű 6. szakmai fokozatú helyismereti vizsgát az illetékes vizsgabizottság előtt sikeresen letette és arról bizonyítványt kapott, illetve
- ♦ a kisfeszültségű hálózat üzemirányítói ismeretekből területi illetékességű 2. szakmai fokozatú helyismereti vizsgát az illetékes vizsgabizottság előtt sikeresen letette és arról bizonyítványt kapott.

### *Villamosmű kezelésére képesített személy*

Az erősáramú villamos berendezések kapcsolási munkáinak előkészítésére és végrehajtására az előfeltételeknek megfelelő, szakképzett személy képesített, aki az e szabályzat szerint az általa végezhető munkákról és ismeretekről a vonatkozó helyismereti vizsgát az illetékes vizsgabizottság előtt sikeresen letette és arról bizonyítványt kapott.

### *1.2.4. Kioktatottság*

Kioktatott az a személy, aki a vonatkozó villamos berendezés használatára és kezelésére a munkájával kapcsolatos előírásokra, biztonsági szabályokra, a munka során előforduló veszélyekre és ezek elleni védekezésre kioktatást nyert, és arról igazolással rendelkezik.

### *1.2.5. Megbízás az adott munkára*

Megbízott az a személy, aki a vonatkozó villamos berendezésen végzendő munkára megbízást kapott.

A megbízást fizikai dolgozók esetében általában írásban, munkautasítás formájában kell megadni.

Nem kötelező írásbeli munkautasítást kiadni üzemzavar elhárítás, illetve üzemzavar megelőzési munka során, ha azt üzemirányító vezényli, és a dolgozó munkaidejének elszámolása azt nem teszi szükségessé.
### *1.2.6. Helyismereti vizsga*

A helyismereti vizsga egy földrajzilag egyértelműen körülhatárolt területen létesített elosztó hálózat, vagy valamelyik — általában a hálózat feszültségétől függő szakmai fokozatba sorolt — hálózatrész irányításának és/vagy kezelésének ismeretéről ad képesítést, illetve a területen, a megfelelő fokozatba sorolt hálózatrészen ad rendelkezési vagy kezelői hatáskört.

### *A helyismereti vizsga földrajzi illetékessége*

A helyismereti vizsga földrajzi illetékességei a következők:

- ♦ alállomási illetékesség esetében a dolgozó csak az alállomás területén jogosult munkavégzésre,
- ♦ a területi illetékesség az adott területén jogosít munkavégzésre,
- ♦ elosztótársasági illetékesség elnyerése esetén a dolgozó a társaság egész ellátási területén jogosult munkavégzésre.

### *A helyismereti vizsga szakmai fokozatai*

A helyismereti vizsga szakmai fokozata azt fejezi ki, hogy a megfelelő földrajzi illetékességgel rendelkező üzemi személy, a vonatkozó földrajzi területen létesített erősáramú villamos berendezések részei közül melyek irányítására vagy kezelésére jogosult. Ezek a következők:

♦ **ELSŐ SZAKMAI FOKOZAT — KIF fokozat**: a kisfeszültségű elosztóhálózatra, a közvilágítási hálózat és a közvilágítási vezérlőhálózat berendezésre vonatkozik, amely — a kisfeszültségű hálózati munkák elvégzéséhez — a kisfeszültségű hálózatot tápláló transzformátorok primer oldali kapcsolóelemeitől a felhasználói csatlakozásokig terjed. Primer méréssel rendelkező felhasználói KÖF/KIF transzformátorállomásokban feljogosít a mérőcella előtti sínbontó kapcsolókészülék kapcsolására.

Megjegyzés: Lehetőség van arra, hogy pld. csak a közvilágítási elosztóhálózat berendezéseire vonatkozó helyismereti vizsgát tegyen az arra jelölt személy, de ezt akkor a vizsgabizonyítványon egyértelműen, pontosan jelezni kell.

- ♦ **MÁSODIK SZAKMAI FOKOZAT — KÖF+KIF fokozat:** Kis- és középfeszültségű elosztóhálózatra (szabad- és kábelvezetékre) vonatkozik, amely a középfeszültségű elosztóhálózatokat tápláló alállomásokon kívüli első kapcsolókészüléktől a felhasználói csatlakozásokig terjed, beleértve a közvilágítási elosztó hálózatot és a közvilágítási vezérlőhálózatot is. Nem jogosít a KÖF/KÖF transzformátorállomások és a védelemmel rendelkező KÖF kapcsolóállomások kezelésére.
- ♦ **HARMADIK SZAKMAI FOKOZAT — alállomási KÖF+KÖF+KIF fokozat**: a középfeszültségű elosztóhálózatot tápláló transzformátorok középfeszültségű kapcsoló-berendezéseitől a közép- és kisfeszültségű hálózatokon át a felhasználói csatlakozásokig terjed, beleértve a közvilágítási elosztóhálózatot és közvilágítási vezérlőhálózatot is.
- ♦ **NEGYEDIK SZAKMAI FOKOZAT — alállomási fokozat:** NAF/KÖF és a KÖF/KÖF transzformátor állomások kezelésére jogosít, beleértve az alállomásokat ellátó külső háziüzemi transzformátor állomásokat is.

Megjegyzés: az alállomások területén speciális tevékenységet végző munkavállalók — méréstechnikai, távközlési, raktárkezelési feladatokkal megbízottak — 4. szakmai fokozatú helyismereti vizsgával kell, hogy rendelkezzenek.

- ♦ **ÖTÖDIK SZAKMAI FOKOZAT — szakszolgálati fokozat:** az elosztóhálózati speciális szakszolgálati (HKV, telemechanika, védelmek, segédüzem, szünetmentes stb.) vagy speciális rendszerhasználói berendezések (VTA, védelmek, távkezelés stb.) kezelésére jogosít.
- ♦ **HATODIK SZAKMAI FOKOZAT — diszpécseri fokozat:** üzemirányítói tevékenység elvégzésére jogosít, az üzemirányítási illetékességének megfelelően.
- ♦ **HETEDIK SZAKMAI FOKOZAT — 120 kV-os távvezetéki fokozat**: 120 kV-os távvezetéken feszültségmentesítéshez kapcsolódó munkák vagy műveletek végzésére jogosít (áramkötés bontás, *lehatároló és munkahelyi földelés* felhelyezése, *feszültségmentes*ség ellenőrzése stb.). Nem jogosít alállomási *berendezés*ek kezelésére.

A helyismereti vizsgákról vizsgabizonyítványt kell kiállítani. Bizonyos fokozatoknak különböző típusai létezhetnek (pl. csak felügyeleti tevékenység végzése, vagy az első szakmai fokozatnál a közvilágításra vonatkozó szűkítés), ezt írásban kell rögzíteni.

Az elért fokozatok a *megbízás*ban részletesen rögzített, meghatározott *berendezés*re (területre, hálózatra, állomásra, készülékre, stb.) vonatkoznak.

### *A helyismereti vizsgára bocsátás feltételei*

A dolgozókat helyismereti vizsgára csak a szakképzettségüktől függő, üzemeltetési területen eltöltött gyakorlati idő után szabad bocsátani. Ennek részletes feltételeit az elosztók belső szabályzataikban kötelesek rögzíteni.

# *A helyismereti vizsgáztatás rendje*

Az elosztói engedélyesek az egyes szakmai fokozatok vizsgáztatási rendjét, a helyismereti vizsgabizonyítványok tartalmi-formai követelményét, a nyilvántartások ügyrendjét belső szabályzatukban rendezik.

Idegen vállalkozók helyismereti vizsgáztatásánál az idegen vállalkozás munkáltatójának is képviseltetnie kell magát.

# *1.2.7. A helyismereti vizsga érvényessége*

Az egyes szakmai fokozatokhoz tartozó helyismereti vizsga érvényességi idejét, visszavonásának módját az elosztói engedélyesek saját belső szabályzatukban rendezik.

### **1.3. Jogosultság a villamosműveken**

### *1.3.1. Jogosultság kisfeszültségű hálózaton*

A kisfeszültségű hálózaton, valamint a közvilágítási elosztó- és a közvilágítási vezérlőhálózaton végzendő kapcsolási műveletekhez, beleértve a kisfeszültségű hálózati munkák elvégzéséhez a kisfeszültségű hálózatot tápláló transzformátor leválasztásához beépített primer kapcsolóelemek működtetését is, kapcsolásokat helyismereti vizsga alapján két személy végezhet, amelyek közül az egyiknek legalább önálló villanyszerelőnek és egyes szakmai fokozatú helyismereti vizsgával rendelkezőnek és mindkettőnek kioktatottnak kell lennie.

Kisfeszültségű hálózat feszültség-mentesítéséhez egyetlen szakképzett és kioktatott személy is elegendő, ha az alábbi feltételek teljesülnek:

- ♦ a feszültség-mentesítés saját munkavégzés céljából történik,
- ♦ a hálózat egyetlen kapcsolóelemmel leválasztható,
- ♦ a munkavégzés helye egyértelműen azonosítható, ezáltal a tévesztés veszélye nem áll fenn.

# *1.3.2. Jogosultság középfeszültségű hálózaton*

A középfeszültségű hálózaton, valamint a közép/kisfeszültségű transzformátorállomás középfeszültségű gyűjtősínjein kapcsolási műveletek elvégzéséhez legalább két személy szükséges. Az egyik személynek legalább önálló villanyszerelői, és második szakmai fokozatú helyismereti vizsgával kell rendelkeznie, és mindkettőnek kioktatottnak kell lennie.

Ha a kapcsolóhelyiségben, vagy a szabadtéri kezelőtéren a villamos berendezés megközelítése, illetve azon a szükséges kapcsolási műveletek elvégzése közben feszültség alatt álló rész akaratlan érintése és átívelési távolságon belül való megközelítése ki van zárva, akkor a kapcsolást a legalább 4. csoportba tartozó szakképzett és kioktatott személy egymagában is elvégezheti, második, segítő személy jelenléte nélkül.

### *1.3.3. Jogosultság az alállomás középfeszültségű kapcsolóberendezésén és a hozzá kapcsolódó középfeszültségű hálózaton*

A középfeszültségű hálózatot tápláló alállomás középfeszültségű kapcsolóberendezésen, a hozzá csatlakozó középfeszültségű hálózaton kapcsolási műveletek elvégzéséhez legalább két személy szükséges. Az egyik személynek villamosmű kezelői, harmadik fokozatú helyismereti vizsgával kell rendelkeznie, és mindkettőnek kioktatottnak kell lennie.

### *1.3.4. Jogosultság alállomásokban*

A nagy/középfeszültségű, közép/középfeszültségű transzformátorállomásokban kapcsolási műveletek elvégzéséhez két személy szükséges. Az egyik személynek villamosmű kezelői, negyedik fokozatú helyismereti vizsgával rendelkezőnek, és mindkettőnek kioktatottnak kell lennie.

Kapcsolási műveletet egy személy csak távműködtetéssel hajthat végre, és csak abban az esetben, ha villamosmű kezelői, negyedik fokozatú helyismereti vizsgával rendelkezik.

Ha azokban a nagy/közép-, közép/középfeszültségű transzformátor- és kapcsolóállomásokban, amelyek kezelése egyszemélyesre lett minősítve, olyan kapcsolási műveletet kell elvégezni, amelyre két személy szükséges, akkor a kétszemélyes kezelt alállomásokban előírt személyi feltételeket a második személy berendelésével a műveletek elvégzéséhez biztosítani kell.

# *1.3.5. Jogosultság 120 kV-os hálózaton*

120 kV-os hálózaton a feszültség-mentesítéshez kapcsolódó munkák vagy műveletek végzéséhez legalább két személy szükséges. Az egyik személynek legalább önálló villanyszerelői, és hetedik szakmai fokozatú helyismereti vizsgával kell rendelkeznie, és mindkettőnek kioktatottnak kell lennie.

### *1.3.6. A kapc***s***olás elvégzése*

A kapcsolásokat a megfelelő szakmai fokozatú helyismereti vizsgával rendelkező személynek kell elvégeznie. Amennyiben a másik személy is szakképzett és kioktatott, a megfelelő szakmai fokozatú helyismereti vizsgával rendelkező közvetlen helyszíni felügyelete alatt ő is végezheti a kapcsolási műveletet.

# *1.3.7. Üzemirányító munkára való jogosultság*

Az üzemirányítási szervezet hatodik szakmai fokozatú helyismereti vizsgával rendelkező dolgozója végzi az elosztóhálózati berendezések üzemirányítását, melynek szabályait az elosztói engedélyesek belső szabályzatukban rendezik.

# *1.3.8. Szerelési felügyelő tevékenysége*

Szerelési felügyelő (alállomási, hálózati) az a személy, akinek feladata a munkahelyen a (saját vagy idegen) munkacsoport tevékenysége idején a biztonságos munkavégzés – a vonatkozó előírások szerinti és a tényleges munkavégzés megkezdése előtt létrehozott – feltételeinek ellenőrzése.

A szerelési felügyelőnek szakképzettnek és kioktatottnak kell lennie, rendelkeznie kell a berendezés felügyeletéhez szükséges képesítéssel, vizsgával (pl. helyismeret).

### *1.3.9. Idegen vállalkozóra vonatkozó kötelezettségek*

Az idegen vállalkozó dolgozóira ugyanazok a feltételek, előírások vonatkoznak, mint az elosztók saját dolgozóira.

# **1.4. Az üzemeltető személyzet rendelkezésre állása**

### *1.4.1. Üzemeltető személyzet biztosítására kötelezett szolgálati helyek*

A biztonságos és folyamatos üzemeltetés érdekében az elosztói engedélyesek által kijelölt üzemirányító központokban, alállomásokban és egyéb szolgálati helyeken üzemeltető személyzetet kell biztosítani.

# *1.4.2. Üzemeltető személyzet rendelkezésre állásának módja Folyamatos szolgálat*

Folyamatos — váltó műszakos — szolgálatot kell fenntartani az elosztói engedélyesek által kijelölt üzemirányítási helyeken, illetve alállomásokban.

### *Rendelkezésre állás a főmunkaidőben*

Főmunkaidőben a kijelölt szolgálati helyeken az üzemeltető személyzet mindenkori elérhetőségét biztosítani kell. Ezért ezen telephelyeken főmunkaidőben mindig kell tartózkodnia üzemeltetőnek, aki szükség esetén azonnal érintkezésbe tud lépni — telefonon, vagy rádión — a beavatkozó, kezelő személyzettel.

# *Főmunkaidőn kívüli rendelkezésre állás*

Főmunkaidőn kívüli időszakban az üzemeltető személyzetet ügyelettel vagy készenléttel kell biztosítani. A készenlétre vonatkozó részletes szabályozást az elosztói engedélyesek belső utasítása tartalmazza.

# *Ügyeletek főnöke*

Főmunkaidőn kívül egyszemélyi utasítási joggal rendelkezik az üzemirányító felett, vitás esetekben dönt, utasítást ad. Az ügyeletek főnökével a BVTSZ/KDSZ tartja a kapcsolatot. Az ügyeletek főnöke mindenkori tartózkodási helyéről köteles értesíteni a BVTSZ/KDSZ-t.

# *1.5. Egyéb eszközök, erőforrások rendelkezésre állása*

A biztonságos és folyamatos üzemeltetés érdekében az anyag- és gépjármű biztosítását az üzemeltetőnek folyamatosan meg kell oldani. Ennek rendjét készenléti szabályozásban kell rögzíteni.

# *2. Az üzemeltetési tevékenység tárgyi feltételei*

### **2.1. Az üzemirányítás tárgyi feltételei**

Az üzemirányítási szervezeteket olyan eszközökkel, berendezésekkel kell ellátni, melyek lehetővé teszik az üzemirányítási feladatok biztonságos elvégzését. Az ezzel kapcsolatos előírásokat az elosztói engedélyesek belső szabályzata tartalmazza.

### *2.1.1. Az üzemirányítás egyéb tárgyi feltételei*

Hírközlő utak vonatkozásában a nagy/középfeszültségű alállomás és üzemirányítója között kétszeres, egymástól független kapcsolatnak kell megbízhatóan rendelkezésre állni. Ez állandó kezelőszemélyzet nélküli alállomásokra is vonatkozik. Az állandó kezelőszemélyzet nélküli állomás és az ügyeleti hely között távközlési kapcsolatnak kell lennie.

### **2.2. Irányítástechnikai rendszer**

Az üzemirányítás támogatására a hálózatokon olyan irányítástechnikai rendszer létesítésére és üzemeltetésére kell törekedni, amely a hálózatokon zajló folyamatokról és eseményekről az üzemirányításhoz szükséges adatokat folyamatosan, nagy biztonsággal szolgáltatja.

### **2.3. Az üzemeltetés tárgyi feltételei**

Az üzemeltető személyzet számára biztosítani kell a biztonságos és hatékony munkavégzés tárgyi feltételeit. Az ezzel kapcsolatos előírásokat az elosztói engedélyesek belső szabályzataiban kell rögzíteni.

# *3. Információs rendszer*

# **3.1. Általános követelmények**

Az elosztói engedélyes berendezéseiről olyan információs rendszert köteles működtetni, amely kielégíti a jogszabályi előírásokat, biztosítja az üzemeltetés, az üzemirányítás, a karbantartás, a fejlesztés stb. valamint a társaság egyéb információs igényeinek kielégítését (pl. számvitel).

Az információs rendszernek ki kell terjednie a hálózatok és berendezések:

- ♦ műszaki jellemzőire,
- ♦ műszaki állapotára,
- ♦ igénybevételére,
- ♦ üzemi eseményeire.

Az információs rendszernek biztosítania kell az információ:

- ◆ gyűjtését,
- ♦ feldolgozását,
- ♦ tárolását, és
- ♦ felhasználását.

Az üzemállapottal és az üzemi hibákkal kapcsolatos valamennyi eseményt, bejelentést rögzíteni, és visszakereshető módon dokumentálni kell. A dokumentumok megőrzési ideje 5 év.

### **3.2. Az üzemi események rögzítése**

### *3.2.1. Üzemi napló*

Az energiaszolgáltatás folyamatosságának és biztonságának fenntartása, az üzemi események figyelemmel kísérése és visszakeresése, valamint az elszámolás érdekében szükséges adatok és tevékenységek rögzítése érdekében üzemi naplót kell vezetni

- ♦ az alállomásokban (függetlenül attól, hogy kezelőszemélyzetes, vagy anélküli),
- ♦ az üzemirányító szolgálati helyeken, valamint
- ♦ a folyamatos üzemű szolgálati helyeken.

Üzemi napló az a — könyv, vagy elektronikus formában készített és vezetett — nyilvántartás, amely valamely üzemegységnek az üzemidő alatt bekövetkezett, az üzemviteli tevékenységet érintő fontos változását és eseményét időrendi sorrendben rögzíti.

Az üzemi napló fogalmába tartoznak a közvetlenül a folyamatos üzemet elősegítő tevékenységek naplói is (pl. védelmes, irányítástechnikai, stb. naplók).

A naplókat a szolgálati hely vezetőjének hitelesítenie kell, és a vezetésének folyamatosságát biztosítani kell, kivéve a számítástechnikai eszközzel készített naplót.

A szolgálattevő személyzetnek a naplóvezetésre kijelölt tagja(i) köteles(ek) azt pontosan vezetni. Az üzemi naplóba (naplókba) az üzemeltető előírásai szerint be kell vezetni a berendezés műszaki vagy egyéb jellemzőinek adatait, számértékeit, további üzemi észleléseket, utasításokat, változásokat, jelentéseket, egyéb, esetleg különleges körülményeket. Az üzemi naplóba az észleléseket, az eseményeket, műveleteket azok megtörténte után azonnal, de legkésőbb a műveletsor egészének befejezése után naplózni kell.

A közép-/kisfeszültségű transzformátorállomás, illetve kisfeszültségű hálózat üzemirányítójánál vezetett üzemi napló részét képezik vagy helyettesítik a hálózaton önállóan dolgozók munkautasításai, amelyekre a műveletek végrehajtásának idejét fel kell jegyezni.

Írásbeli munkautasítással nem rendelkező — üzemirányítóval előzetesen egyeztetett, nem vezényelt módon, önállóan kapcsolást végző személyeknek a kapcsolási időpontokat a munkavégzés közben fel kell jegyezni, a munka befejezés után az üzemi naplóban rögzíteni kell.

Az üzemirányítási helyek üzemi naplója nem selejtezhető, a többi üzemi naplót 5 évig kell megőrizni. Az üzemi naplón utólag változtatásokat, bejegyzéseket, vagy törléseket eszközölni tilos. Bejegyzés helyesbítését indokolt esetben csak a hibás szöveg olvashatóságát biztosító áthúzással és a helyes szöveg (adat) beírásával szabad végezni.

A szolgálat átadását/átvételét az üzemi naplóban rögzíteni kell, és azt az átadónak és az átvevőnek alá kell írnia. Abban az esetben, ha a szolgálat átadása/átvétele távközlési eszközön keresztül történik, ennek tényét kell a naplóban rögzíteni. Amennyiben a szolgálat befejezése nem jár átadással (pl. egy állandó kezelőszemélyzet nélküli alállomás elhagyása), az üzemi események rögzítésére szolgáló üzemi napló bejegyzéseit a szolgálatot befejezők kötelesek aláírásukkal lezárni.

### *3.2.2. Hálózatváltozási napló*

A közép- és kisfeszültségű hálózat változását feszültségszintenként, hálózatváltozási naplóban kell vezetni. A napló hitelesítésére és vezetésére az üzemi naplónál leírtak az irányadóak.

A hálózatváltozási naplóba a változást követően haladéktalanul be kell jegyezni a berendezések üzembe, illetve üzemen kívül helyezését, valamint a normál kapcsolási állapot változásokat. A bejegyzéseket valamennyi, az érintett hálózaton munkairányítóként dolgozó, vagy irányító személynek tudomásul kell vennie, és ezt aláírásával igazolnia kell. Az üzemi személyzettel a változásokat a munkadiszpécser közli. Mindezt a lehető legrövidebb időn belül aláírással kell hitelesítenie az üzemi személyzetnek.

A hálózatváltozási napló nem selejtezhető.

### *3.2.3. Jelentéstároló magnetofon, vagy számítógép*

A nagy- és középfeszültségű hálózat üzemirányítási, és a hibacím felvételi szolgálati helyeken jelentéstároló magnetofonokat, vagy számítógépes hangrögzítő berendezéseket kell üzemeltetni. A jelentéstárolónak az öszszes távközlési összeköttetésen folyó valamennyi beszélgetést automatikusan rögzítenie kell. A hibacím adatok kezelése, továbbítása — azok rögzítése után — az elosztók belső informatikai hálózatán történik.

A jelentéstárolót meghibásodás, vagy karbantartást kivéve kikapcsolni tilos. A rögzített beszélgetéseket legalább 7 munkanapon keresztül meg kell őrizni. Amennyiben valamely üzemi esemény kivizsgálását elrendelik, az eseménnyel kapcsolatos beszélgetéseket mindaddig meg kell őrizni, amíg azok törlésére a kivizsgálás vezetője engedélyt nem adott.

# **3.3. Az üzemi események minősítése**

Az üzemi események minősítését, rögzítését az elosztók saját nyilvántartási rendszerük működtetésére készült utasítás szerint kell végezni.

### **3.4. Jelentési kötelezettségek**

# *3.4.1. Belső jelentési kötelezettségek*

Védelem- és automatika-működés miatt bekövetkezett megszakító működésekről állandó kezelőszemélyzettel rendelkező alállomások esetén a kezelőszemélyzet, illetve az irányítástechnika, állandó kezelőszemélyzettel nem rendelkező alállomások esetén az irányítástechnika, illetve az állomás felkeresésekor az üzemi személyzet ad tájékoztatást az üzemirányítónak.

A jelentésre kötelezett események körét, és a jelentés (tájékoztatás) módját belsső szabályzat tartalmazza.

# *3.4.2. Rendszeres jelentések*

A hálózati eseményekről a következő jelentések, tájékoztatók készülnek:

♦ napi jelentés,

♦ időszaki/éves jelentés,

### *Napi jelentés*

A napi jelentés — a tárgynapot követő első munkanapon — az utolsó jelentés óta eltelt időszak üzemi eseményeiről készül. A BVTSZ/KDSZ elkészíti a gyorstájékoztatót az üzemviteli irányító személye(k) részére.

A jelentésnek tartalmaznia kell minden üzemi eseményt, így:

- ♦ az üzemzavarokat,
- ♦ a baleseteket,
- ♦ a tűzeseteket,
- ♦ a jelentősebb hálózati sérüléseket,
- ♦ a korlátozásokat,
- ♦ a nagyobb területet érintő közvilágítási hibákat,
- ♦ a vezérlési hibákat (közvilágítás, HKV),
- ♦ a jelentősebb távközlési hibákat,
- ♦ a rendszer-automatikák indokolt és indokolatlan működését,
- ♦ a főberendezések üzembe, illetve üzemen kívül helyezését,
- ♦ a fontosabb berendezések egy napot meghaladó üzemképtelenségét.

### *Időszaki/éves jelentés és adatszolgáltatás*

Az adott időszakra vonatkozóan összesítő jelentést kell készíteni, mely alapján folyamatosan elemezni kell az üzemviteli tevékenységet.

### **3.5. A felhasználók tájékoztatása**

A felhasználók tájékoztatása az üzemzavarokról általában telefonon keresztül történik. Az ügyfelet az üzemeltető által felhatalmazott személy tájékoztatja szóban, vagy informatikai eszközön keresztül az esemény bekövetkezte után a lehető legrövidebb időn belül. Nagyobb üzemzavarokról kiadott tömegtájékoztatás szükségességéről és eljárási rendjéről az elosztói engedélyes belső szabályzatában kell rendelkezni.

### **3.6. Az üzemi események kivizsgálása**

### *3.6.1. Kivizsgálási kötelezettség*

Az üzemeltető szervezet üzemeltetésért felelős személyének, vagy megbízottjának minden olyan üzemi eseményt, hibát minősítenie kell, amelynél az esemény oka, lefolyása nem látható egyértelműen, vagy a személyzet működésével kapcsolatban kérdések merülnek fel. Az ilyen üzemi eseményt jelentőségétől, nagyságától függetlenül alaposan tanulmányozni kell, hogy a jövőbeni megelőzésre intézkedéseket lehessen tenni. Az elrendelt kivizsgálást legkésőbb az üzemzavar elhárítását követő munkanapon meg kell kezdeni, és a lehető legrövidebb időn belül be kell fejezni.

Az üzemzavarok vizsgálata során tanulmányozni kell:

- ♦ az üzemzavar keletkezésének, kifejlődésének okait, esetleg okozóit,
- ♦ a berendezés(ek) meghibásodásait és annak okait,
- ♦ a kezelő- és irányító személyzet tevékenységét,
- ♦ a primer és szekunder berendezések, készülékek működéseit.

A kivizsgálás fontos része az elemzés, amely a vizsgálat eredményeinek értékeléséből és a hasonló üzemzavar bekövetkezésének megelőzését célzó intézkedések meghatározásából, kidolgozásából áll.

### *3.6.2. Az üzemzavarok kivizsgálásának rendje*

A vizsgálatot minden esetben az üzemeltető szervezet üzemeltetésért felelős személye, vagy megbízottja irányítja. Több érintett üzemeltető esetén a kivizsgálást közösen kell végezni.

A vizsgálat során szükség esetén meg kell hallgatni azokat a személyeket, akik az üzemzavar okáról, lefolyásáról, illetve elhárításáról lényeges felvilágosítással szolgálhatnak. Fel kell használni a védelmi jelzéseket, zavaríró regisztrátumokat, hangrögzítő és az irányítástechnikai adatokat, naplóbejegyzéseket.

A megelőző intézkedések kidolgozása és azok betartásának, teljesítésének ellenőrzése az üzemeltetésért felelős személy feladata.

### **3.7. Adatszolgáltatások**

A Magyar Energia Hivatalnak illetve más hivatalos szerveknek küldendő rendszeres jelentések, adatszolgáltatások körét a vonatkozó jogszabályok, rendeletek, előírások és az üzemi és kereskedelmi szabályzatok részletesen tartalmazzák.

#### **3.8. Egyedi rendkívüli jelentés, tájékoztatás**

A Magyar Energia Hivatalnak illetve más hatóságok által meghatározott üzemzavarokról és rendkívüli eseményekről az előírt tartalmi és formai követelmények betartásával az engedélyeseknek soron kívül tájékoztatást kell adni.

# **Idegen vállalkozókra vonatkozó kötelezettségek**

**Az elosztói engedélyesek és a villamosmű üzemeltetők idegen vállalkozókkal történő együttműködésének munkabiztonsági követelményei.**

Az elosztói engedélyesek és a villamosmű üzemeltetők a hálózataikon más személy által végzett tevékenységért úgy felelnek, mintha azt maguk végezték volna el.

Amennyiben a munkákra kiviteli tervdokumentáció is készült, akkor az abban foglaltakat maradéktalanul be kell tartani.

A munkabiztonsági követelmények megvalósítása érdekében az egyes munkafeladatok (munkafolyamatok) esetén a következő eljárásokat, kérdéseket kell leszabályozni:

- ♦ a kapcsolattartás szabályait,
- ♦ az adott feladathoz szükséges, megfelelő képzettségű munkaerő minimális létszámát,
- ♦ a munkabiztonsági kioktatottságot és annak bizonylatolását,
- ♦ Az üzemi területre történő ki-belépés rendjét
- ♦ a munkaterület határait, elhatárolásának és átadásának módját, szükség esetén a szerelési felügyelet biztosítását,
- ♦ a feszültségmentesítés rendjét,
- ♦ az energiavételezés módját,
- ♦ a munkára alkalmas állapot személyi feltételeit, és a védőeszköz juttatás és annak alkalmazásának rendjét
- ♦ a munkaeszközök, termelő-berendezések esetleges átadását és használatát,
- ♦ a szállítás, az anyagmozgatás és tárolás feltételeit,
- ♦ a villamosmű üzemeltető munkabiztonsági ellenőrzésének feltételeit és határait,
- ♦ az idegen munkavállalók munkabiztonsági felkészítésének feladatait,
- ♦ munkabalesetek, rendkívüli események esetén követendő eljárást,
- ♦ a munkavégzés hatáskörében tartózkodók védelmének feltételeit,
- ♦ a munkavégzés személyi és tárgyi feltétel biztosításának rendjét,
- ♦ az elsősegélynyújtással kapcsolatos teendőket,
- ♦ az időszakos biztonsági felülvizsgálatra kötelezett eszközök használatát és a vizsgálati dokumentációk bemutatásának rendjét,
- ♦ a Környezetszennyezést kizáró megoldások rendjének meghatározása,
- ♦ a Tűzvédelem és a Polgári védelem műszaki követelményeinek betartásának rendjét

♦ a villamosmű üzemeltető belső utasításaihoz kapcsolódó feladatok meghatározását.

# **Elosztó hálózati létesítmények dokumentációira vonatkozó előírások**

# *1. Létesítési dokumentációk*

A létesítési dokumentációk tartalmi részére vonatkozó előírásokat a rendeletek, szabványok, illetve szabályzatok részletesen tárgyalják. Az egyes dokumentumok példányszámaira, tárolási rendjére vonatkozó követelményeket az Elosztói engedélyesek belső szabályzatai tartalmazzák:

- ♦ Környezeti hatástanulmány
- ♦ Kiviteli műszaki terv
- ♦ Megvalósulási dokumentációk
- ♦ Létesítési, vezetékjogi, hatósági engedélyek, nyilatkozatok, jegyzőkönyvek
- ♦ Veszélyes és hulladék anyagok beszerzésére, tárolására, és elhelyezésére vonatkozó engedélyek.
- ♦ Műszaki, technológiai leírás
- ♦ Garanciális vizsgálati, mérési és védelem beállítási jegyzőkönyvek
- ♦ Kezelési-, karbantartási utasítások
- ♦ Engedélyezett üzembe helyezési program
- ♦ Üzemviteli megállapodás
- ♦ Üzemeltetési, karbantartási szerződések

# *2. Üzemeltetéshez szükséges dokumentációk*

- ♦ A berendezés gyártója által előírt (pl. gépkönyvben) vagy a berendezés üzemben tartója által elrendelt vizsgálatok, mérések, valamint karbantartási és javítási munkák jegyzőkönyvei.
- ♦ A próbaüzem után a garanciális vizsgálatok jelentései olyan terjedelemben, amelyek tanúsítják, hogy a létesítmény a szerződéseknek megfelelően (paraméterekkel, hatásfokkal, élettartammal) üzemeltethető.
- ♦ A relévédelmek és automatikák műszaki paramétereit, a beállított értékeket, valamint az áram- és feszültségváltók áttételét feltüntető egyedi beállítási lapok.
- ♦ A telemechanikai, folyamatirányítási, távközlési berendezések műszaki adatait, beállított értékeit feltüntető egyedi adatlapok.
- ♦ Beépített (tényleges) állapotot mutató (D terv) rajzdokumentáció.
- ♦ Az elosztóhálózathoz történő csatlakozás azon adatainak köre, amely az üzemviteli együttműködéshez, az üzemirányításhoz szükséges főbb adatokat tartalmazza.

# **Elosztó hálózati távfelügyeleti rendszerek**

# *1. Középfeszültségű berendezés*

A specifikáció részletesebb technológiai követelményeit az elosztói engedélyesek belső előírásai tartalmazzák. Azon távfelügyeleti és távkezelési rendszerek, melyek működése, működtetése az elosztói engedélyes hálózati üzemére hatással vannak, azokat befolyásolják, a létesítésükre és üzemeltetésükre vonatkozóan az elosztói engedélyes előírásait be kell tartani.

### **1.2. Működtetés**

A távfelügyelet primer berendezésén minden lényeges kapcsolás nyomógombokkal elvégezhető legyen.

#### **1.3. Akku feszültség mérése és kiértékelése**

A berendezésnek alkalmasnak kell lenni az akkumulátor(ok) feszültségének folyamatos figyelésére. A felhasználó által beállított küszöbszintek átlépésekor jelzést kell továbbítani a kezelőszemélyzet (elosztói engedélyes üzemirányító) felé.

#### **1.4. Tápfeszültség**

A kiserőműi és a kábelköri kapcsoló berendezésekben az RTU tápfeszültség ellátásához szünetmentes tápberendezést kell biztosítani.

# *2. Irányítástechnika*

#### **2.1. Jelzések, mérések**

#### *2.1.1. Az oszlopkapcsoló berendezések telemechanikai jelzéseinek a következőkből kell állnia*

- ♦ Jelzések a kapcsolókészülékekről (megszakítók, terhelésszakaszolók)
- ♦ Terhelő áram és KÖF feszültség mérés

#### *2.1.2. A kábelköri kapcsoló berendezések telemechanikai jelzéseinek a következőkből kell állnia*

- ♦ Az elosztói engedélyes által meghatározott kapcsolókészülékekről (megszakítók, terhelésszakaszolók, földelő szakaszolók).
- ♦ Mint az oszlopkapcsolóknál, az elosztói engedélyes által meghatározott védelmi jelzések kiegészítéssel.
- ♦ Mérések: akkumulátor feszültség mérés (helyszínfüggő, egyedi elbírálás alapján), KÖF feszültség mérés (helyszínfüggő, egyedi elbírálás alapján).

### *2.1.3. Kiserőműi (gázmotor) csatlakozás*

A kiserőmű telemechanikai jelzései esetén a kábelköri kapcsoló állomás előírásait kell betartani, és azt ki kell egészíteni a betáplálás hatásos- és meddő teljesítmény pillanatérték méréssel

# **2.2. RTU főbb jellemzői**

Képes technológiai vezérlési funkciók ellátására.

Moduláris felépítésű.

Rádiós, vezetékes ill. optikai kommunikációs csatornákat kezel.

Képes a jelzések, mérések továbbítására adatvesztés nélkül.

Gyűjt minden meghibásodást időbélyeggel ellátva. A hibabejegyzések a kommunikációs csatornákra vonatkozó adatokat is tartalmazzák.

# *3. Kommunikációs technika*

### **3.1. Rádiós berendezések**

A rádiós kapcsolatoknak az elosztói engedélyes által megadott frekvencián kell működnie a Rendszertechnikai Terv alapján, mely terv elkészí(te)tése a rendszerhasználó feladata. A kivitelezés elkezdése előtt az elosztói engedélyes szakembereinek rendelkezésére kell bocsátani a rádiós terveket. Az engedélyeztetés ügyében az elosztói engedélyes jár el.

A megvalósítás feltétele a tervek HIF által történő elfogadása és csatornafrekvencia kijelölése.

# **Elosztó hálózat üzemeltetés távközlési rendszerei**

# *1. Műszaki követelmények*

A távközlési hálózatokat úgy kell kialakítani, hogy a csatornajellemzők (adatátviteli sebesség), a jelkésleltetések, a szabványosság, a megbízhatóság, adatbiztonság, adatvédelem és bővíthetőség szempontjából legyen összhangban az Üzemi Szabályzatban, illetve jelen Elosztói Szabályzatban rögzített követelményekkel, az elosztói engedélyes erre vonatkozó részletes specifikációjával.

# *2. Fejlesztés*

A rendszerérdekű távközlési hálózat fejlesztését a végrehajtási rendelettel összhangban, a rendszerirányítás érdekeit biztosítva kell végezni.

Az elosztói távközlési hálózat működését érintő távközlési hálózatok üzemeltetői kötelesek megfelelő időben kezdeményezni, és elvégezni a villamosenergia-rendszer biztonságos működéséhez szükséges és a távközlő hálózatra vonatkozó fejlesztéseket is.

Az elosztói engedélyesek a saját kezdeményezésre indított távközlési fejlesztéseket kötelesek a Rendszerirányítóval egyeztetni.

Az elosztói távközlési hálózat működését érintő távközlési hálózat üzemeltetői kötelesek az általuk létesített, illetve üzemeltetett távközlési hálózatnak a rendszerérdekű távközlési hálózathoz történő kapcsolódását és ennek megfelelő működtetését a Hivatal, illetve az elosztói engedélyes által előírt, illetve jóváhagyott módon biztosítani.

Az együttműködést érintő távközlés létesítésére, bővítésére és korszerűsítésére vonatkozó terveket az érintett felekkel egyeztetni kell.

A vezeték nélküli hálózatoknak rendelkezni kell a Nemzeti Hírközlési Hatóság engedélyével, a hálózatok tervezett és alkalmazandó frekvenciáit a frekvenciák engedélyesével egyeztetni, és jóváhagyatni kell.

# *3. Üzemeltetés*

Az engedélyesek, távközlési hálózat üzemeltetők a rendszerérdekű távközlési hálózat zavartalan és megbízható működése érdekében, az idevonatkozó végrehajtási rendelet és az Üzemi Szabályzat előírásai szerint kötelesek egymással együttműködni.

Az elosztói távközlési hálózat működését érintő távközlési hálózat üzemeltetői kötelesek az általuk üzemeltetett és fenntartott távközlési hálózatot biztonságosan és hatékonyan üzemeltetni, a szükséges karbantartási, javítási és felújítási munkákat elvégezni, azok feltételeit biztosítani.

A rendszerérdekű távközlési hálózat biztonságos üzemeltetése érdekében kötelesek az Elosztói engedélyesnek és egymásnak a távközlési hálózat üzemeltetéséhez, a hibaelhárításhoz szükséges adatokat szolgáltatni.

A rendszerérdekű távközlési hálózat azon csomópontjainál, amelyek az idegen távközlési hálózat üzemeltető telephelyén, kezelésében vagy tulajdonában vannak, az üzemszerű működtetés, üzemeltetés biztosítása, valamint a hibaelhárítások elvégzése érdekében kötelesek az Elosztói engedélyes erre felhatalmazott alkalmazottjai vagy szerződéses megbízottjai részére a szükség szerinti bejutás, hibabehatárolás és hibajavítás célját szolgáló munkavégzés feltételeit biztosítani.

# *4. Hibaelhárítás, rendkívüli helyzetek kezelése*

A hibajavítási feladatok hatékony és a lehető leggyorsabb elvégzése érdekében az elosztói távközlési hálózat működését érintő távközlési hálózat üzemeltető a távközlési szolgálatot úgy szervezi, hogy szakemberei, a hibajavítást végző távközlési szolgáltató, valamint az engedélyesek távközlési hibajavító szolgálatának képviselői hiba esetén az elhárításba azonnal bevonhatók legyenek.

# *5. Biztonsági stratégia*

A távközlési hálózat üzemeltetésére vonatkozó biztonsági stratégiát, a biztonságra vonatkozó általános előírásokkal együtt, azokkal összhangban kell alkalmazni (rendszerirányító Mentési HAVÁRIA Terv stb.).

A veszélyhelyzetek kockázatának csökkentése érdekében, a fentieken túlmenően az elosztói távközlési hálózat működését érintő távközlési hálózat üzemeltetőnek rendelkezni kell a fenti csoportba tartozó, de a rendszerérdekű távközlési hálózatra vonatkozó adathordozók és dokumentumok (hibanaplók, eseménynaplók, hálózati konfigurációs adatok, a hálózatmenedzselő rendszer szoftver leírásai, installációs eszközei) tárolási rendjéről is.

# **A mérési pont azonosító felépítése**

# *A mérési pont azonosító 33 karakteres alfanumerikus azonosító.*

- ♦ 1-2. karakter: az ország azonosító (HU);
- ♦ 3-8. karakter a mérési pont üzemeltetőjének azonosítója

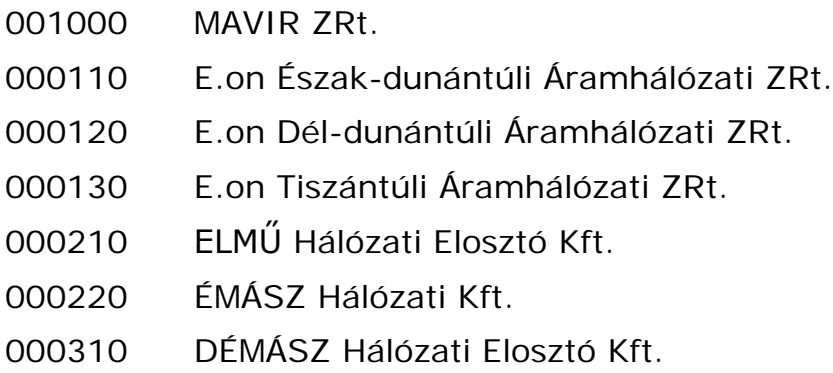

♦ 9. karakter a mérési pont feszültségszintje:

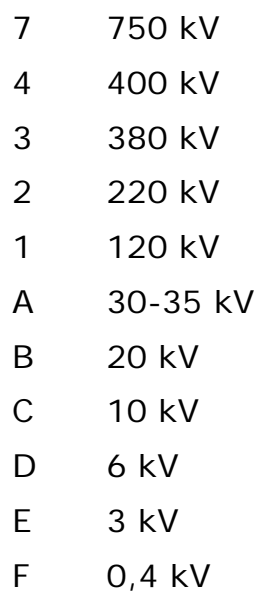

- ♦ 10. karakter: a mérés típusa
	- 1 főmérő
	- 2 ellenőrző mérő
	- 3 összegző (helyszíni)
	- 4 kalkulált érték
- 5 összegzett érték (központban)
- ♦ 11. karakter: a mérési pont típusa a leolvasás szerint
	- 1 adatfelelősi leolvasás
	- 2 másodleolvasás
	- 3 harmadleolvasás stb.
- ♦ 12. karakter: A csatlakozás típusa
	- 1 főirányú hálózati csatlakozás
	- 2 tartalék hálózati csatlakozás
	- 3 többirányú hálózati csatlakozás
	- A főirányú gyűjtősín csatlakozás
	- B tartalék gyűjtősín csatlakozás
	- C többirányú gyűjtősín csatlakozás
	- T Technikai mérési pontok esetén
	- Tartalékmezőként való használat esetén
	- 0 MAVIR által megadott mérési pontok esetén
- ♦ 13. karakter: az azonosító (azaz a következő 20 karakter) típusa
	- U ÜRIK azonosító
	- E EOV alapú azonosító
	- S sorszám típusú azonosító stb.
- ♦ 14-33. karakter: a mérési pont üzemeltetője által szabadon meghatározható karaktersorozat;

Az azonosítóban az angol ábécé betűit (A-Z nagybetűket) és a 0-9 számjegyeket lehet használni. Amennyiben 9-12. és 14-33. karaktereken kódolt információk nem egyértelműen megállapíthatóak vagy kitöltetlenek, a "-" karaktert lehet a helyettesítésre használni.

# **A kérdőív tartalmi elemei a felhasználók profilhoz történő hozzárendeléséhez**

- A felhasználási hely településtípusa
	- Budapest
	- Megyeszékhely
	- Város
	- Község
- Az áramkorlátozó összes névleges árama a csatlakozási ponton
	- 1-30 A
	- 31-75 A
	- 76-X A
- Milyen gazdálkodási formában működnek?
	- Egyéni vállalkozó
	- Bt.
	- Kft.
	- 4. Rt.
	- Kht., Kkt.
	- Önkormányzat, önkormányzati intézmény
	- társadalmi szervezet (alapítvány, egyesület, egyház stb.)
	- egyéb, a fentiekbe nem besorolható / Nincs információ

• Milyen jellegű tevékenységet folytatnak a felhasználási helyen?

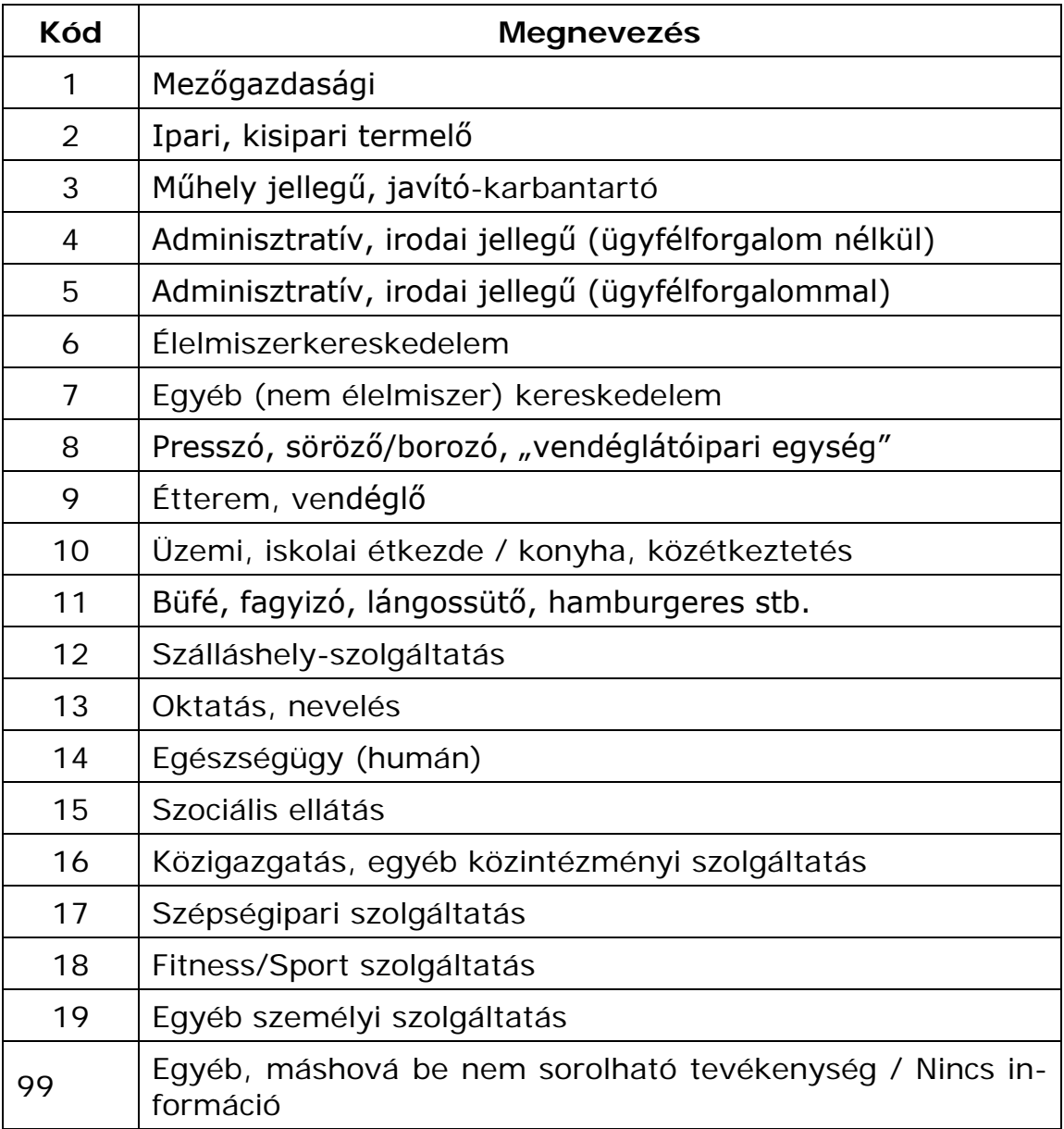

- Járnak Önökhöz vendégek, ügyfelek, vevők stb.?
	- Igen
	- Nem / Nincs információ / Nem értelmezhető
- Inkább reggel/délelőtt vagy inkább délután/este fogyasztanak több áramot?
	- Reggel/délelőtt
	- Délután/este
	- Nincs különbség
	- Nincs információ / Nem értelmezhető
- Inkább napközben vagy inkább éjszaka fogyasztanak több áramot?
	- Napközben
	- Éjszaka
	- Nincs különbség
	- Nincs információ / Nem értelmezhető
- Inkább hétköznap vagy inkább hétvégén fogyasztanak több áramot?
	- Hétköznap
	- Hétvégén
	- Nincs különbség
	- Nincs információ / Nem értelmezhető
- Inkább télen vagy inkább nyáron fogyasztanak több áramot?
	- Télen
	- Nyáron
	- Nincs különbség
	- Nincs információ / Nem értelmezhető
- A napon belül vannak olyan időszakok, amikor különösen magas az áramfogyasztásuk?
	- igen
	- Nem / Nincs információ / Nem értelmezhető
- Használnak klímaberendezést, légkondícionálást?
	- igen
	- Nem / Nincs információ / Nem értelmezhető
- Használnak nagy mennyiségű áramot felhasználó hűtőgépet, fagyasztót?
	- igen
	- Nem / Nincs információ / Nem értelmezhető

- Használnak nappali árammal működő elektromos vízmelegítőt?
	- 1 igen
	- 0 Nem / Nincs információ / Nem értelmezhető
- Hétköznap általában mikor van a munkaidő kezdete?
	- 1 8:00-kor vagy annál korábban
	- 0 8:05 kor vagy annál később / Nincs információ / Nem értelmezhető
- Hétköznap általában mikor van a munkaidő vége?
	- 1 19:05 kor vagy annál később
	- 0 19:00-kor vagy annál korábban / Nincs információ / Nem értelmezhető
- Szombaton általában dolgoznak?
	- 1 igen
	- 0 Nem / Nincs információ / Nem értelmezhető
- Vasárnap általában dolgoznak?
	- 1 igen
	- 0 Nem / Nincs információ / Nem értelmezhető

"Vezérelt" csatlakozási pont esetén:

- Milyen vezérelt készülékkel rendelkezik?
	- 1 forróvíztároló (villanybojler)
	- 2 hőtárolós kályha
	- 3 forróvíztároló (villanybojler) és hőtárolós kályha
	- 4 egyéb

# **Profilozott felhasználók elszámolási mennyiségének egy lehetséges meghatározása (példa)**

# *1. Általános leírás*

# **1.1 Összefüggések a különböző mennyiségek között**

Fogyasztási tényező = **M**értékadó **É**ves **F**ogyasztás [kWó] / 1000 [kWó]

**M**értékadó **É**ves **F**ogyasztás = fogyasztási tényező \* 1000 [kWó]

Részfogyasztás = **M**értékadó **É**ves **F**ogyasztás egy hónapra eső része

### **1.2 Rövidítések**

MÉF = Mértékadó Éves Fogyasztás

ft = fogyasztási tényező

Rf = Részfogyasztás

 $E_{N:11-t2}$  = Normalizált profilgörbe alatti terület a t1-t2 időpontok között [kWó]

# **1.3. A Mértékadó Éves Fogyasztás meghatározása**

Havi leolvasású felhasználó esetében az utolsó 12 hónap felhasználásának összege, éves leolvasású felhasználó esetében a havi részfogyasztás 12 szerese.

# *2.*

# *Az elszámolási mennyiségek meghatározása leolvasás után*

**2.1. 1. eset: Elszámolási időszakban nem módosul a részfogyasztás**

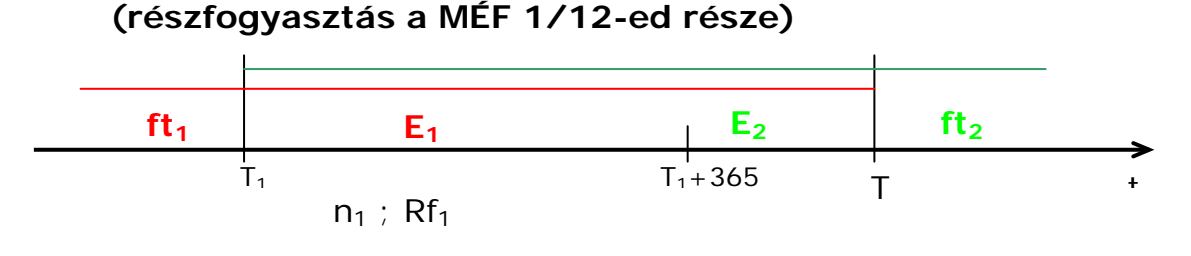

Az ábrán szereplő mennyiségek:

- A felhasználó előző leolvasása a  $T_1$ , utolsó leolvasása a  $T_2$  időpontban.
- ft<sub>1</sub> az előző leolvasáskor megállapított fogyasztási tényező
- ft<sub>2</sub> a mostani leolvasásból meghatározott fogyasztási tényező
- $\bullet$   $E_2$  a felhasználó mért villamos energia fogyasztása a  $T_1$ - $T_2$  időszakban
- **E1** a profilgörbe alapján előre jelzett fogyasztás a T1-T2 időszakban  $E_1 = ft1 * E_{N,T1-T2}$
- **Rf**<sub>1</sub> az előző leolvasáskor megállapított részfogyasztás  $Rf_1 = ft_1 *$ **1000 / 12** [kWó]
- **n**<sub>1</sub> a T<sub>1</sub>-T<sub>2</sub> időszakban kibocsátott részszámlák száma

A leolvasást követően kiállított elszámoló számlán elszámolt villamos energia mennyisége:

 $E_{\text{elsz}} = E_2 - n_1 * Rf_1$ 

A mennyiségi eltérés a T1-T2 időszakban:

 $ME = E_2 - E_1$ 

Az új fogyasztási tényező:

 $ft_2 = E_2 / E_{N.T1-T2}$ 

 $ft_2 = ft_1 * E_2 / E_1$ 

A Mértékadó Éves Fogyasztás a következő időszakra

 $MEF_2 = ft_2 * 1000$  [kWó]

Az új részfogyasztás a következő elszámolási időszakra:

 $Rf_2 = MEF_2 / 12$ 

**Rf2 = ft2 \* 1000 / 12 [kWó]**

# **2.2. 2.eset: Elszámolási időszakban módosul a részfogyasztás (részfogyasztás a MÉF 1/12-ed része)**

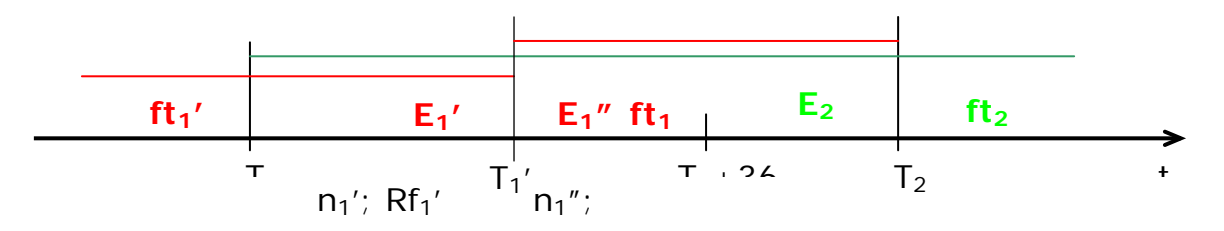

Az ábrán szereplő mennyiségek:

- A felhasználó előző leolvasása a  $T_1$ , utolsó leolvasása a  $T_2$  időpontban.
- ft<sub>1</sub>' az előző leolvasáskor megállapított fogyasztási tényező
- **ft**<sub>1</sub>" a részfogyasztás módosítása után megállapított fogyasztási tényező  $ft_1'' = Rf_1'' * 12 / 1000$  [kWó]
- ft<sub>2</sub> a mostani leolvasásból meghatározott fogyasztási tényező
- $\bullet$  **E**<sub>2</sub> a felhasználó mért villamos energia fogyasztása a T<sub>1</sub>-T<sub>2</sub> időszakban
- **E1** a profilgörbe alapján előre jelzett fogyasztás a T1-T2 időszakban  $E1 = E_1' + E_1'' = ft_1' * E_{N_tT1-T1'} + ft_1'' * E_{N_tT1'-T2}$
- **Rf**<sub>1</sub>' az előző leolvasáskor megállapított részfogyasztás  $Rf_1' = ft_1'$  \* **1000 / 12** [kWó]
- **Rf**<sub>1</sub>"a módosított részfogyasztás:  $Rf_1$ " =  $ft_1$ " \* **1000 / 12** [kWó]
- **n**<sup>1</sup> a T<sub>1</sub>-T<sub>1</sub><sup>'</sup> időszakban kibocsátott részszámlák száma
- n<sub>1</sub>" a T<sub>1</sub>'-T<sub>2</sub> időszakban kibocsátott részszámlák száma

A leolvasást követően kiállított elszámoló számlán elszámolt villamos energia mennyisége:

$$
E_{\text{elsz}} = E_2 - (n_1' * Rf_1' + n_1'' * Rf_1'')
$$

A mennyiségi eltérés a T1-T2 időszakban:

$$
ME = E_2 - E_1 = E_2 - (E_1' + E_1'')
$$

Az új fogyasztási tényező:

 $ft_2 = E_2 / E_{N.T1-T2}$  $ft_2 = E_2 / E_1 * ((ft_1' * (T_1'-T_1) + ft_1'' * (T_2-T_1')) / (T_2-T_1))$ 

A Mértékadó Éves Fogyasztás a következő időszakra

 $MEF_2 = ft_2 * 1000$  [kWó]

Az új részfogyasztás a következő elszámolási időszakra:

 $Rf_2 = MEF_2 / 12$ 

**Rf2 = ft2 \* 1000 / 12 [kWó]**

# *3. A mennyiségi eltérés egy lehetséges elszámolási technikája elosztói engedélyes és kereskedő között*

A profilozott felhasználók mennyiségi eltérését csatlakozási pontonként kell meghatározni.

Az új leolvasás alapján megállapított fogyasztási tényező és az előző fogyasztási tényező felhasználásával (az előző leolvasás időpontjáig visszamenőlegesen) meg lehet állapítani a MÉF két leolvasás közötti időszakra vonatkoztatott eltérés (havi) mennyiségét. A csatlakozási pontonként megállapított eltéréseket (havonta) összegezve állapítható meg az adott kereskedőre vonatkozó mennyiségi eltérés.

# **Elosztói engedélyes és Kereskedő/Egyetemes Szolgáltató közötti megállapodás**

# **Együttműködési Megállapodás**

Jelen Szerződés a villamosenergia-kereskedelmi és/vagy egyetemes szolgáltatói engedéllyel rendelkező kereskedelmi engedélyes által villamos energiával ellátott felhasználókkal kapcsolatos szerződéskötési, adatszolgáltatási, elszámolási és számlázási feladatok szabályozása, valamint a Felek engedélyesi alaptevékenységéből adódó kötelezettségeinek az energiajog szerint szükséges összehangolása érdekében jött létre.

#### (a) **…… (Kereskedő cégneve)**

székhely:

adószám:

cég nyilvántartója:

cégjegyzékszám:

bankszámla szám:

 mint kereskedelmi és/vagy egyetemes szolgáltatói engedélyes (továbbiakban: "**Kereskedő**")

és

#### (b) **…… (Elosztó cégneve)**

székhely:

adószám:

cég nyilvántartója:

cégjegyzékszám:

bankszámla szám:

mint Elosztó (továbbiakban: "**Elosztó**"),

és

# **1. Együttműködés az engedélyesek között és a Felhasználó képviselete**

A villamosenergia-vásárlási szerződés és a hálózatos szerződések megkötése során a felhasználó kérésére a kereskedő köteles a szerződések együttes kezelésére. Szerződő Felek a szerződések együttes kezelése alatt (amennyiben a kereskedő és a felhasználó közötti szerződés eltérően nem rendelkezik) a felhasználó által a kereskedőnek adott olyan tartalmú megbízását értik, amely alapján a kereskedő a hálózatos szerződések megkötése során a felhasználó helyett és nevében, valamint képviseletében teljeskörűen jogosult eljárni.

Jelen szerződés megkötésével Felek eleget tesznek a VET 63.§ (2) bekezdése szerinti kötelezettségüknek.

Kereskedő vállalja, hogy csak olyan Felhasználót jelent be a Szerződés alapján az Elosztói Nyilvántartásba, akik ellátására, a VET és a Működési Engedélye alapján, ténylegesen jogosult, s akikkel érvényes villamosenergia-vásárlási szerződést kötött.

Jelen szerződést a mindenkor hatályos elosztói szabályzattal összhangban kell értelmezni. Abban az eseten, ha az elosztói szabályzat módosulása nyomán a szabályzat és a jelen megállapodásban írtak között ellentmondás keletkezne, mindaddig a hatályos elosztói szabályzat szövege lesz az irányadó, amíg Felek a jelen szerződést nem módosítiák.

# **2 A Felhasználók nyilvántartása, a be- és kijelentkezés szabályai**

A felhasználók nyilvántartásának, valamint be- és kijelentésének szabályait az Elosztói Szabályzat 9. Fejezete tartalmazza.

2.1 Felhasználó személyének változása a felhasználási helyen

Amennyiben költözés miatt vagy más okból változik a Felhasználó személye a mérési ponton, de a mérési pontot ellátó kereskedői engedélyes ugyanaz marad, akkor az Elosztó a Bejelentésben közölt időponttól és – profilos elszámolású mérési pont esetén - mérőóra állással átvezeti az Elosztói Nyilvántartásban a Felhasználó adatainak változását, és az Elosztói üzletszabályzatban foglalt illetve a fentiekben rögzített eljárás szerint megköti az új Felhasználóval a hálózati szerződéseket. Mivel ekkor a felhasználási hely mérlegkör tagsága nem változik, az adatmódosítás visszamenőleges hatállyal is átvezethető, és a hálózati szerződések megkötése is lehetséges visszamenőleges hatállyal, feltéve, hogy ez nem eredményez a rendszerhasználati díjak megfizetésével kapcsolatos vitát vagy késedelmet.

Amennyiben azonban az új Felhasználó más kereskedőtől vásárol, mint aki a felhasználási helyet korábban ellátta, akkor visszamenőleges hatállyal a szerződéskötésre legfeljebb a bejelentés hónapját megelőző hónap 1. napjával van lehetőség. A Felhasználó személyének változását azonban ilyenkor is lehetséges az igényelt időponttól – akár visszamenőleges hatállyal, - átvezetni.

Amennyiben a Felhasználó személyének változásakor a kereskedőváltás Fordulónapjára a mérőállás megállapítása szükséges, arra az 4.2. pont szerint kerül sor.

# **3 Adatkezelés***,* **változás a Felhasználó adataiban, Adatbázis egyeztetés**

#### 3.1 Általános adatkezelési szabályok

A Szerződő Felek a jelen Szerződés teljesítésével összefüggésben összegyűjtött vagy hozzáférhetővé tett adatokat a jelen Szerződés végrehajtása céljából és az ahhoz szükséges mértékben a személyes adatok védelméről és a közérdekű adatok nyilvánosságáról szóló

1992. évi LXIII. törvény, a VET és az egyéb vonatkozó adatvédelmi szabályok betartása mellett kezelik.

### 3.2 Adatváltozások bejelentése

A Kereskedő és az Elosztó kölcsönösen – lehetőleg előre – tájékoztatják egymást adataik, elérhetőségük, kapcsolattartóik adataiban várható illetve bekövetkezett változásról.

A Kereskedő vagy az Elosztó a Felhasználó adataiban tudomására jutott változásokat köteles a tudomására jutástól számított 15 napon belül közölni a másik féllel. Emellett, ha Kereskedő vagy Elosztó tudomást szerez arról, hogy a Felhasználó székhelye vagy telephelye a felhasználási helyén megszűnik, illetőleg a szolgáltatás igénybevételével felhagy, köteles ezt is a másik félnek haladéktalanul bejelenteni. A bejelentési kötelezettség nem teljesítésével okozott esetleges károkért a szerződésszegő fél a felelős.

#### 3.3. Előzetes adategyeztetés és adatváltozások kezelése

A Felhasználó egy mérési pontja alapján a a felhasználó adószámához tartozó összes aktív felhasználási helyről az Elosztó adatszinkron állományt készít. Az így összeállított adatszinkron állományt az Elosztó a Kereskedő részére e-mail üzenetben közvetlenül megküldi. Az adatszinkron állomány file azonosítójában a kereskedő által kért mérési pont szerepel.

### 3.4 Elosztói és kereskedői nyilvántartások összehasonlítása (törzsadatszinkronizáció)

A törzsadatok szinronizálásának részletes szabályait az elosztói szabályzat 30. számú meléklete tartalmazza.

**4 Mérés**

#### 4.1 A díjfizetés alapjául szolgáló villamosenergia-mennyiség meghatározása: a mérés általános szabályai

Az Elosztó által üzemeltetett hálózatból vételezett vagy abba betáplált villamos energiát a külön jogszabályban meghatározott hatóság által hitelesített, az Elosztó tulajdonában levő fogyasztásmérő beren-

dezéssel kell mérni, kivéve a villamosenergia-termelői engedélyesek csatlakozási pontján felszerelt fogyasztásmérő berendezéseket.

Az Elosztó gondoskodik a fogyasztásmérők felszereléséről (beleértve az elszámolási méréshez szükséges mérőtranszformátorokat és azok szekunder vezetékeit), hitelesítéséről, hibaelhárításáról valamint karbantartásáról, kivéve a felhasználó tulajdonában álló kapcsoló berendezés beépített elemeit.

A villamos energia elszámolásához szükséges mérési adatok rendszeres leolvasása az Elosztó feladata. A mérési adatok leolvasása az alábbi rendszerességgel történik:

a) idősoros elszámolású Felhasználó: naponta

b) profilos elszámolású Felhasználó: évente.

A méretlen felhasználási helyek vonatkozásában mennyiségi analitikát havonta küld az Elosztó a Kereskedő részére.

A mérésre vonatkozó további előírásokat az Elosztói Szabályzat és az Elosztó Üzletszabályzata tartalmazza.

4.2 Fogyasztásmérő-állás megállapítása kereskedőváltáskor vagy a Fel-<u>használó változásakor</u> profilos elszámolású mérési pont esetén

A villamosenergia-vásárlási szerződés megkötésekor, az előző kereskedővel való elszámolás érdekében, illetve a Felhasználó személyének változásakor a Hatálybalépés Napjára vonatkozóan meg kell állapítani a fogyasztásmérő állását, amely az alábbiak szerint történhet:

- a) az új Kereskedő a bejelentkeztetésben megadja, vagy a Felhasználó bediktálja a mérőállást az Elosztónak
- b) ha a Kereskedő vagy a Felhasználó nem ad meg mérőállást, azt az Elosztó időarányos becsléssel állapítja meg az utolsó dokumentáltan leolvasott mérőállás, az utolsó résszámlában szereplő fogyasztás és a Hatálybalépés napjáig időarányosan megbecsült fogyasztás alapján.
- c) bármelyik fél kérhet rendkívüli leolvasást, amelynek díját a leolvasást kérő viseli. Leolvasás alapján történt fogyasztás meg-

határozása esetén az Elosztó a Hatálybalépés Napját megelőző hónap 22-ig elvégzi a leolvasást, amely alapján meghatározza a kereskedőváltáskor érvényes fogyasztást. Amennyiben ezen időpontig a leolvasás nem végezhető el, az Elosztó erről a hónap 22-ét követő 5 munkanapon belül értesíti a Kereskedőt és megállapítja a mérőállást.

Ha a leolvasás vagy a mérőállás bediktálása a Fordulónapot megelőzően történt, úgy a mérőállás korrekcióra kerül az előző bekezdésben leírtak értelemszerű alkalmazásával.

# 4.3 Elszámolás hibás mérés vagy elszámolás, ill. a méréshelyettesítő adatszolgáltatás hibája esetén

Elosztó köteles a Felhasználó vagy meghatalmazott Kereskedője kérésére, a kérelem kézhezvételétől számított 15 nap alatt, a kifogásolt fogyasztásmérő berendezés működését hitelesített műszeres ellenőrző mérőberendezéssel, vagy egyéb műszakilag elfogadható módon ellenőrizni. Ha az ellenőrzött fogyasztásmérő berendezés a külön jogszabályban előírt hibahatárt túllépi, Elosztó köteles azt kicserélni. Ha a fogyasztásmérő berendezés vagy annak valamely része hibásan mér, annak adatai számlázás alapjául nem szolgálhatnak.

Ha a fogyasztásmérő berendezés vagy annak valamely része hibás működésének mértéke és időtartama megállapítható, a leolvasott adatokat megfelelően helyesbíteni kell. A helyesbített fogyasztási adatok meghatározásáig ideiglenes elszámolásnak van helye. Az ideiglenes elszámolás alapjául az előző, a meghibásodás előtti előző év azonos elszámolási időszak teljesítmény és fogyasztás, továbbá egyéb, díjat befolyásoló adatai szolgálhatnak.

Ha a helyesbítés mértéke nem határozható meg, vagy ha időközben a rendszerhasználó vételezésében változás következett be, a hibás mérést megelőző és követő elszámolási időszakok - de legalább négy hónap - fogyasztási adatainak átlaga képezi az elszámolás alapját. A hibás mérés kezelését a jogszabályok rögzítik.

Ha a hibás mérés vagy elszámolás miatt a Felhasználót visszatérítés illeti meg, mivel a hibásan mért és kifizetett mennyiségnél a valóságban kevesebbet vételezett, akkor az erre vonatkozó adatokat az Elosztó átadja a Kereskedőnek, aki az energiadíj visszafizetését a Felhasználóval kötött villamosenergia-vásárlási szerződése alapján rendezi.

Az Elosztó a Felhasználónak járó hálózathasználati díjat jóváírja, vagy neki közvetlenül visszautalja, kivéve, ha a hálózathasználati díjat a Kereskedő fizeti a Felhasználó helyett, mert akkor az Elosztó a Kereskedővel számol el.

A fentieken túl az Elosztó energiadíjat fizet a Kereskedőnek, amelynek összege egyenlő a hibásan mért és a valóságban el nem fogyasztott villamos energia mennyiség és a Kereskedő igazolt felhasználói értékesítési árának szorzatával (az igazolás az érintett Felhasználónak kiállított jóváíró számla adatait és a számla számát tartalmazza) valamint a Kereskedő által a felhasználónak ténylegesen kifizetett kamatköltségével (amelynek mértéke legfeljebb a jegybanki alapkamat +2 százalékpont). Amennyiben a Kereskedő nem kívánja közölni az általa alkalmazott felhasználói értékesítési árat, akkor energiadíjnak a mindenkori hálózati veszteség beszerzési átlagára tekintendő.

Amennyiben a hibásan mért és kifizetett energiamennyiségnél a Felhasználó a valóságban többet fogyasztott, akkor az Elosztó jogosult a hiányzó hálózathasználati díj megfizetését, valamint a keletkezett hálózati veszteség megtérítését igényelni a következők szerint. Ha a Felhasználó helyett a Kereskedő fizeti a hálózathasználati díjakat, akkor arról a számlát a Kereskedőnek állítja ki az Elosztó, egyébként azt közvetlenül kiszámlázza a Felhasználónak. A keletkezett hálózati veszteségről az Elosztó a Kereskedővel számol el.

Az Elosztó és a Kereskedő között a rendszerhasználati díjak elszámolása a mindenkori hatályos tarifákon történik.

Hibás mérés vagy elszámolás, ill. a méréshelyettesítő adatszolgáltatás hibája miatt a villamos energia díjának elszámolása az alábbiak szerint történik:

2008. év vonatkozásában a középár 18,50 Ft/kWh.

2009. év vonatkozásában a középár 21,80 Ft/kWh

Az Elosztó által kiállított számla esetén az ár a középár 80 %-a, a Kereskedő által kiállított számla esetén az ár a középár 120 %-a.

Az Elosztók és a Kereskedők minden év decemberében megállapodnak a következő évben alkalmazott középárakról.

A villamos energia mennyiségének elszámolása negyedévenként a szaldózott mennyiség alapján történik.

A hibás méréssel kapcsolatban a fentiek szerint kiállított számlák megfizetésére a VHSZ 20.§ (4)-(5) bekezdéseiben foglaltak az irányadóak.

### 4.4 A profilokon alapuló elszámolás

A profilos elszámolású mérési pontok esetén a negyedórás mérési adatok helyettesítésére a profilgörbét kell használni. A Felhasználók profilba sorolására, a besorolás módosítására, a mértékadó éves fogyasztás megállapítására, illetve annak módosítására az Elosztói Szabályzat valamint az Elosztó Üzletszabályzatának rendelkezéseit kell alkalmazni.

Az Elosztó minden hónapban a MAVIR által kijelölt időpontban megadja minden Kereskedő, a mérlegkör felelős és a MAVIR részére a mérési pontok következő hónapra érvényes összesített profilgörbéjét Kereskedőnkénti, illetve mérlegkörönkénti bontásban. Az összesített profilgörbe előállításához az Elosztó számlázási rendszerében a Kereskedőnél regisztrált mérési pontonként nyilvántartott, a következő hónap elsején aktuális fogyasztási tényezők profilcsoportonként öszszesített értékét kell figyelembe venni. Az ilyen módon előállított és megküldött méréshelyettesítő adatok szolgálnak alapadatként a MAVIR kiegyenlítő energia elszámolásában.

A profilos elszámolású fogyasztásmérők leolvasása minden esetben éves leolvasási rendszerben történik. A mindenkori leolvasási adatokról az Elosztó elektronikus úton értesíti a Kereskedőt.

A leolvasott mérési pontok elszámolási mérési adatait (MSCONS üzenetben) az Elosztó az elszámolást követő 5. napon belül megküldi a mérési pontot ellátó Kereskedőnek.

Az Elosztó a mérési pont elszámolásakor megállapítja a következő időszak mértékadó éves fogyasztását. Ezt az elszámolásról a kereskedőnek küldött MSCONS üzenet tartalmazza.
A kereskedő bármikor kezdeményezheti az elosztónál az általa ellátott mérési pont mértékadó éves fogyasztásának módosítását, amit az Elosztó a rendszerében átvezet. A profiltól való mennyiségi eltérés az elszámolási időszakra megállapított tényleges fogyasztási mennyiség és a mértékadó éves fogyasztás alapján az elszámolási időszakra adódó villamos energia különbözeteként áll elő. A mennyiségi eltérésre vonatkozóan az Elosztó köteles elszámolni a Kereskedővel. Az Elosztó köteles felhasználói bontásban kimutatni a mennyiségi eltéréseket, mint a mennyiségi eltérés elszámolás kötelező mellékletét.

Az adott hónapban leolvasott összes profil elszámolású Felhasználónak az előzőekben leírt módszer alapján számított mennyiségi eltérésének előjelhelyes összege adja a havi elszámolás alapját. Elosztó az előjeltől függően az elszámolás időpontjában érvényes árakkal megszorozva határozza meg a mennyiségi eltérés fizetendő díját. Ha az előjel pozitív, az Elosztó állít ki számlát a Kereskedő részére a fizetendő díjról, ha az előjel negatív, a Kereskedő jogosult számlát kiállítani az Elosztó felé a megállapított mennyiségi eltérés alapján fizetendő díjról.

### 4.5 Eljárás hibás profilos menetrend esetén

A 3.3 pont szerinti törzsadat-szinkronizáció egyúttal a profilos menetrendek ellenőrzésére is szolgál. A Kereskedő ilyenkor ellenőrzi a profilos felhasználási helyekre vonatkozó MÉF és profilcsoport adatokat, és a kiugró eltérésekről visszajelzést ad az Elosztónak, a menetrendi hibák elkerülésének céljából. A Kereskedő által küldött visszajelzés illetve kijavítási kérelem határideje 2 munkanap.

Az Elosztó köteles a Kereskedő által adott visszajelzés alapján a profilos menetrendet kijavítani, és azt az Átviteli Rendszerirányítónak megküldeni, a menetrendküldési szabályoknak megfelelően, az ún. felszólamlási időn belül.

### **4.6 Közvilágítási fogyasztókra vonatkozó szabályok**

Közvilágítási felhasználóknál az elosztói alapdíjat felhasználási helyenként kell megfizetni. A közvilágítási fogyasztók teljesítményét a naptári hónap első napjáig beépített fényforrásoknak az előtétekkel

számított névleges teljesítményével kell figyelembe venni. A havi rendszerhasználati díjszámlákban elszámolt villamos energia mennyisége ezen teljesítmény és a közvilágítási naptárban meghatározott vagy a mért világítási időtartam szorzata alapján kerül meghatározásra. Amennyiben az adott közvilágítási körzetben fogyasztásmérő készülék van felszerelve, úgy az elfogyasztott villamos energia leolvasással kerül megállapításra.

A közvilágítási profilgörbét az Elosztó minden hónapra a beépített teljesítmény alapján állapítja meg. A módosítás az Elosztó vagy megbízottja által aláírt jegyzőkönyv alapján, az Elosztói Üzletszabályzat rendelkezései szerint történik.

Közvilágítási felhasználók esetében a mennyiségi eltérés elszámolása éves elszámolási rendszerben történik, amelynek kezdő időpontja a kereskedői mérlegkörbe kerülés napja, majd ezt követően az utolsó elszámolás dátumát követő nap.

Mért közvilágítási fogyasztók esetén a mennyiségi eltérés egyenlő a havi profilokból adódó villamos energia mennyisége és a mért villamos energia mennyiségének előjelhelyes különbségével. A közvilágítási naptár alapján kapcsolt méretlen közvilágítási fogyasztók esetén mennyiségi eltérést az Elosztó nem mutat ki és nem számláz.

# **5 Rendszerhasználattal összefüggő díjak megfizetése**

### 5.1 Díjfizetés a Felhasználó helyett

Ha a Kereskedő a Felhasználó hálózati szerződéseit megbízottként vagy bizományosként kezeli, vagy egyébként a rendszerhasználati díjak megfizetését vállalta, akkor ezeket köteles közvetlenül a Felhasználó helyett az Elosztónak megfizetni a rendszerhasználati díjak megfizetésének szabályaira vonatkozó árrendelet (jelenleg a 119/2007. (XII.29.) GKM rendelet) szerint. A Kereskedő ezen kötelezettségvállalása és egyetemleges felelőssége arra az időszakra vonatkozik, amíg az adott Felhasználó általa ellátott fogyasztóként szerepel az Elosztói Nyilvántartásban. Amennyiben a Kereskedő felhasználóval kötött szerződésének RHD fizetésre vonatkozó része (RHD fizetési irány) változik, erről 15 nappal a hatálybalépés előtt tájékoztatást küld az Elosztónak. Az Elosztó informatikai rendszerében köteles a módosítást megtenni..

Amennyiben a Felhasználó vételezése utáni rendszerhasználati díjat a Kereskedő fizeti meg az Elosztó részére, Elosztó a saját rendszerében törtét elszámolást követően elektronikus úton küldi meg az elszámolandó rendszerhasználati díjakat a Kereskedő részére, az Elosztói Szabályzatban meghatározott formában INVOICE üzenetben.

### 5.2 Fizetési feltételek

A jelen Szerződés szerinti díjak az árrendeletben meghatározott időpontban, az Elosztó által kiállított és az esedékesség napja előtt legalább 5 banki nappal megelőzően benyújtott számla alapján fizetendőek. Fizetési késedelem esetén a Kereskedő a Ptk-ban (1959. évi IV. törvény) meghatározott mértékű késedelmi kamatot köteles fizetni.

Abban az esetben, ha az Elosztó által kiállított számla az összes elszámolt tétel 20%-ánal több hibás tételt tartalmaz, úgy azt a számlát teljesítés nélkül, a kifogásolt tételek megjelölésével jogosult a kereskedő visszaküldeni az elosztónak.

Ha a számla az összes elszámolt tétel 20%-ánal kevesebb hibás tételt tartalmaz, azt a Kereskedő határidőben köteles kiegyenlíteni, jelezve a számlával kapcsolatos észrevételeit.

### 5.3 Fizetési biztosíték

Az Elosztó az Elosztói Nyilvántartásba való regisztráció feltételeként vagy akár azt követően is, megfelelő biztosíték nyújtását kérheti a Kereskedőtől. Megfelelőnek minősül az a feltétel nélküli, visszavonhatatlan bankgarancia vagy óvadék, előlegfizetés, amely az e Szerződés szerint a Kereskedőnek kiszámlázandó kéthavi rendszerhasználati díjnak felel meg, de legalább 10.000.000.- Ft (azaz tízmillió forint) és legfeljebb 100.000.000.- Ft (azaz százmillió forint). Mindkét fél jogosult a biztosíték összegét minden Bejelentkezési Határnapon felülvizsgálni. Legalább 10%-os mértékű fedezethiány esetén az Elosztó a Kereskedőt felszólítja pótlólagos biztosíték nyújtására, aki ennek 14 naptári napon belül köteles eleget tenni. Legalább 10%-os mértékű fedezettöbblet esetén a Kereskedő – az Elosztó jóváhagyásával – jogosult megfelelően csökkenteni a biztosíték mértékét. A fenti fizetési biztosíték összegének meghatározásának alapjául az Elosztó kizárólag azon felhasználók rendszerhasználati díját kalkulálhatja, melyek esetében a Kereskedő átvállalta a díjfizetést. Amennyiben a Kereskedő az Elosztó kérésére megtagadja a fenti fizetési biztosíték nyújtását, úgy az Elosztói Nyilvántartásba vételt is csak ezen felhasználók esetében tagadhatja meg az Elosztó.

A fenti pontban rögzítetteken túlmenően, a jelen Szerződés hatálya alatt indokolt esetben jogosult az Elosztó pótlólagos biztosítékot kérni. A biztosíték(ok) összege nem haladhatja meg az e Szerződés szerint fizetendő előrelátható havi rendszerhasználati díj hatszorosát. Indokolt esetnek minősül különösen az, ha

- a) a Kereskedő a felszólítás ellenére további 5 banki napon túl hátralékban van az esedékes fizetésekkel, amennyiben a tartozást nem vitatja,
- b) a Kereskedővel szemben csőd-, felszámolási- vagy végrehajtási eljárás indult;
- c) az Elosztó jelen szerződés szerinti díjigényét hat hónapon belül másodszor elégíti ki a biztosítékból.

A Elosztó a Kereskedő fizetési késedelemének bekövetkezése esetén a biztosíték terhére közvetlen kielégítést kereshet. A biztosíték lehívása legkorábban az esedékesség időpontját követő első fizetési felszólításban meghatározott 8 napos teljesítési határidő eredménytelen elteltét követően történhet. A készpénzben adott biztosítékok a mindenkori jegybanki alapkamatlábnak megfelelően kamatoznak.

Fizetési kötelezettség nem teljesítése esetén az Elosztó tájékoztatja a Kereskedőt arról, hogy a fizetési kötelezettséget a biztosíték terhére elégítette ki és felszólítja a Kereskedőt arra, hogy töltse fel a biztosítékot a Szerződés szerinti összegre. A biztosíték lehívása esetén a Kereskedő köteles haladéktalanul, de legkésőbb 14 naptári napon belül a biztosítékot az eredeti összegnek megfelelően feltölteni.

Amennyiben a Kereskedő nem tesz eleget a pótlólagos biztosíték fizetésére vagy a biztosíték feltöltésre vonatkozó kötelezettségének, úgy az Elosztó írásbeli felszólítást küld a Kereskedőnek. Amennyiben a Kereskedő kötelezettségét a felszólítás kézhezvételét követő 15 napon belül sem teljesíti, az Elosztó második írásbeli felszólítást küld a Kereskedőnek, amelyben figyelmezteti arra, hogy további késedelem esetén arra kényszerül, hogy a jelen Szerződést azonnali hatálylyal felmondja.

Amennyiben a Kereskedő a második írásbeli felszólítás kézhezvételét követő 15 napon belül sem teljesíti fizetési kötelezettségét, az Elosztó jogosult a jelen Szerződést azonnali hatállyal írásban felmondani.

# **6. A hálózati hozzáférés szüneteltetése, felhasználói szerződésszegés**

### 6.1 Hálózathoz való hozzáférés szüneteltetése

Az Elosztó a jogszabályok, az Elosztói Szabályzat, valamint saját Üzletszabályzata alapján meghatározott esetekben jogosult az általa üzemeltetett elosztó hálózathoz a hozzáférést ideiglenesen szüneteltetni. A Kereskedő által ellátott és így nyilvántartott Felhasználó esetében a szüneteltetésekről a Kereskedő bármikor tájékoztatást kérhet, amelyet az Elosztó köteles 2 munkanapon belül teljesíteni.

Abban az esetben, ha az Elosztó tervszerű munkája miatt kerül sor a felhasználók hálózati hozzáférésének szüneteltetésére, úgy a szüneteltetéssel érintett 200 kW-nál nagyobb lekötött teljesítményű felhasználók listáját az Elosztó a tervezett munkák megkezdése előtt két munkanappal megküldi a Kereskedő részére.

Amennyiben a szüneteltetésre nem a jogszabályokban, ellátási szabályzatokban és az Elosztó üzletszabályzatában írtak szerint került sor, úgy az ebből eredő károkért az Elosztó köteles helytállni.

#### 6.2 Szüneteltetés a Kereskedő kezdeményezésére

Az Elosztó a felhasználó hálózati hozzáférését szüneteltetheti, ha

- a Felhasználó villamosenergia-vásárlási szerződése illetve a Kereskedő üzletszabályzata ezt előírja, és
- a Felhasználónak a Kereskedő üzletszabályzatában meghatározottak szerinti lejárt esedékességű díjtartozása van a Keres-

kedővel szemben, illetve szerződésszegő magatartást tanúsít, és

• a Kereskedő a szüneteltetést az Elosztónál kezdeményezi.

A Kereskedő a Felhasználó felfüggesztését annak tartozásának rendezéséig kezdeményezheti. Ha a Kereskedőnek a Felhasználóval kötött szerződése – pl. rendkívüli felmondás miatt, vagy más okból, megszűnt, a megszűnés időpontjától számított 6 hónapon belül a Kereskedő abban az esetben jogosult a Felhasználó felfüggesztését kérni az Elosztótól díjtartozás miatt, ha Felhasználót ellátó aktuális Kereskedő is megkötötte jelen megállapodást az Elosztóval.

A Kereskedő a hálózati hozzáférés szüneteltetésének lehetőségéről a fizetési felszólításában köteles a Felhasználót értesíteni. Az Elosztó a rendelkezésre állás felfüggesztése előtt szintén köteles a Felhasználót értesíteni.

Az Elosztó a kezdeményezés ok- és jogszerűségét nem vizsgálja, a kérelem jogszerűségéért, illetve a visszakapcsolás késői bejelentése miatt a Felhasználót érő károkért kizárólag a szüneteltetést kérő Kereskedőt terheli felelősség a Felhasználó irányában.

Ha a villamosenergia-vásárlási szerződésbe foglalt feltételek miatt (pl. továbbadás) a rendelkezésre állás szüneteltetése nem lehetséges, úgy arról az Elosztó 3 munkanapon belül értesíti a Kereskedőt. Ha a rendelkezésre állás szüneteltetése a helyszínen talált objektív okok miatt nem lehetséges, a Kereskedőt erről a tényről a rendelkezésre állás szüneteltetésének megkísérlését követő munkanapon értesíteni kell. A szüneteltetés megtörténtéről az Elosztó a Kereskedőt szintén a következő munkanapon tájékoztatja.

A Felhasználó nemfizetése semmilyen módon nem érinti a Kereskedő azon kötelezettségét, hogy az Elosztó által a részére kiállított számlát határidőben teljesítse.

A szüneteltetést az Elosztó legkésőbb az azt követő munkanapon megszünteti és biztosítja a Felhasználó hálózathasználatát, hogy a Kereskedő erre vonatkozó kéréséről tudomást szerez. Ennek megtörténtéről az Elosztó a Kereskedőt a következő munkanap értesíti.

Elosztó a rendelkezésre állás szüneteltetése esetén jogosult a kikapcsolás utáni visszakapcsolás díját a Kereskedőnek kiszámlázni. Az Elosztó a kikapcsolás utáni visszakapcsolás díját minden naptári hónap 15. napjáig utólag egy összegben, tételes, a számlához csatolt nyilvántartás alapján, számlázza ki a Kereskedő felé. Abban az esetben, ha a kérelmet még azelőtt visszavonta a Kereskedő, hogy az Elosztó vagy megbízottja a helyszínre kivonult volna, a díj nem kerül kiszámlázásra.

## 6.3 Felfüggesztés a hálózathasználati szerződés alapján

Az Elosztó jogosult a Felhasználó villamosenergia-rendszerhez való hozzáférését szüneteltetni a hálózathasználati szerződés megszegése esetén az Elosztó üzletszabályzatában foglaltak szerint, így különösen a rendszerhasználati díj meg nem fizetése miatt. A szüneteltetést megelőzően a Felhasználó értesítésével egyidejűleg Elosztó köteles a Kereskedőt a tervezett intézkedésről értesíteni.

## 6.4 Gyorsított kikapcsolási folyamat

Kereskedő egyedi kérése esetén az Elosztó külön díj ellenében a Felhasználót a Kereskedő által meghatározott határidőre kikapcsolja. Ebben az esetben az Felhasználó kikapcsolási és kárenyhítési kötelezettségre felhívó értesítőjét a Kereskedő kézbesíti. A kézbesítés megtörténtéről a Kereskedő az Elosztót értesíti, aki az értesítést követően köteles a kikapcsolást végrehajtani. A Felhasználó kikapcsolása esetén a Kereskedő kikapcsolási értesítője kézbesítésének elmaradásából, vagy a Felhasználó téves értesítésből származó következményekért az Elosztót felelősség nem terheli.

# **7. Szerződésszegés és következményei**

A jelen Szerződésből folyó kötelezettségek megszegésével okozott kárért mind a Kereskedő, mind az Elosztó teljes polgári jogi felelősséggel tartozik, ideértve különösen a jelen Szerződés szerinti adatok hibás vagy késedelmes szolgáltatásával okozott károkat.

7.1 Elosztói adatszolgáltatás nem megfelelő teljesítése

Elosztó engedélyes az adatszolgáltatási kötelezettségének nem, vagy nem megfelelő teljesítése esetén kötbért tartozik fizetni. Elosztó adatszolgáltatásának az Elosztói Szabályzat 9.7 pontjában írt egyeztetett mérési pontokra kell kiterjednie. Az adatszolgáltatást jelen szabályzat mellékletében rögzített formátumban és tartalommal kell teljesíteni. A teljesítés időpontjának az adatszolgáltatási tárhelyre kerülés időpontját (a fájl létrehozásának időpontját) kell tekinteni.

Az elosztónak nem felróható hibák a következők: mérőhiba, mérőváltóhiba, mérőköri biztosító olvadás, mérőköri vezeték hiba, távközlési hiba, melyet nem sikerült elhárítani a következő hónap 4. munkanapjára.

### 7.2 Idősoros mérési adatok szolgáltatása

Napi előzetes adatszolgáltatás (Elosztói Szabályzat 8.5.2.5.) nem megfelelő, ha legkésőbb 9:00 óráig a mérési pontok legalább 90%-ra nem érkezik mérési adat. Elosztónak lehetősége van évente legfeljebb 8 napon – melyből 4 napot köteles legalább két munkanappal előre bejelenteni - az adatszolgáltatással késni vagy elmaradni. Az egymást követő napok száma előzetes bejelentés esetén legfeljebb 3 lehet.

Nem megfelelő teljesítés esetén a kötbér 1000 Ft elmaradt mérési pontonként. Az adatszolgáltatás teljes elmaradása esetén egyösszegű 100 000 Ft kötbért kell fizetni.

Elszámolási mérési adatszolgáltatás (Elosztói Szabályzat 8.5.2.5.) akkor megfelelő, ha minden mérési pontra érkezik mérési adat. A kötbér mértéke naponta 3000 Ft, de legfeljebb 10 000 Ft mérési pontonként.

# 7.3 Elszámolási adatszolgáltatás (MSCONS)

Nem lakossági profil elszámolású felhasználók vonatkozásában megfelelő teljesítés, ha a tervezett elszámolást követő 3. hónap végéig az adatszolgáltatás megtörténik. Ezt követően a kötbér mértéke havonta 2000 Ft mérési pontonként.

Hibás tartalmú üzenetet elosztó 15 napon belül köteles helyesbíteni. Késedelem esetén a fizetendő kötbér 2000 Ft.

### 7.4 Rendszerhasználati díj adatok szolgáltatása (INVOIC)

Az adatszolgáltatást azokra a mérési pontokra kell teljesíteni, melyekre díjfizetőként a kereskedő van megjelölve. Az adatküldés határideje az előző üzenet megküldését követő 45. nap. Az adatszolgáltatás első alkalommal a fordulónapot követő 60. napig történik. Késedelem esetén a kötbér mértéke naponta 500 Ft mérési pontonként.

Egyebekben a szerződésszegés esetén a VET-ben és egyéb jogszabályokban illetve a Felek Üzletszabályzatában meghatározott szabályokat kell alkalmazni.

## **8. Szerződés időtartama és felmondás**

- 8.1 Jelen Szerződés Felek cégszerű aláírásának napján lép hatályba és határozatlan időre szól.
- 8.2 A Szerződést az Elosztó rendkívüli felmondással a 5.3. pontban foglaltak szerint mondhatia fel.
- 8.3 A Szerződést a Kereskedő bármikor felmondhatja arra való hivatkozással, hogy nincs az Elosztó ellátási területén vele szerződéses kapcsolatban lévő, az Elosztói Nyilvántartásban bejegyzett Felhasználó, és a jövőben sem kíván olyan kereskedelmi tevékenységet folytatni, amely során a Szerződésnek megfelelően az Elosztóval együtt kellene működnie. A felmondási idő ebben az esetben 30 nap.
- 8.4 A Szerződést bármelyik fél felmondhatja indoklás nélkül is, ebben az esetben a felmondási idő 3 hónap.

## **9. Záró rendelkezések**

9.1 Szerződő Felek megállapodnak abban, hogy jelen Szerződés tartalmát az Elosztói Szabályzat vagy a VET, VHR módosítását követő 30 napon belül illetve szükség szerint bármelyik fél ilyen irányú igénye alapján felülvizsgálják, és a közösen elfogadott módosításokat átvezetik.

- 9.2 Ha a jelen Szerződés egésze vagy valamely rendelkezése érvénytelen, ez a Szerződés érvényességét nem érinti.
- 9.3 A jelen Szerződésből eredő vitás kérdéseket a Felek első sorban tárgyalásos úton, egyeztetéssel próbálják rendezni. Amennyiben az egyeztetés ésszerű időn belül nem vezet eredményre, a Felek bármelyike jogosult bírósághoz fordulni. Erre az esetre a Felek az Energetikai Állandó Választottbíróság kizárólagos illetékességének vetik alá magukat.
- 9.4 Felek az együttműködés elősegítése érdekében kapcsolattartó személyeket jelölnek ki. A kapcsolattartók nevét és elérhetőségét az 1. számú melléklet tartalmazza.
- 9.5 A jelen Szerződésben nem szabályozott kérdésekben az Ellátási Szabályzatok, az Elosztó Engedélyes Üzletszabályzata, a VET és a kapcsolódó jogszabályok, valamint a Ptk. rendelkezései az irányadók.

Jelen Szerződés négy szó szerint megegyező példányban készült melyeket Felek elolvasás és értelmezés után, mint akaratukkal mindenben megegyezőt cégszerűen írtak alá.

Kelt: 2009. hó nap

……………………………………… ..……………………………………..

# **1.. Melléklet**

# **MEGÁLLAPODÁS**

## **1. Megállapodó felek (továbbiakban Felek)**

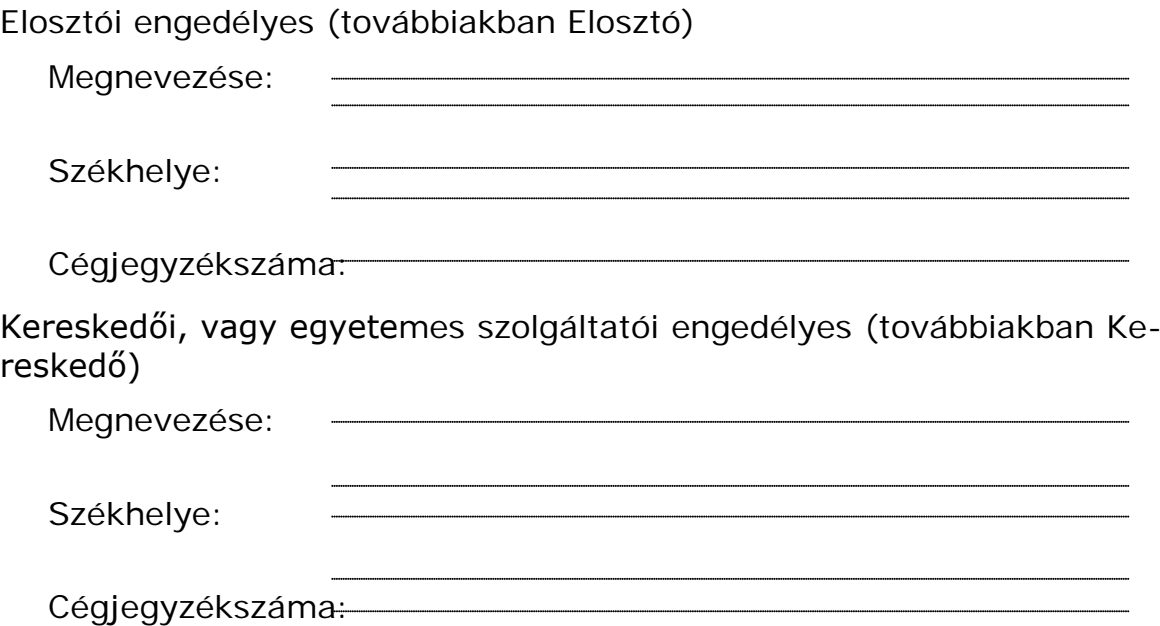

## **2. Megállapodás tárgya**

Felek megállapodnak, hogy a villamos energia piacon a kereskedőváltással kapcsolatos üzeneteket a 3. pontban meghatározott e-mail címekről fogadnak el és a 4. pontban megadott e-mail címekre juttatják el. Amennyiben a küldő nem a 3. pontban megadott e-mail címről indítja a kereskedőváltással kapcsolatban az üzenetet, a fogadó fél azt a 4. pontban megadott e-mail címekre küldött figyelmeztetésekkel jelzi. A nem 3. pontban megadott e-mail címekről és nem a 4. pontban megadott e-mail címekre küldött üzeneteket a Felek semmisnek tekintik.

A kereskedőváltás során a Felek az 5. és 6. pontban meghatározott állományokon keresztül küldik egymásnak üzeneteiket.

A Kereskedő engedélyezi, hogy az Elosztó a kijelentő üzeneteiben megnevezze őt azon kereskedelmi engedélyesek előtt, amelyektől a Kereskedő a kereskedőváltás során felhasználókat nyer meg, és teljes ellátás alapú szerződést köt velük.

## **3. Küldő e-mail címek**

Elosztó:

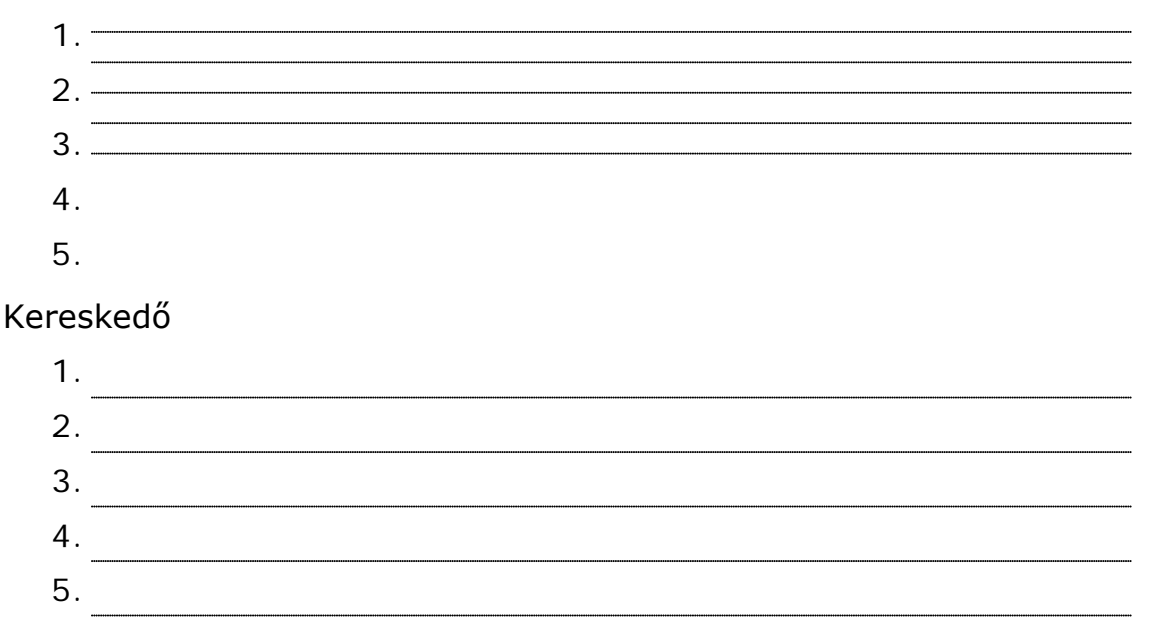

## **4. Fogadó e-mail címek**

Elosztó:

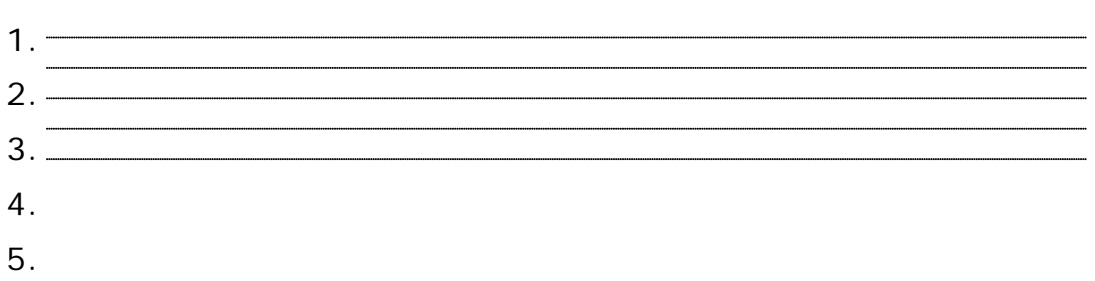

### Kereskedő:

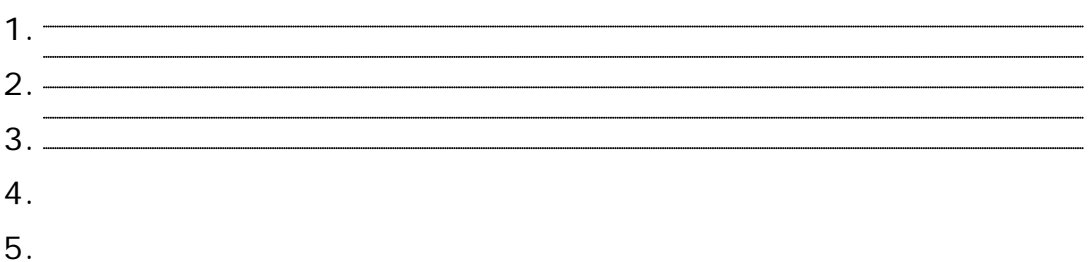

**5. Kereskedőváltás során az "új kereskedő" és az Elosztó közötti üzenetek továbbítására szolgáló állomány leírása** (Kereskedőváltás bejelentése 080523.xls)

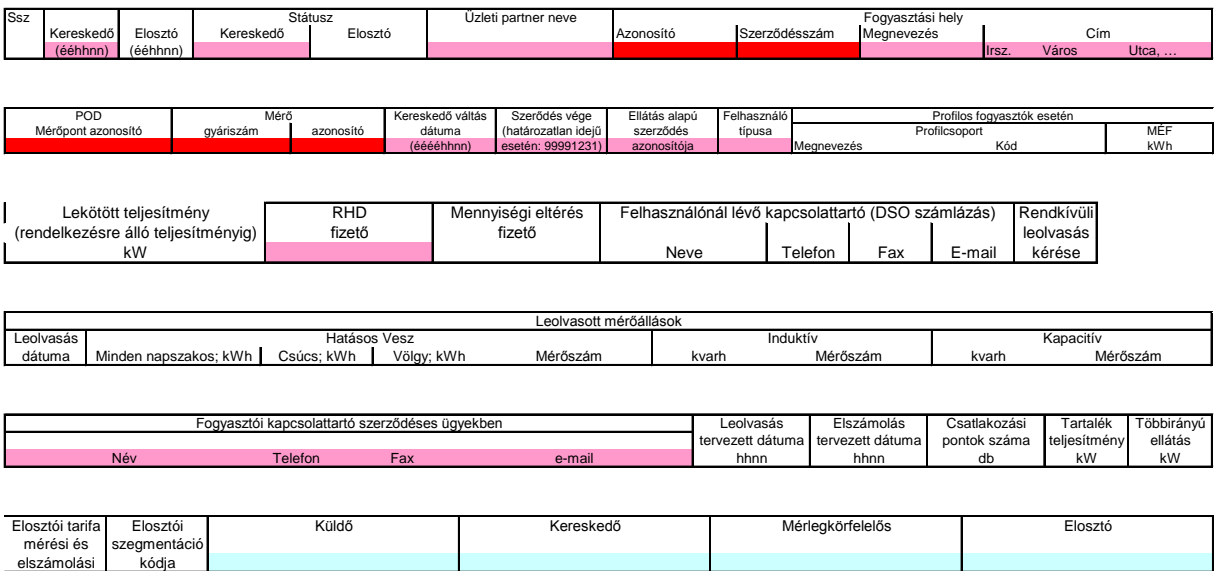

A felhasználási hely azonosításához a POD-ot kell megadni. Ennek hiányában vagy a fogyasztási hely azonosítót (H), szerződésszámot (I), a mérő gyári számát (O), vagy a mérő azonosítóját (P) kell kitölteni. Ezek közül legalább az egyik kötelező! (**Prossal jelölt adatok**)

A **rózsaszínnel és világos kékkel jelölt adatok megadása a** bejelentéskor kötelező.

**6. Kereskedőváltás során a "régi kereskedő" és az Elosztó közötti üzenetek továbbítására szolgáló állomány leírása** (Kereskedőváltás a régi kereskedő felé ill kijelentkezés 080320.xls)

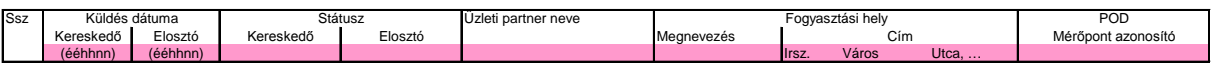

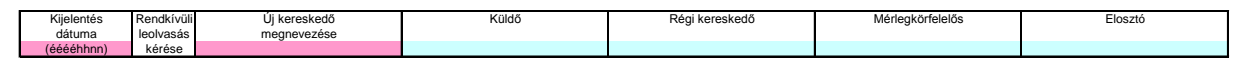

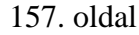

*Hely, dátum Hely, dátum*

Elosztó Kereskedő

## **24. sz. melléklet**

# **Az idősoros mérési adatok küldésének formátuma**

Az elosztói engedélyes által szolgáltatott idősoros mérési adatok aktuális formátuma és leírása a rendszerirányító honlapján található.

## **25. sz. melléklet**

# **Statisztikai elemzéssel készített felhasználói terhelési profilok**

# *1. Felhasználói terhelési profilok, és azok kódolása*

A meghatározott felhasználói terhelési profilok az alábbi táblázatban szereplő kódolással szerepelnek az XML adatcserében.

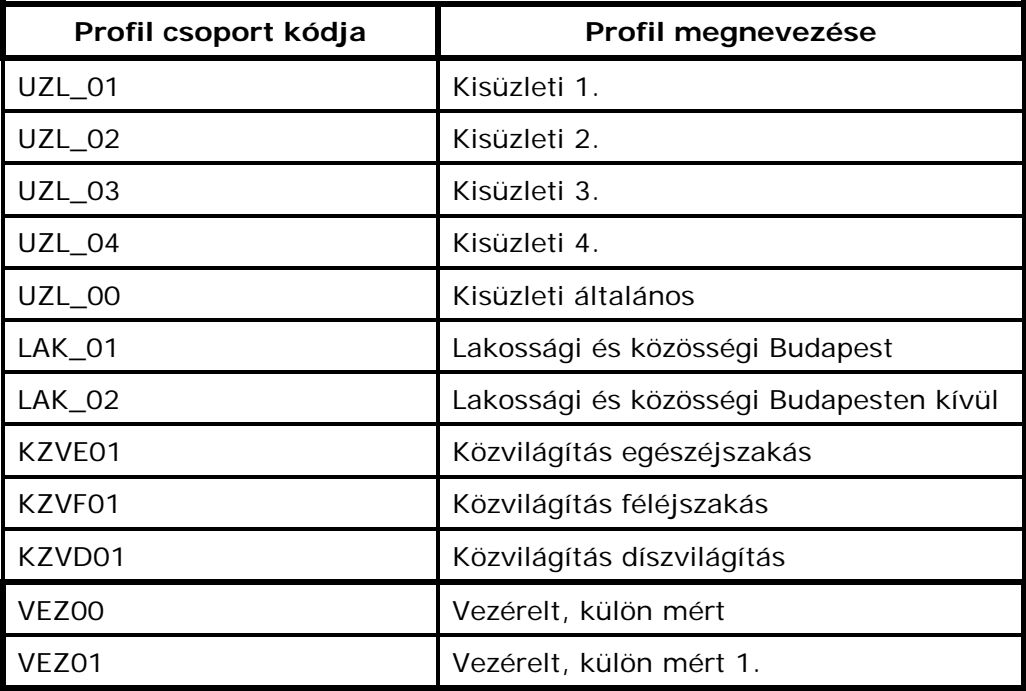

# *2. Kisüzleti profilok*

### **2.1 Táblázatos forma**

# **Éves Profilnaptár**

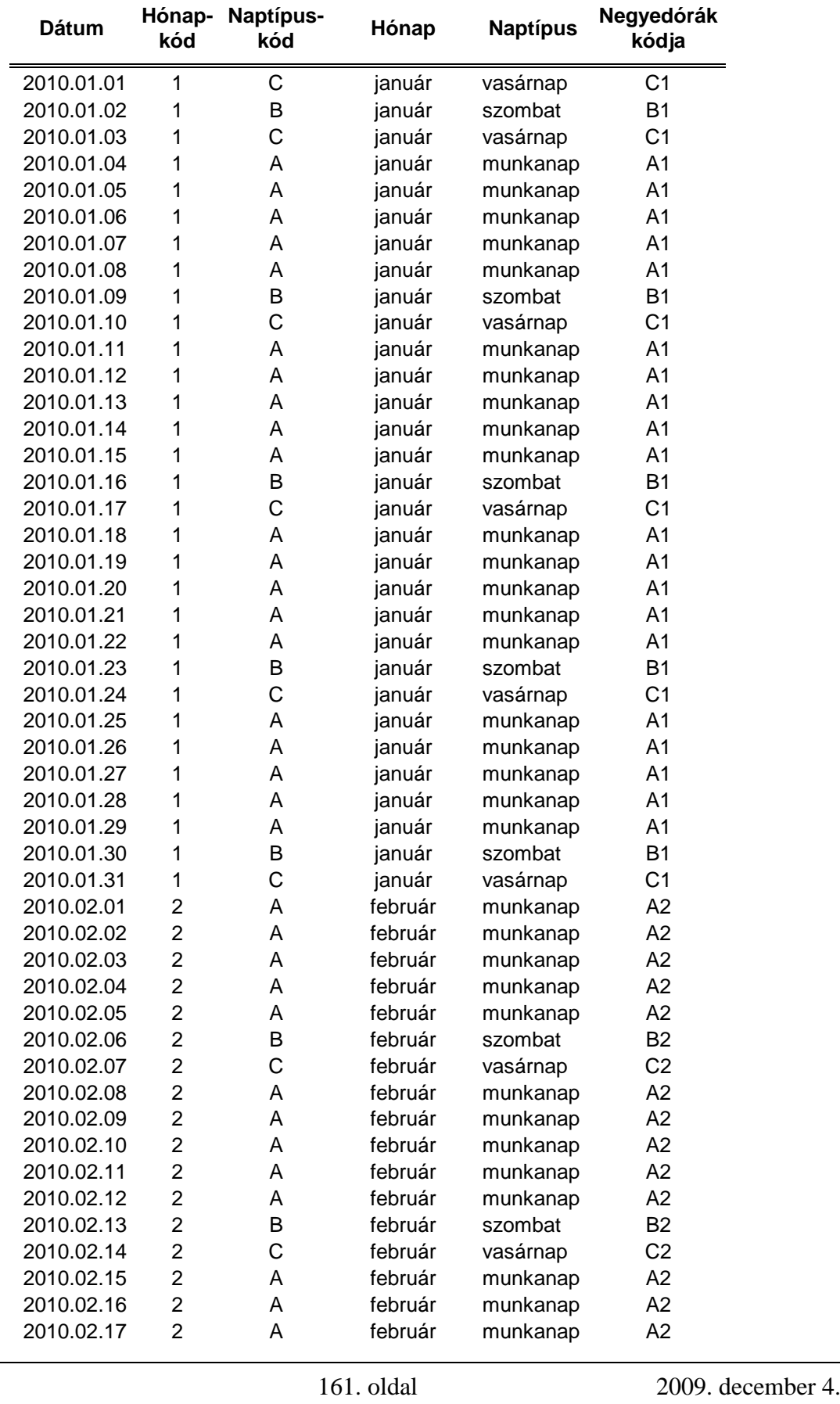

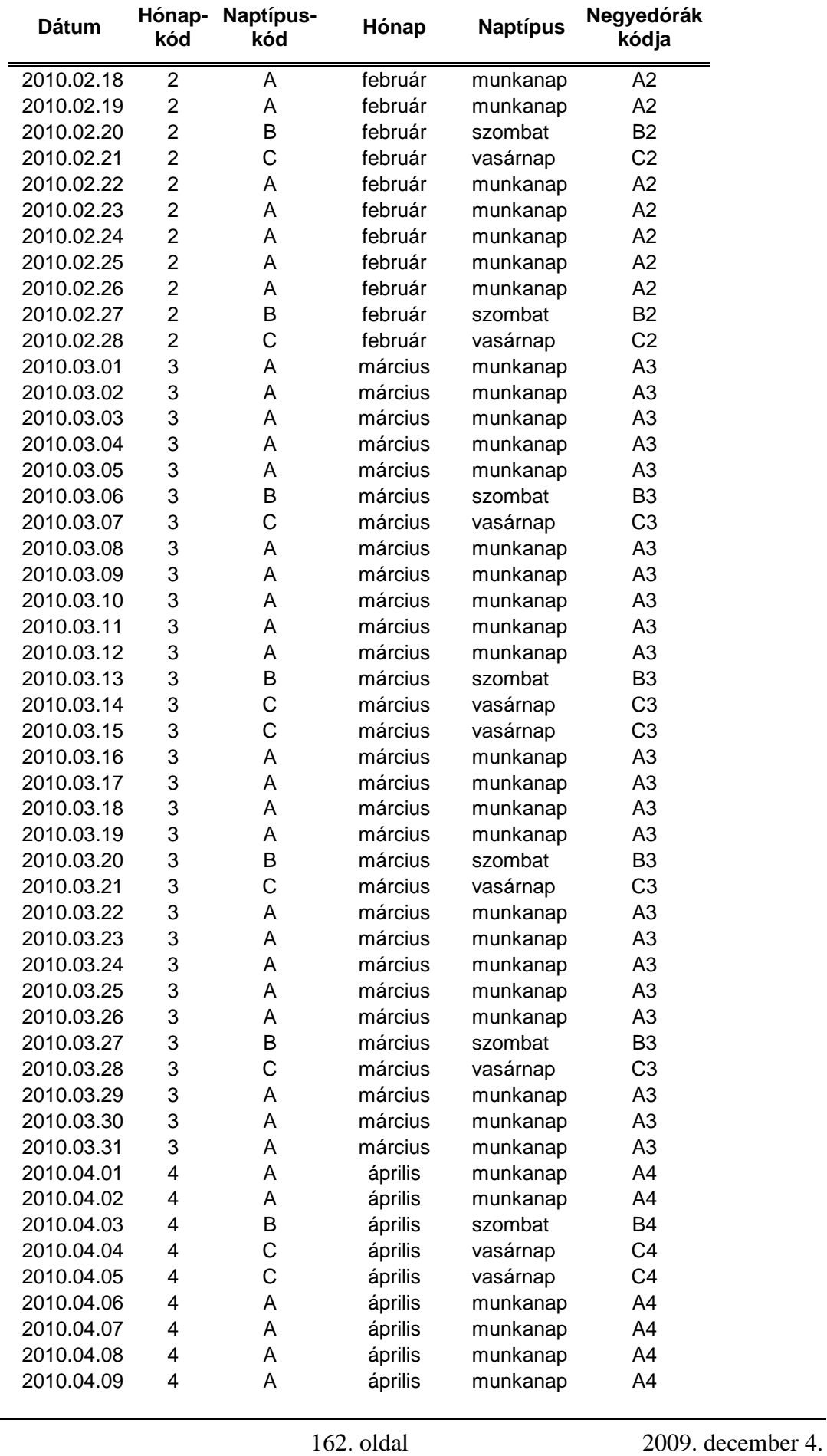

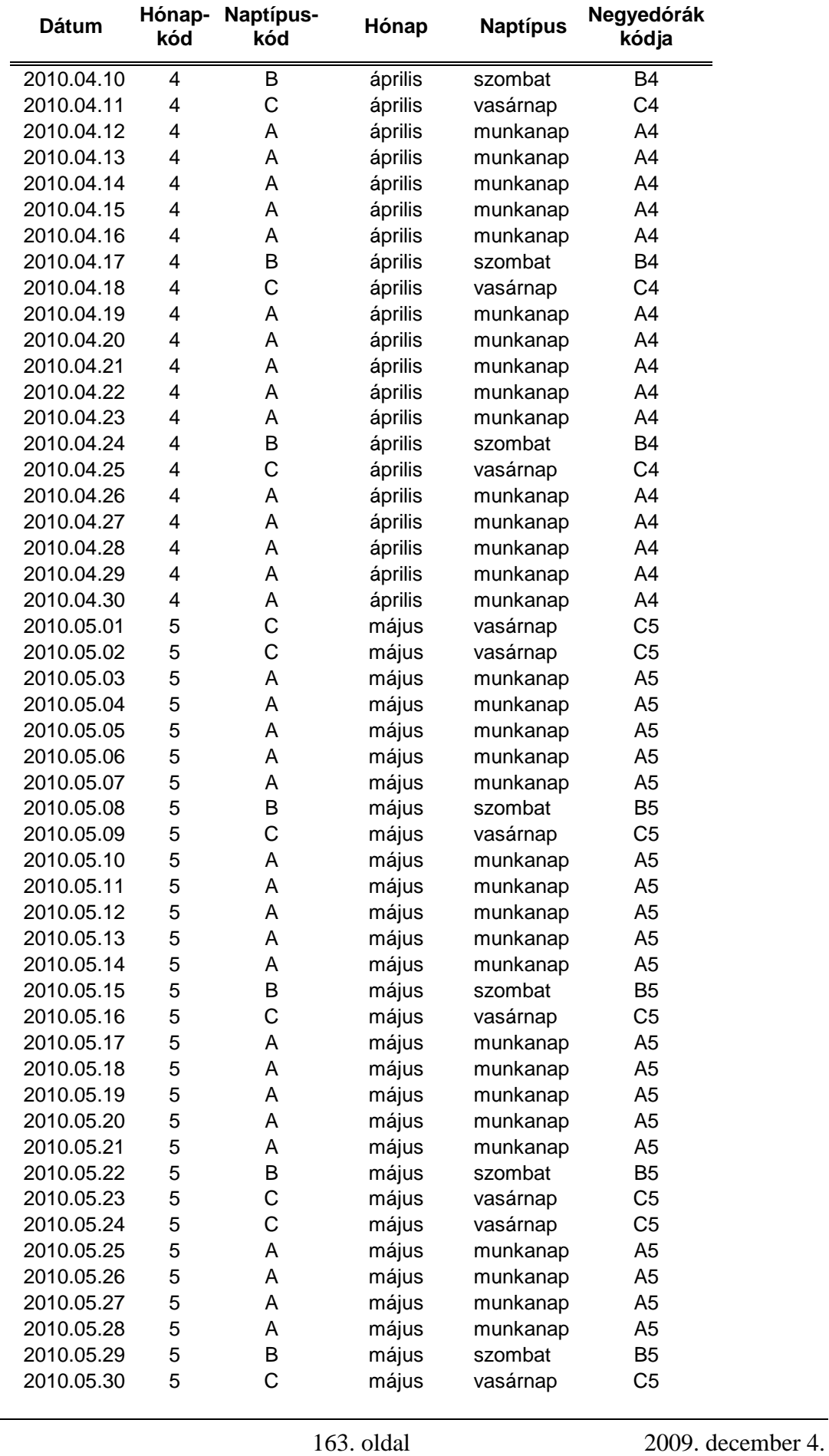

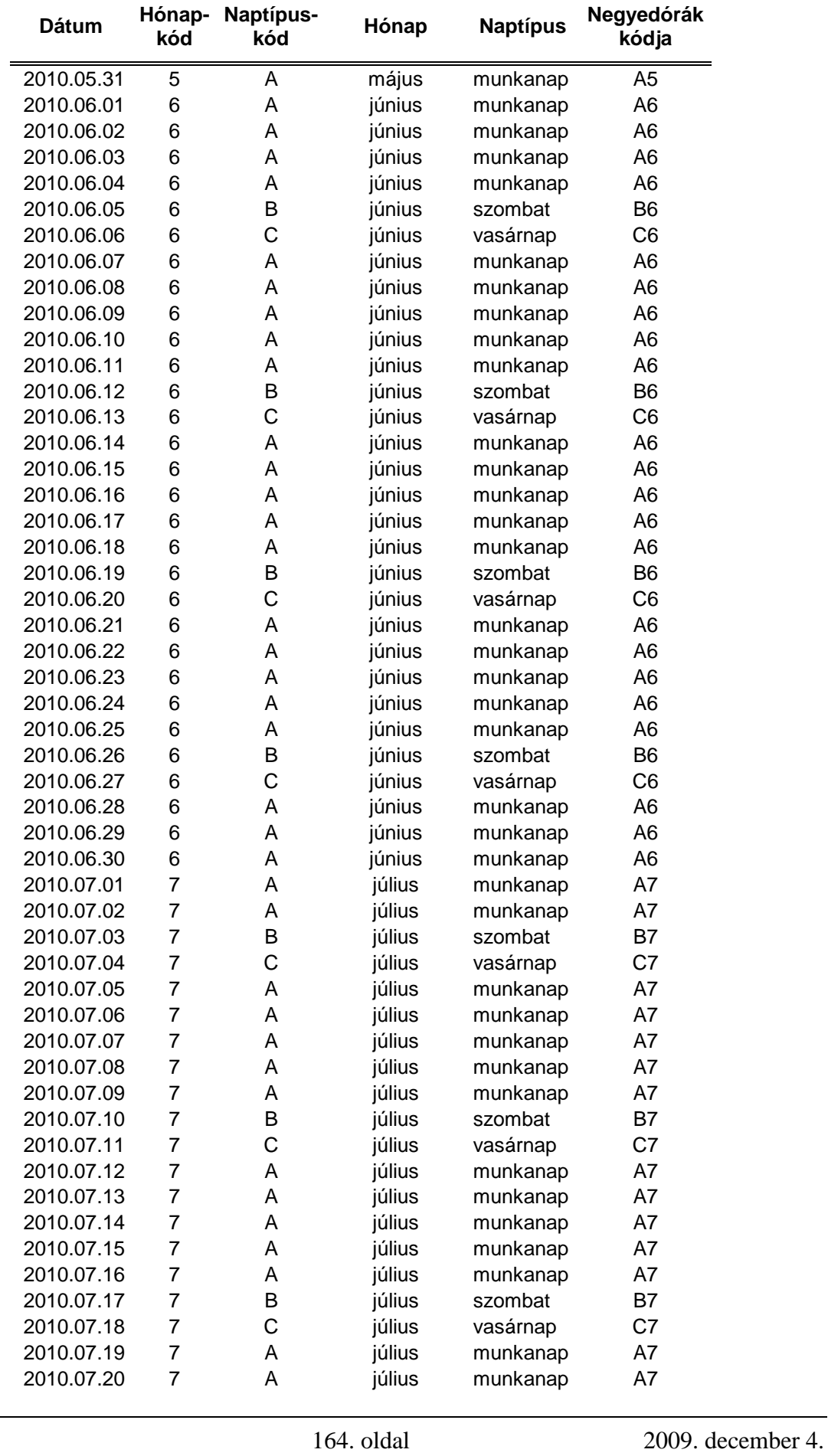

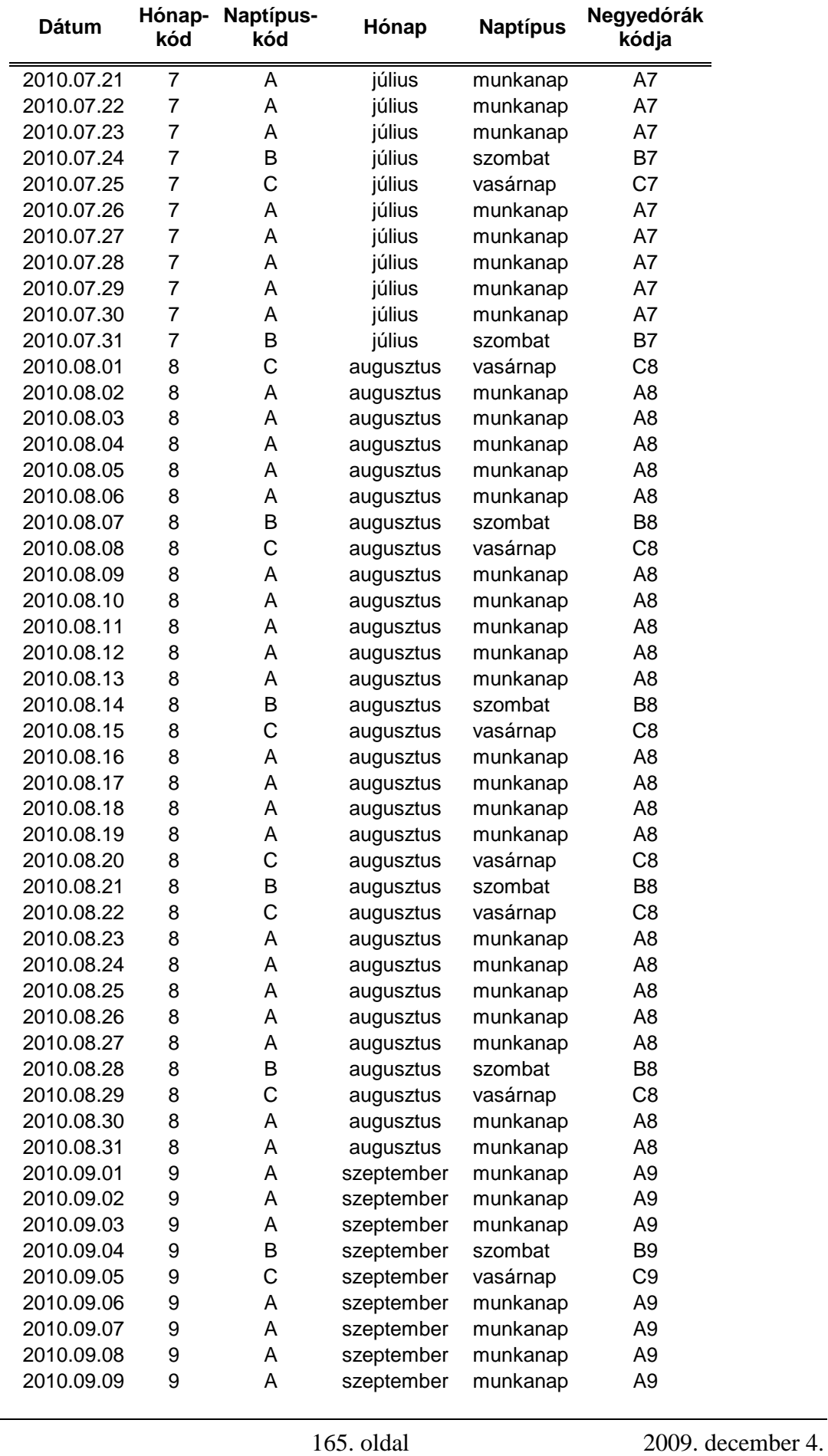

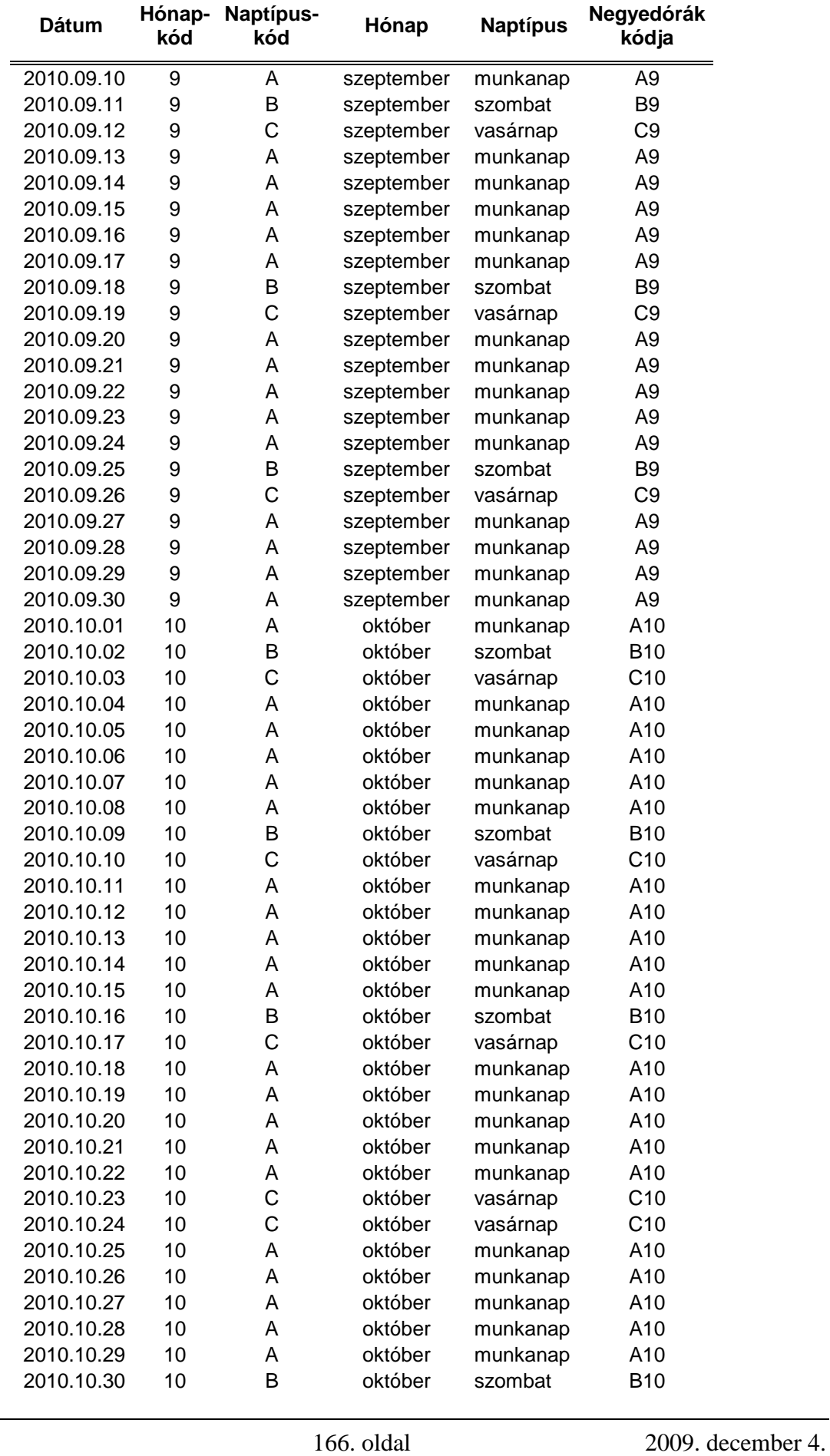

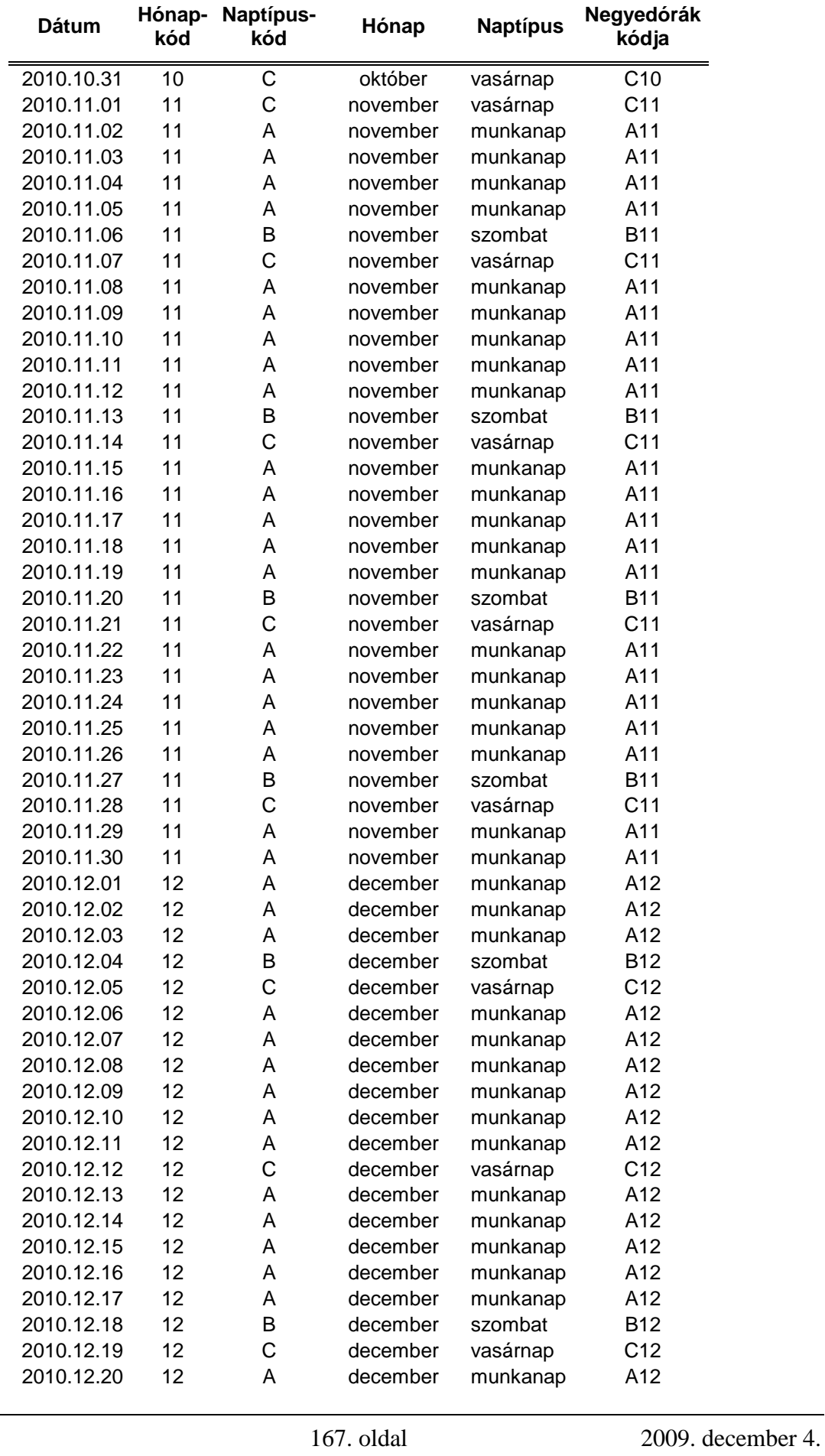

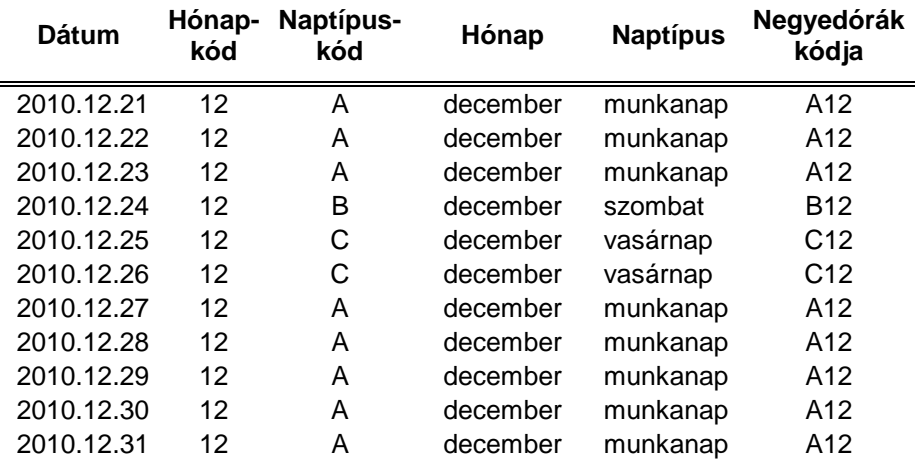

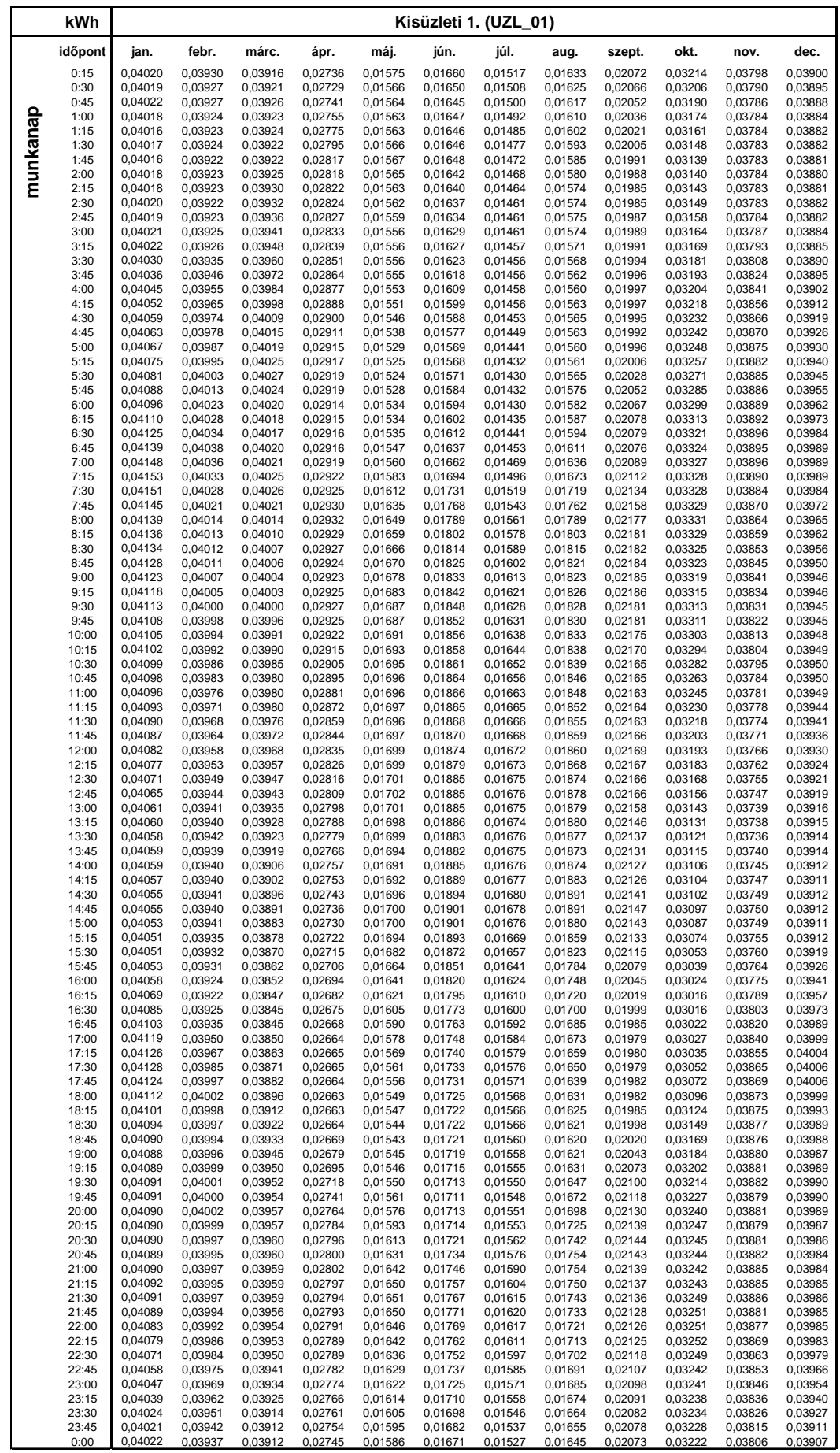

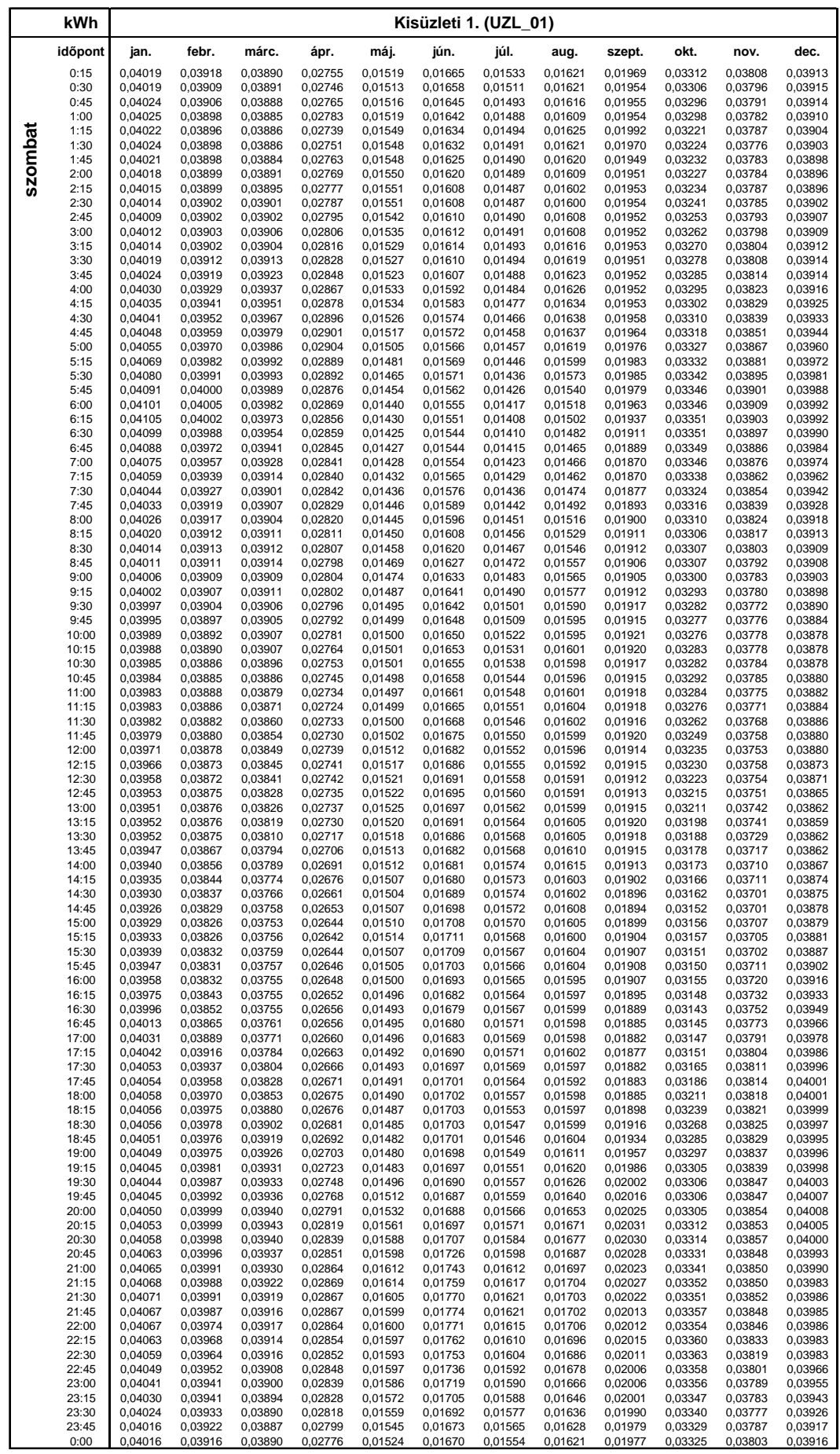

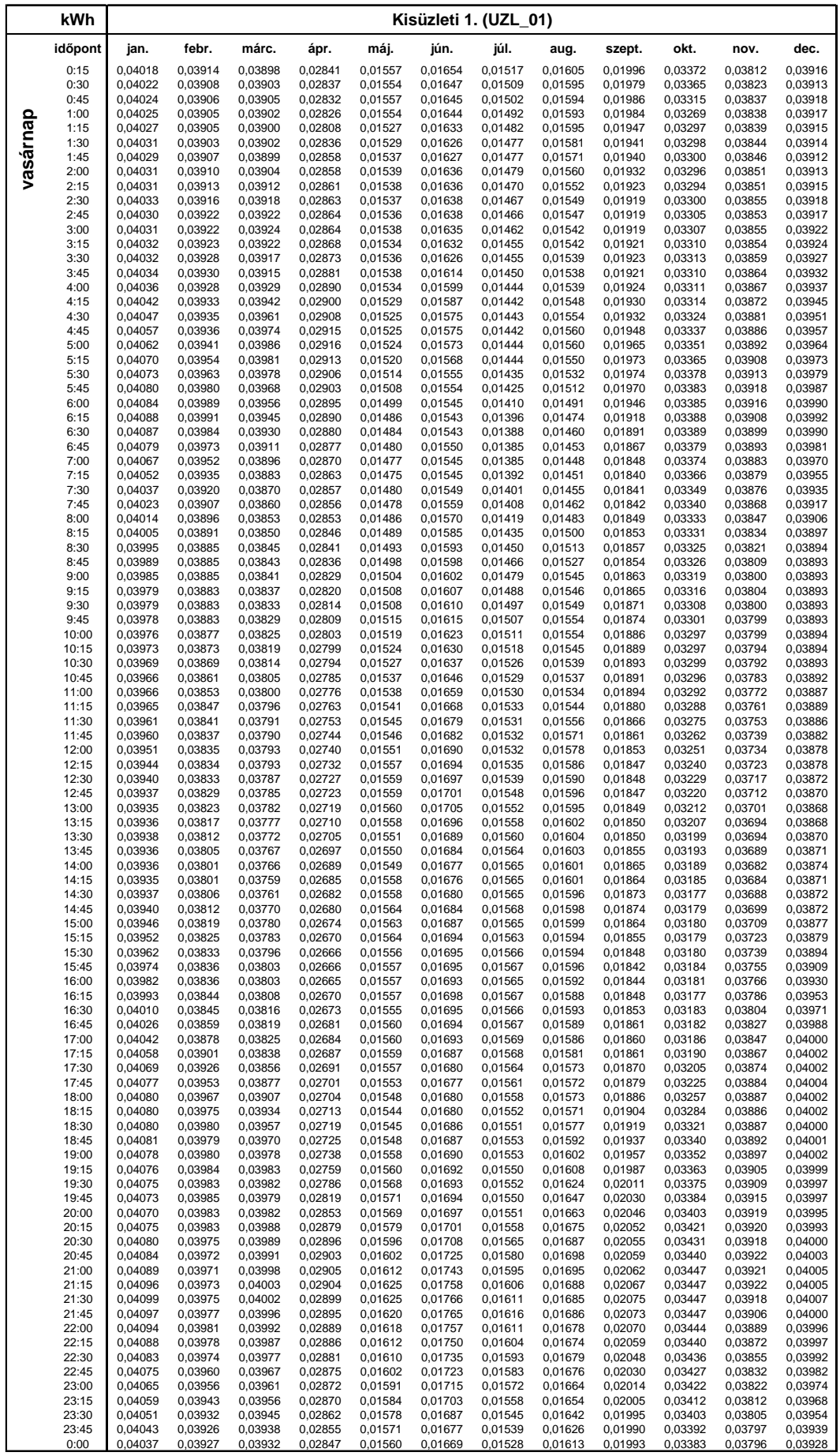

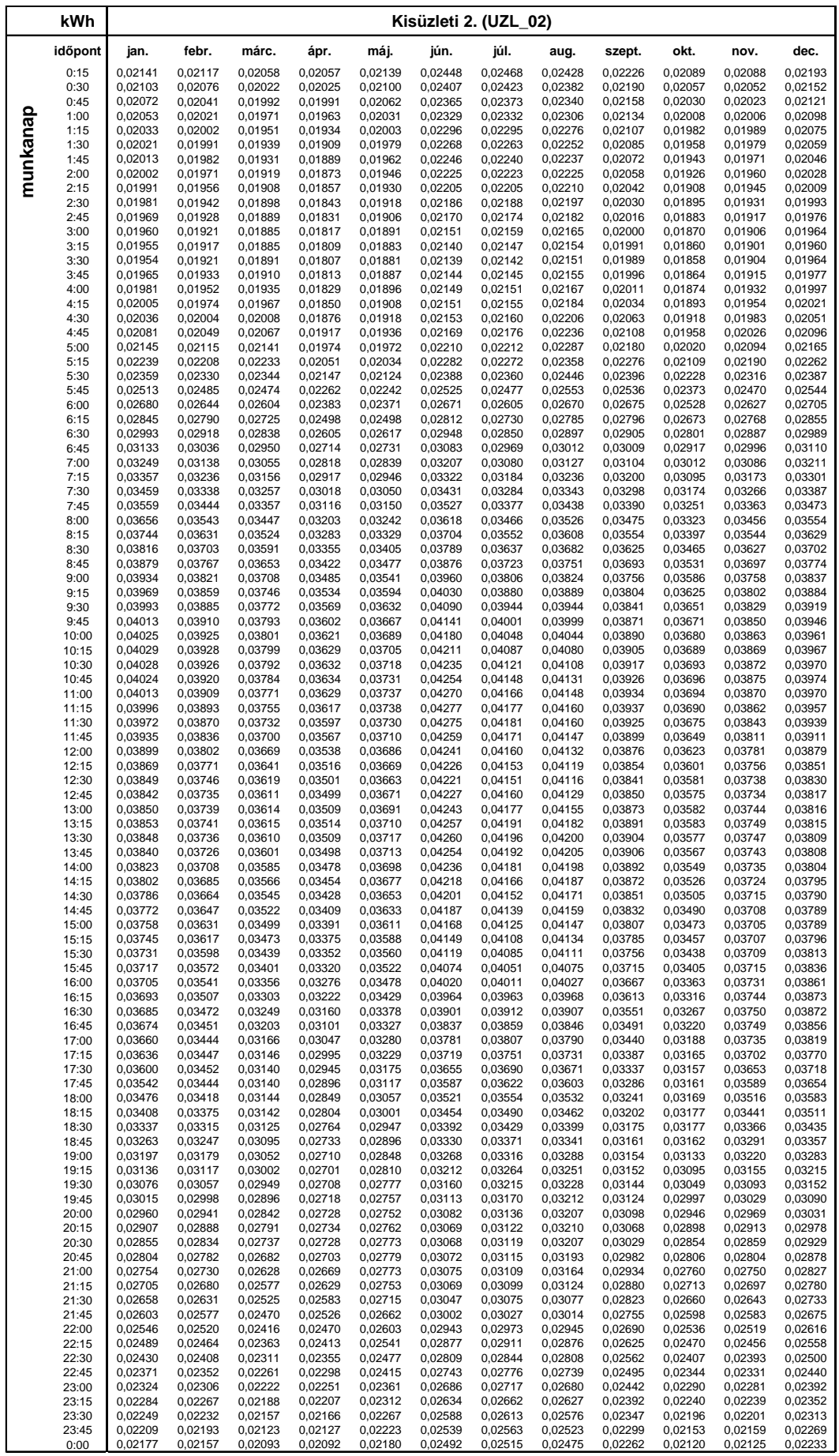

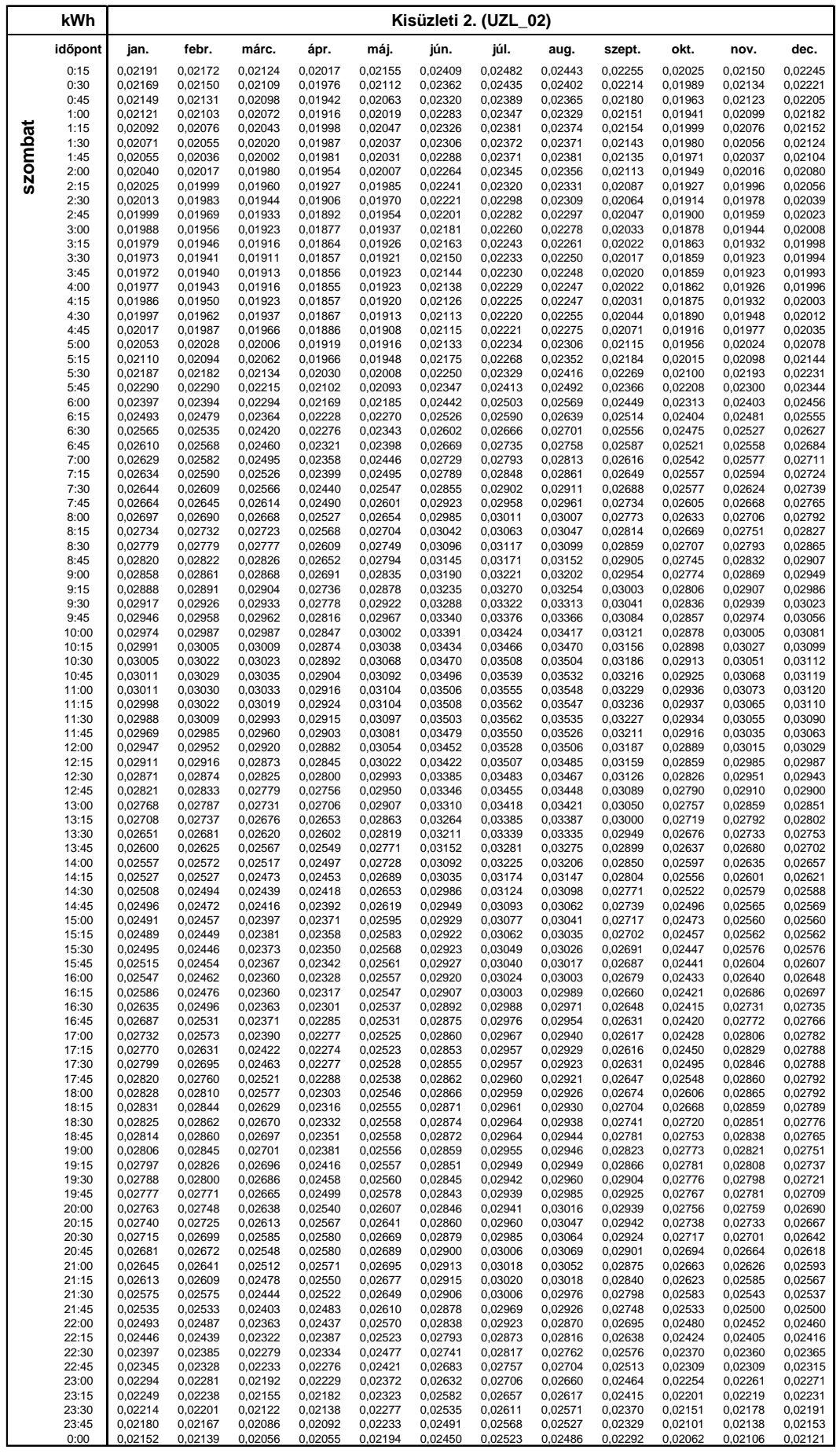

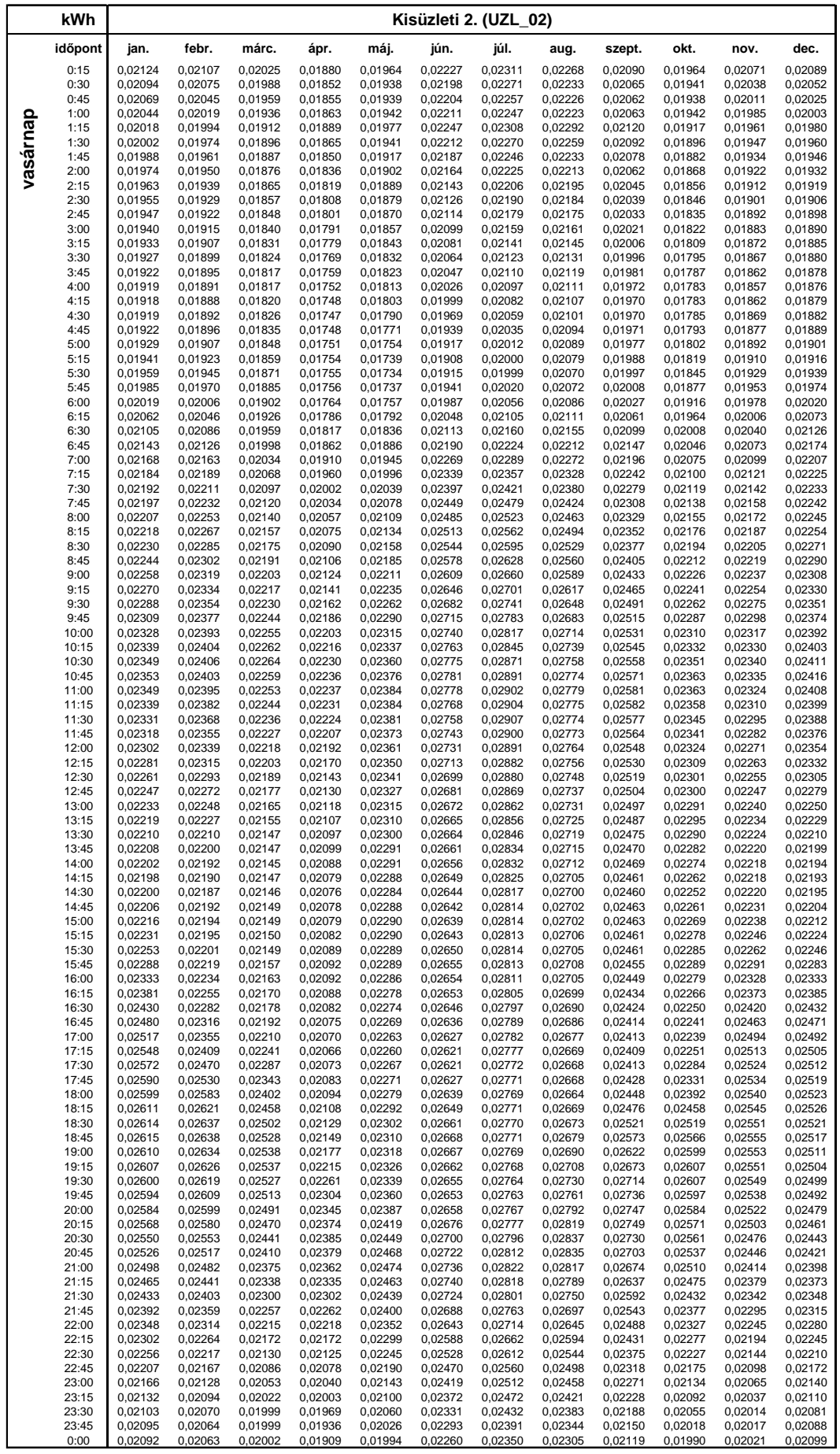

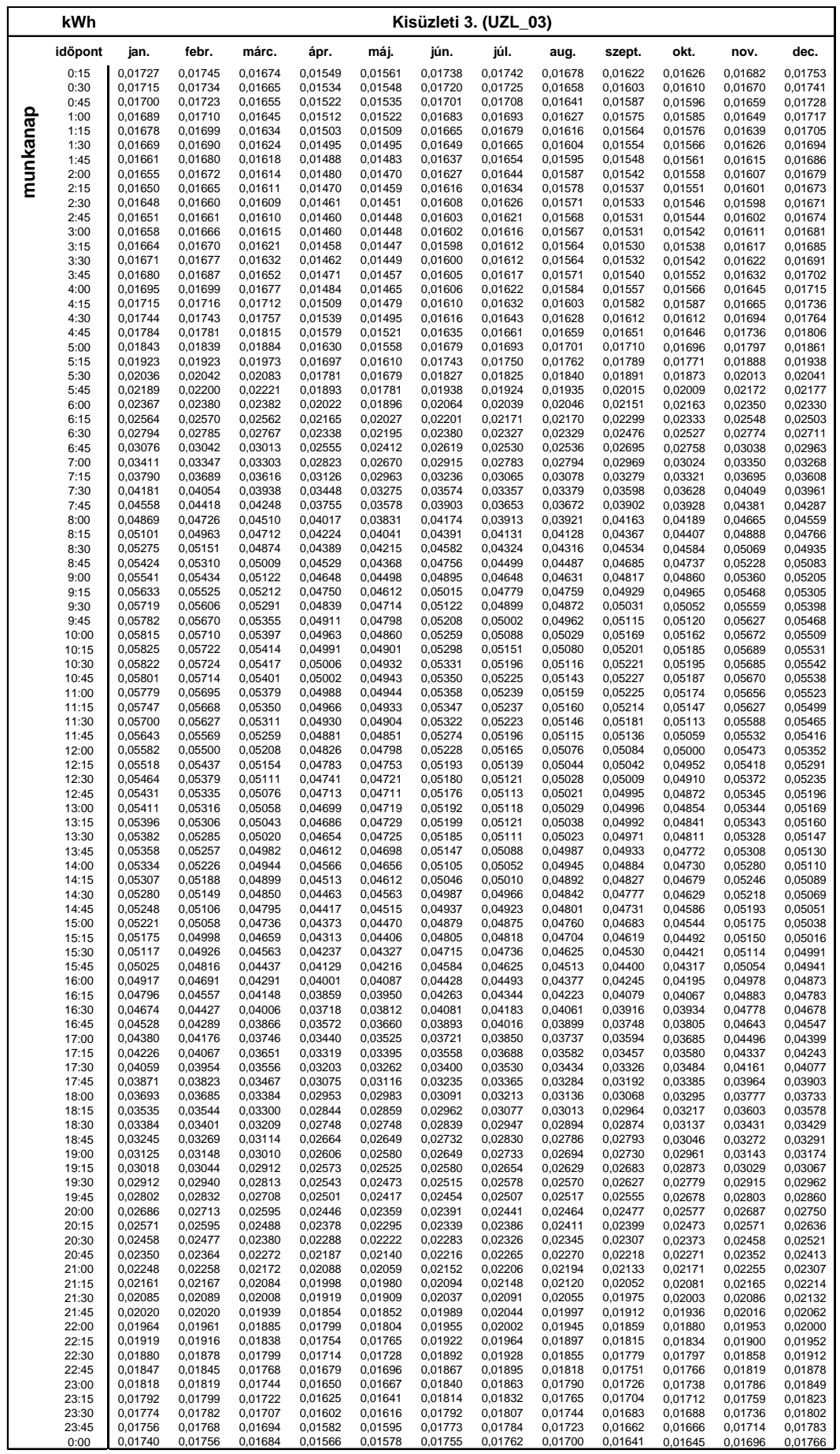

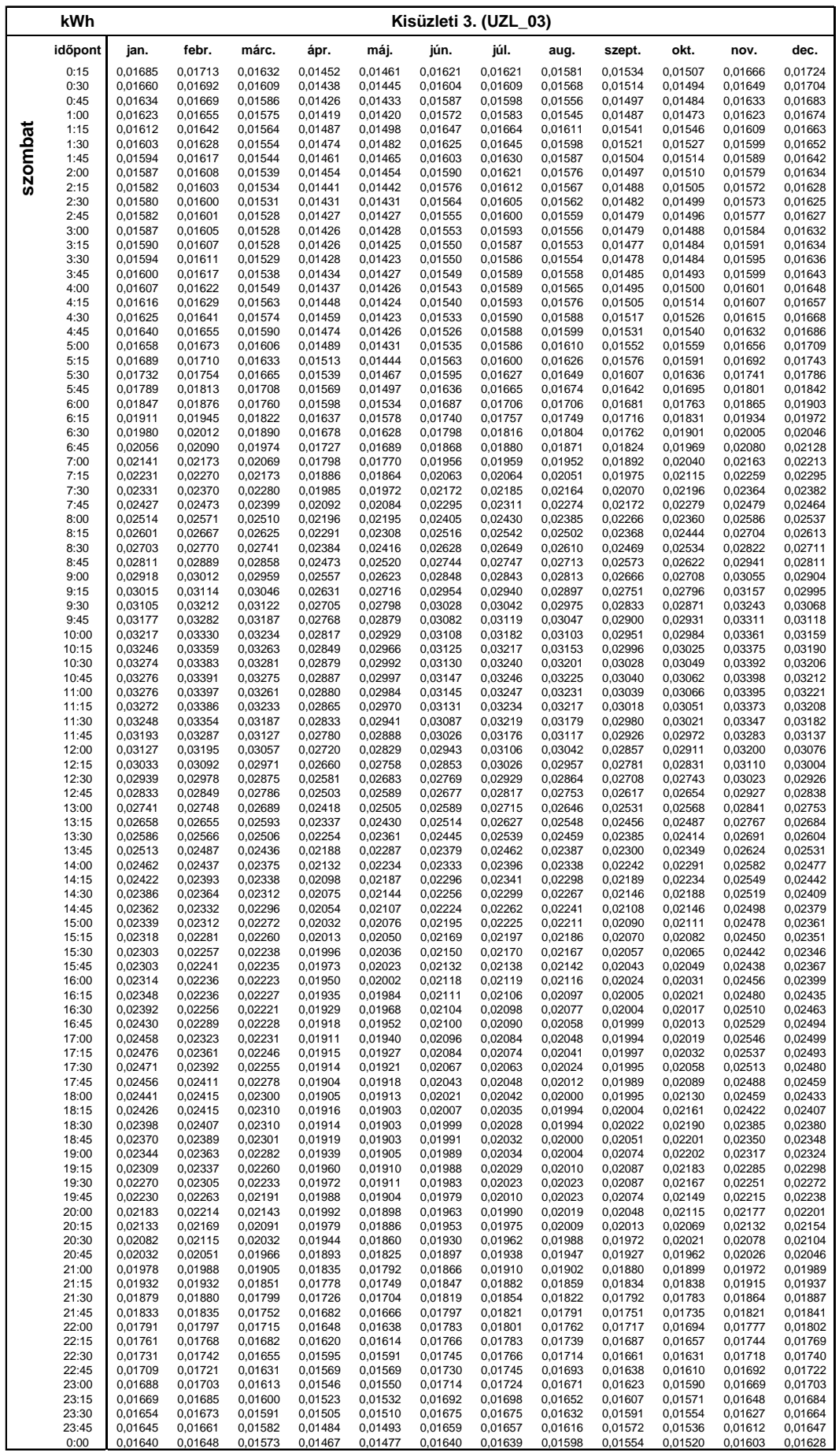

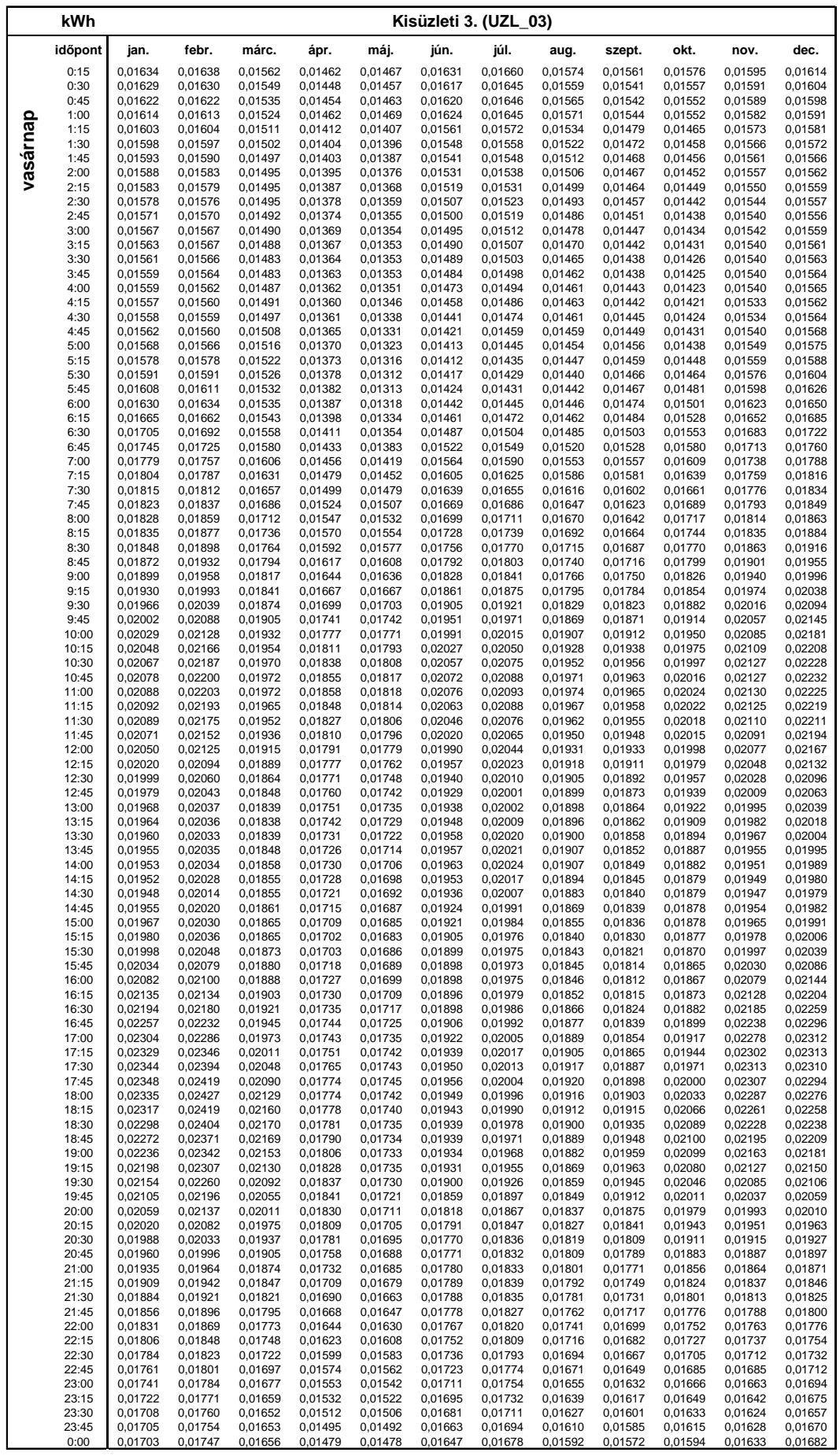

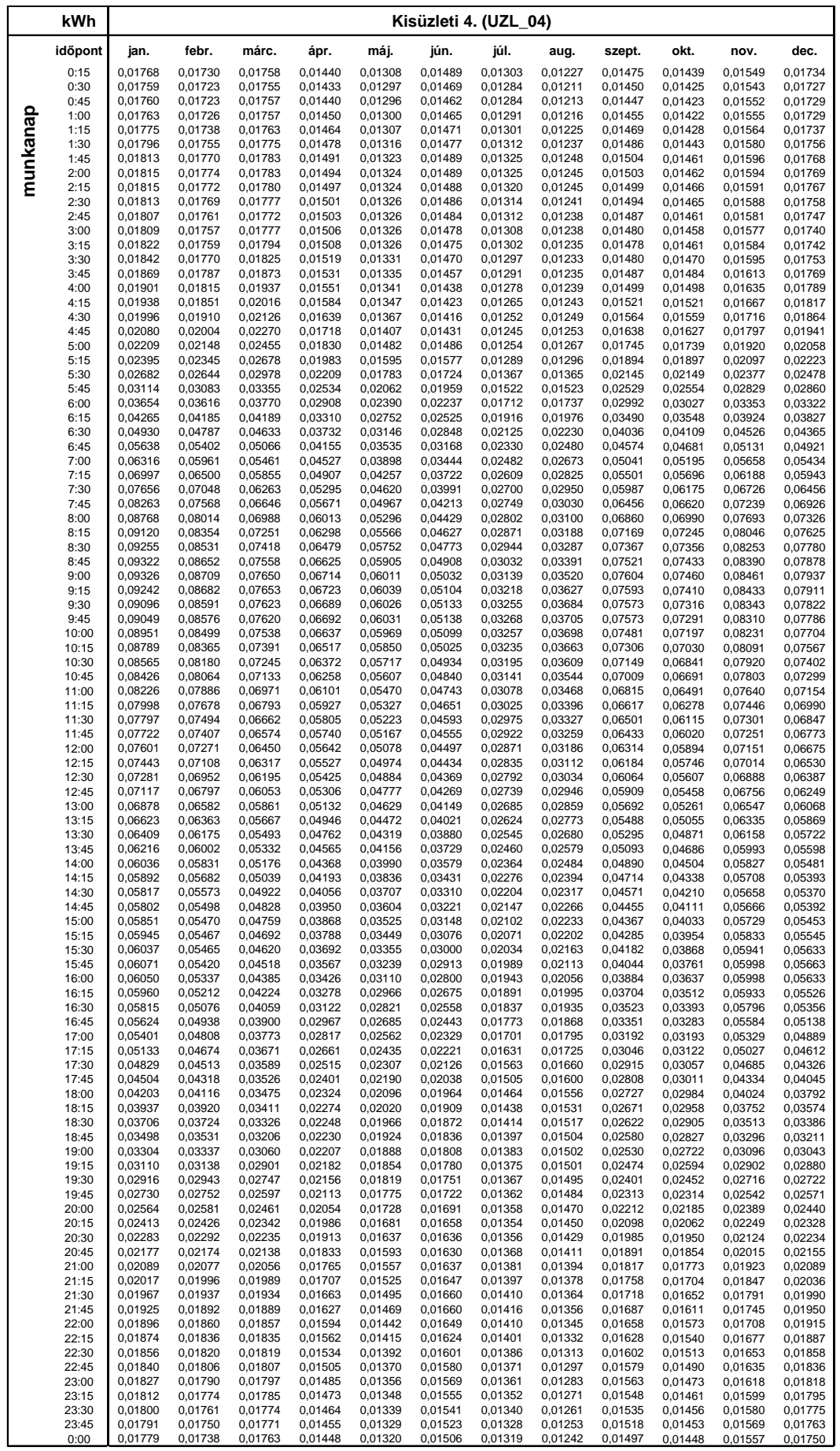

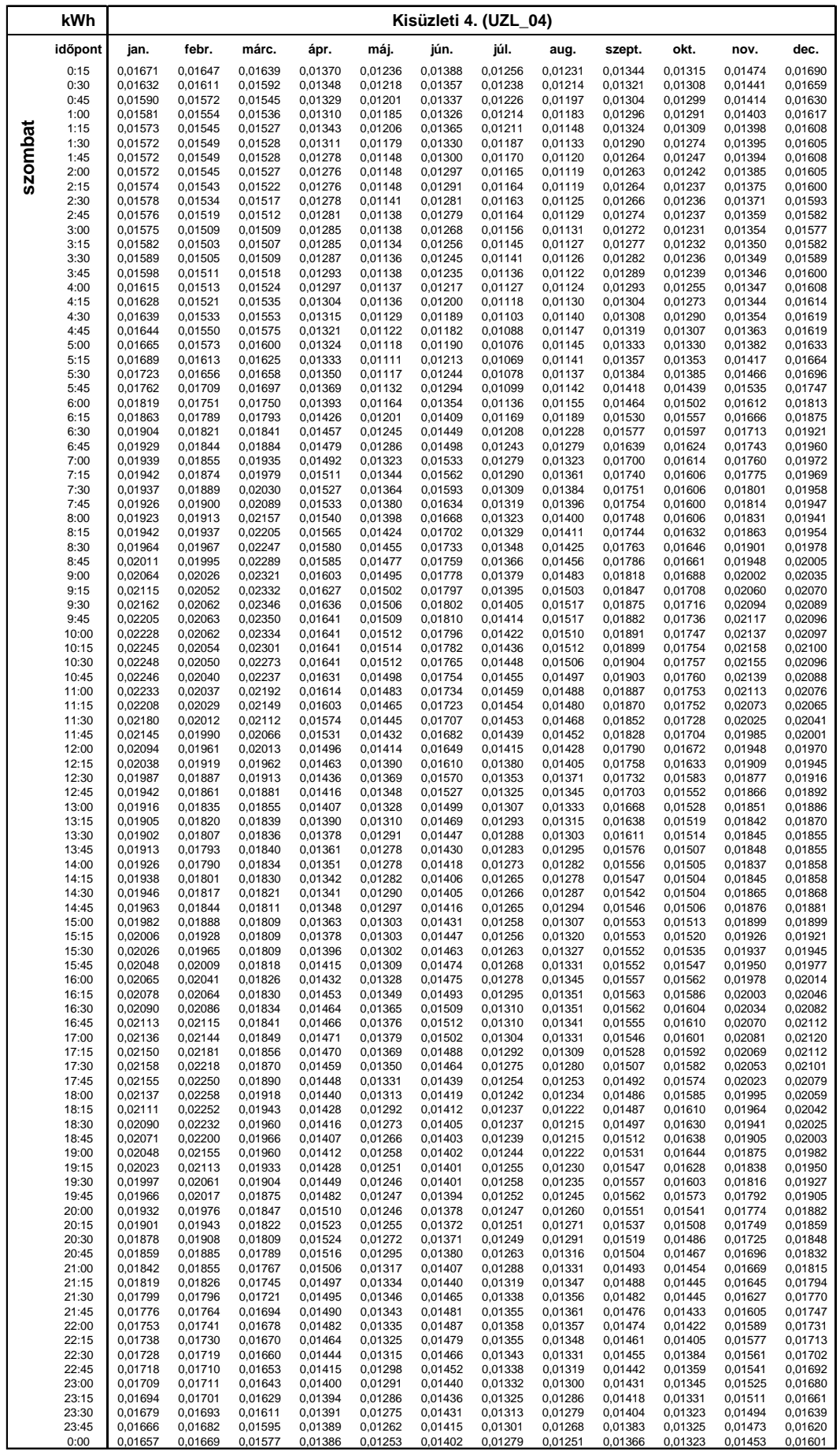
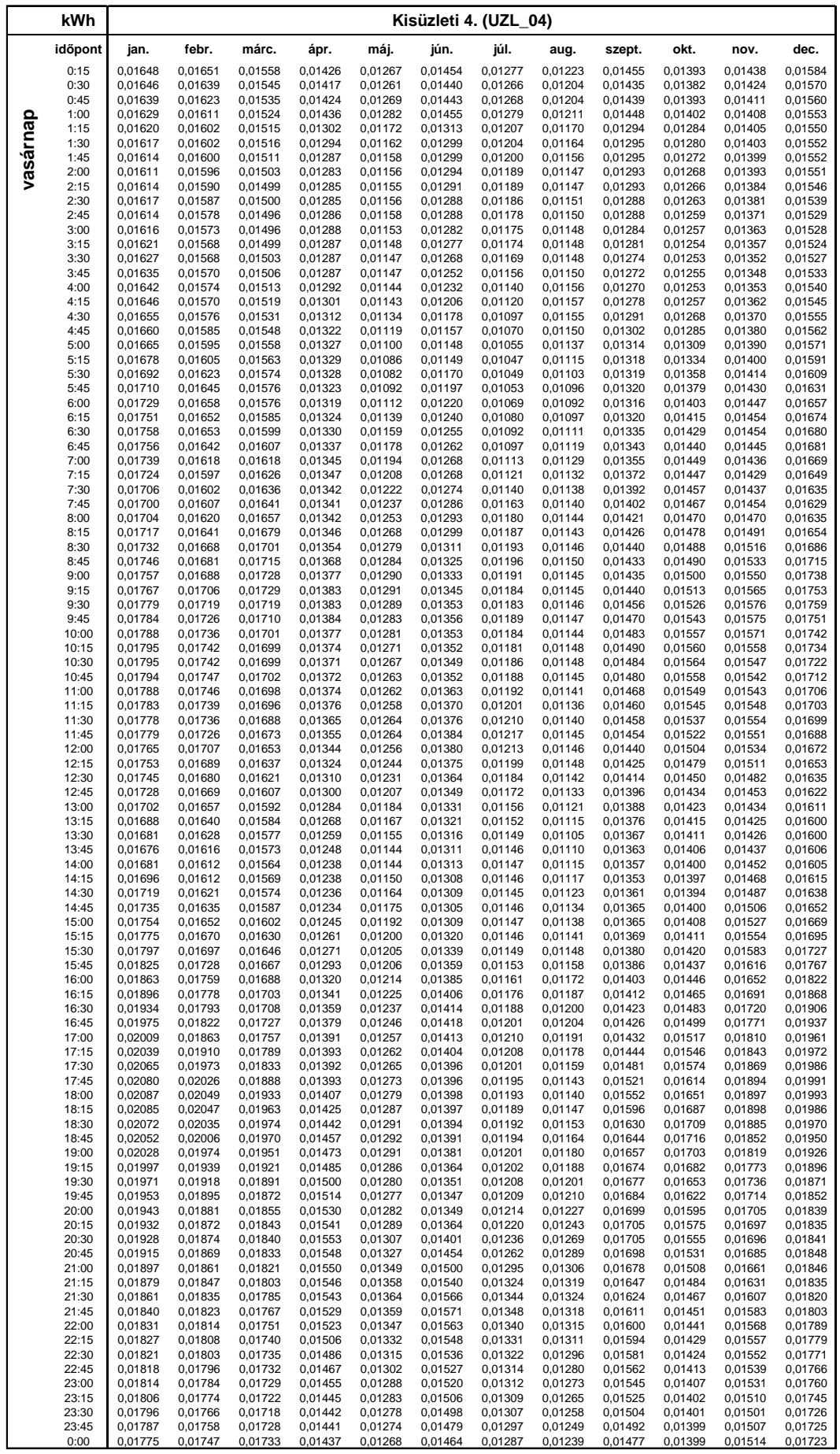

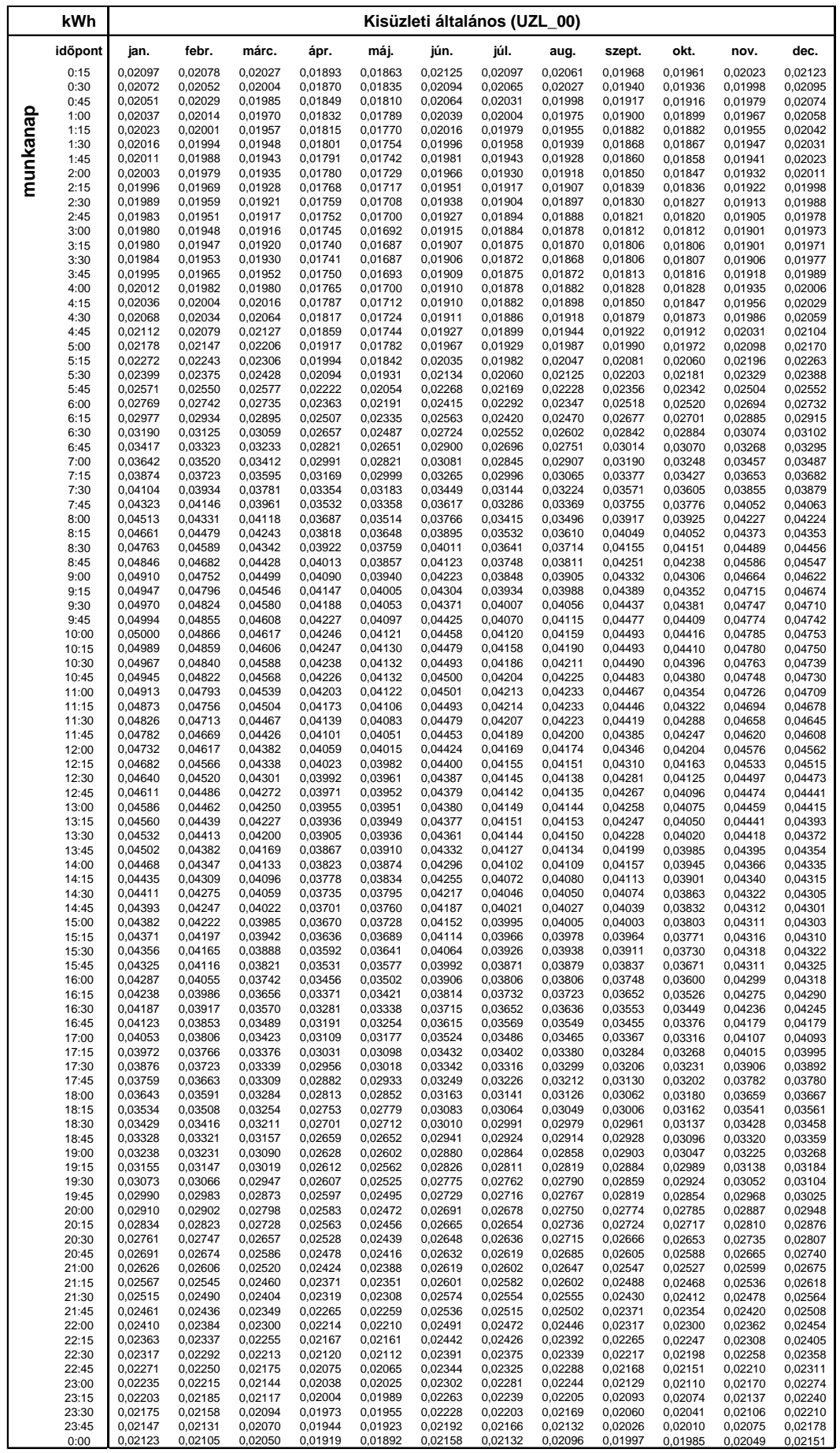

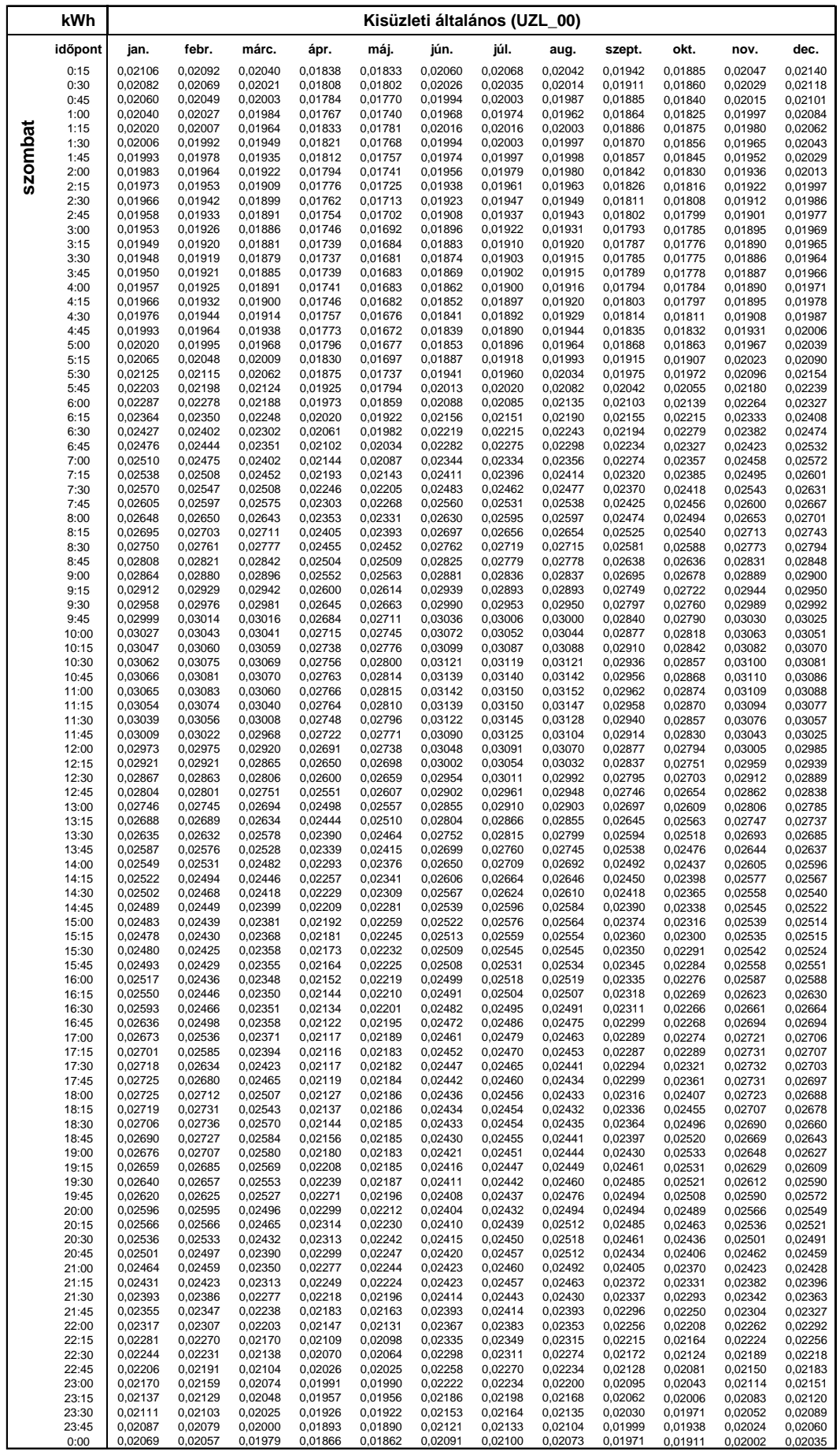

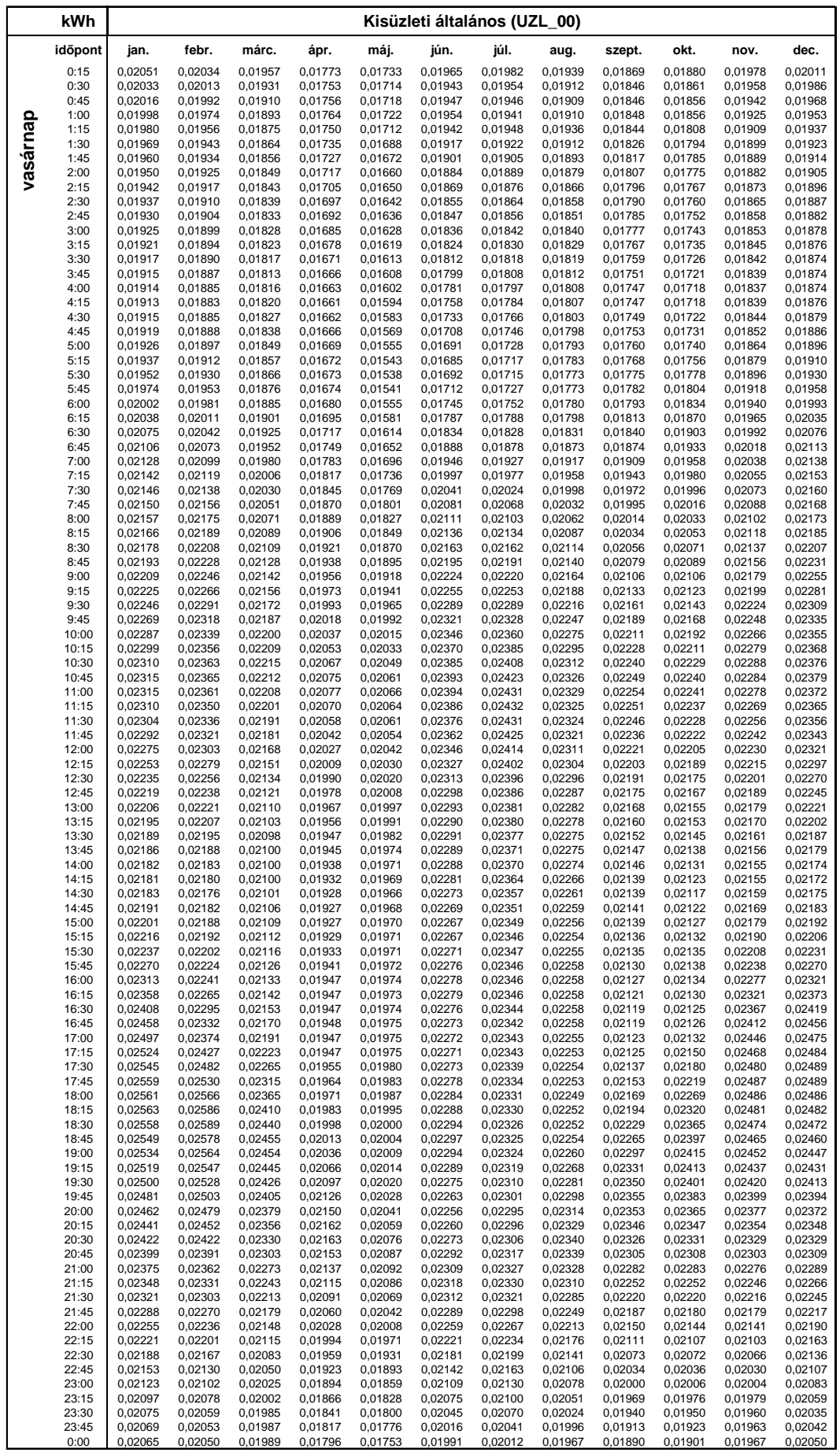

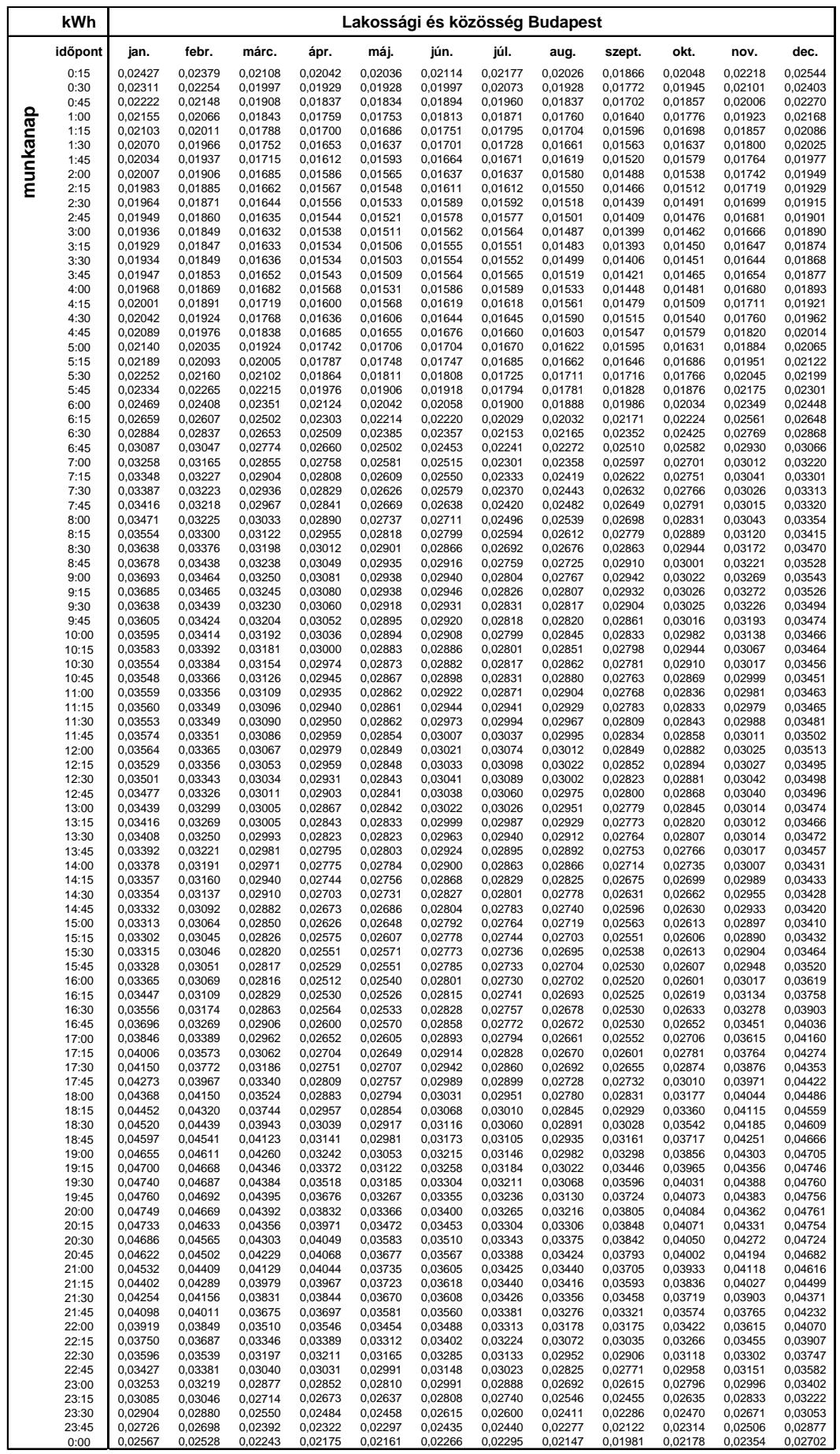

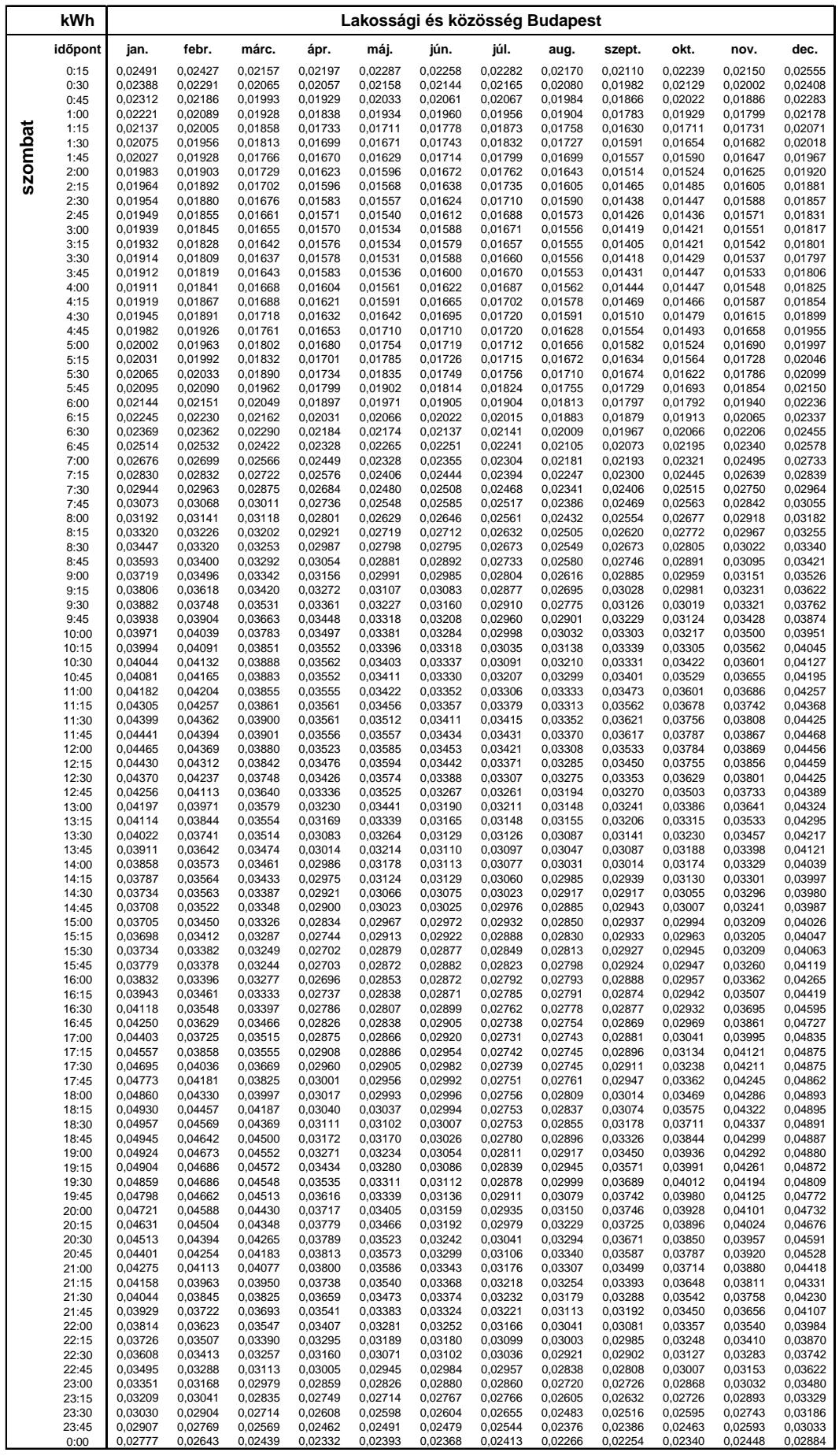

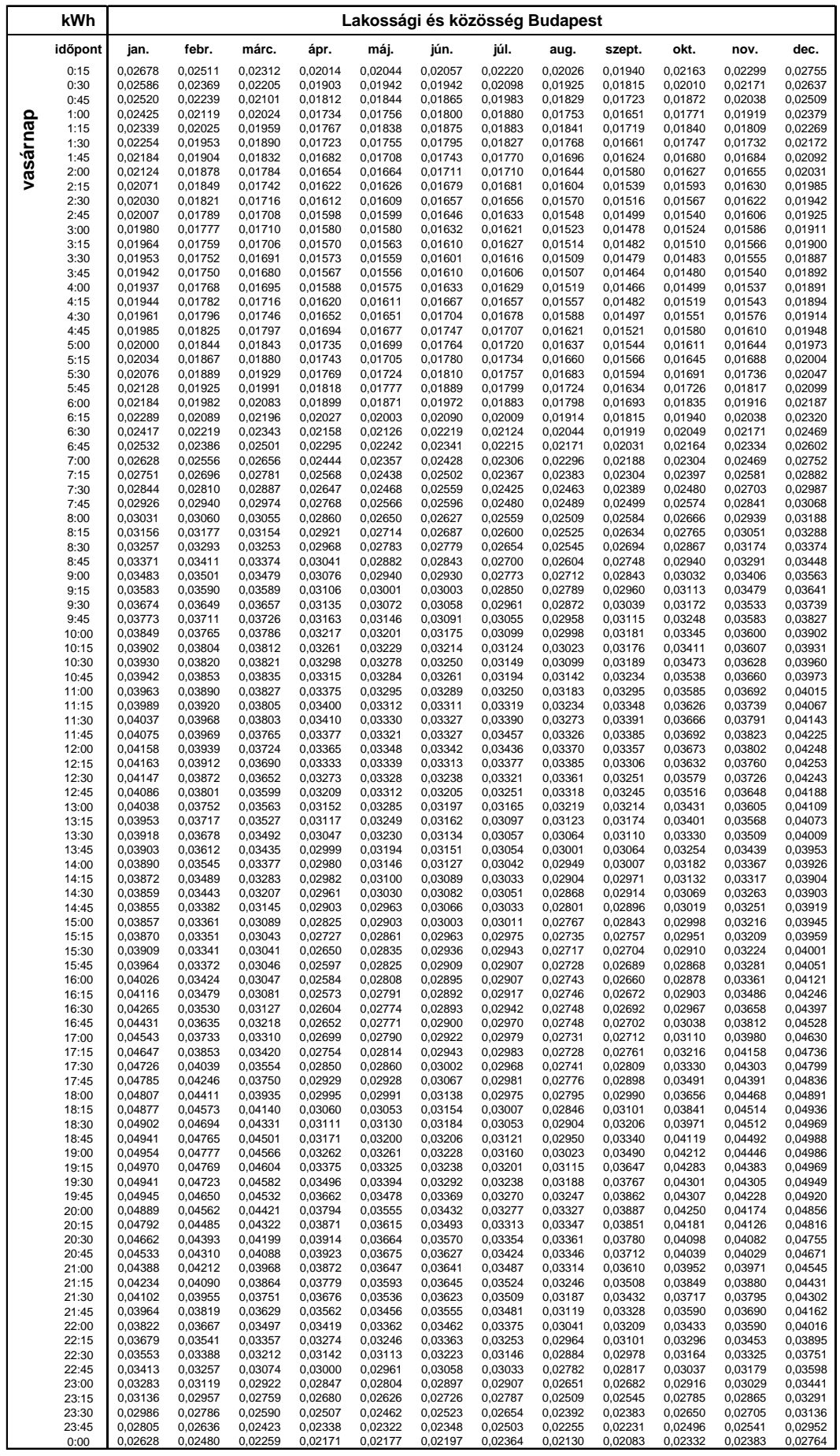

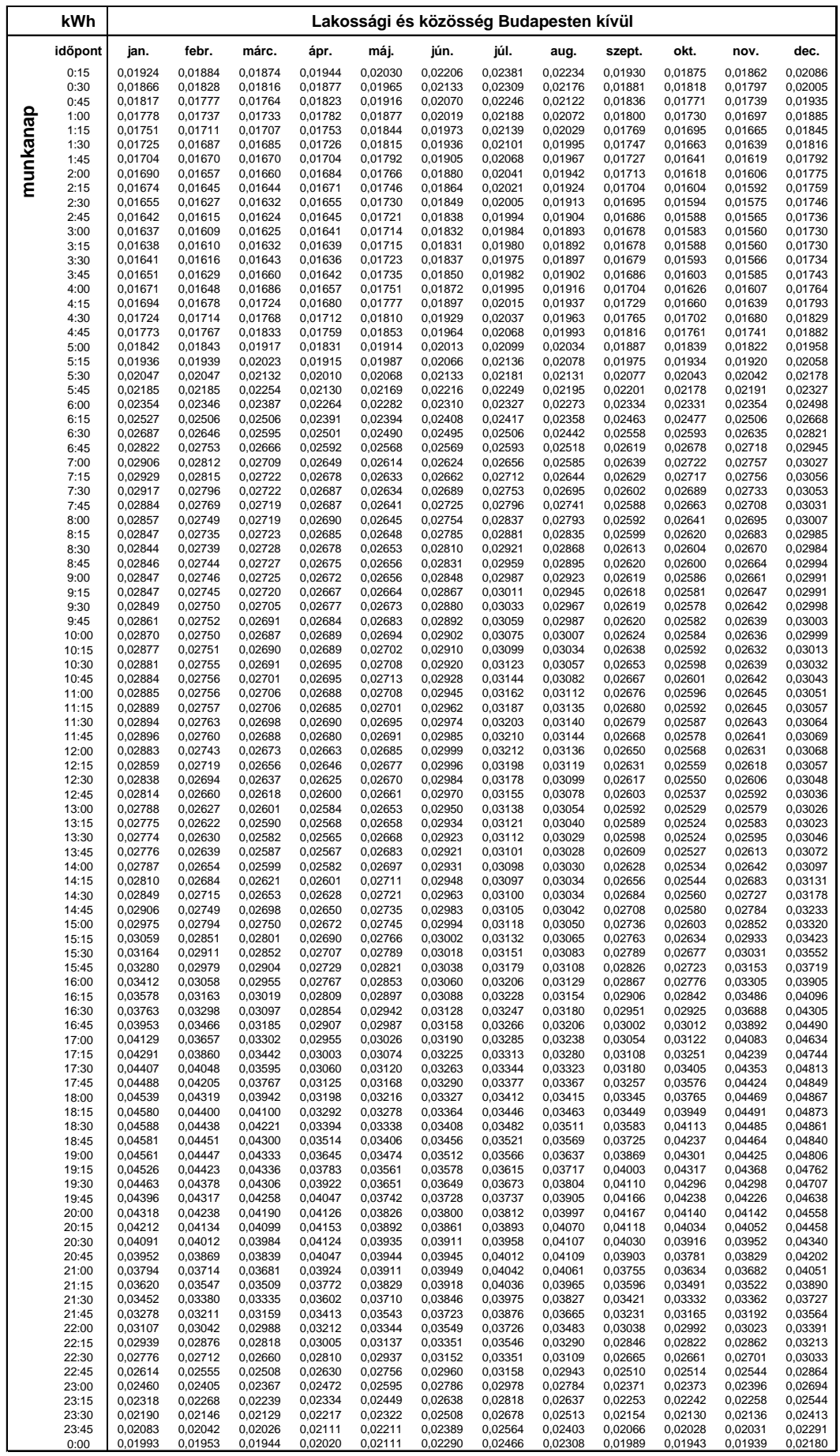

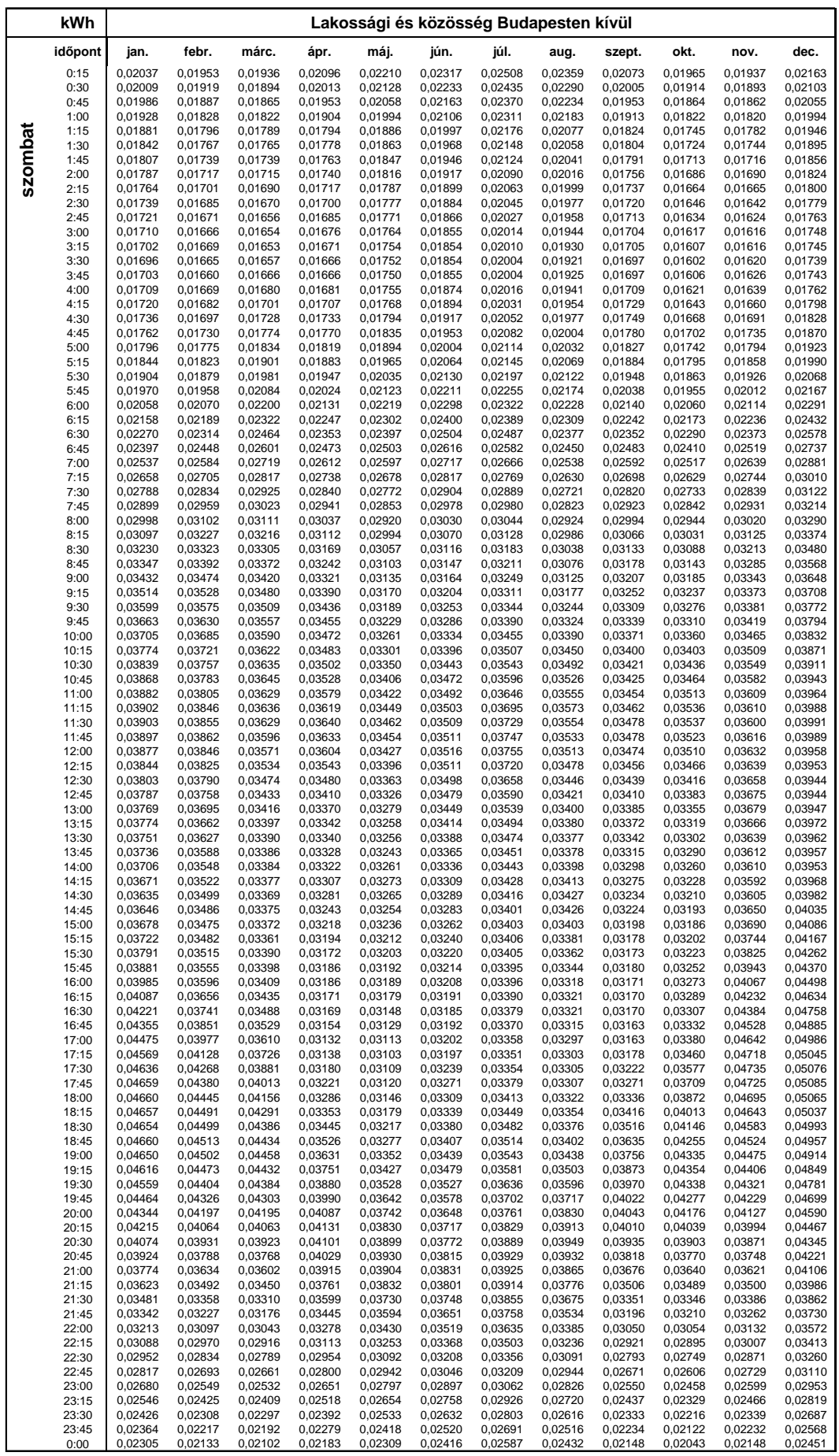

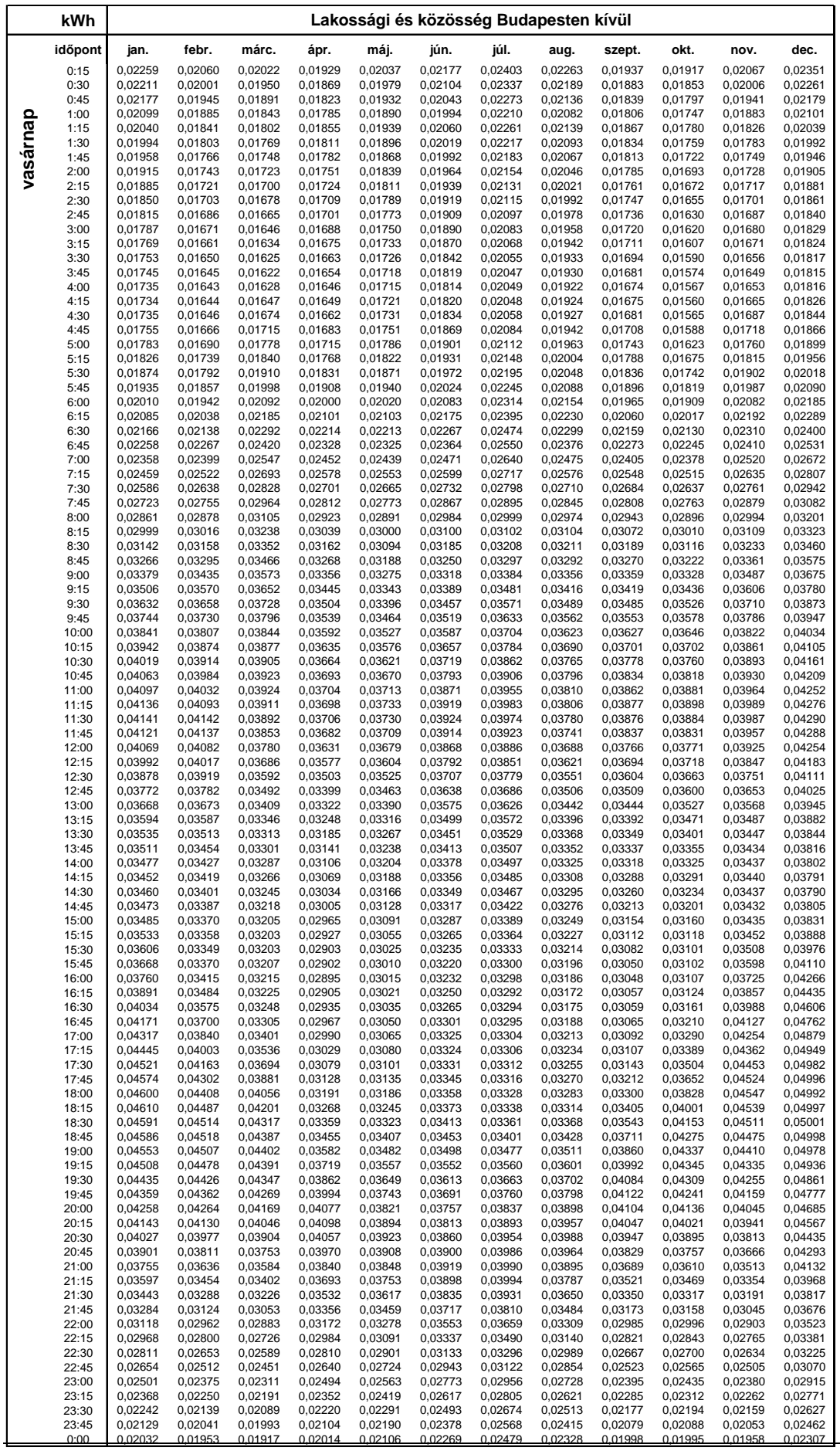

|                | Vezérelt<br>"VEZ 00"   |                                                   |                               |                        |                               |                        |                                                |                                |                        |                        |                                                |                        |
|----------------|------------------------|---------------------------------------------------|-------------------------------|------------------------|-------------------------------|------------------------|------------------------------------------------|--------------------------------|------------------------|------------------------|------------------------------------------------|------------------------|
| időpont        |                        | átmenet                                           | hétköznap<br>átmenet          |                        | szombat<br>átmenet<br>átmenet |                        |                                                | vasárnap<br>átmenet<br>átmenet |                        |                        |                                                |                        |
| (óra:perc      | tél                    | téli idősz.                                       | nyári idősz                   | nyár                   | tél                           | téli idősz.            | Inyári idősz.<br>[kWh]                         | nyár                           | tél                    | téli idősz.            | nyári idősz                                    | nyár                   |
| 00:15          | 0,1008256              | 0,1008256                                         | 0,0990712                     | 0,0990712              | 0,1068111                     | 0,1068111              | 0,1008256                                      | 0,1008256<br>0,1002064         | 0,1068111              | 0,1068111              | 0,1008256                                      | 0,1008256              |
| 00:30          | 0,1002064              | 0,1002064                                         | 0,0990712                     | 0,0990712              | 0.1063983                     | 0,1063983              | 0,1002064                                      | 0,0998968                      | 0,1063983              | 0,1063983              | 0,1002064                                      | 0,1002064              |
| 00:45          | 0,0998968              | 0,0998968                                         | 0,0990712                     | 0,0990712              | 0,1063983                     | 0,1063983              | 0,0998968                                      |                                | 0,1063983              | 0,1063983              | 0,0998968                                      | 0.0998968              |
| 01:00          | 0.0998968              | 0,0998968                                         | 0,0990712                     | 0,0990712              | 0.1060887                     | 0,1060887              | 0,0998968                                      | 0,0998968                      | 0,1060887              | 0,1060887              | 0.0998968                                      | 0,0998968              |
| 01:15          | 0,0992776              | 0,0992776                                         | 0,0992776                     | 0,0992776              | 0,1054695                     | 0,1054695              | 0,0992776                                      | 0,0992776                      | 0,1054695              | 0,1054695              | 0,0992776                                      | 0,0992776              |
| 01:30          | 0,0983488              | 0,0983488                                         | 0,0983488                     | 0,0983488              | 0,1039215                     | 0,1039215              | 0,0983488                                      | 0,0983488                      | 0,1039215              | 0,1039215              | 0,0983488                                      | 0,0983488              |
| 01:45          | 0,0964855              | 0,0964855                                         | 0,0964855                     | 0,0964855              | 0,0987616                     | 0,0987616              | 0,0964855                                      | 0,0964855                      | 0,0987616              | 0,0987616              | 0,0964855                                      | 0,0964855              |
| 02:00          | 0,0932920              | 0,0932920                                         | 0,0915376                     | 0,0915376              | 0,0923632                     | 0,0923632              | 0,0915376                                      | 0,0915376                      | 0,0923632              | 0,0923632              | 0,0915376                                      | 0,0915376              |
| 02:15          | 0,0710010              | 0,0710010                                         | 0,0720330                     | 0,0720330              | 0,0681114                     | 0,0681114              | 0,0720330                                      | 0,0720330                      | 0,0681114              | 0,0681114              | 0,0720330                                      | 0,0720330              |
| 02:30          | 0,0526316              | 0,0526316                                         | 0,0551083                     | 0,0551083              | 0,0526316                     | 0,0526316              | 0,0551083                                      | 0,0551083                      | 0,0526316              | 0,0526316              | 0,0551083                                      | 0,0551083              |
| 02:45          | 0,0421052              | 0,0421052                                         | 0,0421052                     | 0,0421052              | 0,0421052                     | 0,0421052              | 0,0421052                                      | 0,0421052                      | 0,0421052              | 0,0421052              | 0,0421052                                      | 0.0421052              |
| 03:00          | 0,0346749              | 0,0346749                                         | 0,0346749                     | 0,0346749              | 0,0346749                     | 0,0346749              | 0,0346749                                      | 0,0346749                      | 0,0346749              | 0,0346749              | 0.0346749                                      | 0,0346749              |
| 03:15          | 0,0244582              | 0,0244582                                         | 0,0244582                     | 0,0244582              | 0,0244582                     | 0,0244582              | 0,0244582                                      | 0,0244582                      | 0,0244582              | 0,0244582              | 0,0244582                                      | 0,0244582              |
| 03:30          | 0,0191950              | 0,0191950                                         | 0,0191950                     | 0,0191950              | 0,0191950                     | 0,0191950              | 0,0191950                                      | 0,0191950                      | 0,0191950              | 0,0191950              | 0,0191950                                      | 0,0191950              |
| 03:45          | 0,0165119              | 0,0165119                                         | 0.0165119                     | 0,0165119              | 0,0165119                     | 0,0165119              | 0,0165119                                      | 0.0165119                      | 0,0165119              | 0.0165119              | 0.0165119                                      | 0,0165119              |
| 04:00          | 0,0148607              | 0,0148607                                         | 0,0148607                     | 0,0148607              | 0,0148607                     | 0,0148607              | 0,0148607                                      | 0,0148607                      | 0,0148607              | 0,0148607              | 0,0148607                                      | 0,0148607              |
| 04:15          | 0,0142415              | 0,0142415                                         | 0,0142415                     | 0,0142415              | 0,0142415                     |                        | 0,0142415 0,0142415                            | 0,0142415                      | 0,0142415              | 0,0142415              | 0.0142415                                      | 0,0142415              |
| 04:30          | 0,0130031              | 0,0130031                                         | 0,0130031                     | 0,0130031              | 0,0130031                     | 0,0130031              | 0,0130031                                      | 0,0130031                      | 0,0130031              | 0,0130031              | 0,0130031                                      | 0,0130031              |
| 04:45          | 0,0123839              | 0,0123839                                         | 0,0123839                     | 0,0123839              | 0,0123839                     | 0,0123839              | 0,0123839                                      | 0,0123839                      | 0,0123839              | 0,0123839              | 0,0123839                                      | 0,0123839              |
| 05:00          | 0,0130031              | 0,0130031                                         | 0,0130031                     | 0,013003<br>0,0126935  | 0,0130031                     | 0,0130031<br>0,0126935 | 0,0130031                                      | 0,0130031                      | 0,0130031<br>0,0126935 | 0,0130031              | 0,0130031<br>0,0126935                         | 0,0130031              |
| 05:15<br>05:30 | 0,0126935<br>0,0134159 | 0,0126935<br>0,0134159                            | 0,0126935<br>0,0135191        | 0,0135191              | 0,0126935<br>0,0156863        | 0,0156863              | 0,0126935<br>0,0135191                         | 0,0126935<br>0,0135191         | 0,0156863              | 0,0126935<br>0,0156863 | 0,0135191                                      | 0,0126935<br>0,0135191 |
| 05:45          | 0,0165119              | 0,0165119                                         | 0,0158927                     | 0,0158927              | 0,0195046                     | 0,0195046              | 0,0158927                                      | 0,0158927                      | 0,0195046              | 0,0195046              | 0,0158927                                      | 0,0158927              |
| 06:00          | 0,0201238              | 0,0201238                                         | 0,0185758                     | 0,0185758              | 0,0233230                     | 0,0233230              | 0,0206398                                      | 0,0206398                      | 0,0233230              | 0,0233230              | 0,0206398                                      | 0,0206398              |
| 06:15          | 0,0222910              | 0,0222910                                         | 0,0206398                     | 0,0206398              | 0,0239422                     | 0,0239422              | 0,0222910                                      | 0,0222910                      | 0,0239422              | 0,0239422              | 0,0222910                                      | 0,0222910              |
| 06:30          | 0,0227038              | 0,0227038                                         | 0,0204334                     | 0,0204334              | 0,0242518                     | 0,0242518              | 0,0224974                                      | 0,0224974                      | 0,0242518              | 0,0242518              | 0.0224974                                      | 0.0224974              |
| 06:45          | 0,0220846              | 0,0220846                                         | 0,0205366                     | 0,0205366<br>0,0175439 | 0,0236326                     | 0,0236326              | 0,0226006                                      | 0,0226006                      | 0,0236326              | 0,0236326              | 0,0226006                                      | 0,0226006              |
| 07:00          | 0,0204334              | 0,0204334                                         | 0,0175439                     | 0,0158927              | 0,0206398                     | 0,0206398              | 0,0204334                                      | 0,0204334                      | 0,0206398              | 0,0206398              | 0,0204334                                      | 0,0204334              |
| 07:15          | 0,0179567              | 0,0179567                                         | 0,0158927                     |                        | 0,0188854                     | 0,0188854              | 0,0179567                                      | 0,0179567                      | 0.0188854              | 0,0188854              | 0,0179567                                      | 0,0179567              |
| 07:30          | 0.0179567              | 0,0179567                                         | 0,0158927                     | 0,0158927              | 0,0188854                     | 0,0188854              | 0,0179567                                      | 0,0179567                      | 0,0188854              | 0,0188854              | 0,0179567                                      | 0,0179567              |
| 07:45          | 0,0182662              | 0,0182662                                         | 0,0138287                     | 0,0138287              | 0,0185758                     | 0,0185758              | 0,0158927                                      | 0,0158927                      | 0,0185758              | 0,0185758              | 0,0158927                                      | 0,0158927              |
| 08:00          | 0,0170279              | 0,0170279                                         | 0,0118679                     | 0,0118679              | 0,0188854                     | 0,0188854              | 0,0158927                                      | 0,0158927                      | 0,0188854              | 0,0188854              | 0,0158927                                      | 0,0158927              |
| 08:15          | 0,0157895              | 0,0157895                                         | 0,0113519                     | 0,0113519              | 0,0188854                     | 0,0188854              | 0,0153767                                      | 0,0153767                      | 0,0188854              | 0,0188854              | 0.0153767                                      | 0,0153767              |
| 08:30          | 0,0145511              | 0,0145511                                         | 0,0113519                     | 0,0113519              | 0,0188854                     | 0,0188854              | 0,0153767                                      | 0,0153767                      | 0,0188854              | 0,0188854              | 0,0153767                                      | 0,0153767              |
| 08:45          | 0,0142415              | 0,0142415                                         | 0,0113519                     | 0,0113519              | 0,0188854                     | 0,0188854              | 0,0153767                                      | 0,0153767                      | 0,0188854              | 0,0188854              | 0,0153767                                      | 0,0153767              |
| 09:00          | 0,0142415              | 0,0142415                                         | 0,0113519                     | 0,0113519              | 0,0188854                     | 0,0188854              | 0,0153767                                      | 0,0153767                      | 0,0188854              | 0,0188854              | 0,0153767                                      | 0,0153767              |
| 09:15          | 0,0142415              | 0,0142415                                         | 0,0113519                     | 0,0113519              | 0.0188854                     | 0,0188854              | 0,0153767                                      | 0,0153767                      | 0,0188854              | 0,0188854              | 0,0153767                                      | 0,0153767              |
| 09:30          | 0,0142415              | 0,0142415                                         | 0,0113519                     | 0,0113519              | 0,0188854                     | 0,0188854              | 0,0153767                                      | 0,0153767                      | 0,0188854              | 0,0188854              | 0,0153767                                      | 0,0153767              |
| 09:45          |                        | 0,0142415 0,0142415                               | 0,0113519                     | 0,0113519              | 0,0188854                     | 0,0188854              | 0,0153767                                      | 0,0153767                      | 0,0188854              | 0,0188854              | 0,0153767                                      | 0,0153767              |
| 10:00          |                        | 0,0142415 0,0142415                               | 0,0113519                     | 0,0113519              | 0,0188854                     | 0,0188854              | 0,0153767                                      | 0,0153767                      | 0,0188854              | 0,0188854              | 0,0153767                                      | 0,0153767              |
| 10:15          | 0,0142415              | 0,0142415                                         | 0,0113519                     | 0,0113519              | 0,0188854                     | 0,0188854              | 0,0153767                                      | 0,0153767                      | 0,0188854              | 0,0188854              | 0,0153767                                      | 0,0153767              |
| 10:30          | 0,0142415              | 0,0142415                                         | 0,0113519                     | 0,0113519              | 0,0188854                     | 0,0188854              | 0,0153767                                      | 0,0153767                      | 0,0188854              | 0,0188854              | 0,0153767                                      | 0,0153767              |
| 10:45          | 0,0142415              | 0,0142415                                         | 0,0113519                     | 0,0113519              | 0,0188854                     | 0,0188854              | 0,0153767                                      | 0,0153767                      | 0,0188854              | 0,0188854              | 0,0153767                                      | 0,0153767              |
| 11:00          | 0,0142415              | 0,0142415                                         | 0,0113519                     | 0,0113519              | 0.0188854                     | 0,0188854              | 0,0153767                                      | 0,0153767                      | 0,0188854              | 0,0188854              | 0,0153767                                      | 0,0153767              |
| 11:15          | 0,0142415              | 0,0142415                                         | 0,0113519                     | 0,0113519              | 0,0188854                     | 0,0188854              | 0,0153767                                      | 0,0153767                      | 0,0188854              | 0,0188854              | 0,0153767                                      | 0,0153767              |
| 11:30          |                        | 0,0142415 0,0142415                               | 0,0113519                     | 0,0113519              | 0,0188854                     | 0,0188854              | 0,0153767                                      | 0,0153767                      | 0,0188854              | 0,0188854              | 0,0153767                                      | 0,0153767              |
| 11:45          |                        | 0,0142415 0,0142415                               | 0,0113519                     | 0,0113519              | 0,0188854                     | 0,0188854              | 0,0153767                                      | 0,0153767                      | 0,0188854              | 0,0188854              | 0.0153767                                      | 0,0153767              |
| 12:00          |                        | 0,0142415 0,0142415                               | 0,0113519                     | 0,0113519              | 0,0188854                     | 0,0188854              | 0,0153767                                      | 0,0153767                      | 0,0188854              | 0,0188854              | 0,0153767                                      | 0,0153767              |
| 12:15          | 0,0142415              | 0,0142415                                         | 0,0113519                     | 0,0113519              | 0,0188854                     | 0,0188854              | 0,0153767                                      | 0,0153767                      | 0,0188854              | 0,0188854              | 0,0153767                                      | 0,0153767              |
| 12:30          | 0,0142415              | 0,0142415                                         | 0,0113519                     | 0,0113519              | 0,0188854                     | 0,0188854              | 0,0153767                                      | 0,0153767                      | 0,0188854              | 0,0188854              | 0,0153767                                      | 0,0153767              |
| 12:45          | 0,0142415              | 0,0142415                                         | 0,0113519                     | 0,0113519              | 0,0188854                     | 0,0188854              | 0,0153767                                      | 0,0153767                      | 0,0188854              | 0,0188854              | 0,0153767                                      | 0,0153767              |
| 13:00          | 0,0142415              | 0,0142415                                         | 0,0113519                     | 0,0113519              | 0,0188854                     | 0,0188854              | 0,0153767                                      | 0,0153767                      | 0,0188854              | 0,0188854              | 0,0153767                                      | 0,0153767              |
| 13:15          | 0,0163055              | 0,0163055                                         | 0,0133127<br>0,0146543        | 0,0133127<br>0,0146543 | 0,0188854                     | 0,0188854              | 0,0153767                                      | 0,0153767                      | 0,0188854<br>0,0188854 | 0,0188854              | 0,0153767                                      | 0,0153767              |
| 13:30<br>13:45 | 0,0178535<br>0,0185758 | 0,0178535<br>0,0185758                            | 0,0146543                     | 0,0146543              | 0,0188854<br>0.0188854        | 0,0188854<br>0.0188854 | 0,0167183<br>0,0167183                         | 0,0167183<br>0,0167183         | 0,0188854              | 0,0188854<br>0,0188854 | 0,0167183<br>0.0167183 0.0167183               | 0,0167183              |
| 14:00          | 0,0185758              | 0,0185758                                         | 0,0146543                     | 0,0146543              | 0,0188854                     | 0,0188854              | 0,0167183                                      | 0,0167183                      | 0,0188854              | 0,0188854              | 0,0167183                                      | 0,0167183              |
| 14:15          | 0,0185758              | 0,0185758                                         | 0,0146543                     | 0,0146543              | 0.0188854                     | 0,0188854              | 0,0167183                                      | 0,0167183                      | 0,0188854              | 0,0188854              | 0.0167183                                      | 0,0167183              |
| 14:30          | 0,0185758              | 0,0185758                                         | 0,0148607                     | 0,0148607              | 0,0188854                     | 0,0188854              | 0,0169247                                      | 0,0169247                      | 0,0188854              | 0,0188854              | 0.0169247 0.0169247                            |                        |
| 14:45          | 0,0185758              | 0,0185758                                         | 0.0144479                     | 0,0144479              | 0,0188854                     | 0,0188854              | 0,0165119                                      | 0,0165119                      | 0,0188854              | 0,0188854              | 0,0165119 0,0165119                            |                        |
| 15:00          | 0,0178535              | 0,0178535                                         | 0,0133127<br>0,0127967        | 0,0133127<br>0,0127967 | 0,0178535                     | 0,0169247              | 0,0178535 0,0153767                            | 0,0153767                      | 0,0178535              | 0,0178535              | 0,0153767                                      | 0,0153767              |
| 15:15<br>15:30 | 0,0169247<br>0,0150671 | 0,0169247<br>0,0150671                            | 0,0114551                     | 0,0114551              | 0,0169247<br>0,0123839        | 0,0123839              | 0,0148607<br>0,0135191                         | 0,0148607<br>0,0135191         | 0,0169247<br>0,0123839 | 0,0169247<br>0,0123839 | 0,0148607<br>0,0135191                         | 0,0148607<br>0,0135191 |
| 15:45          | 0,0146543              | 0,0146543                                         | 0,0113519                     | 0,0113519              | 0,0086687                     | 0,0086687              | 0,0134159                                      | 0,0134159                      | 0,0086687              | 0,0086687              | 0,0134159                                      | 0,0134159              |
| 16:00          | 0,0121775              | 0,0121775                                         | 0,0097007                     | 0,0097007              | 0,0057792                     | 0.0057792              | 0,0117647                                      | 0,0117647                      | 0,0057792              | 0,0057792              | 0.0117647                                      | 0,0117647              |
| 16:15          | 0,0070175              | 0,0070175                                         | 0,0098039                     | 0,0098039              | 0,0031992                     | 0,0031992              | 0,0098039                                      | 0,0098039                      | 0,0031992              | 0,0031992              | 0,0098039                                      | 0,0098039              |
| 16:30          | 0,0047472              | 0,0047472                                         | 0,0074303                     | 0,0074303              | 0.0019608                     | 0.0019608              | 0,0074303                                      | 0,0074303                      | 0,0019608              | 0,0019608              | 0.0074303                                      | 0,0074303              |
| 16:45<br>17:00 | 0,0038184              | 0,0038184<br>0,0025800                            | 0,0062951<br>0,0049536        | 0,0062951<br>0,0049536 | 0,0003096<br>0,0000000        | 0,0003096              | 0,0062951<br>0,0000000 0,0049536               | 0,0062951<br>0,0049536         | 0,0003096              | 0,0003096              | 0,0062951<br>0,0049536                         | 0,0062951              |
| 17:15          | 0,0025800              |                                                   | 0,0015480 0,0015480 0,0038184 | 0,0038184              | 0,0000000                     |                        | 0,0000000 0,0038184                            | 0,0038184                      | 0,0000000<br>0,0000000 | 0,0000000<br>0,0000000 | 0,0038184 0,0038184                            | 0,0049536              |
| 17:30          | 0,0006192              | 0,0006192                                         | 0,0024768                     | 0.0024768              | 0,0000000                     | 0.0000000              | 0,0000000 0,0024768                            | 0.0024768                      | 0,0000000              | 0.0000000              | 0.0024768                                      | 0,0024768              |
| 17:45          | 0.0012384              | 0,0012384                                         | 0,0016512                     | 0,0016512              | 0,0000000                     |                        | 0,0016512                                      | 0,0016512                      | 0.0000000              | 0,0000000              | 0,0016512                                      | 0.0016512              |
| 18:00<br>18:15 | 0,0000000              | 0,0000000<br>0,0000000   0,0000000                | 0,0000000<br>0,0000000        | 0,0000000<br>0,0000000 | 0,0000000<br>0,0000000        | 0,0000000              | 0,0000000<br>$0,0000000$ 0,0000000             | 0,0000000<br>0,0000000         | 0,0000000<br>0,0000000 | 0,0000000<br>0,0000000 | 0,0000000<br>0,0000000 0,0000000               | 0,0000000              |
| 18:30          |                        | 0,0000000   0,0000000                             | 0,0000000                     | 0,0000000<br>0.0000000 | 0,0000000                     |                        | 0,0000000   0,0000000                          | 0,0000000                      | 0,0000000              | 0,0000000              | $0,0000000$ 0.0000000                          |                        |
| 18:45<br>19:00 |                        | 0,0000000   0,0000000  <br>0,0000000   0,00000000 | 0,0000000<br>0,0000000        | 0,0000000              | 0,0000000<br>0,0000000        |                        | 0,0000000   0,0000000<br>$0,0000000$ 0,0000000 | 0,0000000<br>0,0000000         | 0,0000000<br>0,0000000 | 0,0000000<br>0,0000000 | $0,0000000$ 0,0000000<br>$0,0000000$ 0,0000000 |                        |
| 19:15<br>19:30 | 0,0000000              | $0,0000000$ 0,0000000<br>0,0000000                | 0,0000000<br>0,0000000        | 0,0000000<br>0,0000000 | 0,0000000<br>0,0000000        |                        | $0,0000000$ 0,0000000<br>$0,0000000$ 0.0000000 | 0,0000000<br>0,0000000         | 0,0000000<br>0,0000000 | 0,0000000<br>0,0000000 | $0,0000000$ 0,0000000<br>0,0000000             | 0,0000000              |
| 19:45          | 0,0000000              | 0,0000000                                         | 0,0000000                     | 0,0000000              | 0,0000000                     |                        | 0,0000000   0,0000000                          | 0,0000000                      | 0,0000000              | 0,0000000              | 0,0000000                                      | 0,0000000              |
| 20:00          | 0,0009288              | 0,0009288                                         | 0,0009288                     | 0,0009288              | 0.0000000                     |                        | 0,0000000 0,0009288                            | 0,0009288                      | 0,0000000              | 0,0000000              | 0.0009288                                      | 0,0009288              |
| 20:15          | 0,0054696              | 0,0054696                                         | 0,0054696                     | 0,0054696              | 0.0054696                     | 0,0054696              | 0,0054696                                      | 0,0054696                      | 0,0054696              | 0,0054696              | 0.0054696                                      | 0,0054696              |
| 20:30          | 0,0089783              | 0,0089783                                         | 0,0089783                     | 0,0089783              | 0,0089783                     | 0,0089783              | 0,0089783                                      | 0,0089783                      | 0,0089783              | 0,0089783              | 0,0089783                                      | 0,0089783              |
| 20:45          | 0,0131063              | 0,0131063                                         | 0,0131063                     | 0,0131063              | 0,0131063                     |                        | 0,0131063 0,0131063                            | 0,0131063                      | 0,0131063              | 0,0131063              | 0.0131063                                      | 0,0131063              |
| 21:00          | 0,0182662              | 0,0182662                                         | 0,0182662                     | 0,0182662              | 0.0169247                     | 0,0242518              | 0.0169247 0.0182662                            | 0,0182662                      | 0,0169247              | 0,0169247              | 0.0182662                                      | 0.0182662              |
| 21:15          | 0,0255934              | 0,0255934                                         | 0,0255934                     | 0,0255934              | 0,0242518                     |                        | 0,0255934                                      | 0,0255934                      | 0,0242518              | 0,0242518              | 0,0255934                                      | 0,0255934              |
| 21:30          | 0,0335397              | 0,0335397                                         | 0,0335397                     | 0,0335397              | 0.0316821                     | 0,0316821              | 0,0335397                                      | 0,0335397                      | 0,0316821              | 0,0316821              | 0.0335397                                      | 0,0335397              |
| 21:45          | 0,0456111              | 0,0456111                                         | 0,0456111                     | 0,0456111              | 0,0415893                     | 0,0415893              | 0,0456111                                      | 0,0456111                      | 0,0415893              | 0,0415893              | 0.0456111                                      | 0,0456111              |
| 22:00          | 0,0617131              | 0,0617131                                         | 0,0617131                     | 0,0617131              | 0.0632611                     | 0,0632611              | 0,0617131                                      | 0,0617131                      | 0,0632611              | 0,0632611              | 0.0617131                                      | 0.0617131              |
| 22:15          | 0,0722394              | 0,0722394                                         | 0,0722394                     | 0,0722394              | 0,0722394                     | 0,0722394              | 0,0722394                                      | 0,0722394                      | 0,0722394              | 0,0722394              | 0,0722394                                      | 0,0722394              |
| 22:30          | 0,0812177              | 0,0812177                                         | 0,0743034                     | 0,0743034              | 0,0812177                     | 0,0812177              | 0,0812177                                      | 0,0812177                      | 0,0812177              | 0,0812177              | 0.0812177                                      | 0,0812177              |
| 22:45          | 0,0885449              | 0,0885449                                         | 0,0804953                     | 0,0804953              | 0.0918472                     | 0,0918472              | 0,0885449                                      | 0,0885449                      | 0,0918472              | 0,0918472              | 0,0885449                                      | 0,0885449              |
| 23:00          | 0,0920536              | 0,0920536                                         | 0,0815273                     | 0,0815273              | 0,0990712                     | 0,0990712              | 0,0920536                                      | 0,0920536                      | 0,0990712              | 0,0990712              | 0,0920536                                      | 0,0920536              |
| 23:15          | 0,0946336              | 0,0946336                                         | 0,0825593                     | 0,0825593              | 0,1042311                     | 0,1042311              | 0,0946336                                      | 0,0946336                      | 0,1042311              | 0,1042311              | 0,0946336                                      | 0,0946336              |
| 23:30          | 0,0964912              | 0,0964912                                         | 0,0856553                     | 0,0856553              | 0,1054695                     | 0,1054695              | 0,0964912                                      | 0,0964912                      | 0,1054695              | 0,1054695              | 0.0964912                                      | 0.0964912              |
| 23:45          | 0.0975232              | 0,0975232                                         | 0,0866873                     | 0,0866873              | 0,1073271                     | 0,1073271              | 0,0975232                                      | 0,0975232                      | 0,1073271              | 0,1073271              | 0.0975232                                      | 0.0975232              |
| 24:00          | 0,0978328              | 0,0978328                                         | 0,0897833                     | 0,0897833              | 0,1073271                     | 0,1073271              | 0,0978328                                      | 0,0978328                      | 0,1073271              | 0,1073271              | 0,0978328                                      | 0,0978328              |

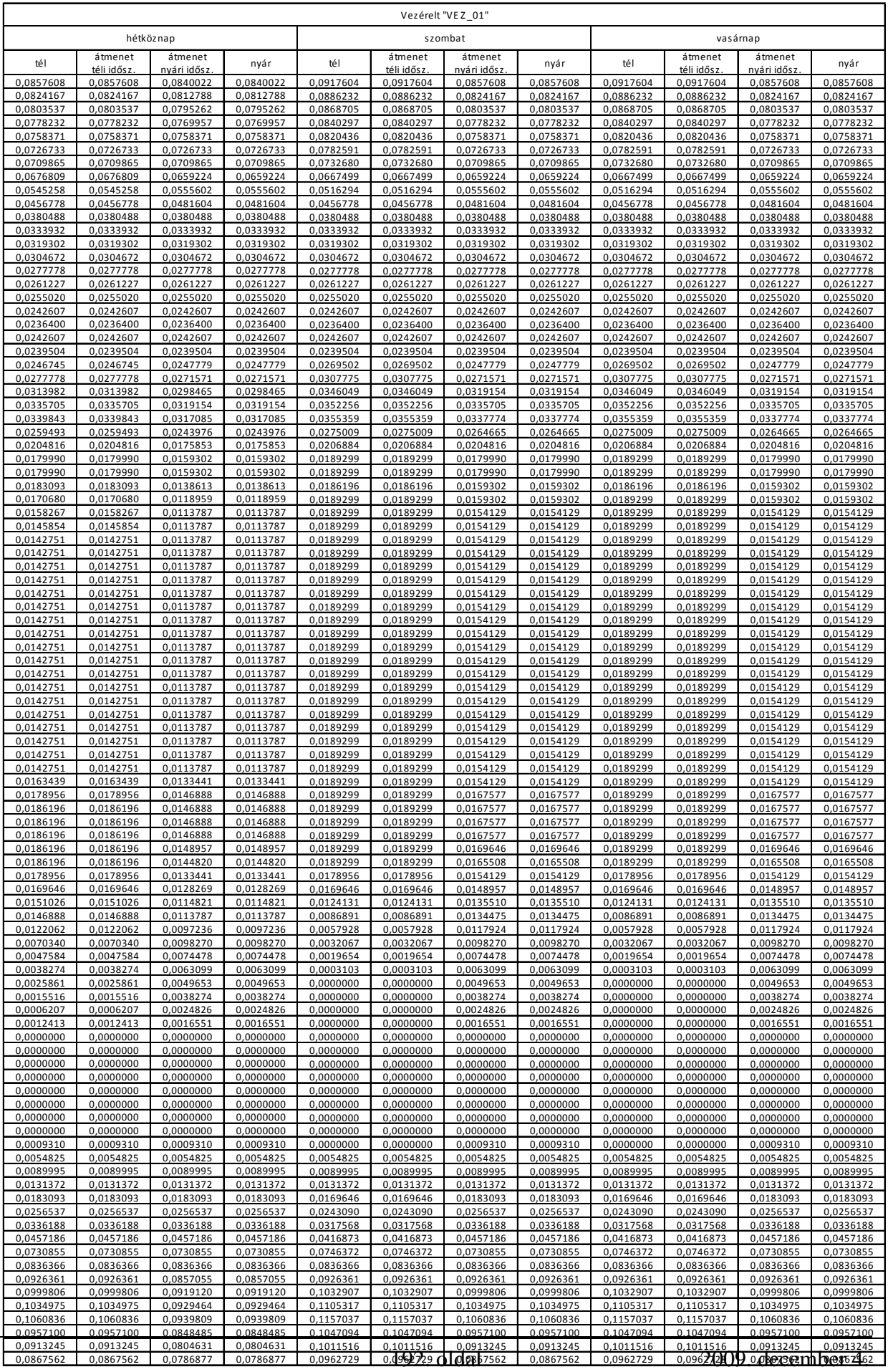

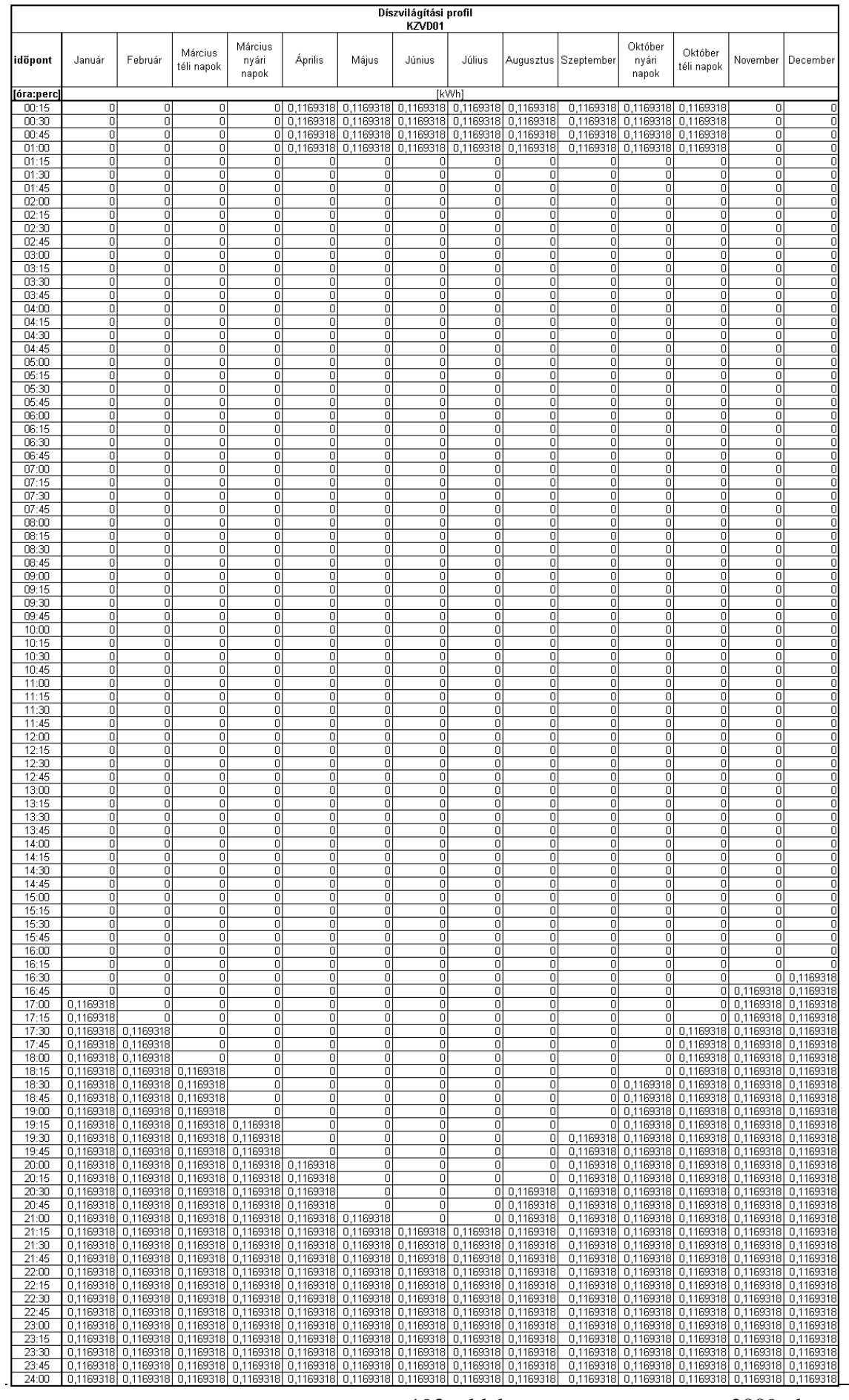

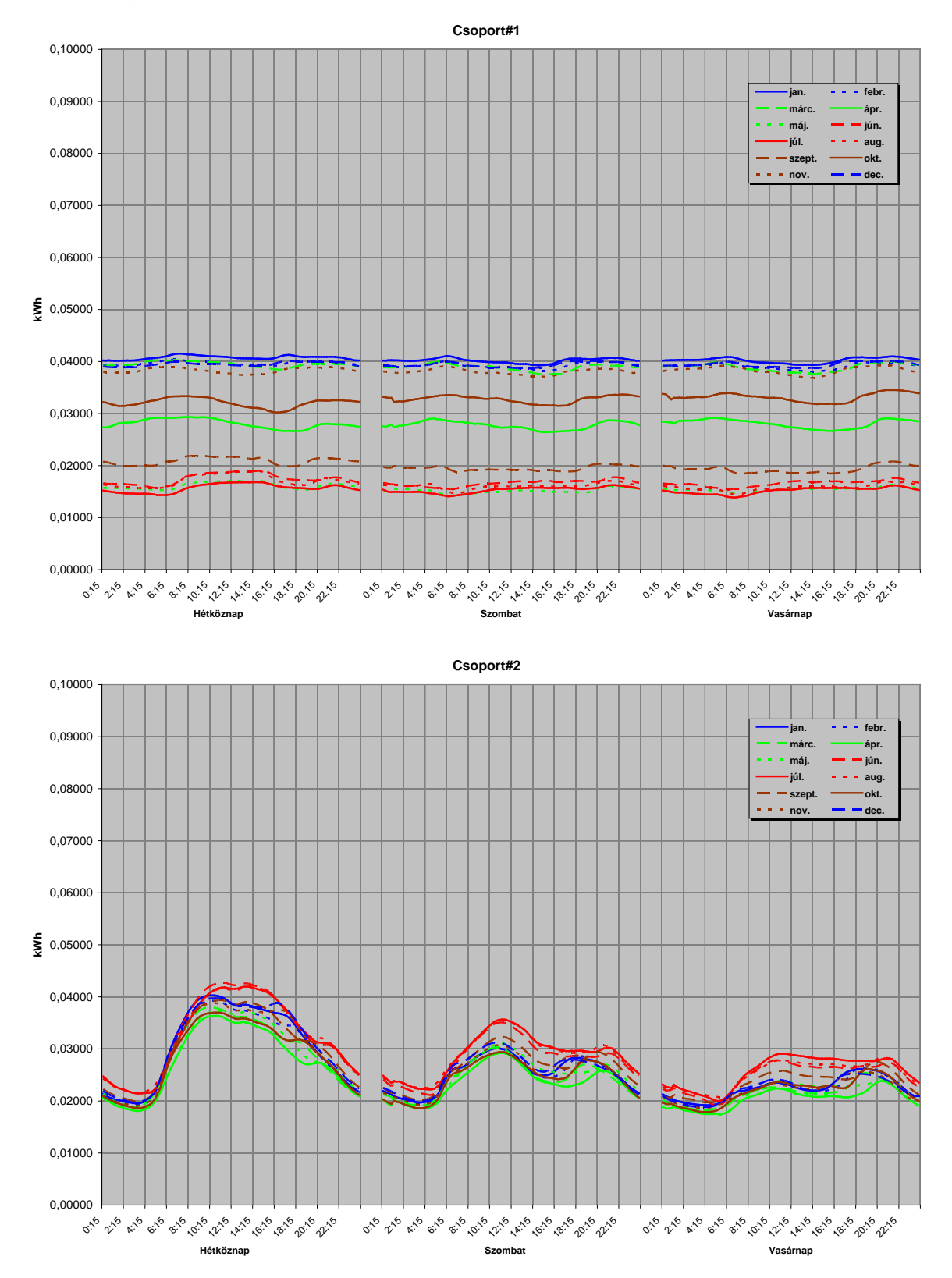

#### 2.2. Diagramok

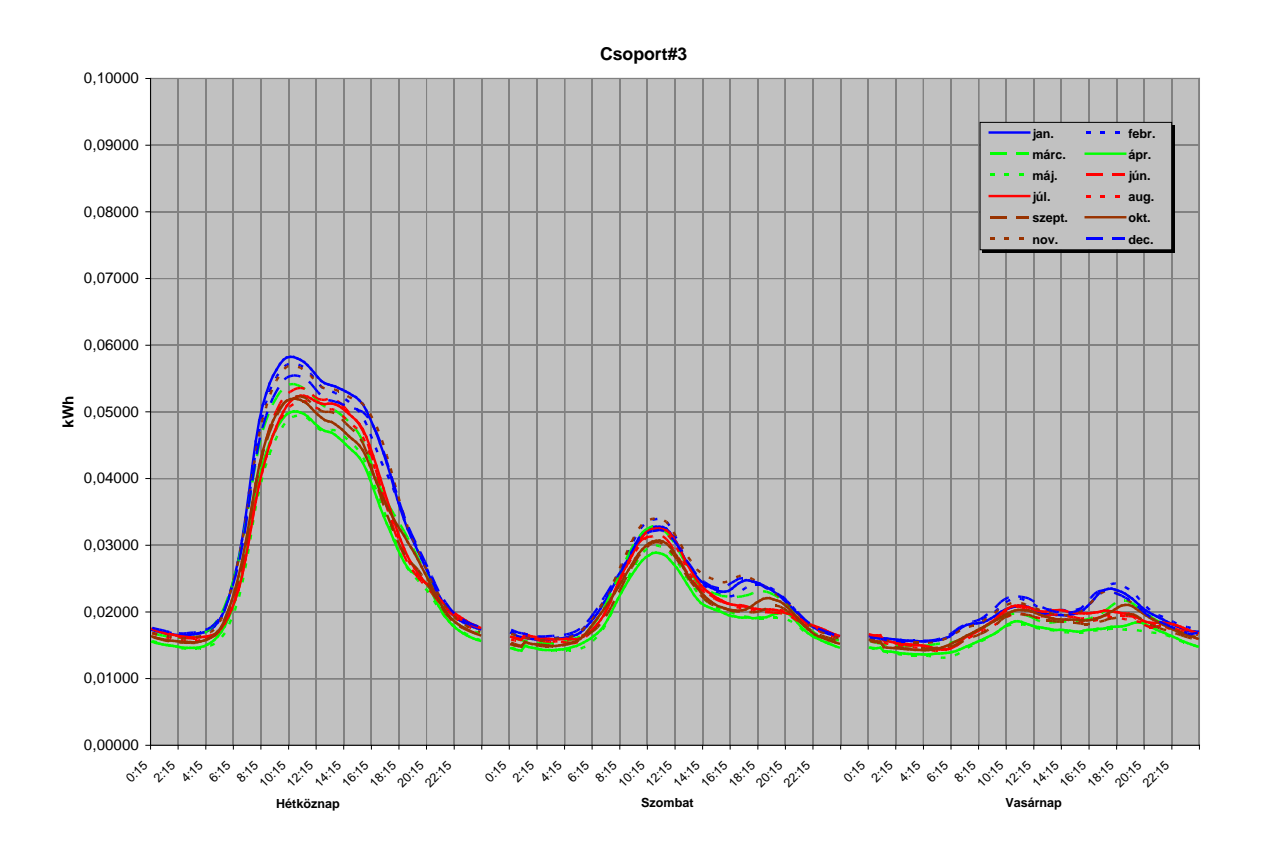

**Csoport#4** 0,10000 **jan. febr.** 0,09000 **márc. ápr. máj. jún. júl. aug.** 0,08000 szept. **- okt.**  $\mathbf{nov}$ .  $\mathbf{r} = \mathbf{dec}$ . 0,07000 0,06000 **ξ** 0,05000 0,04000 0,03000 0,02000 荘 Л. 0,01000 0,00000 0:15 and 6:15 and 12:16, 16:16, 16:16, 17:16 0:15 and 6:15 and 12:16, 16:16, 16:16, 17:16 0:15 and 6:15 and 12:15 and 15:15 and **Hétköznap Szombat Vasárnap**

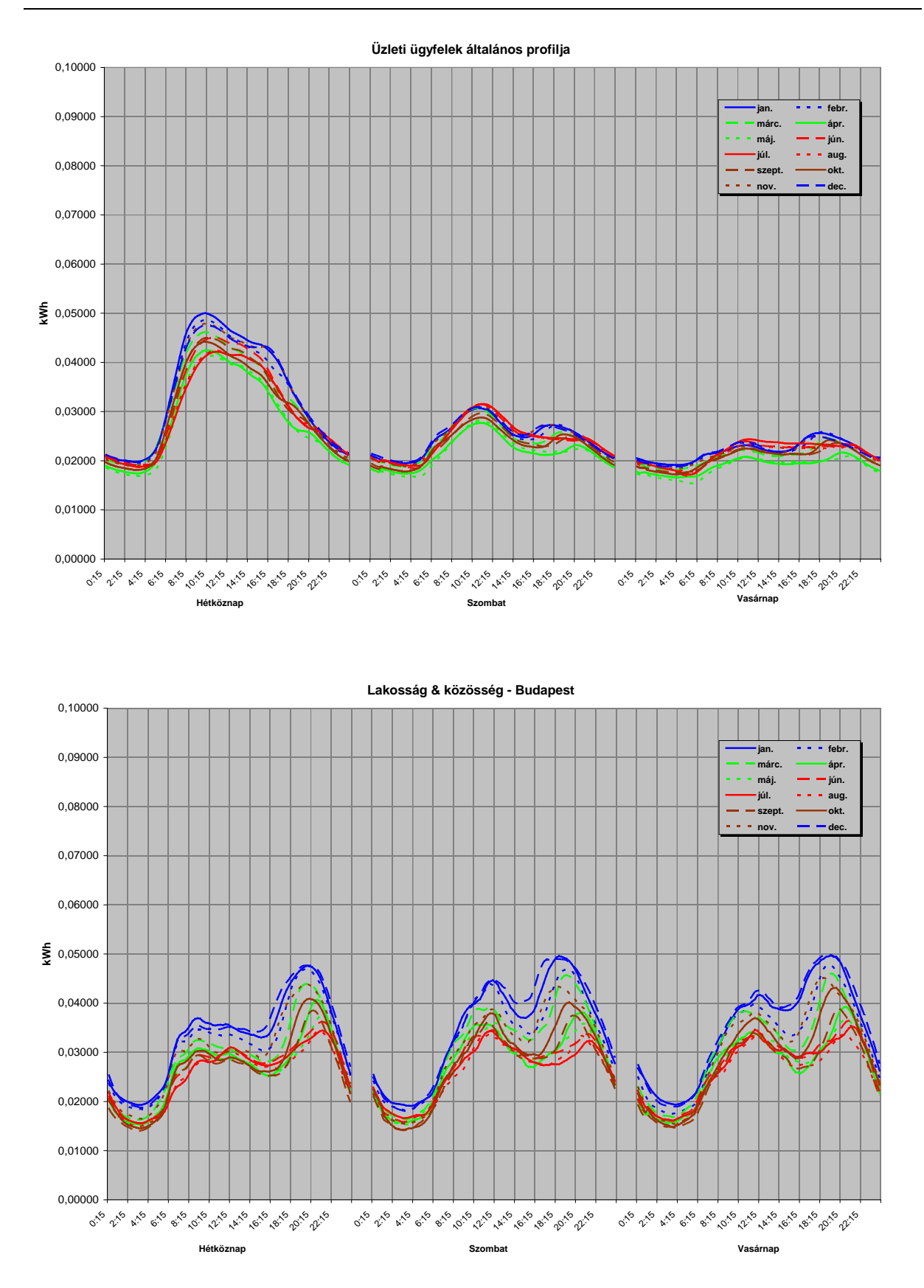

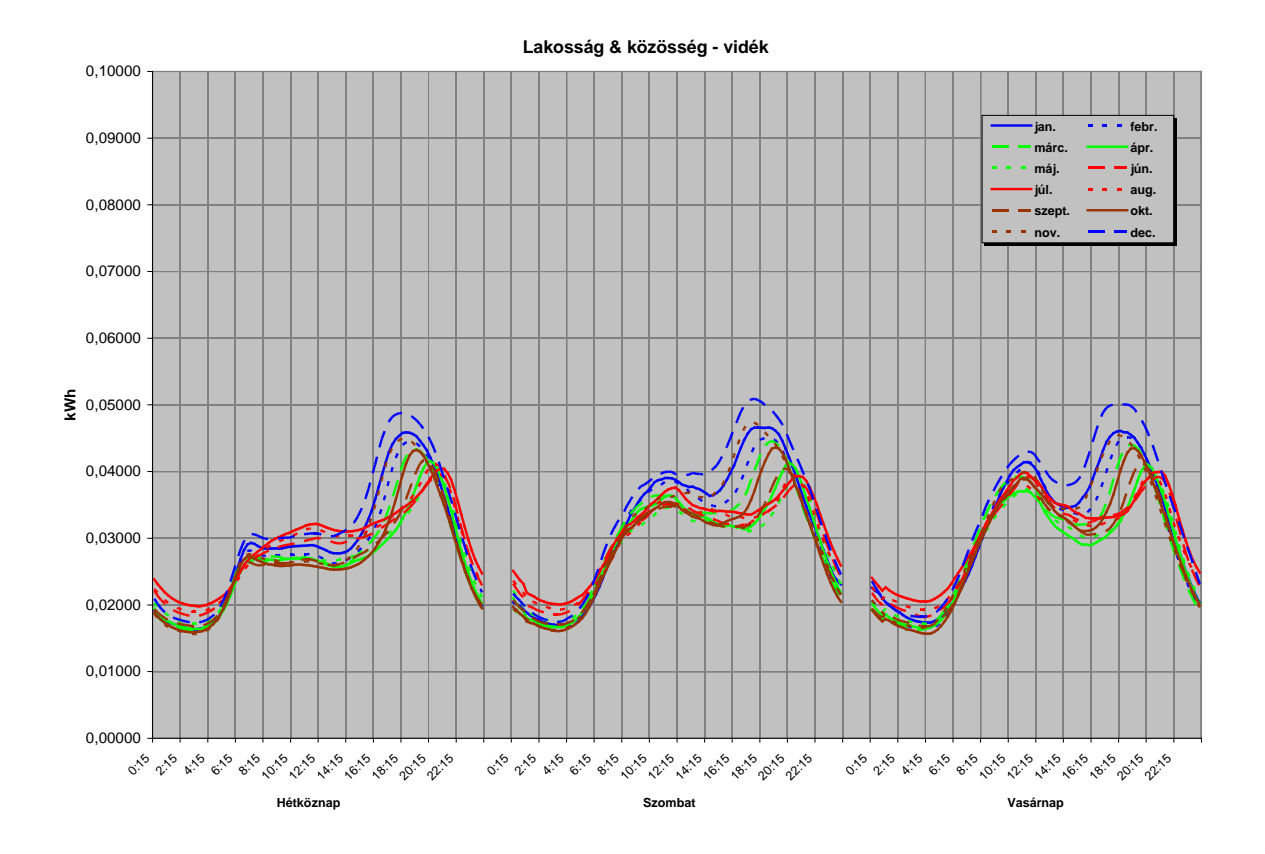

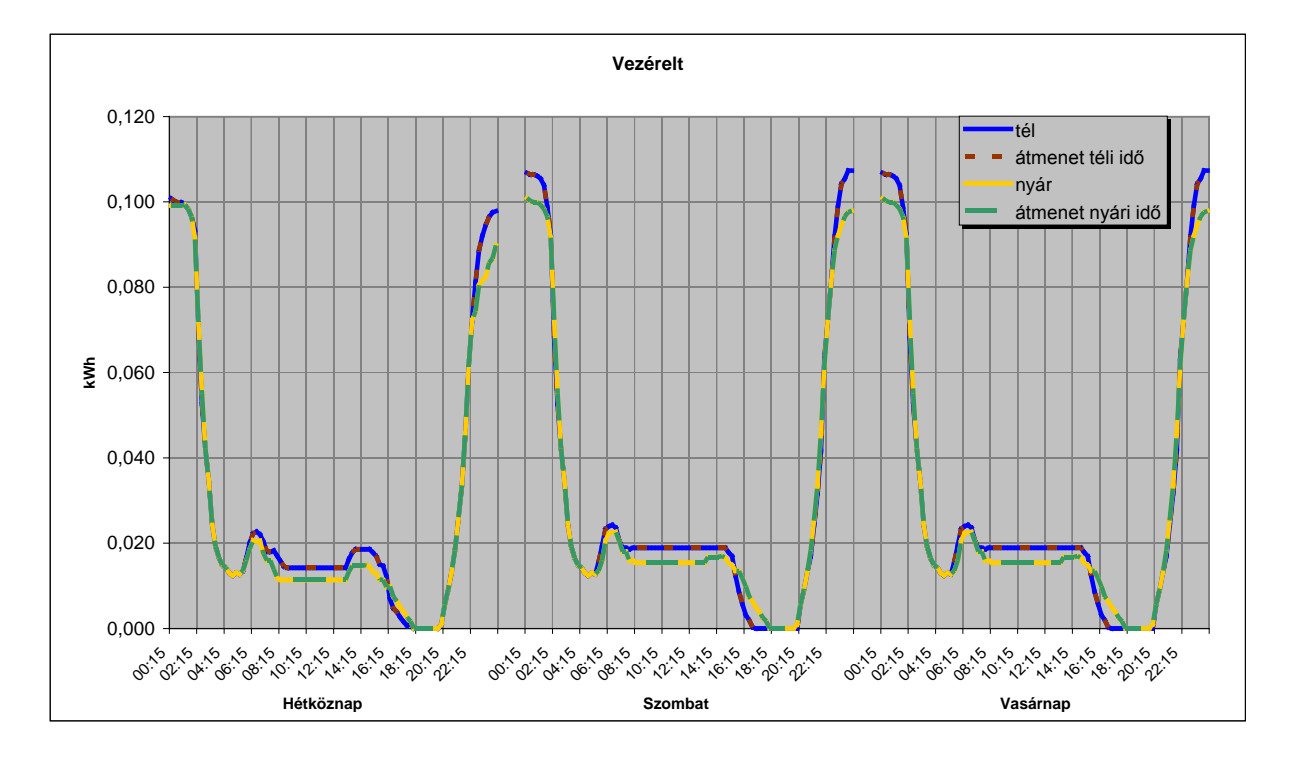

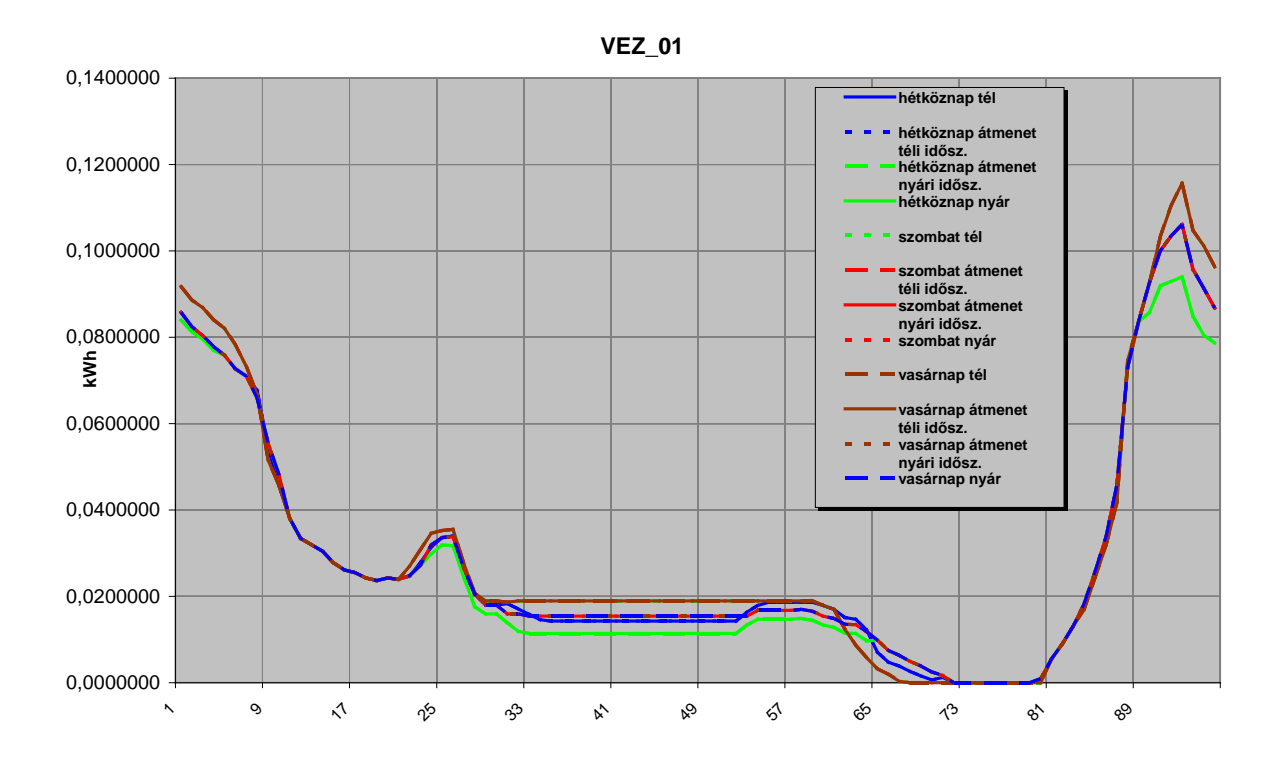

## Közvilágítási profilok

## **3.1 Táblázatos forma**

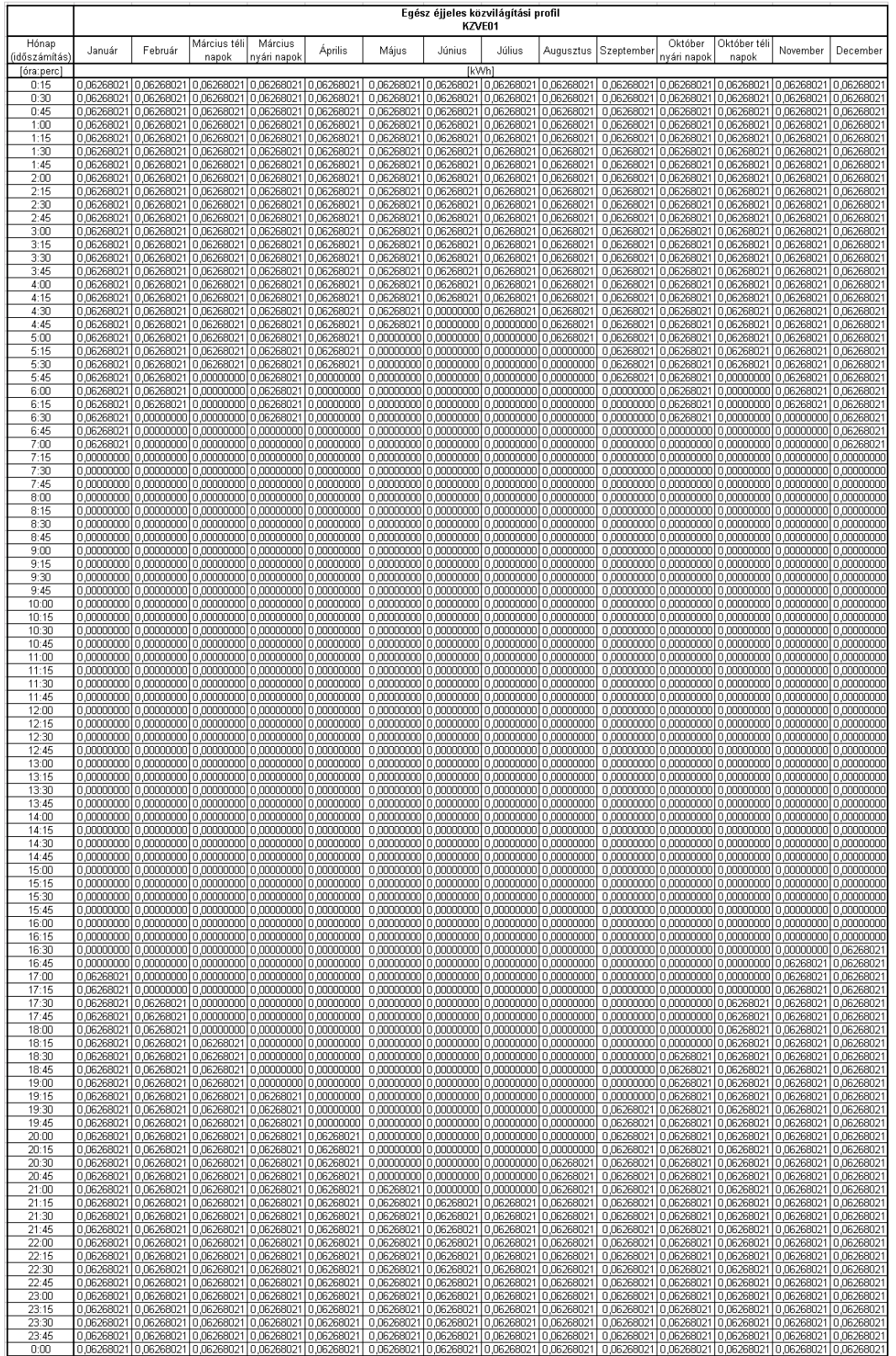

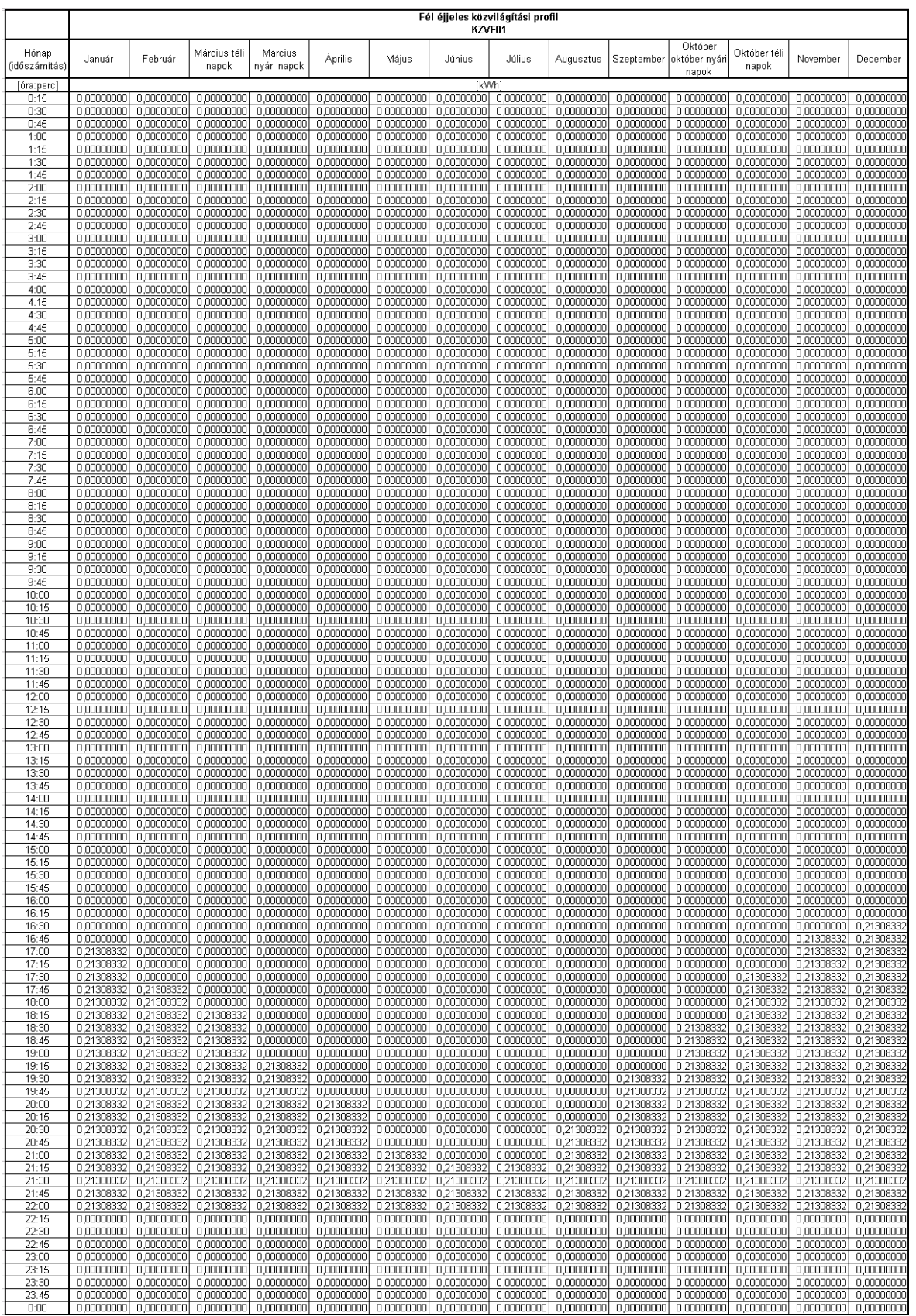

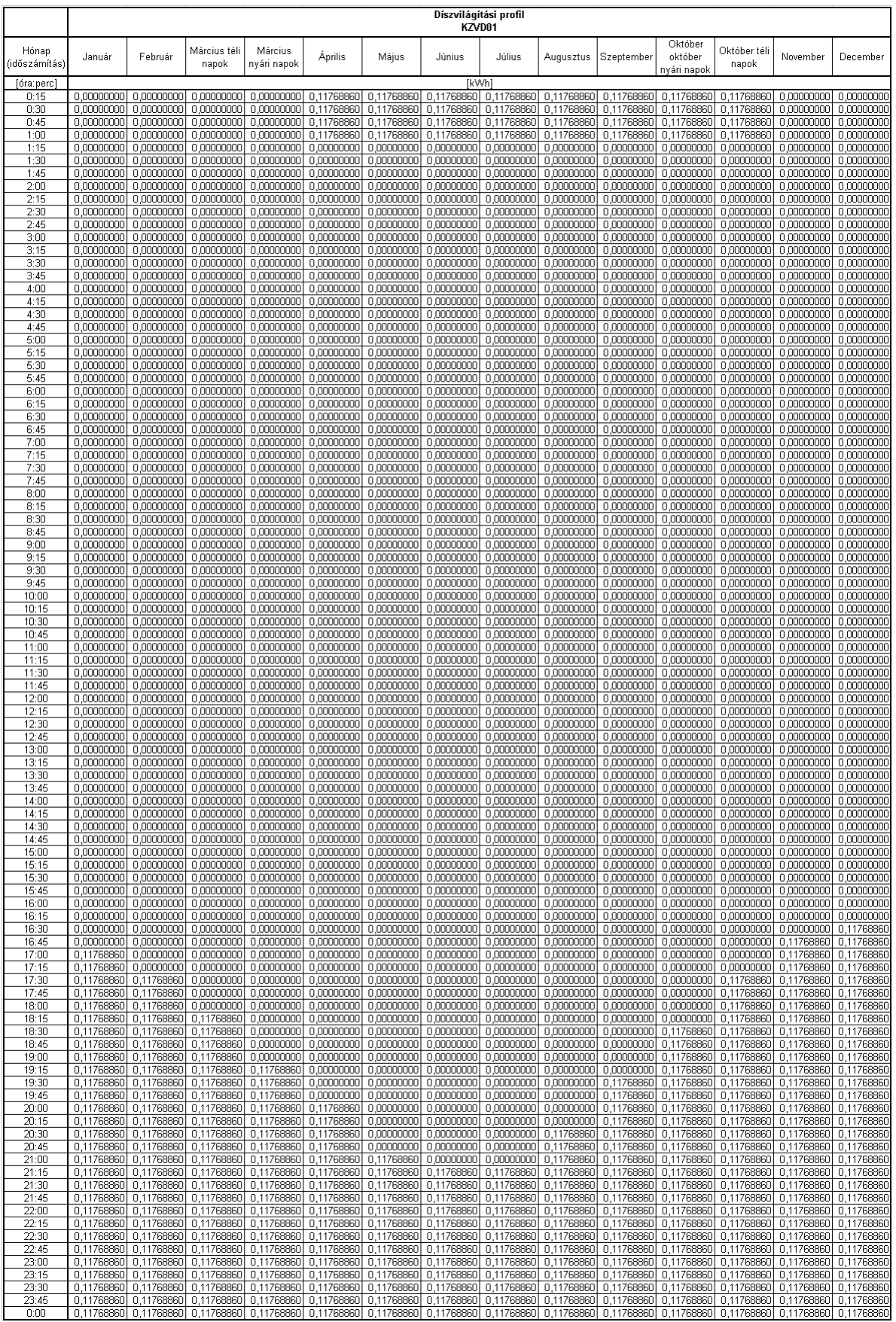

**26. sz. melléklet**

#### **27. sz. melléklet**

# **A magyar villamos energia piac mennyiségi analitikáinak küldésére használt MSCONS formátum leírása**

1.07 verzió

## **Verziótörténet**

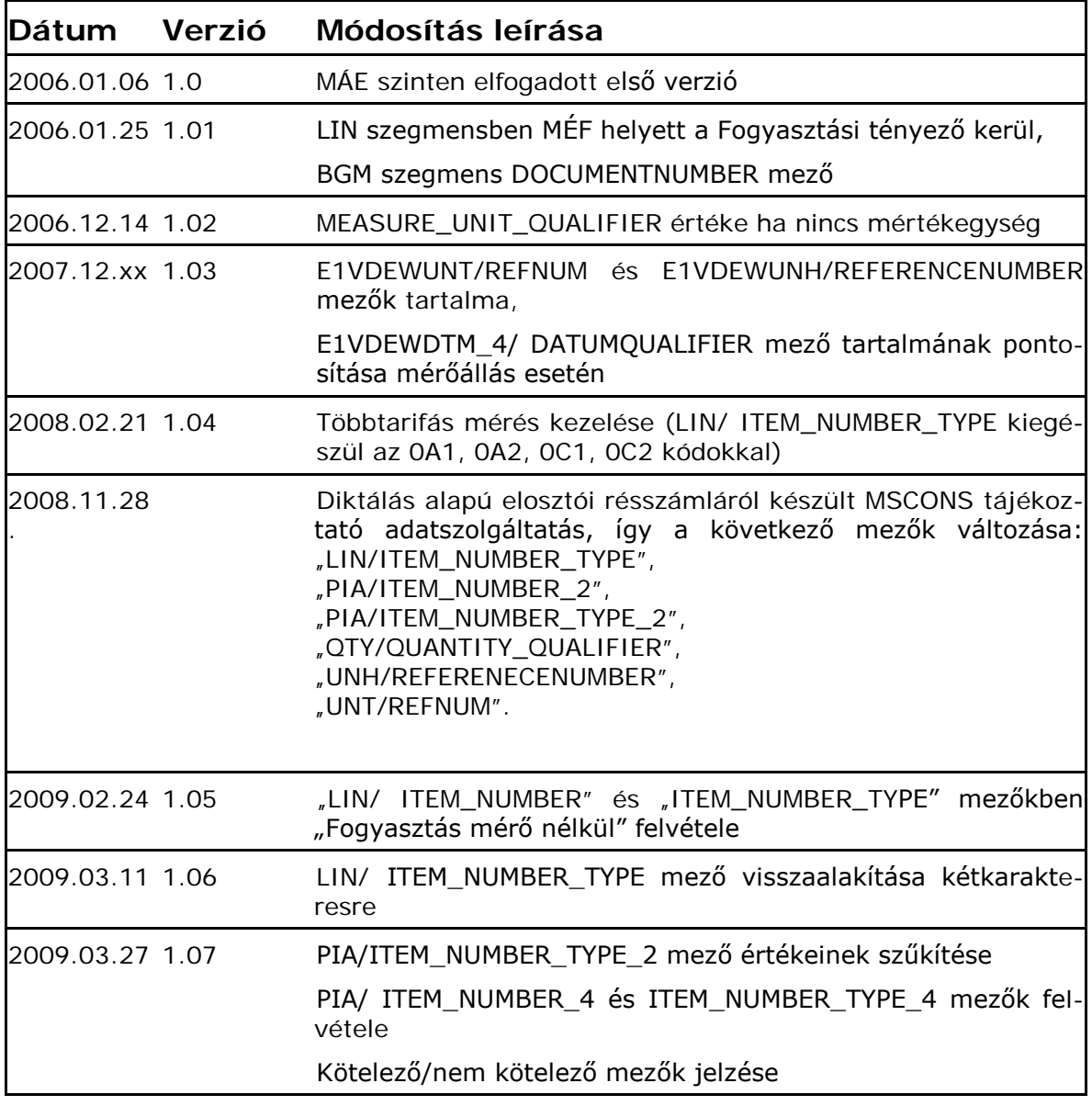

Az alábbi leírás az Elosztói engedélyesek által Kereskedői engedélyeseknek küldött mennyiségi analitikák formátumleírását tartalmazza.

Az MSCONS formátum mennyiségi adatok küldésére szolgál és a következő információkat kezeli:

- o Fogyasztás
- o Fogyasztási tényező
- o Mérőállás
- o Egyéb korrekció
- o Alfogyasztói levonás
- o Manuális helyesbítés
- o Részszámla mennyiség
- o Mennyiségi eltérés
- o Meddő induktív fogyasztás
- o Meddő kapacitív fogyasztás
- o Nem engedélyezett teljesítmény túllépés
- o Szerződött teljesítmény
- o Operatív teljesítmény (Engedélyezett teljesítmény túllépés)
- o Csatlakozási pontok száma
- o Trafóveszteség
- o Tartalék teljesítmény
- o Többirányú ellátás

Az MSCONS nem kezel az idősoros adatokat (t-görbék), erre a Rendszerirányító által kiadott magyarországi szabványt használjuk. Minden adat, amely küldésre kerül a számlázási időszakra vonatkozó diszkrét adatot jelöl.

Az analitikák küldése az elszámolást követően, a már elfogadhatósági vizsgálatokon átesett leolvasási és egyéb mérési eredményeken, illetve az ügyféllel megállapodott szerződéses értékeken alapul. Amennyiben az elszámolás visszavonásra kerül (stornó) a visszavont elszámolási mennyiségek egy visszavonó MSCONS üzenetben újra el lesznek küldve.

Az adatküldés XML állományokban történik, amelyek az alábbi információkat tartalmazzák:

#### **Fogyasztás**

Az elszámolt fogyasztás. Ilyen például egy regiszteres mérővel rendelkező ügyfél számlázandó fogyasztása, vagy idősoros mérővel rendelkező ügyfél összesített havi fogyasztása, vagy például a közvilágításos ügyfelek fényforrás és égésidő által számított számlázandó mennyisége. Ez az információ csak elszámoló számlák esetén kerül át a kereskedőhöz.

## **Többtarifás mérés**

Többtarifás mérés esetén a LIN szegmensben csak a tarifákhoz tartozó tételeket kell küldeni, az összesített értéket nem küldjük (pl. 1A és 2A, de nem küldjük a 0A-t). Ez igaz a mérőállásokra is.

## **Fogyasztási tényező**

Az Elosztói engedélyes által kalkulált következő fordulónaptól érvényes fogyasztási tényező értéke.

#### **Mérőállás**

Az elszámolás időpontjában fennálló mérőállás. Elosztói engedélyes tájékoztató jelleggel küldi. Az idősoros mérés alapján elszámolt (nem profilozott) ügyfelek esetén az üzenetek nem tartalmaznak mérőállást.

#### **Egyéb korrekció**

Olyan korrekciós adatok kWh-ban kifejezve, amelyek nem a mérésből adódnak, de növelik vagy csökkentik a végleges hatásos elszámolási mennyiséget és a számlán módosítják a fogyasztási értékeket. Pl transzformátor üresjárási veszteség

## **Alfogyasztói levonás**

Alfogyasztók fogyasztása összegezve.

## **Manuális helyesbítés**

Az múltbeli fogyasztást korrigáló mennyiség. Abban az esetben, ha nem a legutolsó időszak adatait módosítjuk, hanem korábbiakat, akkor nem lehet javítani a már átküldött adatokat, hanem csak a delta mennyiséget küldjük.

#### **Részszámla mennyiség**

Méretlen közvilágítási tarifával számlázott ügyfelek esetén a havi részszámlák alapja, melyek a lámpatestek darabszáma, beépített teljesítménye, az égésidő alapján áll elő.

#### **Mennyiségi eltérés**

A profilozott fogyasztók mérési pont szinten, a teljes elszámolt időszakra kiszámított mennyiségi eltérését tartalmazza.

## **Meddő induktív és kapacitív fogyasztás**

A meddő induktív és kapacitív fogyasztás értékét tartalmazza. Ez a mért fogyasztás, nem az elszámolt korrigált.

#### **Nem engedélyezett teljesítmény túllépés**

A nem engedélyezett teljesítmény túllépés számlázott mennyiségét tartalmazza.

## **Lekötött teljesítmény**

A lekötött teljesítmény számlázott mennyiségét tartalmazza.

#### **Engedélyezett teljesítmény túllépés**

Az engedélyezett teljesítmény túllépés számlázott mennyiségét tartalmazza.

#### **Csatlakozási pontok darabszáma**

A számlázott csatlakozási pontok darabszámát tartalmazza.

#### **Trafóveszteség**

A mért fogyasztást korrigáló trafóveszteség mennyiségét tartalmazza előjelesen és százalékosan.

#### **Tartalék teljesítmény**

Az alapellátáson felül a tartalék ellátási irányo(ko)n lekötött teljesítmény számlázott mennyiségét tartalmazza.

#### **Többirányú ellátás**

Az alapellátáson felüli ellátási irányokban lekötött teljesítmény számlázott mennyiségét tartalmazza.

#### **Diktálás alapú profilos résszámlázás tájékoztató adatszolgáltatása**

Az elosztók engedélyezik a felhasználók részére a hóközi mérőállás diktálást, mely alapján elosztói résszámla készül. E résszámla nem számít elszámolásnak, tehát nem keletkezik mennyiségi eltérés, ill. új UF-et csak abban az esetben, ha felhasználási helyen meglévő UF már kellően hosszú ideje érvényes (3-6 hónap), így elkerülve a UF gyakori változását, ill. elérve azt, hogy az új UF kellően megalapozott fogyasztás alapján készüljön. Elszámolás ebben az esetben sem készül, de a UF változását figyelembe veszik az elosztók az éves leolvasás alapján készült mennyiségi eltérés elszámolásnál.

Ezen MSCONS üzenet kritériumai tehát a következők:

- o Nem tartalmaz LIN szegmenst, melyben a LIN/ITEM\_NUMBER\_TYPE=0I – Mennyiségi eltérés
- o Nem szerepel benne olyan LIN szegmens amelyben a LIN/ITEM\_NUMBER\_TYPE=0B – Fogyasztási tényező, csak abban az

esetben, ha a meglévő UF már 3-6 hónapja (elosztói döntés szerint) érvényes.

- o A PIA/ITEM NUMBER 2 mező értéke "Diktálás alapú leolvasás"
- o A PIA/ITEM\_NUMBER\_TYPE\_2 mező értéke "28
- o A QTY/QUANTITY QUALIFIER mező értéke: "02" vagyis Leolvasás ügyfél által.
- o AZ UNH/REFERENECENUMBER és az UNT/REFNUM mezők értéke egyaránt "XXXXXXXXXXXXXXX", vagyis 14 db (teljes hosszon) nagybetűs "X" karakter.
- o Az MSCONS üzenet egyéb elemei változatlanok.

# Megjegyzések:

- o A jövőben fejlesztések várhatóak a "kiválogatott" (ellenőrzésre viszszatartott) elszámolási bizonylatok adatait tartalmazó üzenetek kiküldésére és visszahívására vonatkozóan
- o Pontosítások szükségesek az alfogyasztói levonások megvalósításával kapcsolatban

# Formátumleírás

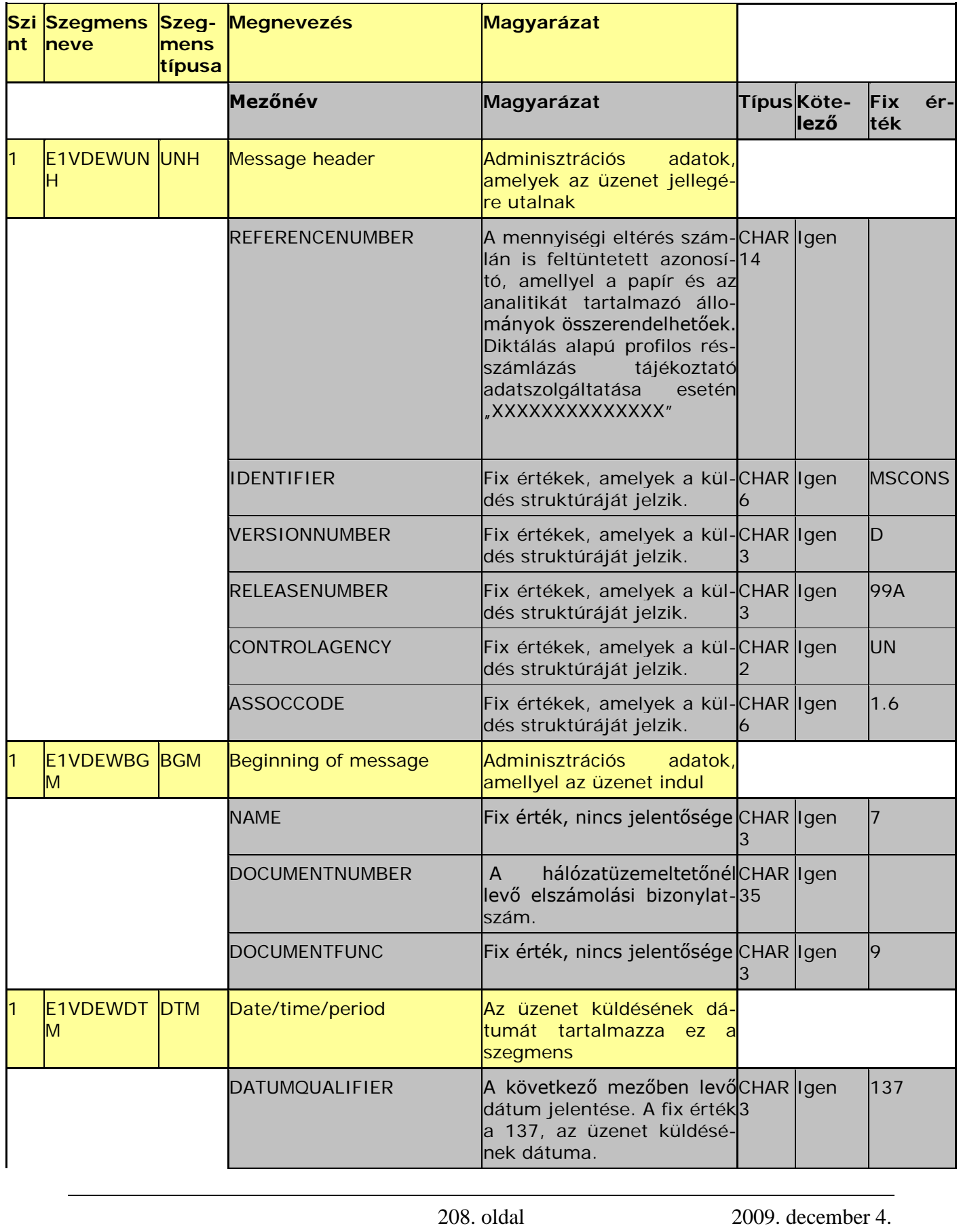

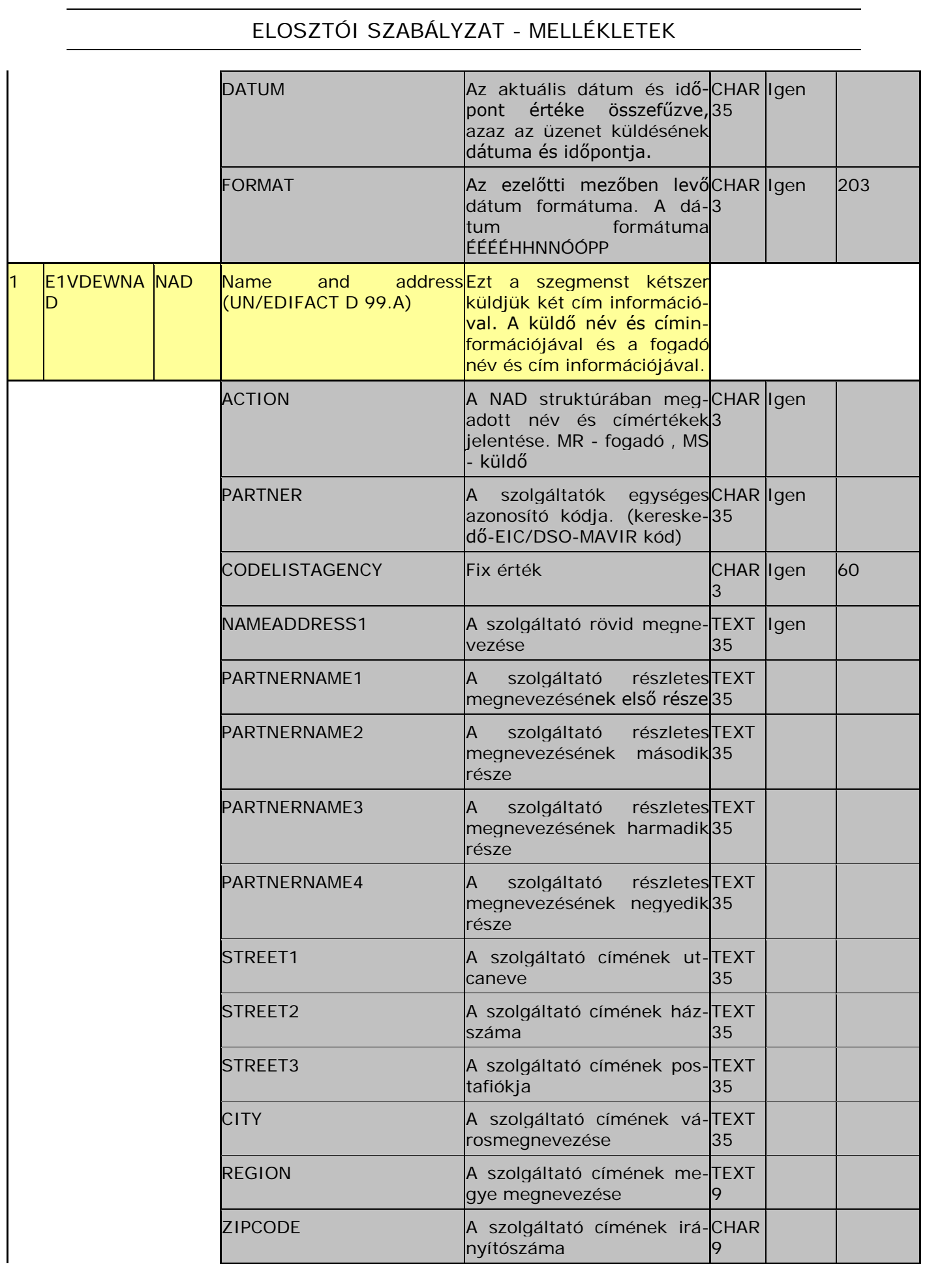

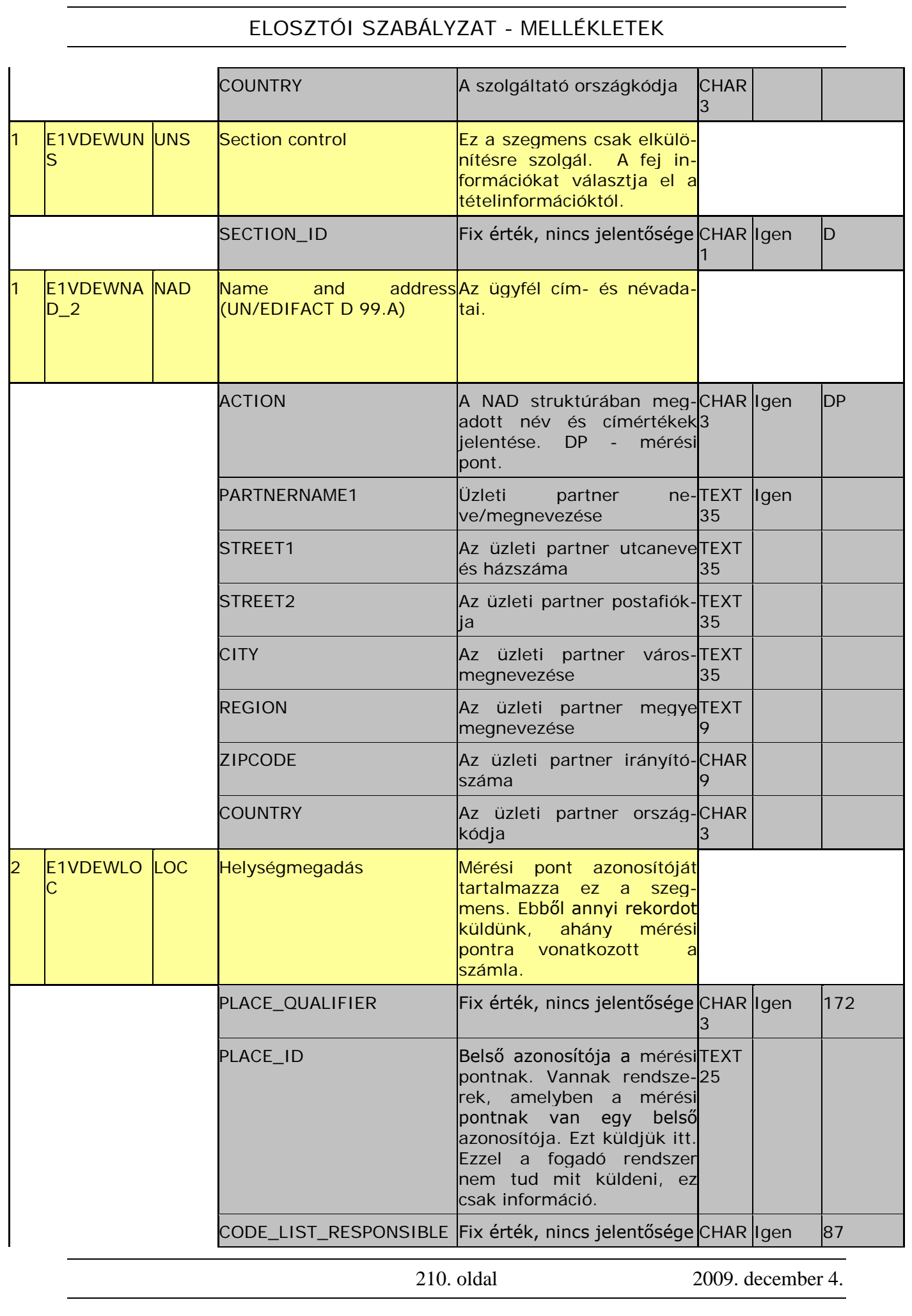

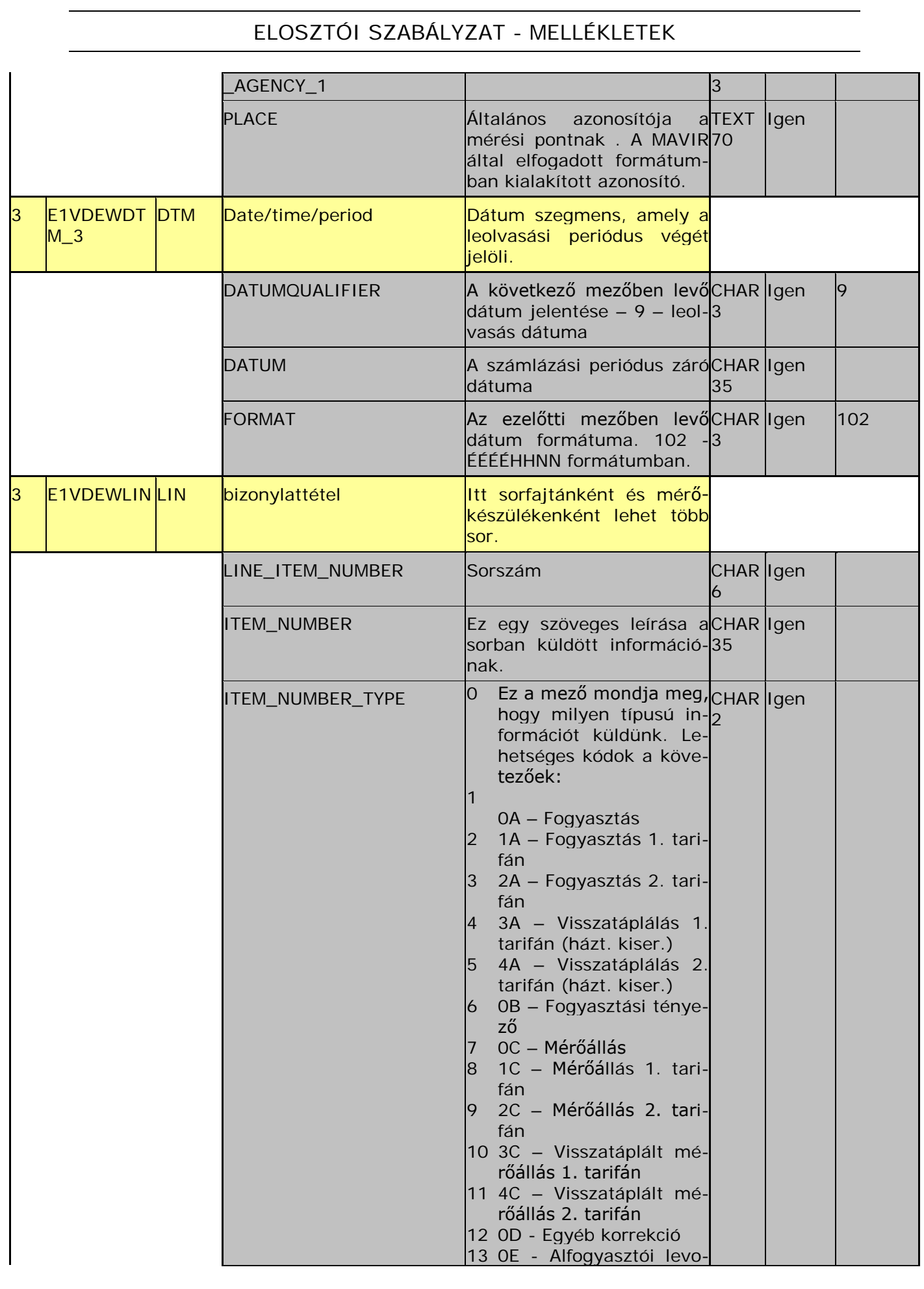

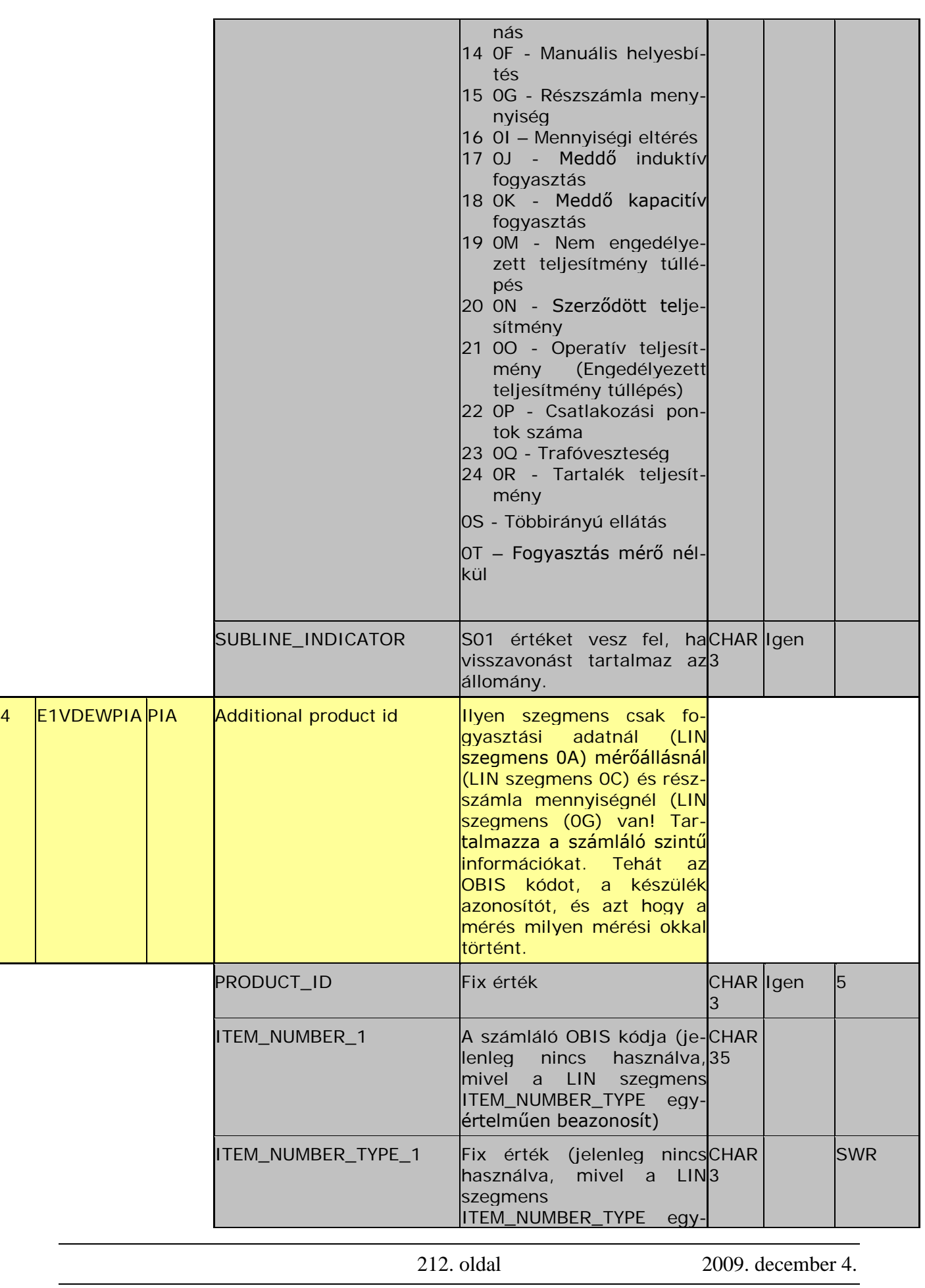

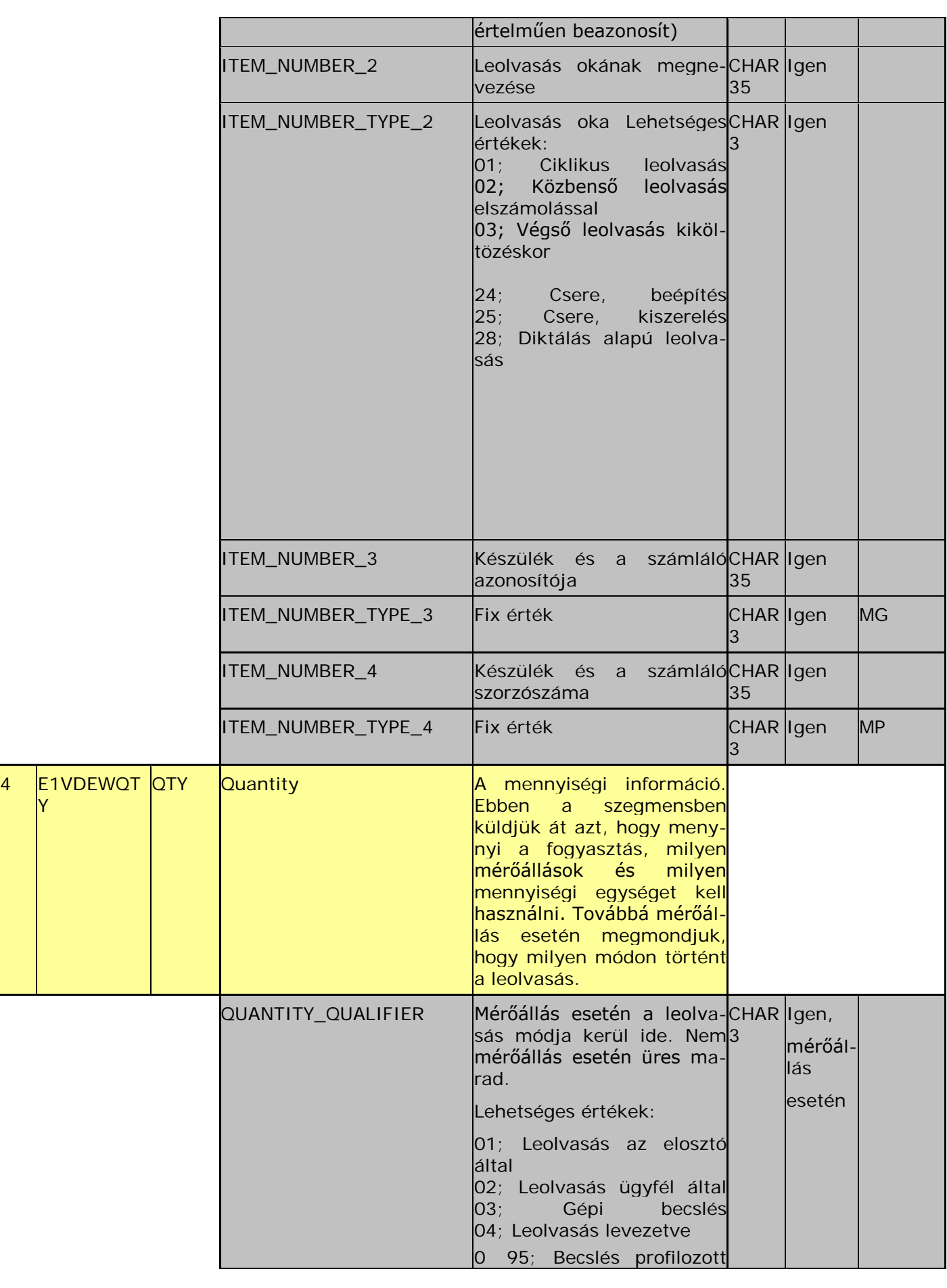

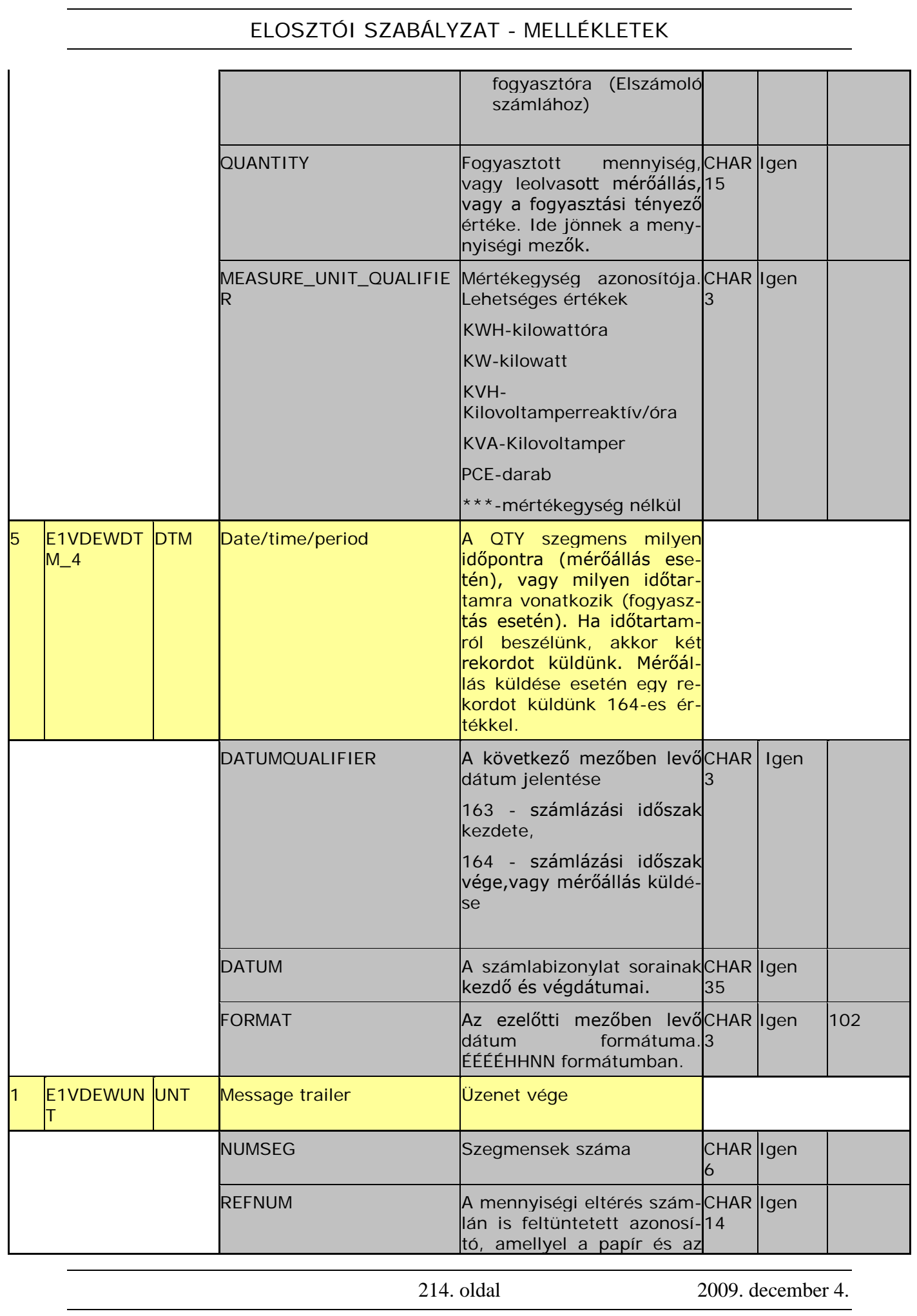

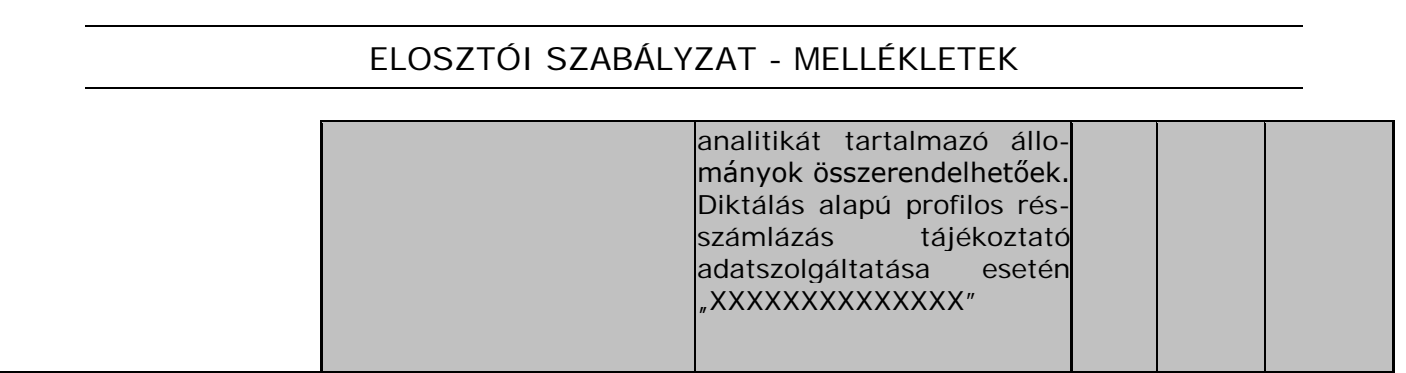

#### **28. sz. melléklet**

# **A magyar villamos energia piac számlaanalitikáinak küldésére használt INVOIC formátum leírása**

1.05 verzió

# **Verziótörténet**

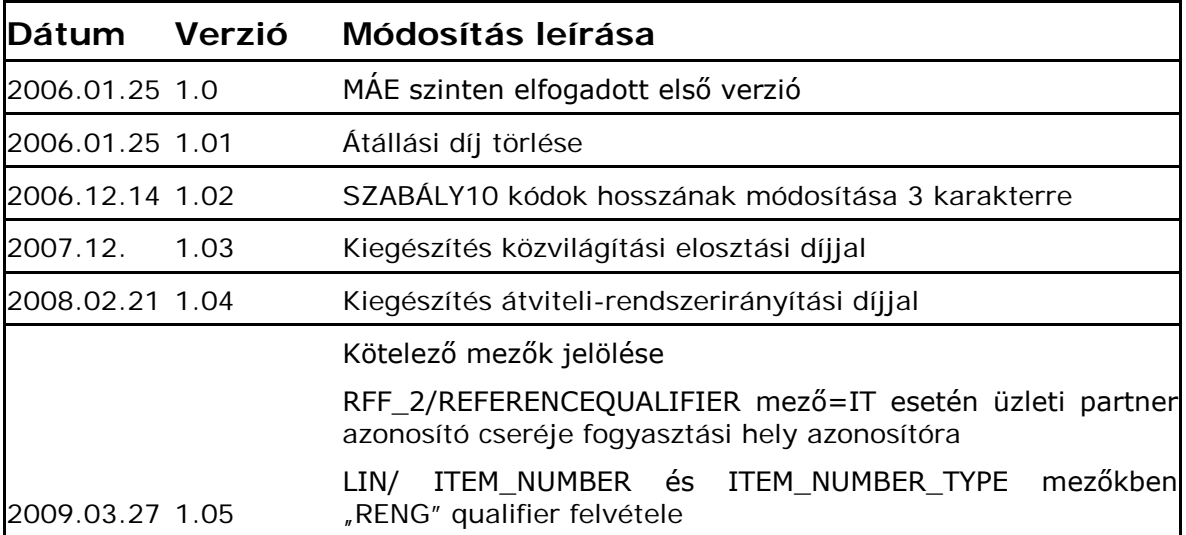
Az alábbi leírás az Elosztói engedélyesek által kibocsátott aggregált számlák mellékletét képező elektronikus analitikák formátumleírását tartalmazza.

Az adatküldés XML állományokban történik, az aggregált számlák elkészítését követően.

Az állomány a részletezett számla sorok információit tartalmazza: mennyiség, ár, érték szerinti bontásban.

# Formátumleírás

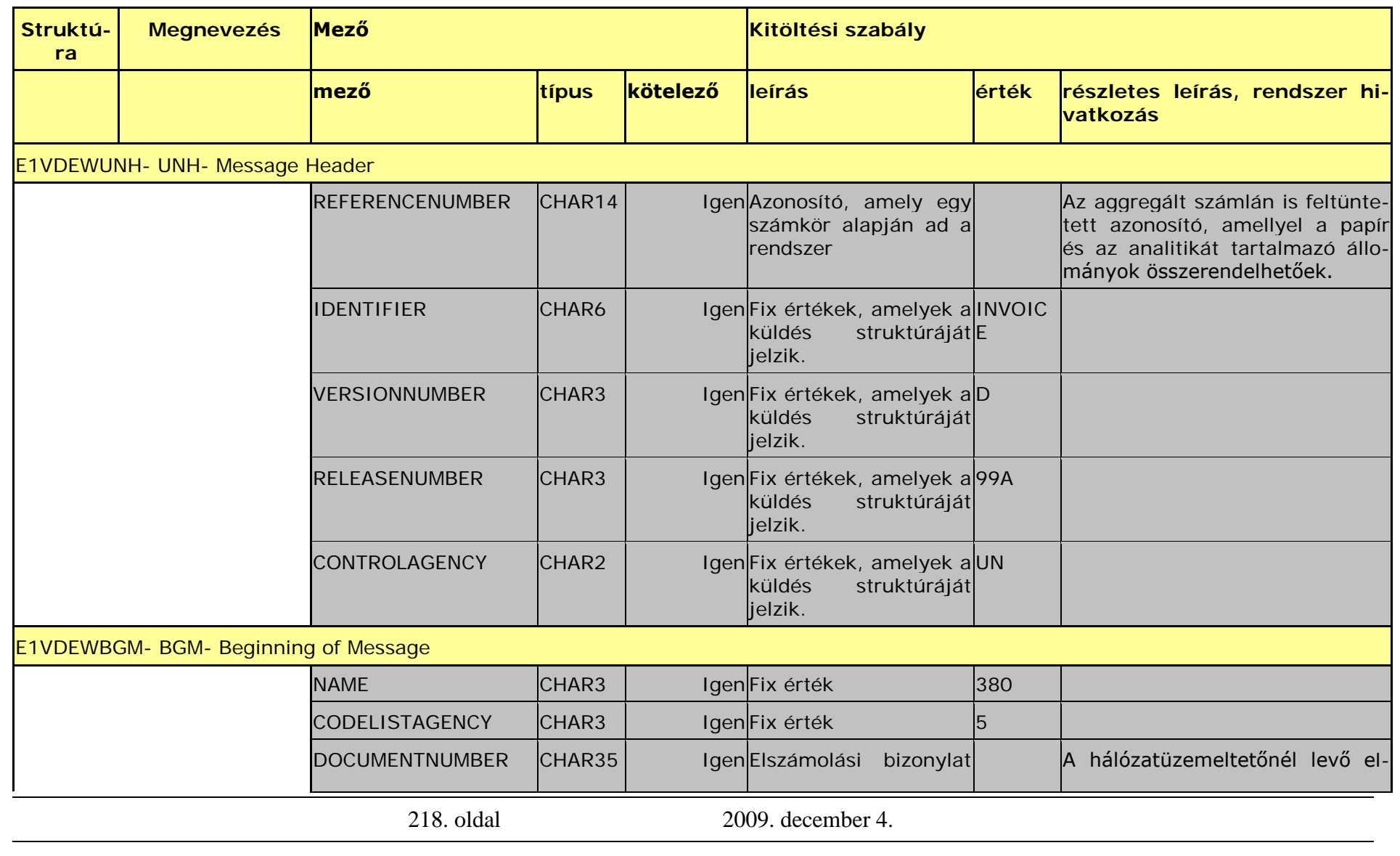

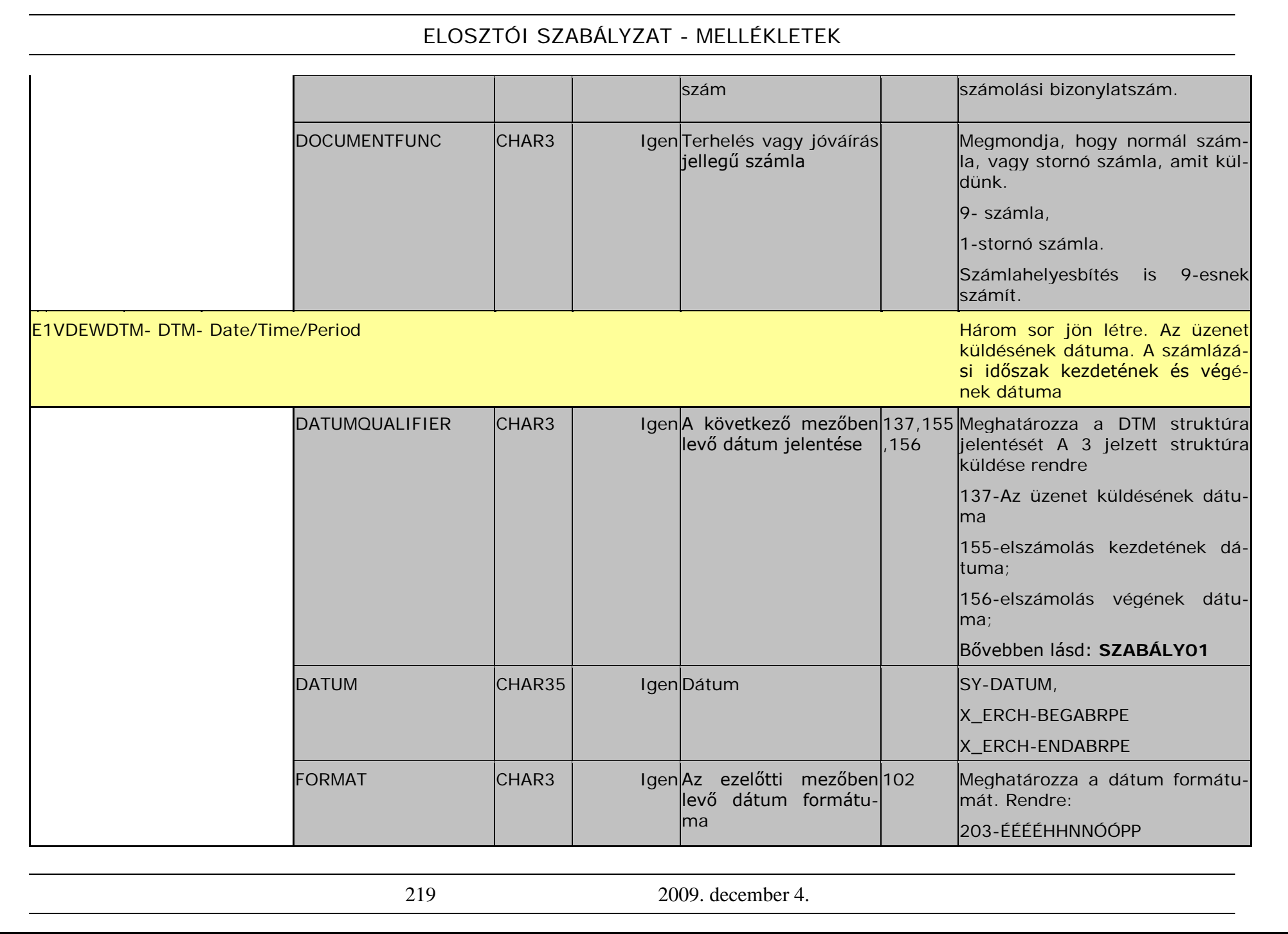

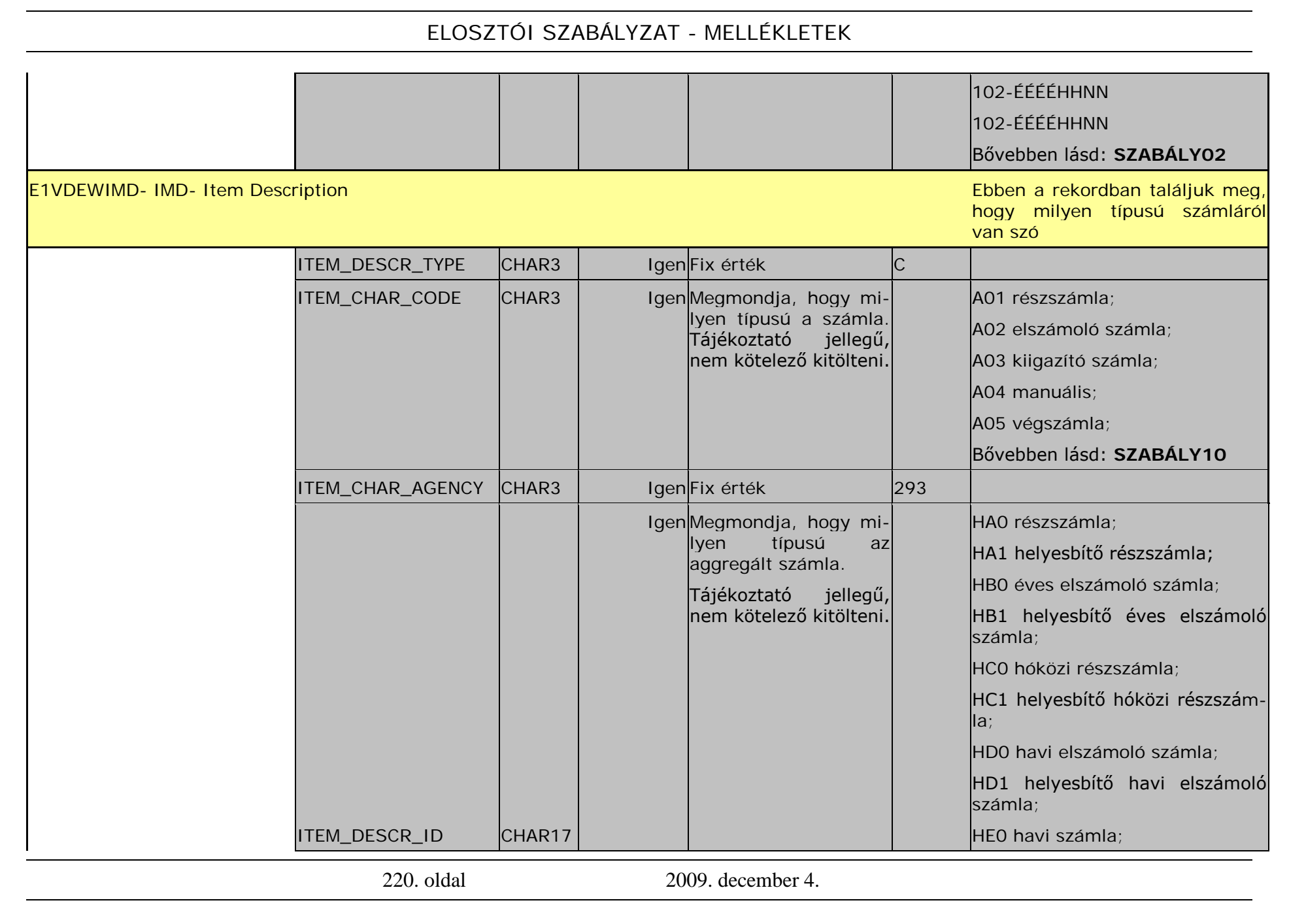

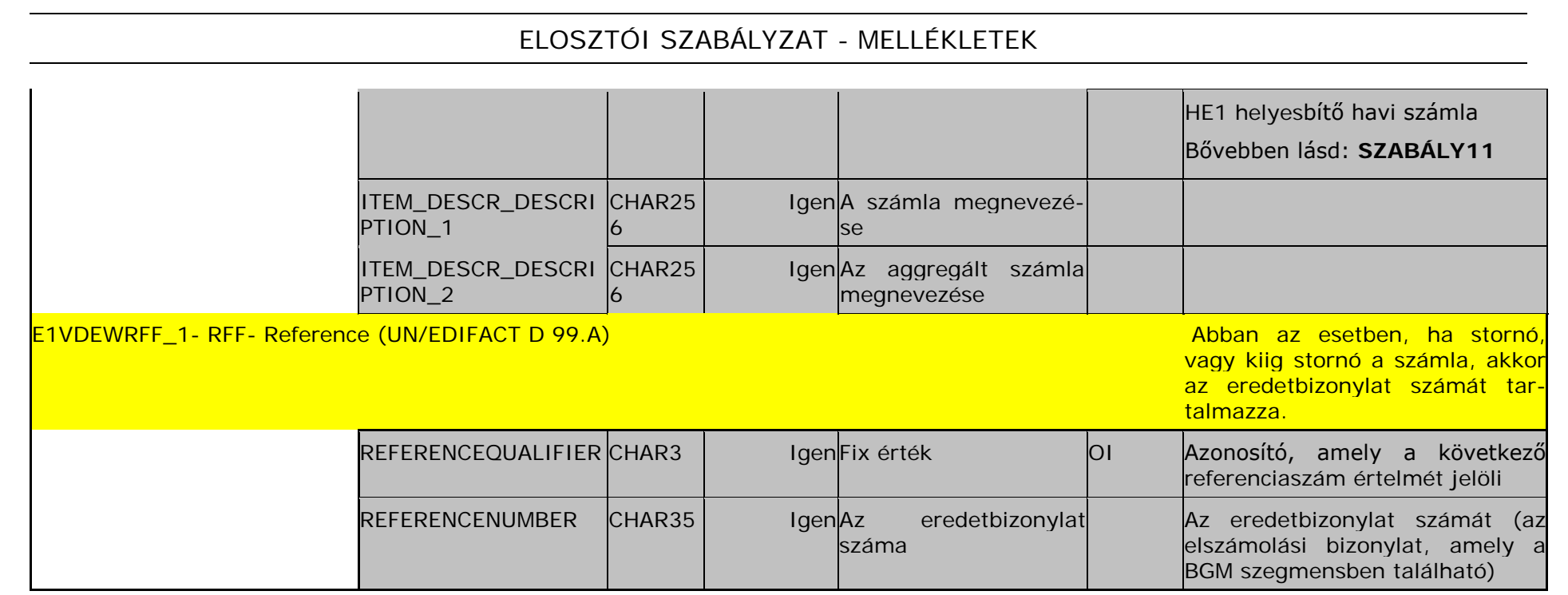

<span id="page-221-0"></span>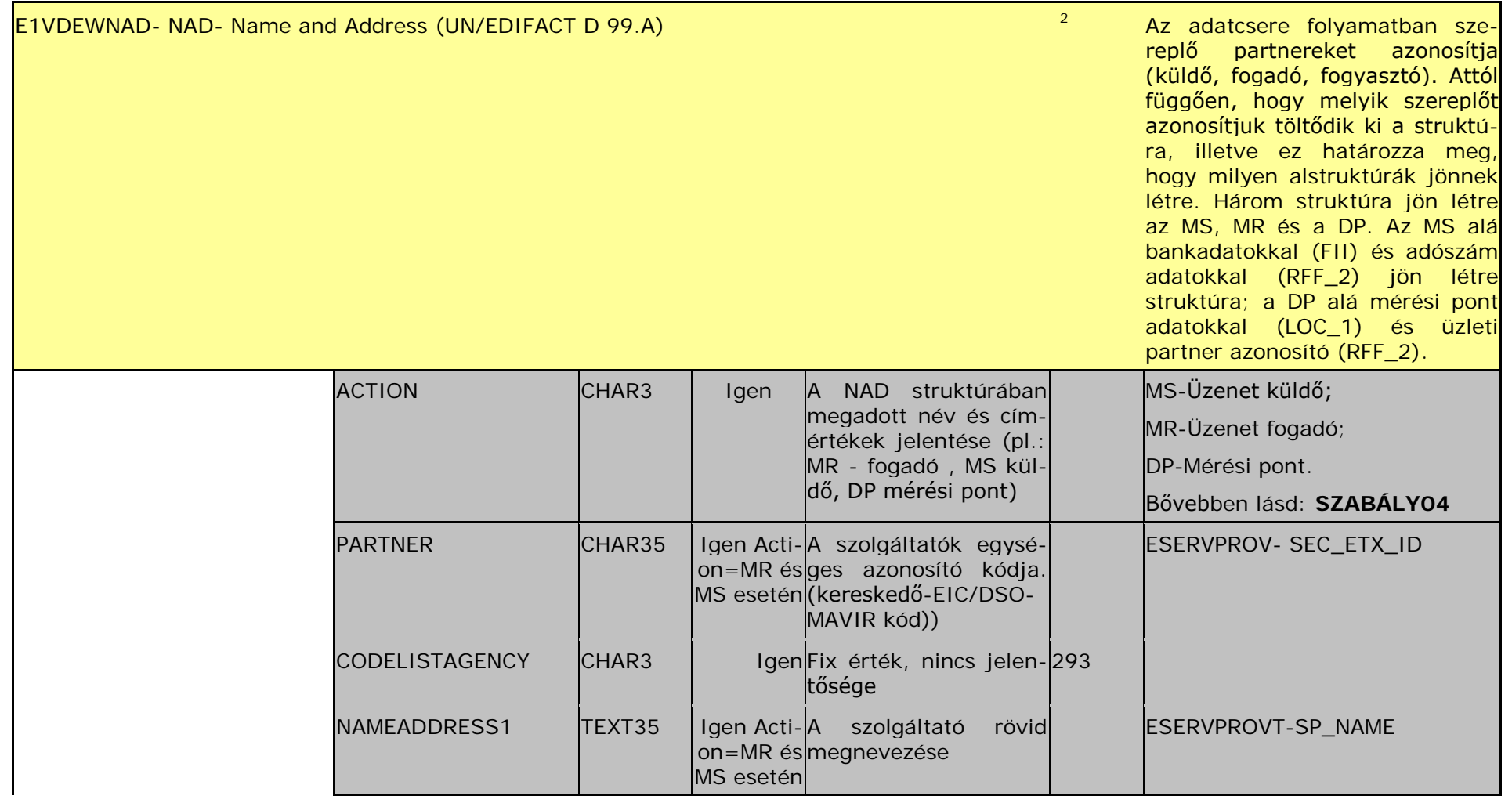

<sup>2</sup> ACTION=DP esetén nem küldjük a PARTNER és NAMEADDRES1 mezőket; ACTION=MR, MS esetén

l

222. oldal 2009. december 4.

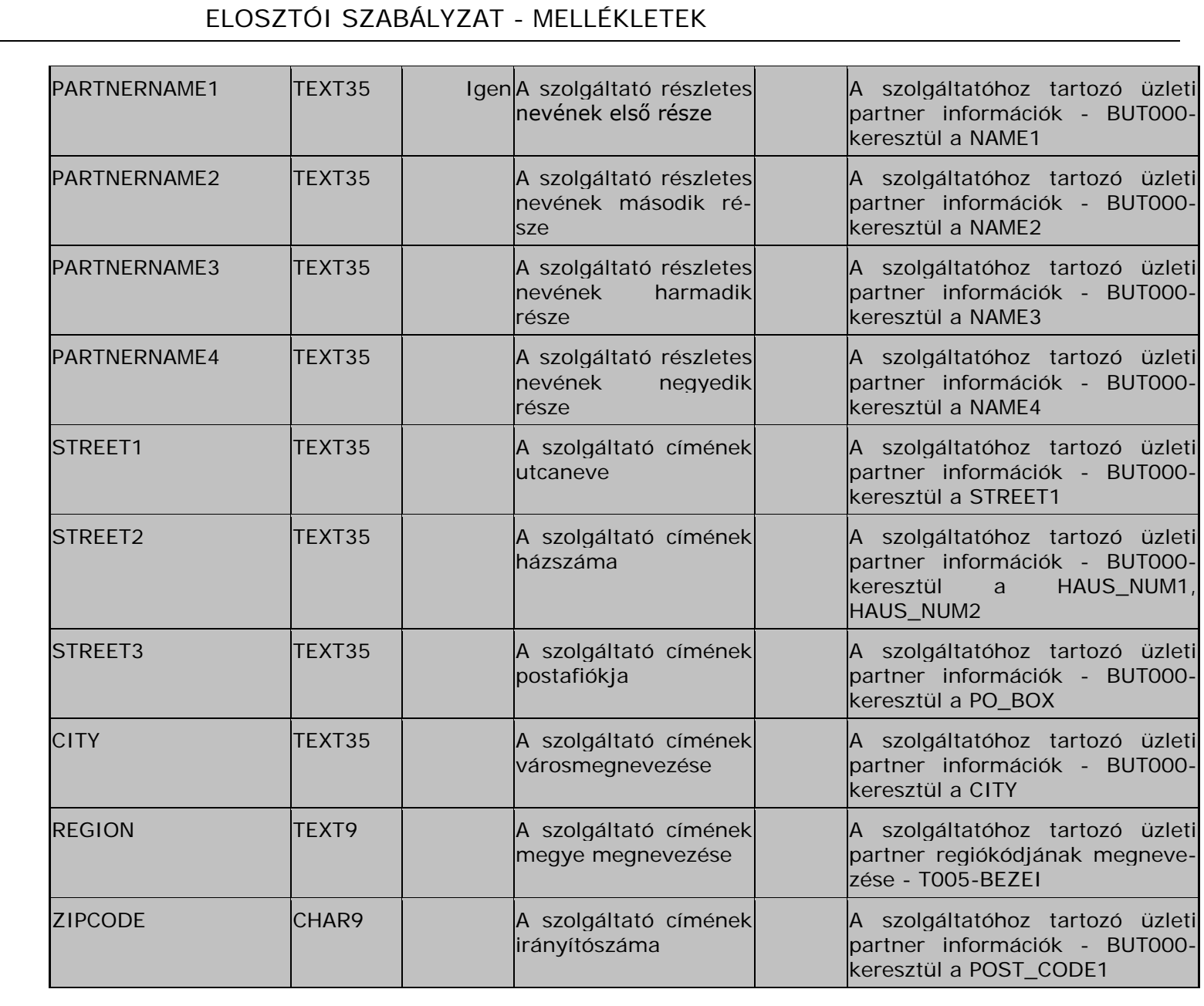

223 2009. december 4.

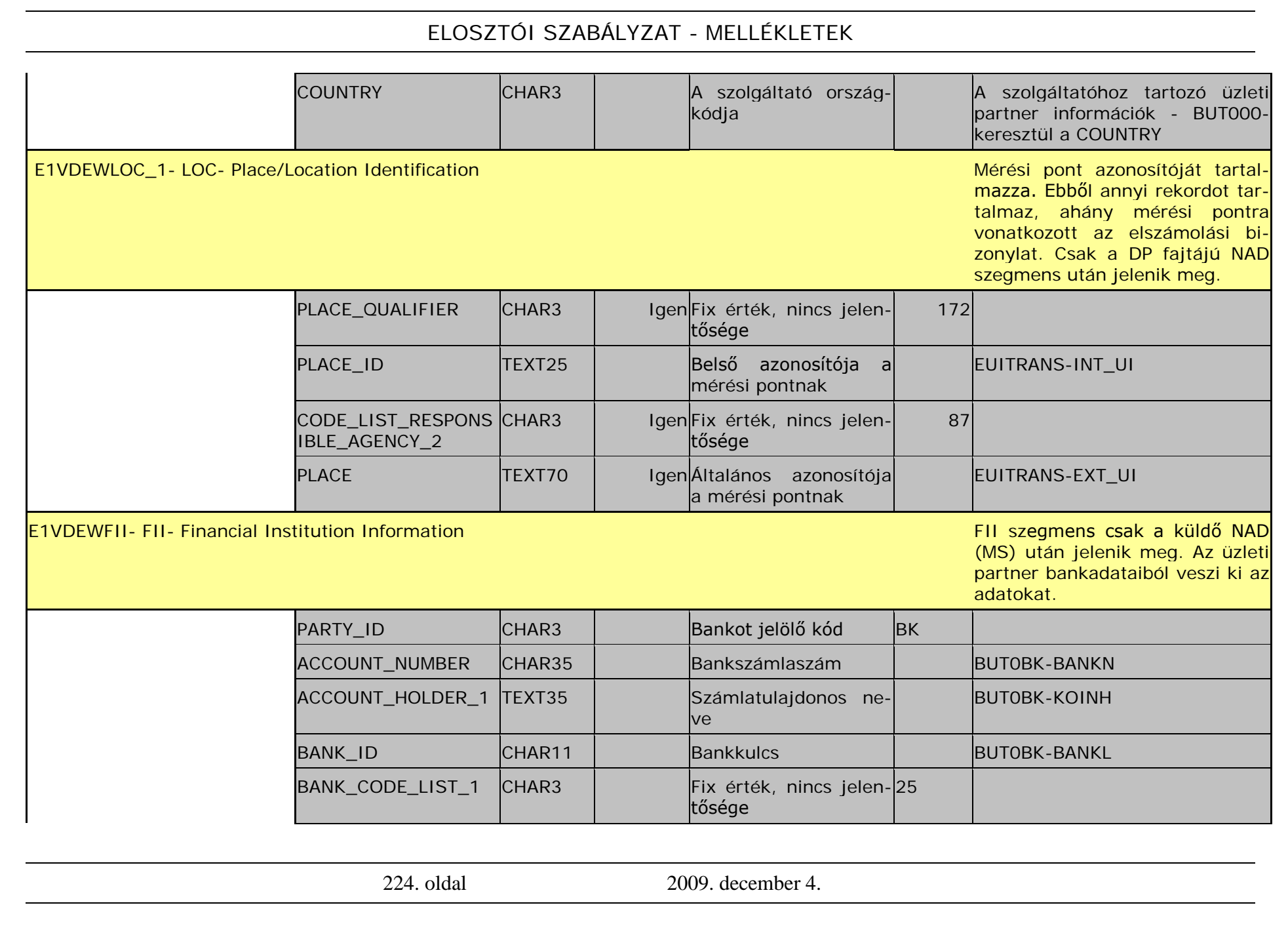

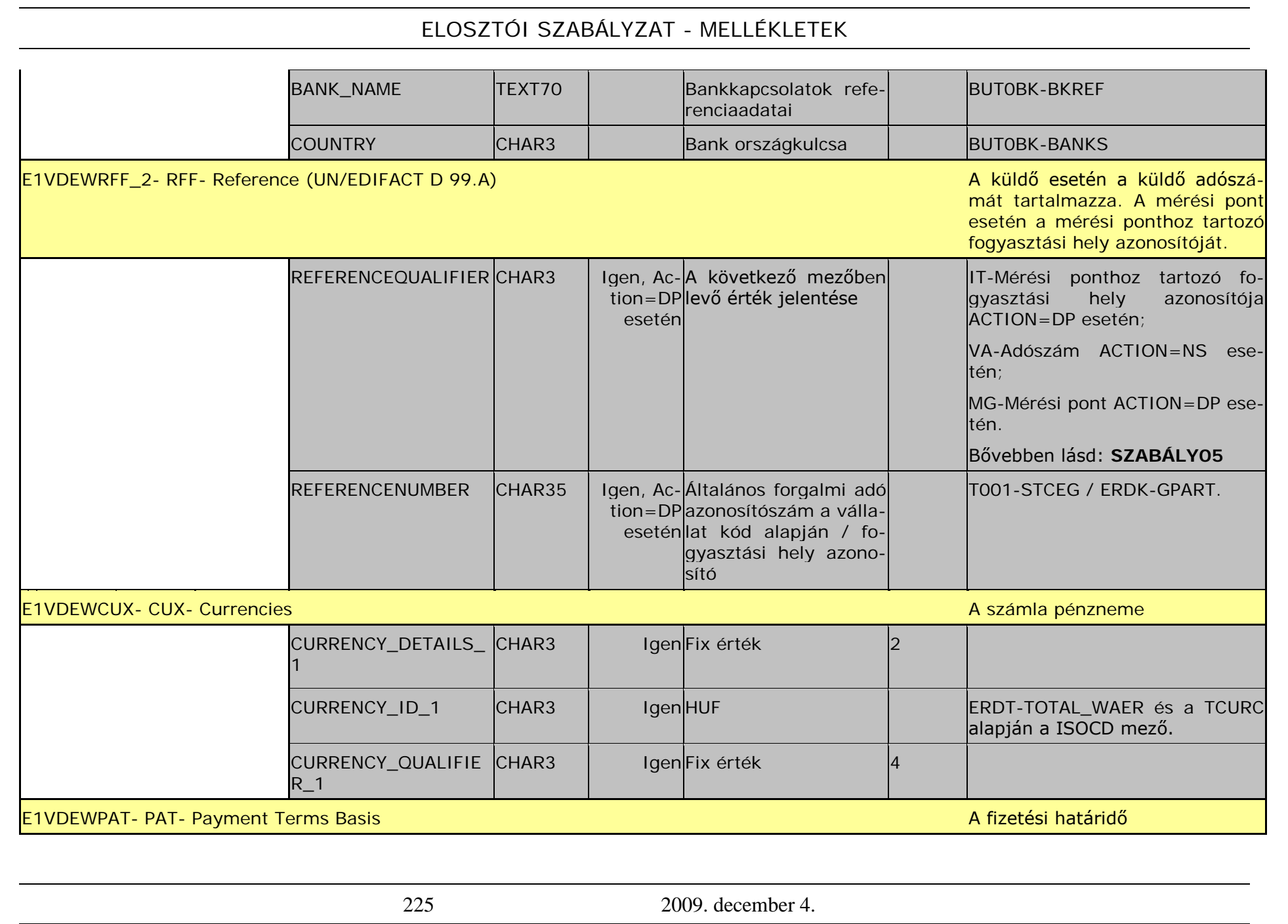

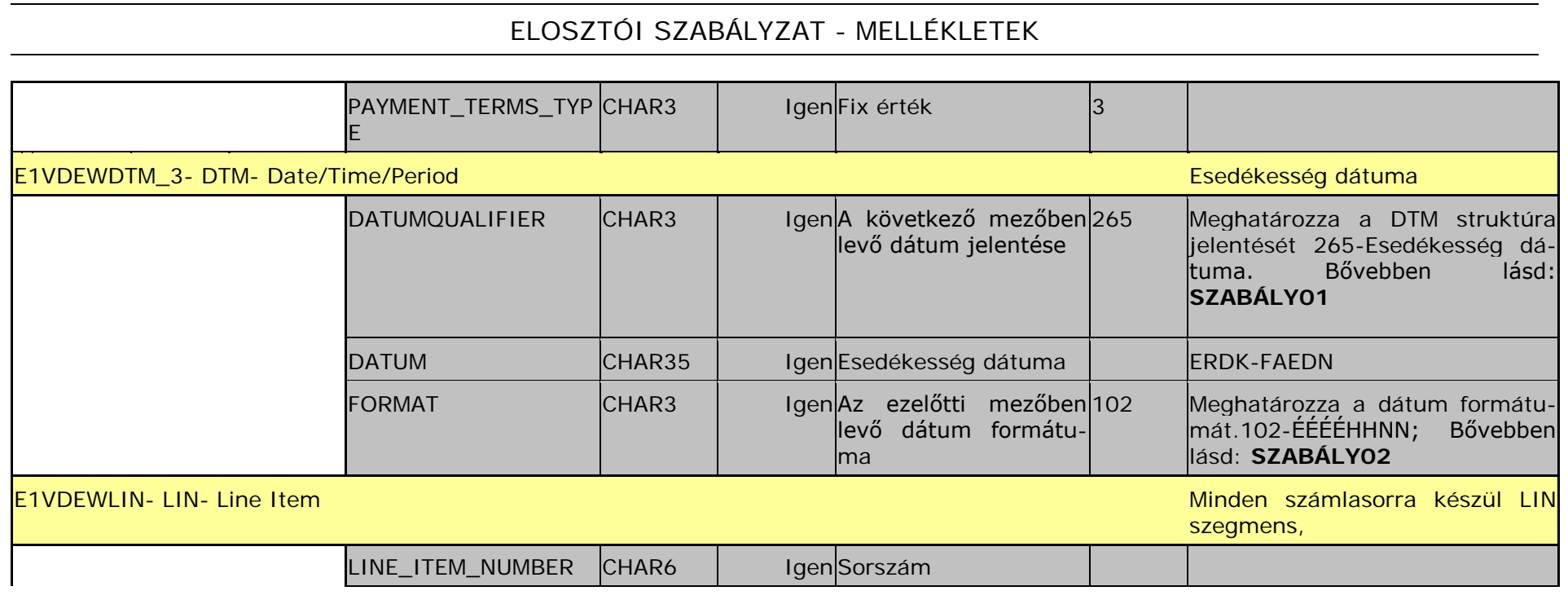

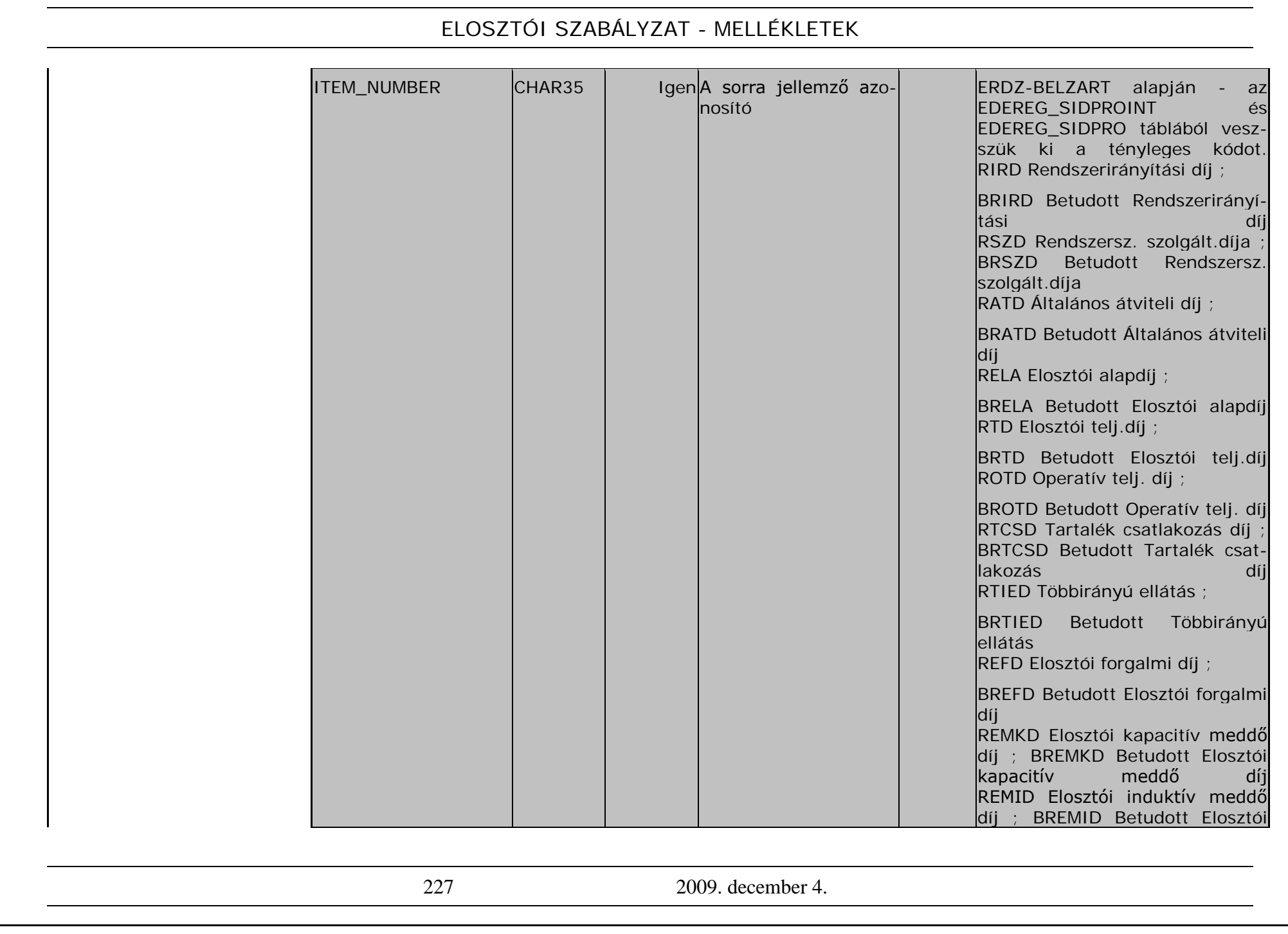

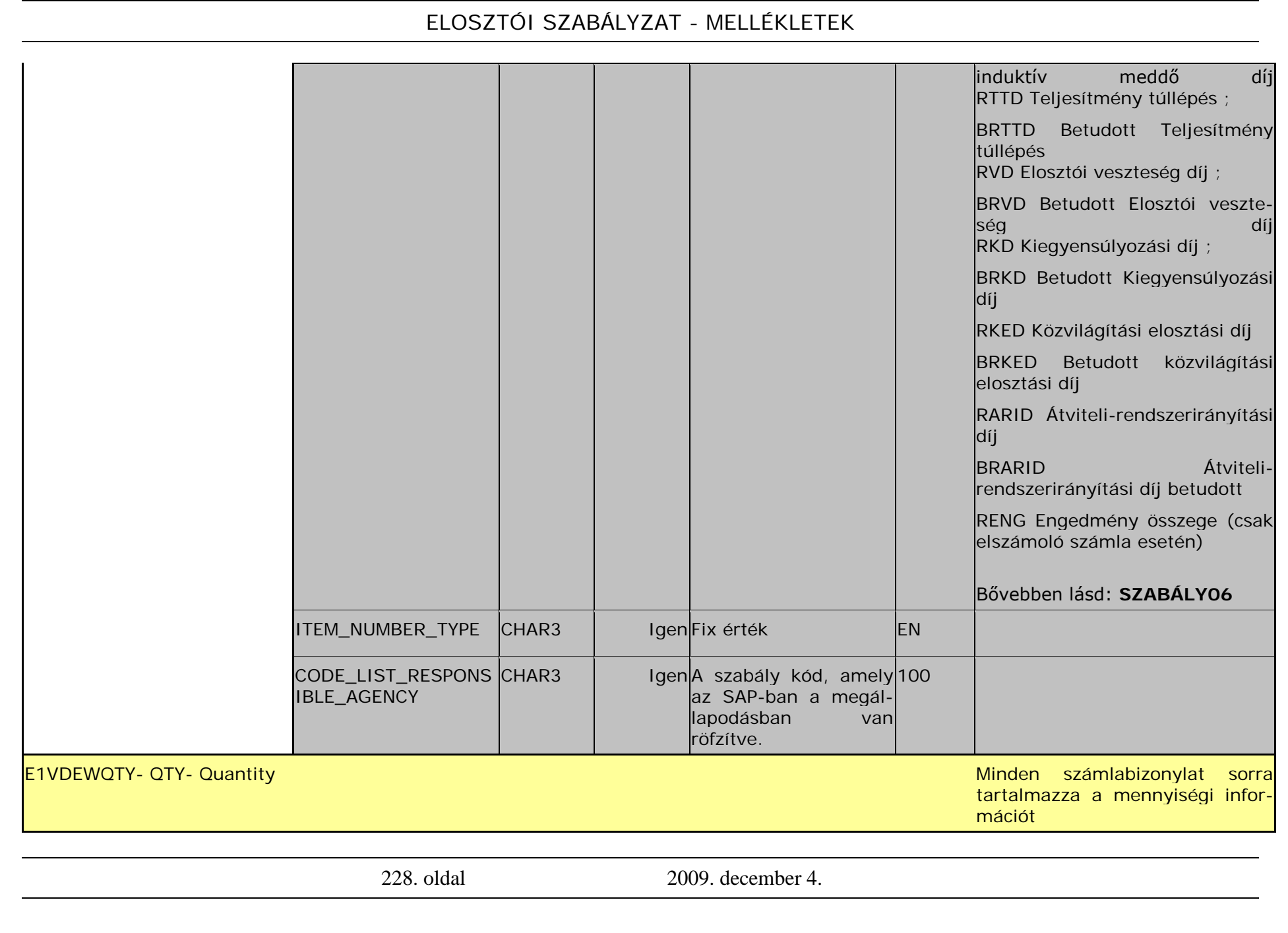

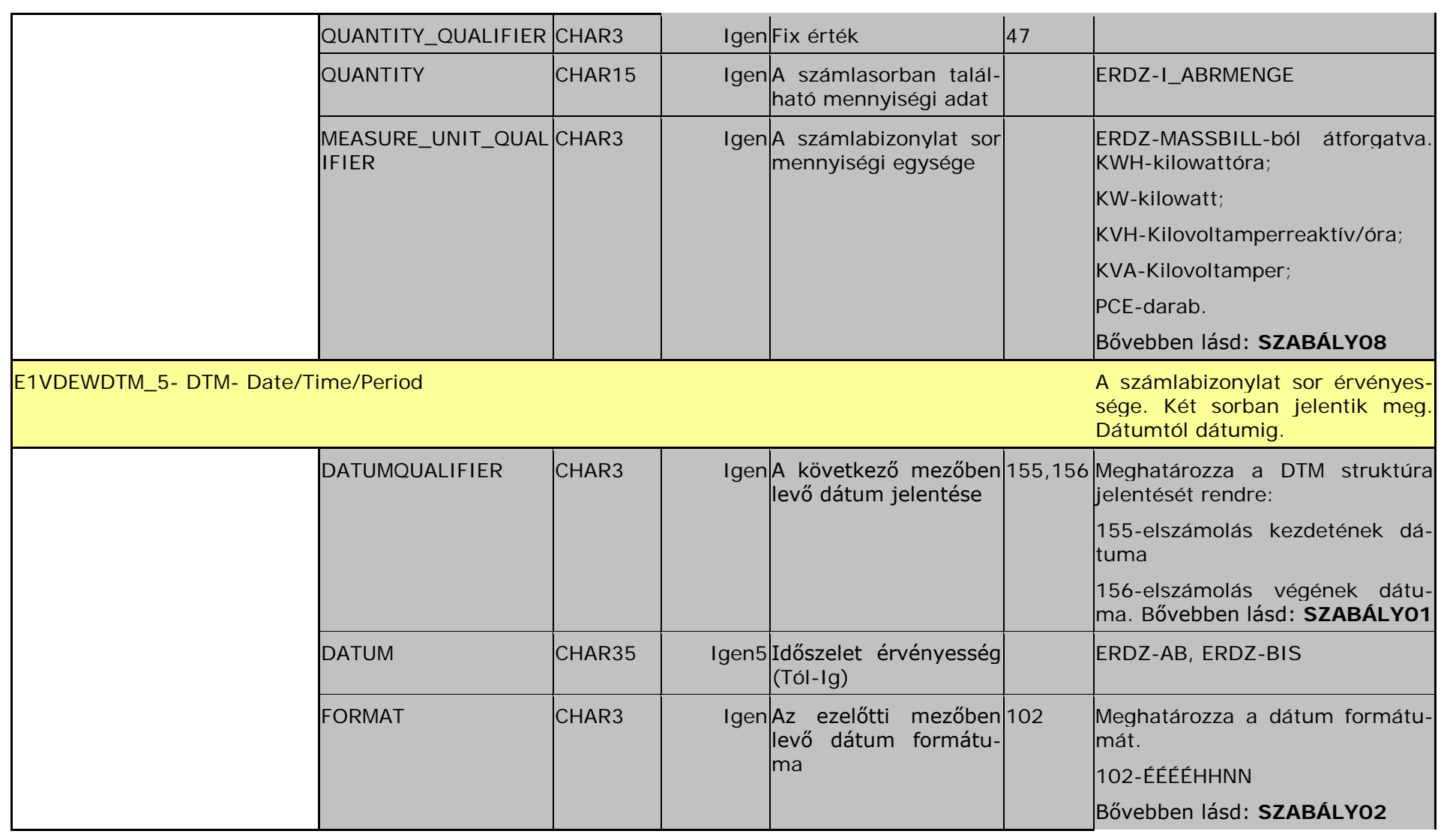

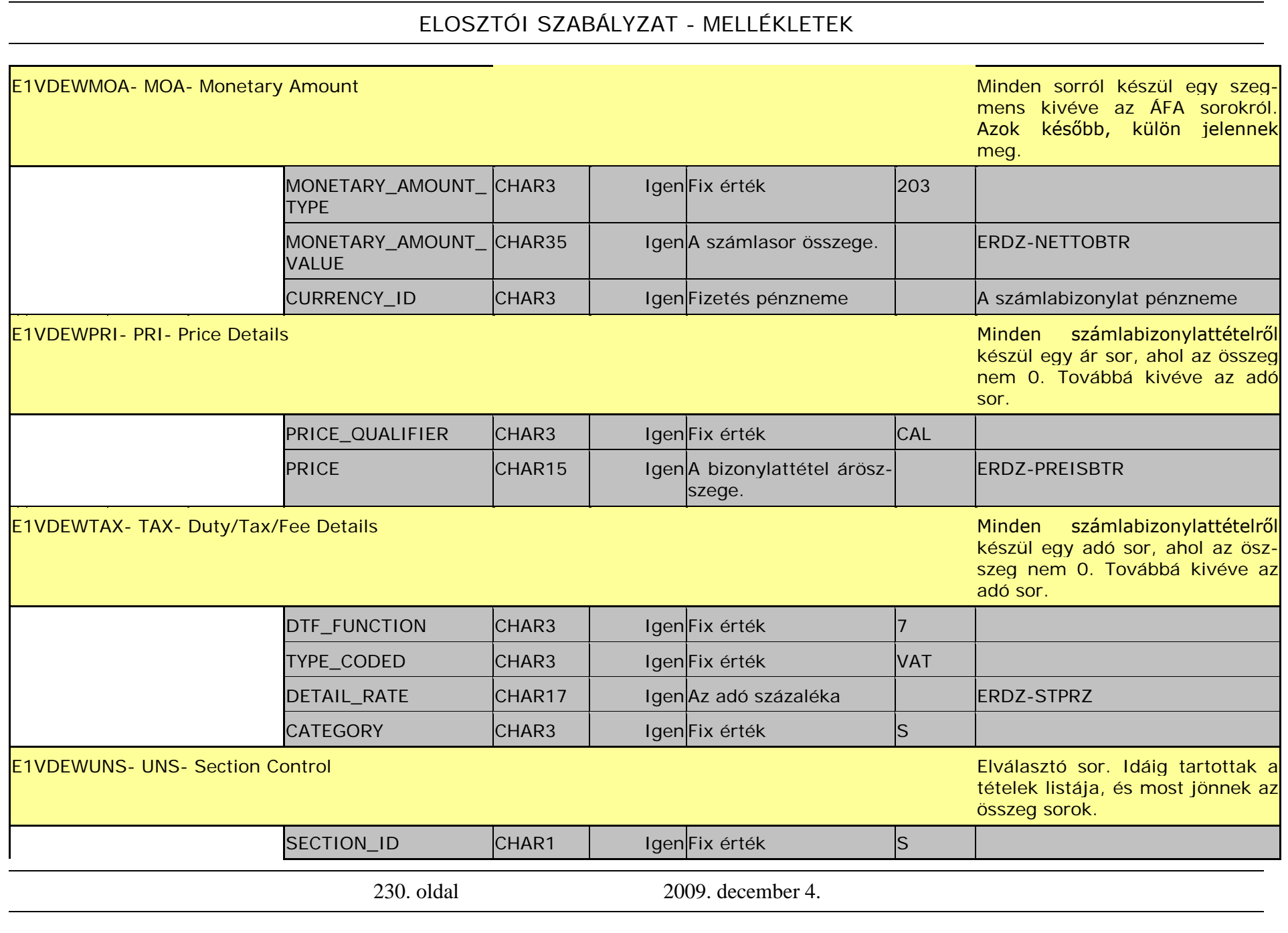

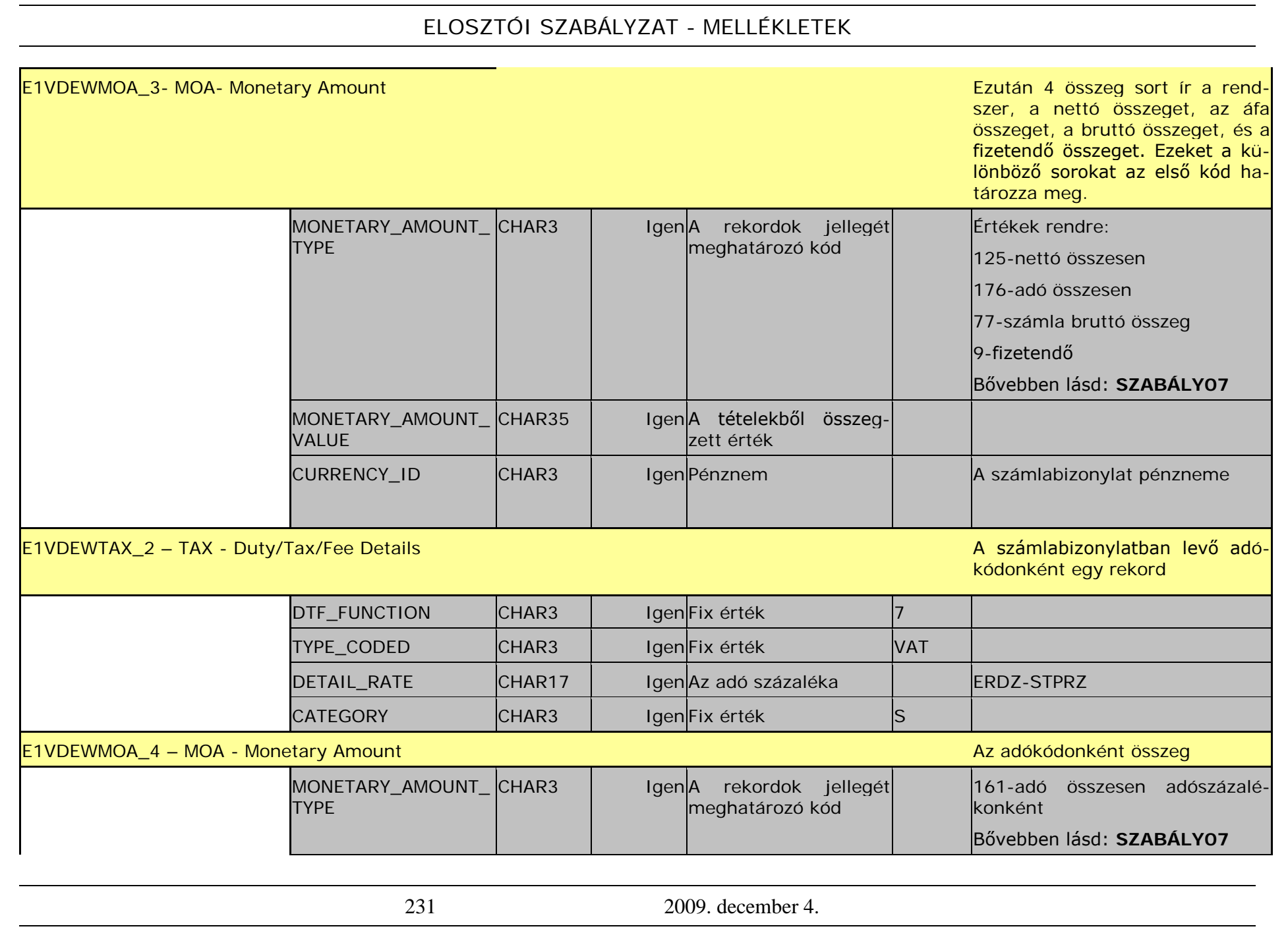

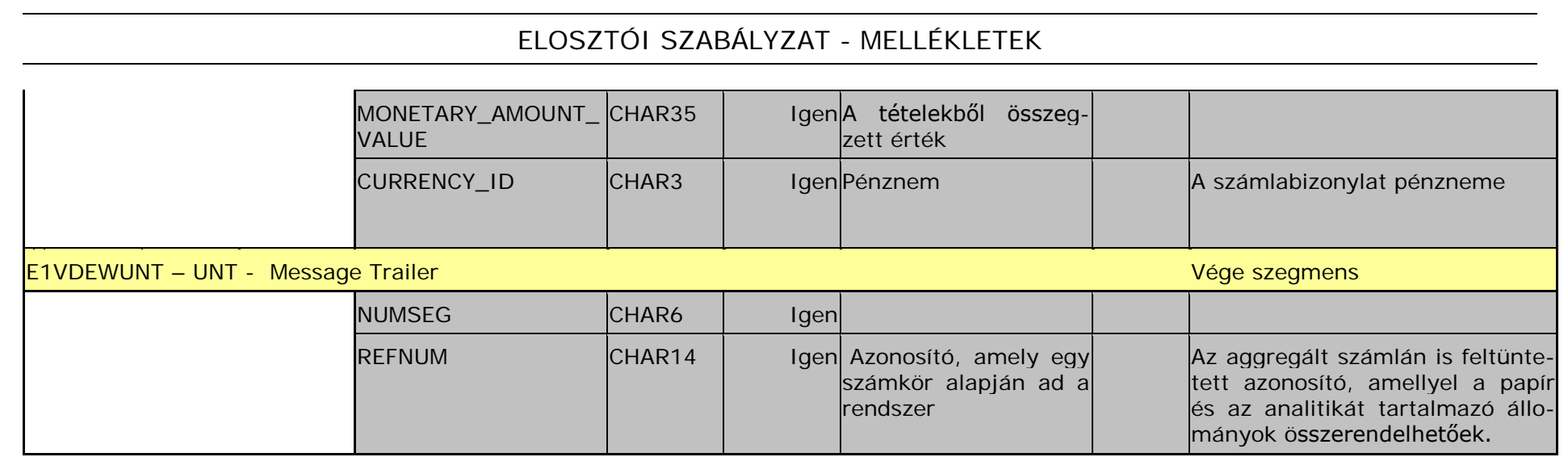

232. oldal 2009. december 4.

# **Szabályleírások**

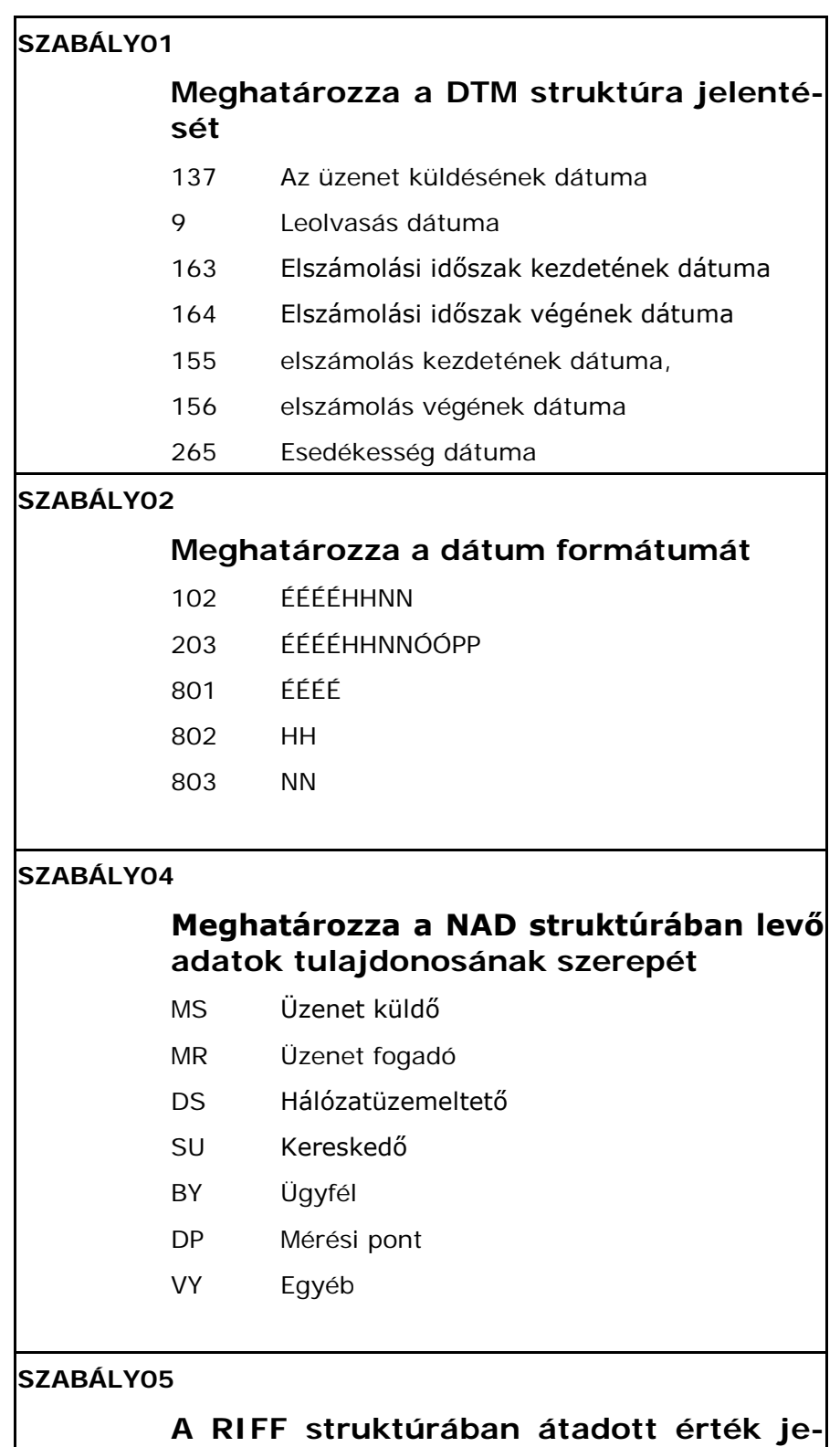

**lentése**

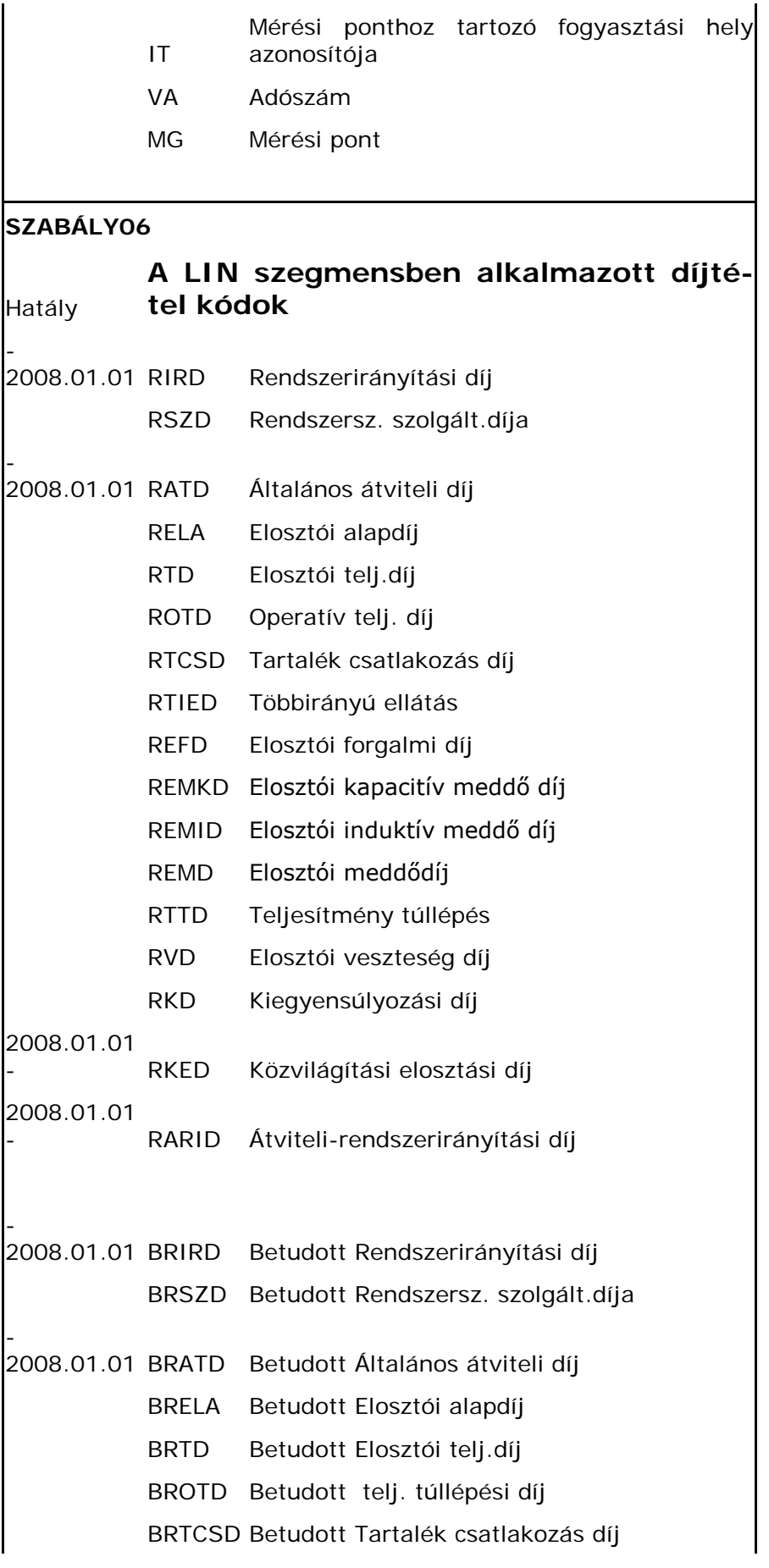

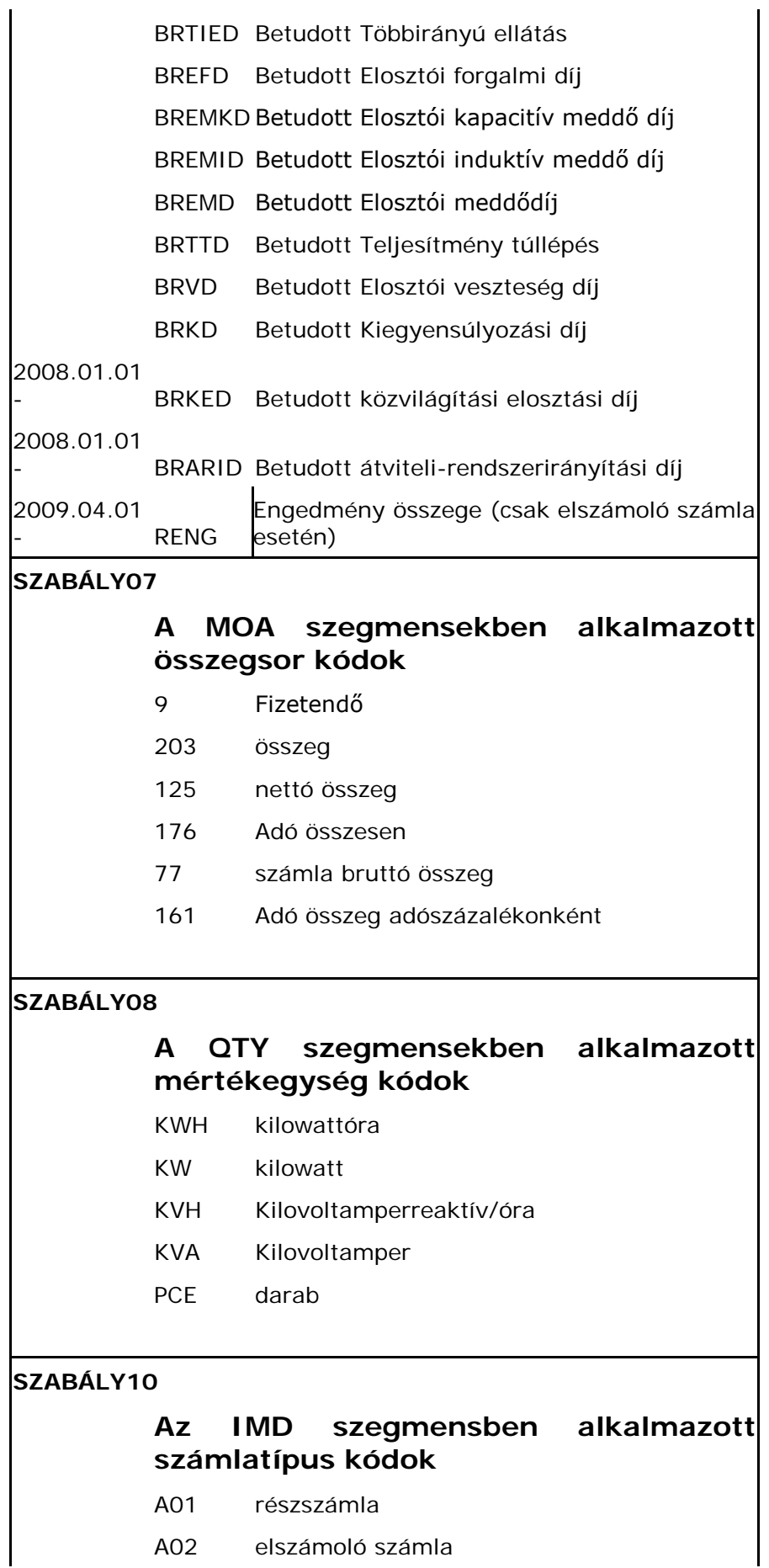

A03 kiigazító számla

A04 manuális

A05 végszámla

#### **SZABÁLY11**

#### **Az IMD szegmensben alkalmazott aggregált-számlatípus kódok**

- HA0 Kereskedőnek szóló villamos energia rendszerhasználati részszámla
- HA1 Kereskedőnek szóló villamos energia rendszerhasználati helyesbítő részszámla
- HB0 Kereskedőnek szóló villamos energia rendszerhasználati éves elszámoló számla
- HB1 Kereskedőnek szóló villamos energia rendszerhasználati helyesbítő éves elszámoló számla
- HC0 Kereskedőnek szóló villamos energia rendszerhasználati hóközi részszámla
- HC1 Kereskedőnek szóló villamos energia rendszerhasználati helyesbítő hóközi részszámla
- HD0 Kereskedőnek szóló villamos energia rendszerhasználati havi elszámoló számla
- HD1 Kereskedőnek szóló villamos energia rendszerhasználati havi helyesbítő elszámoló számla

**29. sz. melléklet**

## **A magyar villamos energia piac fogyasztói törzsadatainak küldésére használt UTILMD formátum leírása**

3.02 verzió

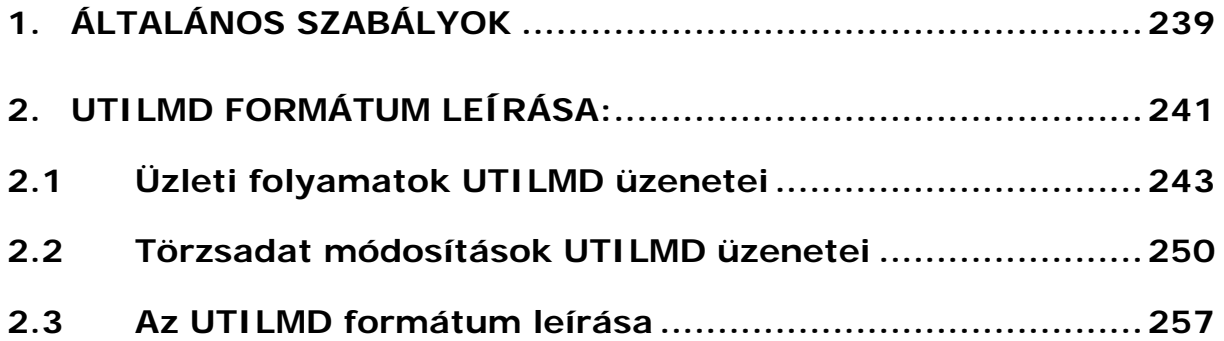

# **Verziótörténet**

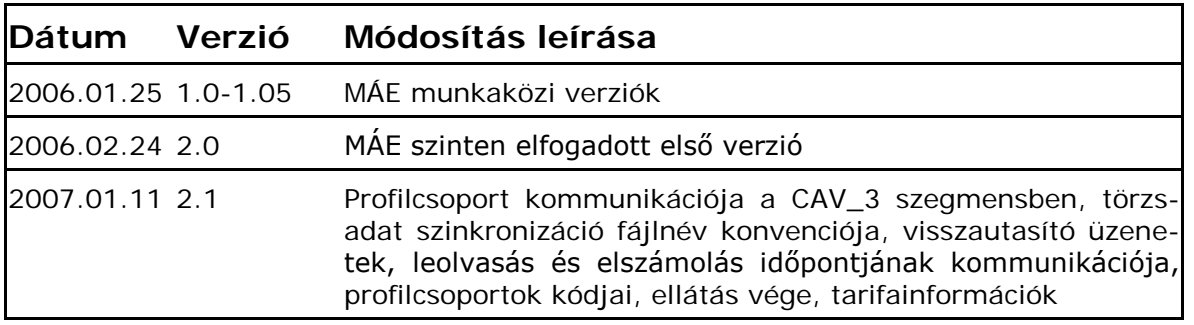

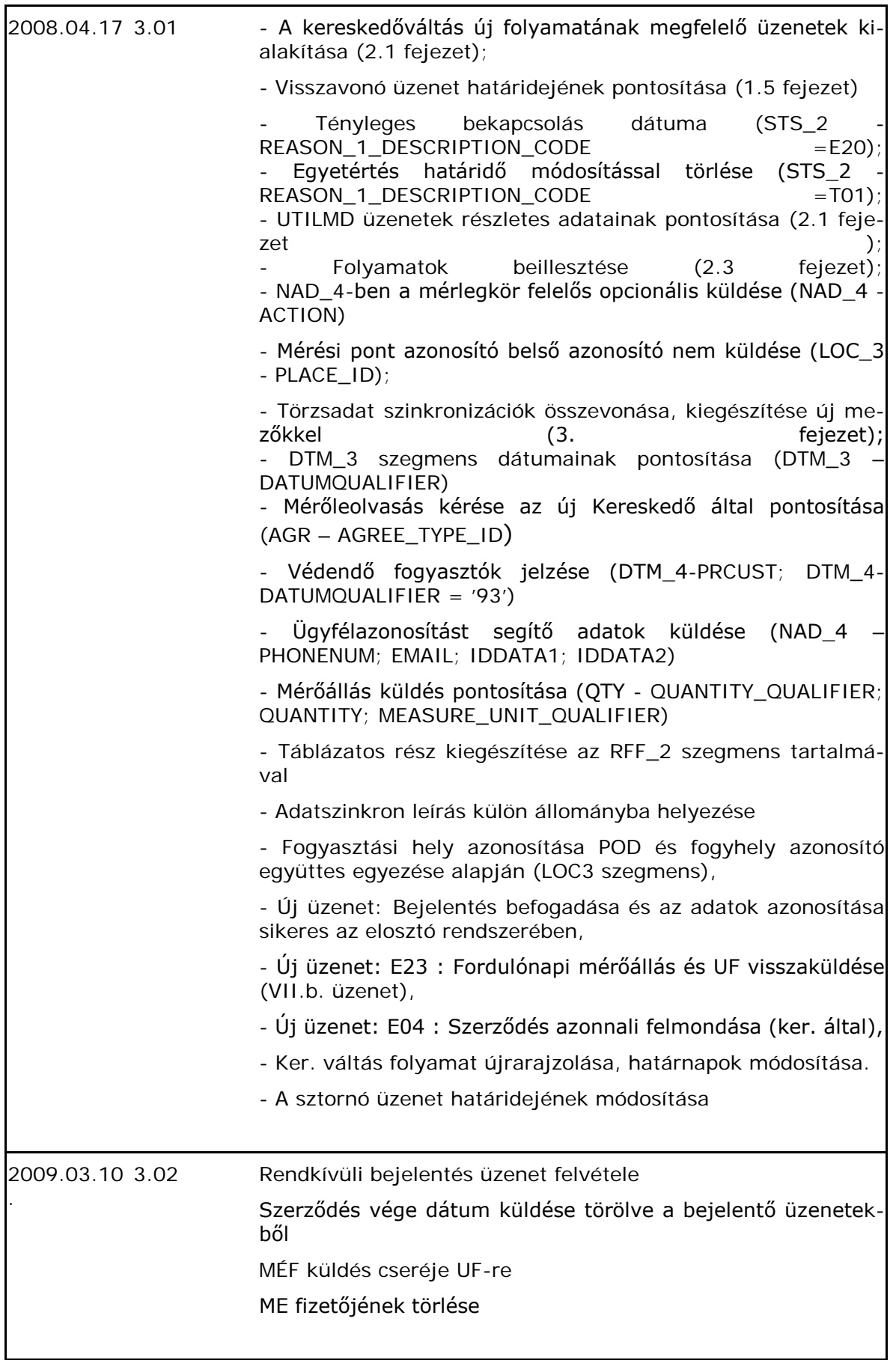

Az alábbi leírás az Elosztói engedélyesek és a Kereskedői engedélyes által küldött, fogyasztói törzsadatokat tartalmazó üzenetek formátumleírását tartalmazza. Az üzenetek a kereskedőváltás, ellátás megkezdése/befejezése folyamatában, ill. bizonyos törzsadatok módosításakor kerülnek használatba.

Az üzenetváltások UTILMD formátumban kódolt XML állományokban történik. Üzenetküldésekre egyedi esetekben kerül sor, a tömeges tranzakciók bonyolításáról az érintett felek előzetesen megállapodnak

A módosítások lezárását követően a felek között adatbázis-szinkronizáció történik. A szinkronizáló adatokat CSV formátumban kódolt szöveges állományok tartalmazzák.

#### <span id="page-238-0"></span>**ÁLTALÁNOS SZABÁLYOK**

1. Az üzenetváltásokban közölt információk minden esetben a mérési pont azonosítóhoz (POD) kötöttek.

Amennyiben a területileg illetékes elosztói engedélyes még nem képezte a mérési pont egyedi azonosítóját, a Kereskedői bejelentések a mérő gyári számát (készülékazonosítót) kell tartalmazzák. E mellett az azonosítást szolgálja a fogyasztó illetve a fogyasztási hely neve és címe is. Ilyen esetekben a mérési pont azonosító felépítése a következő:

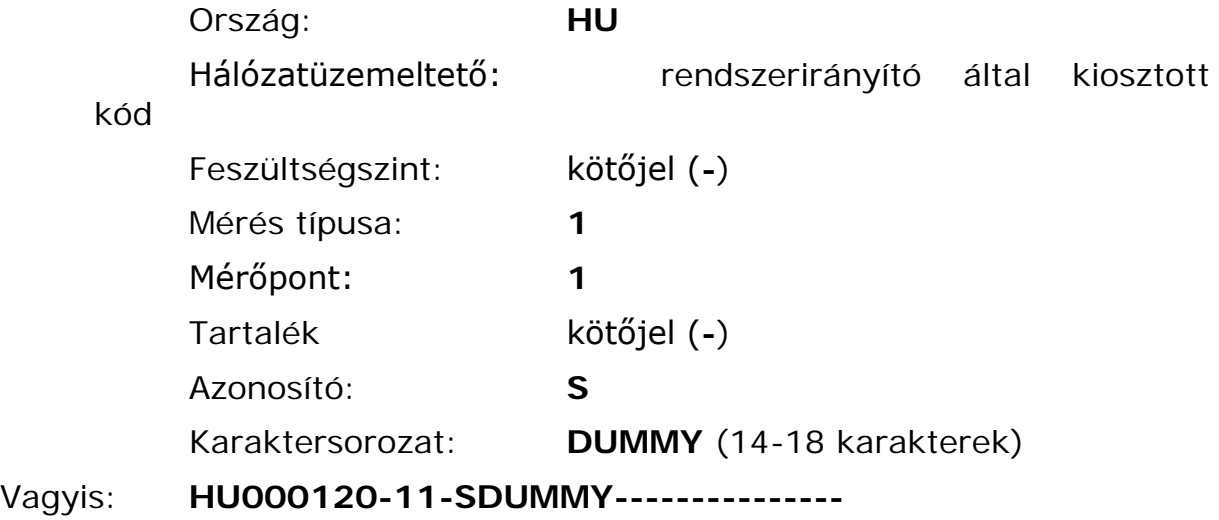

Elosztó a feldolgozás során elfogadott piacra lépés esetén visszaküldi mind a készülékazonosítót, mind az újonnan létrehozott mérési pont azonosítót.

2. A leírt formátumok és üzenetváltások nem alkalmazhatóak egyes alább felsorolt különleges műveletekre, amelyek a felek kétoldalú megállapodása alapján, egyedi módszerekkel történnek:

- Kereskedő mérlegkör váltása
- Mérési pont azonosító módosítása
- Lejáró kereskedelmi szerződések (ellátatlan fogyasztók)

3. A kikapcsolási/visszakapcsolási (felfüggesztési) igények bejelentése és visszaigazolása külön dokumentumban részletezett üzenetváltások és formátumok alapján történik.

4. Kereskedőváltásnál nem történik üzleti partner (fogyasztó) változás az adott mérési ponton.

5. Az Új kereskedőtől érkező visszavonó (stornó) üzenetek befogadása az Elosztó részéről a bejelentési határnapig vagy az Elosztó válaszüzenetének elküldéséig fogadható el. Ezt követően Elosztói engedélyes a stornó üzenetet visszautasítja.

#### <span id="page-240-0"></span>**UTILMD FORMÁTUM LEÍRÁSA:**

Egy üzenetben nem keverednek különböző üzleti esetek. Minden művelet külön üzenetállományt generál. A formátum lehetővé teszi, hogy a Kereskedő visszavonja az Elosztó vagy másik Kereskedő felé tett bejelentését (stornó üzenet).

Az üzenet típusát a **BGM** és az **STS** szegmensek megfelelő kombinációja határozza meg.

A **BGM** szegmens az üzenet kategóriát határozza meg:

 $BGM - NAME =$ 

- **E01** : Ellátás megkezdése
- **E02** : Ellátás befejezése
- **E03** : Törzsadat változás
- **E35** : Ellátás (szerződés) vége időpont módosítása

Az üzleti folyamatokat kísérő üzenetekben az **STS\_2** szegmens két különböző tartalmat hordozhat:

- Bejelentésekor, a bejelentés okának kódia STS 2 - CATEGORY = 7

STS\_2 -REASON\_1\_DESCRIPTION\_CODE =

- **E01** : Be- és kiköltözés (kereskedőváltás nélkül)
- **E02** : Beköltözés (új csatlakozási pont létesítésekor)
- **E03** : Kereskedőváltás
- **E04** : Szerződés azonnali felmondása (ker. által)
- **E05** : Üzenet visszavonása (stornó)
- **E06** : Vészellátás
- E51 : Rendkívüli bejelentés

Válaszadáskor, a válasz kódja STS\_2 - CATEGORY = E01 STS\_2 -REASON\_1\_DESCRIPTION\_CODE =

**E07** : Egyetértés megjegyzéssel

**E09** : Elutasítás (Fogyasztási hely cím nincs a Elosztó hálózatban)

- **E10** : Elutasítás (Fogyasztási hely cím nem azonosítható)
- **E11** : Elutasítás (Leolvasási probléma)
- **E12** : Elutasítás (Kereskedői viszony tisztázatlan)
- **E13** : Elutasítás (Mérlegkör probléma)
- **E14** : Elutasítás (Egyéb)
- **E15** : Egyetértés megjegyzés nélkül
- **E17** : Elutasítás (Határidő túllépés)
- **E18** : Elutasítás (Vezérelt bekötés bejelentés hiányzik)
- **E19** : Elutasítás (Mérőhely nincs kialakítva)

**E20** : Tényleges bekapcsolás jelzése (új csatlakozási pont létesítésekor külön üzenetben)

**E22** : Bejelentés befogadása és az adatok azonosítása sikeres az elosztó rendszerében

**E23** : Fordulónapi mérőállás és UF visszaküldése (VII.b. üzenet)

Törzsadat változások bejelentésekor **BGM** szegmensben tárolt üzenet kategória mindig BGM – NAME = **E03**, míg az **STS\_2** szegmens tartalma STS\_2- CATEGORY = **Hxy**, ahol

• **x** a módosítandó adat típusát

azonosítja: '**M'** : UF módosítás

'**P'** : Profilcsoport módosítás

- '**L'** : Tervezett leolvasás és elszámolás napjának módosítása
- '**K'** : UF kommunikációja Kereskedő váltáskor új Kereskedőnek,

ha az nem adott meg új UF-et

'**T'** : Lekötött teljesítmény módosítás

- **'C'** : Csatlakozási pontok darabszáma módosítás
- **y** az üzenet típusa:
	- ' ' (szóköz) : Bejelentés
	- **'H'** : Válasz hiánypótlásról
	- **'I'** : Válasz elfogadásról
	- **'N'** : Válasz visszautasításról

A válaszüzenetek adattartalma megegyezik az eredeti üzenet adattartalmával az üzenet típusának (hiánypótlás,elfogadás, elutasítás) megjelölésén kívül.

A fentieken túl, az üzenetek lényeges eleme egy referenciaszám, amely lehetőséget ad az üzleti eset gyors beazonosítására. A referenciaszámot (pl. workflow azonosító vagy ügyfélkapcsolati szám) az üzleti folyamatot indító piaci partner határozza meg. Amennyiben a referenciaszám a beérkező üzenetben szerepel, azt minden esetben bele kell foglalni a válaszüzenetekbe is. Például:

RFF  $2$  – REFERENCEQUALIFIER = 'TG'

RFF\_2 – REFERENCENUMBER = Aktuális referenciaszám

Ennek megfelelően pl. HMH jelentése: Válasz hiánypótlásról UF változásra.

A fogyasztó típusát a **CCI\_3** szegmens határozza meg.

# <span id="page-242-0"></span>*Üzleti folyamatok UTILMD üzenetei*

Az kereskedőváltás és ellátás kezdete/vége üzleti folyamatokban az UTILMD üzenetek tartalma az alábbi lesz (a \*-gal jelölt mezők kitöltése kötelező!):

**1. Üzenet fajtája: bejelentés beköltözéskor Küldő: új Kereskedő Fogadó: Elosztó BGM\_1/NAME: E01, Ellátás megkezdése STS\_2/REASON\_1\_DESCRIPTION\_CODE: E01, Be- és kiköltözés (kereskedőváltás nélkül)**

- üzenet típusa\* (BGM és STS kombinációja határozza meg, stornó is lehet)
- küldő / fogadó adatai\*
- érvényes Kereskedő/Elosztó adatai\*
- POD\*
- •
- Mérőszám (kötelező POD hiányában ill. mérőállás küldésekor)
- fogyasztó neve és címe, elérhetősége, azonosító adatai\*
- UFUF
- szerződött teljesítmény (idősorosnál) opcionális, csak piacra lépéskor érdekes
- profilcsoport (kötelező, ha profilos)
- fogyasztó típusa\*
- piacra lépés / Kereskedőváltás dátuma\*
- mérlegköri felelős\*
- RHD fizető (kötelező, ha nem a Kereskedő)
- fogyasztási hely neve és címe (opcionális)
- mérőállás (opcionális)
- leolvasás dátuma (opcionális)
- rendkívüli leolvasás kérése (opcionális)
- DSO fogyasztási hely azonosítója
- **2. Üzenet fajtája: kijelentés (kiköltözéskor) Küldő: Kereskedő**

**Fogadó: Elosztó**

**BGM\_1/NAME: E02**, **Ellátás befejezése**

#### **STS\_2/REASON\_1\_DESCRIPTION\_CODE: E01, Be- és kiköltözés (kereskedőváltás nélkül)**

Az üzenet tartalmi elemei:

- üzenet típusa\* (BGM és STS kombinációja határozza meg, stornó is lehet)
- küldő / fogadó adatai\*
- érvényes Kereskedő/Elosztó adatai\*
- $\bullet$  POD<sup>\*</sup>
- •
- Mérőszám (kötelező POD hiányában ill. mérőállás küldésekor)
- fogyasztó neve és címe, elérhetősége, azonosító adatai\*
- UF
- szerződött teljesítmény (idősorosnál) opcionális, csak piacra lépéskor érdekes
- profilcsoport (kötelező, ha profilos)
- fogyasztó típusa\*
- piacra lépés / Kereskedőváltás dátuma\*
- szerződés vége \*
- mérlegköri felelős\*
- RHD fizető (kötelező, ha nem a Kereskedő)
- fogyasztási hely neve és címe (opcionális)
- mérőállás (opcionális)
- leolvasás dátuma (opcionális)
- rendkívüli leolvasás kérése (opcionális)
- DSO fogyasztási hely azonosítója

#### **3. Üzenet fajtája: bejelentés kereskedőváltáskor**

## **Küldő: új Kereskedő**

**Fogadó: Elosztó**

**BGM\_1/NAME: E01, Ellátás megkezdése**

**STS\_2/REASON\_1\_DESCRIPTION\_CODE: E03, Kereskedőváltás**

Az üzenet tartalmi elemei:

- üzenet típusa\* (BGM és STS kombinációja határozza meg, stornó is lehet)
- küldő / fogadó adatai\*
- érvényes Kereskedő/Elosztó adatai\*
- $\bullet$  POD<sup>\*</sup>
- •
- Mérőszám (kötelező POD hiányában ill. mérőállás küldésekor)
- fogyasztó neve és címe, elérhetősége, azonosító adatai\*
- UF
- szerződött teljesítmény (idősorosnál) opcionális, csak piacra lépéskor érdekes
- profilcsoport (kötelező, ha profilos)
- fogyasztó típusa\*
- piacra lépés / Kereskedőváltás dátuma\*
- mérlegköri felelős\*
- RHD fizető (kötelező, ha nem a Kereskedő)
- fogyasztási hely neve és címe (opcionális)
- mérőállás (opcionális)
- leolvasás dátuma (opcionális)
- rendkívüli leolvasás kérése (opcionális)
- DSO fogyasztási hely azonosítója

## **4. Üzenet fajtája: kijelentés kereskedőváltáskor Küldő: Elosztó**

**Fogadó: régi Kereskedő**

**BGM\_1/NAME: E02**, **Ellátás befejezése**

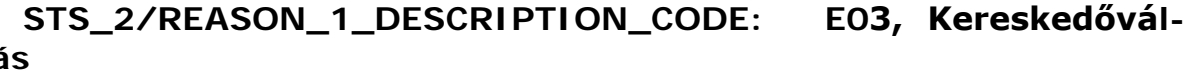

#### **tás**

- üzenet típusa\* (stornó is lehet)
- küldő / fogadó adatai\*
- érvényes Kereskedő/Elosztó adatai\*
- új Kereskedő adatai\*
- $\bullet$  POD<sup>\*</sup>
- fogyasztó neve és címe, elérhetősége, azonosító adatai\*
- Kereskedőváltás dátuma\*
- fogyasztási hely neve és címe (opcionális)
- DSO fogyasztási hely azonosítója
- szerződés vége dátum\*
- **5. Üzenet fajtája: kijelentés visszaigazolása Küldő: régi Kereskedő**

**Fogadó: Elosztó**

**BGM\_1/NAME: E02, Ellátás befejezése**

**STS\_2/REASON\_1\_DESCRIPTION\_CODE: E07 – E19**

Az üzenet tartalmi elemei:

- üzenet típusa\* (bejelentés OK, nem OK)
- küldő / fogadó adatai\*
- érvényes Kereskedő/Elosztó adatai\*
- $\bullet$  POD<sup>\*</sup>
- fogyasztó neve és címe, elérhetősége, azonosító adatai\*
- Kereskedőváltás dátuma\*
- elutasítás esetén az elutasítás oka
- fogyasztási hely neve és címe (opcionális)
- DSO fogyasztási hely azonosítója
- szerződés vége dátum\*
- **6. Üzenet fajtája: bejelentés visszaigazolása Küldő: Elosztó**

**Fogadó: új Kereskedő**

**BGM\_1/NAME: E01, Ellátás megkezdése**

```
STS_2/REASON_1_DESCRIPTION_CODE: E07 – E23
```
- üzenet típusa\* (bejelentés OK, nem OK)
- küldő / fogadó adatai\*
- érvényes Kereskedő/Elosztó adatai\*
- $\bullet$  POD<sup>\*</sup>
- fogyasztó neve és címe\*
- mérő gyári száma (kötelező, ha ezzel jelentettem be a fogyasztót)
- fordulónapi mérőállás
- Kereskedőváltás dátuma\*
- UF\* (kötelező, ha profilos)
- profilcsoport\* (kötelező, ha profilos)
- leolvasás tervezett dátuma, hónap/nap (opcionális)
- elszámolás tervezett dátuma, hónap/nap (kötelező, ha profilos)
- elutasítás esetén az elutasítás oka (STS szegmens)
- fogyasztási hely neve és címe (opcionális)
- Szerződött teljesítmény\*, A szerződött teljesítmény számlázott mennyiségét tartalmazza.
- Csatlakozási pontok darabszáma\*, A számlázott csatlakozási pontok darabszámát tartalmazza.
- Tartalék teljesítmény\*, A számlázott tartalék teljesítmény menynyiségét tartalmazza.
- Többirányú ellátás\*, A számlázott többirányú ellátás mennyiségét tartalmazza.
- Elosztói tarifa (mérési és elszámolási).
- DSO fogyasztási hely azonosítója
- **7. Üzenet fajtája: Új csatlakozási pont létesítése Küldő: Kereskedő**

**Fogadó: Elosztó**

**BGM\_1/NAME: E01, Bejelentés**

## **STS\_2/REASON\_1\_DESCRIPTION\_CODE: E02 : Beköltözés (új csatlakozási pont létesítésekor)**

Az üzenet tartalmi elemei:

- üzenet típusa\* (BGM és STS kombinációja határozza meg, stornó is lehet)
- küldő / fogadó adatai\*
- érvényes Kereskedő/Elosztó adatai\*
- $\bullet$  POD<sup>\*</sup>
- •
- •
- fogyasztó neve és címe\*
- UF (kötelező ha profilos)
- profilcsoport (opcionális, ha profilos)
- szerződött teljesítmény (kötelező, ha idősoros)
- •
- fogyasztó típusa (idősoros/profilos)\*
- kereskedelmi szerződésben ellátás kezdete dátuma (az ellátás valós kezdete az elosztó visszajelzése szerint)\*
- mérlegköri felelős\*
- RHD fizető (kötelező, ha nem a Kereskedő)
- •
- fogyasztási hely neve és címe (opcionális)
- DSO fogyasztási hely azonosítója

## **8. Üzenet fajtája: Fordulónapi UF és mérőállás adatszolgáltatás**

## **Küldő: Elosztó**

**Fogadó: Új kereskedő**

**BGM\_1/NAME: E01, Bejelentés**

**STS\_2/REASON\_1\_DESCRIPTION\_CODE: E23 : Fordulónapi mérőállás és UF visszaküldése (VII.b. üzenet)**

Az üzenet tartalmi elemei:

- küldő / fogadó adatai\*
- érvényes Kereskedő/Elosztó adatai\*
- $\bullet$  POD<sup>\*</sup>
- fogyasztó neve és címe\*
- mérő gyári száma (kötelező, ha ezzel jelentettem be a fogyasztót)
- **fordulónapi mérőállás**
- **Mérőállás státusza (leolvasott, becsült,**
- **UF\* (kötelező, ha profilos**)
- fogyasztási hely neve és címe (opcionális)
- DSO fogyasztási hely azonosítója

Ez az üzenet opcionális, akkor küldjük ha a kereskedő fordulónapi leolvasást kért és a leolvasás megtörtént. A leolvasás a hatálybalépés fordulónapjához képest  $\pm$  5 napban történik, az adatküldés ezt követően.

## **9. Üzenet fajtája: Szerződés azonnali felmondása (ker. által) Küldő: Kereskedő**

**Fogadó: Elosztó**

**BGM\_1/NAME: E02 : Ellátás befejezése**

**STS\_2/REASON\_1\_DESCRIPTION\_CODE: E04 : Rendkívüli szerződés felmondás (ker. által)**

Az üzenet tartalmi elemei:

- üzenet típusa\* (BGM és STS kombinációja határozza meg, stornó is lehet)
- küldő / fogadó adatai\*
- érvényes Kereskedő/Elosztó adatai\*
- POD\*
- szerződés végeDSO fogyasztási hely azonosítója

# **10. Üzenet fajtája: Rendkívüli bejelentés Küldő: új Kereskedő**

**Fogadó: Elosztó**

## **BGM\_1/NAME: E01, Ellátás megkezdése**

## **STS\_2/REASON\_1\_DESCRIPTION\_CODE: E51, Rendkívüli bejelentés**

Az üzenet tartalmi elemei:

- üzenet típusa\* (BGM és STS kombinációja határozza meg, stornó is lehet)
- küldő / fogadó adatai\*
- érvényes Kereskedő/Elosztó adatai\*
- $\bullet$  POD<sup>\*</sup>
- Mérőszám (kötelező POD hiányában ill. mérőállás küldésekor)
- fogyasztó neve és címe, elérhetősége, azonosító adatai\*
- UF
- szerződött teljesítmény (idősorosnál) opcionális, csak piacra lépéskor érdekes
- profilcsoport (kötelező, ha profilos)
- fogyasztó típusa\*
- piacra lépés / Kereskedőváltás dátuma\*
- mérlegköri felelős\*
- RHD fizető (kötelező, ha nem a Kereskedő)
- fogyasztási hely neve és címe (opcionális)
- mérőállás (opcionális)
- leolvasás dátuma (opcionális)
- rendkívüli leolvasás kérése (opcionális)
- DSO fogyasztási hely azonosítója

A rendkívüli bejelentés az utólagos bejelentésekre alkalmazható abban az esetben, amennyiben ellátatlan az ügyfél, vagyis nincs érvényes kereskedője a bejelentésben szereplő kezdődátumra. E bejelentést max. két hónapra visszamenőleg fogadja el az elosztó. Az elosztó az üzenetet elutasítja ezen a határidőn túl, ill. abban az esetben, ha a bejelentett időpontra van/volt érvényes kereskedője.

## <span id="page-249-0"></span>*Törzsadat módosítások UTILMD üzenetei*

A törzsadat változás kommunikálására használt UTILMD üzenetek tartalma az alábbi (a \*-gal jelölt mezők kitöltése kötelező!):

# **1. Üzenet fajtája: UF módosítás**

## **Küldő: Kereskedő vagy Elosztó**

## **Fogadó: Kereskedő vagy Elosztó**

Az üzenet tartalmi elemei:

- üzenet típusa\* (BGM és STS kombinációja határozza meg)
- küldő / fogadó adatai\*
- érvényes Kereskedő/Elosztó adatai\*
- $\bullet$  POD\*
- fogyasztó neve és címe\*
- UF
- UF érvényességi időtartam\*
- fogyasztási hely neve és címe (opcionális)
- ügyfél azonosítója a Kereskedő rendszerében (opcionális)
- ügyfél azonosítója az Elosztó rendszerében (opcionális)
- DSO fogyasztási hely azonosítója

## **2. Üzenet fajtája: Profilcsoport módosítás Küldő: Kereskedő vagy Elosztó**

#### **Fogadó: Kereskedő vagy Elosztó**

Az üzenet tartalmi elemei:

- üzenet típusa\* (BGM és STS kombinációja határozza meg)
- küldő / fogadó adatai\*
- érvényes Kereskedő/Elosztó adatai\*
- $\bullet$  POD\*
- fogyasztó neve és címe\*
- Profilcsoport\*
- Profilcsoport érvényességi időtartam\*
- fogyasztási hely neve és címe (opcionális)
- ügyfél azonosítója a Kereskedő rendszerében (opcionális)
- ügyfél azonosítója az Elosztó rendszerében (opcionális)
- DSO fogyasztási hely azonosítója

## **3. Üzenet fajtája: Tervezett leolvasás napja Küldő: Elosztó**

## **Fogadó: Kereskedő**

Az üzenet tartalmi elemei:

- üzenet típusa\* (BGM és STS kombinációja határozza meg)
- küldő / fogadó adatai\*
- érvényes Kereskedő/Elosztó adatai\*
- $\bullet$  POD<sup>\*</sup>
- fogyasztó neve és címe\*
- tervezett leolvasás dátuma\*
- DSO fogyasztási hely azonosítója

## **4. Üzenet fajtája: Tervezett elszámolás napja Küldő: Elosztó**

## **Fogadó: Kereskedő**

Az üzenet tartalmi elemei:

- üzenet típusa\* (BGM és STS kombinációja határozza meg)
- küldő / fogadó adatai\*
- érvényes Kereskedő/Elosztó adatai\*
- $\bullet$  POD\*
- fogyasztó neve és címe\*
- tervezett elszámolás dátuma\*
- DSO fogyasztási hely azonosítója

**5. Üzenet fajtája: UF kommunikációja Kereskedő váltáskor új Kereskedőnek, ha az nem adott meg új UF-et**

#### **Küldő: Elosztó**

## **Fogadó: Kereskedő**

Az üzenet tartalmi elemei:

- üzenet típusa\* (BGM és STS kombinációja határozza meg)
- küldő / fogadó adatai\*
- érvényes Kereskedő/Elosztó adatai\*
- $\bullet$  POD<sup>\*</sup>
- fogyasztó neve és címe\*
- UF
- UF érvényességi időtartam\*
- fogyasztási hely neve és címe (opcionális)
- ügyfél azonosítója az Elosztó rendszerében (opcionális)
- DSO fogyasztási hely azonosítója

# **6. Üzenet fajtája: Szerződött teljesítmény módosítás Küldő: Kereskedő vagy Elosztó**

## **Fogadó: Kereskedő vagy Elosztó**

- üzenet típusa\* (BGM és STS kombinációja határozza meg)
- küldő / fogadó adatai\*
- érvényes Kereskedő/Elosztó adatai\*
- POD\*
- fogyasztó neve és címe\*
- érvényességi dátum\*
- Szerződött teljesítmény\*, A szerződött teljesítmény számlázott mennyiségét tartalmazza.
- DSO fogyasztási hely azonosítója

## **7. Üzenet fajtája: Csatlakozási pontok darabszáma módosítás Küldő: Elosztó**

## **Fogadó: Kereskedő**

- üzenet típusa\* (BGM és STS kombinációja határozza meg)
- küldő / fogadó adatai\*
- érvényes Kereskedő/Elosztó adatai\*
- $\bullet$  POD<sup>\*</sup>
- fogyasztó neve és címe\*
- érvényességi dátum\*
- Csatlakozási pontok darabszáma\*, A számlázott csatlakozási pontok darabszámát tartalmazza.
- DSO fogyasztási hely azonosítója
## *Folyamatok*

## **Kereskedőváltás**

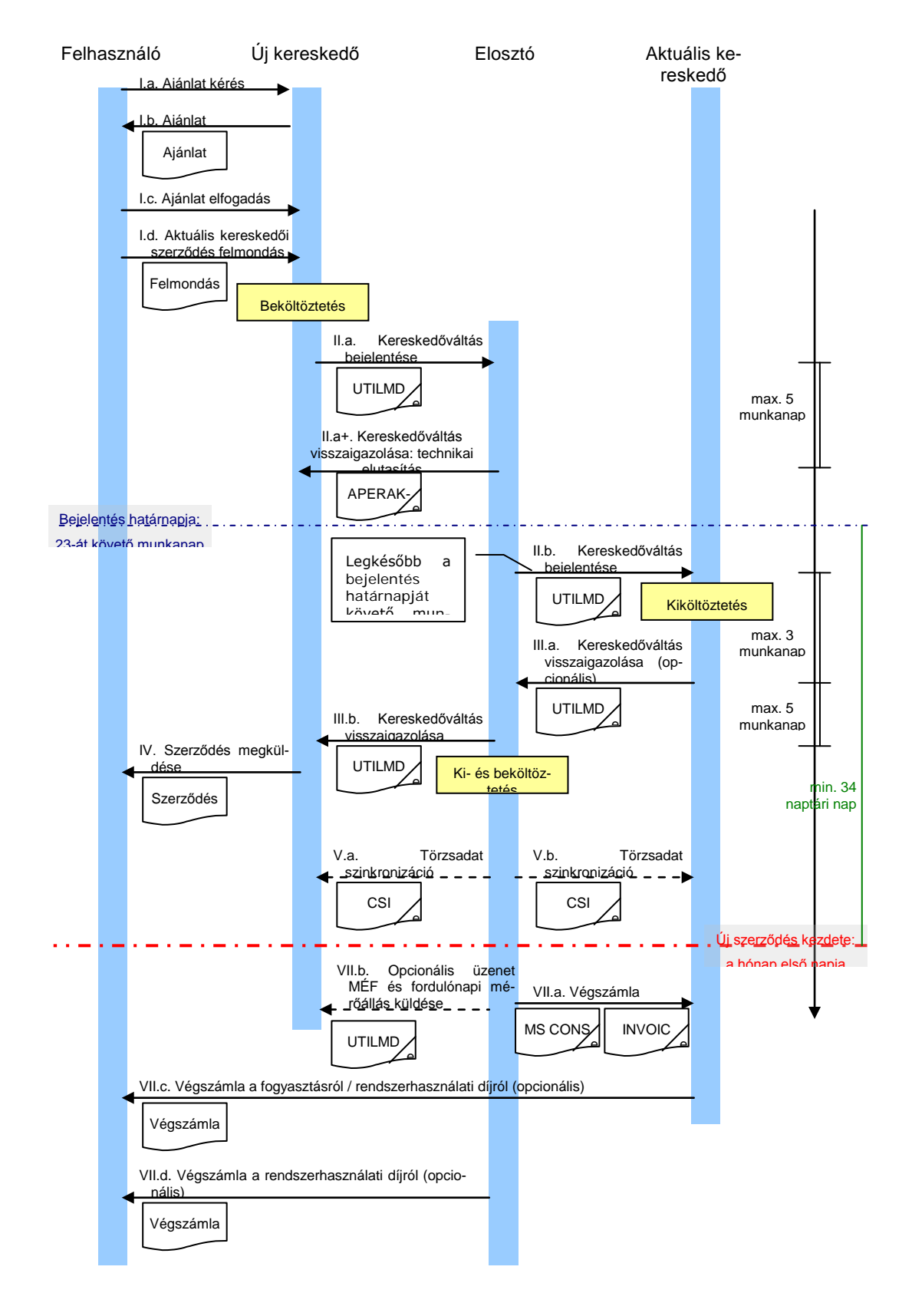

II.a. Bejelentés ker. váltás Küldő: Új kereskedő Fogadó: Elosztó BGM - NAME = **E01** : Ellátás megkezdése STS\_2 - REASON\_1\_DESCRIPTION\_CODE = **E03** : Kereskedőváltás STS  $2 - CATEGORY = 7$ 

II.a+. Bejelentés befogadása és az adatok azonosítása sikeres az elosztó rendszerében BGM - NAME = **E01** : Ellátás megkezdése

STS\_2 - REASON\_1\_DESCRIPTION\_CODE = **E22** : Bejelentés befogadása STS\_2 - CATEGORY = **E01**

II.b. Kijelentés ker. váltáskor Küldő: Elosztó Fogadó: Régi kereskedő BGM - NAME = **E02** : Ellátás befejezése STS\_2 - REASON\_1\_DESCRIPTION\_CODE = **E03** : Kereskedőváltás STS  $2 - CATEGORY = 7$ 

II. a.st. Bejelentés storno Küldő: Új kereskedő Fogadó: Elosztó BGM - NAME = **E01** : Ellátás megkezdése STS\_2 - REASON\_1\_DESCRIPTION\_CODE = **E05** : Üzenet visszavonása (stornó) STS  $2$  - CATEGORY = 7

II.b. st. Kijelentés storno Küldő: Elosztó Fogadó: Régi kereskedő BGM - NAME = **E02** : Ellátás befejezése STS\_2 - REASON\_1\_DESCRIPTION\_CODE = **E05** : Üzenet visszavonása (stornó) STS  $2 - CATEGORY = 7$ III.a. Kijelentés ker. váltáskor válasz Küldő: Régi kereskedő Fogadó: Elosztó BGM - NAME = **E02** : Ellátás befejezése STS\_2 - REASON\_1\_DESCRIPTION\_CODE = **E07-E19** STS\_2 - CATEGORY = **E01**

III.b. Bejelentés ker. váltás válasz Küldő: Elosztó Fogadó: Új kereskedő BGM - NAME = **E01** : Ellátás megkezdése STS\_2 - REASON\_1\_DESCRIPTION\_CODE = **E07-E19** STS\_2 - CATEGORY = **E01**

VII.b. Opcionális fordulónapi UF és mérőállás adatszolgáltatás Küldő: Elosztó Fogadó: Új kereskedő BGM - NAME = **E01** : Ellátás megkezdése STS\_2 - REASON\_1\_DESCRIPTION\_CODE = **E23** STS\_2 - CATEGORY = **E01**

\* A storno üzenetek tartalma megegyezik a stornózott üzenet tartalmával, kivéve a következő:

STS\_2 - REASON\_1\_DESCRIPTION\_CODE = **E05** : Üzenet visszavonása (stornó)

## **Új csatlakozási pont létesítése**

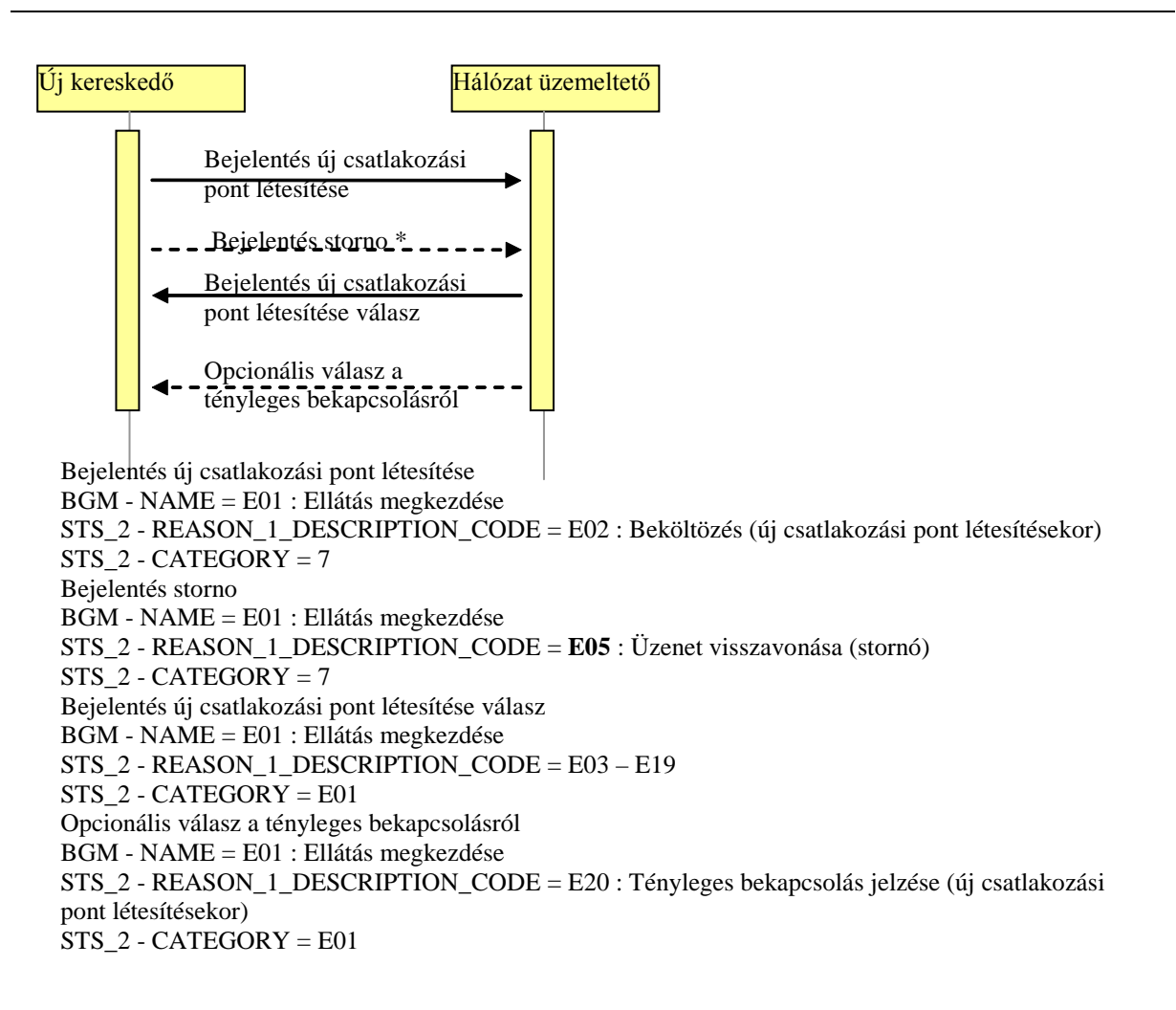

\* A storno üzenetek tartalma megegyezik a stornózott üzenet tartalmával, kivéve a következő: STS\_2 - REASON\_1\_DESCRIPTION\_CODE = **E05** : Üzenet visszavonása (stornó)

## *Az UTILMD formátum leírása*

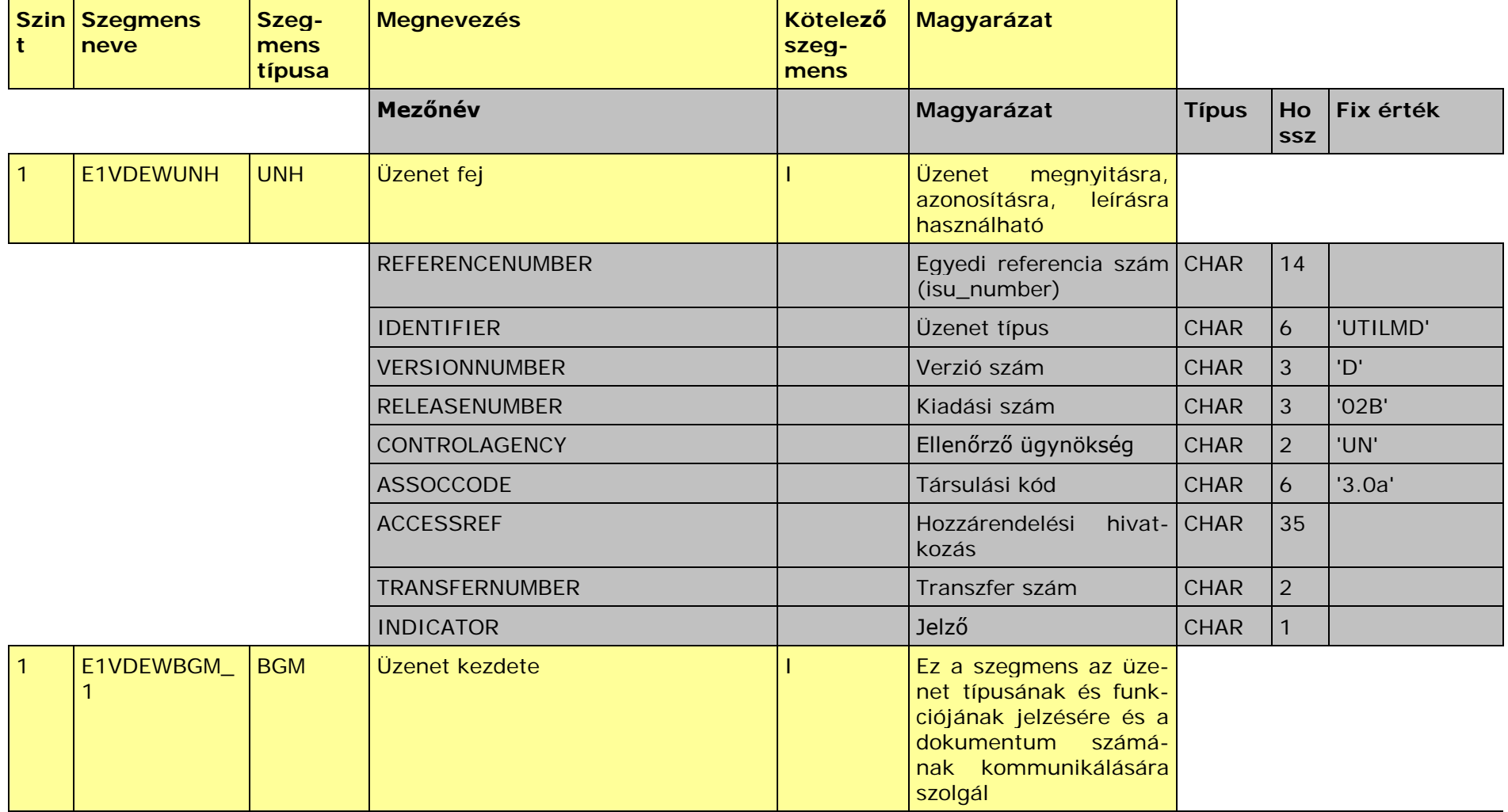

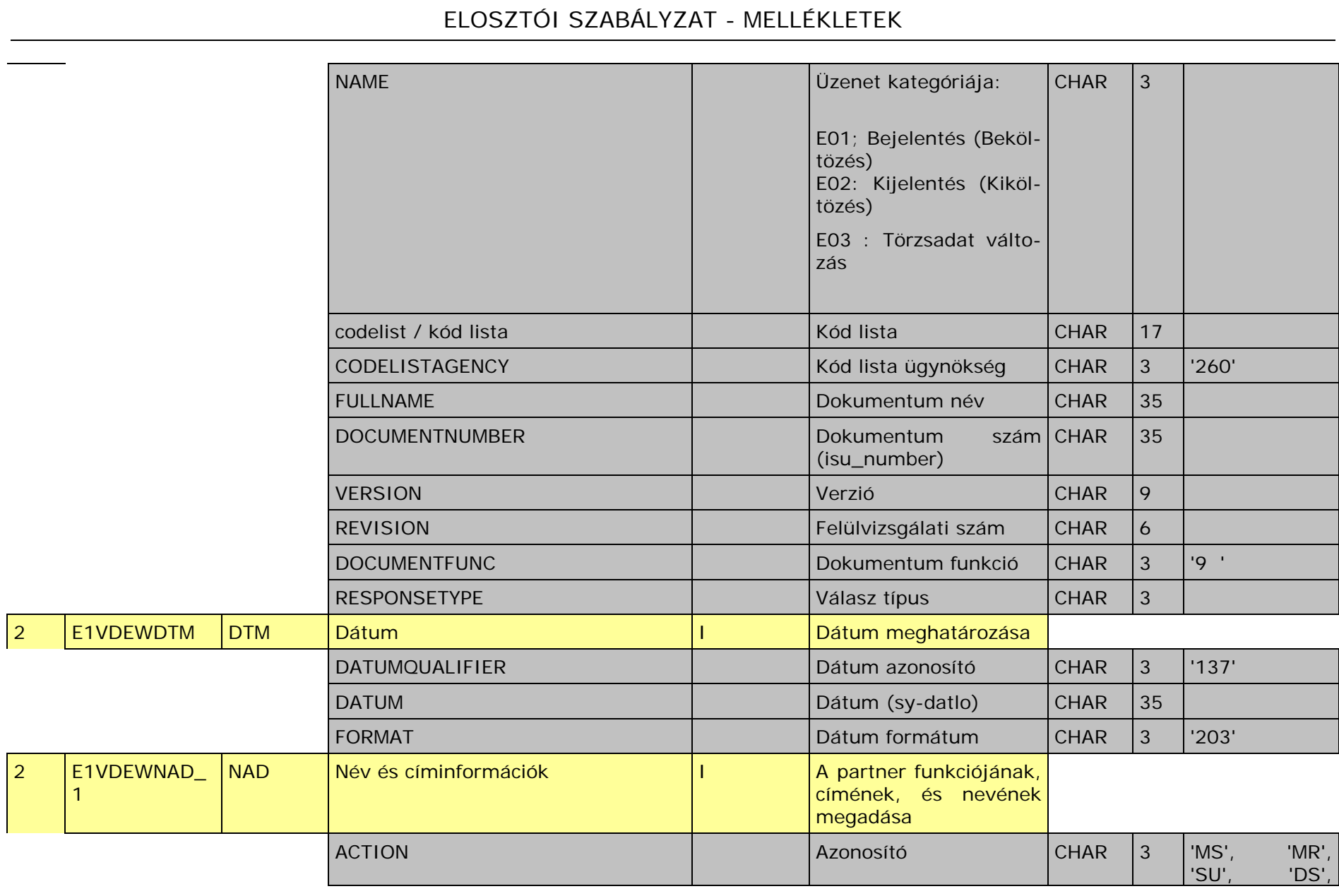

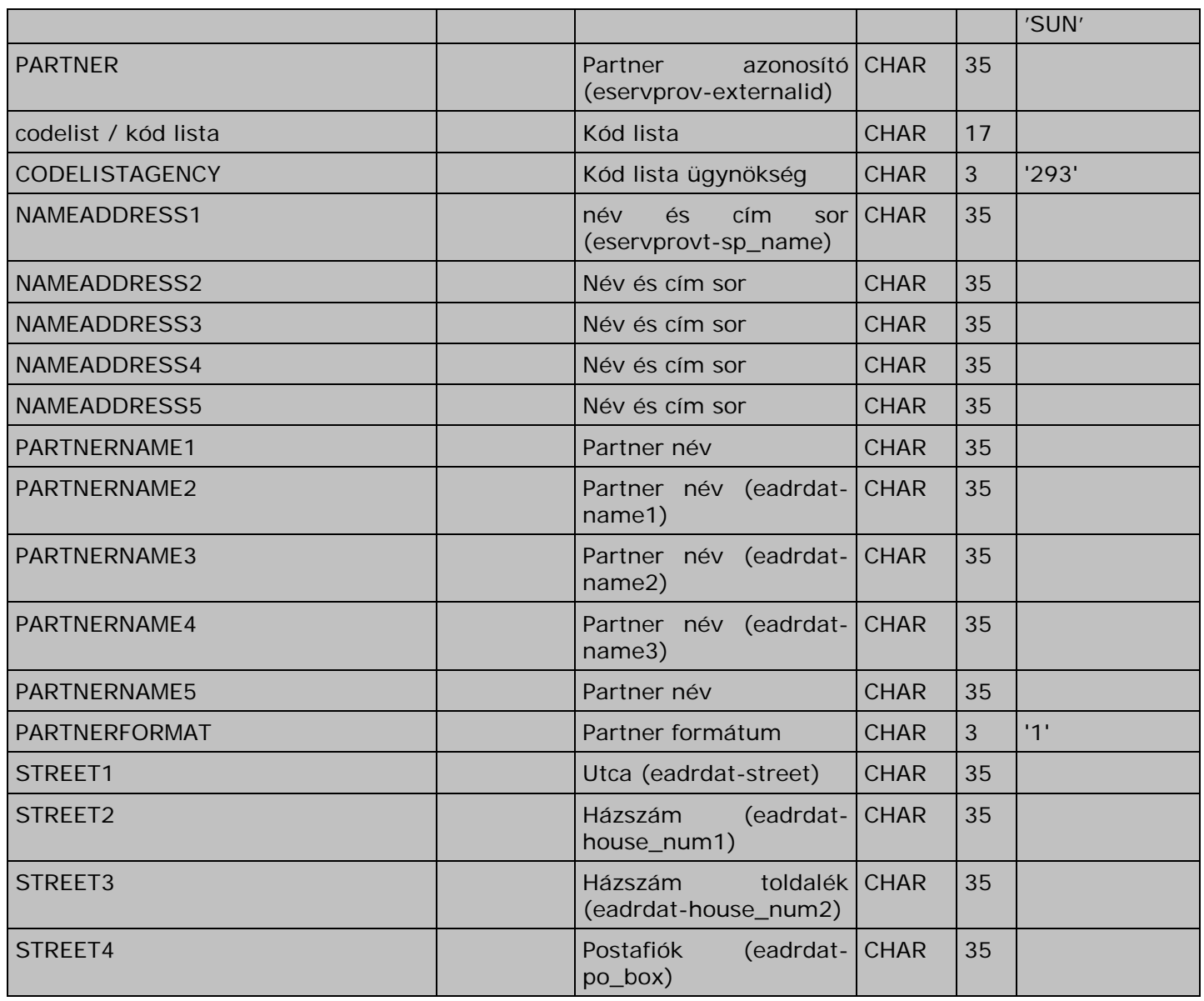

259 2009. december 4.

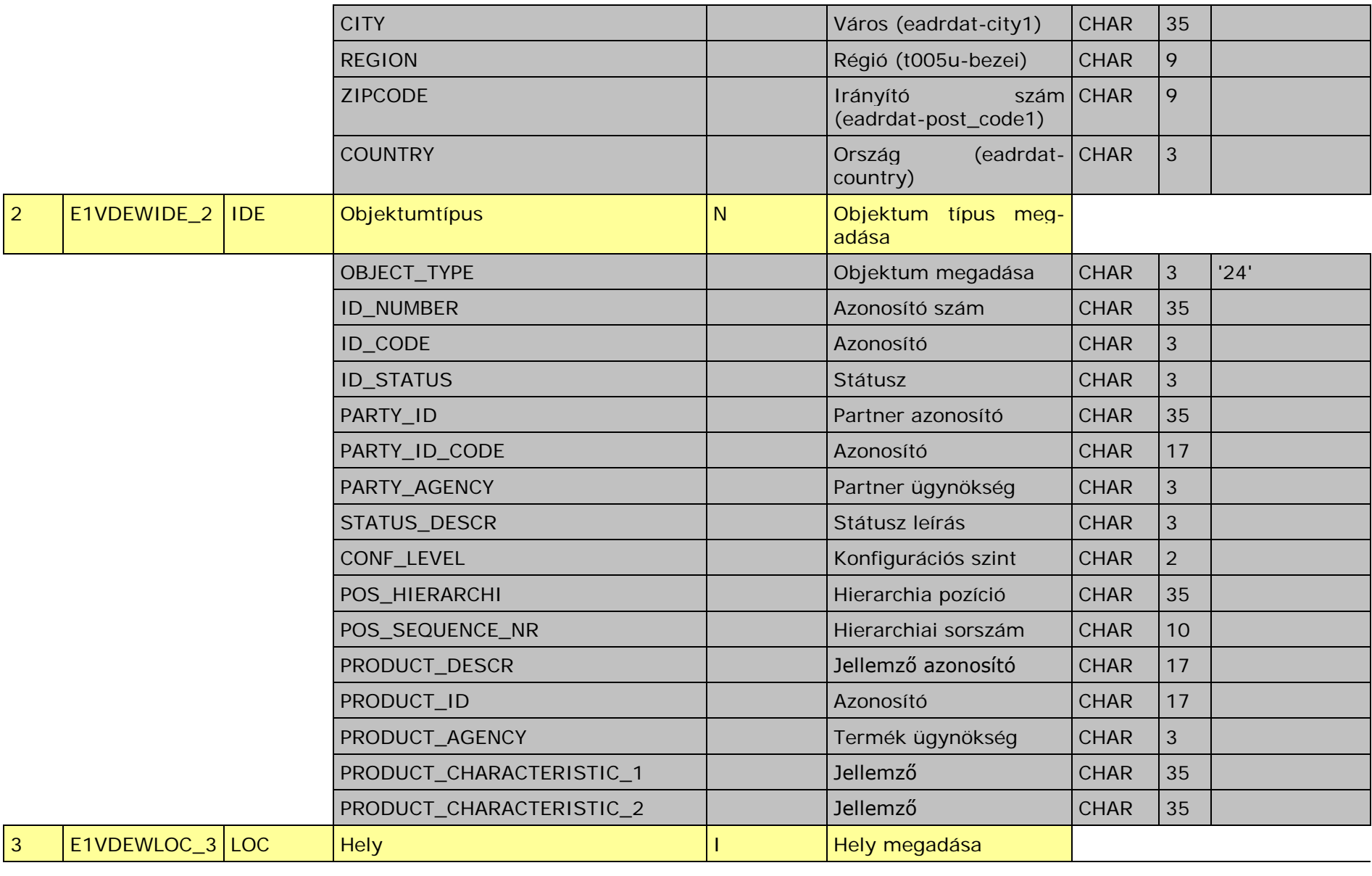

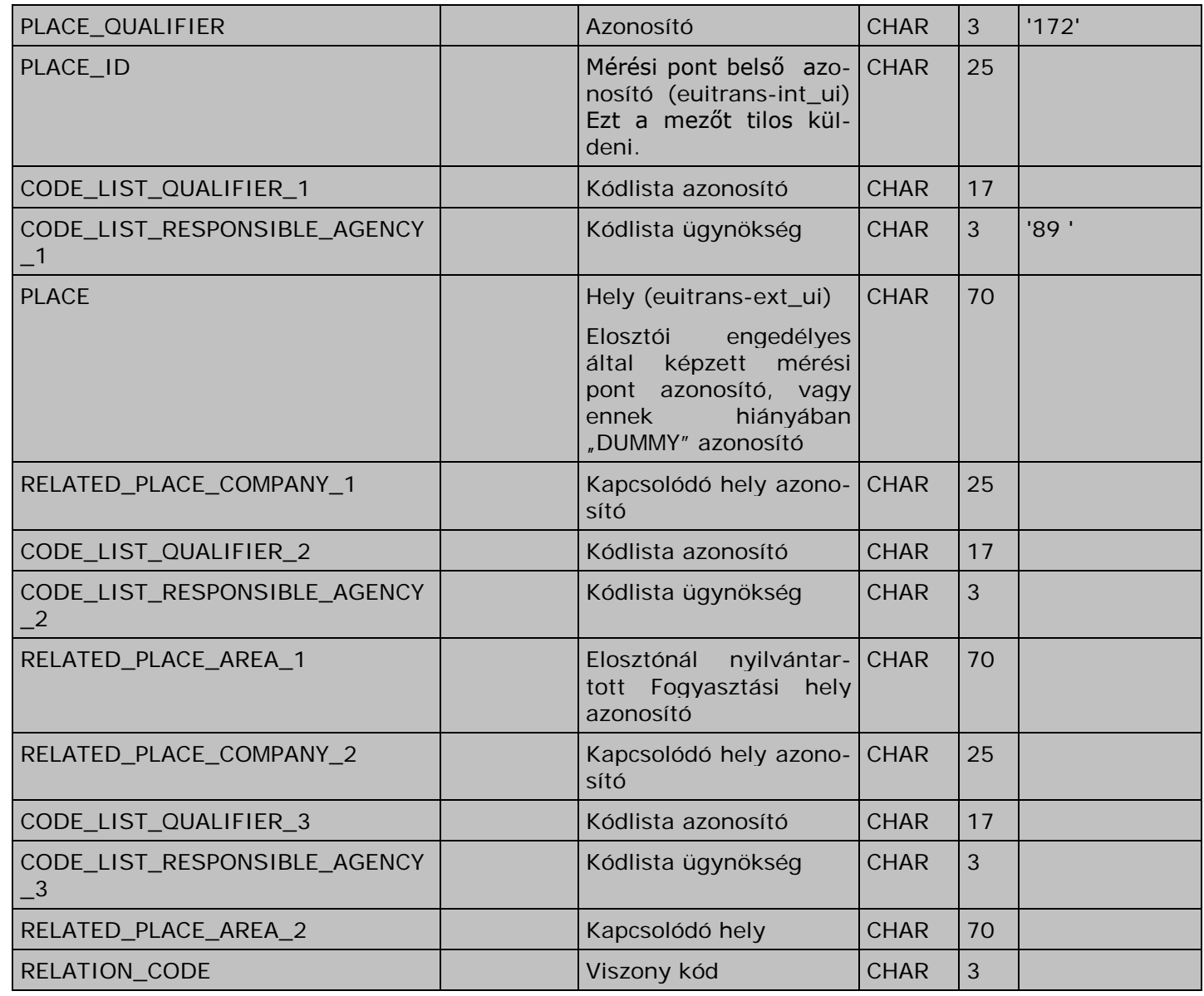

261 2009. december 4.

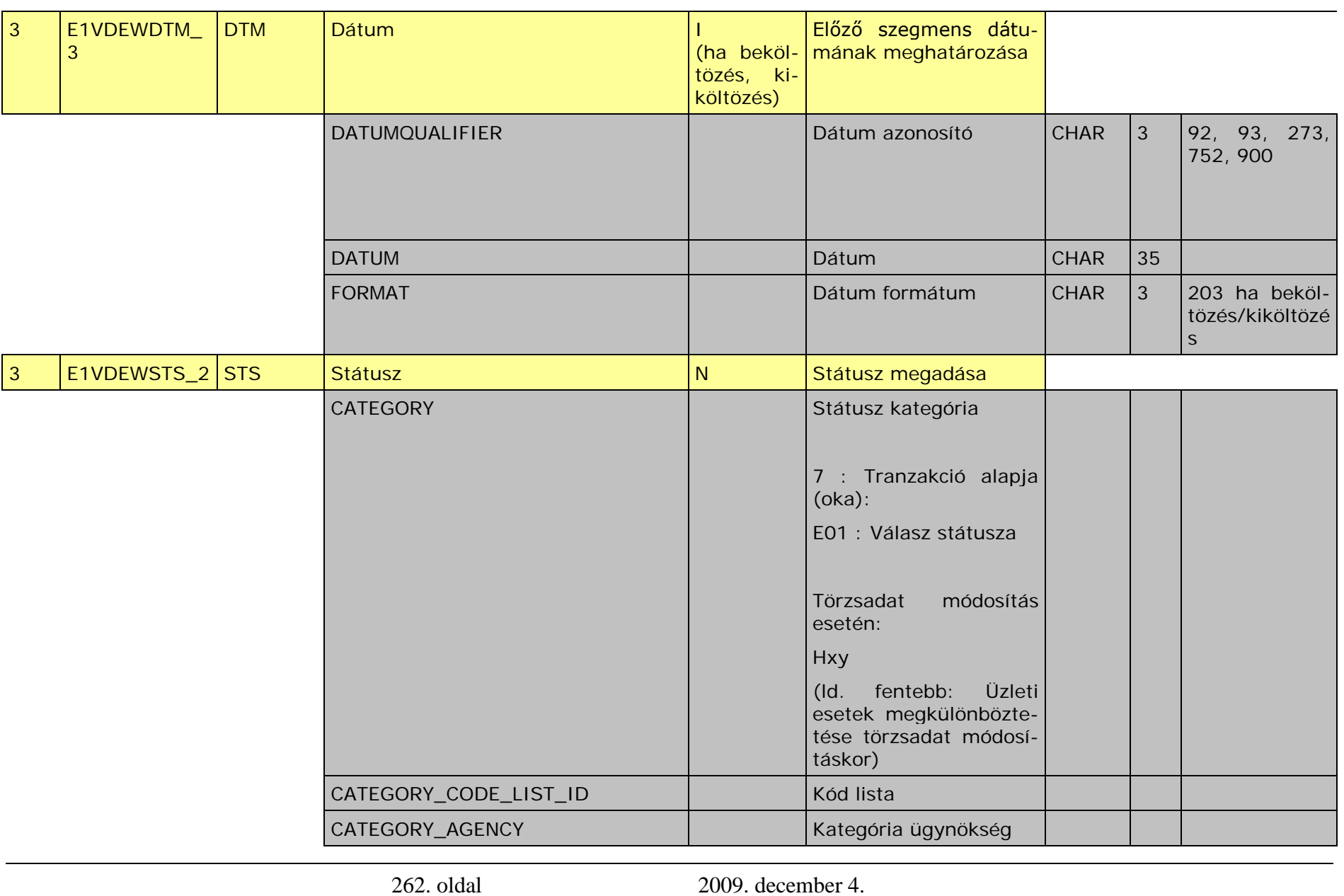

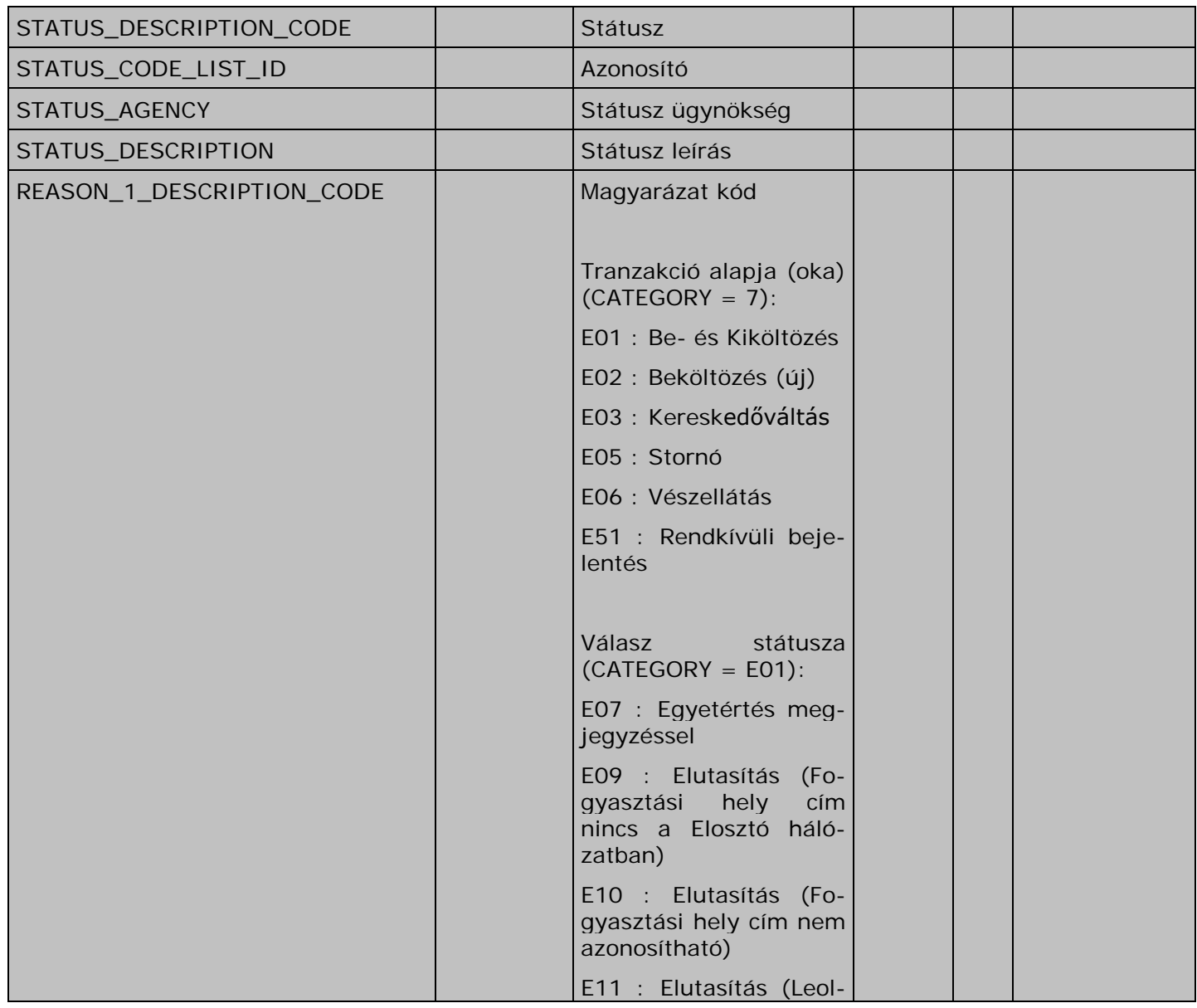

263 2009. december 4.

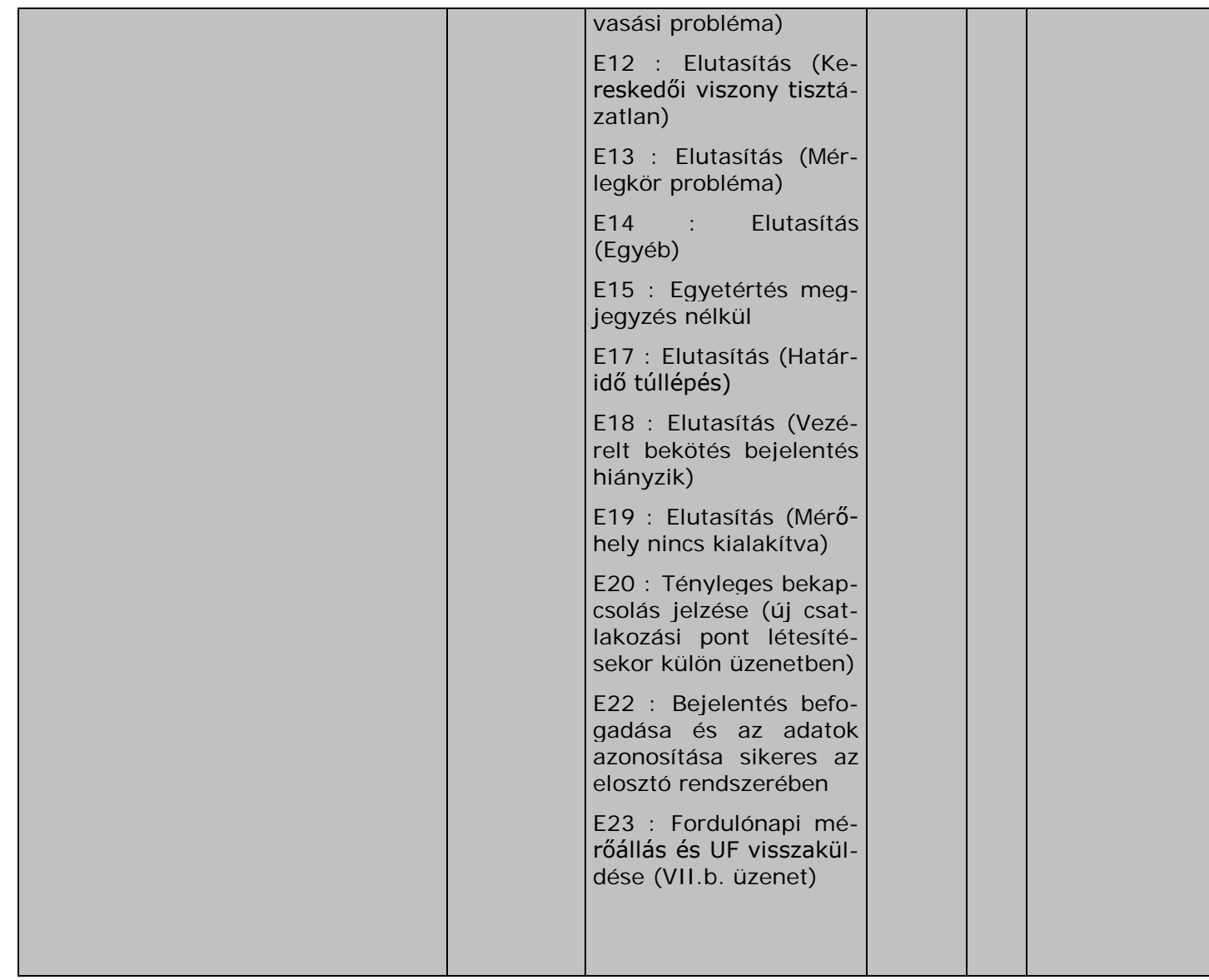

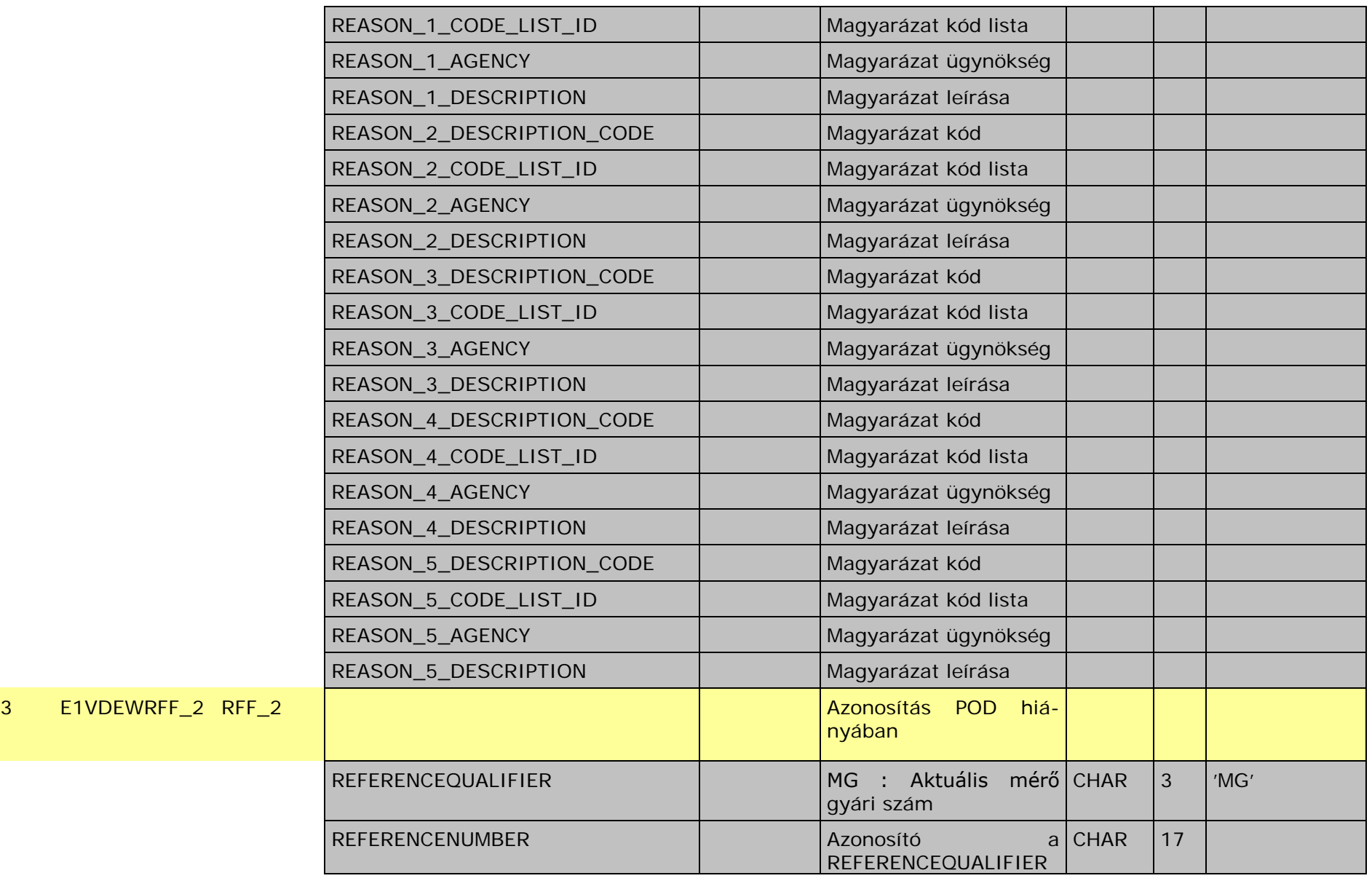

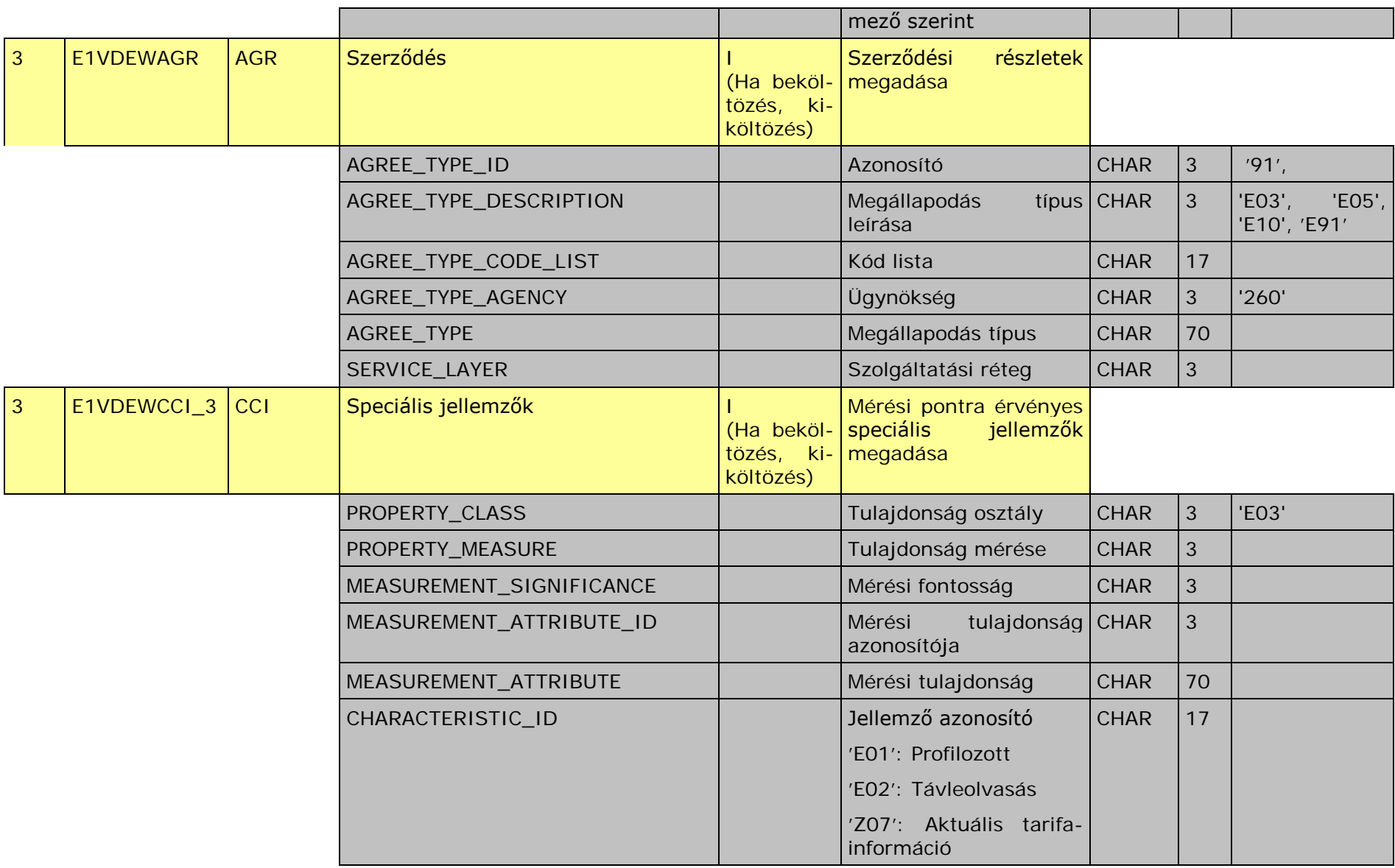

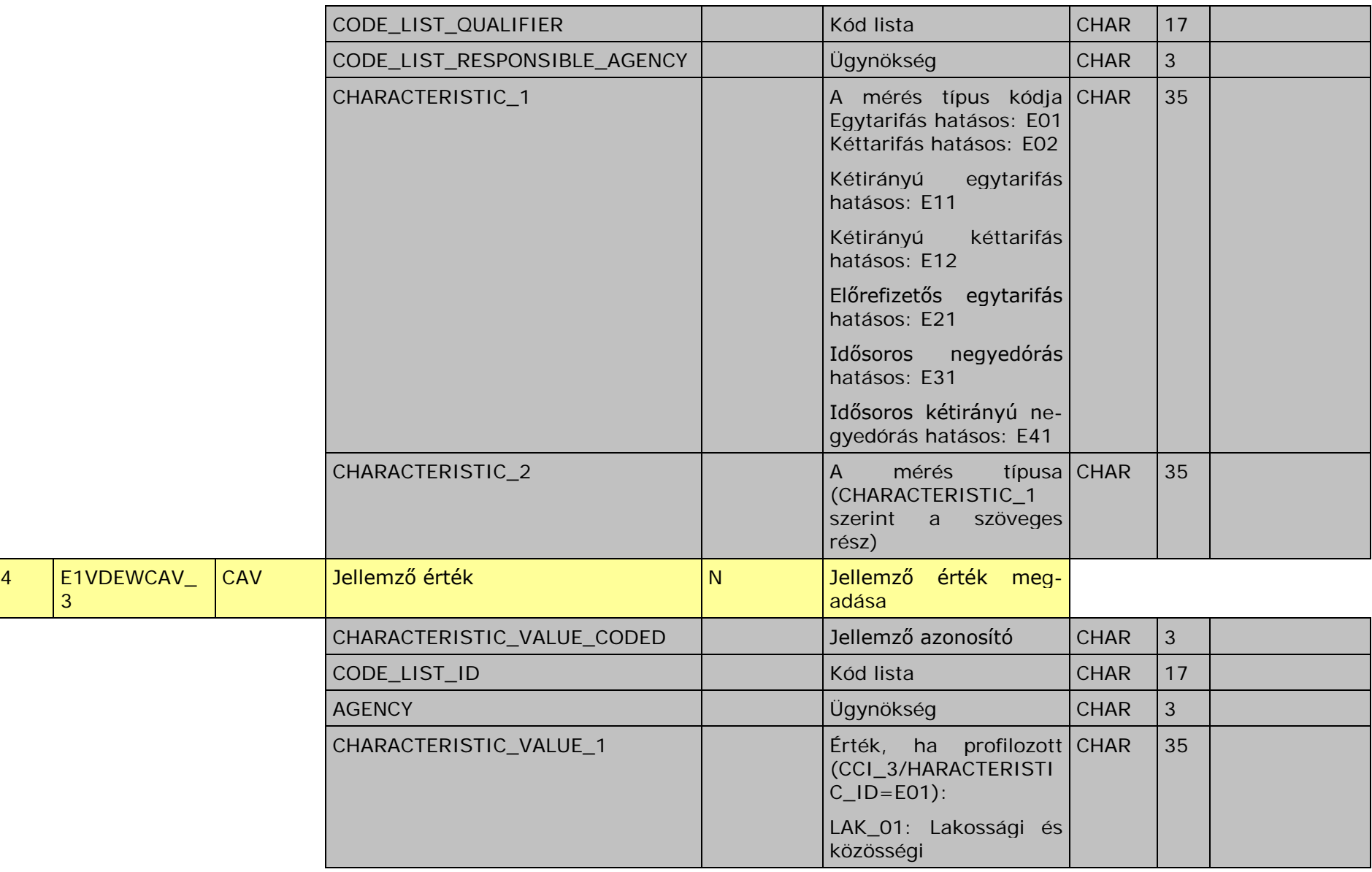

3

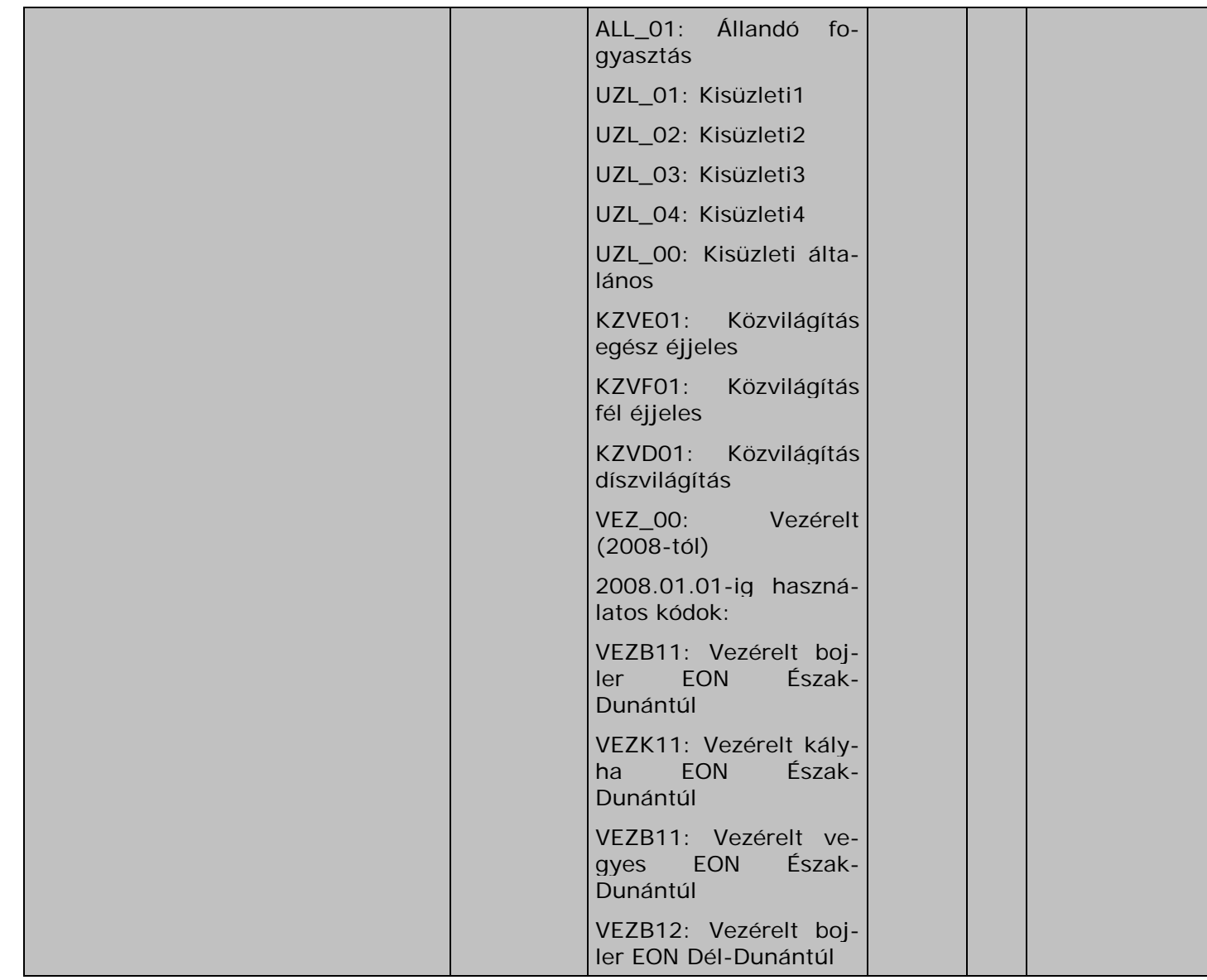

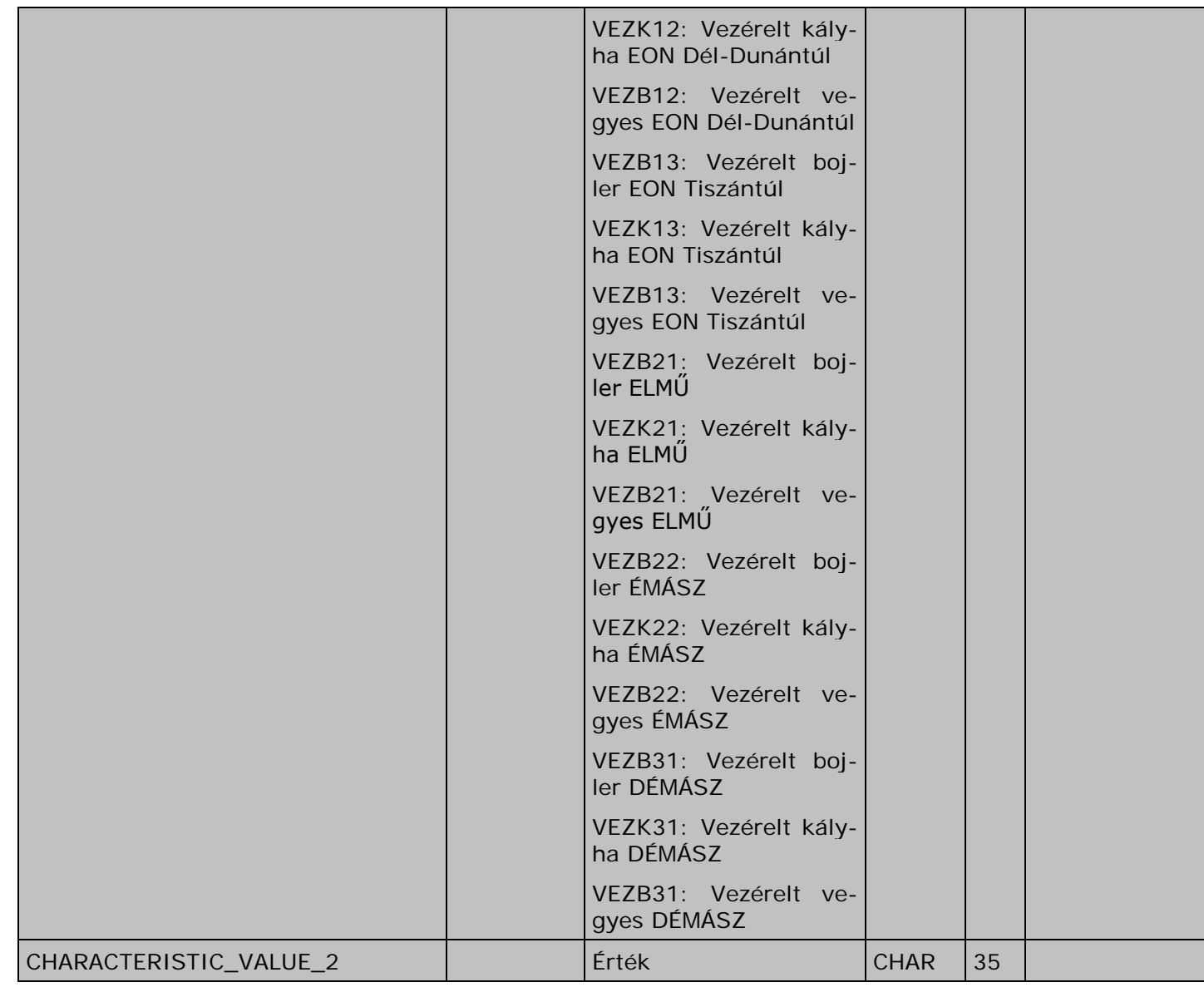

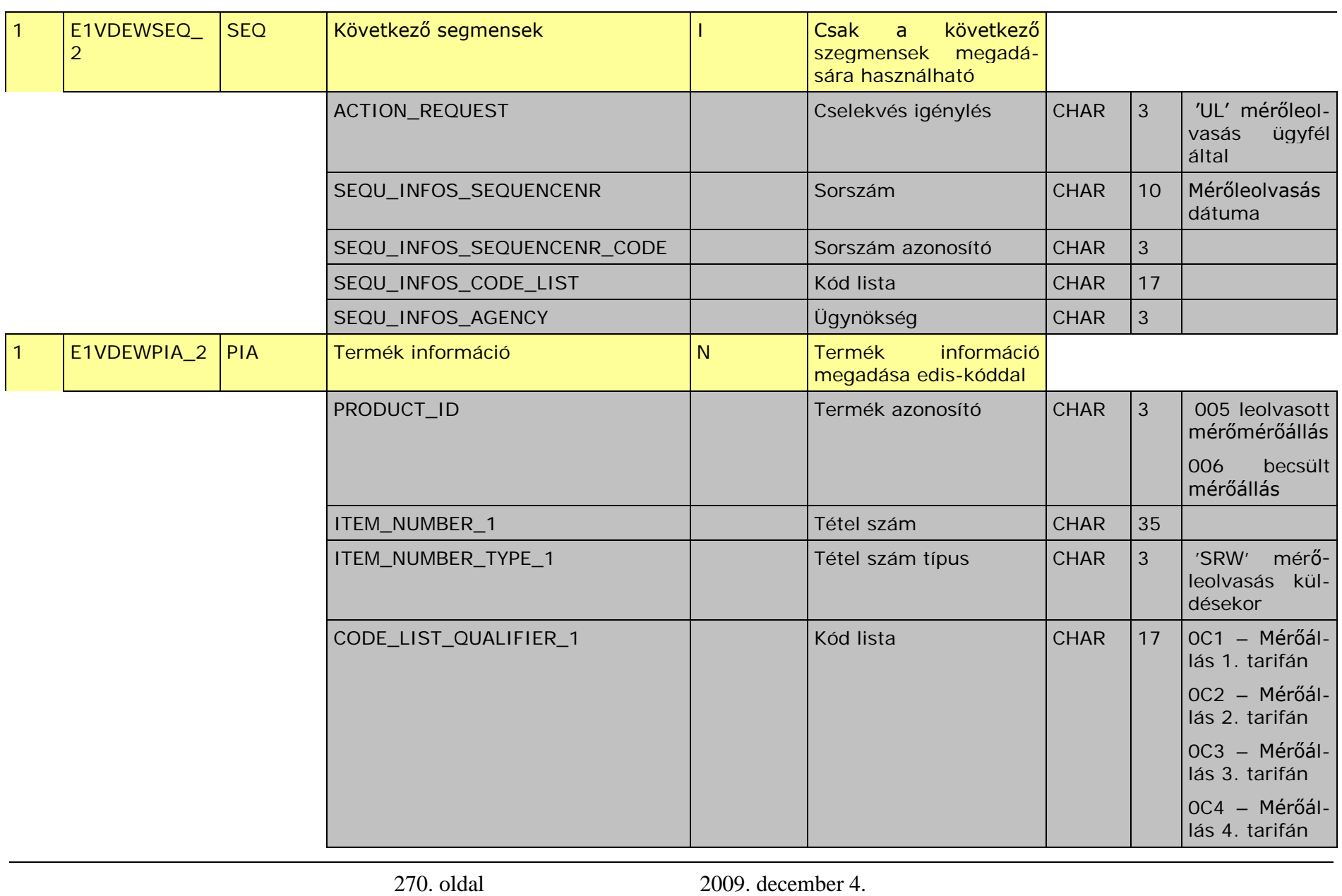

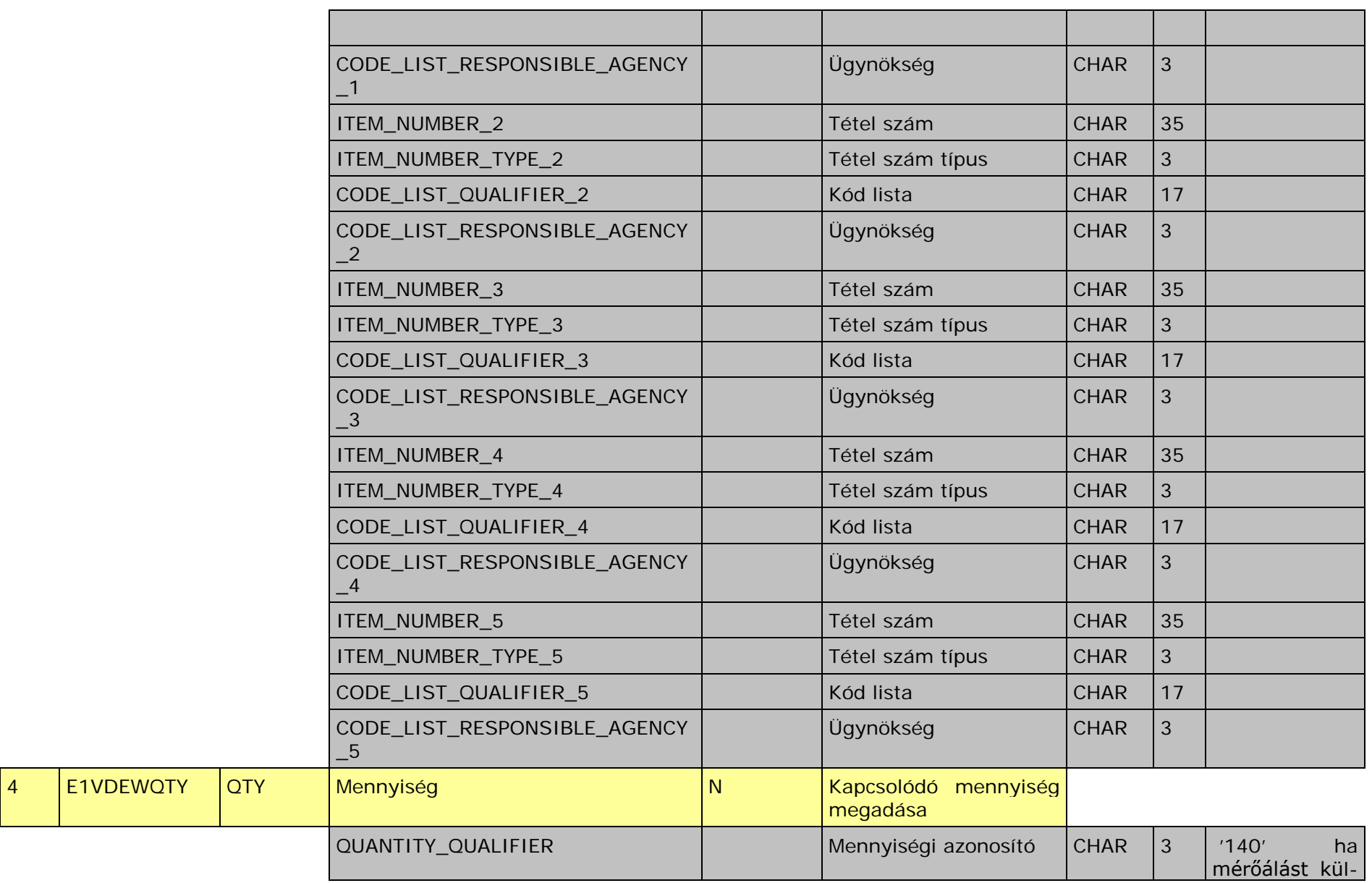

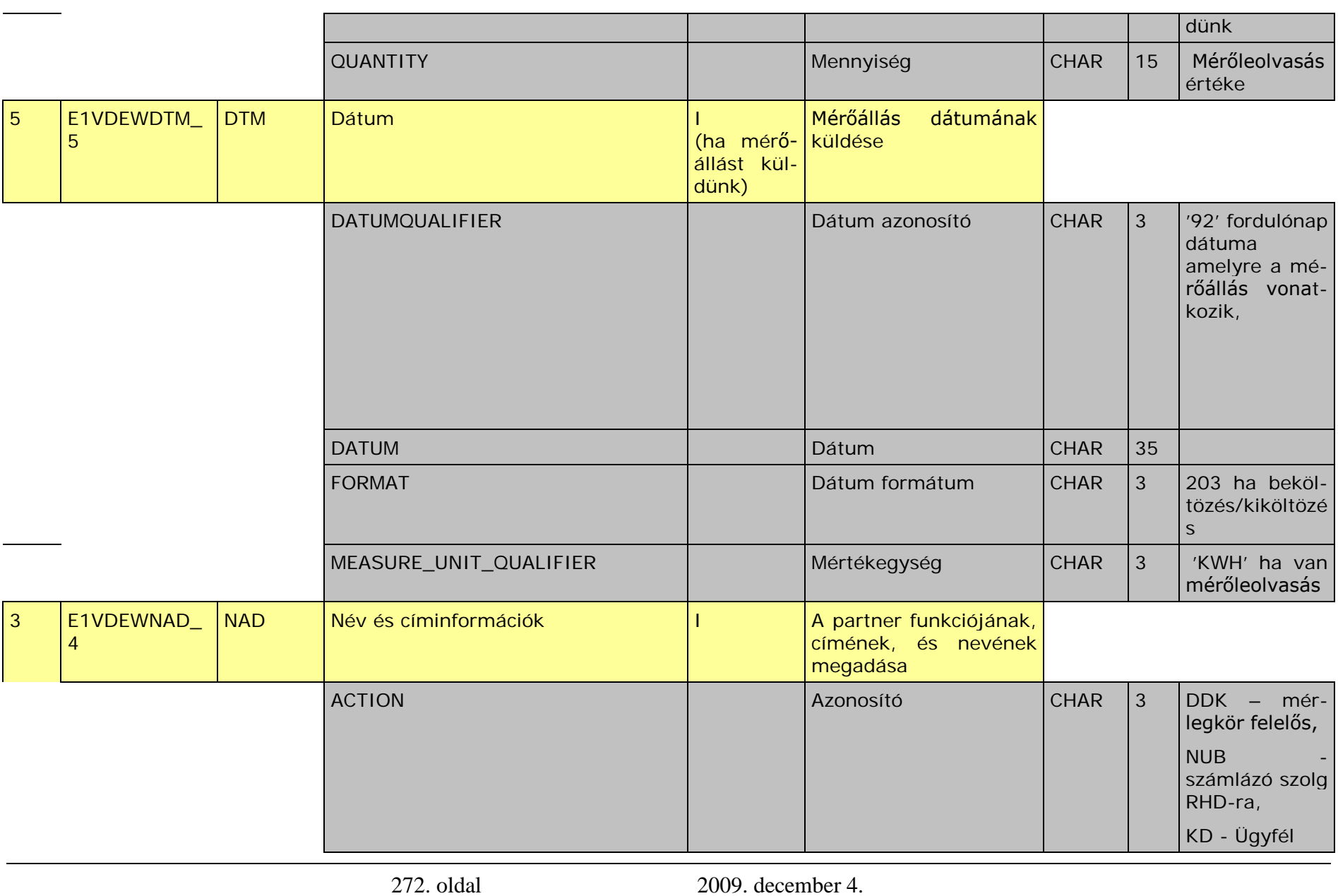

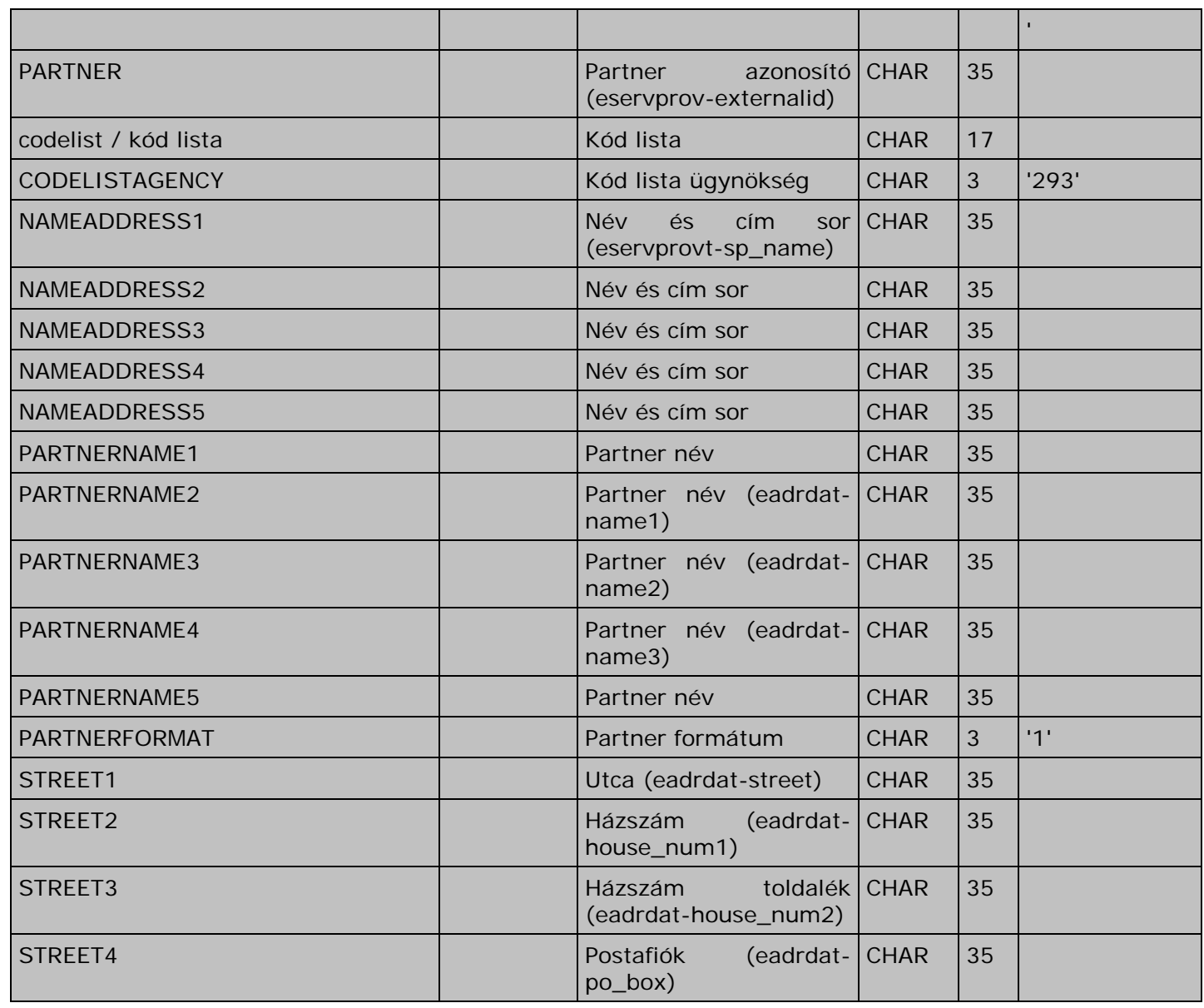

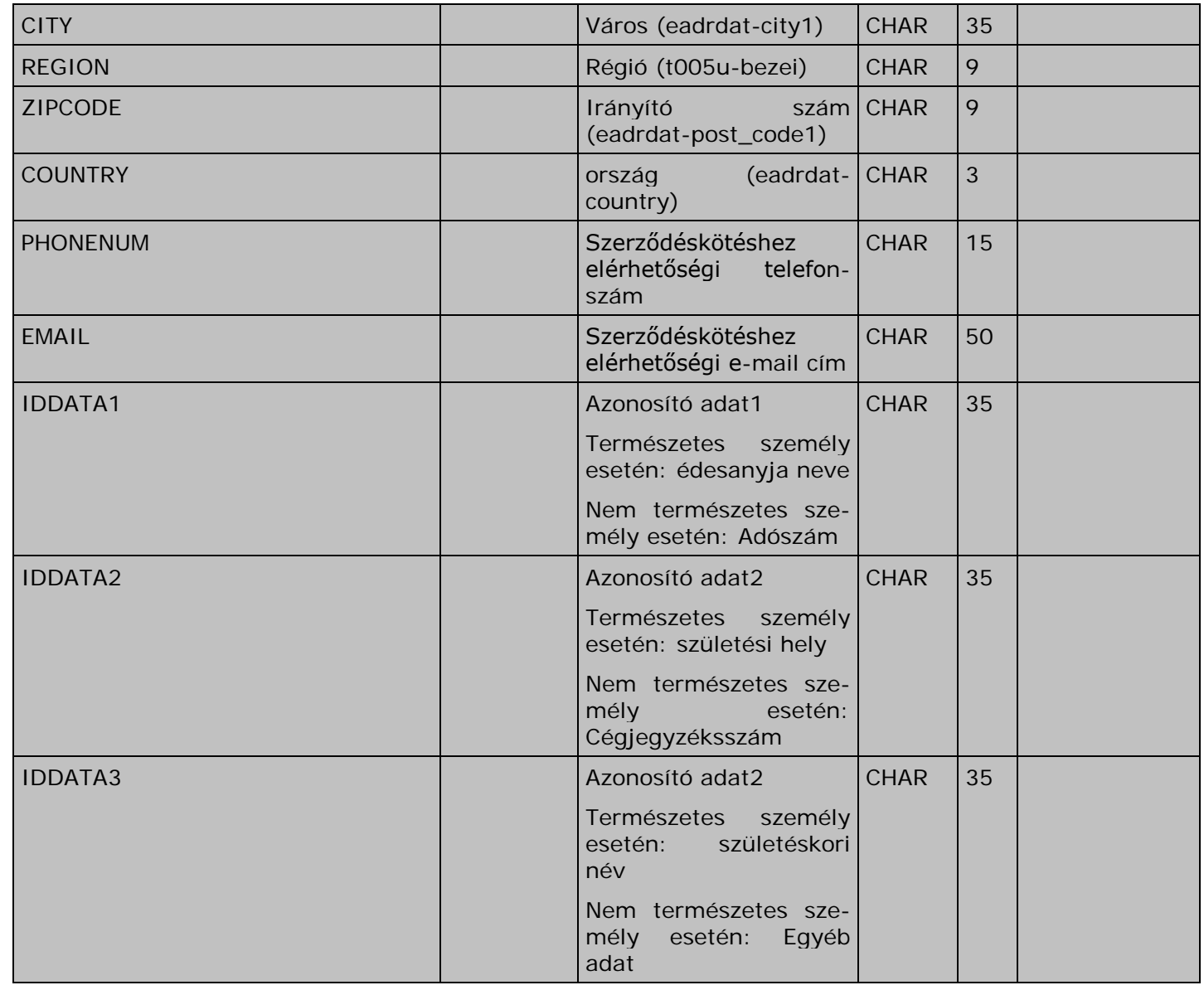

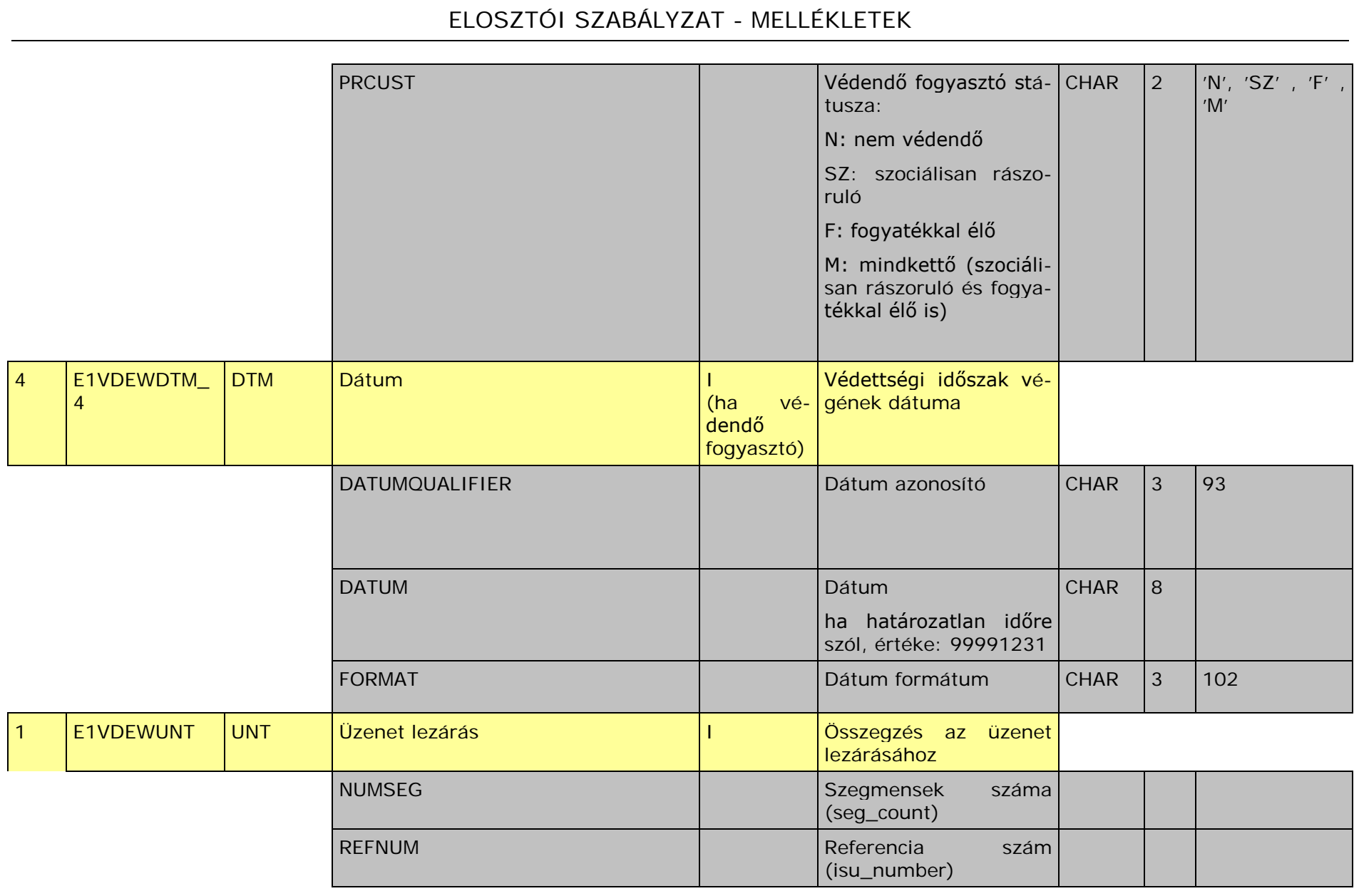

### **Szabályleírások**

## a. **Üzenet küldője**

 $NAD$  1 – ACTION = 'MS' NAD\_1 – PARTNER = Partner azonosító

### b. **Üzenet fogadója**

 $NAD$  1 – ACTION = 'MR' NAD\_1 – PARTNER = Partner azonosító

### c. **Kereskedő**

NAD  $1 -$  ACTION = 'SU' NAD\_1 – PARTNER = Partner külső azonosító Üzeneteiben a kereskedő saját azonosítójával küldi ezt a szegmenst. Az elosztó a kereskedőknek küldött válaszaiban az üzenet fogadójával megegyező kereskedőt jeleníti meg ebben a szegmensben.

### d. **Elosztó**

NAD  $1 -$  ACTION = 'DS' NAD\_1 – PARTNER = Partner azonosító

## e. **Új kereskedő**

 $NAD$  1 – ACTION = 'SUN' NAD\_1 – PARTNER = Partner külső azonosító Az elosztó a régi kereskedőnek küldött kijelentő üzenetében megnevezi az új kereskedőt, hogy az esetenként ellenőrizni tudja az előzményi dokumentációt.

## f. **Mérőolvasás az ügyfél által (opcionális):**

Dátum:

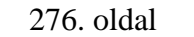

SEQ  $2 -$  ACTION\_REQUEST =  $'UL'$ SEQU\_INFOS\_SEQUENCENR = Mérőleolvasás dátuma, formátum: "YYYYMMDD" Mennyiség: QTY - QUANTITY\_QUALIFIER = '140' QTY – QUANTITY = Aktuális mennyiség  $QTY - MEASURE$  UNIT QUALIFIER = 'KWH'

A kereskedő bejelentés üzeneteiben lehet benne.

### g. **Ügyfélszám a Kereskedő vagy az Elosztó rendszerében:**

Elosztó rendszerében: RFF  $4$  – REFERENCEQUALIFIER = 'CAZ' RFF\_4 – REFERENCENUMBER = Aktuális azonosító Kereskedő rendszerében: RFF  $4$  – REFERENCEQUALIFIER = 'AVC' RFF\_4 – REFERENCENUMBER = Aktuális azonosító

### h. **Mérési pont azonosító**

LOC 3 - PLACE\_QUALIFIER = '172' LOC\_3 - PLACE\_ID = Aktuális POD belső azonosító LOC\_3 – PLACE = Aktuális 33 karakteres külső azonosító

### i. **Fogyasztási hely azonosító**

LOC\_3 - RELATED\_PLACE\_AREA\_1 = Fogyasztási hely azonosító Az elosztói oldalon akkor sikeres az azonosítás, ha mind a mérési pont azonosító, mind a fogyasztás hely azonosító benne van az állományban, és egyazon létező helyet azonosít be az elosztó rendszerében. Ellenkező esetben az üzenet visszautasításra kerül "STS\_2 -REASON\_1\_DESCRIPTION\_CODE = E10" indokkal.

### j. **Mérőszám**

RFF  $2$  – REFERENCEQUALIFIER = 'MG' RFF\_2 – REFERENCENUMBER = Aktuális mérőszám

- k. Mérőállás küldése elosztó által a fordulónaphoz képest max. ± 5 nappal PIA\_2 - CODE\_LIST\_QUALIFIER\_1 = 0C1 – Mérőállás 1. tarifán 0C2 – Mérőállás 2. tarifán 0C3 – Visszatáplált mérőállás 1. tarifán 0C4 – Visszatáplált mérőállás 2. tarifán
- l. **Mérőleolvasás kérése az új Kereskedő által:**

 $AGR - AGREE$  TYPE  $ID = '91'$ AGR – AGREE\_TYPE\_DESCRIPTION = 'E91' A kereskedő bejelentés üzeneteiben lehet benne.

### m.**Idősoros ügyfél részére, szerződött éves fogyasztás, a fogyasztó típusát is megadva:**

CCI\_3 és CAV\_3 értéke:

CCI\_3 - CHARACTERISTIC\_ID =  $'E02'$  : "counting process method"

CAV 3 – CHARACTERISTIC VALUE CODED = E01: "load shapes", idősoros (AMR))

Szerződött éves fogyasztás :

 $QTY - QTY$  QUALIFIER = '221'

QTY – QUANTITY = Aktuális mennyiség

QTY – MEASURE\_UNIT\_QUALIFIER

### n. **Profilos ügyfél részére, UF, a fogyasztó típusát is megadva:**

CCI\_3 és CAV\_3 értéke: CCI 3 - CHARACTERISTIC ID = 'E01' : Profil hozzárendelés CAV\_3 – CHARACTERISTIC\_VALUE\_1 = Aktuális profilcsoport külső azonosítója

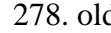

UF:

 $QTY - QTY$  QUALIFIER = '31' QTY – QUANTITY = UF Aktuális mennyiség QTY – MEASURE\_UNIT\_QUALIFIER

#### o. **Szerződés kezdete**

 $DTM$  3 – DATUMQUALIFIER = '92' DTM\_3 – FORMAT = '203' YYYYMMDDHHMM

#### p. **Szerződés vége**

DTM 3 – DATUMQUALIFIER = '93' DTM\_3 – FORMAT = '203' YYYYMMDDHHMM

#### q. **Érvényesség időtartama (UF, Profilcsoport)**  DTM\_3 – DATUMQUALIFIER = '273' DTM\_3 – FORMAT = '718' YYYYMMDDYYYYMMDD

#### r. **Mérőolvasás tervezett dátuma** DTM\_3 – DATUMQUALIFIER = '752'

DTM  $3 - FORMAT = '106' -> MMDD$ 

#### s. **Elszámolás tervezett dátuma**  DTM 3 – DATUMQUALIFIER = '900' DTM\_3 – FORMAT = '106' -> MMDD

### t. **Mérlegkör felelős**

 $NAD$  4 – ACTION = 'DDK' NAD\_4 – PARTNER = Rendszerirányító által kiadott, külső mérlegkör azonosító Opcionális, a kereskedő küldheti ezt a szegmenst, amennyiben a mérlegkörfelelős különbözik a kereskedőtől.

### u. **Számlázó szolgáltató a hálózathasználati díjra**

NAD  $4 -$  ACTION = 'NUB' NAD\_4 – PARTNER = Partner azonosító

#### v. **Részszámla adatok kommunikálása**

Szerződött teljesítmény: A szerződött teljesítmény számlázott mennyiségét tartalmazza. Operatív teljesítmény (Engedélyezett teljesítmény túllépés): Az engedélyezett teljesítmény túllépés (operatív teljesítmény) számlázott mennyiségét tartalmazza.

Csatlakozási pontok darabszáma: A számlázott csatlakozási pontok darabszámát tartalmazza.

Tartalék teljesítmény: A számlázott tartalék teljesítmény mennyiségét tartalmazza.

Többirányú ellátás: A számlázott többirányú ellátás mennyiségét tartalmazza.

Szegmens: E1VDEWQTY Quantity

 $QTY - QTY$  QUALIFIER =

Ez a mező mondja meg, hogy milyen típusú információt küldünk. :

- 0N Szerződött teljesítmény
- 0P Csatlakozási pontok száma
- 0R Tartalék teljesítmény
- 0S Többirányú ellátás

QTY – QUANTITY = Aktuális érték (mennyiség)

QTY – MEASURE\_UNIT\_QUALIFIER

Mértékegység azonosítója:

KWH – kilowattóra

KW – kilowatt

PCE – darab

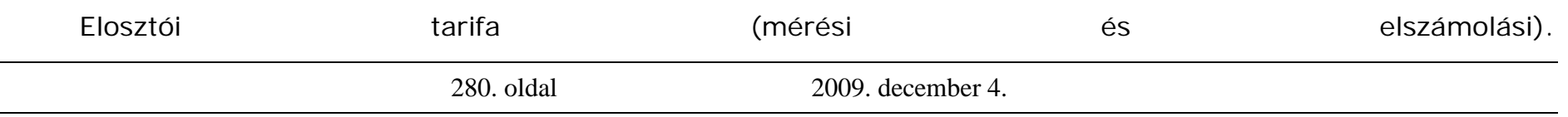

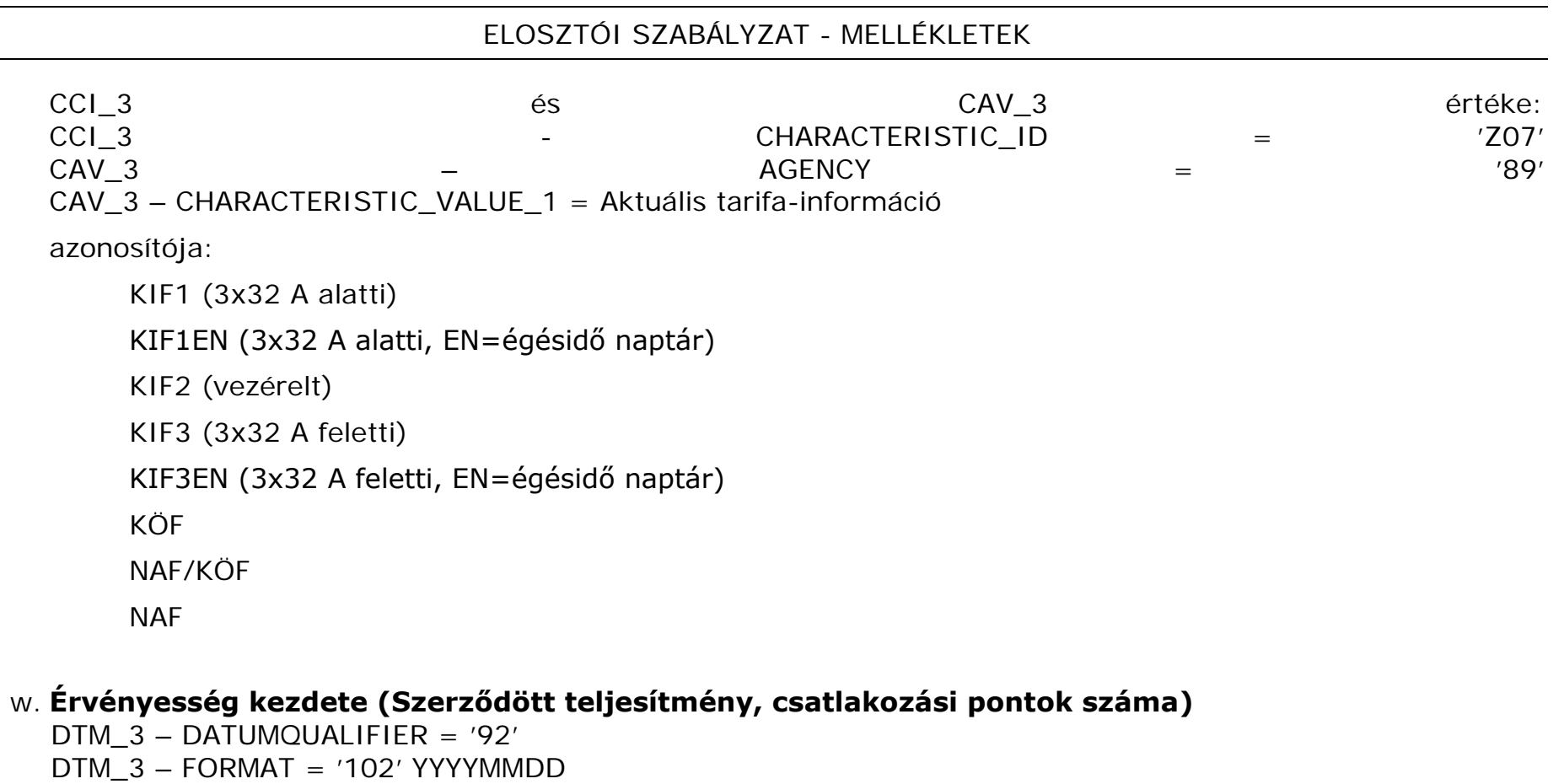

- x. Védendő fogyasztók DTM\_4-PRCUST = 'N' : nem védendő fogyasztó DTM\_4-PRCUST = 'SZ' : szociálisan rászoruló DTM\_4-PRCUST = 'F' : fogyatékkal élő DTM\_4-PRCUST = 'M' : mindkettő (szociálisan rászoruló és fogyatékkal élő)
- y. **Védendő fogyasztók védettségének dátuma**

DTM\_4 – DATUMQUALIFIER = '93'

DTM\_4 – FORMAT = '102' YYYYMMDD

**30. sz. melléklet**

## **A magyar villamos energia piac fogyasztói törzsadatainak szinkronizálására használt SZINKRON formátum leírása**

1.02 verzió

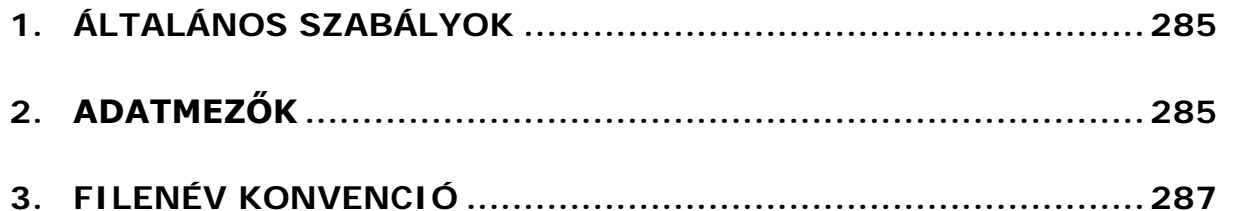

### **Verziótörténet**

**Dátum Verzió Módosítás leírása**

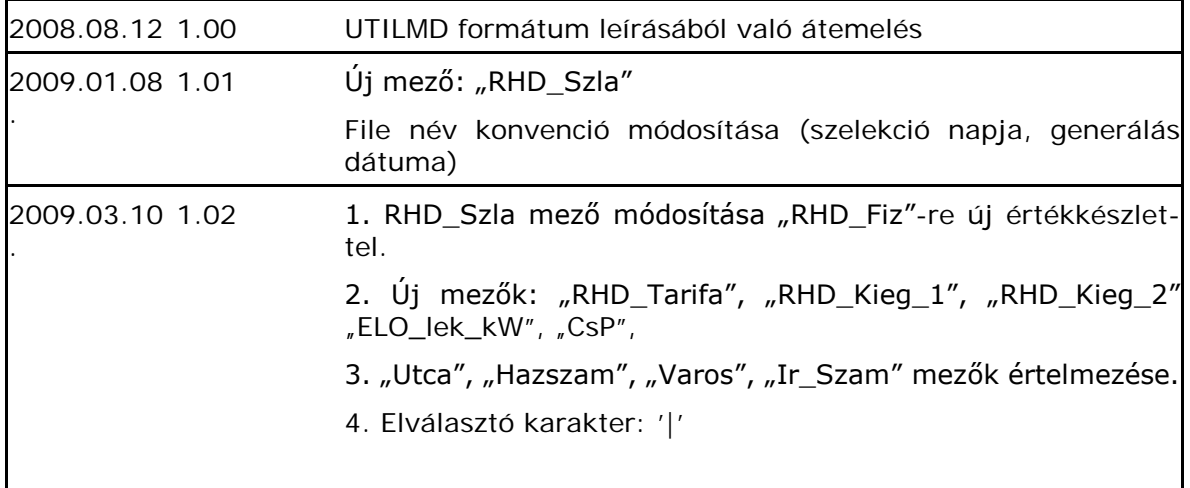

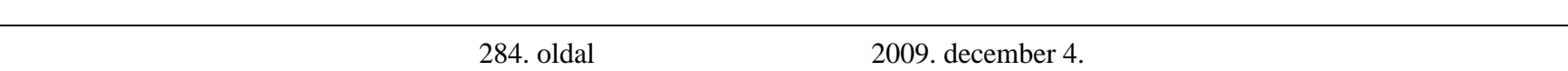

#### <span id="page-284-0"></span>**ÁLTALÁNOS SZABÁLYOK**

A törzsadat szinkronizáció lehetővé teszi a piaci partnerek (Elosztó, Kereskedő) számára a fogyasztói adatbázisok összehasonlítását, ellenőrzését és az esetleges eltérések kiküszöbölését. A szinkronizáló adattáblát az elosztó küldi a kereskedő részére minden hónapban egyszer fix időpontban a profil adatszolgáltatás napján (minden hónap 25.). A kereskedő külön kérésére ettől eltérő időpontban is megadja azt az elosztó, amennyiben a kereskedő az igényét 4 munkanappal korábban jelzi. Az adattábla a kereskedői oldalon több célú ellenőrzésre is alkalmazható az általa átadott adatok alapján, ezek a következők:

- A tábla megadja a következő fordulónaptól az elosztónál a keresekdőhöz rendelt összes fogyasztási hely POD-ját, ez lehetővé teszi a korábbi teljes adatszinkronizáció kiváltását.
- A tábla megadja az egyes fogyasztási helyek adott kereskedőhöz való rendelésének dátumát (Ellátás megkezdése), így ezáltal kiváltható a korábbi részleges adatszinkronizáció.
- A tábla megadja a kereskedőhöz rendelt összes fogyasztási hely következő fordulónaptól érvényes UF-ját, profil tipusát, így a kereskedő részére becsülhető és ellenőrizhető a profil adatszolgáltatás.

Az adatok átadása határolt text formátumban kódolt szövegfájlban történik. A lista fejléce a mezőneveket tartalmazza '|' karakterrel elválasztva. A lista minden sora 24 mezőt tartalmaz. Az elválasztó karakter '|' (ASCII 124).

#### <span id="page-284-1"></span>**ADATMEZŐK**

A mezők [*Mezőnevek*] a következők:

- Ellátás megkezdése (bejelentkezés dátuma) [*Ellatas\_Kezd*] (Formátum: éééé.hh.nn)
- Ellátás befejezése (kijelentkezés dátuma határozott idejű szerződés esetén) [*Ellatas\_Bef*] (Formátum: éééé.hh.nn). Határozatlan idejű szerződés esetén 9999.12.31
- Elosztó partner kódja [*Eloszto*] (EHE000110-EHE000310)
- Kereskedő partner kódja [*Kereskedo*]
- Mérlegkör felelős partner kódja [*Merlegkor*\_Felelos]
- Mérési pont azonosító (POD) [*POD*]
- Fogyasztási hely azonosító [Fogyhely\_Azon]
- Következő fordulónaptól érvényes UF [*UF*]
- Következő fordulónaptól érvényes profil típus PT [*PT*] (UTILMD/CAV\_3 szerint:LAK\_01/ALL\_01/UZL\_00– UZL\_04/KZVE01/KZVF01/KZVD01/VEZ\_00)
- Következő fordulónap dátuma [*Ford\_Nap*] (Formátum: éééé.hh.nn)
- Tervezett leolvasás dátuma [Leolvasas] (Formátum: "hh.nn")
- Tervezett elszámolás dátuma [Elszamolas] (Formátum: "hh.nn")
- Ügyfél neve (1) [*Ugyfel\_Neve\_1*]
- Ügyfél neve (2) [*Ugyfel\_Neve\_2*]
- Fogyasztási hely Utca [*Utca*]
- Fogyasztási hely Házszám (toldalékkal együtt) [*Hazszam*]
- Fogyasztási hely Város [*Varos*]
- Fogyasztási hely Irányítószám [*Ir\_Szam*]
- RHD fizető [RHD\_Fiz] (Kereskedő esetén "K", fogyasztó esetén "F".)
- Rendelet szerinti RHD Tarifa [RHD\_Tarifa]
- Rendelet szerinti RHD Tarifa kiegészítése 1 [RHD\_Kieg\_1]
- Rendelet szerinti RHD Tarifa kiegészítése 2 [RHD\_Kieg\_2]
- Elosztói teljesítmény [ELO\_Lek\_kW]
- Csatlakozási pontok száma [CsP]

Az RHD tarifa mezők értékkészlete

### RHD\_Tarifa

- Nagyfeszültségű csatl. NAF
- Nagy/középfeszültségű Tr. csatl.NAF\_KOF
- Középfeszültségű csatl. KOF
- Közép/kisfeszültségű tr. csatl I. KOF\_KIF\_1
- Közép/kisfeszültségű tr. csatl II. KOF\_KIF\_2

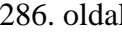

2009. december 4.

- Közép/kisfeszültségű tr. csatl III. KOF\_KIF\_3
- Kisfeszültségű I. KIF 1
- Kisfeszültségű II. KIF 2
- Kisfeszültségű III. KIF 3
- Hálózatba történő betáplálás NAF NAF\_BE
- Hálózatba történő betáplálás KÖF KOF\_BE
- Hálózatba történő betáplálás KIFKIF\_BE

RHD\_Kieg\_1

- vízügyes tarifa VIZUGY
- mérő nélküli MN

E mező jelzi a különleges szabályokat, amelyek módosítják az RHD számlázást. A vízügyes esetben a teljesítménydíj utólag számlázott a mért értékek alapján, a mérő nélküli esetben nincs elosztói alapdíj.

RHD\_Kieg\_2

- KÖF alapdíj, KIF telj díj kOF A KIF\_T • KIF alapdíi, KÖF teli díj kIF A KOF T
- KÖF alapdíj, NAF telj. díj kOF A NAF T

E mező jelzi, ha az alapdíj nem az RHD\_Tarifa értéke szerint kerül elszámolásra.

Az RHD kiegészítő mezők (RHD Kieg 1, RHD Kieg 2) üresek, amennyiben nincs ilyen jellegű kiegészítés.

**FILENÉV KONVENCIÓ**

<span id="page-286-0"></span>A lista fájl neve a következőképpen áll össze:

Szinkron\_<elosztó>\_<partner>\_<szelekció dátuma>\_<generálás dátuma>.txt

elosztó: a küldő elosztó kódja partner: a partner EIC kódja szelekció dátuma: évhónapnap A fájl kiterjesztése: '.txt'

Példa a fájl nevére:

### Szinkron\_EHE000220\_15X-EON-HUN----2\_20060101\_20051224.txt

Szinkronizáció 2006 januárra vonatkozóan, EHE000220 a küldő elosztó kódja, 15X-EON-HUN----2 a partner kódja, akinek a fájl küldésre kerül.

Példa az adattartalomra:

Fejsor:

Mezőnevek

Adatsor:

**[Ellatas\_Kezd]|[Ellatas\_Bef]|[Eloszto]|[Kereskedo]|[Merlegkor\_Felelos]|[POD]|[Fogyhely\_Azon]|[UF ]|[PT]|[Ford\_Nap]|[Leolvasas]|[Elszamolas]|[Ugyfel\_Neve\_1]|[Ugyfel\_Neve\_2]|[Utca]|[Hazszam]|[ Varos]|[Ir\_Szam]|[RHD\_Fiz]|[**RHD\_Tarifa]|[RHD\_Kieg\_1]|[RHD\_Kieg\_2]| [ELO\_Lek\_kW]|[CsP]

2006.03.01|9999.12.31|EHE000130|15X-EON-HUN----2|HU000130B111-U-TESZT-UGYFEL------|00400000001|14,512| UZL\_02|2008.05.01|05.11|05.11|Teszt Ügyfél Kft||Kossuth Lajos út|39/A|Győr|9600|K|KIF|VIZUGY|KOF\_A\_KIF\_T|152|2
**31. sz. melléklet**

# **A magyar villamos energia piac szervezett adatcseréjének megvalósítására használt SFTP kiszolgáló szerverek leírása**

**1.00 verzió**

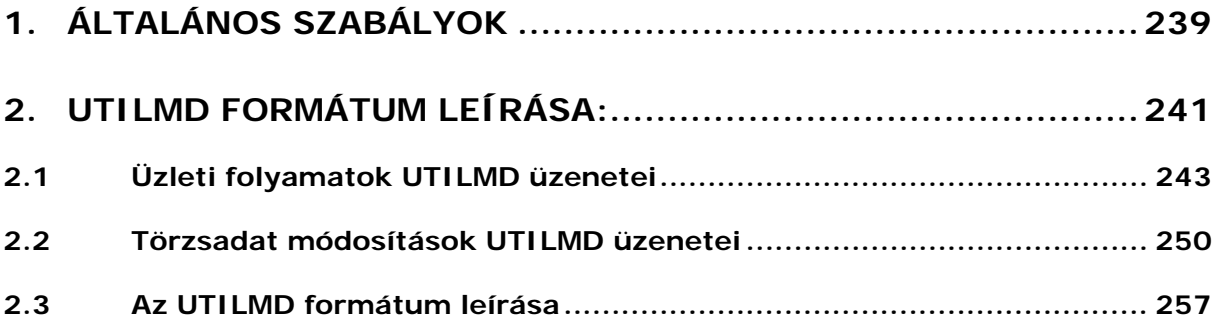

## **Verziótörténet**

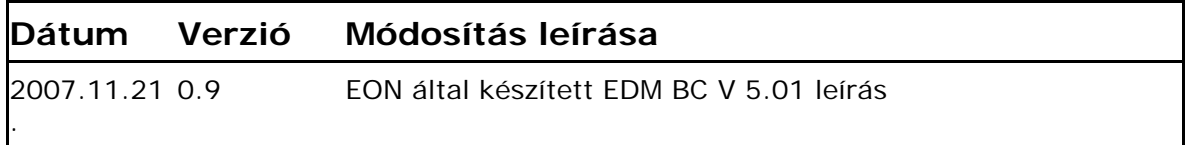

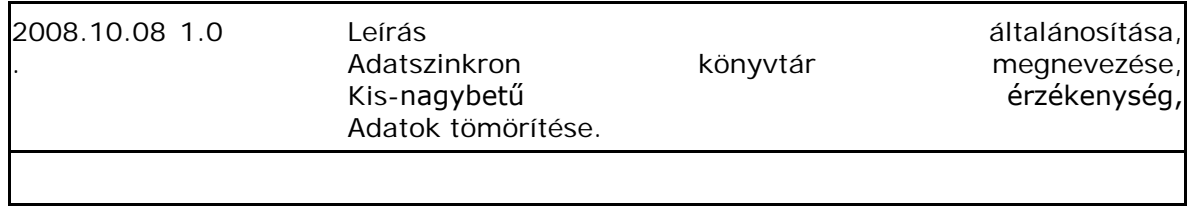

Jelen specifikáció leírja a magyarországi elosztó társaságok és a versenypiaci kereskedők közötti szervezett adatcserék bonyolítására szolgáló sftp felület követelményeit, konvencióit.

#### **ÁLTALÁNOS SZABÁLYOK**

A működés alapja az elosztó társaságok által üzemeltetett -

Az adatcserék általános szabályai:

- Az adatcsere állományokat az elosztó társa küldő fél elhelyezi a saját rendszerének megfelelő alkönyvtárába. A fogadó fél innen tölti le. A fogadó fél csak a számára felkínált, letöltendő állományokat tartalmazó alkönyvtárakat látja.
- Átmeneti jelleggel vagy tartalék adatátviteli útvonalként lehetőség van e-mail útján történő adatszolgáltatásra.
- Az adatcserék ún. atomikus fájlokban történnek. Egy atomikus fájl egyetlen mérőponti azonosítóhoz (továbbiakban POD) tartozó információkat tartalmazza.

#### **ADATCSERE FORMÁTUMOK**

A BC felület az alábbi adatcseréket valósítja meg:

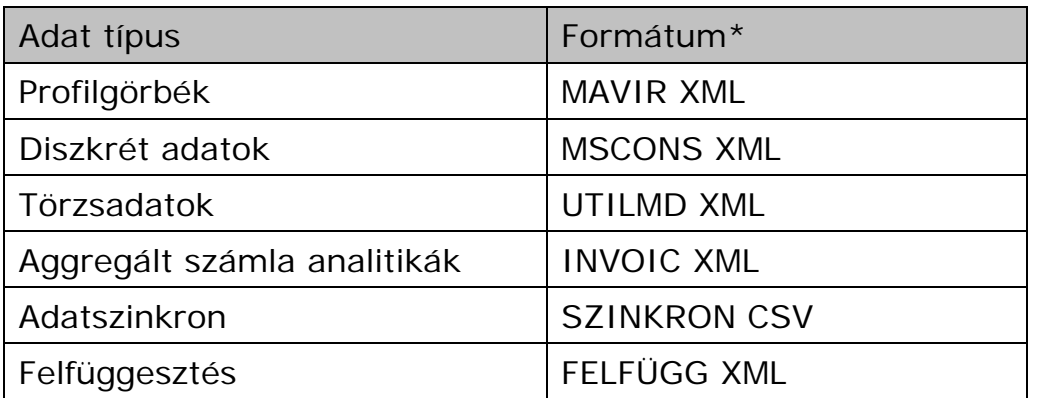

\* Megállapodás alapján SAP IDOC formátumú adatcserékre is lehetőség van

#### **FÁJLNÉV KONVENCIÓ**

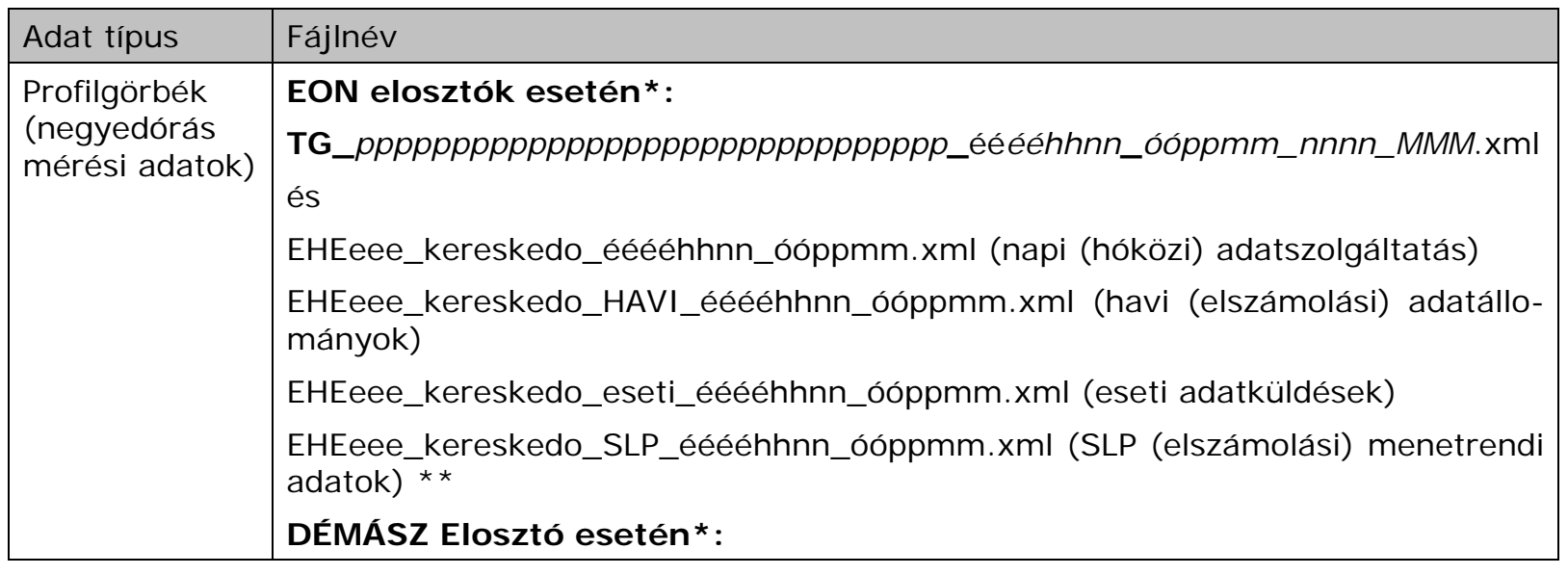

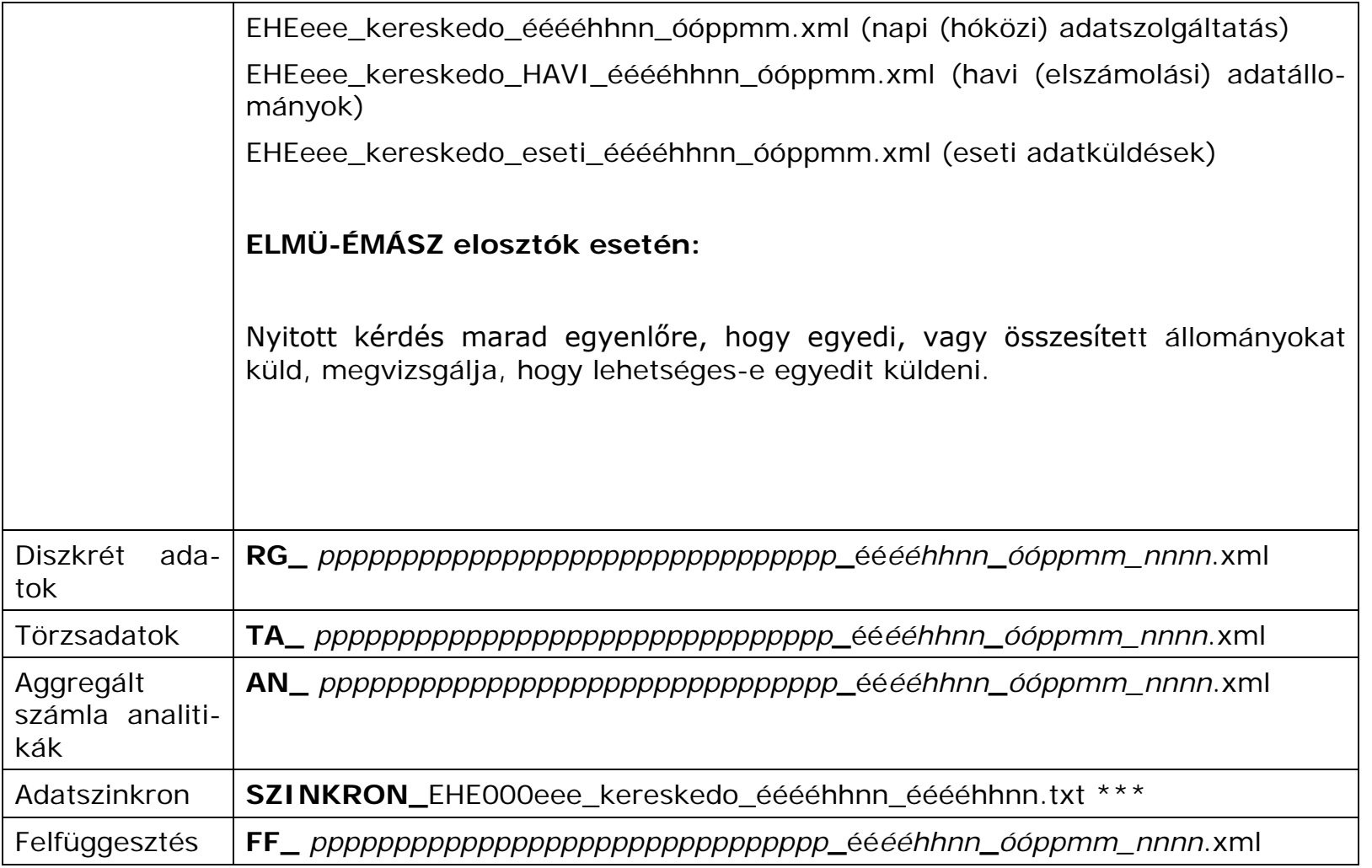

\* : Egyedi állományokat jelenleg az EON és az RWE/ENBW elosztók küldenek, összevontat a DÉMÁSZ.

\*\*: Az EON elosztók jelenleg ideiglenesen mindkét metódussal (TG és EHE kezdetű filenevek )párhuzamosan küldi az adatokat. A végleges a TG kezdetű lesz az EON esetében.

\*\*\*: Az első ééééhhnn a szelekció dátuma, a második a generálás dátuma.

Ahol:

*pppp…* = a 33 karakteres mérőponti azonosító

*ééééhhnn* = az állomány generálásának dátuma

*óóppmm* = az állomány generálásának időpontja

*nnnn* = egyediséget biztosító szám

eee = Elosztó MAVIR kódja:

- 110 EON Északdunántúli Áramszolgáltató Zrt.
- 120 EON Déldunántúli Áramszolgáltató Zrt.
- 130 EON Tiszántúli Áramszolgáltató ZRt.
- 210 ELMÜ Rt.
- 220 EMÁSZ Rt.
- 310 DÉMÁSZ Hálózati Elosztó Kft.

kereskedo = Kereskedő EIC kódja

```
MMM = mérési adat típusa \{H + A'' - hatásos vétel, I - A'' - hatásos adás, I + Ri'' - hnduktív meddő, I - Rc'' - hapacitív
meddő energia }
```
Mind az állomány nevek, mind a könyvtár nevek kis-nagy betű érzékenyek, tehát pontosan ebben a leírásban szereplő formában kell azokat alkalmazni.

**KÖNYVTÁR STRUKTÚRA**

A fájlrendszer az egyes külső üzleti partnerek részére kialakított könyvtár struktúrákba van rendezve. Az egyes struktúrák alatt külön könyvtár van kialakítva ez egyes Elosztóknak, ezek alatt pedig további bontásban az egyes üzenet típusoknak megfelelő "*adattípus"* könyvtárak helyezkednek el. A kimenő állományokat a küldő fél naponta ezekben az alkönyvtárakban és egy "*mentés*" alkönyvtárban helyezi el. A nap végén az állományok az "adattípus" alkönyvtárból törlődnek, de a mentési alkönyvtárból a későbbiekben is letölthetőek

A kimenő állományokat tartalmazó alkönyvtár struktúra általános leírása:

### **EDM\_EXPORT/EHE***nnn***/***t***\_***partnernév***/***adattípus***/mentes**

illetve EVK rendszeréhez:

#### **EDM \_EXPORT/EVK/EHE***nnn***/***adattípus***/mentes**

A beérkező állományokat tartalmazó könyvtár struktúra általános leírása:

### **EDM \_IMPORT/EHE***nnn***/***t***\_***partnernév***/***adattípus***/mentes**

Illetve EVK rendszeréhez:

**EDM \_IMPORT/EVK/EHE***nnn***/***adattípus***/mentes**

Ahol:

*t* = adatfelhasználó típus kódja. Lehetséges értékek:

Adatfelhasználó típus kód Leírás

294. oldal 2009. december 4.

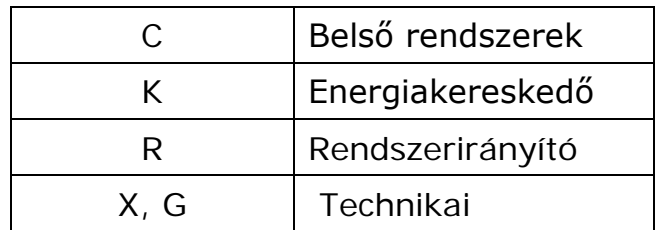

*partnernév* = adatfelhasználó nevének rövidítése (pl. MAVIR, EVK, MVMP, MASZ, D\_ENERGIA, stb.) illetve belső adatfelhasználók (AMR rendszer, energiabeszerzési rendszer, internetes adatpublikációs rendszer)

nnn = a rendszerirányító által kiosztott elosztói kód:

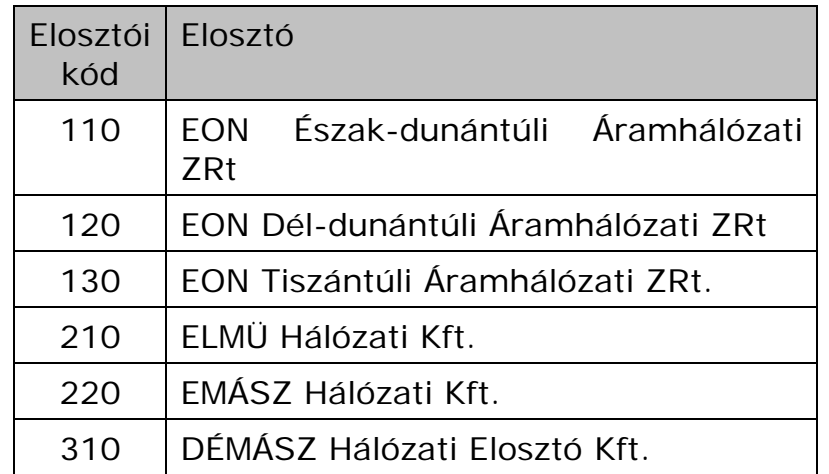

adattípus = adatcserében szereplő adatfajta alkönyvtára:

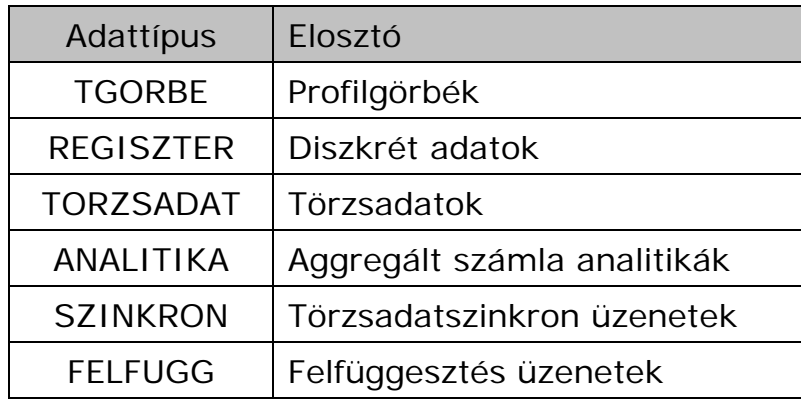

Az import alkönyvtárak külső partnerek felé nem elérhetőek.

#### **ARCHIVÁLÁS**

A mentési alkönyvtárakban az elmúlt két év állományai találhatóak meg. Minimum az utolsó két nap állományai egyenként elérhetőek, de ennél régebbi állományok tömörített csomagokban állnak rendelkezésre.

A két évnél régebbi állományok a piaci partnerek számára adatcsere felületen keresztül nem elérhetőek.

#### **HOZZÁFÉRÉSI JOGOSULTSÁGOK**

Minden adatfelhasználó név és jelszó útján léphet be a rendszerbe. Egy piaci partnernek maximum három felhasználói jogosultsága lehet.

A piaci partnerek számára kialakított jogosultságokat az alábbi táblázat foglalja össze:

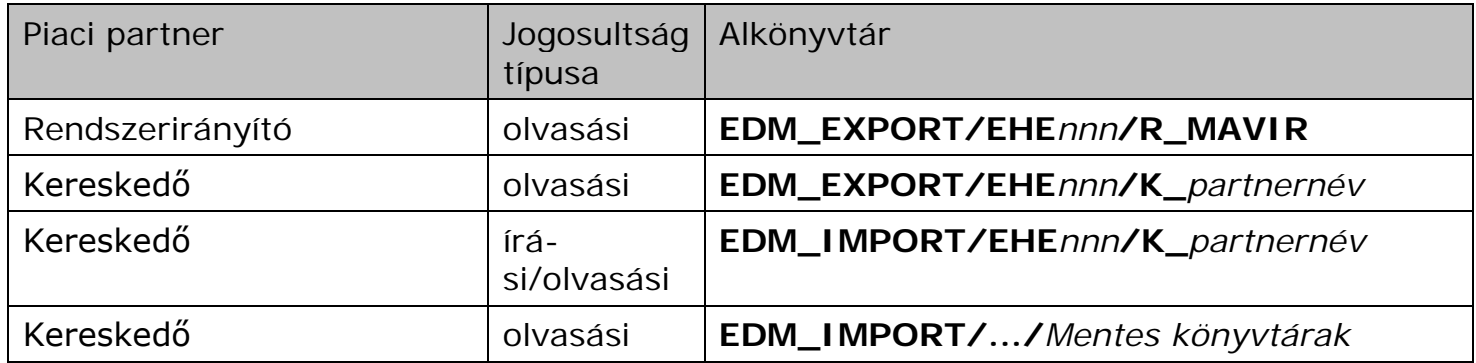

A belső adatfelhasználók számára kialakított jogosultságok:

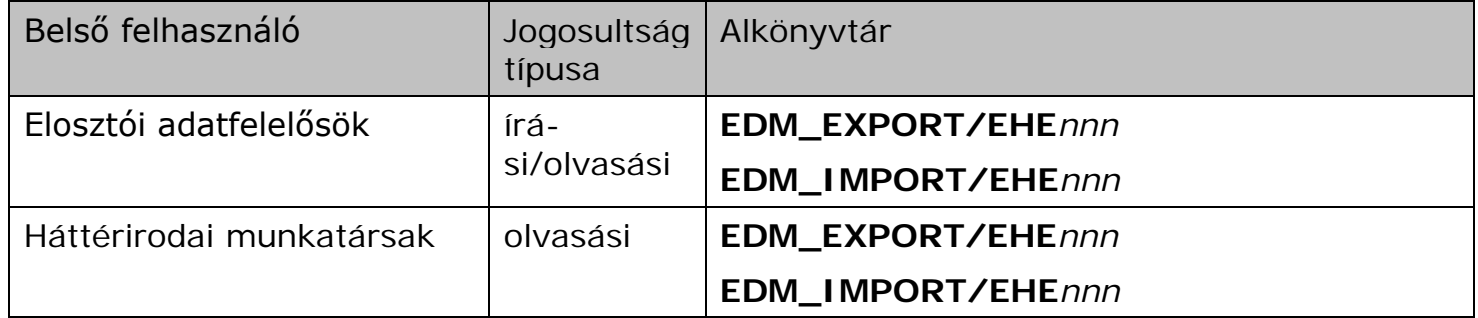

A felhasználói bejelentkezésekről, kijelentkezésekről és az adatforgalomról logfájl készül, amelynek olvasásához a mérési központ szervezet jogosultsággal rendelkezik.

#### **ADATCSERE MÓDJA**

A piaci partner **sftp** protokollal jelentkezik be, és tölti le vagy tölti fel a saját rendszerébe a fájlokat.

Az internet felől a BC rendszer a [ftp://edm.eon-hungaria.hu](ftp://edm.eon-hungaria.hu/) címen, míg intranet felől megosztott alkönyvtáron keresztül érhető el.

Biztosítani kell, hogy az adatszolgáltatások letöltése és feltöltése WINDOWS alapú irodai szoftverrel, valamint UINX-like rendszerekből manuálisan, vagy automatizáltan, egyedi fájlonként vagy csoportosan (pl. TG\_\*\_050915\_\*.xml) egyaránt elvégezhető legyen. A bejelentkezési felület kialakításánál nem a design, hanem az adatbiztonság, sebesség és egyszerűség a fő szempont.

#### **Elosztói adatszolgáltatás:**

Az elosztók az **EDM\_EXPORT/EHE***nnn***/K\_***partnernév* alkönyvtárakba kínálják fel az adatszolgáltatásaikat tartalmazó állományokat, a megfelelő alkönyvtár struktúrában.

Megjegyzés: A MAVIR felé jelenleg üzemelő adatforgalom átkerül a jelenlegi [ftp.is-energy.hu](ftp://ftp.is-energy.hu/) (netra12) szerverröl a BC-re.

#### **Elosztói adatfogadás:**

A kereskedők saját rendszerükben kínálják fel az adatszolgáltatásaikat. A BC rendszeren olyan ütemezett szkriptek futnak, amelyek a bejelentkezést és az adatletöltést elvégzik.

Egyes kereskedők nem rendelkeznek adatcsere szerverrel. Számukra adatfeltöltési lehetőséget kel biztosítani az **EDM\_IMPORT/EHE***nnn***/K\_***partnernév* alkönyvtárakba.

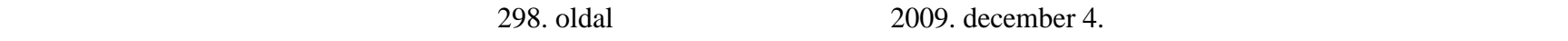

Megjegyzés: A MAVIR felé jelenleg üzemelő adatforgalom átkerül a jelenlegi [ftp.is-energy.hu](ftp://ftp.is-energy.hu/) (netra12) szerverröl a BC-re.

#### **EVK adatszolgáltatás:**

EVK az **EDM\_EXPORT/EVK/EHE***nnn***/K\_***partnernév* alkönyvtárakba kínálják fel elosztók felé az adatszolgáltatásait tartalmazó állományokat, a megfelelő alkönyvtár struktúrában.

### **EVK adatfogadás:**

Az elosztók saját rendszerükben kínálják fel az adatszolgáltatásaikat. A BC rendszeren olyan ütemezett szkriptek futnak, amelyek a bejelentkezést és az adatletöltést elvégzik.

Az elosztók kivétel nélkül rendelkezni fognak Interneten keresztül elérhető adatcsere felületekkel, így számukra feltöltési lehetőséget nem kell biztosítani.

### **KÜLÖNLEGES MŰVELETEK**

### **E-mail-ben érkező adatszolgáltatások fogadása:**

Az EVK és elosztók számára e-mailben érkeznek adatszolgáltatások átmeneti jelleggel és tartalék útvonlaként az alábbi címekre:

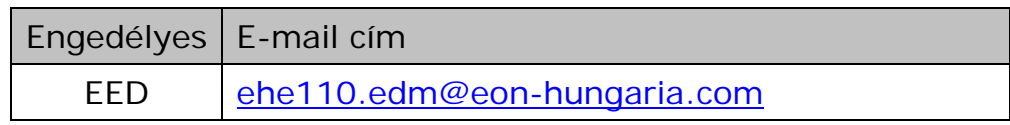

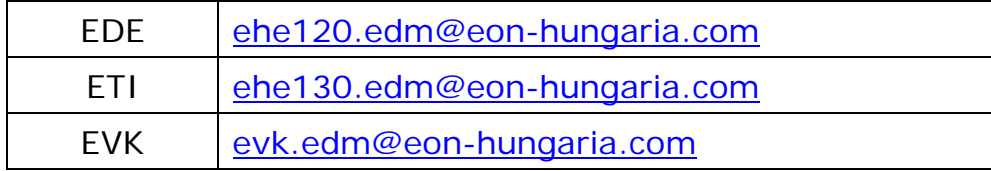

A BC rendszeren időzített szkriptek futnak, amelyek kicsomagolják az e-mail csatolásaként érkező fájlokat és a **EDM\_IMPORT/EHE***nnn***/INBOX** alkönyvtárba mentik. A végzett műveletről log bejegyzés készül. A funkció jelenleg az AMR rendszer FTP szerverén fut és az [eon-kmkp@is-energy.hu](mailto:eon-kmkp@is-energy.hu) címre érkező adatszolgáltatásokat kezeli.

## **Kimenő adatszolgáltatások ellenőrzése AMR rendszerben:**

A mérlegköri aggregátumok ellenőrzése céljából az **EDM\_EXPORT/EHE***nnn***/R\_MAVIR/TGORBE** alkönyvtárba generált fájlokat egy időzített szkript a **EDM\_EXPORT/EHE***nnn***/X\_AMR** alkönyvtárba emeli át úgy, hogy a bennük található mérőponti azonosító leolvasó kódját 1-ről, 2-re állítja (pl. HU000110-4**1**0U0110-FFMK01----- átírva: HU000110-4**2**0U0110-FFMK01----- )

**32. sz. melléklet**

# **Nem fizető fogyasztók felfüggesztésének és visszakapcsolásának rendje és a kereskedők és az elosztói engedélyesek közötti adatcsere formátum leírása**

1.0 verzió

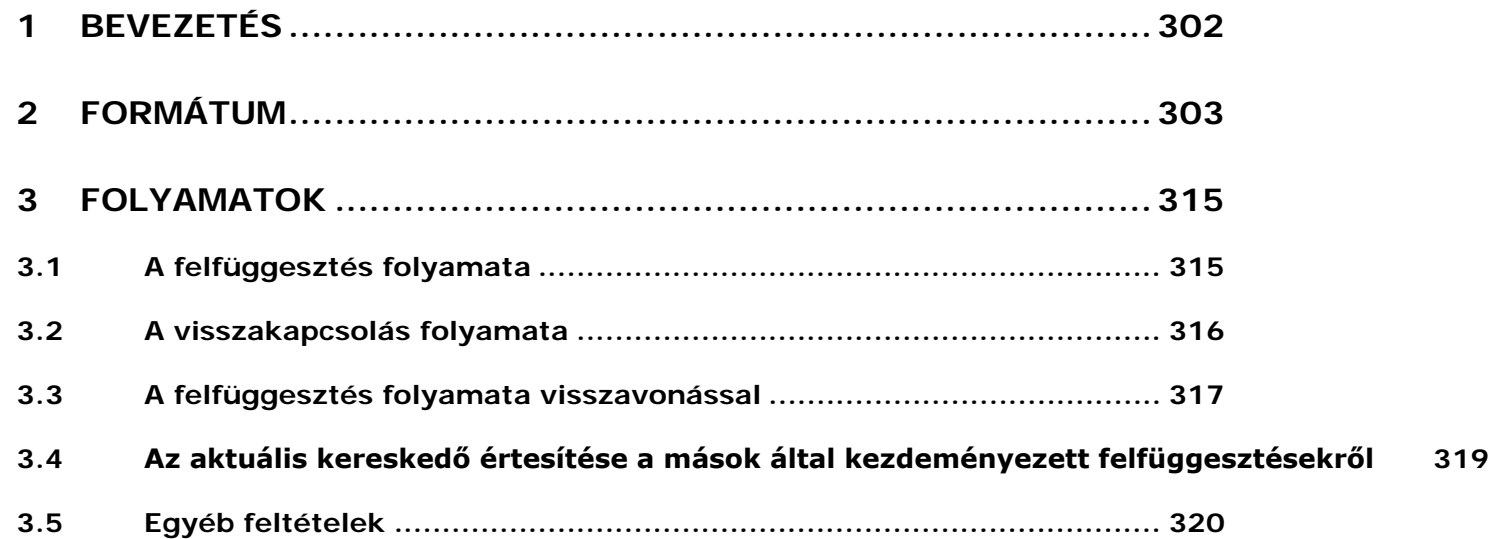

### **Verziótörténet**

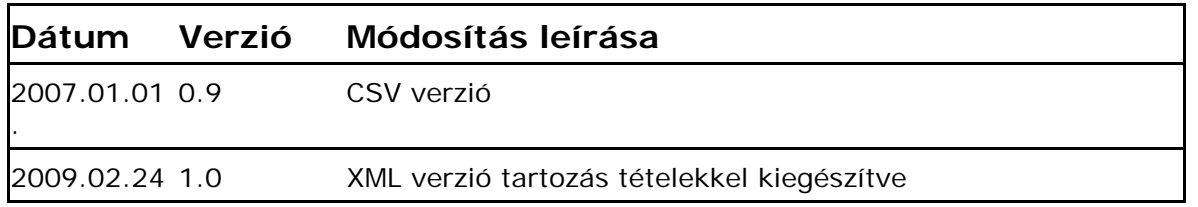

#### <span id="page-301-0"></span>**BEVEZETÉS**

A kereskedelmi engedélyes jogosult az általa ellátott feljogosított fogyasztó felfüggesztését kérni nem fizetés esetén az elosztói engedélyestől, melyet az lehetőség szerint végrehajt. A felfüggesztést kérheti olyan kereskedő vagy termelő is, amelynek az adott fogyasztóval menetrend alapú szerződése van. Ezt a kérést azonban külön cégszerűen aláírt levélben kérheti a kereskedelmi engedélyes, amelyhez mellékletként csatolja a szerződés másolatát. Több kérés esetén csak akkor lehetséges a visszakapcsolás amennyiben minden érintett kéri azt.

Az elosztói engedélyes jogosult a feljogosított fogyasztó felfüggesztésére RHD számlatartozás miatt.

A közüzemi engedélyes szintén jogosult feljogosított fogyasztók közüzemben hagyott hátraléka miatt felfüggesztést kérni az elosztótól, melyet az lehetőség szerint végrehajt.

A kommunikációnak szervezett formában kell zajlódni a kereskedelmi engedélyes és az elosztói engedélyes között, melynek formátumát és folyamatát határozza meg e dokumentum.

<sup>302.</sup> oldal 2009. december 4.

#### <span id="page-302-0"></span>**FORMÁTUM**

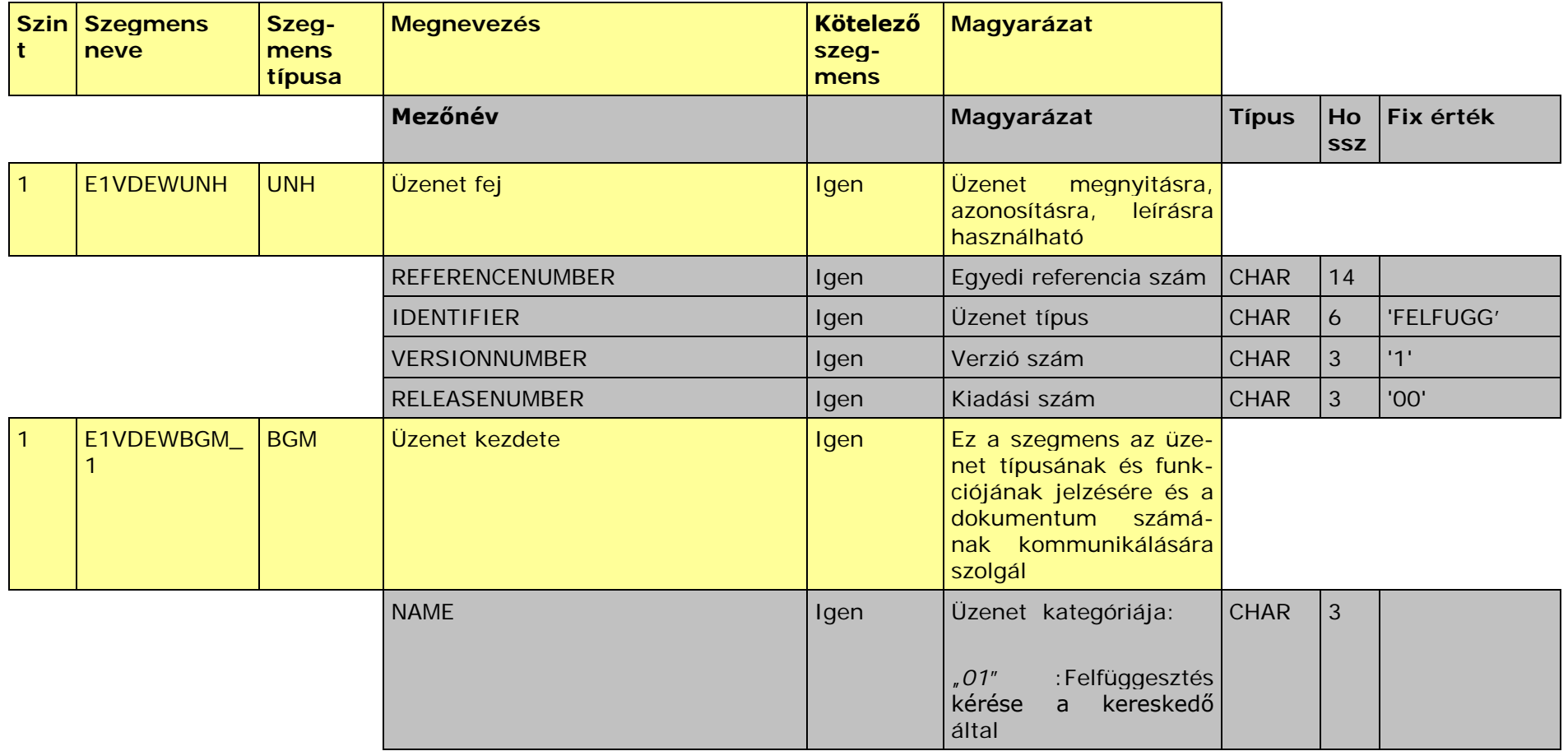

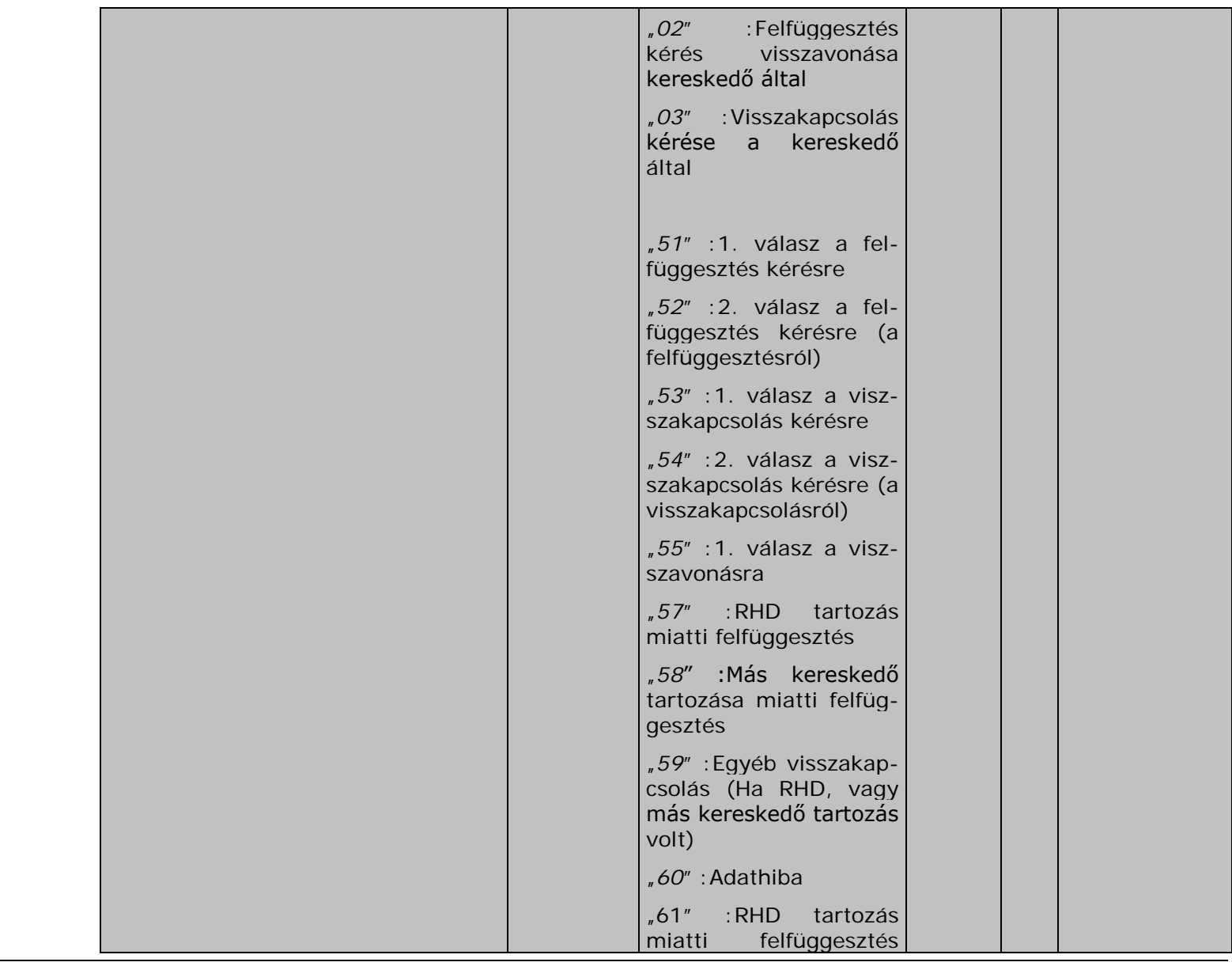

304. oldal 2009. december 4.

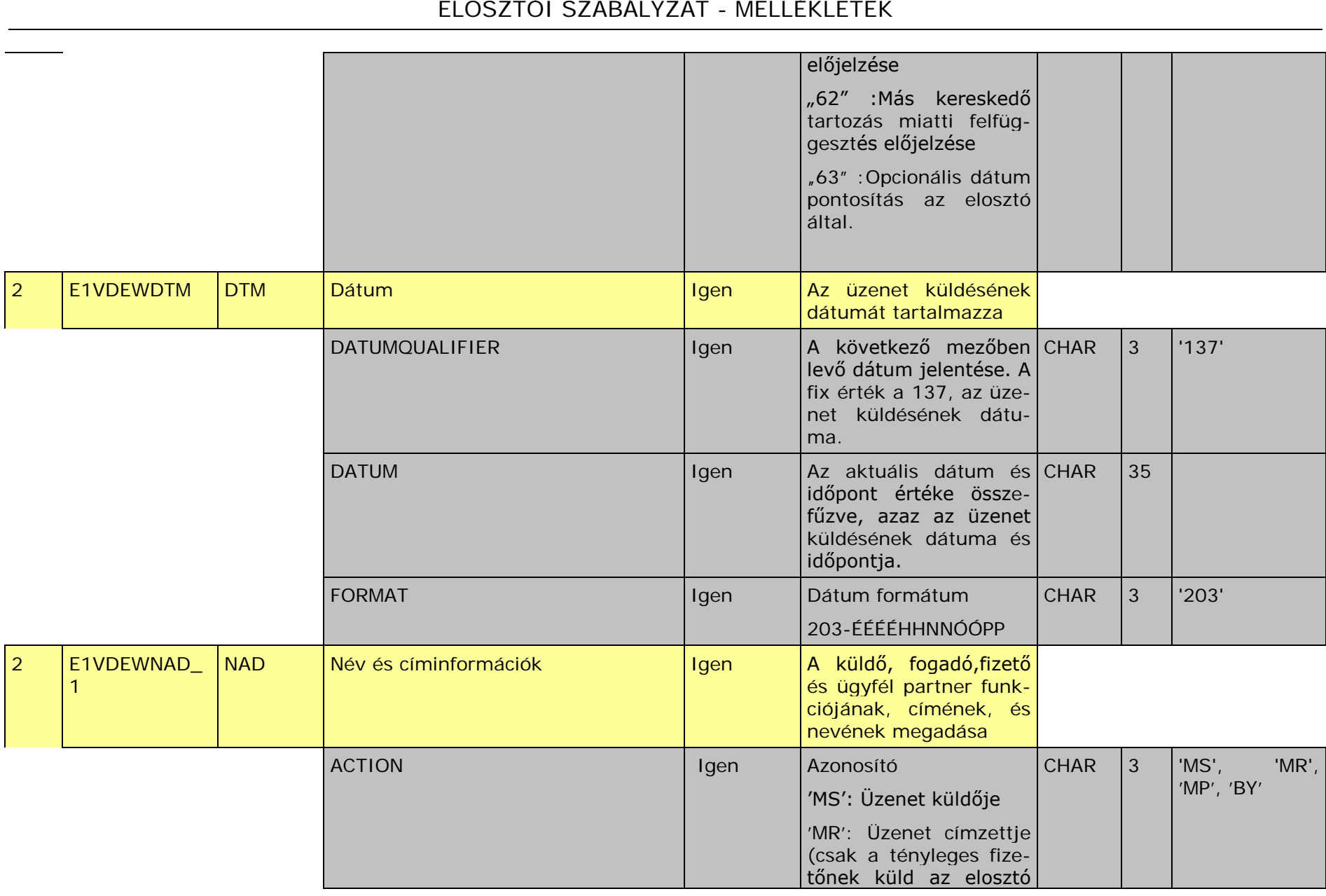

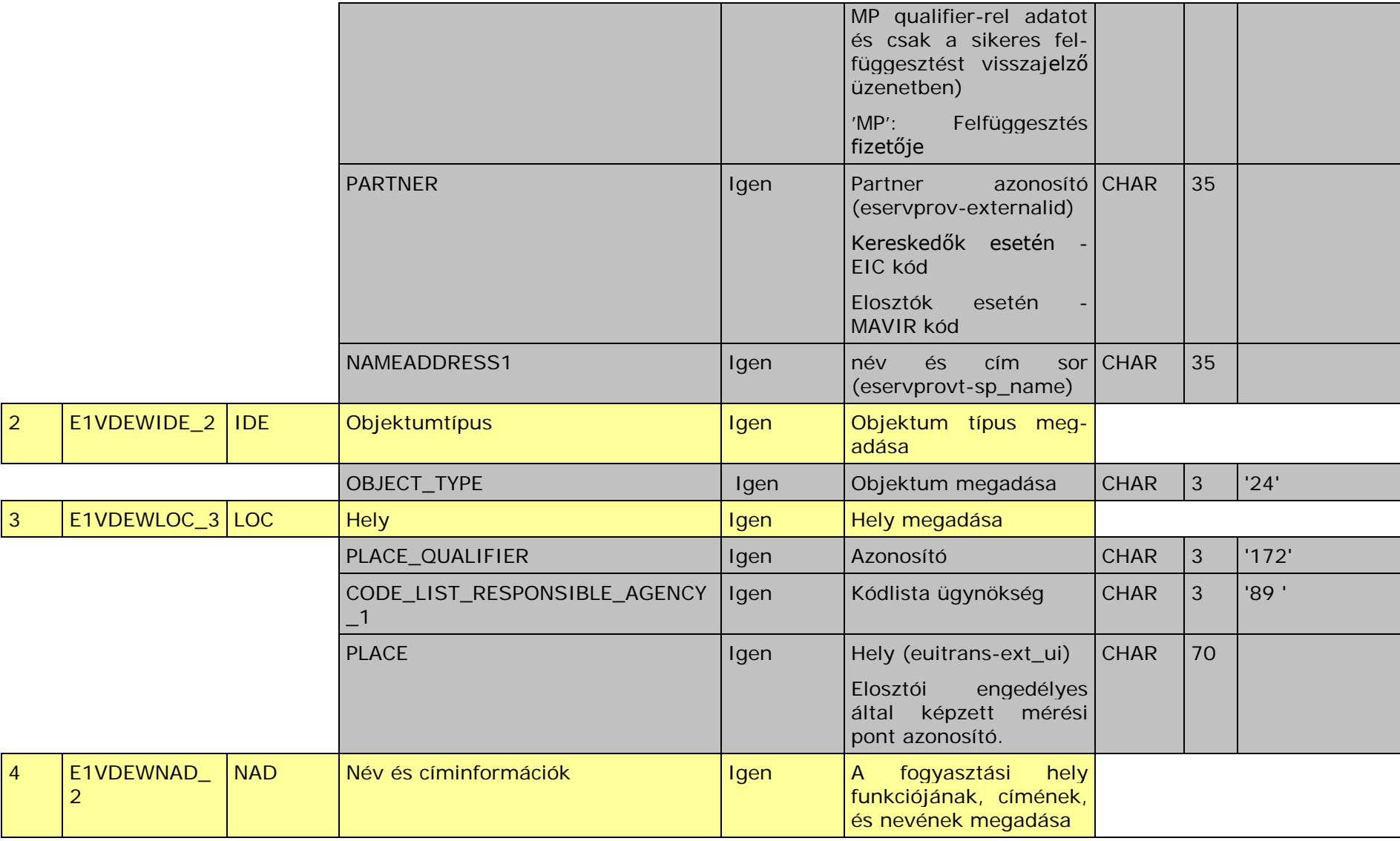

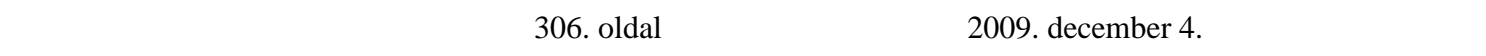

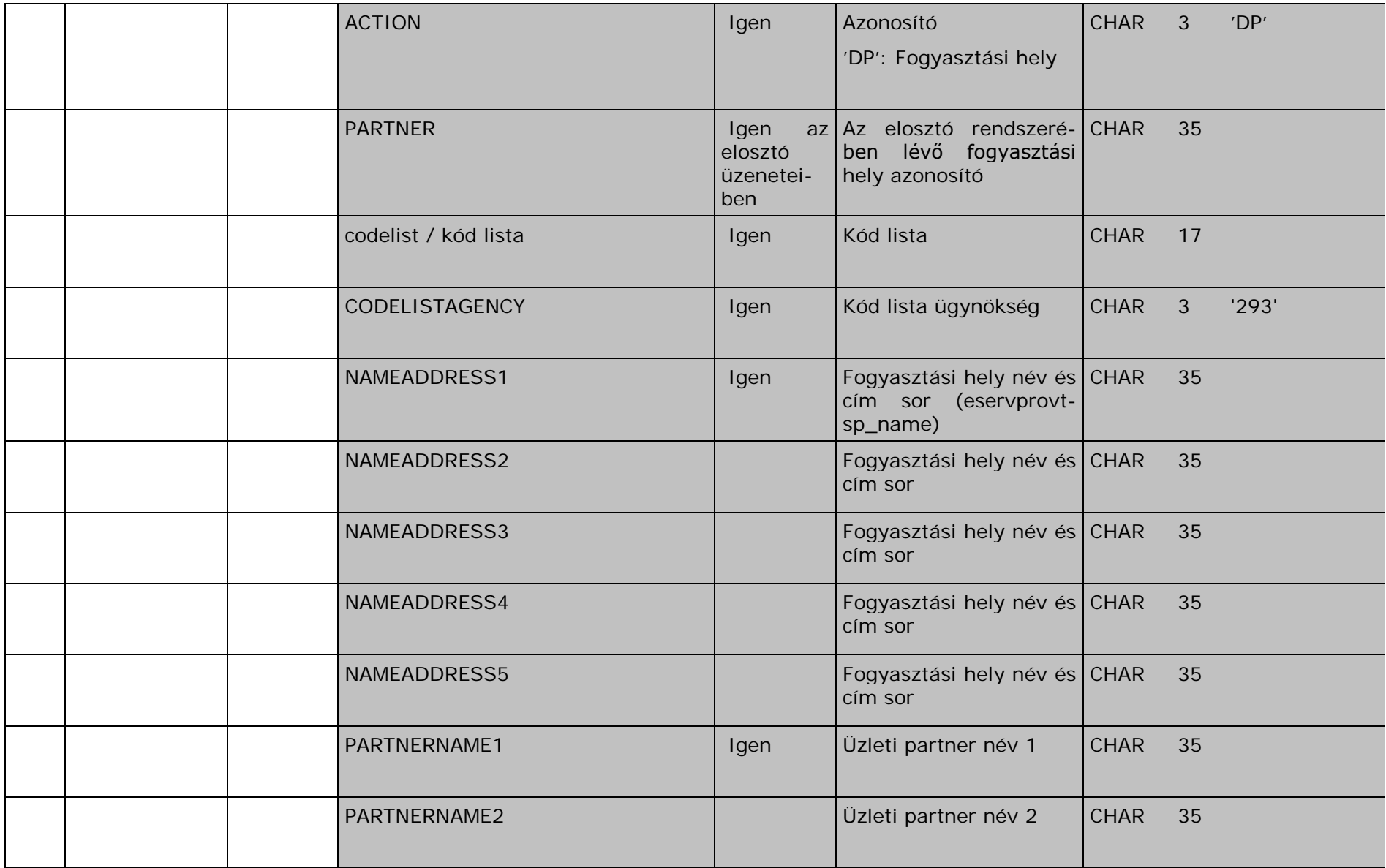

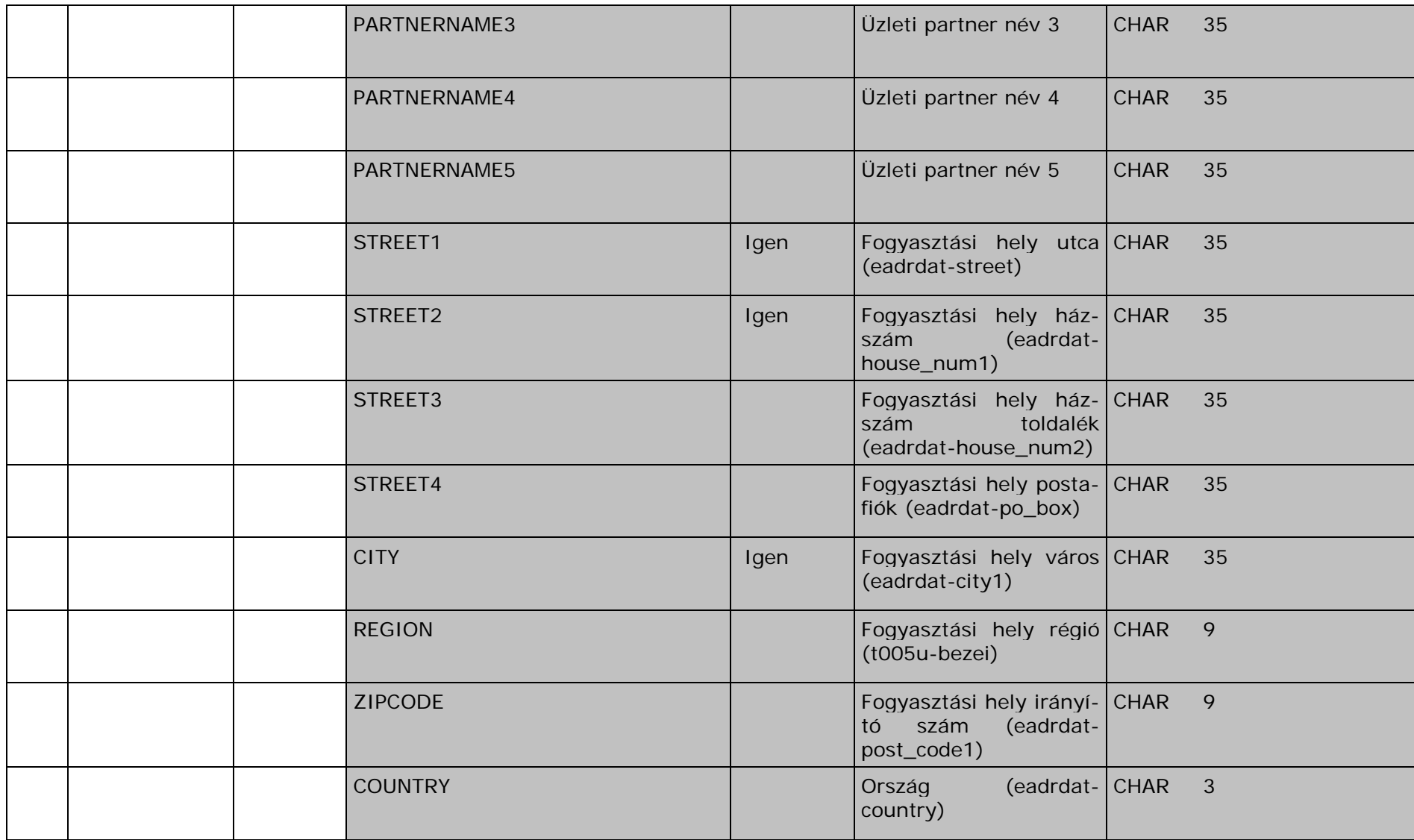

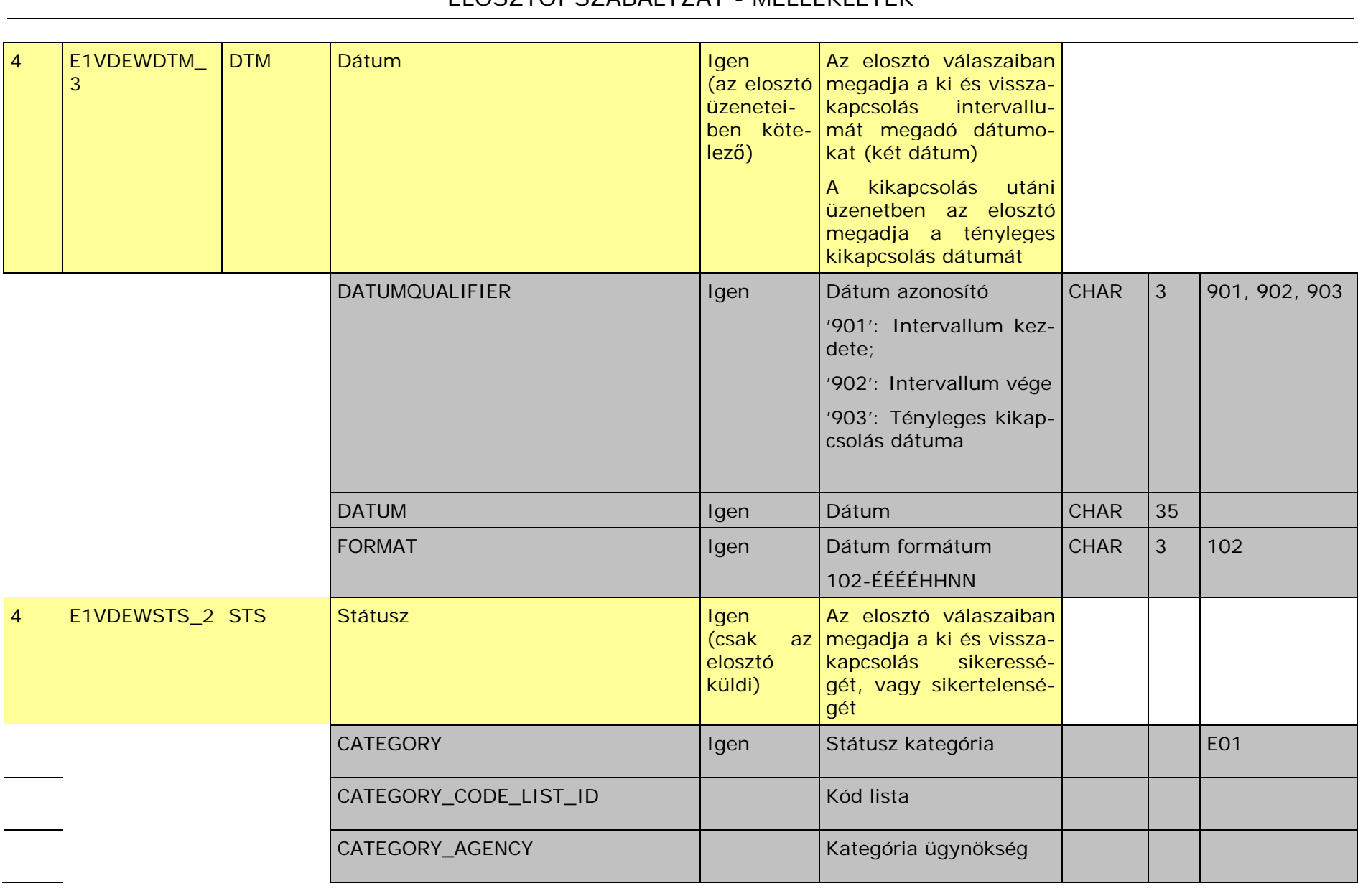

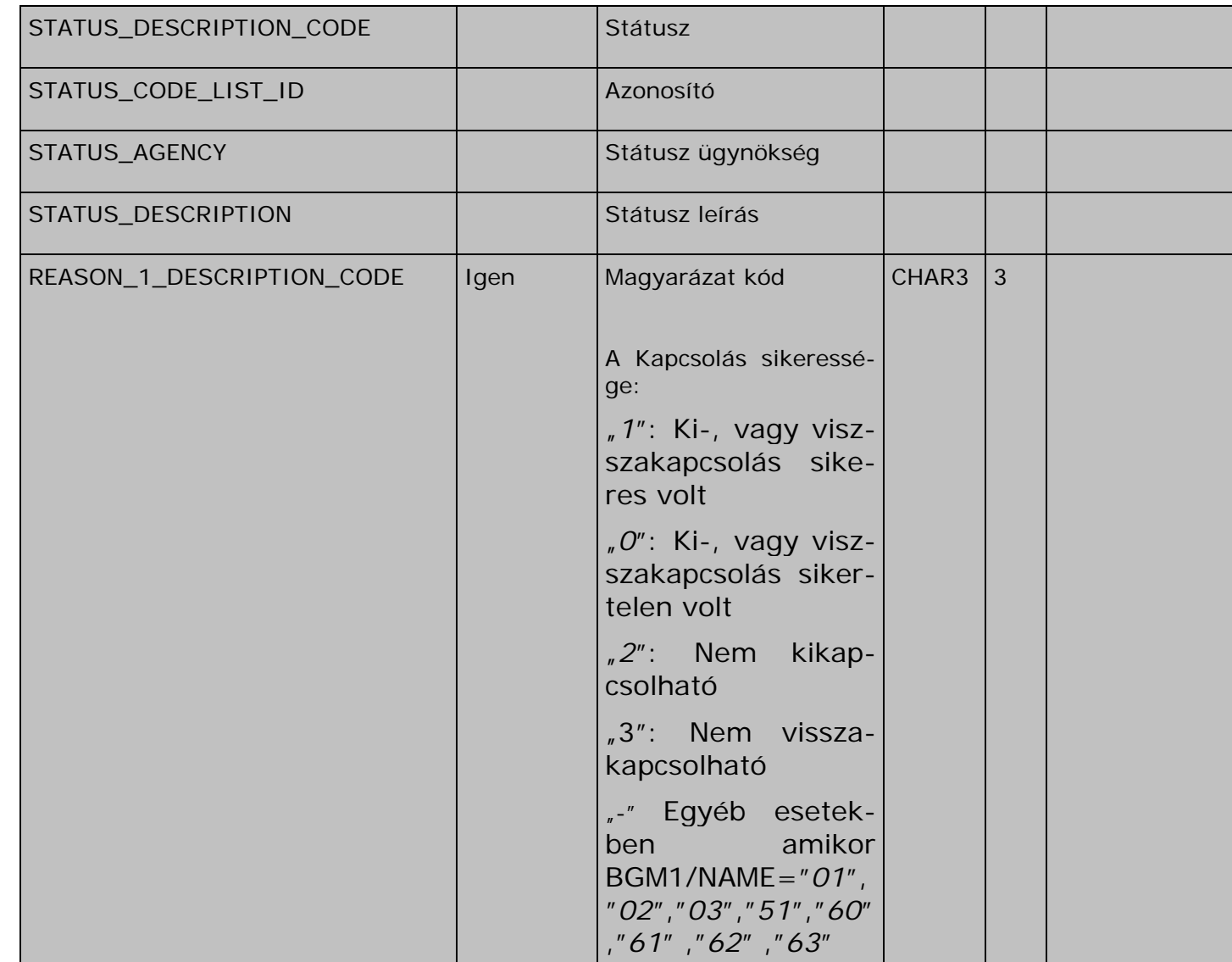

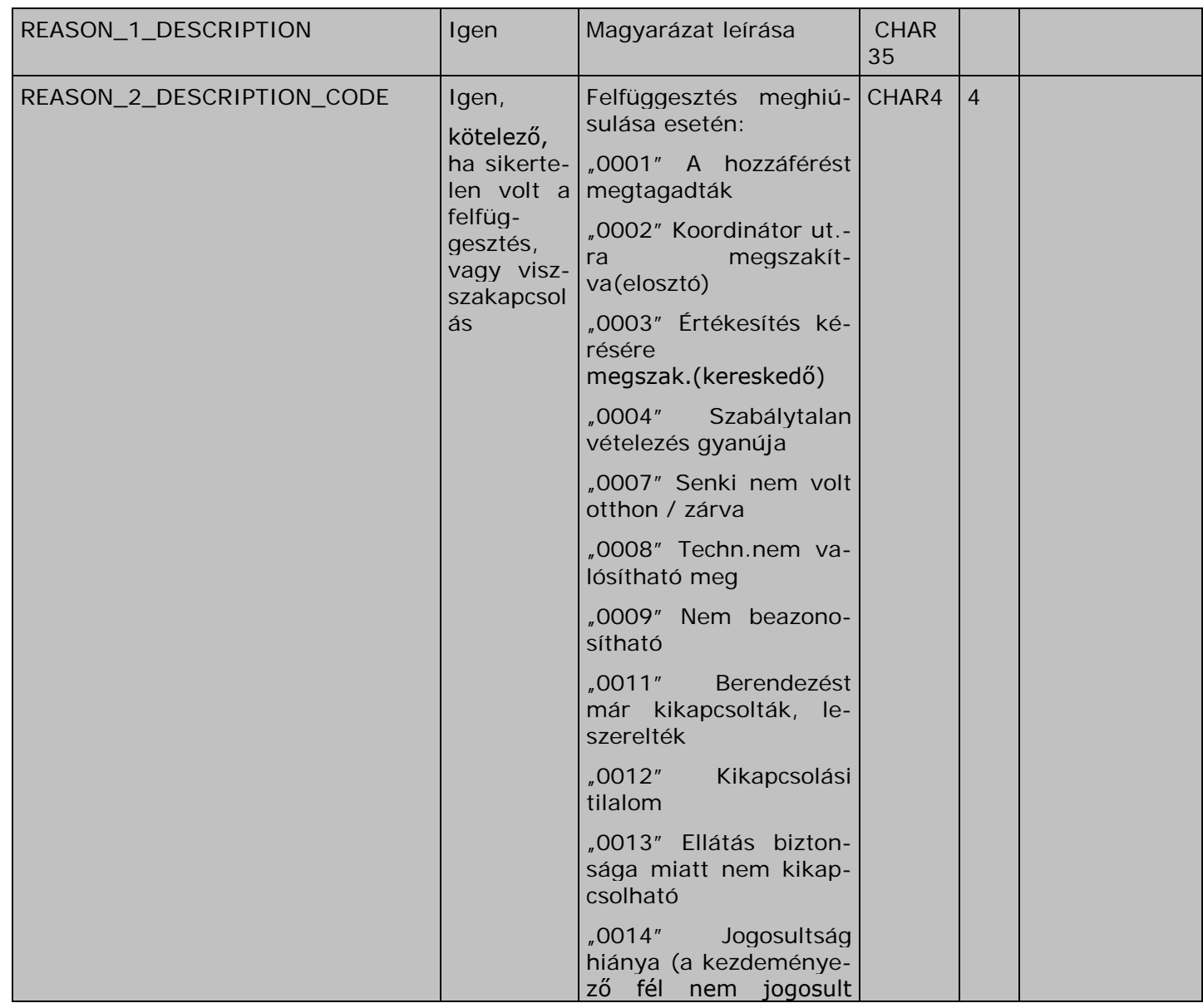

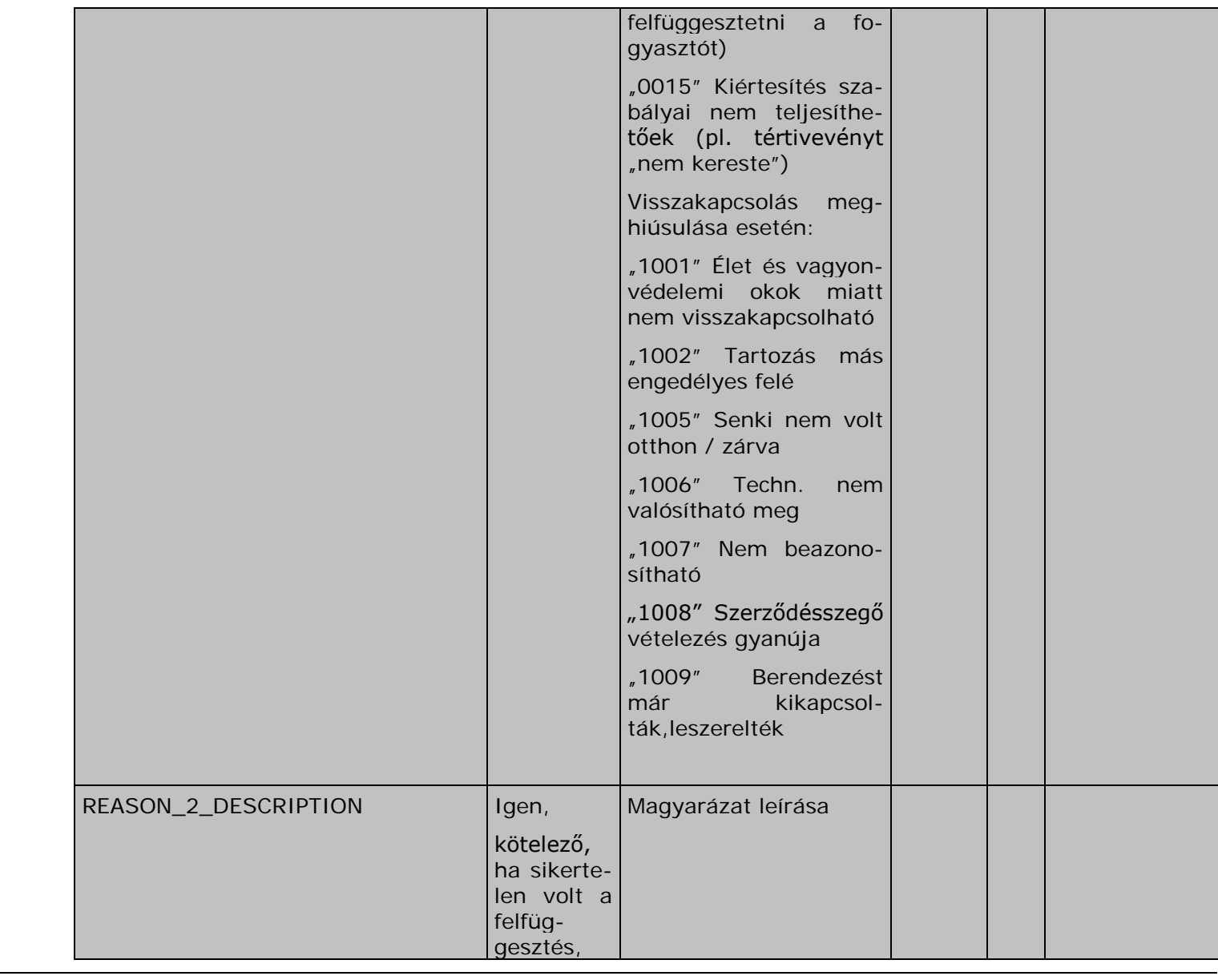

312. oldal 2009. december 4.

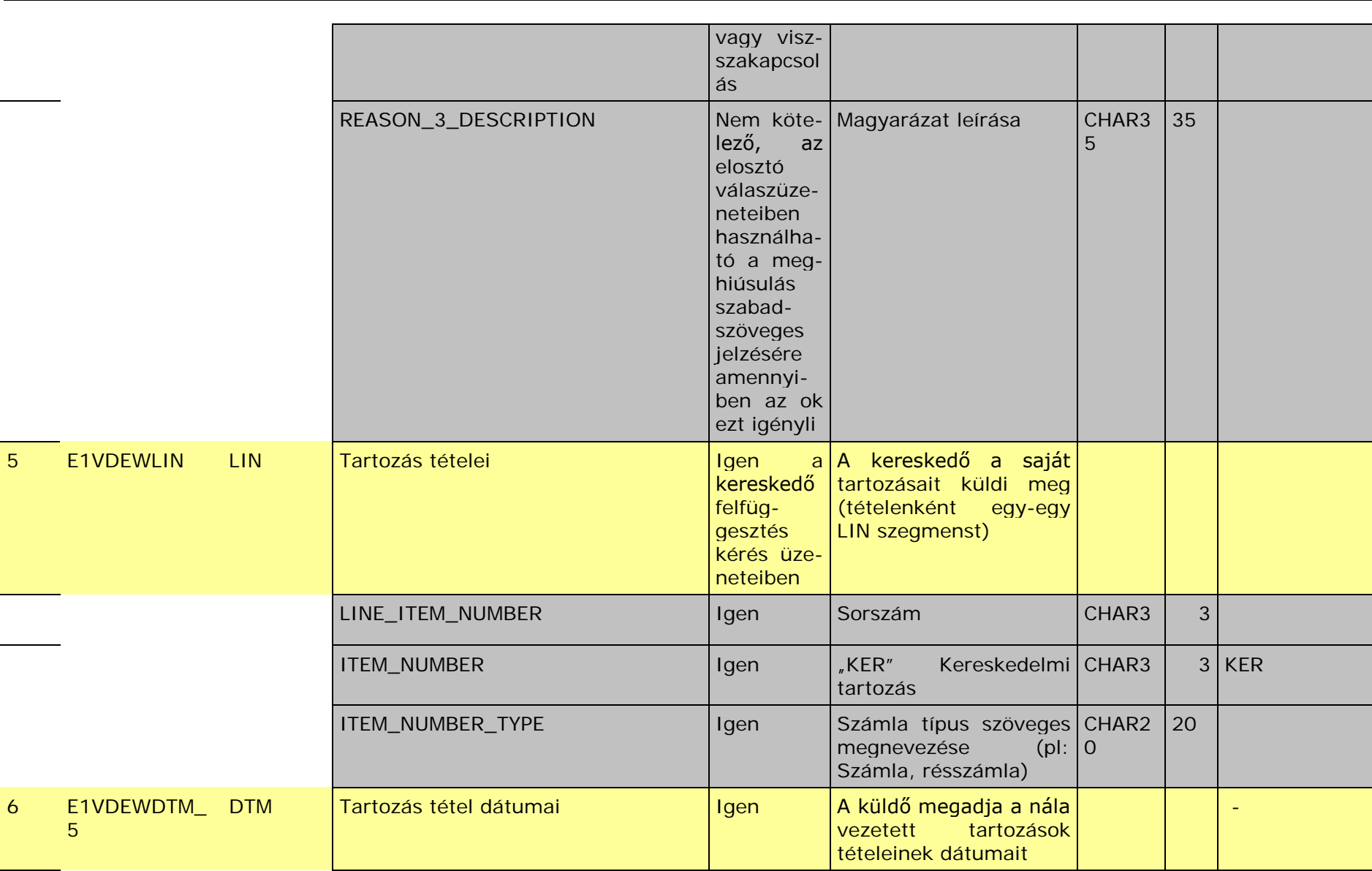

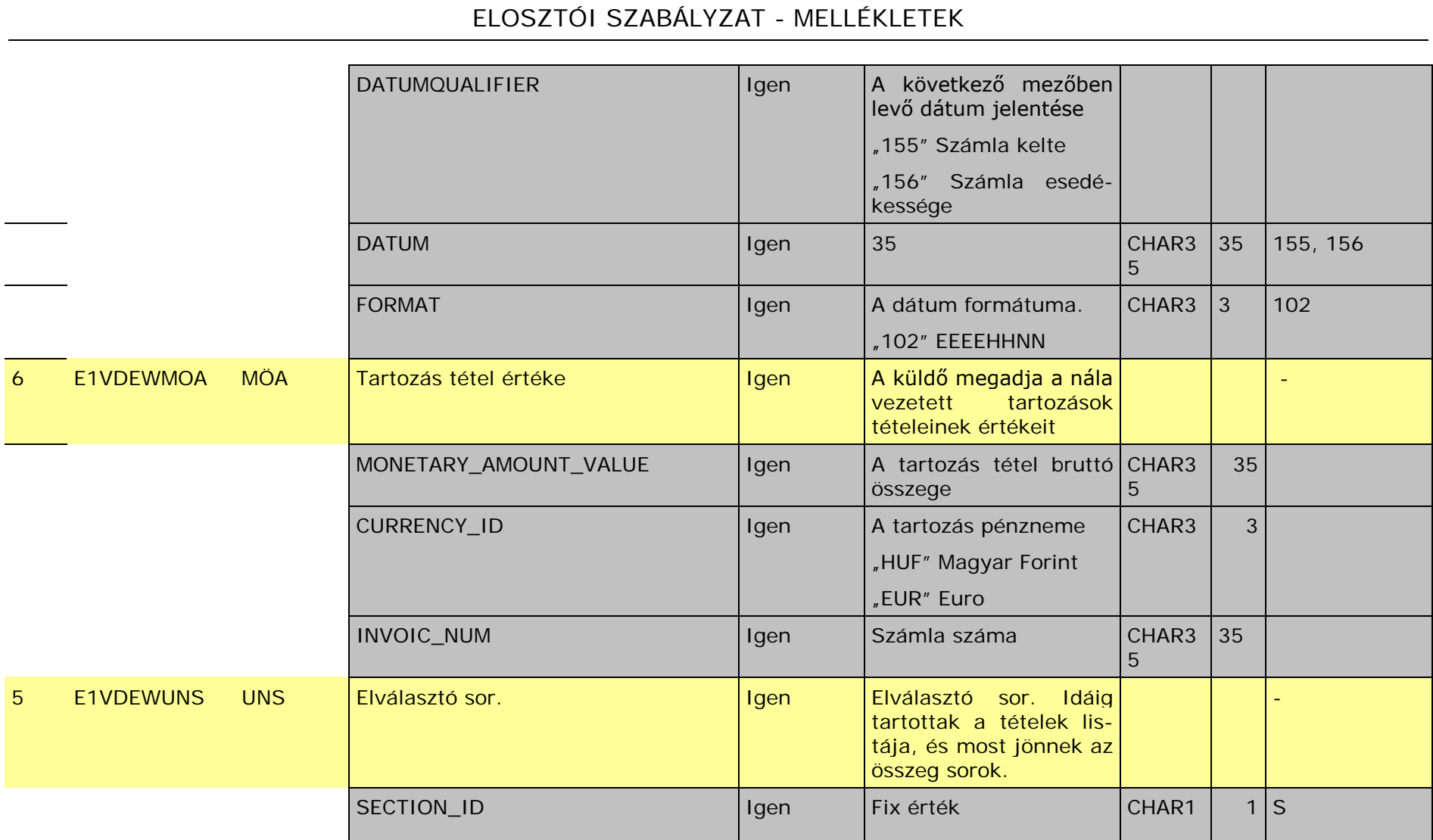

#### <span id="page-314-1"></span><span id="page-314-0"></span>**FOLYAMATOK**

# *A felfüggesztés folyamata*

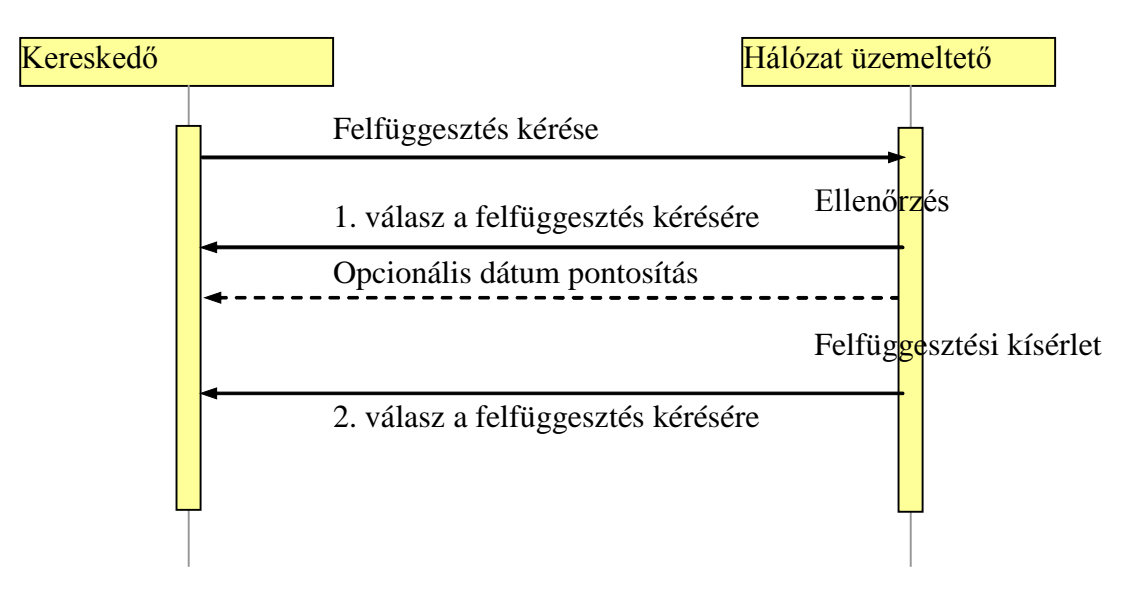

- Kereskedő kéri a felfüggesztést a hálózat üzemeltetőtől.
- Az ellenőrzés pontban a hálózat üzemeltető ellenőrzi, hogy jogosult-e az adott kereskedő felfüggesztést kérni. Jogosult az aktuális kereskedő és az érvényes menetrend alapú szerződéssel szerződött kereskedő vagy termelő, amennyiben igazolja azt a szerződés másolatával. A felfüggesztést kérheti régi kereskedő is, amennyiben a kereskedelmi szerződésének lejárta nem régebbi hat hónapnál.
- Az elosztó 1. válaszában megadja a felfüggesztés várható időintervallumát.
- Az opcionális dátum pontosítás válaszban a hálózat üzemeltető megadhatja a felfüggesztés tervezett időintervallumának pontosítását amennyiben van ilyen információja.
- A hálózat üzemeltető megkísérli a felfüggesztést a jelzett időintervallumban.
- A hálózat üzemeltető jelzi a felfüggesztés eredményét 2. válaszában.
- Sikertelen felfüggesztés esetén a hálózat üzemeltetőnél a folyamat leáll, azaz a Kereskedőnek ismételten kérnie kell a felfüggesztést, ha ahhoz továbbra is ragaszkodik.
- •

# <span id="page-315-0"></span>*A visszakapcsolás folyamata*

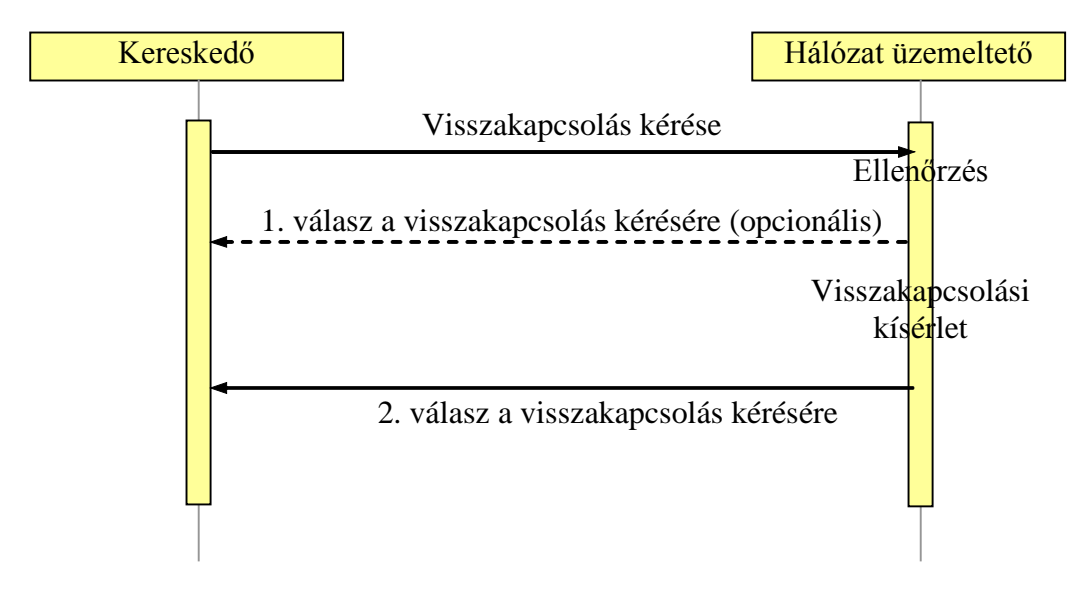

- A kereskedő kéri a visszakapcsolást.
- Az Ellenőrzés pontban a hálózat üzemeltető ellenőrzi, hogy van-e érvényben lévő más kereskedő (vagy közüzem, vagy elosztó) által kért felfüggesztés is az adott fogyasztóra. Amennyiben van ilyen egyéb tartozás, vagy nem lehetséges a visszakapcsolás, úgy a válasz elutasítás lesz a Megjegyzés mezőben "\* 1001" – "\*\_1009" kóddal. Amennyiben bejön az összes felfüggesztést kérő érintettől a visszakapcsolás kérése, úgy a visszakapcsolást meg kell kísérelni, és meg kell küldeni a 2. választ arról.
- A hálózat üzemeltető a visszakapcsolás várható idejét nem közli az 1. válaszában, mivel a visszakapcsolásnak az üzenet vételét követő 24 órában meg kell történnie. Az 1. válasz opcionális. Csak a visszakapcsolás visszautasításának közlésére szolgál!
- A hálózat üzemeltető megkísérli a visszakapcsolást.
- A hálózat üzemeltető jelzi 2. válaszában a visszakapcsolási kísérlet eredményét.
- Sikertelen visszakapcsolás esetén, amennyiben a sikertelenség oka a "1002"-Tartozás más engedélyes felé, vagy "1005"-Senki nem volt otthon / zárva úgy az elosztó ismételten megkísérli viszszakapcsolni, azaz a Kereskedőnek nem kell ismételten kérnie a visszakapcsolást. Minden visszakapcsolási kísérlet után az aktuális Kereskedő 2. válasz formátumú értesítést kap. Amennyiben egyéb műszaki okok miatt hiúsul meg a visszakapcsolás, úgy az elosztó

<span id="page-316-0"></span>nem kísérli meg az újbóli bekapcsolást, csak amennyiben a fogyasztótól jelzés érkezik a műszaki probléma elhárításáról. Amennyiben a műszaki ok elhárul, úgy az elosztó visszakapcsolja a fogyasztót, melyről 2. sz. válasz üzenetet küld a bekapcsolás jelzésével.

# *A felfüggesztés folyamata visszavonással*

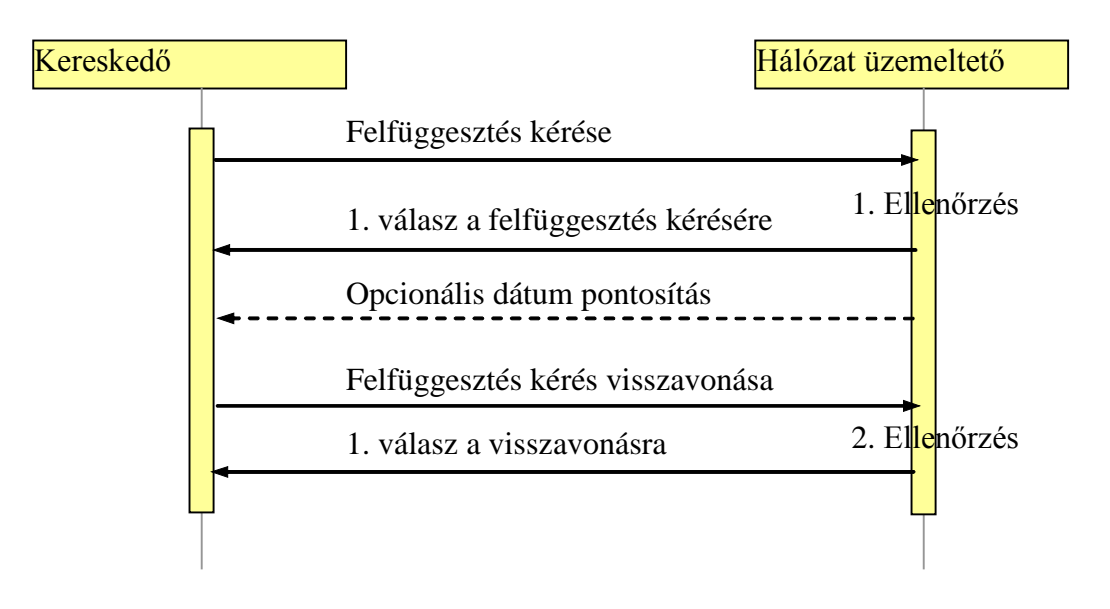

- Kereskedő kéri a felfüggesztést a hálózat üzemeltetőtől.
- Az ellenőrzés pontban a hálózat üzemeltető ellenőrzi, hogy jogosult-e az adott kereskedő felfüggesztést kérni. Jogosult az aktuális kereskedő és az érvényes menetrend alapú szerződéssel szerződött kereskedő vagy termelő, amennyiben igazolja azt a szerződés másolatával. A felfüggesztést kérheti a régi kereskedő is, amennyiben a lejárt kereskedelmi szerződésének lejárta nem régebbi hat hónapnál.
- A hálózat üzemeltető 1. válaszában megadja a felfüggesztés várható időintervallumát.
- Az opcionális dátum pontosítás válaszban a hálózat üzemeltető megadhatja a felfüggesztés tervezett időintervallumának pontosítását amennyiben van ilyen információja.
- A kereskedő jelzi a felfüggesztés kérésének visszavonását
- A 2. Ellenőrzés pontban a hálózat üzemeltető ellenőrzi, hogy vane érvényben lévő más kereskedő (vagy közüzem, vagy elosztó) által kért felfüggesztés is az adott fogyasztóra. Amennyiben van ilyen egyéb tartozás, vagy nem lehetséges a a felfüggesztés viszszavonása, úgy a válasz elutasítás lesz a Megjegyzés mezőben

 $\mu^*$ \_1001" –  $\mu^*$  1009" kóddal. Ellenőrzi továbbá, hogy a fogyasztó ki lett-e már kapcsolva. Ha igen, akkor a Megjegyzés mezőben  $\mu^*$  0011" és a Kapcsolás mezőben  $\mu$ 1" kóddal elutasító válasz megy vissza, ez esetben a kereskedőnek külön kérnie kell a viszszakapcsolást. Ha még nem lett kikapcsolva a fogyasztó és már nem is lesz, akkor Státusz="55" és Kapcsolás="0" kóddal megy vissza válasz, amely az elfogadása a visszavonásnak, és annak jelzése, hogy nem kerül felfüggesztésre a fogyasztó.

• A hálózat üzemeltető válaszol a visszavonásra.

# <span id="page-318-0"></span>*Az aktuális kereskedő értesítése a mások által kezdeményezett felfüggesztésekről*

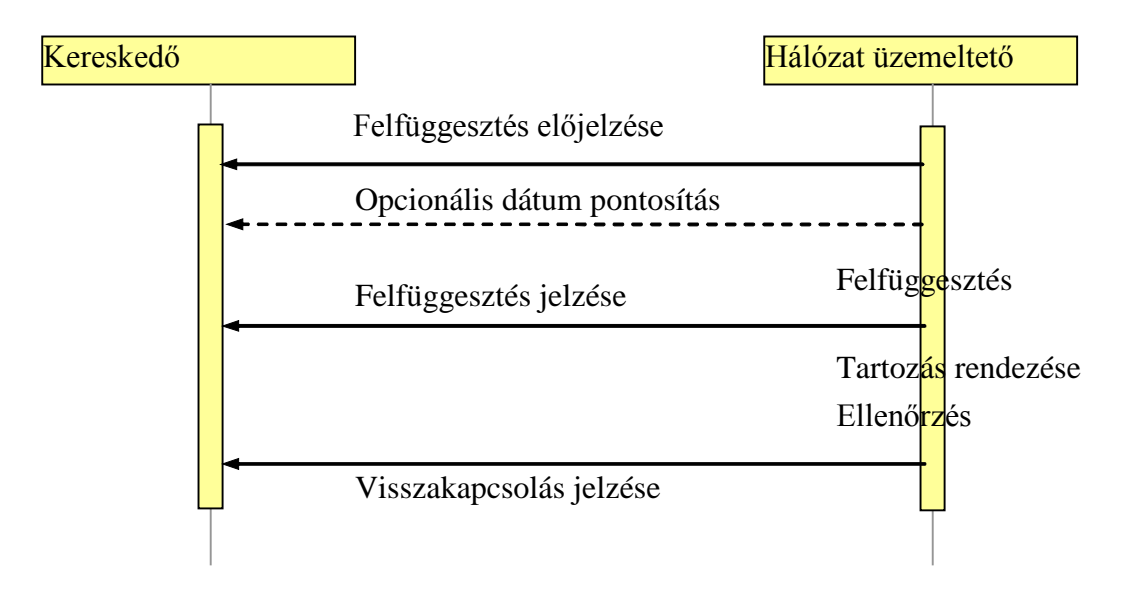

- A hálózat üzemeltető előre jelzi az aktuális kereskedőnek, hogy a fogyasztó kikapcsolásra kerül RHD, közüzemi vagy korábbi kereskedő tartozása miatt.
- Az opcionális dátum pontosítás válaszban a hálózat üzemeltető megadhatja a felfüggesztés tervezett időintervallumának pontosítását amennyiben van ilyen információja.
- A hálózat üzemeltető megkísérli a felfüggesztést a jelzett időintervallumban.
- A hálózat üzemeltető jelzi a felfüggesztés eredményét az aktuális kereskedő részére
- Az ügyfél rendezi a tartozását.
- Az Ellenőrzés pontban az elosztó ellenőrzi, hogy van-e érvényben lévő más kereskedő által kért felfüggesztés is az adott fogyasztóra. Amennyiben van ilyen egyéb tartozás, vagy nem lehetséges a visszakapcsolás, úgy a válasz sikertelen visszakapcsolás lesz, a Megjegyzés mezőben "\* 1001" – "\*\_1009" kóddal
- Sikertelen visszakapcsolás esetén, amennyiben a sikertelenség oka a "1002"-Tartozás más engedélyes felé, vagy "1005"-Senki nem volt otthon / zárva úgy az elosztó ismételten megkísérli viszszakapcsolni, azaz a Kereskedőnek nem kell ismételten kérnie a visszakapcsolást. Minden visszakapcsolási kísérlet után az aktuális Kereskedő 2. válasz formátumú értesítést kap. Amennyiben egyéb műszaki okok miatt hiúsul meg a visszakapcsolás, úgy az elosztó nem kísérli meg az újbóli bekapcsolást, csak amennyiben a fo-

<span id="page-319-0"></span>gyasztótól jelzés érkezik a műszaki probléma elhárításáról. Amennyiben a műszaki ok elhárul, úgy az elosztó visszakapcsolja a fogyasztót, melyről 2. sz. válasz üzenetet küld a bekapcsolás jelzésével.

# *Egyéb feltételek*

Amennyiben kereskedő kérte a felfüggesztést és az sikertelen úgy a folyamat megszakad. Ez esetben az egyeztetés után a felfüggesztést újra kérnie kell a kereskedőnek.

Bármely kereskedőtől érkezett kikapcsolási kérelem, az aktuális ellátó kereskedőnek minden üzenetet el kell küldeni.

A ki- és visszakapcsolást minden esetben az fizeti, aki először kérte. Ezt az elosztó nyilvántartása alapján az elosztó számlázza a kereskedőnek, melynek tényét jelzi válaszüzeneteiben. Az elosztó e tételekről számlát állít ki a kereskedő részére.

Az üzenetek legalább napi rendszerességgel érkezhetnek. A 20:00 óráig beérkezett üzeneteket az elosztó feldolgozza, és a következő munkanapi munkákhoz figyelembe veszi.

Minden mérési pontra vonatkozó kérés/válasz üzenetet külön XML dokumentum tartalmaz.

**33. sz. melléklet**

# **Átmeneti kereskedőváltási szabályok**

az automatikus kereskedőváltás bevezetéséig

A piaci szereplők közötti automatizált adatcsere-folyamatok kialakításáig a tömeges kereskedő-váltás lekezelése érdekében az alábbi szabályok az irányadóak:

### **1. Általános szabályok**

- 1.1. A rendszerhasználók alapesetben csak meghatározott fordulónapon, minden hónap 1. napján 0 órakor válthatnak ellátó kereskedőt.
- 1.2. A hibásan megküldött információkból eredő károkért a hibás adatot küldő felel.
- 1.3. Mivel az elszámolási adatokat az elosztói engedélyes biztosítia, a kereskedőváltás akkor tekinthető hatályosnak, ha azt az elosztó az informatikai rendszerében a kereskedővel történő megállapodás szerinti feltételekkel átvezette. Ezt az átvezetést az elosztó a régi és az új kereskedő egybehangzó nyilatkozata alapján hajtja végre.
- 1.4. A kereskedőváltás végrehajtásához szükséges adatcseréket a piaci szereplők az egyeztetett struktúrájú és tartalmú, az elosztói engedélyes honlapján található excel táblázat által valósítják meg.

## **2. A kereskedőváltás bejelentése (normál kereskedőváltás)**

2.1. Amennyiben a felhasználó a vele szerződött kereskedelmi engedélyessel (a továbbiakban: Aktuális kereskedelmi engedélyes) kötött teljes vagy részleges ellátás alapú kereskedelmi szerződését meg kívánja szüntetni, és ezzel egy időben, helyette másik kereskedelmi engedélyessel (a továbbiakban: Új kereskedelmi engedélyes; együtt: Érintett kereskedelmi engedélyesek) kíván ellátás alapú kereskedelmi szerződést kötni (a továbbiakban: kereskedőváltás), az Új kereskedelmi engedélyes bejelentési kötelezettséggel tartozik a felhasználási hely területe szerint illetékes elosztói engedélyes felé. A bejelentés elmaradásából vagy valóságnak nem megfelelő tartalmából eredő költségért és kárért a mulasztást elkövető, vagy a valóságnak nem megfelelően nyilatkozó kereskedelmi engedélyes felel.

2.2. Az Új kereskedelmi engedélyesek a 1.3. és 1.4. pont szerinti bejelentést havonta elektronikus formában, a Kereskedői Adatszolgáltatás Határnapjáig az ELMŰ-ÉMÁSZ elosztói Engedélyes (EHE000200) felé a [kereskedovaltas@elmu.hu](mailto:kereskedovaltas@elmu.hu) e-mail címre az előre bejelentett e-mail címek valamelyikéről (ismeretlen e-mail címről érkező bejelentést a program nem tud azonosítani) teszik. Az elektronikus üzenetek elsődleges azonosítója a Mérési pont azonosító.

A táblázatot a határidős és rendkívüli kereskedőváltásra használjuk, illetve a határozott idejű kereskedelmi szerződések kijelentésére. Az Aktuális kereskedelmi engedélyes köteles bejelenteni az elosztói engedélyesnek azon felhasználók mérési pontjait, mely felhasználók ellátását a Kereskedői Adatszolgáltatás Határnapját követő második fordulónaptól nem biztosítja. Amennyiben megszűnő szerződéssel rendelkező felhasználójukat nem jelentik ki, és új kereskedő nem jelenti be, úgy határozatlan ideig mérlegkörükben marad. A rendkívüli ki/bejelentéseket külön e-mailben kell megküldeni, ezen (normál kereskedőváltás, illetve kijelentés) állománytól függetlenül, de azonos adattartalommal, a 3. pontban meghatározottak alapján. Az új fogyasztási hely bejelentése, a fogyasztóváltozás, illetve bármilyen más jellegű adatváltozás kereskedőváltás nélkül (lekötött teljesítmény változás, MÉF változás, mérő leszerelés, stb.) nem a kereskedőváltás bejelentése táblázatban közlendő, ott mindenképpen visszautasításra kerül, a területileg illetékes szerződéskötőnél kell ez ügyben eljárni! A határozott idejű szerződéseik meghosszabbítását, illetve határozatlan idejűvé történő átminősítését nem szükséges bejelenteniük.

- 2.3. Táblázataikat az előírt névkonvenció alapján nevezik el (EIC kód hiányában nem tudják kialakítani névkonvenciójukat, mely egyértelműen azonosítja a küldő kereskedőt)
	- Az állományok név konvenciója:
	- ∗ **Új kereskedő bejelentése/kijelentése KB\_15X-MASZ---- ---6\_090924.xls**
		- (A MÁSZ kereskedő által 2009. szeptember
		- 24-i dátummal küldött bejelentés file neve.)

### ∗ **Elosztótól kijelentkezés aktuális kereskedő felé**

### **KK\_EHE000200\_0909**

**30.xls**

(Az ELMŰ-ÉMÁSZ Elosztói engedélyesnek ezt legkésőbb 4 munkanapon belül kell elküldenie az aktuális kereskedők részére, jelen esetben 2009. szeptember 30-i dátummal küldött kijelentkezés aktuális kereskedő felé file neve.)

∗ **Erre válasz az aktuális kereskedőtől KK\_15X-EON-KER----T\_091006.xls** (Az aktuális kereskedőnek a következő hónap 4. munkanapjáig kell válaszát megküldenie. Amennyiben a megadott határidőig nem kapunk választ, abban az esetben valamennyi kereskedőváltást engedélyezettnek tekintjük. EON kereskedő által 2009. október 6-i dátummal küldött kijelentések elfogadása/elutasítása file neve)

- ∗ **Új kereskedő bejelentésére/kijelentésére végleges válasz KB\_ EHE000200\_091012.xls** (Az ELMŰ-ÉMÁSZ Elosztói engedélyes által 2009. október 12-i dátummal a bejelentő részére küldött végleges válasz file neve)
- 2.4. Az adatcsere formátumát az elosztói engedélyes honlapján található excel táblázat tartalmazza.
- 2.5. A hibás elnevezésű, formátumú, illetve a kötelező tartalmi elemeket nem tartalmazó bejelentés érvénytelen. Erről az elosztói engedélyes köteles a kereskedelmi engedélyest 5 munkanapon belül tájékoztatni. Az elosztói engedélyes szintén 5 munkanapon belül köteles a kereskedelmi engedélyest tájékoztatni, ha a bejelentett mérési pontot nem tudja a rendszerében beazonosítani.
- 2.6. A Kereskedői adatszolgáltatás határnapja után tett bejelentést elosztói engedélyes, mint a következő Kereskedői Adatszolgáltatási Határnapig tett bejelentést nem veszi figyelembe, a bejelentőnek új bejelentést kell tennie.
- 2.7. A Kereskedői Adatszolgáltatás Határnapja a kereskedő-váltás fordulónapját megelőző második hónap 23.-át követő első munkanap. Tehát pl. a 2010. január 1-i kereskedőváltásokat 2009. november 24-ig kell az előírt adattartalommal és névkonvenció alapján az elosztói engedélyes elérhetőségére bejelenteni.
- 2.8. Amennyiben egy felhasználó kereskedelmi szerződése a határozott idejű szerződés lejárta, vagy bármely fél által történő rendes felmondás miatt megszűnik, az Aktuális kereskedelmi engedélyes köteles ezt az elosztónak bejelenteni. A bejelentés határnapjára és fordulónapjára vonatkozó szabályok megegyeznek a normál kereskedőváltás szabályaival.
- 2.9. Az elosztó nem figyeli a kereskedelmi szerződések hatályának lejártát, így az Aktuális kereskedelmi engedélyes kijelentésének hiányában a rendszerében nem változtatja meg a kereskedőt.
- 2.10. A Kereskedői bejelentés határnapjáig az Érintett kereskedelmi engedélyes a be- illetve kijelentését visszavonhatja.
- 2.11. Az Új kereskedelmi engedélyes bejelentését az elosztói engedélyes köteles az Aktuális kereskedelmi engedélyesnek 5 munkanapon belül tudomásulvételre elküldeni, kivéve, ha előzőleg az Aktuális kereskedelmi engedélyes a 2.8. pont szerint Kijelentő üzenetben ugyanarra a fordulónapra vagy korábbi időpontra közölte a kereskedelmi szerződés megszűnését.
- 2.12. Az Aktuális kereskedelmi engedélyes a következő hónap 4. munkanapjáig válaszüzenetet köteles küldeni az elosztói engedélyesnek. Amennyiben a megadott határidőig nem küld választ, abban az esetben valamennyi kereskedőváltást engedélyezettnek tekintendő.
- 2.13. Az elosztói engedélyes az Aktuális kereskedelmi engedélyes válaszüzenetére biztosított határidő leteltét követő 5 munkanapon belül köteles az Új kereskedelmi engedélyes bejelentésére válaszolni.
- 2.14. Az adatok feldolgozásának rendje:
	- ∗ A kereskedők (tárgyhó -2 hónap) 23.-át követő első munkanapig megküldik bejelentéseiket. (Amennyiben a bejelentő üzenet (tárgy hó -2 hónap) 18-ig beérkezik, akkor a DSO legkésőbb 5 munkanapon belül válaszol a bejelentésre (előzetes vizsgálat). Ennek során ellenőrzi a POD-fogyasztási hely azonosítót, ellenőrzi/visszaküldi az aktuális fogyasztót, illetve visszaküldi a többi DSO-s adatot.
	- ∗ Az Elosztó (tárgyhó 2 hónap) 25-étől végzi valamennyi bejelentés vonatkozásában a szükséges előzetes vizsgálatokat.
	- ∗ Az Elosztó (tárgyhó 2 hónap) 24 + 5 munkanappal elküldi a kijelentő üzeneteket az aktuális kereskedők felé.
	- ∗ Az aktuális kereskedőknek a következő hónap 4. munkanapjáig kell megküldeniük a kijelentések visszaigazolását.
Amennyiben a megadott határidőig nem kapunk választ, abban az esetben valamennyi kereskedőváltást engedélyezettnek tekintiük.

- ∗ Az Elosztó 4 munkanapon belül az új kereskedőknek visszajelzi a kereskedőváltás eredményét.
- 2.15. Az Új kereskedelmi engedélyes köteles a felhasználóval kötendő ellátási szerződésében a hatályba lépést úgy szabályozni, hogy az ellátás a Kereskedői adatszolgáltatás határnapját követő 2. hónap első napjától lépjen hatályba, kivéve a 4. pont szerinti eseteket.
- 2.16. A kereskedelmi engedélyes köteles a felhasználóval kötendő ellátás alapú szerződését oly módon megkötni, hogy az
	- ∗ határozott időtartam esetén fordulónapon járjon le,
	- ∗ határozatlan időtartam esetén csak fordulónapra legyen felmondható.
- 2.17. Az Aktuális kereskedelmi engedélyesnek az elosztói engedélyes javára a felhasználóval egyetemlegesen vállalt kötelezettségei mindazon kötelezettségekre kiterjednek, melyek a kereskedelmi szerződés hatályának megszűnéséig keletkeznek.
- 2.18. Amennyiben az Aktuális és az Új kereskedő az elosztói szabályzat szerinti - a kereskedőváltást elutasító - visszajelentés után megegyeznek a felhasználó mérlegkör- váltásának hatálybalépéséről, és erről a mérlegkörváltás hatálybalépése (forduló hónap első napja) előtti hónap 15. napjáig az Aktuális kereskedő jelzést küld az elosztói engedélyes részére, akkor az elosztó ezt elfogadja, továbbá a mérlegkörváltást az eredetileg bejelentett fordulónappal elvégzi.
- 2.19. Amennyiben az Aktuális és az Új kereskedő az elosztói szabályzat szerinti kereskedőváltást elutasító visszajelentés után megegyeznek a felhasználó mérlegkör váltásának hatálybalépéséről, és erről a mérlegkör váltás hatálybalépése (forduló hónap első napja) előtti hónap 15. napja után küld jelzést az Aktuális kereskedő az elosztói engedélyes részére akkor az elosztó ezt nem fogadja el továbbá a mérlegkör váltást sem végzi el. Ez esetben az Új kereskedő a következő fordulónapra tehet bejelentést.
- 2.20. Amennyiben több kereskedőtől érkezett hibátlan bejelentés (kereskedői verseny), az elosztó az időben korábban beérkezettet veszi figyelembe, a többit visszautasítja.
- 2.21. Be/Kijelentő Excel táblázat kitöltési útmutató:
	- > A táblázat "Küldő-Mérlegkör-Elosztó" munkalapján ki kell választani a B oszlopának 3; 4; 5; 6 cellájában a megfelelő Kereskedőt, Mérlegkörfelelőst, Elosztót (ELMŰ-ÉMÁSZ (EHE000200), az E.ON (EHE000100)) és Küldőt.
	- A "Fogyasztói\_adatok" munkalapon a 6. sorban szerepelnek a bejelentéskor kötelező mezők, a 7. sorban pedig a kijelentéskor kötelező mezők.
	- A C oszlopban a kereskedő bejelentésének dátumát kell bejegyezni a megadott formátumban. pl. 20080924 Pontokat és space-t nem szabad közé tenni!
	- Az E oszlopban a kereskedői státuszt kell kiválasztani a legördülő menüből. A megadottól eltérő státusz nem választható és a cella üres sem lehet.
	- Az F oszlopban lévő elosztói státuszt üresen kell hagyni, azt csak az elosztó töltheti ki. Létrehoztunk egy új elosztói státuszt: Bejelentés - Elfogadva: feltételesen. Akkor alkalmazzuk, ha az adott fogyasztási helyen a vizsgálat időpontjában nincs szerződésben álló üzleti partner, melyet a G oszlopban (üzleti partner) visszaigazolásunkban jelzünk is Önöknek. Ilyen esetben a kereskedőváltás megtörténik szerződésben álló felhasználó nélkül. A szerződéses jogviszonyt mielőbb szükséges rendezni. (Ebben kérjük a Tisztelt Kereskedők közbenjárását is!)
	- A G oszlopba az üzleti partner nevét, a H-M oszlopokba a fogyasztási hely adatait lehet megadni.
	- A H oszlopban a fogyasztási hely azonosítóját kell megadni. (Kérjük pontosan kitölteni, mert a fogyasztási hely pontos azonosítása az elosztó rendszerében a fogyasztási hely azonosító és a POD – N oszlop – alapján történik. Amennyiben ez a két adat ugyanazon fogyasztási helyre mutat, úgy az elosz-

tó beazonosítottnak tekinti a bejelentést. A G és I-M oszlopban szereplő adatok csak olvashatóvá teszik az állományokat, a fogyasztási hely beazonosításában nem játszanak szerepet!

- Az N oszlopba a mérési pont azonosító (POD) kerül, amely a kereskedőváltás kulcsazonosítója, ennek hiányában a kereskedőváltás további vizsgálat nélkül elutasításra kerül! (33 karakter hosszú, ettől eltérő nem lehet, szerepel a fogyasztók számláján, kérjük nagyon pontosan töltsék ki!) Lásd H oszlop!
- A Q oszlopba a kereskedőváltás időpontja kerül (a bejelentés időpontja utáni időpont lehet csak, a kereskedőváltás szabályainak megfelelően. Pl. 2008. szeptember 20-án csak 20081101-i bejelentés, vagy 20080920 és 20081101 közé eső kijelentés elfogadható.
- Az R oszlop kötelezően kitöltendő, mert a Hálózathasználati szerződés kötelező eleme. Kijelentés esetén ebben az oszlopban kell megadni az aktuális kereskedői szerződés hatályát, ami Pl. 2008. szeptember 20-án csak 20081101 lehet.
- Az S oszlop kötelezően kitöltendő bejelentésnél, mivel a Hálózathasználati szerződés kötelező eleme.
- A T oszlopban a felhasználó típusa is legördülő menüből választható. Amennyiben nem adják meg, akkor az elosztói rendszerben lévő érték változatlan marad. Amennyiben a mérésen változtatni kívánnak, úgy előzetesen a felhasználónak fel kell vennie a kapcsolatot az elosztóval. Idősoros elszámolás esetén működő távleolvasás szükséges. Ha idősorosként kívánják megjelölni, abban az esetben kötelező a távleolvasás.

A MÉF-et természetesen megadhatja a kereskedő, de ha idősoros a fogyasztási hely, úgy az felesleges / fel nem dolgozott információ lesz. Amennyiben a profilban a DSO-nál nyilvántartotthoz képest eltérést küld a kereskedő, úgy azt az elosztó elfogadhatja.

- Amennyiben az Y oszlopban az RHD fizetője a kereskedő, akkor aggregált számlázást állítunk be a rendszerünkben, tehát elszámolás csak a kereskedő felé történik, ő számláz tovább a rendszerhasználó felé.
- Az AF-AI oszlopokba annak a fogyasztói kapcsolattartónak az adatai kötelező megadni (hiányában a kereskedőváltás elutasításra kerül), aki a Hálózathasználati szerződésben szerepelni fog.
- Az AO oszlop bejelentéskor nem töltendő, az elosztó küldi az aktuális kereskedő felé.
- Az AP-AS oszlopok az első munkalapon kiválasztottak alapján képletezve betöltődnek.
- Amennyiben a táblázatban szereplő 50 sor nem elegendő, akkor 2. sorban található gombok használatával tudnak sorokat beszúrni, ilyenkor az újra gombbal újraszámozásra is szükség van.
	- ∗ + 1 sor gomb:1 új üres, de képletezett sor beszúrását teszi lehetővé végére
	- ∗ + 10 sor gomb:10 új üres, de képletezett sor beszúrását teszi lehetővé
	- ∗ + 100 sor gomb: 100 új üres, de képletezett sor beszúrását teszi lehetővé
	- ∗ Másolás gomb: az aktuális, vagy kijelölt sort új sorszámmal, de azonos adattartalommal alámásolja, újraszámozás szükséges!
	- ∗ Törlés gomb: az aktuális, vagy kijelölt vagy sorokat törli, újraszámozás szükséges!
	- ∗ Újra gomb: valamennyi sort újraszámozza

∗ Formázás: máshonnan átmásolt/beszúrt sorok formázását teszi lehetővé

## **3. A kereskedőváltás hatályba lépése**

- 3.1. A kereskedőváltás legkorábban az érintett kereskedelmi engedélyesek egybehangzó, 1.3. és 1.4. pont szerinti nyilatkozata alapján a Kereskedői adatszolgáltatás határnapját követő 2. hónap első napjától lép hatályba.
- 3.2. A kereskedőváltás hatálybalépésének időpontjában a profilos elszámolású felhasználó esetén a fogyasztásmérő állásának megállapítására a felhasználó, az Aktuális és az Új kereskedő megállapodása az irányadó. Ilyen tartalmú megállapodás szerint a felhasználó jogosult bediktálni a fogyasztásmérő állását, valamint igény szerint az Elosztói engedélyes, valamelyik Érintett kereskedő megrendelésére, rendkívüli leolvasást végez. A rendkívüli leolvasás költségeit a megrendelő kereskedelmi engedélyes viseli.
- 3.3. Az elosztói engedélyes az Érintett kereskedelmi engedélyeseknek visszaigazolja a kereskedőváltást a bejelentkeztetést követő 15 napon belül, de legkésőbb a kereskedőváltás hatályba lépését megelőző ötödik munkanapig. Ezzel a kereskedőváltást annak hatályba lépésének időpontjában megtörténtnek kell tekinteni.

## **4. Rendkívüli ki/bejelentések**

A felhasználó érdekeinek figyelembevételével ez elosztó lehetőséget biztosít a normál ki/bejelentésen túl az un. rendkívüli ki/bejelentésekre.

- 4.1. Rendkívüli kereskedői bejelentést az elosztók új felhasználó bekapcsolása és felhasználó-változás (amennyiben kereskedőváltással is együtt jár) esetén, valamint ellátatlan felhasználókra vonatkozóan fogadnak el.
- 4.2. A rendkívüli bejelentés nincs kötve forduló, illetve határnaphoz.
- 4.3. A rendkívüli bejelentést új bekapcsolás esetén előzetesen, felhasználó-változás és ellátatlan felhasználó esetén legfeljebb a bejelentés időpontját megelőző hónap elsejéig visszamenőleg is

lehet tenni (idősoros és profilos elszámolásnál egyaránt). Pl. 2009.01.01 kereskedőváltást 2009.02.28-ig lehet bejelenteni, de pl. 2009.01.19 kereskedőváltást szintén 2009.02.28-ig lehet bejelenteni visszamenőleg.

- 4.4. Rendkívüli kereskedői kijelentést az elosztók felhasználási hely megszűnése, felhasználó-változás (amennyiben kereskedőváltással is együtt jár), a kereskedelmi szerződés rendkívüli felmondással történő megszűnése, valamint tévedésből bejelentett kereskedőváltás javítása esetén fogadnak el.
- 4.5. A rendkívüli kijelentés nincs kötve forduló, illetve határnaphoz.
- 4.6. A rendkívüli kijelentést felhasználási hely megszűnése és kereskedelmi szerződés rendkívüli felmondással történő megszűnése esetén előzetesen, felhasználó-változás, hibás bejelentés javítása esetén a követő hónap utolsó napjáig visszamenőleg lehet tenni.
- 4.7. A rendkívüli szerződésfelmondás dokumentumát minden esetben csatolni kell elektronikus formában:
	- ∗ Felhasználási hely megszűnése esetén a hálózathasználati szerződés felmondását a felhasználó által.
	- ∗ A kereskedelmi szerződés egyéb okból történő rendkívüli felmondása esetén a szerződésfelmondó levelet.).
- 4.8. Tévedésből, de hibátlanul (tartalmi, formai ellenőrzéseknek megfelel és az aktuális kereskedő is elengedte) bejelentett MP-ra rendkívüli kijelentés esetén kérjük csatolni a aktuális kereskedő "visszafogadó" nyilatkozatát. (a fogyasztó ne maradjon ellátás nélkül)
- 4.9. A rendkívüli be/kijelentés formátuma azonos a normál bejelentés formátumával.